Gesellschaft für Informatik e.V. (GI)

publishes this series in order to make available to a broad public recent findings in informatics (i.e. computer science and information systems), to document conferences that are organized in cooperation with GI and to publish the annual GI Award dissertation.

Broken down into

- seminars
- proceedings
- dissertations
- thematics

current topics are dealt with from the vantage point of research and development, teaching and further training in theory and practice. The Editorial Committee uses an intensive review process in order to ensure high quality contributions.

The volumes are published in German or English.

Information: http://www.gi.de/service/publikationen/lni/

H. Pongratz, R. Keil (Hrsg.): DeLFI 2015 H. Pongratz, R. Keil (Hrsg.): DeLFI 2015

 $\hat{e}$ 

ISSN 1617-5468 ISBN 978-3-88579-641-1

"DeLFI 2015" is the thirteenth event in a conference series focusing on the discussion of the newest issues arising from research and practical experience in the field of e-learning. The carefully reviewed contributions reflect state of the art in various areas of e-learning within computer science and related areas, including content engineering and content management, architecture and tools, cooperation and collaboration, case studies, and educational models and environments.

# **GI-Edition**

**Lecture Notes in Informatics**

**Hans Pongratz, Reinhard Keil (Hrsg.)**

## **DeLFI 2015 – Die 13. E-Learning Fachtagung Informatik**

**der Gesellschaft für Informatik e.V. (GI)**

**1.-4. September 2015 München**

**247**

## **Proceedings**

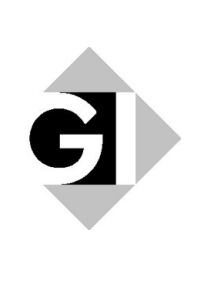

Hans Pongratz, Reinhard Keil (Hrsg.)

## **DeLFI 2015 – Die 13. E-Learning Fachtagung Informatik der Gesellschaft für Informatik e.V.**

**1.-4. September 2015 München, Deutschland**

Gesellschaft für Informatik e.V. (GI)

#### **Lecture Notes in Informatics (LNI) - Proceedings**

Series of the Gesellschaft für Informatik (GI)

Volume P-247

ISBN 978-3-88579-641-1 ISSN 1617-5468

#### **Volume Editors**

Hans Pongratz Technische Universität München (TUM) Arcisstr. 21, 80333 München, Deutschland pongratz@tum.de

Prof. Dr.-Ing. Reinhard Keil

Universität Paderborn, Heinz Nixdorf Institut Fürstenallee 11, 33102 Paderborn, Deutschland reinhard.keil@uni-paderborn.de

#### **Series Editorial Board**

Heinrich C. Mayr, Alpen-Adria-Universität Klagenfurt, Austria (Chairman, mayr@ifit.uni-klu.ac.at) Dieter Fellner, Technische Universität Darmstadt, Germany Ulrich Flegel, Hochschule für Technik, Stuttgart, Germany Ulrich Frank, Universität Duisburg-Essen, Germany Johann-Christoph Freytag, Humboldt-Universität zu Berlin, Germany Michael Goedicke, Universität Duisburg-Essen, Germany Ralf Hofestädt, Universität Bielefeld, Germany Michael Koch, Universität der Bundeswehr München, Germany Axel Lehmann, Universität der Bundeswehr München, Germany Peter Sanders, Karlsruher Institut für Technologie (KIT), Germany Sigrid Schubert, Universität Siegen, Germany Ingo Timm, Universität Trier, Germany Karin Vosseberg, Hochschule Bremerhaven, Germany Maria Wimmer, Universität Koblenz-Landau, Germany

#### **Dissertations**

Steffen Hölldobler, Technische Universität Dresden, Germany **Seminars** Reinhard Wilhelm, Universität des Saarlandes, Germany **Thematics** Andreas Oberweis, Karlsruher Institut für Technologie (KIT), Germany

 Gesellschaft für Informatik, Bonn 2015 **printed by** Köllen Druck+Verlag GmbH, Bonn

## **Vorwort**

DeLFI 2015 – die 2003 als Experiment der damals neu gegründeten Fachgruppe E-Learning (ELE) der Gesellschaft für Informatik e.V. (GI) ins Leben gerufene Tagungsreihe kommt nach zwölf sehr erfolgreichen Jahren wieder zurück nach München. Die 13. E-Learning Fachtagung Informatik (DeLFI) wird vom 1.-4. September 2015 von der Technischen Universität München (TUM) ausgerichtet.

Zeitgleich zur DeLFI 2015 findet die 23. Jahrestagung der Gesellschaft für Medien in der Wissenschaft e.V. (GMW) statt, welche von der Ludwig-Maximilians-Universität München (LMU) organisiert wird. Das Motto der gemeinsamen Fachtagung INTERDIS 2015 lautet "Digitale Medien und Interdisziplinarität: Herausforderungen, Erfahrungen und Perspektiven".

Digitale Medien und Methoden des E-Learning sind inzwischen integraler Bestandteil von Bildungsangeboten. Vielfach werden jedoch die Potenziale der sich laufend weiterentwickelnden technischen Möglichkeiten nicht ausgeschöpft. Hinzu kommen unterschiedliche gesetzliche Rahmenbedingungen u. a. zum Lehrdeputat, Datenschutz und Urheberrecht, die flexible Lösungen und einen umfassenden interdisziplinären Diskurs erfordern, zu dem auch die kritische Reflexion neuer Ansätze, Trends, Verfahren und Methoden im Bereich des digitalen Lehrens und Lernens gehört.

Insgesamt wurden 77 Beiträge in verschiedenen Formaten zur Konferenz eingereicht. Dieser Tagungsband enthält die vom Programmkomitee zur Präsentation ausgewählten 20 Vollbeiträge aus den Bereichen Forschung und Praxis des E-Learning und vier Kurzbeiträge, die erste Ergebnisse aus aktuellen Forschungs- und Anwendungsprojekten vorstellen. Davon sind 19 Beiträge als Forschungs- und fünf als Anwendungs- bzw. Industriebeiträge ausgewiesen. Die Kurzfassungen zu den beiden eingeladenen Vorträgen sind ebenso enthalten wie acht Poster und fünf Demonstrationen. Auch die Beiträge der beiden letzten Kategorien wurden durch das Programmkomitee begutachtet und ausgewählt. Die Annahmequote liegt damit insgesamt bei 48 %.

Im Rahmen der DeLFI 2015 werden auch wieder Workshops zu aktuellen E-Learning-Themen durchgeführt, deren Beiträge jedoch in einem separaten Band erscheinen.

Alle relevanten Informationen zur Konferenz sind auf der folgenden Webseite zu finden

#### www.delfi2015.de.

Ein herzlicher Dank gilt den Autorinnen und Autoren für die eingereichten Beiträge, den Mitgliedern des Programmkomitees für die Begutachtung und dem Organisationsteam für die Vorbereitung und Durchführung der Tagung.

Wir wünschen allen Konferenzteilnehmerinnen und Konferenzteilnehmern eine erfolgreiche Tagung mit spannenden Beiträgen, fruchtbaren Diskursen und vielen neuen Impulsen.

München und Paderborn, im September 2015

Hans Pongratz und Reinhard Keil

## **Programmkomitee**

Hans Pongratz, Technische Universität München (Chair) Reinhard Keil, Universität Paderborn (Co-Chair) Sabine Rathmayer, Hochschule für angewandtes Management Erding (Workshop Chair)

Andrea Back Universität St. Gallen

Daniel Bodemer Universität Duisburg-Essen

Andreas Breiter Universität Bremen

Claudia Bremer Universität Frankfurt

Torsten Brinda Universität Duisburg-Essen

Mohamed Amine Chatti Rheinisch-Westfälische Technische Hochschule Aachen

Jörg Desel FernUniversität Hagen

Wolfgang Effelsberg Universität Mannheim

Albrecht Fortenbacher Hochschule für Technik und Wirtschaft Berlin

Stefan Göbel Technische Universität Darmstadt

Jörg Haake FernUniversität Hagen

Andreas Harrer Technische Universität Clausthal

Peter A. Henning Hochschule Karlsruhe

H. Ulrich Hoppe Universität Duisburg-Essen Paul-Thomas Kandzia Dualen Hochschule Baden-Württemberg Lörrach

Michael Kerres Universität Duisburg-Essen

Andrea Kienle Fachhochschule Dortmund

Ralf Klamma Rheinisch-Westfälische Technische Hochschule Aachen

Bernd Krämer FernUniversität Hagen

Detlef Krömker Universität Frankfurt

Roland Küstermann Dualen Hochschule Baden-Württemberg Karlsruhe

Jörn Loviscach Fachhochschule Bielefeld

Ulrike Lucke Universität Potsdam

Johannes Magenheim Universität Paderborn

Christoph Meinel Hasso-Plattner-Institut

Agathe Merceron Beuth-Hochschule Berlin

Robert Mertens Hochschule Weserbergland

Wolfgang Müller Pädagogische Hochschule Weingarten Niels Pinkwart Humboldt-Universität Berlin

Rolf Plötzner Pädagogische Hochschule Freiburg

Christoph Rensing Technische Universität Darmstadt

Holger Rohland Technische Universität Dresden

Guido Rößling Technische Universität Darmstadt

Ulrik Schroeder Rheinisch-Westfälische Technische Hochschule Aachen

Till Schümmer FernUniversität Hagen

Andreas Schwill Universität Potsdam Christian Spannagel Pädagogische Hochschule Heidelberg

Stephan Trahasch Hochschule Offenburg

Michael Weber Universität Ulm

Martin Wessner Fachhochschule Darmstadt

Karsten Wolf Universität Bremen

Martin Wolpers Fraunhofer FIT & Katholieke Universiteit Leuven

Nicole Wöhrle Universität Freiburg

## **Inhaltsverzeichnis**

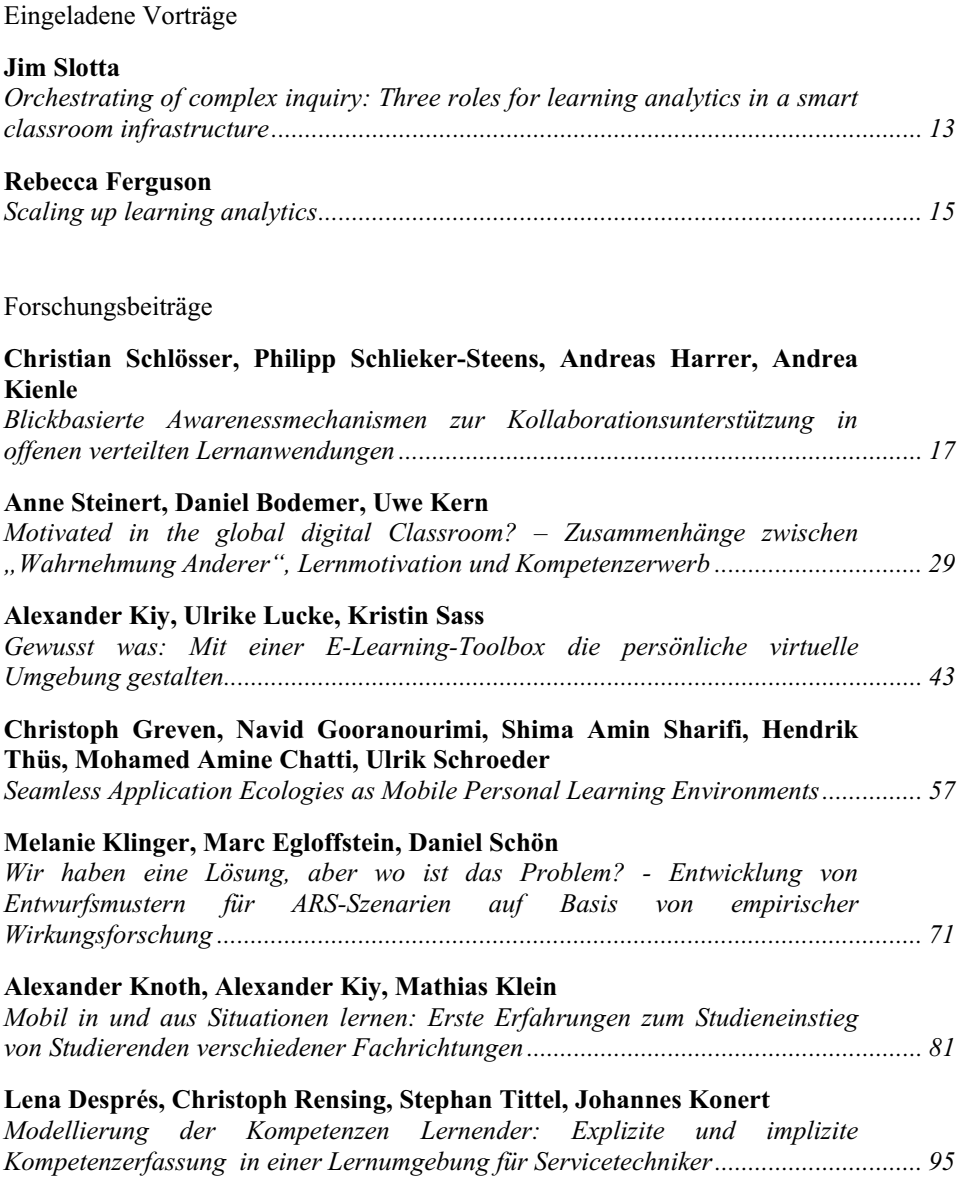

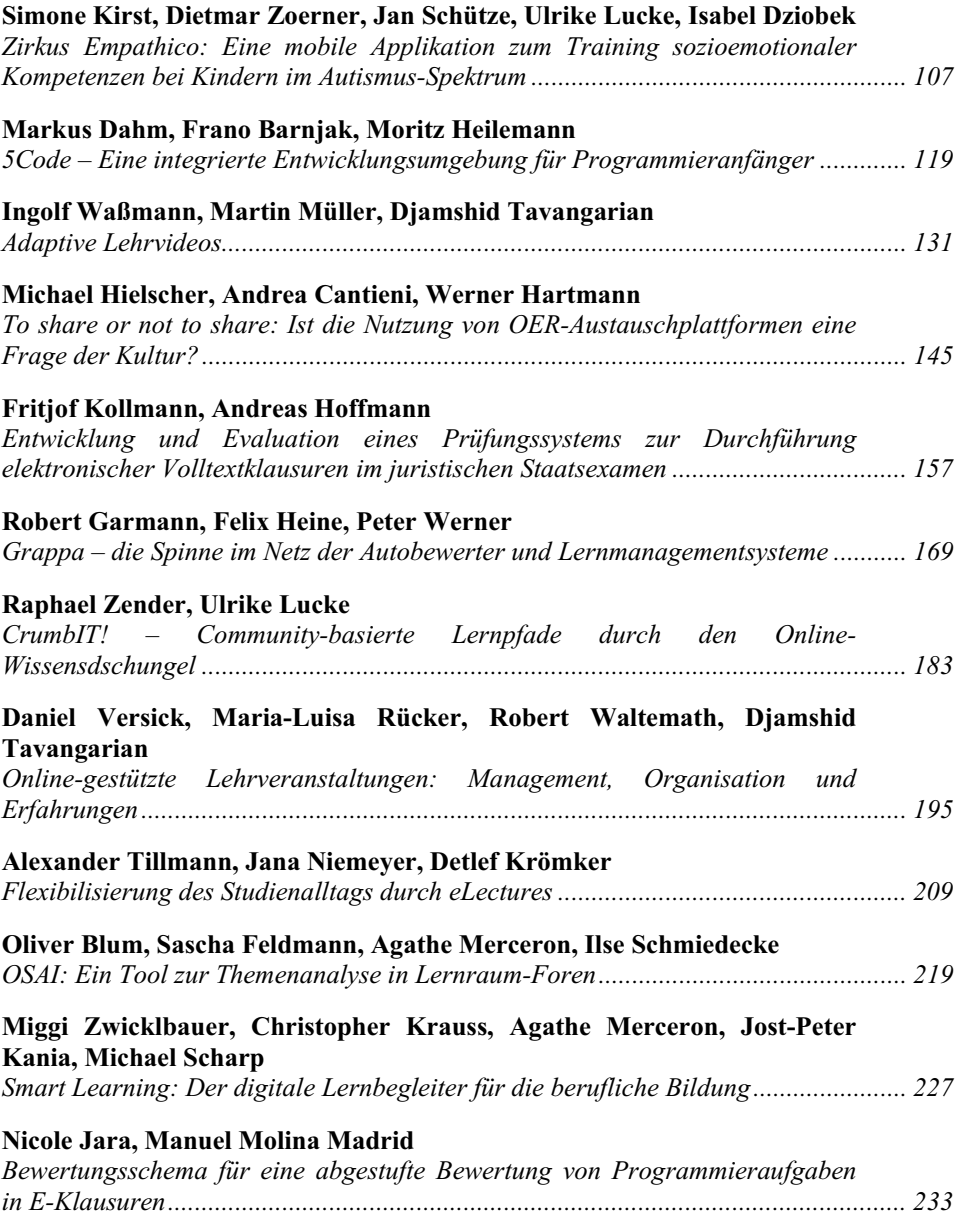

Anwendungsbeiträge

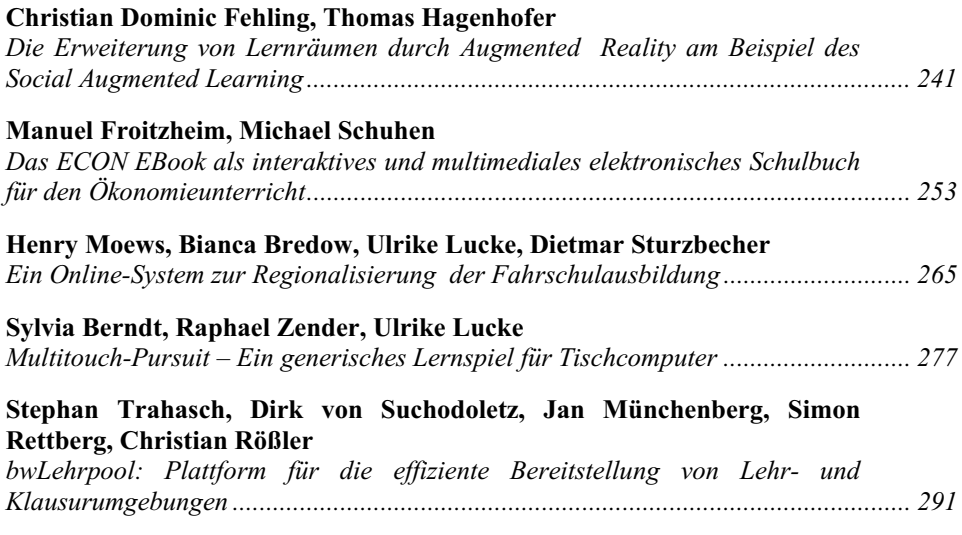

#### Poster

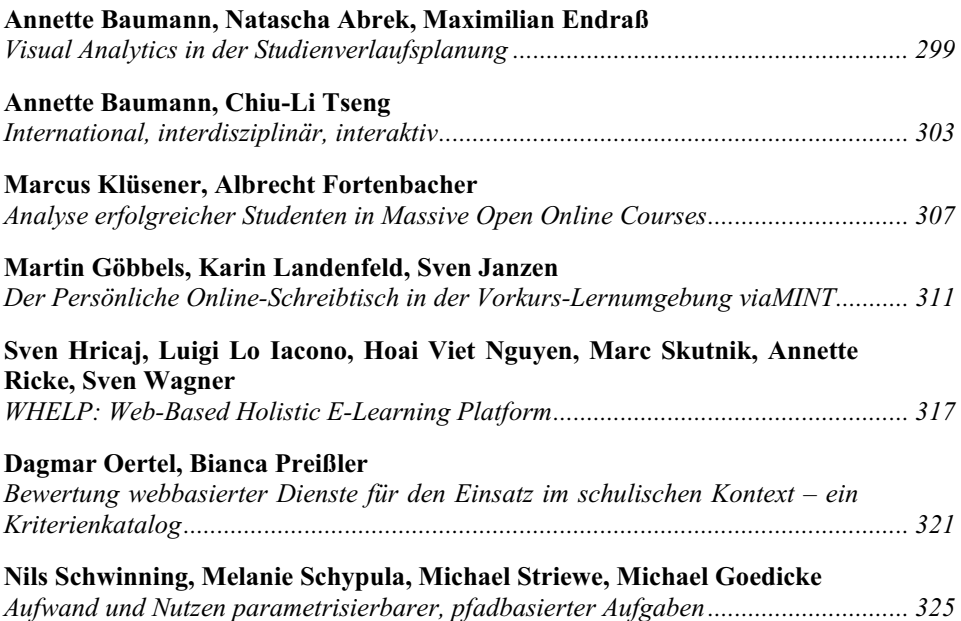

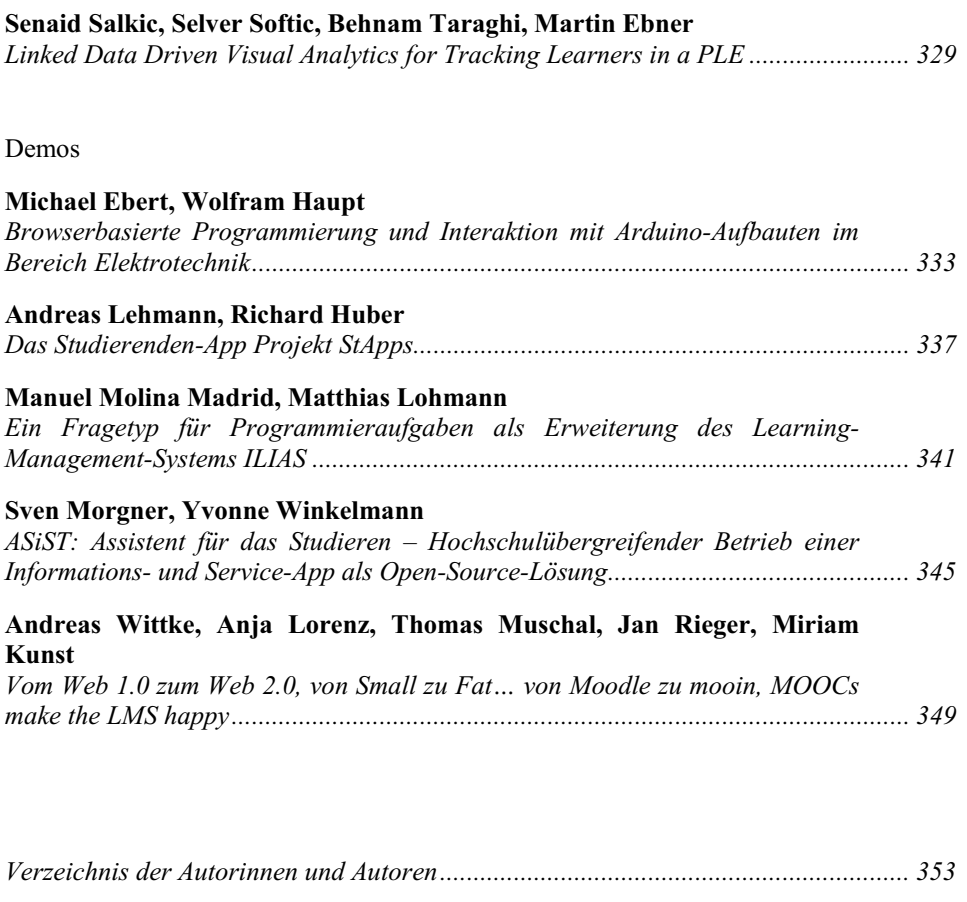

*GI-Edition Lecture Notes in Informatics....................................................................... 355*

## **Orchestrating of complex inquiry: Three roles for learning analytics in a smart classroom infrastructure**

Jim Slotta<sup>1</sup>

**Abstract:** This talk will present research of a pedagogical model known as Knowledge Community and Inquiry (KCI), focusing on the design of complex collaboration scripts that engage students in small groups and whole class collaborations, and the role of technology environments and real time learning analytics in helping the instructor to orchestrate such designs. I begin by introducing the KCI model, including some basic design principles, and describe its dependency on real time learning analytics and the role for a scaffolding technology environment. Next, I describe a technology framework known as SAIL (Scalable Architecture for Interactive Learning), which underlies the design of scaffolding environments and analytic support of sequenced interactions amongst people, materials, tools and environments. I outline the critical role of the teacher or instructor in our designs, and describe how this role is supported by the technology environment, in terms of orchestration. Finally I outline three implementations of KCI and the role of learning analytics, in supporting (1) dynamic, collective visualizations, (2) real time orchestrational logic, and (3) ambient displays. I discuss the role of ambient and active visualizations in supporting spontaneous and planned discourse, led by the teacher, and the implications for the design of discourse support .<br>environments

<sup>1</sup> University of Toronto, Ontario Institute for Studies in Education, Canada Research Chair in Education and Technology, 252 Bloor Street West, Toronto, ON M5S-1V6, Canada, jim.slotta@utoronto.ca

## **Scaling up learning analytics**

Rebecca Ferguson<sup>1</sup>

**Abstract:** The promise of learning analytics is that they will enable us to understand and optimize learning and the environments in which it takes place. The intention is to develop models, algorithms, and processes that can be widely used. In order to do this, we need to move from smallscale research within our disciplines towards large-scale implementation across our institutions. This is a tough challenge, because educational institutions are stable systems, resistant to change. To avoid failure and maximize success, implementation of learning analytics at scale requires careful consideration of the entire 'TEL technology complex'. This complex includes the different groups of people involved, the educational beliefs and practices of those groups, the technologies they use, and the specific environments within which they operate. Providing reliable and trustworthy analytics is just one part of implementing analytics at scale. It is also important to develop a clear strategic vision, assess institutional culture critically, identify potential barriers to adoption, develop approaches that can overcome these, and put in place appropriate forms of support, training, and community building. In her keynote, Rebecca will introduce tools, resources, organisations and case studies that can be used to support the deployment of learning analytics at scale.

<sup>&</sup>lt;sup>1</sup> The Open University, Institute of Educational Technology, Walton Hall, MK7 6AA, Buckinghamshire, United Kingdom, rebecca.ferguson@open.ac.uk

## **Blickbasierte Awarenessmechanismen zur Kollaborationsunterstützung in offenen verteilten Lernanwendungen**

Christian Schlösser<sup>1</sup>, Philipp Schlieker-Steens<sup>2</sup>, Andreas Harrer<sup>3</sup> und Andrea Kienle<sup>4</sup>

**Abstract:** Mittels Eye-Tracking kann in computergestützten Anwendungen ermittelt werden, welche Bereiche Benutzer auf ihrem Bildschirm betrachten. Diese Information kann in kollaborativen Anwendungen in Echtzeit an den Partner übermittelt werden, um so einen zusätzlichen Informationskanal zu schaffen. In diesem Beitrag werden verschiedene Darstellungsarten der Blickdatenübermittlung in einer kollaborativen Lernanwendung miteinander verglichen. Dazu wird eine Studie mit drei Gruppen durchgeführt, bei der die Blickdaten der Probanden mittels Eye-Tracking aufgezeichnet werden, während sie gemeinsam eine kollaborative Aufgabe lösen. In Echtzeit werden die Blickdaten an den jeweiligen Partner übermittelt und je nach Gruppe mit verschiedenen Darstellungsmethoden visualisiert. Anschließend wird durch ein Bewertungsschema evaluiert, welche Darstellungsart sich am besten für die Unterstützung des kollaborativen Lernens in einer rechnergestützten Lernanwendung eignet.

**Keywords:** Eye-Tracking, Kollaboration, Gaze sharing, Awarenessmechanismen

#### **1 Einleitung**

Das kollaborative Lernen, also das Lernen mit anderen, unterstützt das individuelle Lernen und hilft uns viele Dinge einfacher zu verstehen [SP98]. Dieses Lernen muss nicht zwingend daraus bestehen, dass sich Menschen an einem Ort physisch treffen und Aufgaben zusammen bearbeiten, sondern kann auch aus der Ferne digital durchgeführt werden. Dazu können kollaborative Lernplattformen eingesetzt werden, die die Kollaboration unterstützen [RM02]. Eine Ausprägung sind ODLE (Open Distributed Learning Environment; zu Deutsch: Offene verteilte Lernumgebung) [Mü98]. Diese ODLE definieren sich durch die Unterstützung von Gruppeninteraktionen, die Kombination von intelligenter Unterstützung mit interaktiven Lernumgebungen, die Verwendung wiederverwendbarer Komponenten sowie einer verteilten Architektur [Mü98].

Kollaboratives Lernen wird nach [DJF09] in allen Altersklassen genutzt und zieht sich vom gemeinschaftlichen Werken in der Schule bis hin zum Bearbeiten von Projekten in der Universität und darüber hinaus.

Die Förderung der Kollaboration ist also ein unterstützender Faktor im Lernprozess und kann in entsprechenden Anwendungen auf verschiedene Arten erfolgen. Sogenannte

<sup>&</sup>lt;sup>1</sup> Fachhochschule Dortmund, Emil-Figge Str. 42, 44227 Dortmund, christian.schloesser@fh-dortmund.de

<sup>2</sup> Fachhochschule Dortmund, Emil-Figge Str. 42, 44227 Dortmund, philipp.schlieker-steens@fh-dortmund.de

<sup>&</sup>lt;sup>3</sup> TU Clausthal, Adolph-Roemer-Straße 2A, 38678 Clausthal-Zellerfeld, andreas.harrer@tu-clausthal.de

<sup>4</sup> Fachhochschule Dortmund, Emil-Figge Str. 42, 44227 Dortmund, andrea.kienle@fh-dortmund.de

Awareness-Tools (zu Deutsch: Bewusstseins-, Gewahrseins-Werkzeug) unterstützen den Benutzer der Anwendung dabei, seinem Partner ein Bewusstsein über den aktuellen Kontext zu vermitteln, sodass dieser seine Handlungen gezielt darauf abstimmen kann [DJF09]. Um eine solche Bewusstseinsunterstützung in einer kollaborativen Anwendung zu integrieren, kann Eye-Tracking als interaktive Methode herangezogen werden. Verfügen die zusammenarbeitenden Partner an ihren Rechnern jeweils über einen Eye-Tracker, können die Blickdaten der Nutzer ausgetauscht und auf dem Monitor des jeweils anderen in Echtzeit dargestellt werden. Durch diesen Mechanismus ist beiden Benutzern bewusst, wohin der jeweilige Partner zum gegenwärtigen Zeitpunkt sieht und jede Partei kann diese Information zur Kollaboration nutzen.

Im folgenden Kapitel 2 werden vorangegangene Arbeiten dargestellt und das behandelte Themengebiet abgegrenzt. Daraufhin wird in Kapitel 3 ein Experiment beschrieben und durchgeführt. Die Ergebnisse werden in Kapitel 4 diskutiert. Die Arbeit schließt mit einer Zusammenfassung und einem Ausblick.

### **2 Vorangegangene Arbeiten**

Die Blickbewegungsverfolgung (Eye-Tracking) [Du07] ist im Umfeld der Evaluation von Benutzerschnittstellen an Einzelplatzsystemen weit verbreitet [SP10]. Auch die Untersuchung der Blickpfade [GH10], beispielsweise auf Webseiten, ist etabliert [NL06]. Die Blickbewegungsverfolgung bedient sich immer weiter wachsender Beliebtheit und ist längst nicht mehr nur in Laboren zu finden, sondern ist inzwischen auch für den Privatgebrauch erschwinglich [To14], [Th14].

Die Verwendung von Eye-Tracking in kollaborativen Anwendungen, bei denen jeder Benutzer an seinem Arbeitsplatz einen Eye-Tracker zur Verfügung hat, bietet die Möglichkeit der Untersuchung von Wechselwirkungen in der Bedienung solcher Anwendungen und ermöglicht die Einflussnahme des Blickes des Partners auf die eigenen Handlungen. Das sogenannte Gaze Sharing beschreibt das Übermitteln des eigenen Blickpunktes an den Partner und vice versa. Dabei werden die Fokusse der Benutzer – dargestellt durch Fixationen (Ansammlung von Blickpunkten an einer Position) – als Gaze Cursor auf ein gemeinsames Dokument projiziert, sei es auf einer Karte [CND10], in einem Dokument [Ve99] oder komplexere Inhalte wie Programmierumgebungen [BS12], [Sh13], [Pi12], interaktive Puzzles [Ca10], [DKR11] und Mind-Maps [Sa08].

Im Bereich der Programmierung wurde Gaze Sharing bereits einschlägig getestet und untersucht [Sh13]. Ergebnis dieser Untersuchung ist, dass die Produktivität der beiden interagierenden Programmierer gesteigert wurde. Genauso wird die Effektivität bei Suchaufgaben [Br08], der Beschreibung von Objekten [MG02], bei kooperativen Puzzleaufgaben [Ve95] [Mü12] und Lernsessions [SP13] erhöht. Das bereits genannte Gaze Sharing wird anhand eines Blickpunktes dargestellt und basiert somit auf einer Übertragung von Blickkoordinaten (im Folgenden koordinatenbasierte Blickdatenübermittlung). Die Auswirkung auf die Qualität der Kollaboration durch eine koordinatenbasierte Blickdatenübermittlung wurde in kollaborativen Anwendungen bereits untersucht. Dabei lag der Fokus bei [Mü12] beispielsweise auf einem Sprecher-Zuhörer Szenario mit Objektinteraktion (Puzzeln) und bei [SP13] bzw. [Sh13] auf einem Szenario mit freier Rollenverteilung aber ohne Objektinteraktion, also einer rein visuellen Nutzung.

Die Qualität einer computermediierten Kollaboration lässt sich durch ein multidimensionales Bewertungsschema messen. Das Bewertungsschema, im Original von [MSR07], wurde zur Untersuchung von Lernszenarien gestaltet und besteht aus den folgenden neun Dimensionen: gegenseitiges Verständnis schaffen, Dialogmanagement, Informationsaustausch, Konsensschaffung, Aufgabenteilung, Zeitmanagement, technische Koordination, Wechselwirkung der Interaktion und individuelle Aufgabenorientierung (sustaining mutual understanding, dialogue management, information pooling, reaching consensus, task division, time management, technical coordination, reciprocal interaction and individual task orientation). Diese Dimensionen werden von mindestens zwei Personen unabhängig voneinander bewertet. Dadurch ergeben sich Punktesummen für jede Dimension sowie ein Gesamtergebnis. Vergleiche können also somit selektiv im Betrachtungsrahmen der Dimension aber auch auf Basis der Gesamtpunkte durchgeführt werden.

## **3 Experiment**

In diesem Beitrag wird eine Studie vorgestellt, die die Blickdatenübermittlung in einem Szenario mit freier Rollenverteilung und einer Objektinteraktion untersucht. Somit wird eine Konstellation geschaffen, die in dieser Ausprägung in der Literatur bisher noch nicht behandelt wurde. Neben der in den oben beschriebenen Studien genutzten koordinatenbasierte Blickdatenübermittlung (Gaze Cursor) soll dabei eine kontextbasierte Blickdatenübermittlung evaluiert werden, die eine selektivere Darstellung ermöglicht. Gerade diese Darstellung des Partnerblickes ist interessant, da der oft bemängelte Detaillierungsgrad des Gaze Cursors verringert wird und nur relevante Informationen – nämlich nur jene über das betrachtete Element – übertragen werden [Mü12].

Es wurde ein between-subjects Design mit drei Gruppen gewählt. Im Folgenden wird der Begriff Gaze Awareness für die Gruppe mit kontextbasierter Blickdatenübermittlung, der Begriff Gaze Cursor für die Gruppe mit koordinatenbasierter Blickdatenübermittlung (Blickpunkt) und der Begriff No Gaze für die Gruppe ohne Blickunterstützung verwendet. Innerhalb der Gruppen wird der Betrachtungsrahmen auf Dyaden festgelegt.

#### **3.1 Untersuchungsanwendung**

Als Studienmaterial kam ein browserbasiertes kollaboratives Puzzle zum Einsatz, welches in Anlehnung an das von [Mü00] in Studien verwendete Schildkrötenpuzzle entwickelt wurde (siehe Abbildung 1). Ziel ist es dabei, zusammenpassende Köpfe und Körper zu verbinden.

#### 20 Christian Schlösser et al.

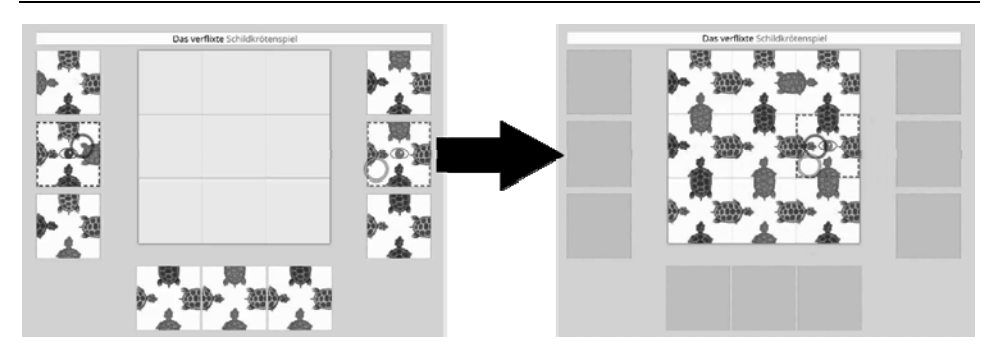

Abb. 1: Untersuchungsanwendung; links: ungelöstes Puzzle, rechts: gelöstes Puzzle

Das Puzzle besteht aus neun Puzzleteilen, die zu Beginn um das eigentliche Spielfeld angeordnet sind. Die Teile müssen sich entweder auf einem dieser Ablagefelder oder auf dem Spielfeld befinden, sie können nicht im leeren Raum platziert oder gestapelt werden. Der Versuch, Puzzleteile zu stapeln führt zum automatischen Positionswechsel der Puzzleteile. Die Puzzleteile können nicht gedreht werden, da dies die Schwierigkeit enorm anhebt, was aus Sicht der Studie in einer zu langen Lösungszeit resultiert. Alle Bewegungen werden in Echtzeit an den Partner übermittelt. Währenddessen ist der Zugriff exklusiv. Für das Puzzle existiert nur eine gültige Lösung, die vom System automatisch erkannt wird.

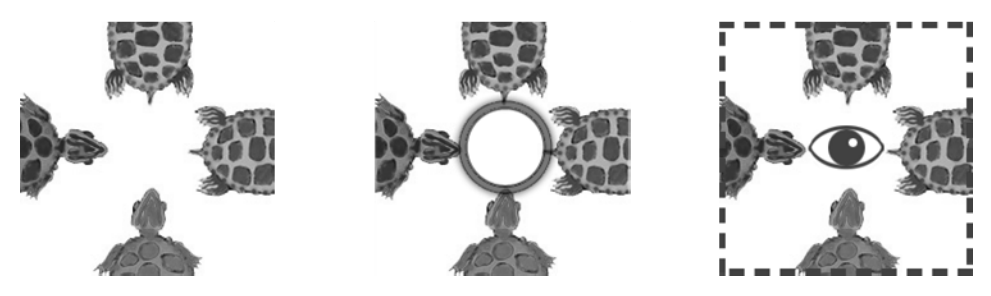

Abb. 2: Untersuchungsgruppen; links: No Gaze, mitte: Gaze Cursor, rechts: Gaze Awareness

Um den oben genannten Bedingungen der einzelnen Gruppen gerecht zu werden, wurde für jede dieser Gruppen eine leicht modifizierte Version des Puzzles erstellt. Abbildung 2 zeigt die Art der Blickunterstützung, die dem jeweiligen Partner in den drei Gruppen übermittelt wurde.

Die erste Gruppe erhielt keinerlei Blickunterstützung. Intern wurden diese Prozesse zwar im Rahmen der Datenerhebung angestoßen, es erfolgte aber keine Darstellung. Die zweite Gruppe sah den Blickpunkt des jeweils anderen in Form eines Ringes. Die Größe des Ringes entsprach dabei annäherungsweise dem Durchmesser des fovealen Bereichs des menschlichen Sehens auf dem Bildschirm.

Als Datenbasis für den Blickpfad wurden entrauschte Blickdaten mit einem Intervall von 50ms verwendet. Die Bewegung des Blickpunktes von zwei aufeinanderfolgenden Blickpositionen wurde über eine Animation geglättet, um eine ruhigere Darstellung zu erreichen. Der Blickpunkt wurde bei Ausbleiben des Blickdatenstroms umgehend ausgeblendet, z.B. beim Wegsehen vom Bildschirm. Die Bedingung der dritten Gruppe führte zu einer Markierung von Puzzleteilen und Spielfeldern, sobald diese für 200ms fixiert wurden (dwell-based Methode) [Ha03]. Die Anzeige erfolgte dabei nicht umgehend, sondern wurde innerhalb von 200ms eingeblendet und analog bei Wegsehen ausgeblendet.

#### **3.2 Ablauf**

Insgesamt nahmen 60 Teilnehmer an der Studie teil. Diese 60 Teilnehmer wurden auf die drei Gruppen mit je 20 Probanden, also 10 Dyaden, verteilt. Das Durchschnittsalter der Probanden lag bei 23,2 Jahren (SD=3,4). Die geschlechtliche Verteilung war 14 Frauen zu 46 Männer. Nach einer kurzen Kennenlernphase wurden die Probanden vom Versuchsleiter über den Studienablauf unterrichtet. Allen Probanden wurden die gleichen Informationen zur Verfügung gestellt. Sie sollten gemeinsam das Puzzle lösen, wobei sie sich an unterschiedlichen Rechnern in separaten Räumen befinden, die über Netzwerk verbunden sind. Es wurde den Probanden aufgezeigt, dass sie sich über einen Voice-Chat verständigen können. Des Weiteren wurde ihnen mitgeteilt, dass der Versuchsleiter ebenfalls am Voice-Chat zuhört und auch den Puzzleverlauf beobachtet. Nach der Einweisung wurden die Probanden auf zwei Räume verteilt und mit dem Eye-Tracker vertraut gemacht (siehe Abbildung 3).

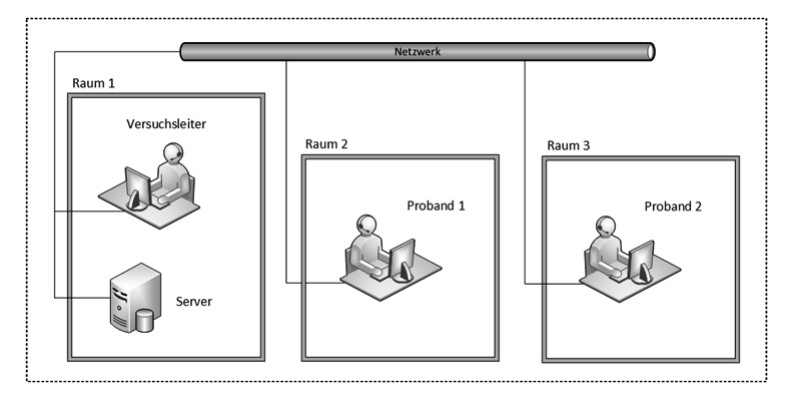

Abb. 3: Versuchsaufbau

Zunächst wurde eine nutzerspezifische Kalibrierung durchgeführt. Danach wurde den Probanden ein Anleitungstext auf dem Bildschirm gezeigt, der noch einmal kurze Instruktionen zum Puzzle gab und die Spielmechanik erklärte. Ebenfalls wurden, entsprechend der jeweiligen Gruppe, Hinweise zu der Blickdatenunterstützung gegeben. Die maximale Zeit zur Lösung des Puzzles wurde auf 20 Minuten begrenzt. Diese zeitliche Limitierung wurde im Vorhinein nicht kommuniziert, um kein Gefühl des Zeitdrucks zu erzeugen. Falls sich die Probanden beim Ablauf der 20 Minuten kurz vor der Lösung befanden, wurden zusätzliche Minuten gewährt. Der Versuchsleiter gab durch den Voice-Chat den Start und das Ende bekannt und wies auf die Einhaltung der korrekten Sitzposition hin. Nach Ablauf der Bearbeitungszeit oder nach Lösen des Puzzles, füllten die Probanden in ihren Räumen einen Fragebogen aus, auf dem eventuelle Sehkorrekturen angegeben werden sollten. Außerdem wurden ihre Muttersprache, das Alter, das Geschlecht und eine Bewertung des Sitzkomforts bei der Aufnahme abgefragt. Danach kamen die Probanden im Raum des Versuchsleiters zusammen, um gemeinsam ein offenes Interview zu führen. Dabei wurde sich über die Blickunterstützung und die Kollaboration unterhalten. Das Gespräch wurde aufgezeichnet.

#### **3.3 Erhobene Daten**

Da im Rahmen des Bewertungsschemas eine Videoanalyse durchgeführt werden muss, wurde ein den Spielern nicht sichtbarer, weiterer Nutzer hinzugefügt. Dieser Beobachter wurde einerseits zur Steuerung und Kontrolle vom Versuchsleiter verwendet, andererseits aber auch zur Aufzeichnung eines Bildschirmvideos, da diesem Beobachter die Blickpfade und Aktionen beider Probanden parallel angezeigt wurden. Durch die What-You-See-Is-What-I-See (WYSIWIS) Oberfläche [St87] musste durch den Beobachter-Teilnehmer so nur ein Bildschirmvideo pro Dyade aufgezeichnet werden.

#### **3.4 Methoden**

Zur Untersuchung kollaborativer Anwendungen wurde das oben beschriebene Bewertungsschema von [MSR07] benutzt. Dieses Schema wurde im Bereich des Dual-Eye-Tracking bereits verwendet [Nü11], [SP13], sodass die Ergebnisse verglichen werden können. Das Bewertungsschema wurde in Anlehnung an die bereits modifizierte Version von [Ka09] entsprechend der hier verwendeten kollaborativen Lernanwendung erneut angepasst, da bei dem zu lösenden Puzzle nicht alle Kriterien zu bewerten waren. Aus dem Katalog entfernt wurden das Zeitmanagement und die technische Koordination. Das Zeitmanagement ist aufgrund der nicht bekannten zeitlichen Limitierung nicht Bestandteil der Bewertung. Die technische Koordination entfiel, da den Probanden als Hilfsmittel lediglich die Maus und der Blick des Anderen zur Verfügung standen. Beide Mechanismen wurden eingangs erklärt und die Verwendung der Spielmechanik verdeutlicht. Die Aufgabenteilung wurde hinsichtlich ihrer Bedeutung in eine Art des Konfliktmanagements umgewandelt und entsprechend umbenannt [Ka09]. Hierbei wurde bewertet, inwiefern sich die Probanden gegenseitig behindert haben, beispielsweise wenn beide das gleiche Puzzleteil aufnehmen wollten. Die individuelle Aufgabenorientierung wurde in den Aspekt der ausgeglichenen Handlungen umgewandelt, da bei den einzelnen Probanden kein individueller Lerneffekt zu bewerten war. Stattdessen ist in die Bewertung eingeflossen, ob die Handlungen gleich verteilt waren oder ob ein Proband die Aufgabe alleine gelöst hat.

#### **3.5 Hypothesen**

Ziel der Studie ist es, die beiden Darstellungsarten der koordinaten- und kontextbasierten Blickdatenübermittlung miteinander zu vergleichen und zur Überprüfung einer generellen Auswirkung auf die Kollaboration einer nicht blickunterstützten Kontrollgruppe gegenüberzustellen. Dazu wurden zwei Hypothesen formuliert:

- (1) Die Verwendung einer koordinatenbasierten Blickdatenübermittlung (Gaze Cursor) führt zu einer qualitativ besseren Kollaboration im Vergleich zu fehlender Blickunterstützung (No Gaze).
- (2) Eine kontextbasierte Blickdatenübermittlung (Gaze Awareness) führt zu einer qualitativ besseren Kollaboration im Vergleich zur koordinatenbasierten Blickdatenübermittlung (Gaze Cursor).

## **4 Ergebnisse**

Insgesamt wurden über sechs Stunden Videomaterial von insgesamt 30 Dyaden (10 pro Gruppe) aufgezeichnet. Dieses Material wurde zur Anwendung des angepassten Bewertungsschemas von zwei unabhängigen Analysten vollständig gesichtet und bewertet. Um die Objektivität der beiden Analysten zu bewerten, wurde das Verfahren der Intra-Klassen-Korrelation (ICC) zur Bestimmung des Intra-Klassen-Korrelationskoeffizienten angewendet. Dieser Koeffizient nimmt Werte zwischen -1 (vollständig negativ abhängig) und +1 (vollständig positiv abhängig) an. Entspricht der Wert 0, so ist keine Abhängigkeit vorhanden. Bei einem Wert von 0,7 spricht man von einer akzeptablen Übereinstimmung. Ist der Wert geringer, so muss bei der Interpretation der Ergebnisse eine subjektive Bewertung im Einzelfall stattfinden. Getestet wurden die Bewertungen der Dimensionen und der einzelnen Dyaden, um ggf. Unterschiede festzustellen. Tab. 1 bildet den ICC für die Dimensionen ab.

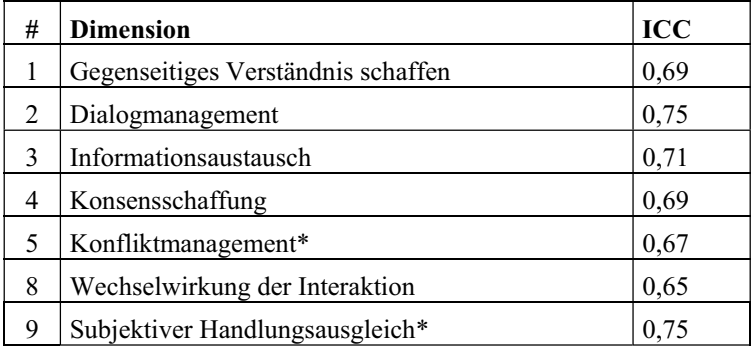

Tab. 1: ICC-Vergleich innerhalb der Dimensionen

Die Anwendung des angepassten Bewertungsschemas wurde unter der Vergabe von

#### 24 Christian Schlösser et al.

Punkten zwischen -2 (sehr schlecht) bis +2 (sehr gut) durchgeführt und ist in Tab. 2 zu sehen. Die Nummerierung der Dimensionen wurde anhand der ursprünglichen Dimensionen durchgeführt. Die umformulierten Dimensionen sind mit einem Asterisk gekennzeichnet.

|             |                                         | <b>No Gaze</b> |           | Gaze<br><b>Cursor</b> |           | Gaze A-<br>wareness |           |         |      |          |
|-------------|-----------------------------------------|----------------|-----------|-----------------------|-----------|---------------------|-----------|---------|------|----------|
| #           | <b>Dimension</b>                        | М              | <b>SD</b> | М                     | <b>SD</b> | M                   | <b>SD</b> | F(2,27) | p    | $\eta^2$ |
| 1           | Gegenseitiges Ver-<br>ständnis schaffen | 0,35           | 1,25      | 0,40                  | 0,94      | 0,70                | 0,75      | 0,32    | 0,73 | 0,02     |
| 2           | Dialogmanagement                        | 0,95           | 1,01      | 1,10                  | 0,83      | 0,75                | 0,51      | 0,42    | 0.66 | 0,03     |
| 3           | Informationsaustausch                   | $-0,15$        | 1,18      | 0,40                  | 1,07      | 1,00                | 0,63      | 3,04    | 0,06 | 0,18     |
| 4           | Konsensschaffung                        | $-0.65$        | 0.74      | 0.35                  | 1,07      | 0,75                | 0,72      | 6,33    | 0,01 | 0,32     |
| 5           | Konfliktmanagement*                     | 0,30           | 1,10      | 0.65                  | 0.71      | 0,55                | 0,82      | 0,37    | 0.70 | 0,03     |
| 8           | Wechselwirkung der<br>Interaktion       | 1,00           | 0.89      | 1,20                  | 0.46      | 1,20                | 0.60      | 0,26    | 0.77 | 0,02     |
| $\mathbf Q$ | Subjektiver Hand-<br>lungsausgleich*    | 1,20           | 0,60      | 0,30                  | 0,64      | 0,40                | 0,92      | 4,08    | 0,03 | 0,23     |
| Punktesumme |                                         | 3,00           |           | 4,40                  |           | 5,35                |           |         |      |          |

Tab. 2: Ergebnisse der Qualitätsbewertung

Im Gesamtvergleich schneiden die Gruppen mit Blickunterstützung in Bezug auf die Kollaborationsqualität besser ab als die Gruppen ohne Blickunterstützung. Die Kollaboration ist also unter Vorbehalt als qualitativ hochwertiger zu bezeichnen. Ebenso ist zu erkennen, dass die Gruppe der Gaze Awareness qualitativ hochwertiger zusammenarbeitet als die Gaze Cursor Gruppe. Die Varianzanalyse bildet die Ergebnisse der Dimensionen im Gruppenvergleich ab. Daraus ist zu entnehmen, dass ausschließlich die Dimensionen Konsensschaffung und subjektiver Handlungsausgleich signifikante Unterschiede aufweisen. Die Dimension des Informationsaustauschs ist mit p=0,06 fast signifikant unterschiedlich.

Vergleicht man die Endergebnissummen der Dimensionen unter den Gruppen, so ist zu erkennen, dass die Gaze Awareness Gruppe am besten abschneidet. Allerdings ist dieses Ergebnis als statistisch nicht signifikant zu interpretieren  $(F(2,18)=0.90; p=0.42;$ η<sup>2</sup>=0,09), was auf die geringe Anzahl der Probanden zurückzuführen ist.

#### **5 Diskussion der Ergebnisse**

Die Dimension des Informationsaustauschs unterscheidet sich in den Gruppen fast signifikant (p=0,06). Dies könnte darauf schließen lassen, dass durch die fehlende Blickunterstützung die Kommunikation leidet. Zum einen beim generellen Informationsaustausch über geplante Handlungen und zum anderen bei der Erklärung von Ideen. Vergleicht man die Mittelwerte der Dimension Konsensschaffung unter den Gruppen, so ist zu erkennen, dass die Gaze Awareness Gruppe am besten abschneidet. Eine Erklärung dessen könnte sein, dass durch das Umrahmen der angesehenen Puzzleteile ein direkter Kontext zum Gesprochenen hergestellt werden kann und die Probanden daher gezielter miteinander kommunizieren und die Gaze Awareness auch aktiv nutzen. Überaschenderweise hat die Dimension subjektiver Handlungsausgleich einen höheren Wert bei der Gruppe No Gaze, als im Vergleich zu den beiden blickunterstützten Gruppen. Dieses Ergebnis wird in folgenden Arbeiten überprüft werden, um der Frage nachzugehen, ob Blickunterstützung ein Ungleichgewicht in der wechselseitigen Handlung auslöst. In Bezug auf die oben aufgestellten Hypothesen, lassen sich folgende Aussagen treffen:

Hypothese 1: Die Gruppe mit koordinatenbasierter Blickunterstützung (Gaze Cursor) erreicht im Bewertungsschema einen höheren Punktwert als die Gruppe ohne Blickunterstützung (No Gaze). Dies ist vermutlich darauf zurückzuführen, dass der Koordinationsaufwand durch die Blickunterstützung sinkt. Beide Probanden haben durch die passive Ergänzung eines weiteren Informationskanals einen direkten Bezug zum fokussierten Objekt des Partners. Die Hypothese wurde somit bestätigt.

Hypothese 2: Die kontextbasierte Blickdatenunterstützung (Gaze Awareness) erzielt ein höheres Ergebnis als die Gaze Cursor Gruppe. Die Blickdaten werden dabei ausschließlich auf relevante Bereiche der kollaborativen Lernanwendung beschränkt und somit der Detaillierungsgrad reduziert, indem irrelevante Blickbewegungen eliminiert werden. Die Filterung dieser Blickbewegungen führt vermutlich zu einer ablenkungsfreieren Darstellung, die sich somit geringfügig auf die Qualität der Kollaboration auswirkt. Die Hypothese wurde somit ebenfalls bestätigt.

## **6 Zusammenfassung und Ausblick**

Ziel der Arbeit war es, innerhalb einer kollaborativen Lernplattform die kontextbasierte Blickdatenunterstützung der koordinatenbasierten Blickdatenunterstützung sowie einer Gruppe ohne Blickdatenunterstützung gegenüberzustellen. Dazu wurden ein Experiment durchgeführt und anhand der Ergebnisse die drei genannten Gruppen miteinander verglichen. Gegenstand der Studie war eine offene verteilte Lernumgebung (ODLE) in Form eines Puzzles mit freier Rollenverteilung und Objektinteraktion. Zur Überprüfung der Hypothesen wurde das oben beschriebene Bewertungsschema verwendet. Dabei hat sich für die hier verwendete kollaborative Lernanwendung herausgestellt, dass die Qualität der Kollaboration durch die Blickunterstützung mittels Eye-Tracking grundsätzlich erhöht wird. Die kontextbasierte Blickdatenübermittlung erreichte dabei ein geringfügig besseres Ergebnis. Aufgrund der vergleichsweise geringen Grundgesamtheit konnte kein statistisch signifikanter Unterschied ermittelt werden. Deswegen könnte ein weiteres Experiment von einer Erweiterung der Probandenzahlen profitieren. Dazu könnte durch den Nachweis der signifikanten Unterschiede zwischen den Gruppen ohne und mit Blickunterstützung die Kontrollgruppe eingespart werden und dessen Probanden auf die Gruppen des Gaze Cursors und der Gaze Awareness Gruppe aufgeteilt werden. Das Puzzle als kollaborative Lernaufgabe innerhalb der ODLE hat sich als leicht erlern- und durchführbar erwiesen und eignet sich daher für diese Art der Untersuchungen. Zur Forcierung der Kollaboration ist allerdings zu erwägen, die Aufgabenverteilung innerhalb des Puzzles klar voneinander abzugrenzen. Dies könnte durch eine Verteilung der Puzzleteile für jeden Probanden geschehen, sodass das Puzzle nur gelöst werden kann, wenn die Partner kollaborieren und ihre Teile untereinander austauschen.

#### **Literaturverzeichnis**

- [Br08] Brennan, S. E. et al.: Coordinating cognition: the costs and benefits of shared gaze during collaborative search. In Cognition, 2008; S. 1465–1477.
- [BS12] Bednarik, R.; Shipilov, A.: Usability of gaze-transfer in collaborative programming: How and when could it work, and some implications for research agenda: DUET 2012. ACM, New York, NY, USA, 2012.
- [Ca10] Carletta, J. et al.: Eyetracking for two-person tasks with manipulation of a virtual world. In Behavior Research Methods, 2010, 42; S. 254–265.
- [CND10] Cherubini, M.; Nüssli, M.-A.; Dillenbourg, P.: This is it!: Indicating and looking in collaborative work at distance. In Journal of Eye-Movement Research, 2010, 3; S. 1– 20.
- [Cy14] Cymek, D. H. et al.: Entering PIN Codes by Smooth Pursuit Eye Movements. In Journal of Eye Movement Research, 2014, 7; S. 1–11.
- [DJF09] Dillenbourg, P.; Järvelä, S.; Fischer, F.: The evolution of research on computersupported collaborative learning: Technology-enhanced learning. Springer, Niederlande, 2009; S. 3–19.
- [DKR11] Dale, R.; Kirkham, N. Z.; Richardson, D. C.: How two people become a tangram recognition system: DUET 2011. ACM, New York, NY, USA, 2011.
- [Du07] Duchowski, A. T.: Eye tracking methodology. Theory and practice. Springer, London, 2007.
- [GH10] Goldberg, J. H.; Helfman, J. I.: Visual scanpath representation: Proceedings of the 2010 Symposium on Eye-Tracking Research & Applications. ACM, New York, NY, USA, 2010; S. 203–210.
- [Ha03] Hansen, J. P. et al.: Command without a click: Dwell time typing by mouse and gaze selections: Proceedings of Human-Computer Interaction‐INTERACT. IOS Press, Amsterdam, Niederlande, 2003; S. 121–128.
- [Ka09] Kahrimanis, G. et al.: Assessing collaboration quality in synchronous CSCL problemsolving activities: Adaptation and empirical evaluation of a rating scheme: Learning in the Synergy of Multiple Disciplines. Springer, 2009; S. 267–272.
- [MG02] Monk, A. F.; Gale, C.: A Look Is Worth a Thousand Words: Full Gaze Awareness in Video-Mediated Conversation. In Discourse Processes, 2002; S. 257–278.
- [MSR07] Meier, A.; Spada, H.; Rummel, N.: A rating scheme for assessing the quality of computer-supported collaboration processes. In International Journal of Computer-Supported Collaborative Learning, 2007, 2; S. 63–86.
- [Mü00] Mühlenbrock, M.: Qualitative Analyse von Gruppeninteraktionen in offenen verteilten Lernumgebungen. In Kognitionswissenschaft, 2000, 9; S. 32–44.
- [Mü12] Müller, R.: Blickbewegungen in der computermediierten Kooperation. Dissertation, Dresden, 2012.
- [Mü98] Mühlenbrock, M. et al.: A framework system for intelligent support in open distributed learning environments. In International Journal of Artificial Intelligence in Education (IJAIED), 1998, 9; S. 256–274.
- [NL06] Nielsen, J.; Loranger, H.: Prioritizing web usability. New Riders, San Francisco, USA, 2006.
- [Nü11] Nüssli, M.-A.: Dual eye-tracking methods for the study of remote collaborative problem solving. Dissertation. EPFL, Lausanne, Schweiz, 2011.
- [Pi12] Pietinen, S.: GazeShare An Eclipse IDE Plugin for Remote Dyadic Gaze-mediated Communication: DUET 2012. ACM, New York, NY, USA, 2012.
- [RM02] Reinmann-Rothmeier, G.; Mandl, H.: Analyse und Förderung kooperativen Lernens in netzbasierten Umgebungen. In Zeitschrift für Entwicklungspsychologie und Pädagogische Psychologie, 2002, 34; S. 44–57.
- [Sa08] Sangin, M. et al.: How learners use awareness cues about their peer's knowledge?: insights from synchronized eye-tracking data: Proceedings of the 8th international conference on International conference for the learning sciences - Volume 2. Springer, Berlin, 2008; S. 287–294.
- [Sh13] Sharma, K. et al.: Understanding Collaborative Program Comprehension: Interlacing Gaze and Dialogues: Interlacing Gaze and Dialogues. Computer Supported Collaborative Learning (CSCL 2013). Springer, Berlin, 2013.
- [SP10] Shneiderman, B.; Plaisant, C.: Designing the user interface. Strategies for effective human-computer interaction. Addison-Wesley, Boston, 2010.
- [SP13] Schneider, B.; Pea, R.: Real-time mutual gaze perception enhances collaborative learning and collaboration quality. In International Journal of Computer-Supported Collaborative Learning, 2013, 8; S. 375–397.
- [SP98] Salomon, G.; Perkins, D. N.: Individual and social aspects of learning. In Review of research in education, 1998; S. 1–24.
- [St87] Stefik, M. et al.: WYSIWIS revised: early experiences with multiuser interfaces. In ACM Transactions on Information Systems (TOIS), 1987, 5; S. 147–167.
- [Th14] The EyeTribe: THE EYE TRIBE TRACKER. WORLD'S FIRST \$99 EYE TRACKER. https://theeyetribe.com/products/, 05.12.2014.
- [To14] Tobii, T.: Tobii EyeX experience eye tracking in consumer devices. http://www.tobii.com/eye-experience/, 05.12.2014.
- [Ve95] Velichkovsky, B. M.: Communicating attention: Gaze position transfer in cooperative problem solving. In Pragmatics & Cognition, 1995, 3; S. 199–223.
- [Ve99] Vertegaal, R.: The GAZE groupware system: mediating joint attention in multiparty communication and collaboration: Proceedings of the SIGCHI conference on Human Factors in Computing Systems. ACM, New York, NY, USA, 1999; S. 294–301.

## **Motivated in the global digital Classroom? –** Zusammenhänge zwischen "Wahrnehmung Anderer", **Lernmotivation und Kompetenzerwerb**

Anne Steinert<sup>1</sup>, Daniel Bodemer<sup>2</sup> und Uwe Kern<sup>3</sup>

**Abstract:** Sozialer Austausch wird als wesentlich für den Lernprozess herausgestellt. Doch was geschieht, wenn in Zeiten von Social Media und geöffneten Lernsettings immer mehr Individuen am Austausch teilhaben (können)? Ein technisch theoretisch immer größerer Empfängerkreis am eigenen Lernprozess teilhaben kann? Werden diese nicht intendierten Empfänger von Lernenden wahrgenommen und beeinflusst dies die Lernmotivation und/ oder den Kompetenzerwerb? Diesen Fragen wurde im Rahmen einer explorativen Experimentalstudie nachgegangen, bei der Zusammen-hänge zwischen Wahrnehmung Anderer, Privatsphäreaspekten, Lernmotivation und dem subjektiven Kompetenzerwerb untersucht wurde. Hierfür haben Studierende im Rahmen zweier regulärer, paralleler Lehrveranstaltungen Seminararbeiten entweder mit einem öffentlichen Mediawiki oder geschlossenen Autorensystemen erstellt.

**Keywords:** Lernmotivation, Kompetenzerwerb, Social Media, Group Awareness, Privacy

#### **1 Ausgangslage**

Social Media sind fester Bestandteil formaler Lernsettings geworden. Auch wenn sie noch nicht flächendeckend in allen Lehrveranstaltungen eingesetzt werden, so sind sie aus dem Lehralltag doch nicht mehr wegzudenken. Vielfach werden einzelne Tools im Rahmen von geschlossenen Lernmanagementsystemen eingesetzt. Teilweise werden aber auch bereits die Möglichkeiten von Social Media zur Öffnung von Hochschulräumen genutzt [z.B. Ta13; BT13; Bj13; SS09]. Mit der Öffnung der Lernsettings über die ursprünglichen Adressaten (Lehrender und Lernende(r)) hinaus entstehen jedoch neue Situationsanreize – vgl. z.B. Diskussionen zum Thema Impression Management [z.B. KH11], Social Web Gratifications [z.B. TJ11] oder zu Privatsphäreaspekten [z.B. Sc12].

Empirische Untersuchungen zu den neuen Situationsanreizen und ihren Auswirkungen auf Lernmotivation oder subjektiven Kompetenzerwerb finden sich dennoch kaum. Die bestehenden empirischen Untersuchungen zum Einsatz von Social Media in der Lehre beziehen sich vielfach eher auf technische Aspekte und deren Auswirkungen oder auf Zusammenhänge hinsichtlich von Datenschutzaspekten [z.B. Sc12]. Oft läuft auch die

<sup>1</sup> FOM Hochschule für Oekonomie und Management, KompetenzCentrum für Didaktik, Sigsfeldstr. 4, 45141 Essen, anne.steinert@fom.de

<sup>2</sup> Universität Duisburg-Essen, Medienbasierte Wissenskonstruktion, Lotharstraße 65, 47057 Duisburg, daniel.bodemer@uni-due.de

<sup>3</sup> FOM Hochschule für Oekonomie und Management, Dekan für Wirtschaftsinformatik, uwe.kern@fom.de

30 Anne Steinert et al.

Annahme mit, dass alleine der Einsatz von Social Media Lernende aktiviere und motiviere [MP13].

Teilweise wurde auch diskutiert inwieweit für online Lernsettings bzw. die Generation Y überhaupt noch traditionelle Lernvoraussetzungen und traditionelles Lernen gilt. [Sc08] und [SE10] haben jedoch gezeigt, dass trotz des Einsatzes von neuen Medien ein traditionelles Bild von Lernvoraussetzungen und Lernen gilt, so dass klassische Motivationsmodelle auch auf Lernsettings mit Social Media Einsatz übertragbar sind.

In der Experimentalstudie wurde daher ein öffentliches Mediawiki untersucht, auf welches nicht nur von den Studierenden des Moduls, sondern auch von vorherigen Studierenden, Studierenden anderer Module aber auch komplett Externen zugegriffen wird, da es sich über die Jahre hinweg zu einem bei Google gerankten Nachschlagewerk für wirtschaftsinformatische Themen entwickelt hat. Die im Folgenden beschriebene explorative Studie untersucht Zusammenhänge zwischen "Wahrnehmung Anderer", Privatsphärebedenken sowie Lernmotivation und Kompetenzerwerb und interpretiert die Ergebnisse vor dem Hintergrund der Self Determination Theory (SDT) [DR85; DR02]. Hierfür werden im Folgenden zunächst kurz die SDT sowie Aspekte zu Group Awareness, Audiences und Privacy dargestellt. Anschließend erfolgt eine Erläuterung des Settings und der Methodik sowie eine Darlegung und Diskussion der Ergebnisse.

## **2 Theoretischer Kontext**

#### **2.1 Lernmotivation – Self-Determination Theory**

Die Self-Determination Theory (SDT) ist eine organismische und dialektische Theorie, die den Zusammenhang zwischen Motivation und Lernen untersucht, wobei angeborene psychologische Bedürfnisse sowie grundlegende Fähigkeiten und Interessen des Individuums eine wesentliche Rolle spielen. Es können sowohl intrinsische als auch extrinsische Formen der Motivation als selbstbestimmt erlebt werden [DR93]. "Intrinsisch motivierte Verhaltensweisen können [hierbei] als interessenbestimmte Handlungen definiert werden [...] Extrinsische Motivation wird dagegen in Verhaltensweisen sichtbar, die mit instrumenteller Absicht durchgeführt werden, um eine von der Handlung separierbare Konsequenz zu erlangen." [DR93, S. 225,226].

Wie viele andere Motivationstheorien nutzt die SDT das Konzept der Intentionalität, um die Steuerung des Verhaltens zu erklären [DR85]. "Intentionale und insofern motivierte Handlungen richten sich entweder auf eine unmittelbar befriedigende Erfahrung (wenn man z.B. einen Sachverhalt als interessant, spannend oder aufregend empfindet) oder auf ein längerfristiges Handlungsergebnis, z.B .das Bestehen einer Prüfung" [DR93, S. 224].

Die SDT postuliert dreierlei angeborene psychologische Bedürfnisse, die für intrinsische und extrinsische Motivation gleichermaßen relevant sind [DR85; DR02]: Bedürfnis nach Kompetenz oder Wirksamkeit (effectance), Autonomie oder Selbstbestimmung und soziale Eingebundenheit (social relatedness) oder soziale Zugehörigkeit (affiliation). Nach [DR93] haben Menschen die angeborene motivationale Tendenz, sich mit anderen Personen in einem sozialen Milieu verbunden zu fühlen sowie sich dabei persönlich autonom und initiativ zu erfahren. Der Aspekt des sozialen Austausches wird auch unabhängig von der SDT als wesentlich für den Lernprozess herausgestellt [vgl. u.a. RM98]. Voraussetzung für ein Gefühl der sozialen Eingebundenheit ist jedoch nach [DR85] zunächst die Wahrnehmung Anderer. [MK08] beschreiben nun die Arbeit in einem Wiki als eine soziale Tätigkeit, welche zusätzlich durch den Besuch der gemeinsamen Lehrveranstaltung situiert ist und verweisen darauf, dass die Beteiligung an einem Wiki die drei Grundbedürfnisse befriedigen kann. Ergänzend zu [DR93] erläutern [MHA07]: "Selbstbestimmte Lernende sind zufriedener beim Lernen, eignen sich Wissen differenzierter und zusammenhängender an, weisen zumeist längere Behaltensleistungen des Gelernten auf und wenden ihre Wissensbestände eher an" [Ebd., S.6].

In der explorativen Experimentalstudie wurden daher für die beiden Settings (neben den o.g. Untersuchungsinteresse) drei weitere Fragen beleuchtet: (a) Inwieweit wird die intrinsische/extrinsiche Motivation gefördert? (b) Besteht ein Gefühl der sozialen Eingebundenheit? und (c) Finden sich unterschiedliche Ergebnisse in der Einschätzung des subjektiven Kompetenzerwerbs? Letzteres wurde direkt über das Berliner Evaluationsinstrument für selbsteingeschätzte, studentische Kompetenzen (BEvaKomp [Br08]) gemessen. (b) und (a) werden indirekt erhoben. Für "Soziale Eingebundenheit" wurde zunächst die Voraussetzung "Wahrnehmung Anderer" betrachtet und die "intrinsische Motivation" über den Faktor "Interesse" im Fragebogen zur Erfassung aktueller Motivation in Lern- und Leistungssituationen (FAM [RVB01]).

#### **2.2 Group Awareness und Audiences (=Empfängergruppen)**

[JB13] haben in einer Metastudie Definitionen von Group Awareness synthetisiert. Sie unterscheiden zwei Formen von Wahrnehmung: kognitive und soziale. Letztere bezieht sich auf den Beziehungsbereich ("relational space") und erstere auf den Inhaltsbereich ("content space"), wobei die beiden Bereiche nicht trennscharf sind, sondern sich überlappen. Grob gesprochen fokussiert die kognitive Wahrnehmung auf Informationen über das Wissen und die Expertise von Anderen und die soziale Wahrnehmung auf die Beiträge von Einzelnen zum Gruppenprozess. Das Interaktionsziel im Inhaltsbereich ist es demnach ein tieferes Verständnis über das Wissensgebiet zu erwerben. Kognitive Gruppenwahrnehmung wird von [JB13] daher als Wahrnehmung definiert, die aus Informationen über das Wissen von Gruppenmitgliedern, Informationen die sie besitzen, Meinungen, die sie vertreten, resultiert, welche wiederum genutzt werden können, um die Zusammenarbeit im Inhaltsraum zu koordinieren.

Es bestehen allerdings derzeit keine Studien dazu, welche "Gruppen" Lernende in einem offenen Lernsetting überhaupt wahrnehmen (können). [Sc11] hat für microblogs untersucht, welche Empfängergruppen bestehen. Er unterscheidet vier Formen von Empfängern: (1) Intendierte, (2) Adressierte, (3) Empirische und (4) Potentielle, wobei (2) und (4) die beiden Enden des Kontinuums darstellen. Die intendierten Empfänger hat ein Blogger "im Kopf" und möchte sie erreichen. Die adressierten Empfänger werden in spezifischen Beiträgen angesprochen. Die empirischen Empfänger sind diejenigen, die einen Beitrag auch wirklich wahrnehmen. Die potentiellen Empfänger schließlich werden durch die technischen Möglichkeiten bestimmt - wer hat technisch die Möglichkeit einen Beitrag wahrzunehmen.

Für die Studie wurden nun analoge Überlegungen angestellt: Wer sind die Empfänger eines Beitrags in einem offenen Lernsetting? Adressiert wird zunächst einmal der Lehrende, je nach Aufgabenstellung auch andere Lernende z.B. bei Gruppenarbeiten. Im Lernsetting sind dies vorrangig auch zugleich die intendierten Empfänger. Empirische Empfänger können schon weitaus vielfältiger sein, nämlich alle, die sich für das Thema interessieren und wissen, dass sie in dem Setting Informationen finden können. Potentielle Empfänger sind in einem offenen Lernsetting alle Personen, die einen Internetzugang haben. Für die Studie wurden daher drei Empfängergruppen angenommen: (a) eigene Lerngruppe (=adressierte und intendierte Empfänger), (b) "Andere im Wiki" (=empirische Empfänger) und (c) "Andere im Internet" (=potentielle Empfänger).

Auf Grund dessen, dass für zwei der drei Empfängergruppen selten Informationen über den Beziehungsbereich verfügbar sind, wurden für die Studie nur Aspekte der kognitiven Wahrnehmung berücksichtigt. Zum Beispiel wurde danach gefragt, inwieweit andere Internetuser wahrgenommen werden, die zu früheren Zeiträumen zu ähnlichen Themen wie der eigenen Seminararbeit im Internet beigetragen haben.

#### **2.3 Privacy Concerns**

Im Kontext eines offenen Lernsettings und der Frage nach der "Wahrnehmung Anderer" schwingen ebenfalls Privatsphäreaspekte mit, die das Verhalten und den Lernprozess beeinflussen können, so dass deren Einfluss ebenfalls zu berücksichtigen ist. Trotz der vielzähligen Versuche eine synthetisierte Definition von "Privatheit" zu erschaffen, besteht bisher allerdings keine einmütige einheitliche Definition. Gerade im Internetund Informationszeitalter und der damit einhergehenden Digitalisierung von Lernprozessen wird es jedoch immer relevanter über Methoden zur Identifizierung und Quantifizierung von Privatsphärebedenken zu verfügen. [Bu07] haben daher in einer Metastudie einen Fragebogen entwickelt, der sowohl eine Einstellungsskala (Privacy Concern) als auch zwei Verhaltensskalen (General Caution und Technical Protection) umfasst. "General Caution" erfasst allgemeine Vorsicht und Bedenken im Bereich Privatspäre z.B. wird erfragt "Verbergen Sie Ihre PIN-Nummer, wenn Sie einen Geldautomaten benutzen/ Käufe tätigen?". "Technical Protection" erfasst Techniknutzung zum Schutz der Privatsphäre mittels Fragen wie "Kontrollieren Sie Ihren Computer au Spyware?" Bei Privacy Concern wurden online spezifische Aspekte erhoben wie z.B. "Befürchten Sie, dass Personen, die Sie nicht kennen, durch Ihre online Aktivitäten persönliche Informationen über Sie erhalten?" Auf Grund der Fragestellung sowie der untersuchten Studierendengruppe (berufs- und ausbildungsbegleitend Studierende der Wirtschaftsinformatik) wurde für die Studie nur die Privacy Concern Scale berücksichtigt.

### **3 Setting und Methode**

Die explorative Experimentalstudie wurde im Modul "Fallstudien / Wissenschaftliches Arbeiten" im zweiten Semester des berufs- und ausbildungsbegleitenden Bachelor-Studiengangs Wirtschaftsinformatik an der FOM Hochschule für Oekonomie & Management durchgeführt. Die Studie wurde gemeinsam mit einem Lehrenden umgesetzt, der das Modul an mehreren Standorten gelesen hat.

Im Rahmen des o.g. Moduls wird seit ca. acht Jahren ein öffentlich zugängliches Mediawiki (http://winfwiki.wi-fom.de) im Rahmen eines Blended-Learning-Settings zur Erstellung der Seminararbeit eingesetzt. Mehr als 5.000 Besucher pro Woche und eine hohe Intensität der Suchmaschinen-Crawler zeigen das Interesse über die Empfänger der Veranstaltung hinaus. Für die Studie wurden die Studierenden zufällig in zwei Gruppen aufgeteilt. In einer Gruppe wurde das Setting wie gehabt durchgeführt – sprich: Mit Nutzung des Wikis. In der anderen Gruppe haben die Studierenden ihre Seminararbeiten in einem geschlossenen Autorensystem (z.B. via GoogleDocs) erstellt und erst abschließend im Wiki online veröffentlicht.

Die Seminararbeiten wurden in Gruppenarbeit (2-4 Studierende pro Gruppe) erstellt. Innerhalb der ersten zwei Wochen der Lehrveranstaltung wird an allen Standorten die Einführungsveranstaltung für die Studierenden durchgeführt. Hier werden die Ziele des Moduls und der weitere Ablauf vorgestellt. Den Studierenden werden Themenfelder vorgestellt, auf die sie sich in Gruppen bewerben können. Zwei bis drei Wochen später werden die Themen an die jeweiligen Gruppen vergeben. Weitere zwei bis vier Wochen später erfolgt der zweite Präsenztermin, indem die Studierenden sich mit Aspekten des wissenschaftlichen Arbeitens auseinandersetzen. Circa sechs Wochen später erfolgt im dritten Präsenztermin eine Zwischenbesprechung zur Seminararbeit (Präsentation der Gliederung sowie erster Ansätze). Weitere vier bis sechs Wochen später erfolgt die Abgabe der Seminararbeit sowie im vierten Präsenztermin die Ergebnispräsentation.

Von Nutzern, die nicht der Arbeitsgruppe angehörten haben, wurden keine Annotationen oder Beiträge vorgenommen, die den Schreibprozess beeinflusst haben. In beiden Gruppen wurden zusätzlich Abstimmungen in Präsenz und via E-Mail durchgeführt. Insbesondere die dritte Plenarsitzung (Gliederungsbesprechung) sowie das dort erhaltene Feedback haben in beiden Gruppen Einfluss auf die Gestaltung der Seminararbeit und damit das Arbeitsergebnis genommen.

In der Wiki-Gruppe haben 29 Studierende an allen Befragungen teilgenommen und in der Nicht-Wiki-Gruppe 21 Studierende, so dass insgesamt ein Rücklauf von ca. 39% erzielt wurde.

Zur Klärung der o.g. Fragen wurde in der Experimentalstudie untersucht, inwieweit sich

Zusammenhänge zwischen dem Ausmaß der Wahrnehmung Anderer (als Voraussetzung für ein Gefühl sozialer Eingebundenheit), Privatsphärebedenken, der aktuellen Lernmotivation und dem subjektiven Kompetenzerwerb finden. Die Wahrnehmung Anderer wurde mit eigenen explorativen Fragen unter Berücksichtigung der drei Empfängergruppen erhoben und die Privatsphärebedenken mit der Privacy Concern Scale [Bu07]. Für die Messung des subjektiven Kompetenzerwerbs wurde das BEvaKomp [Br08] um Aspekte zu Diversity und Ethik [SH14] sowie zur Selbstwirksamkeit [Be12] ergänzt. Die aktuelle Lernmotivation wurde mit Hilfe des FAM [RVB01] erhoben. Die Erhebung fand jeweils am Semesterende statt.

#### **4 Ergebnisse & Diskussion**

#### **4.1 Unterschiede zwischen den Settings**

Unterschiede zwischen den beiden Settings ergaben sich im t-Test für die interessierenden Variablen nur für die Wahrnehmung der eigenen Lerngruppe. Im Durchschnitt nehmen die Studierenden im Wiki-Setting ihre eigene Lerngruppe stärker wahr (*M=6.38, SE=0.18*) als die Studierenden im geschlossenen Setting (*M=5.05, SE=0.35*). Diese Differenz, *1.33, BCa 95% CI [0.558, 2.114]*, war signifikant *t(47)= 3.359,p=.002* und repräsentiert einen großen Effekt, *d=.98* (d berechnet nach [Bo09]). Die Ergebnisse beruhen auf 1000 Bootstrap-Stichproben. Bei der "Wahrnehmung Anderer im Wiki" findet sich zwar kein signifikanter Unterschied, aber dennoch ein kleiner Effekt, *d=.33* die Studierenden im Wiki-Setting (*M=2.59, SE=1.46*) nehmen Andere im Wiki weniger wahr als die Studierenden im Nicht-Wiki-Setting (*M=3.05, SE=1.33*). Dies kann in Gewöhnungseffekten der Wiki-Gruppe begründet sein, welche während des Semesters bereits im Wiki gearbeitet hat. Für die Fach- und Sozialkompetenz finden sich zwar keine signifikanten Differenzen, es findet sich jedoch immerhin ein mittlerer Effekt für die Fachkompetenz, *d=.503* - die Studierenden im Wiki-Setting (*M=5.56, SE=0.80*) schätzen ihre Fachkompetenz höher ein als die Studierenden im Nicht-Wiki-Setting (*M=5.2, SE=0.57*) bzw. ein kleiner Effekt für die Sozialkompetenz, *d=.24* - die Studierenden im Wiki-Setting (*M=5.4, SE=0.96*) schätzen ihre Sozialkompetenz höher ein als die Studierenden im Nicht-Wiki-Setting (*M=4.9, SE=1.13*). Bei den Motivationsfaktoren finden sich ebenfalls keine signifikanten Differenzen, jedoch ein kleiner Effekt bei der Misserfolgsbefürchtung, *d=.3* - die Studierenden im Wiki-Setting (*M=3.18, SE=1.09*) schätzen ihre Misserfolgsbefürchtung niedriger ein als die Studierenden im Nicht-Wiki-Setting (*M=3.47, SE=0.83*). Für die "Selbstwirksamkeit" konnte ebenfalls kein Unterschied festgestellt werden. Für das Bedürfnis nach Wirksamkeit scheinen die Unterschiede im Setting daher nicht relevant zu sein.

#### **4.2 Erklärungszusammenhänge bei den Motivationsfaktoren**

Mittels Regressionsanalyse fanden sich signifikante Modellveränderungen für die Faktoren "Interesse" und "Herausforderung" der Lernmotivation im Wiki-Setting, im Nicht-Wiki-Setting hingegen für die anderen beiden Faktoren "Erfolgswahrscheinlichkeit" und "Misserfolgsbefürchtung". Interessanterweise teilen sich die Faktoren hälftig auf die beiden Settings auf. In der folgenden Tabelle werden die Ergebnisse, basierend auf 1000 Bootstrap-Stichproben, zusammenfassend dargestellt. Die weiteren Ergebnisse werden aus Platzgründen nicht dargestellt. Es wurde angenommen, dass Wahrnehmung und Privatsphärebedenken ungefähr zeitgleich auftreten, so dass keine hierarchische Berechnung gewählt wurde. Zwischen den beiden Empfängergruppen Wiki / Internetuser und den Motivationsfaktoren wurden keine signifikanten Zusammenhänge gefunden, so dass sie bei der Regressionsanalyse nicht als Prädikatoren mit aufgenommen wurden.

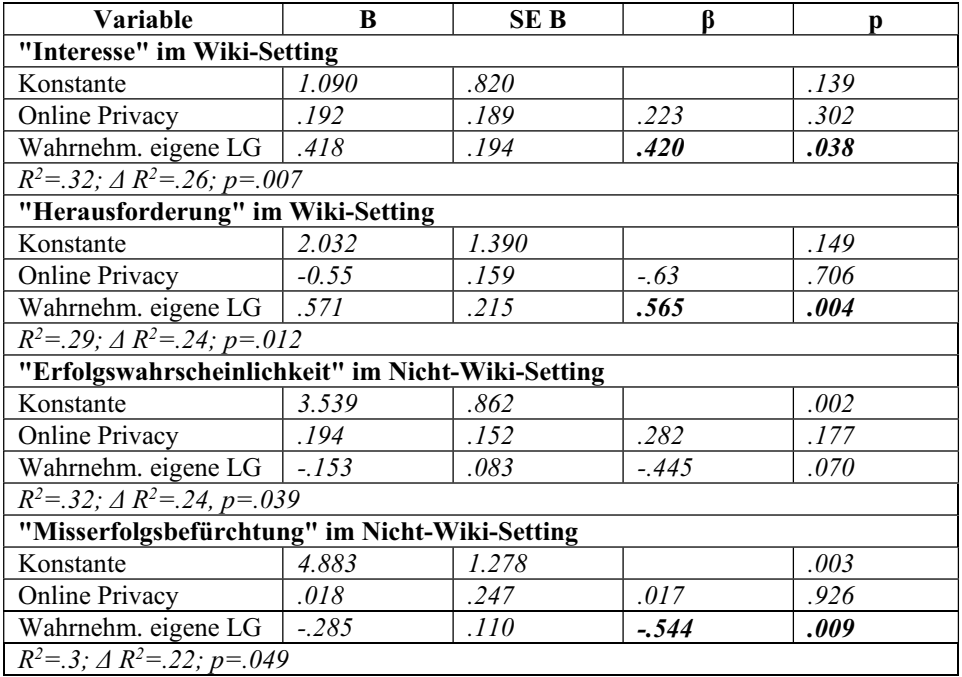

Tab. 1: Motivationsfaktoren Ergebnisse der Regressionsanalyse

Bei den Motivationsfaktoren fanden sich zwar keine Unterschiede im t-Test, allerdings fanden sich unterschiedliche Erklärungszusammenhänge in den beiden Settings (vgl. Tabelle 1). Im Wiki-Setting trug die Wahrnehmung der eigenen Lerngruppe zur Erklärung der Faktoren Interesse (Wertschätzung des Aufgabeninhalts) und Herausforderung (leistungsthematische Interpretation) bei. Betrachtet man Lernen als sozialen Prozess, so könnte eine stärkere Wahrnehmung Anderer zu einer Steigerung der Wertschätzung der
### 36 Anne Steinert et al.

Aufgabe und so zu einer gestiegenen intrinsischen Motivation beitragen. Nimmt man an, dass der leistungsthematischen Interpretation der Situation soziale Bezugsnormen zu Grunde liegen, so könnte eine stärkere Wahrnehmung Anderer eine stärkere Herausforderung darstellen. Im Nicht-Wiki-Setting fanden sich hingegen Erklärungszusammenhänge für Erfolgswahrscheinlichkeit und Misserfolgsbefürchtung, welche ebenfalls leistungs-/ kompetenzthematisch (wie der Faktor "Herausforderung") sind. Auch hier trägt die Wahrnehmung Anderer als Voraussetzung für ein Gefühl sozialer Eingebundenheit zur Erklärung bei, indem sie z.B. die negative Beziehung zur Misserfolgsbefürchtung zu erklären scheint - ein stärkeres Gefühl "ich bin nicht allein", könnte den empfundenen Situationsdruck abfedern und damit die Misserfolgsbefürchtung senken.

### **4.3 Erklärungszusammenhänge beim Kompetenzerwerb**

Zur Untersuchung der Frage inwieweit Wahrnehmung Anderer, Privatsphärebedenken und Lernmotivation zur Erklärung des subjektiven Kompetenzerwerbs beitragen, wurden bei den hierarchischen Regressionsanalysen nur die "relevanten" Motivationsfaktoren (mit gefundenen signifikanten Zusammenhängen in vorherigen Korrelationsberechnungen) berücksichtigt. Hier fanden sich im Nicht-Wiki-Setting nur für "Fachkompetenz" signifikante Erklärungszusammenhänge und im Wiki-Setting für "Personalkompetenz" und Sozialkompetenz (inkl. Diversity und Ethik). In den folgenden drei Tabellen werden die Ergebnisse, basierend auf 1000 Bootstrap-Stichproben, zusammenfassend dargestellt. Die weiteren Ergebnisse werden aus Platzgründen nicht dargestellt.

Im ersten Schritt der Regressionsanalyse zur Fachkompetenz im Nicht-Wiki-Setting (vgl. Tabelle 2) spielen sowohl Online Privacy als auch die Wahrnehmung der eigenen Lerngruppe eine signifikante Rolle. Allerdings verschiebt sich dies im zweiten Schritt hin zur Misserfolgsbefürchtung, wobei Online Privacy die Signifikanz relativ knapp verfehlt. Zwischen Misserfolgsbefürchtung und Fachkompetenzerwerb besteht ein negativer Erklärungszusammenhang: Je größer die Annahme, durch den Druck der Situation nicht optimal lernen zu können, desto geringer ist die erworbene Fachkompetenz in der subjektiven Einschätzung. Zwischen Online Privacy und Fachkompetenz besteht ebenfalls ein negativer Zusammenhang: Je höher die Privatsphärebedenken, desto niedriger die subjektive Einschätzung der erworbenen Fachkompetenz. Ein möglicher Erklärungsansatz ist, dass die Studierenden erst zu Ende des Semesters ihre Seminararbeit "offen" im Wiki einstellen, so dass keine Gewöhnungseffekte im geöffneten Lernraum eintreten konnten, die Privatsphärebedenken, eigene Fähigkeiten im Internet zu präsentieren, hoch sind, wodurch der empfundene Situationsdruck zunimmt und die subjektive Einschätzung der erworbenen Fachkompetenz abnimmt.

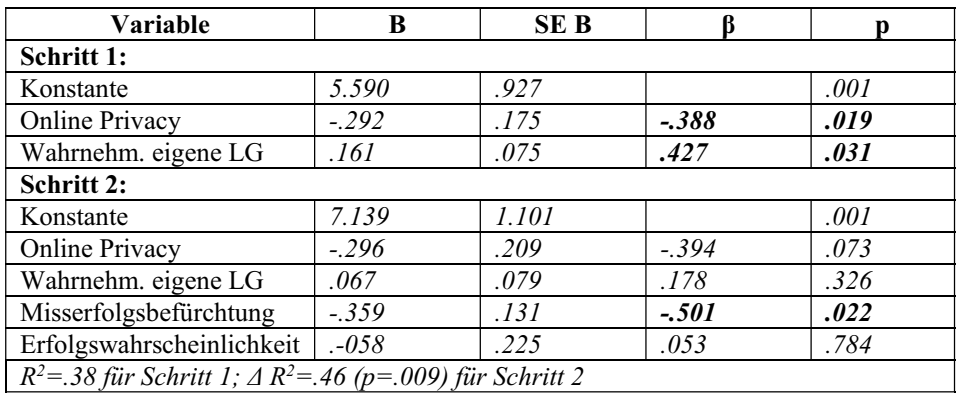

Tab. 2: Ergebnis der Regressionsanalyse für "Fachkompetenz" im Nicht-Wiki-Setting

Im ersten Schritt der Regressionsanalyse zur Personalkompetenz im Wiki-Setting (vgl. Tabelle 3) trägt die "Wahrnehmung der eigenen Lerngruppe" noch signifikant bei, im zweiten Schritt trägt kein Prädikator mehr signifikant zur Erklärung bei, allerdings verfehlt "Interesse" die Signifikanz nur knapp. Zwischen beiden Prädikatoren und der Personalkompetenz besteht ein positiver Zusammenhang. Personalkompetenz beschreibt eine produktive Einstellung des Individuums gegenüber Lernen und Selbstentwicklung [Br08]. Berücksichtigt man die Aspekte der SDT - Wahrnehmung als Voraussetzung für soziale Eingebundenheit, Interesse als wesentliches Element von intrinsischer Motivation und damit auch relevant für Kompetenzerleben - so scheint der positive Zusammenhang zwischen Wahrnehmung, Interesse und Personalkompetenz schlüssig.

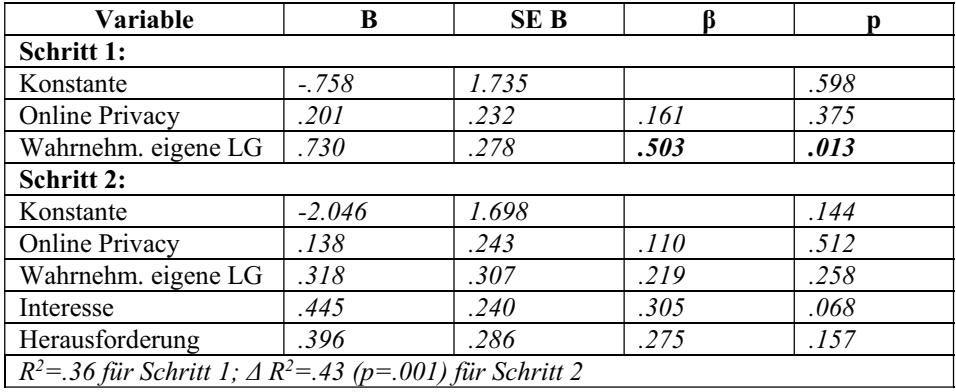

Tab. 3: Ergebnis der Regressionsanalyse für "Personalkompetenz" im Wiki-Setting

### 38 Anne Steinert et al.

Bei der Regressionsanalyse zur Sozialkompetenz im Wiki-Setting (vgl. Tabelle 4) trägt sowohl im ersten als auch im zweiten Schritt die Wahrnehmung der eigenen Lerngruppe signifikant zur Erklärung bei. Dies ist sowohl vor dem Hintergrund "Lernen als sozialen Prozess" als auch der SDT erwartungsgemäß. Interessant ist jedoch, dass sich in den beiden Settings, die sich nur im Erstellungstool unterscheiden, dieser Zusammenhang nur im Wiki-Setting findet. Hier scheint der signifikante Unterschied bei der Wahrnehmung der eigenen Lerngruppe wesentlich zu sein.

| Variable                                                           | B       | <b>SEB</b> |         | D    |
|--------------------------------------------------------------------|---------|------------|---------|------|
| Schritt 1:                                                         |         |            |         |      |
| Konstante                                                          | 1.319   | 1.713      |         | .446 |
| Online Privacy                                                     | $-.075$ | .167       | $-.089$ | .651 |
| Wahrnehm. eigene LG                                                | .688    | .257       | .704    | .008 |
| Schritt 2:                                                         |         |            |         |      |
| Konstante                                                          | .797    | 1.841      |         | .624 |
| Online Privacy                                                     | $-.063$ | .166       | $-.075$ | .707 |
| Wahrnehm. eigene LG                                                | .540    | .257       | .553    | .045 |
| Interesse                                                          | .008    | .191       | .008    | .967 |
| Herausforderung                                                    | .253    | .206       | .261    | .227 |
| $R^2 = 44$ für Schritt 1; $\Delta R^2 = 41$ (p=.002) für Schritt 2 |         |            |         |      |

Tab. 4: Ergebnis der Regressionsanalyse für "Sozialkompetenz" im Wiki-Setting

## **4.4 Zusammenfassung und Ausblick**

Insgesamt betrachtet ergeben sich zwischen den Settings doch einige Unterschiede, aber auch Gemeinsamkeiten. Auf Ebene der drei psychologischen Bedürfnisse gemäß SDT lässt sich festhalten, dass hinsichtlich des Kompetenz- bzw. Wirksamkeitserleben keine Unterschiede gefunden werden konnten, beide Gruppen berichten ähnlich hohe Einschätzungswerte ( $M=5.33$  (Wiki) vs.  $M=5.23$ ). Autonomie bzw. Selbstbestimmung wurden in der Studie nicht untersucht, da davon ausgegangen wurde, dass diesbezüglich keine Unterschiede zwischen den Settings bestehen. Die soziale Eingebundenheit wurde über die Wahrnehmung als deren Voraussetzung operationalisiert. Hier fand sich bei der Wahrnehmung der eigenen Lerngruppe ein signifikanter Unterschied (stärkere Wahrnehmung im Wiki-Setting).

Für (fast) alle Motivationsfaktoren trägt die "Wahrnehmung der eigenen Lerngruppe" signifikant zur Erklärung bei. Bei den für selbstgesteuertes Lernen relevanten Faktoren (Interesse, Herausforderung) besteht ein positiver Zusammenhang und scheint hierüber die intrinsische Motivation zu befördern. Der negative Zusammenhang mit "Misserfolgsbefürchtung" ist vor dem Kontext "Lernen als sozialen Prozess" und der SDT ebenfalls nachvollziehbar.

Hinsichtlich der subjektiven Kompetenzerwerbseinschätzung fanden sich mittlere bzw. kleine Effekte bei der Fach- und Sozialkompetenz, wobei beide im Wiki-Setting als

höher eingeschätzt wurden. Bezieht man mit ein, dass keine Unterschiede hinsichtlich Selbstwirksamkeit und Autonomie zwischen den beiden Settings zu bestehen scheinen, jedoch eine stärkere "Wahrnehmung Anderer" im Wiki stattgefunden hat, so könnte dies ein Hinweis darauf sein, dass im Wiki selbstbestimmteres Lernen stattfand. Dies würde zu [MHA07] passen, welche auf größere Kompetenzzuwächse bei selbstbestimmten Lernen hinweisen. Dass die Wahrnehmung Anderer zur Erklärung der Sozialkompetenz beiträgt, ist an sich nicht überraschend. Interessant ist jedoch, dass sich dieser Erklärungszusammenhang nur im Wiki-Setting findet. Hier scheint der signifikante Unterschied bei der Wahrnehmung der eigenen Lerngruppe wesentlich zu sein.

Im Nicht-Wiki-Setting fanden sich negative Zusammenhänge zwischen Wahrnehmung der eigenen Lerngruppe und Misserfolgsbefürchtung sowie zwischen Misserfolgsbefürchtung und der subjektiv eingeschätzten Fachkompetenz, womit eine stärkere Wahrnehmung der eigenen Lerngruppe zu einem subjektiv höher wahrgenommen Fachkompetenzerwerb führen könnte.

Zusammenfassend scheint das Wiki als "Social Tool", einen Unterschied bei der Wahrnehmung Anderer, insbesondere der eigenen Lerngruppe, zu bewirken. Ebenfalls scheint das Social Tool, den Faktor Interesse und eine leistungsthematische Interpretation der Situation im Sinne von "Herausforderung" zu befördern. Online Privatsphäreaspekte scheinen hingegen eine geringe Rolle zu spielen. Des Weiteren deuten erste Hinweise daraufhin, dass mit einem Social Tool selbstbestimmteres Lernen und darüber (zumindest teilweise größere) Kompetenzzuwächse erzielt werden können.

Diese Ergebnisse sind jedoch eher als erste Hinweise zu verstehen und werden derzeit in Folgestudien näher betrachtet.

## **Literaturverzeichnis**

- [Be12] Beierlein, C. et al.: Ein Messinstrument zur Erfassung subjektiver Kompetenzerwartungen. Allgemeine Selbstwirksamkeit Kurzskala (ASKU). Gesis-Working-Papers, 17, 2012.
- [Bj13] Bastian, J. et al.: Open Learning in der Medienpädagogik, ein Bericht aus dem Beta-Stadium. In: (Bremer, C.; Krömker, D., Hrsg.): E-Learning zwischen Vision und Alltag. Tagungsband der Jahrestagung GMW. Waxmann, 2013, S. 311-317.
- [Bo09] Borenstein, M.: Effect sizes for continuous data. In: (Cooper, H.; Hedges, L.V.; Valentine, J.C., Hrsg.): The handbook of research synthesis and meta analysis. Russell Sage Founda-tion, New York, 2009, S. 221-237.
- [Br08] Braun, E. et al.: Das Berliner Evaluationsinstrument für selbsteingeschätzte, studentische Kompetenzen (BEvaKomp). Diagnostica, 54 (1), Hogrefe, 2008, S. 30-42.

#### 40 Anne Steinert et al.

- [BT13] van den Berk, I.; Tan, W.-H.: Das wissenschaftlich-akademische E-Portfolio in der Stu-dieneingangsphase. In: (Bremer, C.; Krömker, D., Hrsg.): E-Learning zwischen Vision und Alltag. Tagungsband der Jahrestagung GMW. Waxmann, 2013, S. 219- 229.
- [Bu07] Buchanan, T. et al.: Development of measures of online privacy concern and protection for use on the Internet. Journal of the American Society for Information Science and Technol-ogy, 58, 2007, S. 157-165.
- [DR85] Deci, E. L.; Ryan, R. M.: Intrinsic motivation and self-determination in human behavior. Plenum, New York, 1985.
- [DR93] Deci, E.L.; Ryan, R.M.: Die Selbstbestimmungstheorie der Motivation und ihre Bedeutung für die Pädagogik. Zeitschrift für Pädagogik, 39. (2), 1993, S. 223-238.
- [DR02] Deci, E. L.; Ryan, R. M.: Overview of self-determination theory: An organismic dialectical perspective. In (Deci, E.L.; Ryan, R.M., Hrsg.): Handbook of self determination research. University of Rochester Press, Rochester, 2002, S. 3-33.
- [KH11] Krämer, N.C.; Haferkamp, N.: Online Self-Presentation: Balancing Privacy Concerns and Impression Construction on Social Networking Sites. In: (Trepte, S.; Reinecke, L., Hrsg.): Privacy Online. Perspectivves on Privacy and Self-Disclosure in the Social Web. Springer Verlag, Heidelberg, 2011, S. 127-142.
- [JB13] Janssen, J.; Bodemer, D.: Coordinated Computer-Suported Collaborative Learning: Awareness and Awareness Tools. Educational Psychologist, 48 (1), 2013, S.40-55.
- [MHA07] Müller, F.H.; Hanfstingl, B.; Andreitz, I.: Skalen zur motivationalen Regulation beim Lernen von Schülerinnen und Schülern: Adaptierte und ergänzte Version des Academic Self-Regulation Questionaires (SRQ-A) nach Ryan & Connell. Wissenschaftliche Beiträge aus dem Institut für Unterrichts- und Schulentwicklung. Alpen-Adria Universität, Klagenfurt, 2007.
- [MK08] Moskaliuk, J.; Kimmerle, J.: Wikis in der Hochschule Faktoren für den erfolgreichen Einsatz. In: eTeaching.org, 19.11.2008. Zitiert nach Bremer, C.: Wikis in der Hochschullehre. In: (Beißwenger, M.; Anskeit, N.; Storrer, A., Hrsg.): Wikis in Schule und Hochschule. Werner Hülsbusch Verlag, 2012.
- [MP13] Medienpädagogischer Forschungsverbund Südwest (Hrsg.) JIM 2013. Jugend, Information, (Multi-)Media. Stuttgart, 2013.
- [RM98] Reinmann-Rothmeier, G.; Mandl, H.: Wissensvermittlung: Ansätze zur Förderung des Wissenserwerbs. In (Klix, F.; Spada,H., Hrsg.), Enzyklopädie der Psychologie: Themenbereich C Theorie und Forschung, Serie II Kognition, Band 6 Wissen. Hogrefe, Göttingen, 1998, S. 457-500.
- [RVB01] Rheinberg, F.; Vollmeyer, R.; Burns, B.D.: FAM: Ein Fragebogen zur Erfassung aktueller Motivation in Lern- und Leistungssituationen. Diagnostica, 47, 2001, S. 57- 66.
- [Sc08] Schulmeister, R.: Gibt es eine »Net Generation«? Version 2.0. 2008. http://www.zhw.uni-hamburg.de/uploads/schulmeister-net-generation\_v2.pdf, abgerufen am 23.02.2015.
- [Sc11] Schmidt, J.-H.: (micro)blogs: Practices of Privacy Management. In: (Trepte, S.; Reinecke, L., Hrsg.): Privacy Online. Perspectives on Privacy and Self-Disclosure in the Social Web. Springer Verlag, Heidelberg, 2011, S. 159-174.
- [Sc12] Schenk, M. et al. (Hrsg.) Digitale Privatsphäre: Heranwachsende und Datenschutz auf Sozialen Netzwerkplattformen. Schriftenreihe Medienforschung der LfM, Band 71, Vistas, 2012.
- [SE10] Steinert, A.; Ehlers, U.-D.: ConnectLearning an answer for the new challenges?. In: eLearning Papers (18), 2010.
- [SH14] Schulte, F.P.; Heinemann, S.: Anders kennen, anders können Die Erwartung von Stu-dierenden an eine Vermittlung von Diversity-Kompetenz im Kontext anderer Kompetenz-facetten. In (Spelsberg, K., Hrsg.). Einsichten und Aussichten – ein interdisziplinärer Auf-takt. Gender 360° Bd. 1. Berlin: LIT, 2014, S. 248 - 262.
- [SS09] Spannagel, C. & Schimpf, F.: Öffentliche Seminare im Web 2.0. In (Schwill, A.; Aposto-lopoulos, N., Hrsg.), Lernen im Digitalen Zeitalter. Workshop-Band. Dokumentation der Pre-Conference zur DeLFI, Logos, Berlin, 2009, S. 13-20.
- [Ta13] Tacke, O.: MOOCs zwischen C und X. Aufwind für öffentliche Seminare? In: (Bremer, C.; Krömker, D., Hrsg.): E-Learning zwischen Vision und Alltag. Tagungsband der Jahrestagung GMW. Waxmann, 2013, S. 28-32.
- [TJ11] Taddicken, M. & Jers, C.: The Uses of Privacy Online: Trading a Loss of Privacy for Social Web Gratifications? In: (Trepte, S.; Reinecke, L., Hrsg.): Privacy Online. Perspec-tivves on Privacy and Self-Disclosure in the Social Web. Springer Verlag, Heidelberg, 2011, S. 143-158.

# **Gewusst was: Mit einer E-Learning-Toolbox die persönliche virtuelle Umgebung gestalten**

Alexander Kiy<sup>1</sup>, Ulrike Lucke<sup>2</sup> und Kristin Sass<sup>3</sup>

**Abstract:** Neben der klassischen Desktopsoftware haben sich mittlerweile unzählige Web-Anwendungen für spezialisierte Anwendungsgebiete herauskristallisiert. Sowohl eine Kategorisierung der Software als auch die Erfassung ihrer möglichen Teilfunktionen stellen eine Herausforderung dar. Daher ist es nicht verwunderlich, dass es den Nutzenden oft schwer fällt, die für ihre Situation passende Software zu finden. Die Suche und Auswahl passender Anwendungen gestaltet sich als besonders kompliziert, falls geeignete Begriffe zur Sucheingrenzung fehlen. Der Beitrag stellt eine Toolbox vor, mit der Nutzende in die Lage versetzt werden, die für ihre Situation passende Software zu finden. Hierzu wird eine Toolbox in exemplarischer Ausprägung einer institutionellen E-Learning-Toolbox vorgestellt, die zur Gestaltung der persönlichen virtuellen Umgebung genutzt werden kann.

**Keywords:** E-Learning, Toolbox, PLE, Werkzeuge

## **1 Einleitung**

Der Einzug von Computern und mobilen Endgeräten ist zu einem unverzichtbaren Bestandteil des täglichen Lebens vieler Menschen geworden [EF14]. Doch erst die vielfältige Software, wie mobile Applikationen (Apps), klassische Desktop Software (z.B. Browser, Office-Programme), fachspezifische Software (z. B. Matlab, Citavi, Text-Grid, Latex) sowie Web-Anwendungen (z. B. Wikipedia, ResearchGate, Mendeley, Zotero) machen diese Geräte erst zu dem was sie sind, einer hochgradig individuellen persönlichen virtuellen Umgebung in der vielfältigste Prozesse des Lehrens, Lernens, Forschens und Arbeitens situiert sind [Kiy15]. Sowohl klassische Desktop Software als auch Internetanwendungen beeinflussten über die letzten Jahre hinweg maßgeblich das Leben und Arbeiten mit dem Computer und haben in verschiedenste Anwendungsgebiete Einzug gehalten [EF14, Sch08, SPH<sup>+</sup>09]. Wenn auch noch zögerlich werden Web-Anwendungen wie Blogs, Wikis oder Twitter als didaktisches Szenario zur Seminarkommunikation, Netzwerkplattformen für die Öffentlichkeitsarbeit oder Multimediaplattformen zur Bereitstellung von Lehrvideos eingesetzt um Forschung, Lehre und Lernen an Hochschulen zu gestalten [Sch10, PK13].

<sup>1</sup> Universität Potsdam, Institut für Informatik und Computational Science, August-Bebel-Str. 89, 14482 Potsdam, vorname.nachname@uni-potsdam.de

<sup>2</sup> Universität Potsdam, Institut für Informatik und Computational Science, August-Bebel-Str. 89, 14482 Potsdam, vorname.nachname@uni-potsdam.de

<sup>3</sup> Universität Potsdam, Institut für Informatik und Computational Science, August-Bebel-Str. 89, 14482 Potsdam, vorname.nachname@uni-potsdam.de

#### 44 Alexander Kiy et al.

Auch wenn die Nutzung unter Studierenden bereits weit verbreitet und alltäglich ist [EF14, SPH<sup>+</sup>09], so stellt die Übernahme von insbesondere Web 2.0 Diensten in die persönliche virtuelle Umgebung keine Selbstverständlichkeit dar [Sch10, Sch08, LK14]. Für die zögerliche Übernahme sind verschiedene Gründe anzuführen, z.B. eine unklare Rechtslage, institutionelle Vorschriften [NE09] sowie grundlegende Merkmale des Hochschulsystems wie Exklusivität, Reliabilität, Standardisierung und Institutionalisierung [Kle07].

Lehrende, Studierende, Forschende oder Mitarbeitende haben ihre individuellen Bedürfnisse und unterliegen dabei unterschiedlichsten Regularien und Freiheiten. Neben einer beinahe vollkommenen Freiheit in Forschung und Lehre herrscht zuweilen in Bereichen der öffentlichen Verwaltung eine restriktive Kontrolle über auf Systemen installierter Software sowie dem Zugang zum Internet vor. Doch auch in Bereichen der Lehre ist der Einsatz von Web 2.0 Diensten keine Selbstverständlichkeit. So wurde unlängst festgestellt, dass insbesondere die Einstellungen zu Web 2.0-Diensten seitens der Studierenden maßgeblich durch die Lehrenden determiniert werden [Sch08]. Was jedoch, wenn in dieser Kausalkette den maßgeblichen Akteuren schlichtweg das für ihre Situation passende Werkzeug fehlt? Diese Hypothese wird von der Feststellung unterstützt, dass essentielle Dienste wie Literaturverwaltungen und Lernmanagementsystemen von 50 % der Forschenden und Lehrenden entweder nicht genutzt werden oder sogar völlig unbekannt sind [PK13]. Auch eine flächendeckende Einführung digitaler Dienste und Systeme an Institutionen wie Hochschulen ändert daran nichts, sofern diese Werkzeuge nicht bekannt sind und von den Nutzenden eigenständig in ihre persönlichen virtuellen Umgebungen integriert werden. Eine basale Voraussetzung dieser Integration ist die notwendige Medienkompetenz zur Auseinandersetzung mit den Systemen. Sowohl die Einarbeitung in neue Techniken als auch die Auswahl der Systeme und die anschließende didaktische Konzeption bedeuten indes zunächst eine Mehrarbeit der Lehrenden [Gai08]. Bevor jedoch eine Auswahl getroffen werden kann, müssen zunächst adäquate Werkzeuge gefunden werden. Hierzu wird zuweilen meist auf das jeweilige implizite Wissen, auf das Hörensagen, Angebote, Handreichungen oder Empfehlungen von Kollegen, Kommilitonen bzw. zentralen E-Learning Stellen zurückgegriffen.

Eine strukturierte Werkzeugübersicht kann den Aufwand zur Auswahl institutioneller digitaler Dienste und von Web 2.0-Angeboten maßgeblich reduzieren. Sinnvoll erscheint sowohl die vielfältigen Werkzeuge des Internets als auch die institutionellen Angebote entlang wiederkehrender Prozesse in Lehre, Studium, Forschung und Arbeiten zu strukturieren. Problematisch ist hierbei das passende Desiderat von Werkzeugen und Diensten für die jeweiligen Akteure einer Hochschule zu ermitteln, da sich Werkzeugfunktionen teilweise überlappen. Nicht nur eine Kategorisierung der Softwaresysteme fällt hierbei schwer, sondern auch die Erfassung ihrer möglichen Funktionen.

Der vorliegende Beitrag stellt eine Toolbox vor, die eine Kategorisierung und Eintragung beliebiger institutioneller und webbezogener Dienste und Angebote ermöglicht. Nach einer kurzen Darstellung bisher üblicher Systeme, erfolgt anschließend eine Reduktion der Werkzeugvielfalt auf zunächst alle E-Learning spezifischen Werkzeuge und Dienste am Beispiel der Universität Potsdam mit Hilfe einer übertragbaren Vorgehensweise. Darauf aufbauend münden die zuvor erarbeiteten Anforderungen in eine Konzeption einer E-Learning-Toolbox. Der Beitrag schließt mit der aktuellen Realisierung der Toolbox.

# **2 Angebote zur Ausgestaltung der persönlichen virtuellen Umgebung**

Unterstützungsangebote, die zur Etablierung und Ausgestaltung einer persönlichen virtuellen Umgebung und multimediagestützter didaktischer Szenarien helfen können, existieren nur vereinzelt und lassen sich überwiegend auf Einzelbestrebungen von Lehrenden, Medieneinrichtungen oder hochschuldidaktischen Zentren zurückführen. Häufig anzutreffen sind vereinzelte Linksammlungen, deren Fokus meist auf den Werkzeugen liegt. Der Inhalt der Linksammlung orientiert sich dabei an der jeweiligen Fokusgruppe: seien es Lehrende, die zu mediendidaktischen Organisation von Lehrveranstaltungen gerne digitale Werkzeuge einsetzen möchten und damit ein konkretes Lehrziel verfolgen, seien es Handreichung für Studierende oder Lehrende einer bestimmten Fachdisziplin zur Organisation und Optimierung ihrer jeweiligen individuellen Prozesse<sup>4</sup> oder seien es Angebote digitaler Dienste zentraler Einrichtungen 5 . Diese Linksammlungen geben hierbei einen engumgrenzten Einblick wider. Darüber hinaus sind solche Angebote meist hoch individuell, also von Fächern und Studienverlaufsplänen abhängig und variieren somit stark von Institution zu Institution und von Land zu Land.

Diese Problemlage lässt sich auch in einem abgegrenzten Anwendungsszenario beobachten. So konstatiert Romeike für den Informatikunterricht, dass die Vielzahl an freier und kommerzieller Soft- und Hardware, die zur Verfügung steht, nur schwer zu überblicken und nur mit viel Aufwand für den eigenen Einsatz zu evaluieren ist [Rom11]. Hierbei handelt es sich lediglich um eine geringe Teilmenge der in Betracht kommenden angesprochenen Werkzeuge, zeigt jedoch auf, dass selbst hierfür gängige Systematisierungen und Suchen fehlen.

Neben den vereinzelten Angeboten der Hochschule, sofern diese überhaupt vorhanden sind, gibt es auch Charts in Computerzeitschriften, die Werkzeuge und Software vorstellen, meist jedoch mit einem breiten Anwenderfokus, so dass Forschende, Lehrende und Lernende dabei meist zu kurz kommen und ihre jeweiligen individuellen Prozesse nicht berücksichtigt werden. Diese exemplarischen Vorstellungen bzw. Charts bieten jedoch Ausgangspunkte, die für weitere Recherchen helfen können. Darüber hinaus existieren Seiten, die zwar keine Suche nach Werkzeugen und Funktionen ermöglichen, jedoch sofern ein relevantes Softwaresystem identifiziert wurde, zumindest Alternativen aufzei-

<sup>4</sup> http://www.geo.uzh.ch/en/services/e-learning/tools (Stand 09.06.2015 08:51)

<sup>5</sup> http://www.uni-hamburg.de/elearning/werkzeuge.html (Stand 09.06.2015 08:51)

### 46 Alexander Kiy et al.

gen (vgl. alternativeTo<sup>6</sup>) und somit die Weitersuche adäquat unterstützen können.

Einen vielversprechenden Ansatz hat zumindest die University of Houston mit einer Webseite<sup>7</sup> zu "New Technologies & 21st century skills" des "Laboratory for Innovative Technology in Education (LITE)". Zwar handelt es sich grundlegend erneut um eine Linksammlung, doch der Fokus liegt ausschließlich auf bildungsrelevante Web 2.0- Dienste und es erfolgt eine Kategorisierung der Dienste entlang postulierter Fähigkeiten, die für das 21. Jahrhundert als notwendig erachtet werden, wie z.B. Kreativität, Innovation, Kritisches Denken, Problemlösung, Kommunikation und Kollaboration und einigen mehr. Eine Orientierung der Kategorien erfolgte hierbei augenscheinlich an der digitalen Bloom'schen Taxonomie [Chu09]. Es ist festzustellen, dass zumindest eine Reduzierung der Komplexität der Informationen digitaler Dienste auf eine URL, Kategorie, Lizenzierung, Beschreibung und einigen Screenshots erfolgt und somit als erstes Beispiel ein verallgemeinerbares und wiederverwendbares Beschreibungsgerüst auftaucht. Durch die vorgeschaltete Kategorisierung gestaltet sich die Suche für Nutzende auch ohne explizites Vorwissen recht komfortabel.

Eine weitere Möglichkeit Anwendungen darzustellen und durchsuchbar zu gestalten, besteht in der mehr oder weniger strukturierten Zusammenfassung mit Hilfe von Wikis, die sich unwesentlich umfangreicher gestalten kann. Romeike stellt eine exemplarische Plattform auf Wiki-Basis vor, auf der Werkzeuge für den Informatikunterricht präsentiert werden. Auch er stellt fest, dass bisherige Plattformen oder Angeboten meist u.a, eine Struktur fehlt, existierende Inhalte kaum gepflegt und aktualisiert werden, Inhalte nicht evaluiert und referenziert sind und bspw. regionale Schwerpunkte gesetzt werden [Rom11]. Mit dem Einsatz semantischer Wikis können mit Hilfe der Definition von Pflicht-Templates analoge Ergebnisse wie ein verallgemeinerbares Beschreibungsgerüst erreicht werden, die dann wiederum automatisiert durchsuchbar sind.

Es lässt sich somit festhalten, dass bisher kein Angebot identifiziert werden konnte, welches sowohl institutionelle Angebote einer Hochschule als auch Web 2.0-Dienste oder Anwendungen in einer strukturierten Form für Interessierte aufbereitet. Weiterhin werden Werkzeuge meist vom Anwendungskontext losgelöst betrachtet und besitzen keine Bezugspunkte zu wiederkehrenden Prozessen in Forschung, Studium und Lehre.

## **3 Kategorisierungen von E-Learning Diensten**

Wie bereits angemerkt kann eine Kategorisierung von Anwendungen auf vielfältige Art und Weise erfolgen. Um nicht in endlose Debatten und Abgrenzungen zu verfallen wird in dieser Arbeit lediglich zwischen Desktop Software resp. Apps und Web-Anwendungen unterschieden. Eine weiterführende Abgrenzung zwischen den Begrifflichkeiten Dienste, Realisierungen, Werkzeuge, Plattformen, Angebote, Systeme, Tools,

<sup>6</sup> http://alternativeto.net/ (Stand 09.06.2015 08:51)

<sup>7</sup> http://newtech.coe.uh.edu/ (Stand 09.06.2015 08:51)

Gewusst was: Mit einer E-Learning-Toolbox die persönliche virtuelle Umgebung gestalten 47

Gadgets o.ä. würde den Rahmen der Arbeit sprengen und dem Inhalt nicht gerecht werden. Eine weiterführende Differenzierung würde auch den Sinn verfehlen, da zuweilen nicht einmal bei Jugendlichen eine Abgrenzung zwischen Social Software, Internet und Web 2.0 erfolgt [SPH<sup>+</sup>09] und selbst in Untersuchungen der Begriff des Web 2.0 sehr granular gefasst wird und bspw. auf Kategorien wie Blogs, Wikis, Musikanwendungen wie Itunes, Skype, Instant Messaging-Anwendungen, RSS, Second Life reduziert wird [Sch10, PK13, SPH+09].

Hingegen werden für die weitere Betrachtung lediglich die Begriffe der *Softwarekategorie*, der *Software/Anwendung* und der *Funktion* benutzt. Hierbei wird eine Software bzw. Anwendung durch eine beliebige Anzahl an Funktionen charakterisiert. Eine Software bzw. Anwendung kann wiederum beliebig vielen Softwarekategorien zugeordnet werden. Die folgende Liste gibt zunächst lediglich einen kleinen Ausschnitt möglicher Softwarekategorien und zugehöriger Anwendungen wieder, vermittelt jedoch einen guten Eindruck über die mögliche Spannbreite und Überschneidungen möglicher Anwendungen:

- E-Portfoliosysteme (Mahara, Elgg, OLAT, Exabis, Drupal, Pebblepad, Sakai)
- LMS/LCMS (Moodle, ILIAS, edX, ELAT)
- Blogs (WordPress, Tumblr, Blogger.com, Typo3)
- Wikis (Mediawiki, Dokuwiki, Wikipedia, ChemgaPedia)
- Conference System Tools (EasyChair, ConfTool)
- CMS (Typo3, Wordpress, Joomla, Drupal, Moodle)
- Cloud-Speicher (Dropbox, ownCloud, Box, OneDrive, GigaMove)
- Kalender (Open Xchange, Horde, Moodle, Google Calendar)
- Katalogisierungssystem (OPAC, vuFind, DigBib)
- Projektmanagement-Tools (Redmine, Agilo, Trac)

Als Beispiel sei die Anwendung Moodle herausgegriffen, die im Beispiel zu den Softwarekategorien Lern-Management-System (LMS), Content-Management-System (CMS) und Kalender gehört und exemplarisch die Funktionen Kursräume anlegen, Lehrmaterialien bereitstellen und Termine verwalten besitzt. Zweifelsohne existieren darüber hinaus noch viele weitere Funktionen, Anwendungen und Softwarekategorien, die von einzelnen Gruppen oder Personen mit ihrem spezifischen Blick nicht zu erfassen sind, sodass zu keiner Zeit ein Anspruch auf Vollständigkeit der jeweiligen Eintragungen besteht. Es ist auch nicht zu erwarten, dass Eintragende Dienste eindeutig zu relevanten Softwarekategorien zuordnen und alle Funktionalitäten erfassen können. Diese Punkte sowie Anforderungen werden in der späteren Konzeption der Toolbox aufgegriffen.

# **4 Realisierung der E-Learning-Toolbox**

Für die erste Realisierung der Toolbox wurde die Menge der möglichen digitalen Dienste zunächst auf eine Auswahl institutioneller Angebote und Web-Anwendungen der Universität Potsdam beschränkt, die sowohl für das fächerübergreifende Studium, die Hochschullehre, die Forschung, die Hochschulverwaltung und angrenzender Dienstleister relevant erschienen. Der erste Abschnitt beschreibt, wie eine Auswahl digitaler Dienste ermittelt wurde und welche Kategorisierung sich für die spätere E-Learning-Toolbox daraus ableiten lässt. Daran anschließend werden konkrete Anforderungen an eine generische Toolbox festgehalten, bevor genauer auf die Konzeption der Benutzeroberfläche mit Hilfe von Paper Prototyping und die technische Realisierung eingegangen wird.

## **4.1 Vorgehen zur Generierung einer Kategorisierung**

Mit dem Ziel sowohl basale digitale Dienste als auch korrespondierende und ergänzende Web-Anwendungen für unterschiedlichste Bereiche und Prozesse der Hochschule zu ermitteln, um diese für die E-Learning-Toolbox zu nutzen, bietet sich ein zweistufiges Vorgehen an. Im ersten Schritt wird eine Stakeholder-/ Umfeldanalyse, welche aus dem Bereich des Managements stammt [PR14], durchgeführt. Intendiertes Ziel ist es alle korrespondierenden Interessenträger zu identifizieren, sowie in welcher Art und Weise diese zueinander in Beziehung stehen. Für das zugrundeliegende Szenario werden somit zunächst alle wichtigen Akteure identifiziert, die digitale Dienste, E-Learning-Werkzeuge oder vergleichbare Angebote innerhalb einer Hochschule anbieten. Hierzu können u.a. zentrale Einrichtungen, Institute, Fachbereiche, Lehrstühle, Projekte oder bspw. An-Institute zählen. Bestenfalls kann dies über eine bereits existierende Aufstellung der Bereiche und Dienstleister erfolgen. Ergänzend können hier Interviews mit Interessenträgern oder weiterführende Recherchen nach Dienstangeboten durchgeführt werden. Wie bereits angesprochen erfolgt hier zunächst eine Reduktion auf digitale Dienste und Anwendungen, die das Lehren und Lernen unterstützen können. In diesem Schritt sind bereits sowohl wesentliche Funktionalitäten der Anwendungen als auch korrespondierende Softwarekategorien zu erfassen. Dies ermöglicht u. A. doppelte und redundante Dienste diverser Anbieter zu identifizieren. Weiterhin dient diese strukturierte Erfassung nicht zuletzt der initialen Befüllung der E-Learning-Toolbox.

Im zweiten Schritt wird mit Hilfe der Umgebungsanalyse [Ung06] die zuvor gewonnene Liste ergänzt. Bei der Umgebungsanalyse nach Unger handelt es sich ursprünglich um "ein Werkzeug zur Unterstützung des Gestaltungs- und Implementierungsprozesses von softwarebasierten Lernumgebungen" (vgl. [Ung06]). Es werden sich hierbei Lernumgebungen, z.B. Institutionen oder dedizierte Studiengänge angesehen um im weiteren Anforderungen und Hinweise für eine virtuelle Lernumgebung ableiten zu können (vgl. [Ung06]). Die Umgebungsanalyse wird hierbei genutzt um die bereits zur Verfügung stehenden digitalen Dienste, um eine Liste individueller Anforderungen der Nutzenden zu ergänzen, die diese an ihre bestehende Lernumgebung stellen. Somit können auch institutionelle Prozesse identifiziert werden, für die entweder bisher keine adäquate Unterstützung existiert oder sich Prozesse als zu kleinteilig herausstellen; über mehrere Einrichtungen aufgespaltet sind und die Brüche zwischen diesen Einrichtungen meist zu einem manuellen Verfahren und Weg für Bittsteller führen. Diese Analyse hilft somit institutionelle und einrichtungsübergreifende Prozesse zu identifizieren, die ein Optimierungspotential besitzen und ggf. konzeptuell neu betrachtet werden müssen.

In Folge der Analysen lässt sich somit in einem ersten Schritt ein Großteil digitaler Dienste entlang der vorhandenen Organisationseinheiten erfassen und kategorisieren. Diese Kategorisierung kann anschließend unter Zuhilfenahme typischer studentischer, verwaltungsspezifischer oder forschungsrelevanter Prozesse angepasst werden. Die alleinige Verwendung der (digitalen) Bloom'schen Taxonomie würde der Prozessdimension und der Betrachtung nicht gerecht, da die Klassifikation lediglich auf die intendierten Lernzielen reduziert wäre. Eine solche Klassifikation würde für die Nutzendengruppen wie Mitarbeitende, Lehrende und Forschende als vermessen gelten. Stattdessen wird eine an Anwendungsfällen orientierte institutionsspezifische Kategorisierung von E-Learning Werkzeugen vorgeschlagen, die sich aus einer ersten Sichtung ergab und aus den folgenden sieben Metakategorien besteht (vgl. auch Abbildung 1):

- Inhalte verwalten
- Kommunizieren
- Termine verwalten
- Publizieren
- E-Learning
- Feedback & Evaluation
- Kollaboratives Arbeiten

Ohne Frage sind diese Metakategorien nicht trennscharf und ausdifferenziert, erwiesen sich jedoch bei der Evaluation der Suchoberfläche als nützlich. Die Metakategorien stellen hierbei lediglich eine Momentaufnahme dar. Eine Weiterführung der Stakeholder-, Umfeld- und Umgebungsanalyse wird u. U. neue Kategorien und Anwendungen ergeben. Eine Wiederholung des Vorgehens in regelmäßigen Abständen wird empfohlen, um nicht ausschließlich von den Eintragungen der Nutzenden abhängig zu sein. Neben den Analysen können auch weitere Umfragen und Erhebungen zu Rate gezogen werden, wie bspw. eine zuvor durchgeführte Mediennutzungsbefragung [BH<sup>+</sup>13], die eine aktuelle Sicht ergänzen können.

## **4.2 Anforderungen an eine generische Toolbox**

Nicht nur die Fülle möglicher Metakategorien, Softwarekategorien, einzelner Software / Anwendungen und deren Funktionen ist schwer zu erfassen, auch gestaltet sich die jeweilige Abgrenzung kompliziert, da sich diese überschneiden, doppeln oder sogar widersprüchlich sein können. Ziel der Toolbox ist es einem Interessierten schnell Suchergebnisse zu präsentieren. Hierzu soll es dem Nutzenden möglich sein eine Eingrenzung seiner Suche aus verschiedenen Richtungen herbei zu führen, entweder ausgehend von den intendierten Teilfunktionen (bspw. Dokumente teilen, Kursräume organisieren, etc.) oder ausgehend von den Metakategorien (Inhalte verwalten, Kommunizieren, etc.). Darüber hinaus soll der Nutzende auch die Möglichkeit besitzen ohne Umwege auf dedizierte Anwendungen (Moodle, Doodle, etc.) zuzugreifen. Somit muss die Toolbox sowohl für die explorative als auch für die direkte Suche unterschiedliche Einstiegspunkte bereithalten.

Die Suchoberfläche soll weiterhin eine geeignete Visualisierung der Ergebnisse bieten, eine Filterung nach Softwarekategorie und Teilfunktionen ermöglichen, sodass die Nutzenden basierend auf der Eingrenzung gegebenenfalls eigenständig weitere Recherchen durchführen können. Je nach Umfang der Eintragungen und der Größe der Institution können mehrere Hunderte Anwendungen mit dazugehörigen Metakategorien, Softwarekategorien und vielen zahlreichen verschiedenen Funktionen vorhanden sein, sodass der Fokus vor allem auf einer benutzerfreundlichen Visualisierung liegt. Jede Anwendung muss neben verknüpften Funktionalitäten auch basale Informationen wie eine Beschreibung, weiterführende Informationen oder Links bereithalten.

Neben der Suchoberfläche muss die Toolbox das dezentrale Eintragen und Verknüpfen von Softwarekategorien, Anwendungen, den dazugehörigen Informationen und der Softwarefunktionen durch die Nutzenden ermöglichen. Weitere funktionale Anforderungen sind die Bereitstellung des Backends als relationale Datenbank und die Anbindung der Oberfläche mittels Webservice. Dies erleichtert die spätere Integration in eine persönliche virtuelle Lernumgebung in Form eines Mashups [HKL14]. Durch eine Verbindung von persönlichen Kontextinformationen wie Studiengang oder Studienjahr aus der persönlichen virtuellen Lernumgebung mit der Toolbox ist eine optimale Unterstützung des Student-Life-Cycle und weiterer institutioneller Prozesse denkbar.

## **4.3 Entwurf einer Suchoberfläche**

Für die Konzeption der Toolbox-Suchoberfläche wurde sich für ein zweistufiges Prototyping entschieden. In einem ersten Schritt erfolgte ein Paper-Prototyping mit Hilfe jeweils eines E-Learning Experten der Biologie/Chemie, der Gesundheitswissenschaften, der Sozialwissenschaften und der Anglistik. Jeder Testdurchlauf dauerte zwischen 30 und 90 Minuten. Die Ergebnisse wurden anschließend mittels Rapid-Prototyping in einen ausführbaren Screen-Entwurf überführt, der den Probanden erneut zum Testen vorgelegt wurde. Sowohl die Ergebnisse des ersten als auch des zweiten Durchlaufs wurden dokumentiert und für weitere Realisierung der Toolbox berücksichtigt.

Aus der Abb. 1 lassen sich bereits wesentliche Funktionen der Oberfläche entnehmen, hierzu zählen die Freitextsuche (oben rechts), eine Übersicht häufig gesuchter Funktionen (unten links gelber Kasten), die Auflistung der sieben Metakategorien auf der linken Gewusst was: Mit einer E-Learning-Toolbox die persönliche virtuelle Umgebung gestalten 51

Seite und die Schnellnavigation zu den Softwarekategorien (links blauer Kasten).

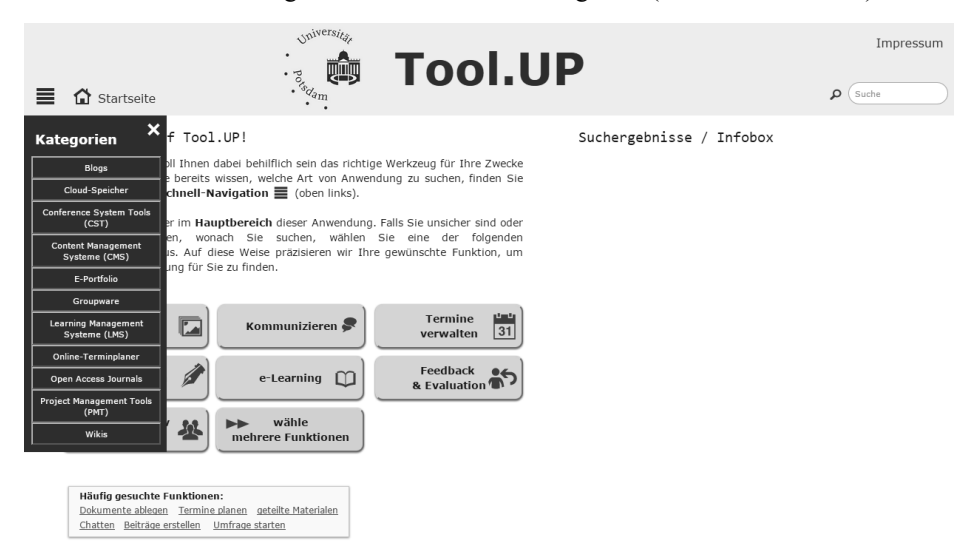

Abb. 1: Startansicht der Toolbox mit Metakategorien und häufig gesuchten Funktionen

In Abbildung 2 ist darüber hinaus noch eine Ansicht, bestehend aus den Anwendungen der Softwarekategorie "Cloud-Speicher" und einer exemplarischen Beschreibung der institutionell relevanten Anwendung "Box.UP" der Universität Potsdam vorgestellt. Die Beschreibung der Anwendung enthält alle bisher eingetragenen Funktionen, eine Kurzbeschreibung der Anwendung und einen Direktlink zum jeweiligen Dienst.

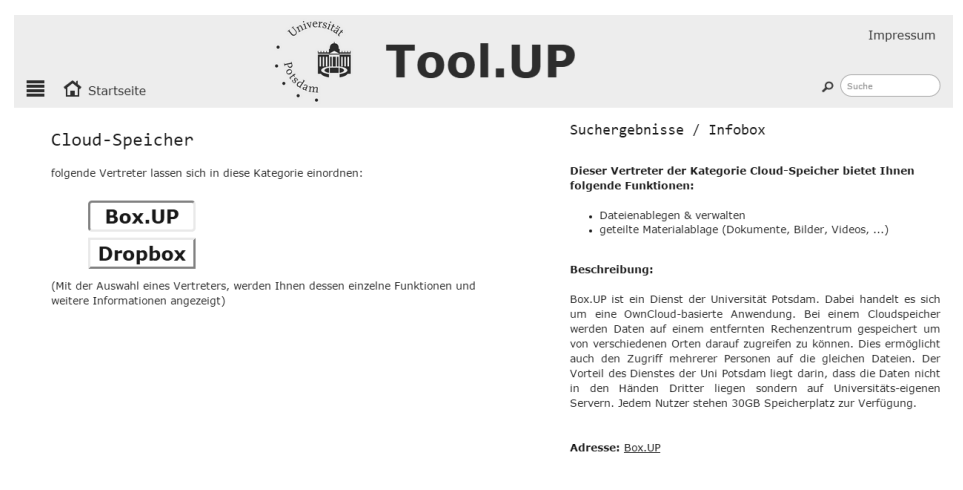

Abb. 2: Suchoberfläche mit einigen Realisierungen der Softwarekategorie Cloud-Speicher und einer exemplarisch ausgewählten Anwendung

### 52 Alexander Kiy et al.

Zu den grundlegenden Use-Cases der Suchoberfläche gehören:

- Freitextsuche und Anzeige der Anwendungen geordnet nach Softwarekategorie
- Suche auf Basis von freiwählbaren Funktionen, hierbei erfolgt eine simultane Anzeige von Anwendungen mit den selektierten Funktionen sowie eine Auswahl von Anwendungen mit zumindest einigen der Funktionen
- Direktzugriff auf Softwarekategorien über häufig gesuchte Funktionen
- Direktzugriff auf Softwarekategorien
- Auswahl von Metakategorien und Softwarekategorien bis auf die Ebene von Softwarekategorien und Anwendungen

Als Ergebnis des ersten Testdurchlaufs wurde die Darstellung der Inhalte von zuvor drei Spalten auf nunmehr zwei Spalten reduziert. Der Einstieg über eine Startseite wird vermieden, d.h. der Nutzende gelangt sofort zu den Metakategorien, um von dort aus seine Suche zu beginnen. Von den Probanden wurden die Beschreibungen und eine Verlinkung der Anwendungen als sehr wichtig beschrieben, sodass deren inhaltlicher Umfang ausgebaut wurde. Darüber hinaus wurde festgestellt, dass eine Filterung nach Funktionen mit Hilfe von Checkboxen nichtversierte Nutzende überfordert, so dass diese Funktion zum einen auf eine separate Seite ausgelagert wurde (vgl. "wähle mehrere Funktionen" auf Abbildung 1 und bei Eingrenzung die Ergebnismenge simultan angepasst wird. Hierbei erfolgt eine Unterteilung in Anwendungen, die alle Funktionen beinhalten und Anwendungen, die zumindest einen Teil der gesuchten Funktionen aufweisen (entsprechend absteigend sortiert).

## **4.4 Webservice der Toolbox**

Insbesondere für die technische Realisierung der Toolbox bieten sich, wie bereits gesehen, verschiedene Herangehensweisen an. So basieren viele E-Learning-Tool-Sammlungen auf statische Webseiten (Linklisten) oder zumindest auf Wiki-Installationen; bestenfalls auf semantischen Wikis, die eine automatisierte Suche oder zumindest dem versierten Nutzer eine komfortable Eingrenzung des Suchraums ermöglichen.

Um eine Wiederverwendung der Daten (Metakategorien, Softwarekategorien, Funktionen und der Anwendungen inkl. Beschreibungen) zu ermöglichen, wurde sich für eine Implementierung des Backends auf Grundlage eines einfachen Datenbankschemas und eines dazugehörigen Webservices entschieden. Dies ermöglicht die spätere Einbindung der Toolbox in andere Kontexte bspw. in eine persönliche Lernumgebung (PLE) als Bestandteil eines Mashups [HKL14] auf unterschiedlichen Webseiten und ermöglicht eine Wiederverwendung der Daten unter Berücksichtigung individueller Prozesse.

Die Datenbank besteht im Wesentlichen aus drei Tabellen. Eine Tabelle für die Anwendungen inklusive Metadaten wie Titel, Beschreibung, Link, eine Tabelle für die Funktionen und eine Tabelle für Softwarekategorien und Metakategorien. Hierbei können Metakategorien beliebig geschachtelt werden. Eine Metakategorie verweist wiederum in letzter Instanz immer auf eine Menge an Funktionen, über die der Nutzende schließlich auf die Softwarekategorien und Funktionen gelangt. Sämtliche Funktionalitäten werden über eine REST-Schnittstelle angeboten, welche die verschiedenen Suchmodi entlang der Funktionen, Kategorien, die Volltextsuche, die Anzeige von Informationen und die Eintragung von neuen Anwendungen mit zugehöriger Beschreibung, Metakategorien und Softwarekategorien ermöglicht. Die Implementierung wurde als Java Webservice mit dem verbreiteten Framework Jersey<sup>8</sup> realisiert.

## **5 Ausblick**

Die vorgestellte Toolbox - als exemplarische Realisierung in Form einer E-Learning Toolbox - ermöglicht die strukturierte und wiederverwendbare Kategorisierung digitaler Dienste und Anwendungen des Internets und von Institutionen. Das vorgestellte Vorgehen kann sowohl zur Erfassung aller relevanten Akteure, digitalen Dienste und Anwendungen als auch zur Erhebung wiederkehrender Prozesse des Lehrens, Lernens, Forschens und Arbeitens genutzt werden. Hieraus lässt sich eine strukturierte Übersicht aller E-Learning spezifischer Anwendungen und institutioneller Dienstleistungen generieren, die wiederum in sich anschließenden Schritten verbessert werden kann. Die Toolbox kann dank der generischen Konzeption und der Verwendung von Schnittstellen sowohl für beliebige Anwendungsgebiete als auch in anderen Plattformen wiederverwendet werden. Dienste und deren Nutzung unterliegen einem ständigen Wandel und werden teilweise losgelöst von einem dediziert motivierten didaktischen Kontext genutzt. Sowohl das vorgestellte Vorgehen zur Generierung einer Kategorisierung als auch die dezentrale Eintragemöglichkeit trägt dieser ständigen Neuausrichtung Rechnung.

Der Beitrag präsentiert den aktuellen Zwischenstand der Toolbox. Eine Fortführung der Analysen und der Implementierung auf Basis des Prototyps werden in den kommenden Monaten erfolgen. So ist unter anderem die Einbindung der Wikipedia-API für den Zugriff auf Informationen oder vorhandene Kategorisierungen denkbar. Zur Erweiterung kollaborativer Funktionen ist eine Möglichkeit zur Bewertung und Kommentierung von Anwendungen denkbar. In einem weiteren Schritt wird die vorgestellte Toolbox an den Student-Life-Cycle und an verschiedene Fachdisziplinen oder Forschungsschwerpunkte angepasst. Hier ist zunächst zu klären ob verallgemeinerbare und wiederkehrende Prozesse auftreten, die sich bestenfalls auch auf andere Hochschulen übertragen lassen. Eine Weiterentwicklung auch zur Unterstützung der Forschung, Verwaltung und Lehre mit digitalen Diensten und Web-Anwendungen mit Hilfe der Toolbox ist denkbar, macht jedoch zunächst eine Erfassung unterstützungsrelevanter Prozesse notwendig. Diese Erhebungen können als Ausgangspunkt für eine weitergehende Prüfung zur hochschulweiten Etablierung und Überführung entsprechender Anwendungen in nachhaltige Strukturen durch insbesondere die Hochschulleitungen und IT-Verantwortlichen erfol-

<sup>8</sup> https://jersey.java.net/ (Stand 09.06.2015 08:51)

gen [Sch10]. Darüber hinaus ist die Integration der Toolbox als eigenständige Funktionalität in Form eines Widgets in eine persönliche virtuelle Lernumgebung angedacht [HKL14], um nicht zuletzt den wachsenden Bedürfnissen nach Individualität und Anpassbarkeit gerecht zu werden. So soll über die Toolbox eine Einbindung von zunächst institutionellen Anwendungen in die PLE für den Nutzenden ermöglicht und auf Basis von Nutzendendaten entsprechende situative Empfehlungen zur weiteren Werkzeugnutzung offeriert werden.

Die vorgestellte Toolbox kann ein wichtiges Hilfsmittel für die eigenständige Information der Studierenden, Lehrenden, Forschenden und Mitarbeitenden sein und ist nicht zuletzt auch als Ergänzungs- und Beratungsangebot für Anlaufstellen konzipiert, die sich bereits jetzt mit dem Support und Umgang mit Web 2.0 an der Hochschule auseinander setzen. So kann die Toolbox auch als Ausgangspunkt begriffen werden, um sich mit Anwendungen und einer möglichen didaktischen Kontextualisierung auseinanderzusetzen.

## **Literaturverzeichnis**

- [BH+13] Bruckner, C. et al.: Wer sind typische E-Learner? Auf den Spuren der aktiven Mediennutzer/-innen unter den Studierenden an der Universität Potsdam. Sekundärauswertung einer Mediennutzungsbefragung. In C. Bremer und D. Krömker, Hrsg.,E-Learning zwischen Vision und Alltag, Medien in der Wissenschaft, Band 64. Waxmann, Munster/New York/München/Berlin, 2013.
- [Chu09] Churches, A.: Bloom's Digital Taxonomy. online unter: http://edorigami.wikispaces .com/file/view/bloom%27s+Digital+taxonomy+v3.01.pdf, 2009.
- [EF14] van Eimeren, B. und Fees, B.: Ergebnisse der ARD/ZDF-Onlinestudie 2014 79 Prozent der Deutschen online – Zuwachs bei mobiler Internetnutzung und Bewegtbild. In: Media Perspektiven 7-8, S. 378-396, 2014.
- [Gai08] Gaiser, B.: Lehre im Web 2.0 Didaktisches Flickwerk oder Triumph der Individualität. online unter: http://www.e-teaching.org/didaktik/kommunikation/08-09- 12\_Gaiser\_Web\_2.0.pdf, 2008.
- [HKL14] Hafer, J.; Kiy, A. und Lucke, U.: Moodle & Co. Auf dem Weg zur Personal Learning Environment. In: eleed, Iss. 10 (urn:nbn:de:0009-5-40850), 2014.
- [Kiy15] Kiy, A..: Persönliche Lernumgebungen im Spannungsfeld der institutionalisierten Lehre der Hochschule: Designprinzipien für eine hybride PLE. Münster: Waxmann, 2015.
- [Kle07] Kleinmann, B.: eLearning 2.0 an deutschen Hochschulen. In: Merkt, M. et al. (Hrsg.): Studieren neu erfinden, Hochschulen neu denken. S. 149-158, Münster: Waxmann, 2007.

Gewusst was: Mit einer E-Learning-Toolbox die persönliche virtuelle Umgebung gestalten 55

- [LK14] Lackner, E. und Kopp, M.: Lernen und Lehren im virtuellen Raum Herausforderungen, Chancen, Möglichkeiten. In: Rummler, K. (Hrsg.) Lernräume gestalten – Bildungskontexte vielfältig denken. Münster: Waxmann, S. 174-186, 2014.
- [NE09] Nagler, W. und Ebner, M.: Is Your University Ready For the Ne(x)t-Generation? In: Proc. of 21st ED-Media Conference on Educational Multimedia, Hypermedia and Telecommunications, S. 4344-4351. 2009.
- [PK13] Pscheida, D.; Köhler, T.: Wissenschaftsbezogene Nutzung von Web 2.0 und Online-Werkzeugen in Sachsen 2012. online unter: . http://www.qucosa.de/fileadmin/data/ qucosa/documents/10627/eScience\_Datenreport.pdf, 2013.
- [PR14] Patzak, G. und Rattay, G.: Projektmanagement Projekte, Projektportfolios, Programme und projektorientierte Unternehmen. Linde Verlag, 6. Auflage, 2014.
- [Rom11] Romeike, R.: Informatiktools Gestaltung einer Plattform für Werkzeuge für den Informatikunterricht. In: Thomas, M. (Hrsg.) Informatik in Bildung und Beruf, GI-Fachtagung "Informatik und Schule 2011", Münster, Bonn: Köllen, S. 87-96, 2011.
- [Sch08] Schulmeister, R.: Gibt es eine Net Generation? Widerlegung einer Mystifizierung. In: Seehusen, S.; Lucke, U. & Fischer, S. (Hrsg.): DeLFI 2008: Die 6. e-Learning Fachtagung Informatik der Gesellschaft für Informatik e.V., Bonn: Köllen-Verlag, S. 15-28, 2008.
- [Sch10] Schultz, E: HRK-Handreichungen: Herausforderung Web 2.0. In: Hochchulrektorenkonferenz (Hrsg.): Beiträge zur Hochschulpolitik 11/2010, online unter: http://www.hrk.de/uploads/tx\_szconvention/Endfassung\_Handreichung\_Web\_ 2.0\_01.pdf, 2010.
- [SH+09] Schmidt, J. H.; Paus-Hasebrink, I.; Hasebrink, U.: Heranwachsen mit dem Social Web: Zur Rolle von Web 2.0-Angeboten im Alltag von Jugendlichen und jungen Erwachsenen. Vistas, online unter: http://www.lfm-nrw.de/fileadmin/lfm-nrw/Forschung/LfM-Band-62.pdf, 2009.
- [Un06] Unger, A.: Umgebungsanalyse Nachhaltige Gestaltung von virtuellen Lernumgebungen. In: Sesnik, W. (Hrsg.): Subjekt – Raum – Technik. Münster: LTI-Verlag, S. 91- 117, 2006.

# **Seamless Application Ecologies as Mobile Personal Learning Environments**

Christoph Greven<sup>1</sup>, Navid Gooranourimi<sup>2</sup>, Shima Amin Sharifi<sup>3</sup>, Hendrik Thüs<sup>4</sup>, Mohamed Amine Chatti<sup>5</sup> und Ulrik Schroeder<sup>6</sup>

**Abstract:** The demands on today's learner have changed over the recent years as the understanding of his role evolved. Getting away from the traditional top-down approaches, the learner is more and more in control of selecting learning resources or choosing the right learning techniques. On the one hand, by following the idea of a learner-centric Personal Learning Environment it is now possible to freely design an own learning environment with all required tools to improve the learning process. On the other hand, the ubiquitous usage of mobile devices such as smart phones or tablet computers creates the basis for new modern learning scenarios. While different applications for the devices already allow an individual aggregation of tools they are still highly separated and cannot interact beyond the borders of one application. In this paper, we present a new approach realizing application ecologies on mobile devices which allow integrating services and functionalities of one application into another one. This may happen ad-hoc without involvement of application developers resulting in high extensibility. Furthermore, it allows the user to adjust the app system according to his needs and creates the impression of one seamless mobile PLE consisting of an adjustable set of applications.

**Keywords:** seamless, application ecology, mobile, PLE, intercommunication, integration, borderless

## **1 Introduction**

The understanding of learning by itself has evolved over the recent years implicating the demands on learners and their learning tools. It has been recognized that traditional formats alone cannot cope with the tremendously fast moving information and knowledge. That is not only restricted to the sector of public education and private life but also to professional contexts like companies which comprehend knowledge as the competitive

<sup>1</sup> RWTH Aachen University, Learning Technologies Research Group, Ahornstraße 55, 52074 Aachen, greven@cs.rwth.aachen

<sup>&</sup>lt;sup>2</sup> RWTH Aachen University, Learning Technologies Research Group, Ahornstraße 55, 52074 Aachen, navid.gooranourimi@rwth.aachen

<sup>&</sup>lt;sup>3</sup> RWTH Aachen University, Learning Technologies Research Group, Ahornstraße 55, 52074 Aachen, shima.sharifi@rwth.aachen

<sup>4</sup> RWTH Aachen University, Learning Technologies Research Group, Ahornstraße 55, 52074 Aachen, thues@cs.rwth.aachen

<sup>5</sup> RWTH Aachen University, Learning Technologies Research Group, Ahornstraße 55, 52074 Aachen, chatti@cs.rwth.aachen

<sup>6</sup> RWTH Aachen University, Learning Technologies Research Group, Ahornstraße 55, 52074 Aachen, schroeder@cs.rwth.aachen

advantage. Hence, tools are created to support the new learner in his self-organized learning process with a bunch of functionalities to react situationally to occurring problems. With the potential of mobile computing learning environments are also shifting to mobile devices like tablets. Because so far there are only independent autarkic applications, navigation is difficult and context information gets lost when switching between different tools.

In this paper we present a seamless application ecology approach where mobile applications can automatically share their features beyond the borders of one application to suggest one single seamless mobile personal learning environment that can be adapted to the individual needs of the learner.

The remainder of this paper is structured as follows. Section 2 gives an overview of the concept of Personal Learning Environments, some implementations and the occurring problems on current mobile systems. A new approach to solve those problems is presented in section 3 while section 4 shows a concrete realization for Android devices. Section 5 finally gives a conclusion followed by an outlook of possible future work.

## **2 Personal Learning Environments**

In this chapter the concept of Personal Learning Environments (PLE) is introduced and some popular representatives are presented. Furthermore, the current problems with PLEs in form of mobile applications are discussed.

## **2.1 Concept of PLEs**

The term Personal Learning Environment (PLE) first came up in the beginning of the 2<sup>1st</sup> century when discussions arose whether traditional, formal teaching formats and their technical implementation such as Virtual Learning Environments are able to cope with the evolution of learning. There are various different definitions what Personal Learning Environment actually means, but beyond all it can be seen as a general concept that puts the learner in the center of the learning process empowering him to individually shape the own learning environment [Ca10]. While, in principle, the whole learning environment, e.g. the whole office, can be called a PLE, literature tends to concentrate on technical implementations that support the aggregation of lightweight and loosely coupled tools and services that support the learning process. Besides the self-regulated learning, the aspect of knowledge reflection, exchange and networking is fundamental for a PLE. This is also stressed in the LaaN Theory of Chatti et al. [CSJ12] which understands the learning process as the continuous creation of the Personal Knowledge Network. According to Attwell et al. [At08] a Personal Learning Environment should support in the following activities: Aggregate and scaffold, manipulate, analyze, reflect, present, share, and network. That clearly goes beyond the scope of actual Learning Management Systems which are more content-centric, closed, centralized and commonly controlled by one authority or organization to support formal learning in a structured way top-down. In contrast, a Personal Learning Environment is highly personalized and emergent, and is also able to reach informal and life-long learning, not being restricted to formal factors like the time span of a course. The following section shows some exemplary frameworks that can be categorized as PLEs.

## **2.2 PLE Realizations**

Personal Learning Environments or rather the tools and frameworks which enable the learners to create one are the topic of this section. There is neither a general or common architecture for a PLE nor a right or wrong way to realize it. However, most tools can be understood as a kind of collection and combination of services. This concept, namely mashup, can be divided into two main groups: mashups by aggregation, and mashups by integration [Ca11]. Mashups by aggregation more or less simply aggregate different external services and tools into one surrounding frame. The individual parts are highly independent and can be combined ad-hoc without further engagement. Starting with the desktop of a personal computer they have evolved over time with stronger technologies. As an example, the personalized homepages (PSP) like the former iGoogle, Netvibes<sup>7</sup>, or Pageflakes <sup>8</sup> might be mentioned. Mashups by integration include more intelligence and require communication between different components. Results delivered by one fragment can be used as input for another one. This way, many small and simple tools are nested to a more powerful instrument which is able to address a concrete purpose. While in the beginning the interconnection required some programming skills to be set up via formal languages, newer approaches enable users without previous knowledge to easily integrate their ideas. Popular examples are Moodle<sup>9</sup> or ROLE<sup>10</sup>. They are taking this to extremes so that users can even create their very own small gadgets or plugins like described by Soylu et al. [So11].

The idea of atomic widgets, gadgets, tools, or applications catches up the concept of PLEs very well. The concept has been applied on desktop computers since long and renewed by Microsoft Window's tiles. It has been used as web applications in recent years and has also been transferred to nowadays' mobile devices such as smartphones and tablet computers. The  $PRiME<sup>11</sup>$  project [Gr14] is a good example how this could be applied. While mobile technology offers many new possibilities there are also some problems occurring which are substantiated in the next section.

<sup>7</sup> http://www.netvibes.com

<sup>8</sup> http://www.pageflakes.com/

<sup>&</sup>lt;sup>9</sup> http://moodle.de/

<sup>10</sup> http://www.role-widgetstore.eu/

<sup>&</sup>lt;sup>11</sup> Professional Reflective Mobile Personal Learning Environments; http://prime.rwth-aachen.de

## **2.3 Drawbacks of Mobile Apps as PLEs**

The concept of applications on mobile devices such as smartphones and tablet computers heavily supports the idea of a Personal Learning Environment. The user can install an individual set of applications according to the current needs which can cover various types of tasks. In case of the Android operating system and the related application stores such as the Google Play Store, apps can even be created and published by users themselves. Although programming skills are needed, the choice of applications is enormous [Nu15]. As single applications normally only cover one stand-alone functionality, one problem arises: Apps are closed, independent and do not support interoperability. As a result, the pivot of all navigation is the device's home screen. All features can only be accessed from there by choosing the corresponding right application first. The respective context of the user in which the need for a certain tool arose gets lost and further information from that situation cannot be transferred to the required service. This independence of applications is not only recognizable in the different functionalities but also clearly reflected in the visualization of the graphical user interface. The appearances differ a lot in regard to color, style, composition, navigation, etc.

Nevertheless, in principle a joint application ecology with interrelated applications could be realized. In this case, the contract points of all involved applications need to be set up in advance in the development phase meaning that the developer is engaged in the process. Due to the open market, the theoretically unlimited amount of applications and their constant evolution, this approach cannot work in reality. If there was a new application available or changes were made, all other applications would need to be adapted to the newly available services. Id est one change of a service commonly results in a rework of the whole application ecology. This is not feasible and so far stand-alone applications have been created.

Obviously, with the current approach, a seamless application ecology with intercommunication is not realizable. The next chapter presents a concept to make this possible.

# **3 Concept of Seamless Application Ecologies**

While the previous chapters introduced the topic Personal Learning Environments, presented its concepts and clearly discussed its problems especially in regard to mobile devices, this chapter presents a new conceptual approach to address this boundaries on mobile Android devices.

Commonly, mobile applications are realizing one basic functionality on a mobile device such as presenting content, sharing information, etc. Still, those functionalities may be important in the context of other applications. Hence, the main idea of this work is to connect the loosely coupled applications and offer their services and features beyond application borders. Doing so, applications can embed external functionality of other applications into their own environment and call the corresponding services respectively.

Softening the borders of the single application this leads to an overall seamless architecture where the user gets the impression of one single global and homogeneous learning environment. This interdigitating prevents duplicated and redundant functionalities throughout the whole system and creates an added value in different new contexts. While the developer/programmer of the application might define general conditions for the offered services or services to be used within one application, the user has the absolute control over his environment at runtime and can individually shape it according to the current needs. In contrast to recent approaches, applications installed at runtime can communicate their offerings ad-hoc. This means applications do not need to know about the whole application ecology beforehand and the developer is released from integrating known external features in the development process. Figure 1 shows an idealized interrelation of several applications. Application A and B offer services which are communicated to other applications such as application C. The user is then able to select from the offered set of applications and services respectively and embed it into another one. In the example, service A is included into application C meaning a graphical representation of it is added in the user interface, e.g. as a simple button. At the same time, the external service is integrated into the own application environment where it can be called and executed at runtime. Required context information can easily be added to the call such that the service is able to process it and adapt the behavior accordingly.

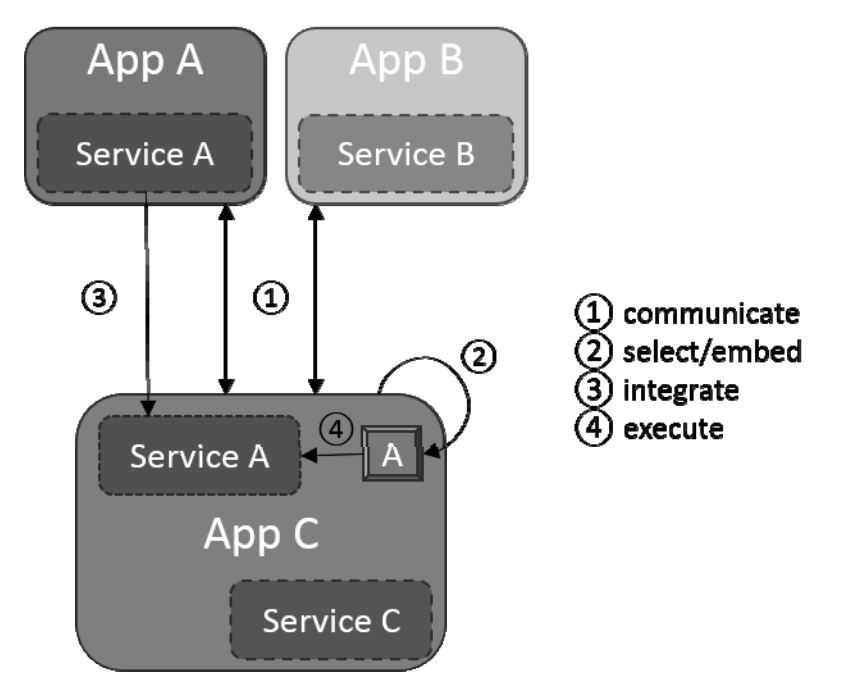

Fig. 1: Interrelation of two applications A and B where A embeds service S of application B

# **4 Realization**

The implementation of the described mobile seamless application ecology concentrates on Android as an operating system due to its openness and its market share, e.g. more than 75% regarding smartphones in 2014 [So15]. It has emerged that this choice has some implications on the architectural design. In Android, applications consist of different activities<sup>12</sup> which represent basic functionalities of these applications. They are comparable to controllers that handle certain parts of the business logic. The concept of fragments<sup>13</sup> in Android further allows to portion the behavior and parts of the user interface in even smaller pieces and reuse those several times within one application. Upon now, there is no easy and comfortable way to allow direct reuse of fragments or activities (in regard to the physical execution environment) beyond the border of one application (see chapter Future Work for more details). Hence, there is no possibility to directly integrate features of applications into one another. It has been decided to realize a lightweight version through a central anchor application which manages all the service offerings. External functionality can be used and linked this way but is not physically included in the scope of a running application. Figure 2 shows how this manager is integrated into the scenery as a whole. New applications in the ecology can register their services actively at this central point. Afterwards, they are available for all other activities and can be embedded in their own user interfaces to make them accessible. In the following, the three components service, manager, and client are explained in more detail.

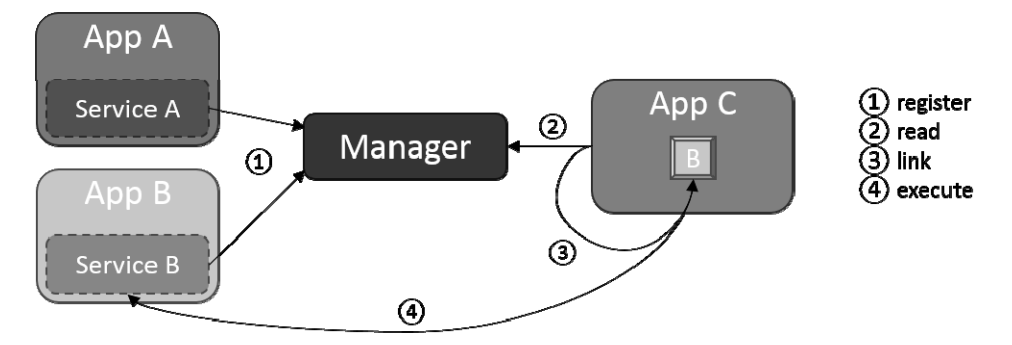

Fig. 2: Interconnection within the application ecology via a central service manager

As mentioned above, a *service* represents one feature or functionality of an application. Services are grouped by categories of activities they perform. This is similar to the different intent action types in Android (such as view, edit, or send), but allows more flexibility and more detail. The set of available activities is not enclosed and can be extended at any time. To clearly identify a service in the application ecology, the unique fully qualified class name of its activity is used. Installation of different applications with fully qualified class names is not allowed in Android out of the box. The goal of this work is a

<sup>12</sup> http://developer.android.com/guide/components/activities.html

<sup>13</sup> http://developer.android.com/guide/components/fragments.html

seamless embedment of one service into another application. Hence, some graphical elements are needed to realize the link in the graphical user interface of the client application. Thus, some image icons should be provided by the service which can be used elsewhere. They should have a high recognition value to ease usability and overview. Beside the technical implementation it is also very important to create the look and feel of one single application, although various different services from several applications are involved. Thereby, it is important to keep to certain common rules and create a visual seamless design. A collection of guidelines and best practices has also been developed in context of this work to support the design and development process. As stated earlier, services are able to respond to different contexts. More precise, a service is able to respond to different types of input and adapt the behavior accordingly. Those available input types need to be defined beforehand. For example, a multimedia editor could treat audio and video slightly different. Likewise, an output type can be defined for the service. It specifies which kind of data is produced and handed back to the calling instance. As an example, there are picker or selector services which allow the user to select an item which should be used in some context. E.g. selecting a user with whom some data is to be shared. After setting up these details, a service is ready to be used, but so far it is not accessible. Hence, when starting up for the very first time, it registers completely automatically at a central manager, which is described next.

To facilitate the communication process, a central *management* entity has been introduced. For services it offers the possibility to register. All the required information is stored in the local data base of the manager, viz. it holds a list of all available services and their options on the mobile device. These include fully qualified class name, service name, service category, app name, service icons, service version, input and output types, etc.. While the manager application administrates its data base, it also allows access by outer applications that use the same sharedUserId to gather the required information. To preserve a certain control, the access is restricted to a certain group of applications based on their signature. Only applications which have been signed by the same certificate as the manager application are granted access. In practice, they have been published by the same authority. For personal usage this might be of minor importance but for a large company those constraints are mandatory and are a comfortable way to define the scope of one application ecology. Now as the manager holds all needed data, client applications can request it following the same security issues as mentioned before. It is possible to preselect the list of returned services via filters on the activity category or the input or output type for example.

How the gathered information about the services is used is incumbent on the individual *client* application. But to keep the effort as minimal as possible, the developer or programmer of a new applications can rely on a delivered library that comes with two implementation concepts for the graphical user interface: the plugin menu, and the toolbar menu. Via both approaches, the developer is able to place a menu for the service offerings in the application by only adding two lines of code. They can be set anywhere on an

### 64 Christoph Greven et al.

Android Menu<sup>14</sup>. Further adaptability is feasible and not restricted by this approach, e.g. that the user is able to drag and drop the menu somewhere it suffices his/her needs.

The *plugin menu* results in a single menu button (see figure 3) with which a user is able to open a plugin menu. According to the input/output types and categories defined beforehand, it shows different services available which are grouped by the different categories. Figure 3 shows a screenshot from an Android application where the plugin menu has been opened. According to the settings, there are 4 matching services arranged in 3 categories. By tapping on one service entry, the functionality is called respectively. Doing so, it hands over the current context of the client application. That is e.g. the currently selected element in the app like a selected word, a paragraph, or any other information. The service is then able to directly respond to this input and behave accordingly. Figure 4 visualizes how an external service is included in form of a pop-up menu. Technically the communication is actually based on Android's intent<sup>15</sup> principle. The plugin menu provides fast and easy access for the user while not occupying a large amount of space in the original view. It is consistent, and hence easy to find and offers a simple navigation basis for the users. There is one specialty regarding a plugin menu: As long as there is only one matching service to be shown in the menu (again through filtering by category and input/output or because no more applications holding services have been installed yet), the menu icon in the user interface is replaced by the icon of this service. Opening the menu is then no longer possible. Instead, pushing the button directly calls the service via one click. This concept keeps the user's effort as low as possible and avoids long navigation paths. Following this idea, developers can also integrate many different individual plugin buttons not only in the common menu bars but embedded throughout the whole application.

<sup>14</sup> http://developer.android.com/guide/topics/ui/menus.html

<sup>15</sup> http://developer.android.com/guide/components/intents-filters.html

### Seamless Application Ecologies as Mobile Personal Learning Environments 65

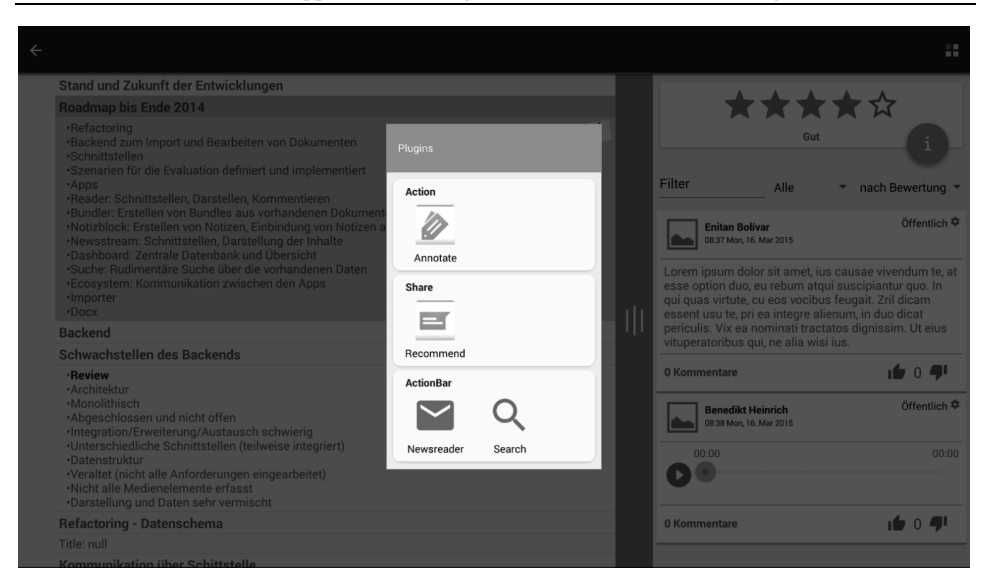

### Fig. 3: A plugin menu offering 4 services in 3 different categories opened via a menu button in the top right corner

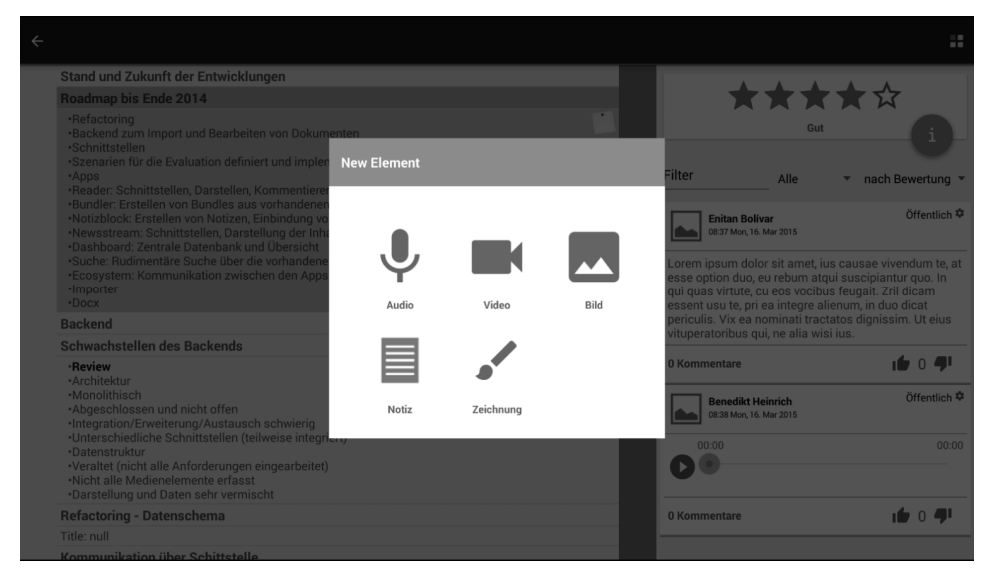

Fig. 4: An example of an external service opened as a pop-up window in another client application

The second approach is the *toolbar menu*. In contrast to the plugin menu, which is primarily under the control of the developer, the toolbar menu is designed to fit to the individual needs of the user/learner. It can also be placed on menus but does not only serve a

#### 66 Christoph Greven et al.

single one-fits-all button. Instead, it introduces a whole menu of tools. Its main button (the gear shown in figure 5) opens a popup, listing all available services again. The selection can be limited by the developer beforehand, so that the user is not overwhelmed by the choice. For each service the user can decide whether to display it in the menu bar (next to the main toolbar button) or not. Figure 6 shows a selection of two out of 4 available services. While changing the settings, the items on the corresponding menu bar are adapted accordingly. Beside the selection of services, the ordering of elements is also in control of the user. By simple drag and drop actions he/she can rearrange the items as indicated in figure 7. The ordering from top to bottom in the settings results in an ordering from left to right in a horizontal menu bar. The individual user adjustments are saved per toolbar menu while there might be an arbitrary number of toolbars in one application. The number of menus, their placements or the handling in general are detached from the concept of toolbar menus and can be either set by the developer or user at runtime. This way the learner is in control of his/her environment and can create and change it according to the current requirements. The developer fulfills the role of an advisor who can advise a set of elements in the menu, but no learner is bound to that preselection.

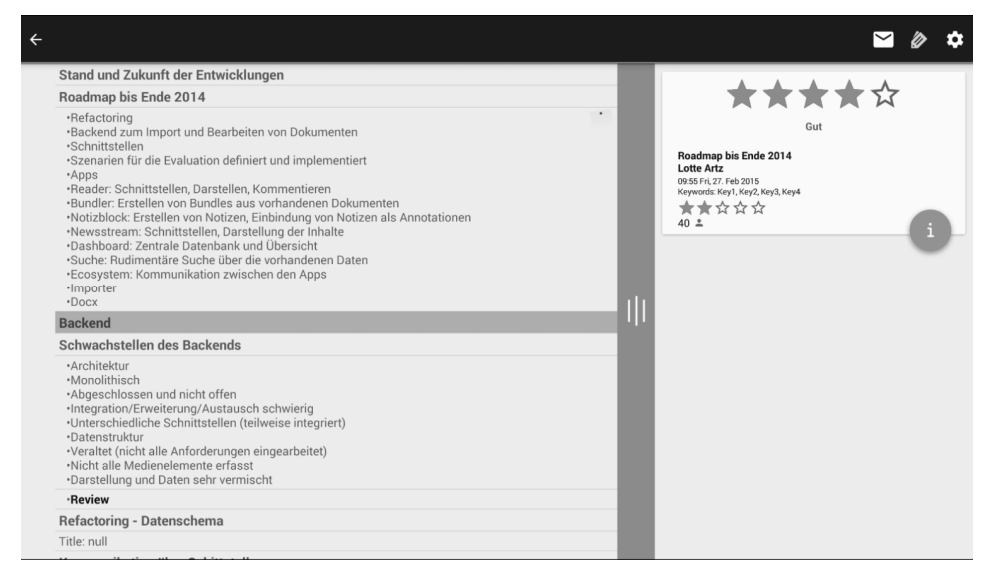

Fig. 5: An example toolbar menu (top right corner) with 2 services and the settings button according to the currently selected element

Summarizing, the two pre-implementations of plugin and toolbar menu offered for the developers keep the effort of extending an application to work in a seamless application ecology as low as possible. At the same time, the user receives tremendous possibilities in constructing his own learning environment.

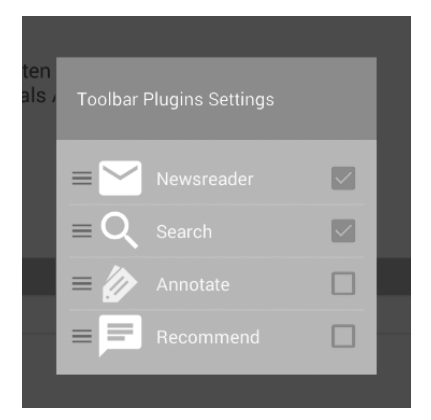

Fig. 6: Settings of a toolbar menu with 2 out of 4 selected services to be shown in the toolbar

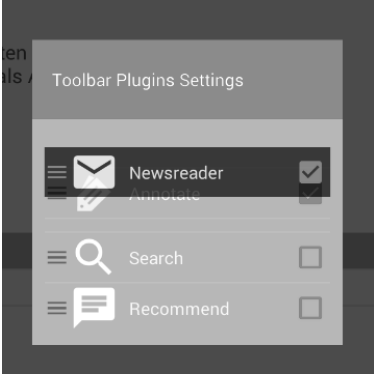

Fig. 7: Reordering of services for the toolbar menu

# **5 Conclusion and Future Work**

### **5.1 Conclusion**

In this paper we presented a new approach allowing the user to create a seamless application ecology as his/her individual personal learning environment. We therefore concentrated on mobile Android devices and highlighted a concept where applications are allowed to offer services to be integrated beyond the borders of one single application. Doing so, the learner can use external functionality by also taking into account the current situational context of the client application. To lower the implementation barrier for developers, we presented the two approaches plugin menu and toolbar menu which can be utilized in new applications via a library and few lines of code. Although the boundaries of usage can be set, e.g. by the different action categories of the services or their different input types, the user is in control of his/her environment and can adapt the graphical user interface individually.

## **5.2 Future Work**

As indicated in previous sections, Android does not allow to simply embed fragments of applications in one another. Reusing is only allowed within one single application. Therefore, we are currently only linking functionality but not really integrating it. A next step is to find a satisfying way to really embed parts of other applications. We could manage to include external fragments but that goes deep into how Java and its architecture works. Due to this rather hacky approach the performance is accordingly low. And, so far, there is only a uni- and not bidirectional way to include services. Once offering a service, a fragment can no longer include others services at the same time.

Currently, the central manager application acts like an anchor point and simplifies communication. Due to the context of the PRiME project, in which this approach has been realized, there is a central application anyway. Hence it was rather comfortable to use it for service management as well. In future and in general, this application in the middle should be bypassed. Direct communication between the different applications would keep the ecology more independent and flexible. New applications could either inform the existing environment about their functionality or embedding applications could ask the ecology for available services.

Due to the different settings a user can apply, he/she can already shape the environment to individual needs. Nevertheless, it would be interesting to see whether further adjustment possibilities would still support the users or be distracting already.

Recently, the concept could be evaluated in a preliminary inquiry with a small group of technicians in the context of the PRiME<sup>16</sup> project. According to the qualitative results of interviews, the presented approach seems to achieve a good overview, very fast access of tools, and personal adaptability. Inter alia, a larger and more detailed field study will be conducted in the second half of this year. Testers will then have the chance to intensively work with the system during their workaday life. Qualitative as well as quantitative results from interviews, think-aloud sessions and questionnaires will give more concrete feedback then.

# **References**

[At08] Attwell, G.; Bimrose, J.; Brown, A., Barnes S.-A.: Maturing Learning: Mashup Personal Learning Environments. In (Wild, F.; Kalz, M.; Pakmér M.. Hrsg.): Proceedings of the First International Workshop on Mashup Personal Learning Environments, Maastricht 2008.

<sup>16</sup> Professional Reflective Mobile Personal Learning Environments; http://prime.rwth-aachen.de

- [Ca10] Chatti, M. A.; Agustiawan, M. R.; Jarke, M.; Specht M.: Toward a Personal Learning Environment Framework. International Journal of Virtual and Personal Learning Environments, 1(4):71–82, 2010.
- [Ca11] Chatti, M. A.; Jarke, M.; Specht, M.; Schroeder, U.: Model-driven mashup personal learning environments. International Journal of Technology Enhanced Learning, 3(1), 21–3, 2011.
- [CSJ12] Chatti, M. A.; Schroeder, U.; Jarke, M.: LaaN: Convergence of Knowledge Management and Technology-Enhanced Learning. IEEE Transactions on Learning Technologies, 5(2):177–189, 2012.
- [Gr14] Greven, C.; Chatti, M.A..; Thüs, H.; Schroeder, U.: Context-Aware Mobile Professional Learning in PRiME. In (Kalz, M.; Bayyurt, Y.; Specht, M. Hrsg.): Communications in Computer and Information Science. Springer International Publishing, 2014; p. 287-299.
- [Nu15] Number of apps available in leading app stores as of July 2014. http://www.statista.com/statistics/276623/number-of-apps-available-in-leading-appstores. 03/27/2015.
- [So11] Soylu A., Wild F., Mödritscher F., Desmet P., Verlinde S., De Causmaecker P.: Mashups and Widget Orchestration. In: Proceedings of the International Conference on Management of Emergent Digital EcoSystem (MEDES'11), San Francisco, 2011.
- [So15] Smartphone OS Market Share, Q4 2014. http://www.idc.com/prodserv/smartphone-osmarket-share.jsp. 03/27/2015.

# **Wir haben eine Lösung, aber wo ist das Problem? - Entwicklung von Entwurfsmustern für ARS-Szenarien auf Basis von empirischer Wirkungsforschung**

Melanie Klinger<sup>1</sup>, Marc Egloffstein<sup>2</sup> und Daniel Schön<sup>3</sup>

**Abstract:** Gegenwärtig existieren eine Menge unterschiedlicher Audience Response Systeme (ARS), deren Wirkung auf Motivation und Aktivierung der Studierenden in zahlreichen Studien untersucht worden ist (z. B. [Ki14]). Den Ausgangspunkt der Betrachtung bildet hierbei oft das technische System (z. B. [Mu08]). Lehrende stehen aber zunächst vor spezifischen didaktischen Problemen, die sie mit Hilfe eines solchen Systems lösen möchten. Je nach Kontext und Anwendungssituation sind die verschiedenen Lösungen außerdem in unterschiedlichem Maße erfolgversprechend. Eine Möglichkeit, die unterschiedlichen Anwendungsfälle zu systematisieren und abzubilden, sind didaktische Entwurfsmuster. Von didaktischen Problemen ausgehend sollen sie Lehrenden eine Orientierung bieten, welche Systeme in bestimmten Kontexten erfolgreich angewendet worden sind. In diesem Beitrag diskutieren wir die Eignung des Pattern-Ansatzes, um empirische Evidenzen im Sinne von "best practices" abzubilden. Mit einem Entwurfsmuster zur Wissens- und Meinungsabfrage in Großvorlesungen versuchen wir beispielhaft, eine Orientierungshilfe für Lehrende zu gestalten.

**Keywords:** CRS, ARS, Smartphones, Pattern, Entwurfsmuster

# **1 Einleitung**

Die Zahl der Forschungsarbeiten zur Wirksamkeit von Audience Response Systemen (ARS) steigt nach wie vor. Häufig werden dabei spezifische Systeme in isolierten Kontexten untersucht (z. B. [Ba06]). Vereinzelt liegen Review-Artikel vor (z. B. [Ke12]), die Forschungsergebnisse zusammenfassen und allgemeine Handlungsempfehlungen ableiten. Nicht selten bildet dabei das System den Ausgangspunkt der Betrachtungen. Lehrende stehen im Hörsaal aber nicht vor der Frage, wann der Einsatz eines bestimmten Systems oder einer bestimmten Methode sinnvoll ist, sondern wie sie ein spezifisches Lehrproblem oder eine spezielle Herausforderung angehen sollen: die Studierenden in einer großen Vorlesung beteiligen sich nicht an Diskussionen; die Lehrperson weiß nicht, ob die Inhalte verstanden wurden; die Studierenden trauen sich nicht, Fragen zu stellen, usw. Wollen Lehrende diese Probleme angehen, interessieren sie sich vor allem dafür, wie eine mögliche Lösung aussehen kann und ob diese in ähnlichem Kontext schon erfolgreich gewesen ist.

<sup>&</sup>lt;sup>1</sup> Universität Mannheim, Stabsstelle Studium und Lehre, 68131 Mannheim, klinger@ssl.uni-mannheim.de

<sup>&</sup>lt;sup>2</sup> Universität Mannheim, Stabsstelle Studium und Lehre, 68131 Mannheim, egloffstein@ssl.uni-mannheim.de

<sup>3</sup> Universität Mannheim, Lehrstuhl für Praktische Informatik IV, A5, 6, 68159 Mannheim,

schoen@informatik.uni-mannheim.de
Vor diesem Hintergrund versuchen wir im vorliegenden Artikel, Studien zur Wirkung von ARS (die im Sinne von erfolgreichen Anwendungsbeispielen verwendet werden) in didaktischen Entwurfsmustern (Patterns) abzubilden, die Lehrenden eine Orientierung für individuelle Problemstellungen geben können. Bewusst weichen wir dabei vom gängigen Entwurfsprozess von didaktischen Patterns ab. Anstatt das "implizite Wissen von Experten zu externalisieren" [We15], haben wir exemplarisch ausgewählte Studien strukturiert und deren Inhalt in Entwurfsmuster transferiert. Mit dem vorliegenden Beitrag wollen wir eine Diskussion anstoßen, ob und inwieweit dieser adaptierte Pattern-Ansatz zweckdienlich und weiter zu verfolgen ist.

## **2 Related Work**

### **2.1 Response Systeme**

Mediengestützte Ansätze zur Steigerung der Interaktivität in Lehrveranstaltungen mit großen Teilnehmerzahlen wurden parallel zur Entwicklung der entsprechenden Basistechnologien vorangetrieben. Nach speziell für Abstimmungen produzierten Clickern [Du96, Ke12] wurden später auch programmierbare Taschenrechner und PDAs [Sc05] verwendet. Mit der steigenden Verbreitung von Smartphones und mobilen Endgeräten wurden auch für diese Plattformen spezielle Umfragesysteme entwickelt. Von der anfänglichen Entwicklung nativer Anwendungen hat sich der Fokus mittlerweile hin zu Web-Anwendungen verschoben [SKKE12, Ku12]. Diese haben den Vorteil, dass sie auf einer Vielzahl von Geräten ausführbar sind und keine speziellen Client-Installationen mehr benötigen. Neben dem Ziel, Aufmerksamkeit und Aktivität der Studierenden zu fördern, eignen sich ARS aber auch, um weitergehende Zielstellungen zu verfolgen.

Hauptsächlich werden ARS für Wissenstests in mittleren und großen Veranstaltungen eingesetzt. Hierbei gewinnt die Lehrperson einen Eindruck vom Wissensstand der Studierenden und kann in der Veranstaltung entsprechend darauf reagieren [Ca07]. Durch *Peer Instruction* kann zudem die Wissensgenerierung unter den Studierenden gefördert werden [Du96]. Weiterhin können Umfragen auch dazu benutzt werden, um anonyme Meinungen der Studierenden einzuholen. Diese können dann aggregiert als Grundlage für weitergehende Diskussionen herangezogen werden [Ca07]. Neben Multiple-Choice Items finden hier auch Texteingaben, numerische Zahlenwerte, Likert-Skalen oder Ein-Knopf-"Ich stimme zu"-Optionen als Eingabe Verwendung.

[Mu08] dagegen setzte ein ARS ein, um Daten für die psychologische Forschung zu generieren, da ARS-Umfragen schnell und anonym beantwortet und ausgewertet werden können. Er nutzte manipulierte Aggregationen der Ergebnisse, um die Diskussion in der Veranstaltung anzuregen und beispielhafte Reaktionsmuster zu demonstrieren. ARS werden auch zum Live-Feedback für Vortragende benutzt. Hierbei können die Zuhörenden die Vortragsgeschwindigkeit und die Verständlichkeit des Inhaltes durchgehend bewerten [WB13]. Ein didaktischer Mehrwert ist hierbei allerdings nicht immer unmittelbar gegeben.

Neben speziell entwickelten ARS werden auch etablierte Internetdienste in Lehrveranstaltungen eingesetzt. Kim et al. [Ki14] nutzten Twitter, um in der Vorlesung auftauchende Fragen beantworten zu lassen. Die Reaktionsgeschwindigkeit der einzelnen Studierenden wurde dann bei der Notenvergabe berücksichtigt. Hierdurch wurde eine erhöhte Aufmerksamkeitsrate über die ganze Veranstaltung hinweg erreicht und die nicht aufgabenbezogene Internetnutzung der Smartphones vermindert.

#### **2.2 Entwurfsmuster in der Lehre**

In didaktischen Schulungen trifft man häufig auf sogenannte "Methodenblätter", die Methoden und deren Einsatzmöglichkeiten vorstellen. Den Ausgangspunkt bilden hierbei die Methoden selbst. Dabei variiert die Ausführlichkeit und Darstellungsart der Methoden stark. Lehrende sehen sich jedoch mit konkreten Herausforderungen und Problemen konfrontiert. Um herauszufinden, welche Methode zu ihrer Lehrsituation passt, müssten sie demnach viele Methodenblätter prüfen. Entwurfsmuster bieten hierbei eine gangbare Alternative, da sie vom aktuellen Problem ausgehend Lösungen formulieren, die bereits praktisch erprobt worden sind. Die Problemorientierung und gleichzeitig kondensierte, strukturierte Zusammenstellung der relevanten Informationen stellt somit den größten Vorteil eines Entwurfsmusters dar [We15]. Im Gegensatz zu Methodenblättern enthalten Entwurfsmuster notwendigerweise auch Hinweise zur zielführenden Anwendung der Methode.

Im Zuge der Professionalisierung von Hochschullehre werden vielerorts Forderungen nach evidenzbasierter Lehre laut. Gesicherte und empirisch belegte Erkenntnisse, zum Beispiel aus der Lernpsychologie, sollen Einzug in den Lehralltag halten. Eine solche wissenschaftliche Fundierung erhöht (in der Erfahrung der Autoren) zudem die Akzeptanz didaktischer Weiterbildung und Beratung bei Hochschullehrenden. Im Sinne eines evidenzbasierten Vorgehens sollten demnach Methoden, Tools und Instrumente nicht nur pauschal empfohlen, sondern samt nachweislicher Erfolge, aber auch mit dokumentierten Risiken kommuniziert werden. Ein Entwurfsmuster enthält zwar qua definitionem Erfahrungswerte aus der Lehrpraxis, diese sind aber nicht in allen Fällen hinreichend empirisch überprüft, sondern eher "best practice". In einem adaptierten Ansatz wollen wir daher Entwurfsmuster entwickeln, die empirische Evidenz mit einbeziehen.

IMS Learning Design (IMS LD) ist eine etablierte Methodik zur Beschreibung von didaktischen Szenarios, welche vor allem im E-Learning-Kontext Verwendung findet. IMS LD spezifiziert dabei eine Metasprache, die eine detaillierte formale Modellierung von Lehr-Lern-Prozessen ermöglicht [JC05]. Dabei werden drei Ebenen der Implementierung angesprochen, wobei auf der obersten Ebene (Level A) im , core' die Modellierungselemente ,people', ,activities' und ,resources' sowie deren Zusammenspiel im Sinne eines Drehbuchs abgebildet werden. IMS LD ermöglicht einen Austausch von didaktischen Szenarios, zielt aber i.d.R. auf eine technische Interoperabilität. Der dabei

#### 74 Melanie Klinger et al.

implizierte Formalisierungsgrad geht in der Regel weit über die Anforderungen und Möglichkeiten der hochschuldidaktischen Praxis hinaus. Entwurfsmuster für den Lehralltag sollten dagegen verständlich und wenig komplex sein.

### **3 Entwicklung eines Entwurfsmusters**

### **3.1 Form**

Bei unserem Vorhaben, existierende Studien zu ARS in ein adaptiertes Pattern-Format zu transferieren, beziehen wir uns auf die Pattern-Definition von Kohls [Ko11], der didaktische Patterns formal als 5-Tupel definiert:

*P={Kontext, Problem, Einflussfaktoren, Lösung, Konsequenzen}*

Dieser – vor allem aus Praktikersicht – eher abstrakte Ansatz wird in anderen Definitionen weiter ausdifferenziert und dadurch leichter zugänglich. Deshalb fließt die von eteaching.org etablierte und von Wedekind [We15] näher erläuterte Definition ebenfalls in unsere Überlegungen ein:

*P:{Titel des Entwurfsmusters, Rahmenbedingungen, Lösung, Details, Stolpersteine, Vorteile, Nachteile, Beispiele, Werkzeuge, weitere Informationen}*

Eine sehr ähnliche Definition findet sich an der Universität Hamburg [Ze14]:

*P={Titel, Kontext, Problemstellung, Lösung, Details, Stolpersteine, Vorteile, Nachteile, Beispiele, Werkzeuge, verwandte Muster}*

Die letztgenannte Definition formuliert explizit das Problem, was uns ebenfalls als leicht eingängig für Lehrende erscheint, die sich mithilfe des Patterns orientieren wollen. Da wir explizit Forschungsergebnisse im Sinne von erfolgreichen Anwendungssituationen ergänzen wollen, haben wir dementsprechend folgende Struktur definiert, die im Sinne der empirischen Forschung "positive und negative Effekte" enthält:

*P={Titel, Rahmenbedingungen, Problem, Lösung, Details, Stolpersteine, positive Effekte, Empfehlungen, negative Effekte, Werkzeuge, Quellennachweise}*

### **3.2 Beispiel für ein Entwurfsmuster: "Wissens- oder Meinungsabfrage in der Großvorlesung"**

Im Folgenden definieren wir exemplarisch ein Entwurfsmuster "Wissens- oder Meinungsabfrage in der Großvorlesung" (Anhang 1). Wir haben hierzu die umfassende Sammlung der Vanderbilt University genutzt, die eine Vielzahl wissenschaftlicher Ar-

beiten zu ARS beinhaltet 4 . Aus dieser Sammlung haben wir exemplarisch vier Artikel herausgegriffen, die die Wirksamkeit von ARS als Wissensabfrage- oder Meinungsabfrage-Tool anhand der subjektiven Einschätzung der Studierenden untersuchen und vergleichbare Rahmenbedingungen aufweisen (Vorlesung mit hoher Teilnehmendenzahl im Undergraduate-Bereich).<sup>5</sup>

Nach der Festlegung der Form des Patterns (s. oben) wurden die Studien einbezogen. Die Übertragung von empirischen Studien in Entwurfsmuster setzt voraus, dass die Studien das beschriebene Problem hinreichend genau thematisieren und die beschriebenen Probleme zumindest ähnlich sind. Im Prinzip muss der "kleinste gemeinsame Nenner" der Studien gefunden werden, was das resultierende Entwurfsmuster unter Umständen eher speziell und wenig generalisierbar macht. Auf der anderen Seite führt die Aufzählung aller in den Studien genannter Aspekte zu einem "Aufblähen" des Patterns. So ist einer der genannten Stolpersteine im Pattern "Clicker funktionieren nicht richtig oder die Registrierung ist nicht möglich" [Ba06], dieser bezieht sich im engeren Sinne aber lediglich auf die Variante, dass Clicker und nicht Mobile Devices verwendet werden.

Bei "Titel", "Rahmenbedingungen", "Problem", "Lösung" sowie "Details" sind wir so verfahren, dass die in den Studien erläuterten Kontexte auf Gemeinsamkeiten hin untersucht und zusammengefasst wurden. "Stolpersteine", "Positive Effekte", "Empfehlungen" sowie "negative Effekte" wurden den Studien direkt entnommen, übersetzt und eingefügt. Die derart entnommenen Daten sind im Entwurfsmuster mit Quellenverweisen hinter den entsprechenden Aspekten gekennzeichnet. Das Entwurfsmuster wurde darüber hinaus mit empirisch Erfahrungswerten angereichert, die zwar nicht empirisch validiert sind, zwecks Informationsgehalt für die Lehrenden aber als hilfreich erachtet werden. In der weiteren Ausarbeitung des Ansatzes sind zur Vervollständigung zusätzliche empirische Daten einzubinden.

### **4 Diskussion**

Die Verdichtung von Forschungsergebnissen ist herausfordernd, da beispielsweise häufig ähnliche, aber nicht identische Itemformulierungen verwendet werden, was Gestaltungs- und Interpretationsspielräume in der Entwicklung des Entwurfsmusters eröffnet. In der weiteren Ausarbeitung sollten hierfür Heuristiken gebildet werden. Des Weiteren müsste bei einer weiteren Verfolgung des vorliegenden Ansatzes eine systematische, kriteriengeleitete Prüfung der Güte der genutzten wissenschaftlichen Studien durchgeführt werden (worauf wir vorerst verzichtet haben).

Nichtsdestotrotz bietet das beschriebene Vorgehen wesentliche Vorteile: durch die Vielfältigkeit der Forschungsansätze und –methoden in den verwendeten Studien kann ein

Online unter: http://cft.vanderbilt.edu/docs/classroom-response-system-clickers-bibliography/ [12.03.2015]

<sup>5</sup> Die Auswahl der Studien basiert im vorliegenden Artikel auf der Vergleichbarkeit der Lehrveranstaltungskontexte. In der weiteren Ausarbeitung des Ansatzes sollen feste Auswahlkriterien entwickelt und angewendet werden.

umfassendes Bild über die Wirkungsweise der eingesetzten Tools gezeichnet werden. Signifikante Unterschiede in Abhängigkeit von den Fachdisziplinen waren aus den Studien bislang nicht ersichtlich, was den Schluss nahelegt, dass entsprechende Entwurfsmuster fächerübergreifend entwickelt werden können.

## **5 Fazit und Ausblick**

In der vorliegenden Arbeit haben wir den Versuch skizziert, in einer Adaption des Pattern-Ansatzes evidenzbasierte Entwurfsmuster für den Einsatz von ARS zu entwickeln. Die primäre Zielstellung lautet dabei, Lehrenden eine praktikable Hilfestellung für deren Einsatz dieser Systeme an die Hand zu geben. Dies bedingt zum einen, dass empirische Ergebnisse zu belastbaren und praxisbezogenen Kernaussagen verdichtet werden. Zum anderen sollten die Patterns hinreichend detailliert, aber nicht zu abstrakt und formalisiert dargestellt werden, damit die Handhabbarkeit im Lehralltag gewährleistet bleibt. Eine Sammlung solcher Patterns zu verschiedenen Themen und Technologien kann dazu beitragen, die Evidenzbasierung mediengestützter Lehre zu erhöhen und die "Scholarship of Teaching and Learning" [HS99] auch im Bereich E-Learning weiter voran zu bringen. Entsprechende Weiterentwicklungen vorausgesetzt, könnten evidenzbasierte Entwurfsmuster eine Brückenfunktion zwischen Systementwicklung, Wirkungsforschung und der Anwendung in der Lehrpraxis erfüllen.

### **Literaturverzeichnis**

- [Ba06] Barnett, J.: Implementation of personal response units in very large lecture classes: Student perceptions. Australasien Journal of Educational Technology 22(4), S. 474- 494, 2006.
- [Ca07] Caldwell, J. E.: Clickers in the Large Classroom: Current Research and Best-Practise Tips. CBE Life Sci Educ 6(1), S.9-20, 2007.
- [Du96] Dufresne, R. J.; William J. G.; William, J. L.; Jose, P.M.; Wenk, L: Classtalk: A Classroom Communication System for Active Learning. Journal of Computing in Higher Education 7(2), S. 3-47, 1996.
- [HS99] Hutchings, P.; Shulman, L. E.: The scholarship of teaching: New elaborations, new developments. Change 31(5), S. 10–15, 1999.
- [JC05] Jeffery, A.; Currier, S.: What Is... IMS Learning Design? http://publications.cetis.org.uk/2005/241, Stand: 20.06.2015.
- [Ke12] Keough, S. M.: Clickers in the Classroom: A Review and a Replication. Journal of Management Education 36(6), S. 822-847, 2012.
- [Ko11] Kohls, C.: Patterns as an Analysis Framework to Document and Foster Excellent E-Learning Designs. In (Kohls, C. & Wedekind, J. Hrsg.): E-Learning Patterns – Context Factors, Problems and Solutions, Hershey, Information Science Reference, S. 19-40, 2011.
- [Ki14] Kim, Y.; Jeong, S.; Ji, Y.; Lee, S.; Kwon, K. H.; Jeon, J. W.: Smartphone Response System Using Twitter to Enable Effective Interaction and Improve Engagement in Large Classrooms. IEEE Transactions on Education, 2014.
- [Ku12] Kundisch, D.; Herrmann, P.; Whittaker, M.; Beutner, M.; Fels, G.; Magenheim, J.; Reinhardt, W.; Sievers, M.; Zoyke, A.: Designing a Web-Based Application to Support Peer Instruction for Very Large Groups. Thirty Third International Conference on Information Systems, Orlando, 2012.
- [Mu08] Murphy, T.: Success and Failure of Audience Response Systems in the Classroom. ACM Special Interest Group on University and College Computing Services (SIGUCCS), Portland, 2008.
- [Sc05] Scheele, N., Wessels, A., Effelsberg, W., Hofer, W., Fries, S.: Experiences with Interactive Lectures - Considerations from the Perspective of Educational Psychology and Computer Science. International Conference on Computer Supported Collaborative Learning (CSCL), Taipeh, 2005.
- [SKKE12] Schön, D.; Klinger, M.; Kopf, S.; Effelsberg, W.: MobileQuiz A Lecture Survey Tool using Smartphones and QR-Tags. International Journal of Digital Information and Wireless Communications 2 (3), S. 231-244, 2012.
- [WB13] Weber, K.; Becker, B.: Formative Evaluation des mobilen Classroom-Response-Systems SMILE. In (Bremer, C.; Krömker, D. Hrsg.): Neue Medien in Bildung und Forschung – Vision und Alltag – Zum Stand der Dinge. Waxmann, Münster, S. 277– 289, 2013.
- [We15] Wedekind, J.: Didaktische Entwurfsmuster und Unterrichtsmethoden unterrichtspraktische Überlegungen, https://www.e-teaching.org/materialien/artikel/ langtext 2015 wedekind-joachim\_didaktische-entwurfsmuster-undunterrichtsmethoden.pdf, Stand: 17.06.2015.
- [Ze14] Zentrales eLearning-Büro der Universität Hamburg. Pattern: Online-Selbsttests und Übungsklausuren, http://www.uni-hamburg.de/elearning/beispiele/elearningpatterns/online-selbsttests.html, Stand: 12.03.2015.

# Anhang 1: Entwurfsmuster "Wissens- oder Meinungsab**frage in der Großvorlesung"**

### **Titel**

Wissens- oder Meinungsabfrage in der Großvorlesung

### **Rahmenbedingungen**

Vorlesung mit hoher Teilnehmerzahl

### **Problem**

Es bestehen wenige Interaktionsmöglichkeiten zwischen Lehrperson und Studierenden. Die Lehrperson erhält wenig oder keine Rückmeldung über den Lernfortschritt und den Wissensstand, aber auch Meinungsbilder der Studierenden.

### **Lösung**

Die Studierenden beantworten über Audience Response Systeme (ARS) Fragen während der Lehrveranstaltung, deren Ergebnisse von der Lehrperson direkt im Hörsaal ausgewertet und aufgegriffen werden.

### **Details**

Die Lehrperson stellt während der Lehrveranstaltung (spontan oder vorbereitet) Fragen per Lernplattform oder mittels spezieller Software. Die Studierenden beantworten mittels Clicker oder Mobile Device Fragen der Lehrperson. Die Antwortoptionen bestehen aus Single-Choice, Multiple-Choice oder numerischen Formaten.

Die Antworten werden von der Lehrperson direkt ausgewertet, für die Studierenden zugänglich dargestellt und verwertet: bei vielen falschen Antworten werden Unklarheiten thematisiert und das entsprechende Themengebiet wird wiederholt, bei vielen richtigen Fragen kann die Bearbeitung des nächsten Themengebiets begonnen werden.

Die Beantwortung der Fragen kann durch alle Studierenden individuell oder durch Gruppen erfolgen, wobei bei letzterem die Diskussion unter peers angeregt wird.

### **Stolpersteine**

- Clicker funktionieren nicht richtig oder die Registrierung ist nicht möglich (2)
- Lehrende können technische Probleme nicht lösen (2)
- Effekte und Vorteile hängen von der richtigen Nutzung der Instrumente durch die Lehrperson ab (1)
- Einsatz zu Prüfungszwecken kann zu ablehnender Haltung der Studierenden gegenüber ARS führen (2)

#### **Positive Effekte**

- Studierendenbewertung von ARS sind unabhängig von Studienfach, Alter, ethnischer Herkunft und Hochschulsemester (1), sowie unabhängig von Geschlecht, Motivation zur Belegung des Kurses und Vorwissen (3)
- Subjektive Einschätzung der Studierenden:
	- − Der Einsatz von ARS ist unterhaltsam (1, 2, 4)
	- <sup>−</sup> Studierende erhalten Feedback über ihren Wissensstand (1, 2, 4)
	- <sup>−</sup> Studierende wissen mehr über die Erwartungen der Lehrperson (insbesondere in Bezug auf Klausur) (1)
	- <sup>−</sup> Studierende wissen mehr über die Lehrmaterialien (1), können anhand der Fragen die Struktur der Veranstaltung besser erkennen (i. S. v. "was ist wichtig?" $)$  (2)
	- <sup>−</sup> Studierende fühlen sich einbezogen (2)
	- − Studierende lernen besser (2, 3)
	- <sup>−</sup> Studierende können sich mit Kommilitonen vergleichen (2, 3, 4)
	- <sup>−</sup> Anonymität erhöht Bereitschaft zur aktiven Teilnahme (4)
	- <sup>−</sup> Interaktivität in der Veranstaltung steigt (2, 3, 4)
	- − Studierende profitieren stark von der Diskussion mit Kommilitonen, die von ARS initiiert wird (4)
	- − Anwesenheitsrate steigt (1, 3)

#### **Empfehlungen**

ARS zu variierenden Zeitpunkten einsetzen, nicht nur zu Beginn der Lehrveranstalt. (2)

#### **Negative Effekte**

- Kostenaufwand für die Anschaffung und Instandhaltung von Clickern
- Zeitaufwand in Vorbereitung und Einsatz von ARS (2)
- Studierende werden durch das Quiz nicht zur besseren Vorbereitung animiert. Zumindest nicht, so lange die Antworten nicht benotet werden oder das direkt Gehörte Gegenstand der Frage ist (1)
- Die Formulierung der Fragen ist mitunter schwierig. Eine verständnisüberprüfende Multiple-Choice Frage mitsamt sinnvoller Distraktoren erfordert Zeit und Geschick.

#### **Werkzeuge**

Keine Hardware (Clicker) erforderlich: *ARSNova, eduVote, PINGO*

Hardware erforderlich: *Keypad Depot, Interactive Voting System*

#### **Quellennachweise**

- (1) MacGeorge, E. L.; Homan, S. R.; Dunning, J. B. Jr.; Elmore, D.; Bodie, G. D.; Evans, E.; Khichadia, S.; Lichti, S. M.; Feng, B.; Geddes, B. (2008): Student evaluation of audience response technology in large lecture classes. Educational technology research and development (56): 125-145.
- (2) Barnett, J. (2006): Implementation of personal response units in very large lecture classes: Student perceptions. Australasian Journal of Educational Technology 22(4): 474-494.
- (3) Fredericksen, E. E. (2006): Can a \$30 Piece of Plastic Improve Learning? An Evaluation of Personal Responses Systems in Large Classroom Settings. Online abrufbar unter: http://hdl.handle.net/1802/2474
- (4) Heaslip, G.; Donovan, P.; Cullen, J. G. (2014): Student response systems and learner engagement in larger classes. Active learning in higher education 15(1): 11-24.

# **Mobil in und aus Situationen lernen: Erste Erfahrungen zum Studieneinstieg von Studierenden verschiedener Fachrichtungen**

Alexander Knoth<sup>1</sup>, Alexander Kiy<sup>2</sup> und Mathias Klein<sup>3</sup>

**Abstract:** Bislang ist wenig darüber bekannt, auf welche konkreten Probleme Studierende während des Studieneinstiegs stoßen. Die strukturelle Unterstützung von Studierenden während der Studieneingangsphase ist eine der zentralen Herausforderungen von Hochschulen. Die mobile Applikation Reflect.UP aus Potsdam ist eine Möglichkeit, Daten in studentischen Reflexionssituationen zu gewinnen und zur Unterstützung der Studierenden zu nutzen, sodass diese ihren Weg (selbst-)bewusst und erfolgreich meistern. Studierende werden befähigt, sich als knowledgeable actor in der Dualität zwischen eigenem Handeln und Hochschulstrukturen zurechtzufinden. Die Applikation hilft bei der Studienorganisation, regt zur Reflexion der Studieninhalte und -ziele an und trägt somit zur wissenschaftlichen Reflexionskompetenz als Teil der akademischen Professionalisierung bei. Die in den Reflexionssituationen generierten Daten ermöglichen ein tieferes Verständnis von studentischen Lernprozessen und Problemlagen zu erlangen.

**Keywords:** Situatives Lernen, Mobile Anwendung, Reflexion, Studieneingangsphase, knowlegeable actor

### **1 Einleitung**

Im Rahmen des Qualitätspakts Lehre befassen sich 125 Projekte mit der Verbesserung und Unterstützung der Studieneingangsphase<sup>4</sup>, zudem startete der Stifterverband die Bildungsinitiative "Innovativen Studieneingangsphase<sup>5</sup>". Diese Initiativen sind als Versuch zu verstehen, den hohen Abbrecherquoten von nahezu 42 Prozent der Bachelorstudierenden [HR <sup>+</sup>12] bei gleichzeitig steigender und konstanter Studierenden- und Absolventenzahl [KM<sup>+</sup>14] zu begegnen. Die Studieneingangsphase rückt daher mit ihrer "Schleusenfunktion" gleichermaßen in den Fokus von Studierenden und Studiengangsverantwortlichen. Einige Beispiele werden daher kurz skizziert: Das Marburger Projekt "Für ein richtig gutes Studium" offeriert Studienanfängerinnen Einführungswochen, Studiengangs spezifische Self-Assessments sowie die Möglichkeit Rückmeldungen zu

<sup>1</sup> Universität Potsdam, Lehrstuhl für Geschlechtersoziologie, August-Bebel-Str. 89, 14482 Potsdam

<sup>2</sup> Universität Potsdam, Lehrstuhl für Komplexe Multimediale Anwendungsarchitekturen, August-Bebel-Str. 89, 14482 Potsdam

<sup>3</sup> Universität Potsdam, Koordinator Studieneingangsphase, Wirtschafts- und Sozialwissenschaftliche Fakultät, August-Bebel-Str. 89, 14482 Potsdam

<sup>4</sup> http://www.qualitaetspakt-lehre.de/de/3013.php (Themenfeld: Studieneingangsphase / Übergang Schule-Studium)

 $<sup>5</sup>$ http://www.stifterverband.info/bildungsinitiative/chancengerechte\ bildung/studieneingangsphase/index.html</sup>

Studium und Lehre zu geben<sup>6</sup>. Das Wuppertaler Projekt "Die Studieneingangsphase<sup>7"</sup> setzt hingegen verstärkt auf Kleingruppen, Werkstätten und Praxisforen sowie eine überfachliche Qualifikation. Ein Teil des QPL-Projekts SUPPORT an der Freien Universität Berlin beschäftigt sich im Rahmen von LEON – "Learning Environments Online" mit der Initiierung von mobilen Lehr- und Lernanwendungen8. Die elektronische Unterstützung der Studienanfängerinnen konzentriert sich überwiegend auf Self-Assessments und Informationsvermittlung. Die Applikation "Meet2Learn" zielt auf die Bildung und soziale Einbindung von Lerngruppen, um den Studieneinstieg zu fördern [PD<sup>+</sup>13]. Das pervasive Lernspiel "FreshUP" vermittelt Studienanfängerinnen spielerisch Informationen zu universitären Orten und Abläufen zu Beginn des Studiums [ZML13]. Weitere mobile Unterstützungsangebote finden sich rudimentär in Funktionen von Hochschul-Apps wieder, die beispielsweise die Navigation auf dem Campus erleichtern oder den Zugang zu relevanten Hochschulinformationen ermöglichen [ZGL14].

Andere wichtige Themen der Studieneingangsphase wie der praktische Umgang mit den Studienanforderungen, die ausgeprägte Selbstorganisationsfähigkeiten und Faktenwissen erfordern [KLH12], werden bisher ausgeklammert. Studentische Probleme, die aus den divergierenden Ansprüchen der Hochschulorganisation, den Anforderungen der Disziplin sowie den eigenen Erwartungen an das Studium, erwachsen [KLH12], sind wenig bekannt oder werden oftmals nur in individuellen Beratungsangeboten, nicht aber in mobilen Anwendungen gegenständlich.

Angesichts dieser Befunde wird in diesem Beitrag ein alternativer Weg zur mobilen Unterstützung der Studienanfängerinnen und zur Verbesserung der Studienstrukturen skizziert. Hierzu wird im folgenden Abschnitt die Kompetenzvermittlung in der Potsdamer Studieneingangsphase umrissen, bevor darauf aufbauend der situiert lernende Akteur im Kontext von Strukturen betrachtet wird, um essenzielle Anforderungen an eine mobile Unterstützung aufzuzeigen. Anschließend wird die Architektur der mobilen Applikation *Reflect.UP* vorgestellt sowie erste Ergebnisse der Testphase vorgestellt. Der Beitrag schließt mit weiterführenden Gedanken.

### **2 Kompetenzvermittlung in der Studieneingangsphase an der Universität Potsdam**

Neben den einleitend erwähnten Beispielen aus Marburg, Wuppertal und Berlin zeichnet sich auch an der Universität Potsdam ein heterogenes Bild, wenn es um die Konzeption und Durchführung der Studieneingangsphase geht. So wird beispielsweise an der Mathematisch-Naturwissenschaftlichen Fakultät auf vorbereitende Brückenkurse, Orientierungstutorien, aber vor allem auf den offenen MINT-Raum<sup>9</sup> gesetzt. Kernelement ist hierbei die Hilfe zur Selbsthilfe durch Studierende höherer Semester. An der Humanwis-

<sup>6</sup> https://www.uni-marburg.de/qualitaetspakt-lehre

<sup>7</sup> http://www.qsl.uni-wuppertal.de/die-studieneingangsphase-qpl.html

<sup>8</sup> http://www.fu-berlin.de/sites/qualitaetspakt/leon/

<sup>9</sup> http://www.uni-potsdam.de/mnfakul/studium/offenermint-raum.html

senschaftlichen Fakultät wird hingegen ein besonderer Fokus auf den Erwerb von Schlüsselkompetenzen im Bereich "Kommunikation, Präsentation und Vermittlung" gelegt<sup>10</sup>. An anderen Fakultäten obliegt die Gestaltung und Organisation von fakultativen Informationsveranstaltungen zum Studienstart allein den Fachschaften. Die Wirtschaftsund Sozialwissenschaftlichen Fakultät bietet im Rahmen der strukturierten Studieneingangsphase<sup>11</sup> seit ca. zwei Jahren das Modul "Akademische Grundkompetenzen" an, das sich in die Teilmodule "Methoden des wissenschaftlichen Arbeitens und Schreibens" sowie "Selbstreflexion und Planung" gliedert. Letzteres beinhaltet Einführungstutorien für die Erstsemesterstudierenden aus den Fachbereichen Betriebswirtschaftslehre, Volkswirtschaftslehre, Politik und Verwaltung sowie Soziologie. Fähigkeiten des wissenschaftlichen Arbeitens und Schreibens werden semesterbegleitend vermittelt, wohingegen Selbstreflexion und Planung komprimiert zu Studienbeginn und unmittelbar vor dem Vorlesungszeitraum durchgeführt werden.

Mittlerweile (seit Wintersemester 2013/14) haben 659 Studienanfänger die Inhalte des Teilmoduls mittels eines Feedbackbogens bewertet. 78 % der Befragten stimmten der Aussage voll und ganz oder eher zu, dass die vermittelten Inhalte für sie hilfreich waren. Lediglich 4 % waren der Auffassung, dass dies eher nicht zutrifft oder überhaupt nicht auf sie zutrifft.

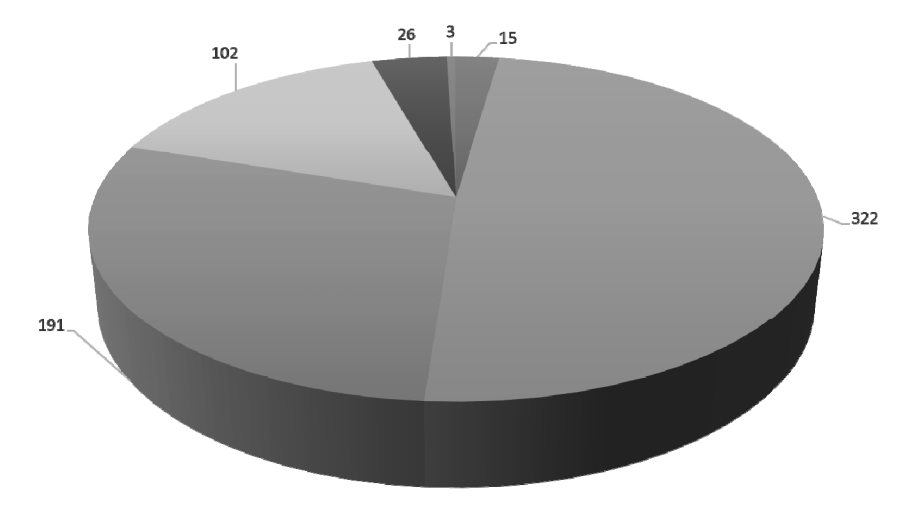

### Die vermittelten Inhalte waren hilfreich für mich

■ keine Anbabe ■ trifft voll und ganz zu ■ trifft eher zu ■ teils, teils ■ trifft eher nicht zu ■ trifft überhaupt nicht zu

Abb. 1: Befragung von Studienanfängern zum Wintersemester 2013/14 und 2014/15

<sup>10</sup> http://www.uni-potsdam.de/humfak/lehreundstudium/studieneingangsphase.html

<sup>11</sup> http://www.qualitaetspakt-lehre.de/de/3685.php

Unter Berücksichtigung dieser Daten ist es nur folgerichtig, ein mobiles Unterstützungsangebot zu schaffen, welches dort ansetzt, wo die Studienanfänger nach den Einführungstutorien auf sich allein gestellt sind. Die App erlaubt kontinuierliche studentischen Selbsteinschätzungen sowie regelmäßige Kontrolle eigener Selbstkompetenzen über das gesamte Semester hinweg. Denn das Reflektieren der eigenen Stärken und Schwächen ist als studienbegleitender Prozess zu verstehen, der fortwährend gefördert werden muss. Weder ein 60-minütiges Tutorium noch abschließenden Veranstaltungsevaluationen werden dieser Aufgabe hinreichend gerecht. Außerdem lassen sich die eigenen Lernprozesse dokumentieren und situationsspezifischen Fragen und Problemen der Studienanfänger zeitnah begegnen. Insofern fungiert die App als "verlängerter Arm" des Teilmoduls Selbstreflexion und Planung.

#### **2.1 Aufbau der Tutorien und inhaltliche Anknüpfungspunkte zur Applikation**

Die obligatorischen Tutorien werden durch geschulte Studierende höherer Semester durchgeführt und finden in kleinen Gruppen (15 bis 20 Studierende) statt. In vertrauensvoller Atmosphäre muss sich niemand scheuen Fragen zu stellen und es besteht Raum, um individuell auf den einzelnen Studierenden einzugehen. Genau diese institutionalisierte Möglichkeit besteht nach Beendigung der Tutorien, d.h. während des Semesters nicht. Genau hier und bezugnehmend auf die zwei obligatorischen Blöcke der Tutorien setzt die mobile Applikation Reflect.UP an. Die in der Studieneingangsphase zu vermittelnden Kompetenzen sind in den Modulkatalogen aller Studiengänge klar definiert:

Im Block "Planung des Studiums" geht es u.a. um das gegenseitige Kennenlernen, die Orientierung auf dem Campus, einen Überblick zu Studien- und Prüfungsordnungen und der Studienplanung. Die Erfahrungen der vergangenen drei Jahre haben gezeigt, dass Erstsemesterstudierende mitunter eine genaue Vorstellung davon haben, ob sie langfristig ein Auslandssemester, Praktika oder Masterstudium anstreben. Was hingegen oft unterschätzt wird und dann zu Problemen führt, ist die kurzfristige Semesterplanung. Sich in dem "Dschungel" aus Belegungsfristen, Nachbelegungsfristen, Rücktrittsfristen und Anmeldefristen nicht sofort zurecht zu finden, sorgt im besten Fall für Frustration; im schlimmsten Fall verlängert sich das Studium unnötig. Auch hier soll die Applikation Abhilfe schaffen. Der Block "Selbstreflexion", beinhaltet die Themen Work-Life-Balance, Zeitmanagement sowie verschiedene Arten des Feedbacks und umfasst Methoden zur Stressbewältigung und -vermeidung sowie Modelle zur Optimierung des individuellen Zeitmanagements. Ferner werden die Erstsemesterstudierenden hinsichtlich ihrer Eigen- und Fremdwahrnehmung sensibilisiert und ihnen allgemeine Feedbackregeln für die Schaffung einer lebendigen Feedbackkultur vorgestellt. Beabsichtigt ist, auf die kontinuierliche Anwendung der Feedbackregeln in Seminaren oder Gruppenarbeiten im Verlauf ihres Studiums hinzuwirken. Auch hier definiert sich eine Schnittstelle zur Applikation als unterstützendes Tool, zur Verbesserung der Feedbackkultur. Kurzum: Studierende sollen hinsichtlich ihrer Selbstkompetenzen [Ort99] geschult und damit befähigt werden, ihr Studium eigenständig und zielorientiert zu organisieren.

### **2.2 Wissen und Können: Die Befähigung des Akteurs**

Unser Vorschlag zur Unterstützung der Studienanfängerinnen gründet auf einer mobilen Anwendung, die

- es erlaubt während der Studieneingangsphase regelmäßig Daten über den studentischen Studieneinstieg zu erheben sowie einen "heißen Draht" als direkte Feedbackoption zwischen Studierenden und Studiengangsverantwortlichen zu installieren und durch die gestellten Fragen
- das kritische Bewusstsein und die studentische Reflektion der organisationalen wie auch disziplinären Anforderungen der Universität adressiert
- und so zur Ausbildung der studentischen Reflexionskompetenz als Voraussetzung von professioneller Kompetenz beiträgt.

Um die Studierenden bestmöglich unterstützen und die Strukturen der Hochschule dementsprechend justieren zu können ist es wichtig, Informationen darüber zu erhalten, wie Studierende sich während des Studieneinstiegs zurecht finden und vor welchen konkreten Herausforderungen sie innerhalb dieser Phase stehen.

Das Konzept des (mobilen) situierten Lernens [Gid79, Bou77, RT13] bietet hierfür einen geeigneten Ankerpunkt. Berücksichtigt werden, wie Akteure konkrete Situationen mit Sinn versehen und innerhalb des situierten Kontexts Bedeutungen aushandeln. So können (Interaktions-)Situationen im Seminar, der Mensa, der Bibliothek, der S-Bahn und anderswo stattfinden, aber wichtig für das Lernen der Akteure sein. Die Situationen können so einerseits als Stimulus für das individuelle Lernen und andererseits als Wissensquelle fungieren, um etwas darüber zu erfahren inwieweit sich Lernende mit bestimmten Themen des Studieneinstiegs auseinandersetzen. Sowohl die Struktur verarbeitenden Studierenden, als auch der Struktur setzenden Hochschule sind an einem reibungslosen Studieneinstieg, -verlauf und -abschluss interessiert. Aber wie können diese Etappen strukturell bestmöglich gewährleistet und zugleich die Erfahrungen der in den Hochschulstrukturen sich bewegende Akteure zur positiven Modifikation der Organisationsstrukturen genutzt werden?

Die Befähigung der Studierenden gründet auf Giddens Akteurskonzept [Gid88], das die konträre Gegenüberstellung von Strukturen und Handlungen zu Gunsten eines dualen, dynamisch-situationsbezogenen Verständnisses aufgibt. Strukturen fließen unmittelbar in die Handlungen von Akteuren ein, wenngleich die Handlungen von Akteuren Strukturen "schaffen". Kern dieses Gedankens ist der "knowledgeable" Akteur - eine Person, die wach, aktiv und (selbst-)reflexiv handelt und somit ein kompetentes Gesellschaftsmitglied verkörpert [Gid88].

Die Ausbildung jenes Akteurs, der sich in den universitären Strukturen orientiert sowie situativ die an ihn gerichteten strukturellen Anforderungen verarbeitet und durch sein konkretes Verhalten zur Stabilisierung oder Veränderung der Organisationsstrukturen beiträgt, bildet den Kern der hier vorgestellten Applikation. Versucht wird, diesen (Ver-

#### 86 Alexander Knoth et al.

arbeitungs-)Prozess positiv zu beeinflussen, indem Studierende regelmäßig zum individuellen reflektieren angeregt werden und die Rückkopplung der Reflexions-ergebnisse als Feedback jederzeit möglich macht. Ergo geht es um das individuelle Wissen, das Voraussetzung und Gegenstand des Reflektierens wird und erfolgreiches Handeln als kompetenten Umgang mit Wissen allererst möglich macht. In Anlehnung an das Modell von Baumert und Kunter zur professionellen Handlungskompetenz [BK06], lassen sich für das vorliegende Szenario des "knowledgeable" Akteurs vier relevante Wissensformen identifizieren:

- Professionswissen umfasst sowohl deklaratives, prozedurales und strategisches Wissen. Für den vorliegendem Kontext genügt eine Betrachtung von Fachwissen und Organisationswissen. Unter Fachwissen wird primär ein tiefergreifendes Verständnis der jeweiligen Fachdisziplin gefasst, z.B. verschiedene Klassiker des Faches, der Aufbau und Struktur einer schriftlichen Arbeit oder die Kenntnis von mindestens drei verschiedenen Bibliographischen Angaben. Das Organisationswissen umfasst jegliches Wissen, dass auf den Studienablauf und das Zurechtfinden innerhalb der Organisation zielt. Bspw. wie Studierende ihren Stundenplan erstellen; wann Lehrveranstaltungen beginnen; wie oft Prüfungen wiederholt werden dürfen etc.
- Überzeugungen und Werthaltungen beinhaltet z.B. Wissen zu den akademischen Normen und Rollenverständnissen gegenüber Professorinnen und Kommilitonen.
- motivationale Orientierungen beeinflussen persönliche und professionelle Haltungen sowie zu treffende Entscheidungen.
- selbstregulative Fähigkeiten meint Wissen über die eigenen Fähig- und Fertigkeiten sowie die bewusste Selbsteinschätzung bspw. im Umgang mit Problemsituationen. Bspw. ob Studierende sich sicher sind, dass sie über die geforderten Kompetenzen verfügen. bspw. wissenschaftliche Literatur finden und zitieren oder einen Text fachgerecht exzerpieren können sowie sich in der Lage fühlen, ihre Klausuren angemessen vorzubereiten und andernfalls Alternativen parat haben.

Unsere Anwendung zielt auf die Ausbildung des "praktischen Bewusstseins" [Gid88], in dem Wissen als Ressource und dessen handlungspragmatische Verfügbarmachung zusammenfließen. Denn die Akteure können nicht immer und nicht jede Handlung reflektieren; vielmehr reduziert die Applikation die Reflexionskomplexität, indem sie die Reflexionsgegenstände konstruiert, vorstrukturiert und dem Akteur medial in zeitlich steuerbaren Reflexionsintervallen vor Augen führt und zur weiterführenden Reflexion anregt (vgl. 2.2.2). Zugleich macht sie die studentischen Wissensstände für die Organisationsentwicklung verfügbar.

#### 2.2.1 Intendierte Ziele

Zur Herausbildung der Reflexionskompetenz und Verbesserung der Studieneinstiegsverläufe verfolgt die Applikation drei Ziele:

- (1) Die Applikation soll die Orientierung der Studierenden erleichtern, indem sie alle studienrelevanten Termine (Anmeldefristen, Stichtage, Klausuren etc.) des ersten Semesters bündelt, verfügbar macht und rechtzeitig an sie erinnert.
- (2) In (un)regelmäßigen Abständen werden Reflexionsfragen auf das Endgerät gepusht, die speziell Wissen und Fähigkeiten der Studieneingangsphase adressieren und sich auf alle drei Bereiche, Organisationswissens (Wo bekomme ich einen Bibliotheksausweis), das wiss. Wissen (Wie lese ich eine Tabelle) und das Kompetenzwissen (Kann ich das, was von mir gefordert wird und entspricht das Geforderte meinen Erwartungen), beziehen. Aber auch soziale Aspekte wie die generelle Zufriedenheit mit dem Studium sowie die Integration in studentische Lern- und Arbeitsgruppen werden thematisiert.
- (3) Die durch die Beantwortung der Fragen produzierten Daten, bspw. zur Studierendenzufriedenheit sollen dazu beitragen ein unmittelbareres Verhältnis von Universität und Studierenden stiften. Denn die Daten sollen im Sinne eines Feedbacks aufgegriffen und ggf. zur Verbesserung der Studienstruktur genutzt werden.

Übergeordnetes Ziel der Anwendung besteht in der studentischen Professionalisierung, da sie zur Ausbildung einer wissenschaftlichen Reflexionskultur [Lud12] beiträgt und den Studierenden das wissenschaftlich-disziplinäre Denken, worin Alltags-, Orientierungs- und Wissenschaftswissen zusammenfließen, näher bringt [Lud12]. Struktureller Ort und "Aufgabe der Studieneingangsphase ist es, diese Reflexionskompetenz den Studierenden für das eigene Studierhandeln nahe zu legen" [Lud12]. Hierzu, aber auch zur Nutzbarmachung der situationsbezogener Handlungsprobleme als Ressource zur Organisationsentwicklung möchten wir mit der Applikation Reflect.UP einen Beitrag leisten.

### 2.2.2 Reflexionsprozesse gestalten

Die erstellten Fragen(typen) bewegen sich in den Bereichen (a) Wissenserwerb, (b) Kompetenz-Reflexion, (c) individuelle Studienzufriedenheit und (d) Studienevaluation, verteilen sich für die Pilotphase zunächst auf 30 Fragen, die sich bezüglich des Reflexionsprozesses, der -form und der -ebene analytisch näher bestimmen lassen.

Die unmittelbare "Reflexion-in-der-Handlung" und die "Reflexion-über-die-Handlung", d.h. nach dessen Durchführung, werden als distinkte Reflexionsprozesse (angelehnt an Donald A. Schöns Arbeit zum "Reflective Practitione" [Sch83]) verstanden [Wys08]. Die App operationalisiert die *Reflexion-über-die-Handlung*, indem sie durch das Fragestellen den Akteuren hilft, ihr (Handlungs-)Wissen zu ordnen, auszudrücken und gedanklich zu durchdringen. Dies ist die Voraussetzung für die eigentliche Bewusstwerdung von Wissen, dessen Analyse sowie Kommunikation gegenüber anderen Personen. Hierdurch wird das Wissen als Handlungsgrudlage der Reorganisation und potenziellen Veränderungen allererst zugänglich gemacht [AP07]. Die Reflexionskompetenz selbst wird somit zur Bedingung der Bewältigung von komplexen Handlungsherausforderung und zugleich zur Möglichkeit der (sprachlichen) Externalisierung dieses Wissens. Die Reflexionsform ist hauptsächlich *geschlossen*, da die Inhalte der Reflexion materialbasiert und Kriterien geleitet als Fragen abgebildet werden. Die offene, also inhaltlich nicht weiter vordefinierte Reflexion in Form von Sprach- und Texteingaben ergänzt die Reflexionsmöglichkeiten. Schließlich operieren die Fragen auf drei unterschiedlichen Bezugsebenen des Reflexionsgegenstandes, nämlich der Mikro-, Meso- und Makroebene (vgl. für das Bildungswesen [Fen01]). Die Mikroebene bezieht sich in erster Linie auf die konkret agierenden Akteure, deren persönliche Erfahrungen und alltagsgeneratives Vorwissen. Die Mesoebene umfasst alle erweiterten Handlungen im Organisationskontext von Hochschule und Studieneingangsphase. Auf der Makroebene sind basale Entscheidungen zu verorten, welche die darunter liegenden Ebenen beeinflussen. Einzelne Fragen thematisieren daher die grundlegende Sinnhaftigkeit des gewählten Studiums.

## **3 Realisierung**

Aus den genannten Zielen lassen sich Kernfunktionen der Applikation ableiten. Dazu zählen die Darstellung studiengangsspezifischer Termine, die Möglichkeit der Beantwortung von Reflexionsfragen, die Rückmeldung von Freitext-Feedback und die Übermittlung von Push-Nachrichten an die jeweiligen Endgeräte. Für die Realisierung der Datenhaltung wurde sich explizit gegen eine Implementierung einer eigenständigen Plattform entschieden. Dies hätte nur unnötige Funktionsdoppelungen mit sich gebracht und ein weiteres zu betreuendes System. Stattdessen wird für die Pflege der Termine, der Reflexionsfragen und die Einsicht von Feedback auf das Potsdamer Learning-Management-System Moodle zurückgegriffen, wodurch die Verantwortlichen der Studiengänge komfortabel in einem ihnen vertrauten System die Termine und Reflexionsfragen eintragen und verwalten können. Auch zukünftigen, bisher ungeübten Nutzenden, fällt der Einstieg leicht. Im Folgenden werden der Kurs, die Applikation und die geschaffenen Schnittstellen kurz vorgestellt.

### **3.1 Generischer Moodlekurs für Studienbegleitung**

Neben den genannten Vorteilen von Moodle zur Verwaltung von Terminen, Feedback und Reflexionsfragen lassen wich weitere aufführen: eine bereits vorhandenen Nutzerverwaltung, umfangreiche Erweiterungsmöglichkeiten durch eine modulare Pluginstruktur und weitere Grundfunktionalitäten zur Durchführung von Kursen. Für ganz unterschiedliche Studiengänge können individuelle Kurse erstellt werden, die entweder durchgängig für eine Kohorte oder spezifisch für einen Studiengang genutzt werden könnten. Dies ermöglicht eine durchgehende Verwendung des Kurses und der mobilen Applikation über den gesamten Studienverlauf hinweg. Für die studiengangsspezifischen Termine wird der Kalender innerhalb des jeweiligen Kurses genutzt. Termine können hierbei mit einem Titel und einer weiterführenden Beschreibung versehen werden. Neben Einzelterminen können auch übliche Serientermine oder Zeitspannen eingetragen werden. Die zentralen Reflexionsfragen werden mit Hilfe des MoodleModuls Feedback umgesetzt. Hier stehen diverse Formate (Freitext, Multiple-Choice, Single-Choice) zur Verfügung, um verschiedene Reflexionsebenen anzusprechen und situationsbezogene Daten zu erheben. Die Antworten können anschließend von den Studiengangsverantwortlichen eingesehen und für die Weiterverarbeitung exportiert werden. Ex- und Importfunktionen stellen die Weiterverwendung bereits entwickelter Reflexionsfragen sicher. Für zielgerichtete Push-Mitteilungen bietet der Kurs einen sogenannten Moodle-Block an, mittels dessen kurze Mitteilungen an die Nutzenden geschickt werden können, um diese bspw. auf neue Reflexionsfragen und Termine aufmerksam zu machen oder um diese über dringende Mitteilungen zu informieren. Insgesamt wird dadurch die Kommunikation zwischen Studienorganisation und Studierenden drastisch verkürzt sowie die Kontaktpunkten zwischen beiden Gruppen erhöht.

Um die angesprochenen Funktionen auch in der mobilen Applikation nutzen zu können, mussten für das Feedback-Modul und für den kursspezifischen Kalender neue Schnittstellen geschaffen werden. Ein für Moodle auf Basis des Local-Plugin-Typs geschriebener Webservice ermöglicht den Austausch der Reflexionsfragen zwischen Moodle und der Applikation, deren kursspezifische Persistierung in der Moodle-Datenbank (nach vollständiger Beantwortung in der App), die Bereitstellung der Kalendereinträge und die Übermittlung von Freitext-Feedback in das jeweilige Feedback-Forum des Kurses. Die Auslösung von Push-Nachrichten erfolgt über einen gesonderten Webservice (Uniqush), der wiederum die Mitteilung an die entsprechenden Schnittstellen von Apple oder Google verteilt. Der Abbildung 2 sind zwei exemplarische Ansichten zu entnehmen.

Die Authentifizierung des Webservice erfolgt über den vorhandenen Moodle-Account, d.h. die Nutzerinnen müssen sich hierfür einmal zu Beginn personalisiert in der App anmelden. Die Anzeige der beantworteten Reflexionsfragen innerhalb des Moodle-Kurses ist jedoch anonymisiert, so dass für den Kursleiter des Reflexionskurses keine Rückschlüsse auf die Identitäten der Studierenden möglich sind. Feedback erfolgt wiederum personalisiert, damit die Studiengangsverantwortlichen auf Grundlage von Freitext-Feedback individuell Rücksprache mit den Studierenden aufnehmen und ggf. angesprochene Fragen oder Probleme zeitnah geklärt werden können.

### **3.2 Die mobile Applikation Reflect.UP**

Bei der Entwicklung der mobile Applikation Reflect.UP wurde das Framework PhoneGap genutzt, um mit einem verhältnismäßig geringen Aufwand eine hybride Anwendung für viele Plattformen zu konzipieren und so möglichst viele Studienanfängerinnen beim Studieneinstieg digital zu unterstützen. Genutzt werden Technologien wie HTML5, CSS3 und Javascript zur Strukturierung und Modularisierung des Quelltextes [KG+14]. Die Applikation besitzt drei grundlegende Modi und damit die in Abbildung 2 dargestellten Ansichten. Wird die Applikation gestartet, so erhalten die Nutzerinnen zunächst eine Übersicht der nächsten Termine und gegebenenfalls noch zu beantwortende Reflexionsfragen. Sollten mehr als drei Termine vorhanden sein, so können auf einer zweiten Ansicht weitere Details eingesehen werden. Die Beantwortung der Reflexionsfragen kann mehrstufig ausfallen, so dass die Nutzerinnen die Möglichkeit haben die Beantwortung der Fragen zu einem späteren Zeitpunkt fortzusetzen. Die Fragen und Antworten werden hierbei in der App zwischengespeichert. Treffen zeitgesteuert neue Termine oder Reflexionsfragen ein, so werden die Nutzerinnen mittels Push-Funktion benachrichtigt.

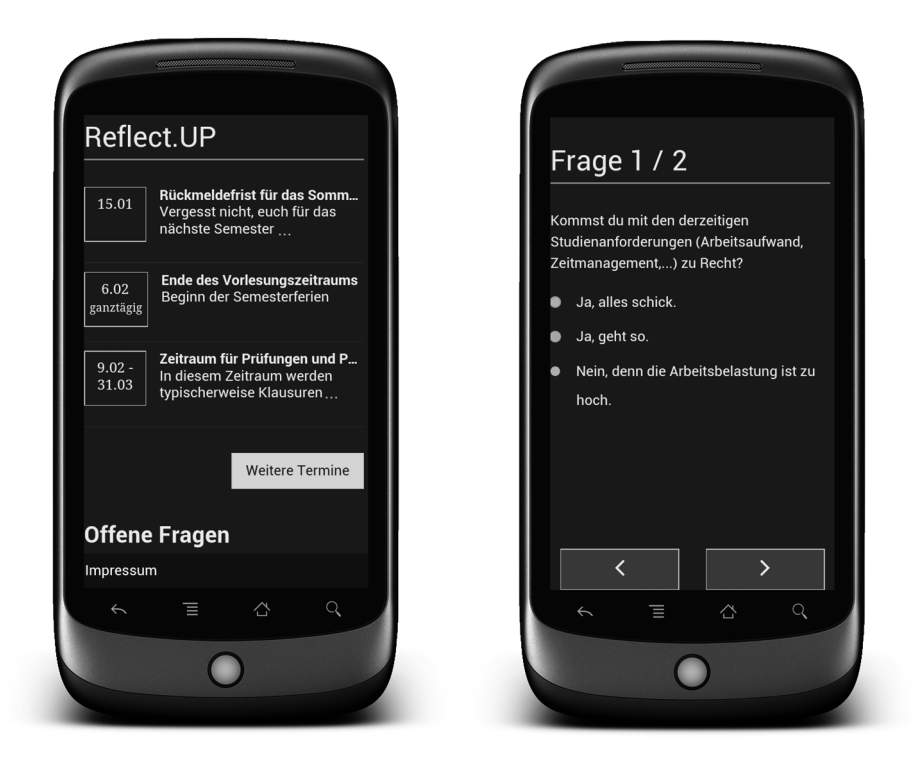

Abb. 2: Zwei Ansichten der Applikation zu Fragen und Terminen

## **4 Auswertung der Ergebnisse**

An der Vorbereitung der strukturierten Einführung der Applikation Reflect.UP in Form einer anonymen Fragebogenerhebung haben 21 Erstsemesterstudierende und studentischen Tutoren teilgenommen. 98 % der Befragten bewerten das modulbegleitende, mobile Angebot als sinnvoll für den eigenen Lernprozess und beurteilen dabei besonders die reflexive Kontrolle des eigenen Wissens- und Kompetenzstandes durch die hinterlegten Selbsteinschätzungsfragen als sehr positiv. Damit ist das Gesamtergebnis dieser beschränkten und noch nicht repräsentativen Untersuchung als durchweg positiv zu interpretieren. Die Bedienbarkeit der Applikation empfinden 18 Befragte als intuitiv und nur 3 als umständlich. Als noch nicht ausreichend und ausgereift werden die implementierten Hilfstexte gesehen. Zweidrittel der Befragten wünschen sich mehr von diesen, um die Reflexionsfragen deutlicher im Kontext studiengangsbezogener Anforderungen verorten und so schon bei der Beschäftigung mit den Fragen 'neues' Wissen verarbeiten zu können. Wertvolle Hinweise zur technischen (Weiter-)Entwicklung konnten aus den offenen Antworten gewonnen werden. Exemplarisch seien hier diejenigen genannt, die sich auf zusätzlich gewünschte Funktionen beziehen:

- Weitere Erläuterungen zu den Terminen und ein erklärender Text vor der Beantwortung der Fragen.
- Implementierung in die vorhandene Hochschul-Applikation der Universität Potsdam.
- Eine Erinnerungsfunktion und einen studiengangspezifischen Filter für die Termine.
- Mehr Fragen den Studienalltag und die Studienorganisation betreffend.
- Zusätzliche studiengangsspezifische Fragen sowie Fragen zur erfolgreichen Belegung einzelner Fächer oder den Anschluss an Kommilitonen betreffend.

Schlussendlich wurde der Gesamteindruck, bezogen auf den erwarteten Lernerfolg mit der Applikation Reflect. UP von 15 Befragten als "sehr gut" bis "gut" und von 5 Befragten als "ok" bewertet. Lediglich eine befragte Person beurteilt die App als "schlecht". Für die weitere Evaluation der App wird auf formative Elemente, die direkt in Fragen der App integriert werden wie auch auf eine summative Elemente am Ende der Studieneingansphase zurückgegriffen.

### **5 Ausblick**

Die vorgestellte mobile Applikation wird bis zum kommenden Wintersemester an weitere Testgruppen verteilt und dann über die Tutoren der Studieneingangsphase an alle neuen Studierenden ausgegeben. Die Tutoren und disziplinären Fachberaterinnen binden die Applikation mediendidaktisch ein, indem sie Sinn und Zweck erläutern, die technische Handhabung der Anwendung erklären und im Rahmen ihrer Beratungssitzungen im Modul "Selbstreflexion und Planung" für Rückfragen zur Verfügung stehen. Für die Pflege und Weiterentwicklung der Fragen ist das beim Studiendekanat angesiedelte Team der Studieneingangsphase verantwortlich. Durch die Verwendung der Applikation Reflect.UP werden dieses Modul und der Prozess der Selbstreflexion und Planung deutlich aufgewertet.

Die Ausrichtung der App auf die Studieneingangsphase ist zunächst fächerübergreifend, wenngleich die Abbildung eines sechssemestrigen Bachelor-Studienverlaufs über die App folgen soll. Dafür müssen Phasen bezogenes Wissen und Kompetenzen in Form von sich mitentwickelnden Fragen entworfen werden. Außerdem soll die Weiterentwicklung des "heißen Drahtes" zwischen Studienorganisation und Studierenden bspw. in Form von einer Audio-Rekordfunktion erfolgen, um ein breites Spektrum der Daten- und damit Wissensgenerierung darüber, wie Studierende sich überhaupt im Studium zurecht finden, welche Hürden sie zu meistern oder mit welchen Friktionen sie zu kämpfen haben. Die zeitlich flexible Datenerhebung, gepaart mit der dann jederzeit möglichen Feedbackoption (d.h. dann, wenn Probleme akut auftreten) eröffnen neue Horizonte, fern ab der gewohnten Evaluationen am Ende eines Semesters.

Schließlich kann die Ausgestaltung der Fragen durch alternative Eingabekonzepte aufgelockert der mobilen Endgeräte umgesetzt werden. Verzahnungen, etwa mit der Hochschul-App zur interaktiven Navigation auf dem Campus oder zum Raumbelegungsplan stellen ebenso Anknüpfungspunkte dar.

### **Literaturverzeichnis**

- [AP07] Altrichter, H. und Posch, P.: Lehrerinnen und Lehrer erforschen ihren Unterricht. Bad Heilbrunn: Klinkhardt, 2007.
- [BK06] Baumert, J. und Kunter, M.: Professionelle Kompetenz von Lehrkräften. Zeitschrift für Erziehungswissenschaften, 9(4), S. 469-520, 2006.
- [Bou77] Bourdieu, P.: Outline of a Theory of Practice. Cambridge: University Press, 1977.
- [Fen01] Fend, H.: Qualität im Bildungswesen. Schulforschung zu Systembedingungen, Schulprofilen und Lehrleistung. Weinheim / München: Juventa, 2001.
- [Gid79] Giddens, A.: Central Problems in Social Theory: action, structure and contradiction in social analysis. Berkeley: University of California Press, 1979.
- [Gid88] Giddens, A.: Die Konstitution der Gesellschaft. Grundzüge einer Theorie der Strukturierung. Frankfurt/ New York: Campus, 1988.
- [HR+12] Heublein, U., Richter, J., Schmelzer, R. und Sommer, D.: Die Entwicklung der Schwund- und Studienabbruchquoten an den deutschen Hochschulen – Statistische Berechnungen auf der Basis des Absolventenjahrgangs 2010. HIS: Forum Hochschule. 2012.
- [KG+14] Kiy, A., Grünewald, F., Zoerner, D. und Lucke, U.: Ein Hochschul-App-Framework: Hybrid und modular. In Proc. der 12. e-Learning Fachtagung Information-DeLFI 2014. Freiburg. 2014.
- [KLH12] Kossack, P., Lehman, U. und Hauser, A.: SEPHA Ein Projektbericht: Befunde zur Gestaltung der Studieneingangsphase. In: Kossack, P., Lehmann, U. und Ludwig, J. (Hrsg.): Die Studieneingangsphase – Analyse, Gestaltung und Entwicklung. UVW UniversitätsVerlagWebler, Bielefeld, 2012, S. 17-30.
- [KM+14] KMK. Statistische Veröffentlichungen der Kultusministerkonferenz: Vorausberechnung der Studienanfängerzahlen 2014- 2025 Erläuterung der Datenbasis und des Berechnungsverfahrens, 2014.
- [Lud12] Ludwig, J.: Studieneingangsphasen als Professionalitätsproblem. In: Kossack, P. und Lehmann, U., Ludwig, J. (Hrsg.): Die Studieneingangsphase – Analyse, Gestaltung und Entwicklung. UVW UniversitätsVerlagWebler, Bielefeld, 2012, S. 45-56.
- [Ort99] Orth, H.: Schlüsselqualifikationen an deutschen Hochschulen. Konzepte, Standpunkte und Perspektiven. Luckterhand, Neuwied/Kriftel/Berlin, 1999.
- [PD+13] Philipp, A., Dorlchter, J., Nanninga, J., Reimann, H., Ruck, A., Giemza, A. und Hoppe, H. U.: Meet2Learn Eine mobile Applikation zur Unterstützung von Lerngruppen. In: Breiter, A. und Rensing, C. (Hrsg.), In Proc. Die 11. e-Learning Fachtagung Informatik- DeLFI 2013, Bonn: Gesellschaft für Informatik, S. 107-118, 2013.
- [RT13] Rensing, C. und Tittel, S.: Situiertes Mobiles Lernen Potenziale, Herausforderungen und Beispiele. In: De Witt, C. und Sieber A. (Hrsg.), Mobile Learning. Potentiale, Einsatzszenarien und Perspektiven des Lernens mit mobilen Endgeräten. Wiesbaden: VS Verlag, S. 121-143, 2013.
- [Sch83] Schön, D. A.: The reflective practitioner: How Professionals Think in Action. Basic Books, New York, 1983.
- [Wys08] Wyss, C.: Zur Reflexionsfähigkeit und -praxis der Lehrperson. In: Häcker, T., Hilzensauer, W. und Reinmann, G. (Hrsg.): Bildungsforschung, Schwerpunktheft "Reflexives Lernen" (Bildungsforschung, 2008, 5. Jg, 2. Ausgabe).
- [ZML13] Zender, R., Metzler, R. und Lucke, U.: FreshUP A Pervasive Educational Game for Freshmen. erscheint in: Pervasive and Mobile Computing, Special Issue on Pervasive Education, Elsevier, 2013.

# **Modellierung der Kompetenzen Lernender: Explizite und implizite Kompetenzerfassung in einer Lernumgebung für Servicetechniker**

Lena Després **1** , Christoph Rensing **2** , Stephan Tittel**<sup>3</sup>** und Johannes Konert**<sup>4</sup>**

**Abstract:** Informationen über den Kompetenz- bzw. Erfahrungsstand sowie Wissensbedarf von Mitarbeiterinnen und Mitarbeitern in Unternehmen können zur Realisierung verschiedener Funktionen verwendet werden. So kann ein Empfehlungssystem beispielsweise individuell Lernmaterialien empfehlen, die den dokumentierten Wissensbedarf eines Mitarbeiters / einer Mitarbeiterin decken, oder es kann bei einem situationsbezogenen akuten Wissensbedarf ein Kollege identifiziert werden, der in diesem Bereich über einen hohen Erfahrungsstand verfügt und dieser für eine Unterstützungsanfrage ausgewählt werden. In diesem Beitrag wird eine Methode zur Bestimmung des Kompetenzgrades vorgestellt. Sie nutzt heterogene Informationen, nämlich vom Lernenden in einer Lernanwendung durchgeführte Aktionen, sowie explizite von den Nutzern gemachten Angaben. Die Methode zur Bestimmung des Kompetenzgrades und darauf aufbauende Dienste wurden als Teil einer umfangreichen Lernanwendung für Servicetechniker realisiert.

**Keywords:** Kompetenzerfassung, Kompetenzmodellierung, Frage- und Antwortsysteme

### **1 Motivation**

Lernen am Arbeitsplatz erfolgt heute zu großen Teilen in informeller Form. Dabei nimmt das Lernen von und mit erfahrenen Kollegen einen hohen Stellenwert ein. Insbesondere unternehmensspezifisches Wissen und tätigkeitsspezifische Fähigkeiten werden häufig auf diese Art vermittelt. Collin weist dies beispielhaft an einer Studie im Bereich des Produktdesigns nach [Col06]. In vielen beruflichen Situationen steht aber kein erfahrener Mitarbeiter unmittelbar zur Verfügung, wenn er gebraucht würde. Das gilt insbesondere für Servicetechniker, deren Aufgabe es mit sich bringt, dass sie häufig alleine und an wechselnden Einsatzorten tätig sind.

Aus diesem Grund wurde eine mobil und stationär nutzbare Lernanwendung entwickelt, mit der Servicetechniker auf kleine modulare Lerneinheiten zugreifen können. Diese dienen zur Vorbereitung auf eine Arbeitsaufgabe, insbesondere aber auch zur vertiefen-

<sup>&</sup>lt;sup>1</sup> Hessisches Telemedia Technologie Kompetenz-Center, Rundeturmstr. 10, 64283 Darmstadt, Lena.Despres@httc.de

<sup>2</sup> Multimedia Communications Lab (KOM), Technische Universität Darmstadt, Rundeturmstr. 10, 64283 Darmstadt, Christoph.Rensing@kom.tu-darmstadt.de

<sup>3</sup> Hessisches Telemedia Technologie Kompetenz-Center, Rundeturmstr. 10, 64283 Darmstadt, Stephan.Tittel@httc.de

<sup>4</sup> Multimedia Communications Lab (KOM), Technische Universität Darmstadt, Rundeturmstr. 10, 64283 Darmstadt, Johannes.Konert@kom.tu-darmstadt.de

den Nachbereitung, wenn der Servicetechniker im Arbeitsprozess einen Lernbedarf erkannt hat. Weiterhin besteht die Anwendung aus einem Frage- und Antwort-System (Q&A System), welches den Mitarbeitern die Möglichkeit der kollegialen Unterstützung unabhängig von ihrem Aufenthaltsort und ihrer aktuellen Tätigkeit bietet [RD14]. Die Systemnutzer werden bei der Veröffentlichung einer neuen Frage benachrichtigt. Mittels dieser Benachrichtigung sollen die Antwortzeiten reduziert werden. Diese können sonst insbesondere in kleinen Anwendergruppen groß sein [WRL11]. Solche kleinen Anwendergruppen sind im beruflichen Kontext eines Unternehmens vorherrschend. Zugleich ist es aber nicht sinnvoll, alle oder nur die am besten geeigneten Nutzer zu benachrichtigen, da diese dann potenziell eine Überlast an Nachrichten bekommen und wiederum nicht reagieren. Als erstes Kriterium zur Auswahl der zu benachrichtigen Nutzer wurden in Vorarbeiten die Bestimmung der aktuellen Verfügbarkeit und Unterbrechbarkeit der Nutzer vorgestellt [DRT14]. Ein weiteres Kriterium zur Nutzerauswahl können deren Kompetenzen und Erfahrungen in einzelnen fachlichen Bereichen sein, auf die sich die jeweilige Frage bezieht. Experten explizit anzusprechen ist eine in Q&A Systemen erprobte Methode [BD08].

In diesem Beitrag wird eine Methode zur Bestimmung des Kompetenz- und Erfahrungsgrades von Servicetechnikern vorgestellt, welche die Lernanwendung nutzen. Die Neuigkeit im Vergleich zu existierenden Arbeiten liegt in der Berechnung des Kompetenzgrades auf Basis heterogener Informationen. Es werden implizite Informationen verwendet, nämlich die in der Lernanwendung durchgeführten Aktionen, und explizite in Form von Angaben über den Kompetenzgrad durch die Plattformnutzer selbst. Der bestimmte Kompetenzgrad wird verwendet, um ausgewählte Nutzer über neu gestellte Fragen zu benachrichtigen und um einem Nutzer der Lernumgebung themenabhängig Experten und benutzerabhängig Lernmodule empfehlen zu können.

Im folgenden Abschnitt werden zunächst bestehende Arbeiten zur Lernermodellierung vorgestellt, insbesondere zur impliziten Erfassung des Kompetenzgrades. Im Anschluss wird beschrieben, wie der Kompetenzgrad der Nutzer im Lernermodell abgebildet wird, bevor im 4. Abschnitt die Regeln zur Berechnung des Kompetenzgrades auf Basis heterogener Quellen erläutert werden. Die Nutzung der Informationen des Kompetenzgrades in der Lernanwendung wird im Abschnitt 5 beschrieben. Zum Abschluss des Beitrags erfolgt ein Ausblick.

### **2 Verwandte Arbeiten**

Verwandte Arbeiten finden sich zunächst im Anwendungsbereich der Q&A Systeme. Die Zielsetzung dieser Arbeiten besteht darin, Experten zu einzelnen Fragen zu bestimmen. Die offenen Fragen werden dann an Experten weitergeleitet, um einerseits die Qualität der Antworten zu verbessern und andererseits die Antwortzeiten zu verkürzen. Zwei grundsätzliche Familien von Methoden zur Bestimmung von Experten lassen sich dabei unterscheiden. Die Methoden der ersten Familie bestimmen im ersten Schritt die ähnlichsten Fragen zu einer neuen Frage und im zweiten Schritt die Benutzer, die diese ähnlichsten Fragen erfolgreich beantwortet haben. Dabei werden verschiedene lexikalische aber auch semantische Maße zur Bestimmung der Ähnlichkeit der Fragen verwendet [LKI10][RZ12]. Die Methoden der zweiten Familie bestimmen eine Art von Kompetenzprofil der Systemnutzer für verschiedene Kategorien von Fragen. Dazu wird häufig die Teilmenge der Fragen und Antworten, die im System einer Kategorie zugeordnet sind, als Graphen aus Interaktionen der Systemnutzer dargestellt und ausgewertet. Zur Auswertung werden dann Graphen-basierte Verfahren angepasst [BD08] und zur Verwendung der Experten in einer thematischen Kategorie bestimmt. Neben einer expliziten Angabe der Kategorien in der Anwendung können Fragen auch mittels Verfahren der Textanalyse automatisch Clustern zugeordnet werden [ZC10].

Die Vorarbeiten zur Expertenbestimmung in Q&A Systemen dienen der Zielsetzung Experten zu bestimmen. Sie beschränken sich auf die Auswertung impliziter Informationen und umfassen keine explizite Selbst- und Fremdeinschätzung. Die Modellierung der Themen- bzw. Kompetenzbereiche ist zudem entweder sehr grob, wenn es sich um manuell vorgegebene Kategorien handelt, oder nicht deterministisch, wenn die Kategorien durch automatisches Clustering der Fragen gebildet wird. Ein Kompetenzbedarf wird mittels dieser Anwendungen nicht bestimmt.

Ein anderer verwandter Bereich sind Methoden der expliziten Kompetenzmodellierung, wie sie in Unternehmen eingesetzt werden. Für die Personalabteilung von Unternehmen ist es wichtig, einen Überblick, darüber zu behalten, welcher Mitarbeiter welche Kompetenzen in welchen Themengebiet besitzt oder mittels Fort- und Weiterbildungsmaßnahmen erworben hat. Dementsprechend erfolgt die Planung des Einsatzes innerhalb des Unternehmens und von Weiterbildungsmaßnahmen. Praxisorientierte Standards machen Vorgaben zur Beschreibung von Kompetenzen [HA11]. Zum Zwecke der Dokumentation müssen die Kompetenzen der Mitarbeiter zunächst erhoben werden. Dazu dienen häufig Interviews und Beobachtungen. Es existieren verschiedene Werkzeuge zur Erhebung und Dokumentation der Kompetenzen, darunter auch IT-Werkzeuge. Beispiele sind der Kompetenz-Kompass der Fraunhofer Gesellschaft DIN PAS 1093 und der vom f-bb entwickelte Leitfaden zum *Kompetenzmanagement im Mittelstand* [Gel11]. Eine ITgestützte Dokumentation von Kompetenzen erfolgt mit Hilfe von Talentmanagementsystemen [Kal13], Performancemanagementsystemen oder Lernmanagementsystemen [SS05]. Diese Form der Kompetenzmodellierung ist einerseits aufwändig, da sie nur explizit stattfindet und erfolgt häufig auch nur in recht grob definierten Kategorien. Durch den Abgleich des individuellen Kompetenzmodells eines Mitarbeiters mit Beschreibungen von Arbeitsplatzanforderungen lassen sich betriebliche Kompetenzbedarfe bestimmen.

Ein dem nachfolgend vorgestellten Ansatz ähnlicher Ansatz der impliziten Lernermodellierung findet sich in [LK13]. Die Autoren stellen das Lernmanagementsystem APOSDLE vor, in welchem die Berechnung der Wissens– und Kompetenzniveaus auf Basis von Interaktionen der Nutzer mit dem System stattfindet. Der Ansatz beruht auf der Annahme, dass Nutzeraktivitäten, sogenannte *knowledge indicating events* (KIE), darauf hindeuten, dass ein Nutzer Wissen in einem bestimmten Themengebiet während der Bearbeitung einer bestimmten Aufgabe erworben hat. Es sind drei verschiedene Modelle integriert, die miteinander in Verbindung stehen: ein domänenspezifisches Modell, ein Aufgabenmodell und ein Nutzermodell. Für jede Aufgabe existiert ein domänenspezifisches Modell, das alle Elemente der Domain beinhaltet, die für die Aufgabe benötigt werden. Das Nutzermodell nutzt Informationen darüber, ob eine Aufgabe erfolgreich bearbeitet wurde, um auf Wissen in einem Themengebiet zu schließen. Zudem werden die für die Erledigung einer Aufgabe benötigten Kompetenzen definiert. Ein regelbasierter Algorithmus berechnet auf Basis der Nutzeraktivitäten in Verbindung mit dem Themengebiet den aktuellen Kompetenzgrad eines Nutzers.

Der Zielsetzung folgend sollen im nachfolgend beschriebenen Ansatz implizite und explizite Informationen zur Bestimmung des Kompetenzgrades verwendet werden. Im nachfolgend vorgestellten Modell sollen die Informationen aus heterogenen Quellen erfasst werden. Wie in [LK13] sollen lernbezogene Aktivitäten definiert und erfasst werden, die darauf hindeuten, dass neues Wissen erworben wurde. Im Gegensatz zu [LK13] sollen jedoch die Aktivitäten unterschiedlich gewichtet werden, da davon auszugehen ist, dass bestimmte Aktivitäten eher auf vorhandenes Wissen hindeuten als andere. Dadurch kann die Berechnung des Kompetenzgrades verfeinert werden.

### **3 Gestaltung des Lernermodells**

Basierend auf den Zielsetzungen (1), bei eingehenden Fragen nur wenige Experten zu benachrichtigen, (2) Experten zu einem Thema zu empfehlen und (3) passende Lernmodule zu empfehlen, wird ein Lernermodell konzipiert, welches den Kompetenz- bzw. Erfahrungsgrad des Lernenden beschreibt. Eine wichtige Designentscheidung liegt in der Bestimmung des Detaillierungsgrad der zu verwendenden Lern- bzw. Themenbereiche als auch der Kompetenzniveaus.

Im Anwendungsbeispiel des Servicetechnikers im KFZ-Sektor beschreiben zwei Taxonomien den Lernbereich mit einer, laut der Aussage mehrerer langjähriger Trainingsexperten eines großen Automobilherstellers, praktikablen Genauigkeit. Die primäre Taxonomie zur Zuordnung des Kompetenzgrades ist die *Baugruppe des Fahrzeuges*, also z.B. des *Getriebes*. Dabei handelt es sich um eine mehrstufige Taxonomie. In Abbildung 1(a) ist die erste Ebene der Baugruppen zu sehen. Die ausgewählte Baugruppe wird in Abbildung 1(b) verfeinert.

Zur Verfeinerung der Zuordnung erfolgt die Verwendung einer zweiten Taxonomie des *Fahrzeugtyps*. Damit lässt sich beschreiben, dass ein Benutzer Kompetenzen im Themenfeld *Getriebe* nur bezüglich eines bestimmten Modells, also z.B. einer *B-Klasse von Mercedes* besitzt, aber eben nicht bzgl. eines *Getriebes im Actros*. Auf die Verwendung einer dritten Taxonomie, wie beispielsweise die Lerntiefe, wurde verzichtet. Beispiele für verschiedene Lerntiefen im konkreten Anwendungsfall sind "kann Bauteile identifizieren und Aufgaben zuordnen" oder "kann Reparaturen am Bauteil ausführen".

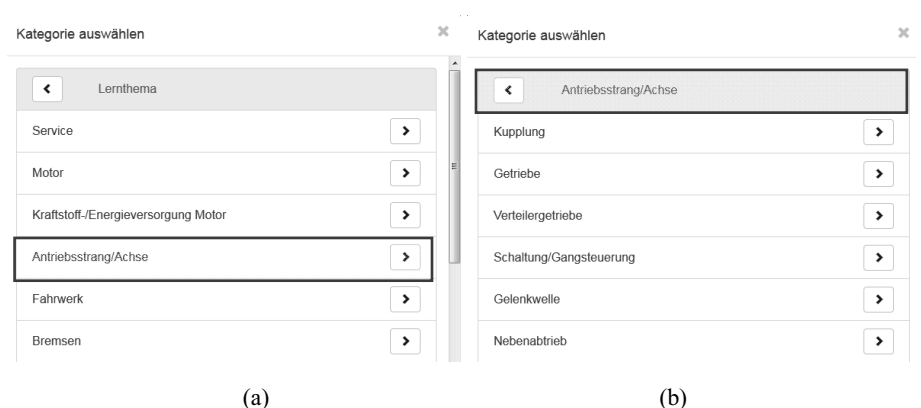

Abb. 1: Primäre Kategorie zur Beschreibung des Lernbereiches

Eine zu hohe Detaillierung steht nach Aussage der Trainingsexperten in Projekt im Widerspruch zu einer praktischen Nutzung, sollen die Kompetenzen beispielsweise dem Benutzer angezeigt oder zusätzlich zur impliziten Ermittlung von ihm explizit angegeben werden.

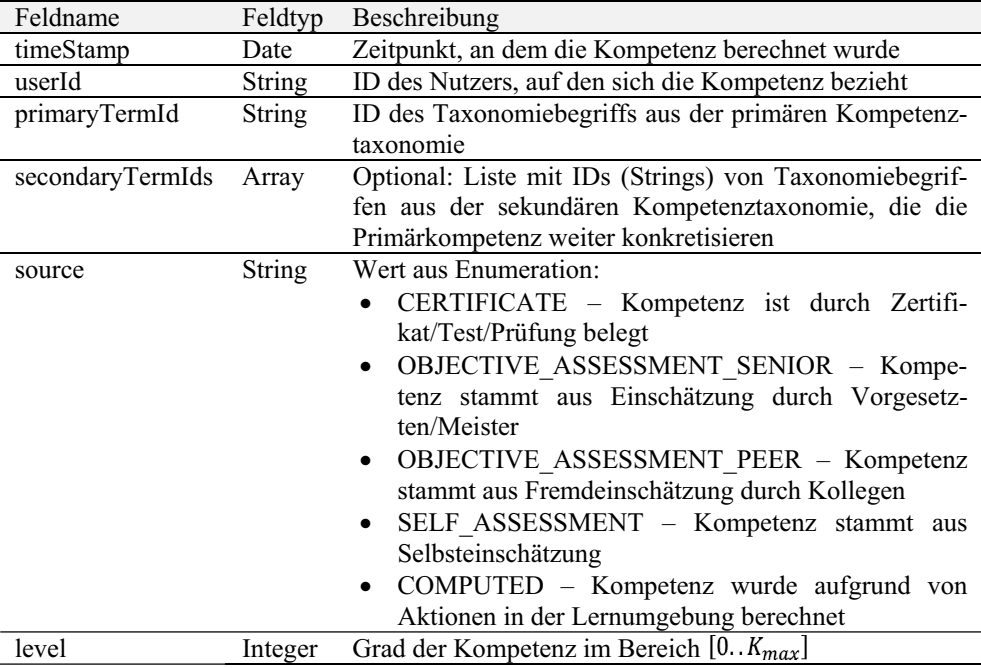

Tab. 1: Lernermodell zur Kompetenzbeschreibung

Der Grad der Kompetenz wird als Zahlenwert im Wertebereich von 0 bis  $K_{max}$  angeben. Je höher der Wert, umso höher ist der Grad der Kompetenz des Nutzers. In der ersten Erprobung  $K_{max} = 1000$  wird verwendet.

Entsprechend der Zielsetzung, heterogene Quellen zur Bestimmung des Grades der Kompetenz zu verwenden, sieht das Lernermodell vor, unterschiedliche Quelle zu unterscheiden und so jeweils zu vermerken, mittels welcher Quelle der Grad der angegebenen Kompetenz bestimmt wurde. Im Anwendungsbeispiel werden fünf Quellen unterschieden, wie in Tabelle 1 gezeigt. Neben der impliziten Berechnung auf Basis von Aktionen in der Lernumgebung gibt es einen durch ein Zertifikat nachgewiesenen Kompetenzgrad, der z.B. verwendet werden kann, wenn ein Servicetechniker eine Weiterbildung besucht hat, und verschiedenen Formen der Einschätzungen durch den Vorgesetzten, durch Kollegen sowie eine Selbsteinschätzung durch den Lernenden.

### **4 Berechnung der Kompetenzgrades eines Lernenden**

Im vorhergehenden Abschnitt wurde dargestellt, dass das Lernermodell unterschiedliche Informationsquellen unterscheidet. Eine Quelle ist die automatische Berechnung des Kompetenzstandes basierend auf Aktionen in der Lernumgebung. Wie diese Berechnung erfolgt, wird nachfolgend näher beschreiben. Zudem können zu ein und demselben Lernbereich für einen Nutzer verschiedene Einträge existieren, wie in Tabelle 2 beispielhaft gezeigt wird. Wie in diesem Fall aus den unterschiedlichen Quellen ein zusammenfassender Kompetenzgrad berechnet wird, der für die drei oben genannten Zielsetzungen verwendbar ist, wird im Anschluss dargestellt.

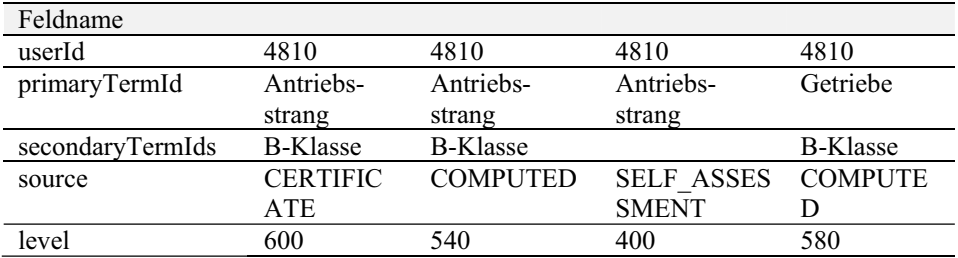

Tab. 2: Beispiel des Kompetenzstandes eines Lernenden

#### **4.1 Berechnung des Kompetenzgrades aus Aktionen in der Lernumgebung**

Wenn eine Aktion in der Lernumgebung erfolgt, wird der berechnete Kompetenzgrad  $KG_{COMPUTED}$  basierend auf dem bisherigen berechneten Kompetenzgrad neu berechnet. Unsere nachfolgend begründete Annahme ist, dass Aktivitäten eine unterschiedliche Qualität haben, Aussagen über bestehende und nicht bestehende Kompetenzen ermöglichen und daher die verschiedenen Aktionen unterschiedlich bewertet werden müssen.

Auf Basis einer Aktion kann sich zudem gleichzeitig die Bewertung des Kompetenzgrades mehrerer Nutzer ändern, wie am Beispiel der verschiedenen unterscheidbaren Aktionen im Frage-Antwort-System nachfolgend dargestellt:

- *Frage stellen*: Die Aktion *Frage stellen* deutet auf einen Wissensbedarf hin und reduziert dementsprechend den berechneten Kompetenzstand des Fragestellers.
- *Frage beantworten*: Die *Beantwortung einer Frage* deutet auf Wissen des Antwortenden im der Frage zugeordneten Lernbereich hin und erhöht dementsprechend den Kompetenzstand des Antwortenden. Die *beste Antwort* deutet auf einen hohen Kompetenzstand des Antwortenden hin.
- *Antwort positiv bewerten*: Bei einer positiven Bewertung durch den Fragesteller ist davon auszugehen, dass die Antwort ihm geholfen hat. Insofern erhöht sich sein Kompetenzstand. Die Erhöhung ist aber geringer als die Reduktion bei der Fragestellung, da die Antwort die Frage nicht hinreichend beantwortet haben könnte und zudem das Wissen nicht zwingend verinnerlicht ist. Wenn ein Dritter eine Antwort positiv bewertet, deutet das auf Wissen im dazugehörenden Lernbereich hin, sonst wäre eine Bewertung nicht möglich. Gleichzeitig bedeutet die positive Bewertung der Antwort durch einen anderen Nutzer, dass die Kompetenz des Antwortenden in diesem Lernbereich bestätigt wird.
- *Frage kommentieren, Antwort kommentieren:* Wie diese zwei weiteren Aktionen, die in der Plattform verfügbar sind, verwendet werden, ist aufgrund der noch geringen tatsächlichen Nutzung nicht eindeutig bestimmbar. Daher wird zum derzeitigen Zeitpunkt davon abgesehen, diese Aktionen in die Berechnung einzubeziehen.

Die Tabelle 3 zeigt, wie jeder Aktion eine bestimmte Regel zur Berechnung des Kompetenzgrades zugewiesen wird. Ist das berechnete Gewicht noch nicht initialisiert, weil der Lernende noch keine Aktion im Lernbereich durchgeführt hat, wird es bei der ersten Berechnung auf  $3/8$  \*  $K_{max}$  gesetzt, wie im nachfolgenden begründet. Sollte aufgrund einer der Regeln ein negativer Kompetenzgrad oder ein Kompetenzgrad größer als  $K_{max}$ berechnet werden, wird der Wert auf 0 bzw.  $K_{max}$  gesetzt.

| Aktion                         | Nutzer       | Regel zur Berechnung des Kompetenzgrades                      |
|--------------------------------|--------------|---------------------------------------------------------------|
| Frage stellen                  | Fragesteller | $KG_{COMPUTED_{neu}} = KG_{COMPUTED_{alt}} - 0.020 * K_{max}$ |
| Frage                          | Antwortender | $KG_{COMPUTED_{neu}} = KG_{COMPUTED_{alt}} + 0.020 * K_{max}$ |
| beantworten                    |              |                                                               |
| <b>Beste Antwort</b>           | Antwortender | $KG_{COMPUTED_{neu}} = KG_{COMPUTED_{alt}} + 0.040 * K_{max}$ |
| Antwort<br>positiv<br>bewerten | Fragesteller | $KG_{COMPUTED_{neu}} = KG_{COMPUTED_{alt}} + 0.005 * K_{max}$ |
|                                | Antwortenden | $KG_{COMPUTED_{neu}} = KG_{COMPUTED_{alt}} + 0.010 * K_{max}$ |
|                                | Dritter      | $KG_{COMPUTED_{neu}} = KG_{COMPUTED_{alt}} + 0.005 * K_{max}$ |

Tab. 3: Regeln zur Aktualisierung des berechneten Kompetenzgrades bei Aktionen

Zur impliziten Berechnung des Kompetenzgrades auf Basis von Aktionen in der Lernumgebung müssen die Fragen und jeweiligen Antworten einem Lern- bzw. Themenbereich zugeordnet sein. Wie zuvor dargestellt, wird dieser durch eine primäre und sekundäre Taxonomie beschrieben. Eine Zuordnung kann durch den Nutzer bei der Eingabe einer Frage manuell erfolgen oder mittels des Auslesens der Fahrzeugdaten über einen OBD Leser, wie in [RD14] beschrieben. Unterbleibt diese Zuordnung, so wird ein bereits entwickeltes Verfahren zur Bestimmung der Textähnlichkeit verwendet [SBD+10]. Dieses Verfahren vergleicht den Fragetext mit allen Begriffen der primären Taxonomie und ordnet die Frage den jeweils als am ähnlichsten bewerteten Kategorien der primären Taxonomie zu, sofern der Ähnlichkeitswert des Verfahrens eine Schwelle überschreitet. Für die Zuordnung der Fragen zu Begriffen der sekundären Taxonomie wird ein einfaches Stringmatching verwendet, da es sich bei den Begriffen der sekundären Taxonomie um Modellbezeichnungen in Form von Abkürzungen wie *C05* handelt.

#### **4.2 Berechnung des gesamten Kompetenzgrades aus heterogenen Quellen**

Wie im vorhergehenden Kapitel beschrieben (vgl. Tabelle 1) lässt sich je Quelle ein eigener Kompetenzgrad speichern. Für die Nutzung in Lerndiensten, z.B. zur Bestimmung der größten Kompetenzträger zu einem Lernbereich, ist es notwendig, diese einzelnen Werte je Quelle zu einem Wert zu aggregieren. Bei der Aggregation wird die unterschiedliche Vertrauenswürdigkeit der Quellen durch eine Gewichtung berücksichtigt. Initial werden die in Tabelle 4 angegebenen Gewichte verwendet, die aber bei Vorliegen von umfangreicheren Erfahrungen oder abhängig vom Szenario geändert werden können. Durch Prüfung nachgewiesenes Wissen erhält das höchste Gewicht, eine Selbsteinschätzung und der auf Basis der Aktionen berechnete Kompetenzgrad die geringsten Gewichte.

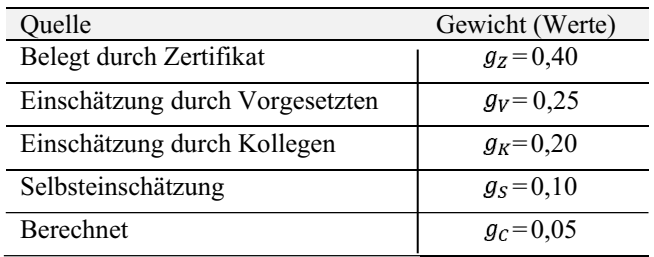

#### Tab. 4: Gewichte der verschiedenen Quellen

Da nicht für jeden einzelnen Kompetenzgrad ein Eintrag vorliegen muss, sind die Gewichte bei der Berechnung zu normalisieren (vgl. Formel (1)). Der Gesamtwert für den Kompetenzgrad eines Lernthemas berechnet sich dann als Summe der mit den angegebenen Werten gewichteten einzelnen Kompetenzgrade (vgl. Formel (2)).

$$
N = \frac{1}{\sum_{q \in \{Z, V, K, S, C\}} |\exists \, K G_q \, g_q} \tag{1}
$$

$$
K_{gesamt} = N \times \sum_{q \in \{Z, V, K, S, C\} \mid \exists K G_q \times g_q
$$
 (2)

#### **5 Pflege und Nutzung des Lernermodells in Lernumgebung**

Die nicht berechneten Kompetenzgrade, also Selbst- und Fremdeinschätzung, sind durch die Nutzer in der Lernumgebung einzugeben. Eine solche Eingabe sollte aus Gründen der Nutzbarkeit in Stufen erfolgen und nicht in numerischen Werten im Bereich 0 bis *K*max, wie es das Lernermodell vorsieht. Die drei Stufen, Wissensbedarf, Basiswissen und Expertenwissen, wurden gemeinsam mit den Trainingsexperten im Projekt definiert. Diese Stufen lassen sich dann wie folgt Werte aus dem Wertebereich zuordnen:

- Wissensbedarf:  $K_{max}$  \* 1/8
- Basiswissen:  $K_{max}$  \* 5/8
- Expertenwissen:  $K_{max}$  \* 7/8

Daneben gibt es noch die Möglichkeit, dass der jeweilige Kompetenzgrad nicht bestimmt und der entsprechende Eintrag im Lernermodell leer ist. Für die initiale Berechnung von wird  $KG_{COMPUTED_{neu}}$  dann  $KG_{COMPUTED_{alt}} = K_{max} * 3/8$  gesetzt, da es noch keinen berechneten Wert gibt, d.h. keine Aussage zum Kompetenzgrad aufgrund von Aktionen gemacht werden kann. Der Wert von  $K_{max}$  \* 3/8 wurde gewählt, da so entsprechend der Regeln nach einigen durchgeführten Aktionen, die einen Wissensbedarf erkennen lassen, ein solcher berechnet wird, bzw. nach einigen durchgeführten Aktionen, die Wissen erkennen lassen, zunächst ein Basiswissen berechnet wird.

Der bestimmte Kompetenzgrad wird in der Lernumgebung verwendet, um im Themenbereich der Fragestellung kompetente Nutzer über neu gestellte Fragen zu benachrichtigen. Zudem werden die kompetenten Nutzer dem Fragsteller als Experten angezeigt, vgl. Abbildung 2. Insbesondere bei Beginn der Nutzung der Lernanwendung und in kleineren Nutzergruppen wird das Lernermodell nur dünn besetzt sein. Nicht für jeden Themenbereich, der durch die Kombination von zwei umfangreichen Taxonomien beschrieben ist, wird es Mitarbeiter mit Expertenwissen geben. Angenommen die Frage wird durch einen primären Term A (Baugruppe) und (optional) ein sekundärer Term B (Fahrzeugtyp) einem Themenbereich zugeordnet. Dann erfolgt die Bestimmung der Experten und der in der Fragestellung kompetenten Nutzer in vier Schritten:

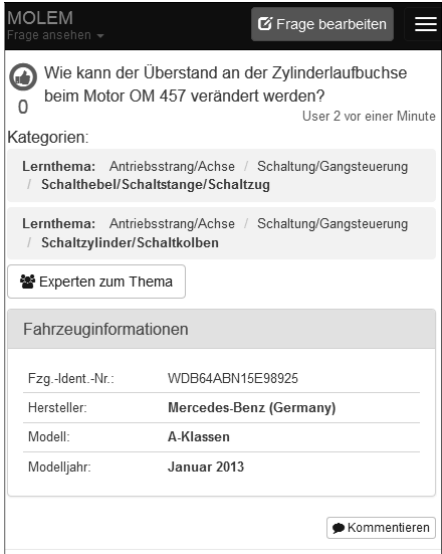

Abb. 2: Anzeige eine Frage mit Möglichkeit Kontaktdaten von Experten anzuzeigen

- (1) Suche nach einem Experten im primären Knoten A. Falls einer oder mehrere existieren, Suche über den sekundären Knoten B. Gibt es Treffer im sekundären Knoten, hat man einen oder mehrere universelle Experten zum Problem gefunden.
- (2) Gibt es keinen Treffer im sekundären Knoten, hat man einen "Quasi"-Experten gefunden, der sich zwar mit der Baugruppe auskennt, nur nicht mit dem konkreten Fahrzeugtyp.
- (3) Falls kein Experte im Knoten A existiert, sucht man in Unterbegriffen des Knotens A. Findet man einen Experten, der zudem über einen Treffen im sekundären Knoten hat, hat man einen Teilgebiets-Experten gefunden - anderenfalls einen Quasi-Teilgebiets-Experten.
- (4) Falls man auch in den Unterbegriffen von Knoten A keinen Treffer hat, sucht man im Elternknoten zum Knoten A in entsprechender Weise.

Aufgrund mangelnder Erfahrung, wie fein detailliert die manuelle Pflege des Lernermodells (Fremd- und Selbsteinschätzung) erfolgt, lässt sich keine Aussage treffen, ob im Schritt 3. oder 4. bessere Experten gefunden werden. Daher werden die Treffer beider Schritte verwendet, um sie über offene Fragen zu benachrichtigen oder sie als Experten zu empfehlen.

## **6 Ausblick**

Bisher wurden die unterschiedlichen Regeln zur Berechnung des Kompetenzgrades, die Gewichtung der Quellen und die Einteilung der Kompetenzbereiche argumentativ begründet. Die damit getroffenen Annahmen gilt es in Zukunft zu evaluieren und ggf. anzupassen. So ist einerseits eine umfassende Erprobung der Lernumgebung in KFZ-Betrieben vorgesehen, an deren Ende die auf Basis der Aktionen berechneten Kompetenzgrade mit einer Selbsteinschätzung verglichen werden sollen. Die während der Studie gesammelten Daten sollen nachfolgend zur Anpassung der Gewichte und Regeln verwendet werden, indem bestimmt wird, bei welchen Parametereinstellungen die Abweichungen zwischen berechneten Grad uns Selbsteinschätzung minimal sind. Weiterhin ist eine umfassende Nutzung der Lernumgebung durch Servicetechniker vorgesehen, die qualitativ evaluiert werden soll, um insbesondere Rückmeldungen zur Qualität der Lerndienste zu erhalten.

In den nächsten Entwicklungsschritten sollen einerseits Regeln für weitere Lernaktionen, insbesondere die Bearbeitung von in der Lernumgebung bereitgestellten Lernressourcen, implementiert werden. Umfassen diese Lernressourcen auch Elemente zur Überprüfung des Wissensstandes, lassen sich daraus recht zuverlässige Aussagen über den Wissensstand treffen. Andererseits soll die Komplexität einer Frage bei der Berechnung eines Kompetenzgrades Berücksichtigung finden. So kann eine sehr spezielle Frage auf vorhandenes Wissen in einem bestimmten Thema hinweisen, während eine sehr allgemeine Frage auf fehlendes Wissen hindeuten kann.

### **Danksagung**

Das diesem Bericht zugrundeliegende Vorhaben wurde mit Mitteln des Bundesministeriums für Bildung und Forschung unter dem Förderkennzeichen 01 PF 10005B und des Europäischen Sozialfonds der Europäischen Union (ESF) gefördert. Die Verantwortung für den Inhalt dieser Veröffentlichung liegt bei den Autoren.

### **Literaturverzeichnis**

- [BD08] Bougessa, M.; Dumoulin, S.; Wang, S.: Identifying authorative actors in questionanswering forums: the case of Yahoo! Answers. In Proceedings SIGKDD international conference on Knowledge discovery and data mining. 2008; S. 866-874
- [Col06] Collin, K.: Connecting work and learning: design engineers' learning at work. Journal of Workplace Learning 18(7/8), 403-413, 2006.
- [DRT14] Diaconita, I.; Rensing, C.; Tittel, S.: Getting the Information You Need, When You Need It: A Context-aware O&A System for Collaborative Learning. In Proceedings of the 9th European Conference on Technology Enhanced Learning (EC-TEL). 2014; S. 410-415.
- [GEL11] Geldermann, B: Kompetenzmanagement im Mittelstand, Personalprozesse strategisch ausrichten, Bertelsmann, 2011.
- [HA11] Hölbling, G.; Albrecht, R.: Kompetenz- und Wissensmanagement in der Praxis. In Loebe, H., Severing, E. (Hrsg.): Strategien gegen den Fachkräftemangel. Kompetenzund Wissensmanagement im Mittelstand. WBV Verlag, 2011; S. 52-106.
- [JA07] P. Jurczyk, P.; Agichstein, E.: Discovering Authorities in Question Answer Communities by Using Link Analysis. In CIKM Proceedings. 2007; S. 919-922.
- [Kal13] Kallenborn, M.: Talent Management Der Quantensprung im Personalmanagement, 2013. online unter my.page2flip.de/1331738/1417453/1417458/content/seite1.html
- [KA91] Kass, R.: Building a user model implicitly from a cooperative advisory dialog. User Modeling and User–Adapted Interaction 1(3), 203-258, 1991.
- [LKI10] Li, B.; King, I.: Routing Questions to Appropriate Answerers in Community Question Answering Services. In CIKM Proceedings. 2010; S. 1585-1588.
- [LK13] Ley, T.; B. Kump, B.: Which User Interactions Predict Levels of Expertise in work– integrated Learning? In Proceedings of the 8th European Conference on Technologyenhanced Learning. 2013; S. 178-190.
- [RD14] Rensing, C.; Diaconita, I.: A Q&A system considering employees' willingness to help colleagues and to look for help in different workplace-related situations. In Proceedings 14th International Conference on Advanced Learning Technologies (ICALT). 2014; S. 701-705.
- [RZ12] Riahi, F.; Zolaktaf, Z.; Shafiei, M.; Milios, E.: Finding Expert Users in Community Question Answering. In WWW 2012 Companion Proceedings. 2012; S. 791-798.
- [SS05] Sauter, W, Sauter, A.: Vom Lern- zum Kompetenzmanagement, Steinbeishochschule Berlin, 2005.
- [SBD10] Scholl, P.; Böhnstedt, D.; García, R. D.; Rensing, C.; Steinmetz, R. (2010). Extended explicit semantic analysis for calculating semantic relatedness of web resources. In Sus-taining TEL: From Innovation to Learning and Practice. 2010; S. 324-339.
- [SN09] Steiner, C.M.; Nussbaumer, A.; Albert, D.: Supporting Self–Regulated Personalised Learning through Competence–Based Knowledge Space Theory. PolicyFutures in Edu-cation 7(6), 645-661, 2009.
- [WRL11] White, R.W.; Richardson, M.; Liu, Y.: Effects of Community Size and Contact Rate in Synchronous Social Q&A. In Proceedings the SIGCHI Conference on Human Factors in Computing Systems. 2011; S. 2837-2846.
- [ZC10] Zhou, Y.; Cong, G.; Cui, B.; Jensen, C.; Yao, J.: Routing Questions to the Right Users in Online Communities. In: IEEE Proceedings. 2009; S. 700-711.

# **Zirkus Empathico: Eine mobile Applikation zum Training sozioemotionaler Kompetenzen bei Kindern im Autismus-Spektrum**

Simone Kirst<sup>1</sup>, Dietmar Zoerner<sup>2</sup>, Jan Schütze<sup>2</sup>, Ulrike Lucke<sup>2</sup> und Isabel Dziobek<sup>1</sup>

Abstract: Die mobile Applikation "Zirkus Empathico" fokussiert auf die Stärkung sozioemotionaler Kompetenzen in der alltäglichen Interaktion und Kommunikation von Kindern im Vor- und Grundschulalter. Zur umfassenden und nachhaltigen Förderung wird bei der Entwicklung der App ein holistisches und naturalistisches Trainingskonzept auf den Grundlagen moderner Empathieforschung umgesetzt. Die klinisch-bedeutsame Wirksamkeit des App-basierten Empathietrainings soll in einer längsschnittlich angelegten Kontrollgruppenstudie mit autistischen Kindern zwischen 5 und 10 Jahren evaluiert werden. Hierbei werden bei den Kindern der Interventionsgruppe im Unterschied zu der nicht-trainierenden autistischen Kontrollgruppe signifikant positive Trainingseffekte in sozioemotionalen Kompetenzen erwartet.

**Keywords:** mobile Applikation, sozioemotionale Kompetenzen, Training, Autismus

### **1 Einführung in das Anwendungsfeld**

Empathie ist die Fähigkeit, das innere Erleben einer anderen Person zu teilen [Dz08], und dabei dennoch zwischen eigener und fremder Person zu unterscheiden [DL06]. Bei Menschen im Autismus-Spektrum (AS) spricht eine Reihe von Studienergebnissen vor allem für eine Beeinträchtigung der kognitiven Empathiekomponente, d.h. Schwierigkeiten, die Perspektive einer anderen Person einzunehmen und Emotionen anderer anhand von Gestik oder Mimik zu erkennen [Bo13][HMW10]. Darüber hinaus werden basierend auf neurophysiologischen und behavioralen Untersuchungen Abweichungen bei der emotionalen Empathie, d.h. des empathischen Mitfühlens mit anderen, vermutet. Vor allem das Ausmaß des erlebten Stresses in angespannten sozialen Interaktionen ("empathischer Disstress") [Dz08][Mi09][Ro07] und die Schwierigkeit, eigene Gefühle einzuordnen und zu verbalisieren ("Alexithymie") [BPR11] scheinen dabei ein Prädiktor für ein verringertes empathisches Erleben zu sein. Die Schwierigkeiten der Verarbeitung eigener und fremder Emotionen führen bei Menschen im AS oftmals zu abweichendem, reduziertem oder unerwartetem Verhalten [Dz08], womit Probleme beim Aufbau sozialer Beziehungen und bei der beruflichen Integration assoziiert sind [Kr03]. Dies mindert die Lebensqualität der Betroffenen über die ganze Lebensspanne, so dass der frühen

<sup>1</sup> Humboldt-Universität zu Berlin, Berlin School of Mind and Brain, Unter den Linden 6, 10099 Berlin, vorname.nachname@hu-berlin.de

<sup>2</sup> Universität Potsdam, Institut für Informatik, A.-Bebel-Str. 89, 14482 Potsdam, vorname.nachname@uni-potsdam.de
#### 108 Simone Kirst et al.

Förderung der Empathiefähigkeit eine große Bedeutung zukommt [HB09]. Hinsichtlich der Förderung der kognitiven Empathie, vor allem der fazialen Emotionserkennung, hat sich in den letzten 10 Jahren der Einsatz von IT-gestützten Trainingssystemen als vielversprechend erwiesen [Bö02] [GB06] [Go10] [La07] [La10] [Kl11] [MBR11] [SO01] [Ta11]. Im Allgemeinen steht bei IT-gestützten Systemen weniger das Erlernen abstrakter Sachverhalte (Fakten, Vorgehensweisen), sondern vielmehr das Einüben bzw. Verfeinern von konkreten Fertigkeiten, Handlungs- oder Denkweisen im Fokus. Es finden sich zudem Formen des Assessments, wobei oftmals eine Unterscheidung in mehr oder weniger geeignete Verhaltensweisen (kurzfristig) bzw. Strategien (mittel- bis langfristig) statt in richtige oder falsche Antworten vorgenommen wird. Derartiges Training in simulierten Szenarien sowie dessen Weiterführung zu Lernspielen ist ein bekannter Ansatz des E-Learnings [Ri05], der bei der Entwicklung IT-gestützter Trainingssysteme für Menschen im AS aufgegriffen wird. Tatsächlich konnte in unterschiedlichen Studien mit autistischen Probanden gezeigt werden, dass durch den Einsatz solcher Systeme neben positiven Lernerfolgen in verschiedenen Kompetenzbereichen oftmals ein hohes Motivations- und Aufmerksamkeitsniveau erreicht werden konnte [Bö09]. Computerprogramme bieten eine effiziente und effektive Lernumgebung, indem sie dem Bedürfnis autistischer Menschen nach Vorhersagbarkeit, Struktur und Konsistenz und dem oftmals großen Interesse an technischen Systemen entgegen kommen. Die fehlenden sozialen Ansprüche ermöglichen zudem ein stressfreieres Lernen im eigenen Lerntempo [Bö10][GB06].

Trotz der bisherigen positiven Erfolge bei der IT-gestützten Förderung empathischer Kompetenzen gibt es jedoch – vor allem im deutschsprachigen Raum – weiterhin großen Entwicklungsbedarf: Die bisherigen Lernprogramme fokussieren ausschließlich auf die Förderung der kognitiven Empathie; die Stärkung der emotionalen Empathie, die grundlegende Verarbeitung und Verbalisierung eigener Emotionen sowie die bei autistischen Personen äußerst relevante gezielte Übertragung auf den Alltag [FS09] werden dagegen außen vorgelassen. Dies erklärt möglicherweise, weswegen in bisherigen Studien ausschließlich Effekte niedriger klinischer Relevanz auf das mit der Empathiefähigkeit assoziierte Sozialverhalten berichtet werden [Bö10]. In Anbetracht der Dynamik echter Emotionsäußerungen erscheinen die bisher verwendeten Emotionsstimuli (z.B. Fotographien emotionaler Gesichtsausdrücke) oftmals wenig artifiziell und damit wenig realitätsnah, was ebenfalls die Generalisierung erschwert. Ein positives Beispiel für die Nutzung naturalistischer und damit alltagsnaher Stimuli ist die Trainingssoftware SCOTT ("Social Cognition Trainingstool") [Kl11]. Da sich der SCOTT jedoch aufgrund seiner hohen Komplexität nicht für jüngere Kinder eignet, erscheint in Anbetracht der Bedeutung einer früh-einsetzenden Förderung die Entwicklung einer ebenfalls naturalistischen Kindersoftware von großer Relevanz.

Die vorgestellte mobile Applikation "Zirkus Empathico" setzt ein holistisches und naturalistisches Förderkonzept für jüngere Kinder zur Stärkung ihrer sozioemotionalen Kompetenzen im Alltag um. Zu den verwandten Arbeiten zählen neben einer Reihe von IT-gestützten Anwendungen der Psychotherapie [Ba11][Kö13] und ersten Frameworks zur Erstellung von Therapie-Systemen [Gu13] auch erste Vorschläge für Richtlinien zur Erstellung digitaler Inhalte in Psychotherapiesystemen [MCM09]. Darüber hinaus kann die Informatik-nahe E-Learning-Forschung Entwurfsprozesse, Architekturmuster, Beschreibungssprachen, Analyseverfahren etc. zur Weiterentwicklung von IT-gestützten Therapiesystemen beitragen. Der vorliegende Artikel leistet hierfür einen Beitrag, indem er das entwickelte Spielkonzept und die zugrunde liegenden therapeutischen Aspekte vorgestellt (Absatz 2) und darauf aufbauend die technische Umsetzung der App darlegt (Absatz 3). Ein weiterer Baustein bei der Entwicklung eines wirksamen und anwendbaren Therapieprogrammes stellt die Evaluation einzelner Aspekte der Applikation sowie deren Einsatz in therapeutischen Settings dar (Absatz 4). Der Beitrag schließt mit einer Zusammenfassung und einem Ausblick auf kommende Arbeiten (Absatz 5).

## **2 Das Spielkonzept**

#### **2.1 Förderinhalte**

Die App "Zirkus Empathico" besteht aus vier separaten Trainingsmodulen, einem Modul zur Generalisierung des Gelernten in den Alltag sowie einer Library mit Informationen zu den Emotionen (Abb. 1) und beachtet damit bestehende Richtlinien [MCM09]. Angesprochen werden die Basisemotionen Freude, Traurigkeit, Ärger, Angst und Überraschung sowie ein neutraler Gefühlszustand. Zur Darstellung der Emotionen werden Filmaufzeichnungen emotionaler Gesichtsausdrücke von Kinder und Erwachsenen verwendet. Zudem beinhaltet die App filmische Darstellungen von emotionalen Situationen und Ereignissen ("Kontextfilme"). Modul 1 fördert das Erkennen und Benennen der eigenen Emotion in Reaktion auf die filmisch dargestellten Kontexte. Im Bereich der kognitiven Empathie wird in Modul 2 das Erkennen von Emotionen anderer Menschen anhand der Mimik trainiert. Komplementär dazu sollen in Modul 3 die Emotionen anderer Personen anhand von kontextuellen Hinweisen erkannt werden. Modul 4 dient der Förderung der emotionalen Empathie: Die eigene emotionale Empfindung soll in Reaktion auf eine Emotion einer anderen Person verbalisiert werden. Die anschließende Auswahl einer passenden Handlungsoption als mögliche Reaktion auf den emotionalen Zustand der anderen Person dient der Förderung des Sozialverhaltens sowie der Regulation des auf die eigene Person gerichteten empathischen Disstress. Die bereits erlernten Kompetenzen können abschließend mit einem Generalisierungsmodul zur Visualisierung und Kommunikation eigener und fremder Emotionen in den familiären Alltag übertragen werden.

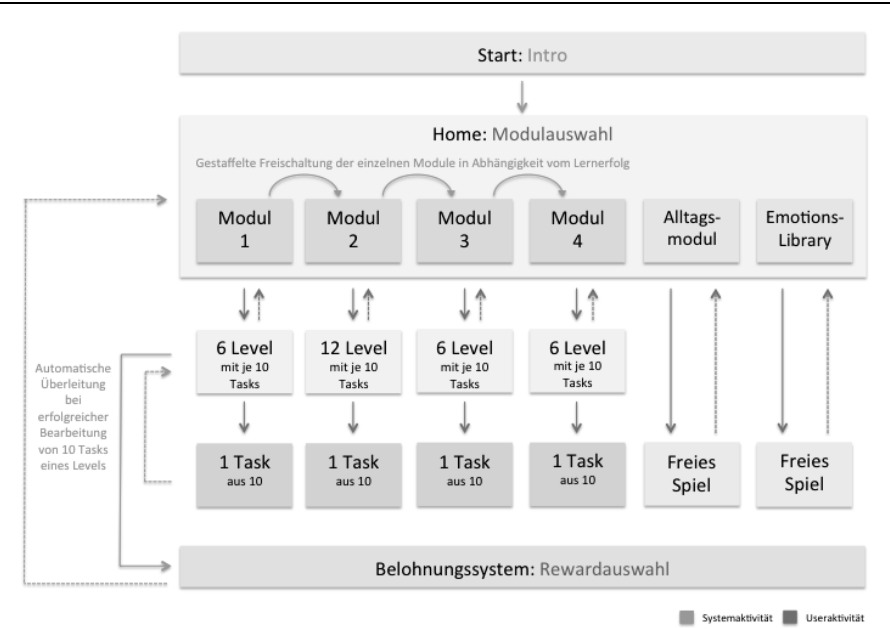

Abb.1: Die Abbildung zeigt den Interaktionsfluss zwischen User und System sowie das Spielkonzept (4 Trainingsmodule, Generalisierungsmodul, Emotions-Library). Nach der Auswahl eines Moduls startet der User eine Lernaufgabe ("Task") innerhalb des aktuellen Levels des Moduls. Bei erfolgreicher Bearbeitung aller 10 Tasks eines Levels erfolgt die Überleitung ins Belohnungssystem sowie die Freischaltung des nächsten Levels des jeweiligen Moduls.

## **2.2 Therapeutische Aspekte**

Die Konzeption des Lernprogramms richtet sich nach den Grundprinzipien der autismusspezifischen Verhaltenstherapie [Be09]. Um den Bedürfnissen und kognitiven Kapazitäten der Zielgruppe gerecht zu werden, wird ein klares und eindeutiges Design ohne ablenkende Details gewählt. Ebenso zeichnen sich die verwendeten Sprachaufnahmen durch Eindeutigkeit und eine einfache Grammatik aus. Die Verbildlichung der Sprachinhalte durch verschiedene Icons und visuelle Hinweise ermöglicht auch Vorschulkindern ein selbstständiges Spielen. Das altersgerechte Spielszenario dient der Aufrechterhaltung der Motivation und Aufmerksamkeit des trainierenden Kindes. Ein Hilfscharakter (Fuchs) führt das Kind durch das Programm, er erklärt, hilft und motiviert das Kind bei der Bearbeitung der Lernaufgaben.

Die Schwierigkeit der Lernaufgaben innerhalb der Module steigt in Abhängigkeit vom Lernerfolg schrittweise an. Zur Visualisierung der Lernerfolge und damit zur Aufrechterhaltung von Motivation und Aufmerksamkeit wird in Analogie zu den Token- und Verstärkersystemen der autismusspezifischen Förderung ein Levelsystem und ein daran geknüpftes Belohnungssystem eingesetzt (Abb. 1). Bei der Bearbeitung der Aufgaben der kognitiven Empathie (Emotionserkennung) werden dem Kind nach einer inkorrekten Antwort Hilfestellungen ("Prompts") gegeben. Bei der ersten inkorrekten Antwort erfolgt ein allgemeiner Hinweis, nach einer abermaligen falschen Antwort ein emotionsspezifischer und damit eindeutigerer Hinweis auf die korrekte Lösung. Die Technik des Promptings stammt ebenfalls aus der autismusspezifischen Therapie und ist von großer Relevanz, um Frustrationen zu vermeiden und den Lernerfolg zu sichern [Be09]. Um die Generalisierung in den Alltag zu fördern, wird eine erwachsene Bezugsperson als Tutor in das Softwaretraining einbezogen. Der Tutor hilft, motiviert und unterstützt das Kind bei der Bearbeitung der Aufgaben und demonstriert als Rollenmodell sein eigenes emotionales und empathisches Erleben. Im Alltag fördert er eigene und fremde Emotionserkennung und empathische Handlungsansätze unter zu Hilfenahme des Generalisierungsmoduls.

## **3 Technische Realisierung**

#### **3.1 Rahmenbedingungen**

Die Herausforderungen der technischen Realisierung entstehen insbesondere durch die Auswahl geeigneter Geräte, die Definition einer angemessenen Softwarearchitektur sowie die Etablierung einer passenden Entwicklungsmethode für das interdisziplinäre Team. Die Auswahl eines für die Zielgruppe und für den Einsatz in der wissenschaftlichen Interventionsstudie geeigneten Geräts muss vor allem die besonderen Anforderungen bei der Arbeit mit jüngeren Kindern berücksichtigen. Als wichtigste Kriterien sind hier kindgerechte Bedienbarkeit, physikalische Robustheit und gute Handhabbarkeit in der Trainingssituation zu nennen. Die kindgerechte Bedienbarkeit wird angemessen durch ein großes Display mit einer leicht zu benutzenden Touch-Funktion abgedeckt. Die Notwendigkeit zur physikalischen Robustheit ergibt sich insbesondere aus der Nutzung der Geräte durch kleinere Kinder und den damit einhergehenden mechanischen Risiken (Flüssigkeiten, Stürze, Schläge usw.). Um die Praktikabilität im Rahmen der wissenschaftlichen Interventionsstudie sowie für den späteren therapeutischen Einsatz sicher zu stellen, sollten die Geräte für eine breite Zielgruppe erwerbbar sein. Des Weiteren sollten zur Gewährleistung der Handhabbarkeit eine sehr gute Mobilität und ein geringer Aufwand in Bezug auf Konnektivität, Stromversorgung, Wartung und Pflege gegeben sein. Die genannten Kriterien werden durch moderne Tablets erfüllt, wobei Android Tablets deutlich günstiger anzuschaffen sind als vergleichbare iOS Geräte. Für den Einsatz in der durchzuführenden Interventionsstudie wurde somit auf Basis der genannten Kriterien das Xperia Z2 von Sony ausgewählt. Ausgehend davon wird Android als Zielplattform für die Studienphase festgelegt. Die Technologiewahl sollte zudem die bisherigen Erfahrungen der beteiligten Softwareentwickler (sowie künftiger Entwickler bzw. Betreiber) berücksichtigen, um einen effektiven und kostengünstigen Projektfortschritt sicher zu stellen. Dementsprechend wurde der Entwicklung einer Hybrid-App anstatt einer nativen Android-App der Vorzug gegeben. Eine Hybrid-App ist zudem auf anderen Plattformen sowie auf jedem Browser lauffähig. Aufgrund der großen Datenmengen (ca. 2 GB Videomaterial) und der Möglichkeit, dass ein Teil der an der Wirksamkeitsstudie teilnehmenden Familien keinen Zugang zum Internet hat, muss die App vollkommen offline funktionsfähig sein. Dementsprechend werden alle notwendigen Daten vorab auf den Tablets installiert.

Die App Zirkus Empathico ist durch das Zusammenwirken einer interdisziplinären Arbeitsgruppe entstanden, welche Kompetenzen aus den Bereichen Psychologie, Informatik und User Experience / User Interface Design vereint. Die Koordination dieses breiten Spektrums an fachlichen Hintergründen und der sich daraus ergebenden Aufgabenverteilung bei der Realisierung des Projektes stellt eine besondere Herausforderung an die Projektkoordination dar. Die Steuerung der Entwicklung mittels der Kanban Methode [Oh88] sowie regelmäßige Statusmeetings des Teams sichern hierbei den kommunikativen Austausch und damit den Entwicklungsfortschritt.

## **3.2 Softwaretechnische Umsetzung**

Im Rahmen der interdisziplinären Arbeit ist die Wartbarkeit während der Studienlaufzeit von besonderer Bedeutung. Zudem soll die softwaretechnische Umsetzung die Möglichkeit zur Veränderung und Erweiterung der Applikation auf Basis der Nutzererfahrungen während der Studie sowie der Studienauswertung berücksichtigen. Beispielsweise könnten einzelne Module als weniger geeignet erscheinen, so dass sie dementsprechend für einen späteren Einsatz geändert, durch neue ersetzt oder erweitert werden müssen. Die Verwendung etablierter Technologien und Design-Patterns unterstützt die Wartbarkeit und Robustheit der Software. Von daher wurden für die Architektur sehr bewusst keine neuen Konzepte entwickelt.

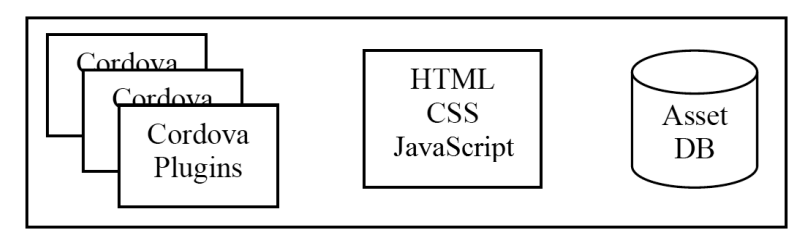

Abb. 2: Die Wahl von Architektur und Technologien orientiert sich an einer möglichst einfachen Wartbarkeit und Erweiterbarkeit der App.

Die Architektur der entwickelten Software ist in Abb. 2 dargestellt. Die Hybrid-App besteht aus Cordova<sup>3</sup>-Plugins zur Erweiterung der nativen Android-App, HTML/CSS/ JavaScript zur Implementation der App-Logik sowie Assets in Form von Videos und Bildern. Für die Umsetzung des CSS wird SASS<sup>4</sup> mit dem SCSS-Dialekt verwendet. Da Browser SCSS nicht direkt interpretieren, ist ein Präprozessorschritt notwendig. Dieser

<sup>3</sup> http://cordova.apache.org/

<sup>4</sup> http://sass-lang.com/

wird durch das JavaScript-basierte Taskrunner-Tool grunt<sup>5</sup> realisiert. Das MVC-Paradigma [Ga95] bestimmt die Struktur der App. Für die einzelnen View- Controller-Kombinationen (Startscreen, Modul-Auswahl, Level-Auswahl, Task, Library, Belohnungssystem) gibt es jeweils eigene HTML-Seiten. Die Auswahl des jeweils passenden Controller-View-Paares wird durch die Bibliothek Backbone.Router <sup>6</sup> vorgenommen, welcher als Front-Controller<sup>7</sup> interagiert. Die Entitäten der Model-Schicht sind als einzelne requirejs<sup>8</sup> -Module realisiert. Da die Aufgaben innerhalb der Module aus einzelnen Schritten bestehen, wird hierfür zusätzlich jeweils eine weitere Abstraktionsschicht eingeführt. So besitzt der Task-View in Abhängigkeit vom jeweiligen Modul TaskSteps, welche als Zustände eines endlichen Automaten verstanden werden können. Abb. 3 zeigt ein Beispiel. Jeder TaskStep kann angezeigt, ausgeblendet oder noch einmal wiederholt werden.

Für die Erweiterung eines Moduls oder das Anlegen von neuen Modulen und Spielelementen bietet dieser Aufbau eine fundierte Basis. So kann eine neue Controller/View-Kombination angelegt werden, um neue Funktionen zu implementieren. Auch zur Modifikation bestehender Spielelemente bietet die strukturierte Implementierung der App hinreichende Abstraktionsmöglichkeiten. Auf den Einsatz eines generischen Frameworks wurde dagegen aus Performance-Gründen angesichts der Erfahrungen aus einer früheren Studie [Gu13] verzichtet.

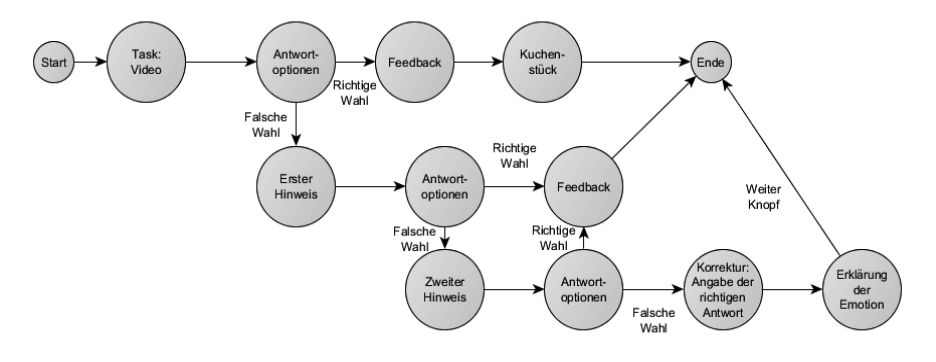

Abb. 3: Die Tasks bzw. TaskSteps von Modul 2 und 3 sind als endliche Automaten realisiert.

#### **3.3 Entwicklungsergebnisse**

Die gestalterische Umsetzung des App-Interfaces sowie die Animation der einzelnen Spielelemente wurden unter Berücksichtigung der beschriebenen therapeutischen Aspekte und Prinzipien in Zusammenarbeit mit einer Designerin realisiert. Den gestalterischen

<sup>5</sup> http://gruntjs.com/

<sup>6</sup> http://backbonejs.org/#Router

<sup>7</sup> http://www.martinfowler.com/eaaCatalog/frontController.html

<sup>8</sup> http://requirejs.org/

#### 114 Simone Kirst et al.

Rahmen bildet ein Zirkus-Szenario, in welches die vier Trainingsmodule, das Generalisierungsmodul sowie die übrigen Spielelemente (Abb. 4) thematisch eingebettet sind. Beim gesamten Design wurden häufige Spielzeugvorlieben autistischer Kinder berücksichtigt. In der Bedienung der App kann sich der User relativ frei durch die bereits freigeschalteten Spielelemente und Module bewegen.

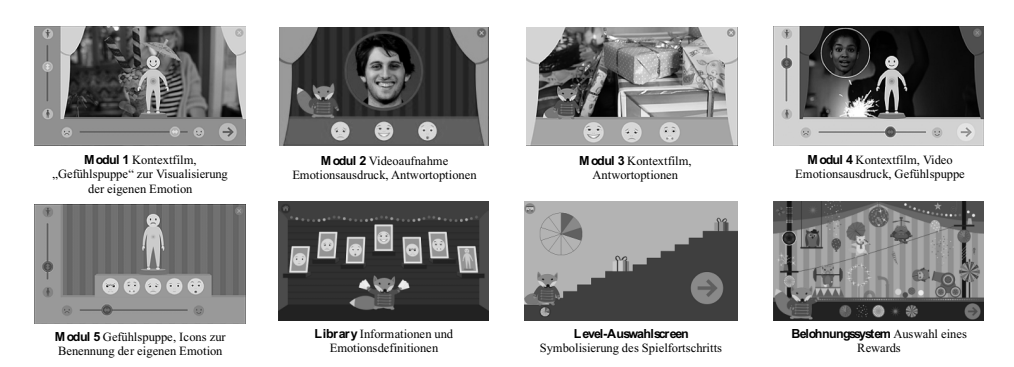

Abb. 4: Lernaufgaben der Module, Generalisierungsmodul und weitere Spielelemente

# **4 Evaluation der Wirksamkeit**

Aus der Zielsetzung der alltagsnahen, nachhaltigen und damit klinisch wirksamen Förderung der sozioemotionalen Kompetenzen durch die Zirkus Empathico App lässt sich die Notwendigkeit der wissenschaftlichen Validierung der verwendeten Videostimuli sowie der praktischen Testung der Anwendbarkeit und Verständlichkeit der App ableiten. Die Videoaufnahmen der emotionalen Gesichtsausdrücke von erwachsenen Schauspieler/innen (Modul 2, 4) werden dem SCOTT entnommen. Ihre Validität bezüglich der Genauigkeit sowie der Glaubwürdigkeit der dargestellten Emotionen wurde in einer separat durchgeführten Experten-Validierungsstudie nachgewiesen [Kl13]. Ebenfalls konnte die Validität der im Rahmen der App-Entwicklung erstellten Filmaufnahmen der kindlichen Emotionsausdrücke sowie der Kontextfilme in einer gleich angelegten Experten-Validierungsstudie sichergestellt werden. In einer ersten Pilotuntersuchung testeten 11 typisch-entwickelte Kinder zwischen 7 und 12 Jahren die Browser-Version von Modul 2, das Levelsystem und die animierte Gefühlspuppe (Modul 1, 4, 5) hinsichtlich der Bedienbarkeit und Verständlichkeit. Die Beobachtung des kindlichen Spielverhaltens sowie eine anschließende Befragung zeigten einen intuitiven und selbstständigen Umgang mit dem Spiel und ein Verständnis der relevanten Spielelemente (Buttons, visuelle Rückmeldung nach korrekter Antwort, unterschiedlich starke Erregungszustände der Gefühlspuppe). Die Ergebnisse der Untersuchung wurden für eine verbesserte und eindeutigere Gestaltung der Spielelemente genutzt.

Mit der geplanten Interventionsstudie soll die Zirkus Empathico App als ein wirksames Instrument zur Förderung sozioemotionaler Kompetenzen autistischer Kinder im Vorschul- und Grundschulalter validiert und für die spätere Anwendung im therapeutischen Kontext etabliert werden. Die randomisierte kontrollierte Studie umfasst eine klinische Interventions- und eine klinische Kontrollgruppe (Gesamtstichprobe n = 64). Sie beinhaltet für die Kinder der Interventionsgruppe ein achtwöchiges App-basiertes Empathietraining (100min/Woche + Generalisierung im Alltag) unter Anleitung einer erwachsenen Bezugsperson als Tutor. Um sicherzustellen, dass die zu erwartenden Trainingseffekte auf das Empathietraining zurückzuführen sind, nutzt die Kontrollgruppe mit einer jeweiligen Bezugsperson eine Applikation zum Training der Verkehrssicherheit. Die sozioemotionalen Kompetenzen beider Gruppen werden vor und nach der Intervention sowie in einer sechs Monate späteren Follow-up Untersuchung anhand verschiedener Messinstrumente (Tests, Interviews und Elternfragebögen) erfasst. Aufgrund der bereits in früheren Studien gezeigten Trainierbarkeit der fazialen Emotionserkennung [Bö02][GB06][Go10][La07][La10][Kl11][MBR11][SO01][Ta11] werden primär Effekte in dieser Kompetenz erwartet. Sekundäre Trainingseffekte sollten sich bei der Verbalisierung eigener Emotionen, der emotionalen Empathie und bei dem assoziierten Sozialverhalten im Alltag zeigen. Aufgrund des holistischen Förderkonzeptes wird zudem angenommen, dass sich die Verbesserung der Kompetenzen als langfristig stabil zeigt, so dass sich die Effekte ebenfalls in der Follow-up Untersuchung nachweisen lassen.

## **5 Zusammenfassung und Ausblick**

Die mobile Applikation Zirkus Empathico stellt die erste IT-gestützte Realisierung eines holistischen und naturalistischen Konzeptes zur Förderung sozioemotionaler Kompetenzen im Vor- und Grundschulalter dar. Die enge interdisziplinäre Zusammenarbeit zwischen den Kompetenzbereichen Psychologie, Informatik und User Interface Design und der damit einhergehende fachliche Austausch ermöglicht die Umsetzung eines fundierten und anwendbaren Prototyps auf der Basis wissenschaftlicher Erkenntnisse. Darüber hinaus können mit der geplanten wissenschaftlichen Evaluation des Prototyps die klinische Wirksamkeit sowie die Anwendbarkeit in der klinischen Praxis sichergestellt werden. Auf Basis der gewonnen Erkenntnisse sowie durch die Sicherstellung einer hohen Adaptivität und Erweiterbarkeit des technischen Konzepts ist perspektivisch eine Weiterentwicklung des Prototyps zu einem medizinisch und therapeutisch voll einsetzbaren Trainingsprogramm vorstellbar und realisierbar. In diesem Zusammenhang wird derzeit an der Implementierung eines Trackingsystems zur Aufzeichnung des Nutzerverhaltens gearbeitet. Die erhobenen Daten werden zur Messung von Trainingseffekten unter Einbezug potentieller Einflussvariablen (z.B. Trainingsintensität, Nutzung einzelner Module etc.) genutzt. Des Weiteren lassen sich aus den Daten wichtige Erkenntnisse zur Weiterentwicklung des Prototyps gewinnen. Als langfristiges Ziel wird hierbei ein adaptives System angestrebt, welches sich flexibel an individuelles Nutzungs- und Lernverhalten sowie individuelle Vorkenntnisse anpasst. Damit stellt der derzeitige Entwicklungsstand des Zirkus Empathico in Kombination mit der wissenschaftlichen Interventionsstudie einen ersten und wichtigen Entwicklungsschritt auf dem Weg hin zu einer praktisch anwendbaren und lerneffektiven Vollversion dar.

#### **Literaturverzeichnis**

- [Ba11] Baños, R.; Botella, C. et al.: Engaging Media for Mental Health Applications: the EMMA project. Studies in Health Technology and Informatics, 163:44–50, 2011.
- [Be09] Bernard-Opitz, V.: Applied-Behavior Analyses (ABA) / Autismusspezifische Verhaltenstherapie. In (Bölte, S.): Autismus. Spektrum, Ursachen, Diagnostik, Intervention, Perspektiven. 1.Ed., Huber, Bern, 2009.
- [Bö09] Bölte, S.: Computer- und Informationstechnik. In (Bölte, S.): Autismus. Spektrum, Ursachen, Diagnostik, Intervention, Perspektiven. 1 Ed., Huber, Bern, 2009.
- [Bö02] Bölte, S. et al.: The Development and Evaluation of a Computer-Based Program to Test and to Teach the Recognition of Facial Affect. International Journal of Circumpolar Health. 61/02, 61-68, 2002.
- [Bö10] Bölte, S.; Golan, O.; Goodwin, M. S.; Zwaigenbaum, L.: What can innovative technologies do for Autism Spectrum Disorders? Autism, 14/03, 155–159, 2010.
- [Bo13] Bons, D. et al.: Motor, emotional, and cognitive empathy in children and adolescents with autism spectrum disorder and conduct disorder. Journal of abnormal child psychology, 41/03, 425-43, 2013.
- [BPR11] Bird, G.; Press, C.; Richardson, D.C.: The Role of Alexithymia in Reduced Eye-Fixation in Autism Spectrum Conditions. Journal of Autism and Developmental Disorders, 41, 1556-64, 2011.
- [DL06] Decety, J.; Lamm, C.: Human empathy through the lens of social neuroscience. The Scientific World Journal, 6, 1146-63, 2006.
- [Dz08] Dziobek, I. et al.: Dissociation of Cognitive and Emotional Empathy in Adults with Asperger Syndrome Using the Multifaceted Empathy Test (MET). Journal of Autism and Developmental Disorders, 38/03, S. 464-73, 2008.
- [Ga95] Gamma, E.; Helm, R.; Johnson, R.; Vlissides, J.: Design Patterns: Elements of Reusable Object-Oriented Software. Addison-Wesley Longman Publishing Co., Inc., 1995.
- [FS09] Feineis-Matthews, S.; Schlitt, S.: Umschriebene Verhaltenstherapeutische Maßnahmen. In (Bölte, S.): Autismus. Spektrum, Ursachen, Diagnostik, Intervention, Perspektiven. 1. Ed., Huber, Bern, 2009.
- [GB06] Golan, O.; Baron-Cohen, S.: Systemizing empathy: Teaching adults with Asperger syndrome or high-functioning autism to recognize complex emotions using interactive multimedia. Development and Psychopathology, 591–617, 2006.
- [Go10] Golan, O. et al.: Enhancing Emotion Recognition in Children with Autism Spectrum Conditions: An Intervention Using Animated Vehicles with Real Emotional Faces. Journal of Autism and Developmental Disorders, 40/03, 269–79, 2010.
- [Gu13] Gutschmidt, R.; Jürgensen, H.; Lucke, U.: Ein Framework für die Erstellung von Simulationen zur Verhaltenstherapie, in Proc. Die 11. e-Learning Fachtagung Informatik (DeL-FI), Bonn : Köllen, September 2013.
- [HB09] Herbrecht, E.; Bölte, S.: Training sozialer Fertigkeiten. In (Bölte, S.): Autismus. Spektrum, Ursachen, Diagnostik, Intervention, Perspektiven. 1. Ed., Huber, Bern, 2009
- [HMW10] Harms, M.B.; Martin, A.; Wallace, G.L: Facial emotion recognition in autism spectrum disorders: a review of behavioral and neuroimaging studies. Neuropsychology review, 30/03, 290-322, 2010.
- [Kl11] Kliemann, D., et al.: Introducing "Face Puzzle" and "Who Speaks": Two New Naturalistic Tasks for Measuring Explicit and Implicit Emotion Recognition Performances from Faces and Voices. Tagungsband der 4. Wissenschaftlichen Tagung Autismus-Spektrum, Berlin, Februar 2011.
- [Kl13] Kliemann, D. et al.: Face puzzle Two new video-based tasks for measuring explicit and implicit aspects of facial emotion recognition. Frontiers in psychology, 4, 376, 2013.
- [Kö13] Köppen, M.; Lucke, U.; Neugebauer, S.; Warschburger, P.: Eine App zum Ecological Momentary Assessment für die posttherapeutische Begleitung von Adipositas- Patienten, in Proc. der Pre-Conference Workshops der 11. e-Learning Fachtagung Informatik im Rahmen der DeLFI 2013, Berlin : Logos, September 2013.
- [Kr03] Krasny, L.; Ozonoff, S.; Provencal, S.; Williams, B.: Social skills interventions for the autism spectrum: essential ingredients and a model curriculum. Child Adolescent Pychiatric Clinics of North America, 12/1, 107–122, 2003.
- [La07] LaCava, P.G. et al.: Using Assistive Technology to Teach Emotion Recognition to Students With Asperger Syndrome - A Pilot Study. Remedial and Special Education, 28/03, 174–181, 2007.
- [La10] LaCava, P.G. et al.: A single case design evaluation of a software and tutor intervention addressing emotion recognition and social interaction in four boys with ASD. Autism, 14/03, 161–78, 2010.
- [MBR11]McHugh, L.; Bobarnac, A.; Reed, P.: Brief Report: Teaching Situation-Based Emotions to Children with Autistic Spectrum Disorder. Journal of Autism and Developmental Disorders, 41/10, 1423–8, 2011.
- [Mi09] Minio-Paluello, I. et al.: Absence of Embodied Empathy During Pain Observation in Asperger Syndrome.Biological Psychiatry, 65/01, 55-62, 2009.
- [MCM09] Miclea, M.; Ciuca, A.; Miclea, S.: How to Produce E-Content for E-Mental Health Solutions. Basic Guidelines, Cognition, Brain, Behavior 13/01, S. 1-9, 2009.
- [Oh88] Ohno, T.: Toyota Production System: Beyond Large-Scale Production, Productivity Press, 1988.
- [Ri05] Rieber, L.: Multimedia learning in games, simulations, and microworlds. In R. E. Mayer (Ed.), The Cambridge Handbook of Multimedia Learning. New York: Cambridge University Press, S. 549-567, 2005.
- [Ro07] Rogers, K.: Who cares? Revisiting Empathy in Asperger Syndrome. Journal of Autism and Developmental Disorders, 37/04, 709-15, 2007.
- [SO01] Silver, M.; Oakes, P.: Evaluation of a New Computer Intervention to Teach People with Autism or Asperger Syndrome to Recognize and Predict Emotions in Others. Autism, 05/03, 299-316, 2001.
- [Ta11] Tanaka, J. et al.: Using computerized games to teach face recognition skills to children with autism spectrum disorder: the Let's Face It! program. Journal of child psychology and psychiatry, and allied disciplines. 51/08, 944-52, 2010.

# **5Code – Eine integrierte Entwicklungsumgebung für Programmieranfänger**

Markus Dahm<sup>1</sup>, Frano Barnjak<sup>2</sup> und Moritz Heilemann<sup>3</sup>

**Abstract:** Aufbauend auf langjähriger Erfahrung in der Informatik-Lehre ist die integrierte Entwicklungsumgebung (IDE) 5Code entstanden, die speziell Programmieranfänger unterstützen soll. Zunächst wurde eine einfach verständliche Darstellung erarbeitet, wie man in fünf Schritten *vom Problem zum Programm* kommt: *Lesen* > *Verstehen* > *Überlegen* > *Aufschreiben* > *Codieren*. Um die kognitive Belastung der Lernenden dabei wirksam zu vermindern und so den Lernerfolg zu erhöhen wurde die IDE 5Code entwickelt, die über alle fünf Schritte den gesamten Kontext integriert – von der Aufgabenstellung über eigene Notizen bis zur Codierung. Zur Unterstützung des Verstehens können Aufgabenteile markiert und mit eigenen Überlegungen annotiert werden. Diese Notizen können in den Code übernommen und synchronisiert werden. 5Code ist als Web-Applikation implementiert und wurde in einem Hochschul-Programmierpraktikum evaluiert.

**Keywords:** Programmieren, Lernen, Anfänger, IDE, Entwickeln, Hochschule, Sekundarstufe, Software-Entwicklung, Didaktik der Informatik, Kognitive Belastung, Web-Applikation

# **1 Einleitung und Motivation**

## **1.1 Vom Problem zum Programm**

Dass es für die meisten Anfänger größere Probleme gibt als nur die Syntax und Semantik von Programmiersprachen, ist eine allgemeine Erfahrung aus dem Unterricht für Programmieranfänger (vgl. [Hu07], [Bo07], [FV10]). Typisch ist eine Aussage wie *"Ich weiß, wie ich eine* while*-Schleife schreibe, ich weiß nur nicht, wann ich die hinschreiben soll."* Die größere Herausforderung, das wesentlich Neue, was verstanden, verinnerlicht und angewendet werden muss, ist die Vorgehensweise, die *vom Problem zum Programm* ([Hu07a]) führt. Im Großen entspricht das der Disziplin des Software-Engineering, für Anfänger muss jedoch eine Darstellung verwendet werden, die nicht selber neue Fragen aufwirft und von den konkreten Problemen des Programmierens im Kleinen ablenkt.

Diese Schwierigkeiten der Lernenden tauchen bereits auf, wenn es sich "nur" um die Umsetzung prozeduraler Inhalte handelt. Die hier getroffenen Überlegungen sind aber auch gültig für die Lehre in Objektorientierter Programmierung (OOP). Die zusätzlichen

<sup>&</sup>lt;sup>1</sup> HS Düsseldorf, FB Medien, Josef-Gockeln-Str. 9, 40474 Düsseldorf, markus.dahm@hs-duesseldorf.de,

<sup>2</sup> HS Düsseldorf, FB Medien, Josef-Gockeln-Str. 9, 40474 Düsseldorf, frano.barnjak@hs-duesseldorf.de

<sup>&</sup>lt;sup>3</sup> HS Düsseldorf, FB Medien, Josef-Gockeln-Str. 9, 40474 Düsseldorf, moritz.heilemann@hs-duesseldorf.de

Probleme, die das Verständnis von OOP bereitet, wie sie z.B. in [Bo07], [Hu07], [Wi14] geschildert werden, addieren sich zu den grundlegenderen Hürden wie man allgemein vom Problem zum Programm kommt. Anders als z.B. in [Wi14] oder [Bo07] wurden daher OOP-Konzepte für die Entwicklung von 5Code noch nicht in den Fokus gestellt<sup>4</sup>.

## **1.2 Kognitive Belastung**

Die kognitive Belastung nach der Cognitive Load Theory von Sweller und Chandler [CS96] bei der Lösung von Aufgaben ist für Programmieranfänger sehr hoch (vgl. auch [Bo07], [Wi14]): Im kapazitiv sehr begrenzten Arbeitsgedächtnis, das den kognitiven Kontext umfasst, müssen gleichzeitig 1) die Aufgabenstellung, 2) das Verständnis der Aufgabe, 3) die semantischen und 4) syntaktischen Mittel der Programmiersprache gehalten werden. In diesem Kontext soll 5) ein Lösungskonzept entwickelt werden und dann auch noch 6) fehlerfrei und richtig formatiert eingetippt und dabei 7) eine (komplexe) IDE genutzt werden. Das ist eine zu hohe kognitive Belastung für fast alle Programmieranfänger, da sie sich, anders als Experten, noch nicht auf entsprechend gefestigte Schemata und Mentale Modelle im Langzeitgedächtnis stützen und erlernte Pläne (vgl. [Bo07], [SH11]) zur Problemlösung anwenden können.

## **1.3 Kontext geht häufig verloren**

Diese kognitive Überlastung führt dazu, dass man in Programmierpraktika immer wieder beobachten kann, dass sich nach dem ersten, oft nur oberflächlichen, Lesen des Aufgabentextes die Teilnehmer sofort auf die Codierung (als den vermeintlich wichtigsten Teil der Leistung) stürzen – und auch in diesem engen Kontext verbleiben. Durch die Konzentration auf die Umsetzung in Code gerät die eigentliche Aufgabenstellung aus dem Arbeitsgedächtnis und damit aus dem kognitiven Kontext. Im besten Fall wird dann noch einmal nachgesehen, in nicht seltenen Fällen wird irgendetwas codiert, das ungefähr zur Aufgabenstellung oder zum gerade geübten Thema passt. Viele verlieren sich in ihrem Code und können keine Verbindung mehr zur Aufgabe herstellen. Eine Vorstellung, wie sie weiter in Richtung der Lösung kämen, wird damit immer schwerer zu entwickeln, die Unsicherheit, wird immer größer. Diese allgemeinen Defizite bei der Methodik des Problemlösens hat auch schon [MC01] beschrieben.

Diese Situation wird auf der technischen Seite dadurch weiter verschärft, dass jede Entwicklungsumgebung (IDE) nur Code darstellt – als Programmtext oder als logische Blöcke. Die Aufgabenstellung ist nie Teil einer IDE, so muss sie in einem separaten Programm geöffnet werden oder auf zusätzlichem Papier mitgeführt werden. Das gilt auch für Lernumgebungen für Programmieranfänger.

<sup>4</sup> Für die Vermittlung der grundlegenden OO-Konzepte wurden andere Darstellungen und Visualisierungen (z.B. DOOM-Prinzip ([Da12])) entwickelt, die hier aber nicht weiter dargestellt werden können.

# **2 Bestehende Angebote für Programmieranfänger**

Lernumgebungen für Programmieranfänger lassen sich gut in Microwelten und Programmierumgebungen einteilen. Einen guten Überblick bietet [Wi15].

*Microwelten* gehen auf das Logo-System von Papert zurück. Innerhalb einer Microwelt formuliert man (einfache) Code-Befehle in einer eigenen Scriptsprache (Logo, Scratch), oder einer "richtigen" Programmiersprache (Squeak, Javahamster, Greenfoot). Microwelten sind für jüngere Programmieranfänger ab ca. zehn Jahren gedacht und wollen die Programmierung attraktiv gestalten, einerseits durch die optische Gestaltung und andererseits durch möglichst niedrigschwelliges Codieren. Der Code wird dann von einer Schildkröte (Logo), einem Käfer (Kara) oder einer Figur (Scratch, Squeak) visuell umgesetzt oder steuert sogar Hardware (Lego). Programmiert wird entweder durch das Zusammenfügen von Puzzleteilen (Scratch, Lego) oder Schreiben von Code.

Die Unterstützung der Microwelten beim Erstellen von Anwendungen und dem damit verbundenen Lösen von Problemen beschränkt sich immer auf das Codieren und schnelle Testen. Als Vorgehen wird dadurch stark trial and error forciert. Im besten Fall wird noch eine fruchtbare Kommunikation innerhalb der Community initiiert, die häufig direkt in der Lernumgebung angesprochen werden kann.

*Programmierumgebungen für Anfänger* ermöglichen das Programmieren in einer verbreiteten Programmiersprache, sehr häufig in Java, aber auch Smalltalk (Squeak). Ihr Ziel ist, sowohl das Erstellen von Code zu vereinfachen als schnell Code ausprobieren zu können. Zielgruppen sind ältere Schüler und auch Studierende an Hochschulen.

In der Lehre von Objektorientierung mit Java wird verbreitet BlueJ eingesetzt. BlueJ ist einfacher als eine vollständige IDE (z.B. eclipse) durch ein zu Beginn eingeschränktes Funktionangebot und bietet zusätzlich ein Klassendiagramm. Das Ausprobieren von Code wird besonders unterstützt durch interaktives Inspizieren von Objekten und Ausführen von Methoden. Greenfoot basiert auf BlueJ und bietet dazu eine Microwelt.

Anfänger-Programmierumgebungen bieten gute Unterstützung für die Umsetzung in Code sowie das interaktive Testen von Code. Alle notwendigen vorangehenden Schritte wie Analyse der Aufgabe, Überlegung und Design der Lösung werden nicht unterstützt. Stattdessen wird ebenfalls trial and error vereinfacht und damit nahegelegt.

Einen aktuellen Trend bilden *webbasierte Online-Kurse* ("MOOCs"). Populär sind Lernplattformen wie khanacademy, codeacademy oder code.org. Die Kurse weisen häufig eine ähnliche Struktur auf (Lernen, Anwenden, Lernen, …). Programmieranfänger lernen an vorgefertigten Beispielen und ausgearbeiteten Kursinhalten die Grundlagen der Programmierung mit visueller Unterstützung. Da die online-Plattformen typischerweise eine Programmierung nicht über den vorgesehenen Ablauf hinaus ermöglichen, lassen sie praktische Aspekte der Software-Engineerings außen vor (Analyse, Design, Code-Organisation, Debugging). Die Vorgehensweise vom Problem zum Programm wird eher selten thematisiert oder gar praktisch vertieft.

# **3 Didaktische Ziele**

Das Ziel des Konzepts von 5Code ist, 1) dass die Studierenden den *Weg vom Problem zum Programm* erlernen und anwenden können: Sie sollen nicht, wie von ihnen vielfach irrtümlich angenommen, so schnell wie möglich irgendwie laufenden Code produzieren, sondern *alle* vorher notwendigen Schritte durchlaufen. Wenn die Aufgaben anspruchsvoller werden, sollen sie so eine zielführende Vorgehensweise kennen und geübt haben.

Um 2) die *kognitive Belastung der Lernenden auf dem Weg zu verkleinern*, wird ihnen zunächst explizit klar gemacht, dass sie beim Lösen von Aufgaben – sowohl im vereinfachten Kontext des Praktikums aber auch in der "realen Arbeitswelt" – *nicht alle Tätigkeiten und Anforderungen gleichzeitig bearbeiten* müssen. Im Gegenteil: Die Trennung in einzelne Phasen oder Schritte entlastet und macht es so möglich, jeden einzelnen Schritt auch erfolgreich zu durchlaufen.

Angelehnt an die im Software-Engineering verwendeten Phasen, bzw. Aufgabengebiete Analyse, Design, Implementierung (vgl. [Ba09]) wurde eine auch für Anfänger sehr einfach verständliche Darstellung einer Vorgehensweise erarbeitet, in denen man *in fünf Schritten von Problem zum Programm* kommt ([Da11]). Im Gegensatz zu Fach-Termini wie Analyse oder Design, die Anfängern unbekannt sind, wurden sowohl selbsterklärende Begriffe als auch Verbformen gewählt, die die Aktivitäten der Lernenden selber ausdrücken<sup>5</sup>:

## *Lesen > Verstehen > Überlegen > Aufschreiben > Codieren*

Überraschend ist vielleicht, dass der erste Schritt *Lesen* ist. Die Erfahrung aus vielen Praktika zeigt aber, dass viele Studierende die vorgegebenen Aufgaben nur überfliegen, nicht komplett oder nicht zu Ende lesen<sup>6</sup>. Dem soll mit der expliziten Nennung vorgebeugt werden. Außerdem wird auf die Reihenfolge der Schritte *Verstehen* und *Überlegen* hingewiesen. Mittels *Aufschreiben* soll gelernt werden, Gedanken zu verbalisieren; und das zunächst in Deutsch und noch nicht in der Programmiersprache. So wird die Semantik der Lösung von ihrer Syntax getrennt; man lernt so, zuerst das Soll zu beschreiben und dann das Aufgeschriebene erst im allerletzten Schritt zu *Codieren*.

All dieses ist für einen Experten selbstverständlich. Anfänger können sich jedoch nicht auf diese Schemata und Pläne stützen (siehe z.B. [SH11]) und bedürfen daher dieser expliziten und wiederholten Regeln um sie durch wiederholte Anwendung zu erlernen 7 .

Schließlich soll 3) der *komplette Kontext: Aufgabe + Analyse + Design + Implementierung* gleichzeitig verfügbar sein: Die fünf Schritte sollen nicht isoliert sondern aufeinander folgend und aufeinander aufbauend durchgeführt werden können. Das soll so wenig kognitiven und organisatorischen Aufwand wie möglich erfordern.

<sup>&</sup>lt;sup>5</sup> Zusätzlich tragen Dozent und BetreuerInnen T-Shirts, auf denen diese Schritte aufgedruckt sind.

<sup>6</sup> Das kann auf Probleme mit der Leistung des Arbeitsgedächtnisses zurückzuführen sein (vgl. [GM10], S. 186)

<sup>7</sup> Siehe dazu auch das Drei-Phasen-Modell von Fitts, z.B. in [GM10], S. 148f

## **4 5Code – die IDE mit komplettem Kontext**

Gerade regelorientierte Anfänger stützen sich stark auf die verwendeten Tools (vgl. [Da05], S. 81). Wie oben gezeigt, wird unglücklicherweise von den häufig in praktischen Übungen verwendeten Tools lediglich das Codieren und ggf. das Testen unterstützt. Die Schritte davor werden gar nicht angeboten. Es bedarf also einer eigenen Initiative der Lernenden, die Aufgabe parallel vorzuhalten und zusätzlich eigene Notizen für das eigene Verständnis und für das Planen der Lösung anzufertigen. Beides erfordert sowohl selbstständiges Mitdenken als auch zusätzlichen methodischen und kognitiven Aufwand, da mehrere Tools oder mehrere Medien (Computer, Papier) eingesetzt werden müssen.

#### **4.1 Struktur und Vorgehensweise**

Um diesen zusätzlichen Aufwand zu vermeiden und so mehr kognitive Kapazität zur Lösung und zum Lernen frei zu machen, bietet 5Code dem Nutzer dafür den gesamten Kontext aller 5 Schritte in drei Fenstern als Teile eines einzigen Browserfensters (Abb1).

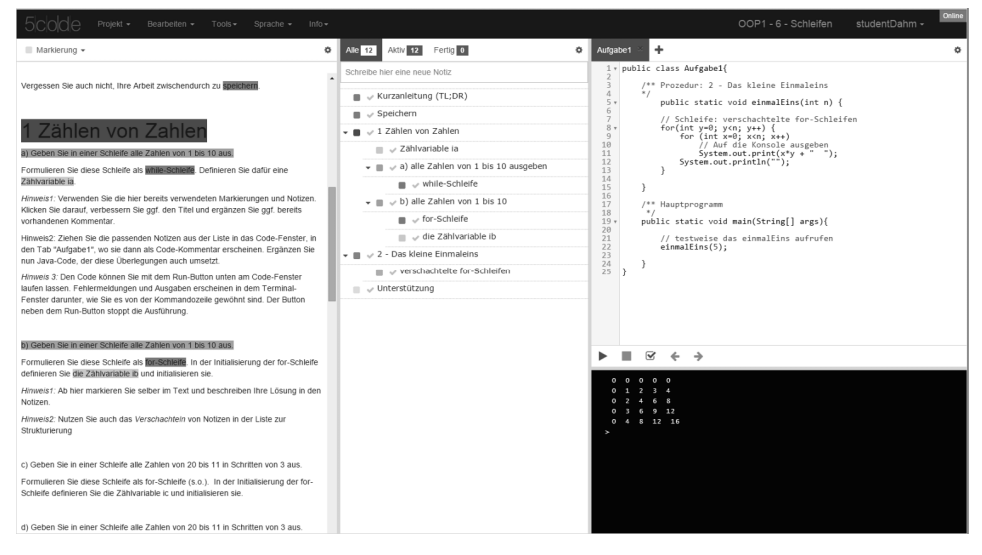

Abb. 1: Lesen > Verstehen > Überlegen > Aufschreiben > Codieren

Lernende brauchen so keine zusätzlichen Programmfenster, Papiere oder Dateien für die Aufgabenstellung und selbst geschriebenen Überlegungen sondern haben immer alle Bestandteile gleichzeitig präsent. Der gesamte Kontext der Bearbeitung bleibt so immer erhalten. Bei der Lösung einer Aufgabe arbeitet man sich von links nach rechts vor.

## **4.2 Lesen und Verstehen**

Im linken Fenster wird die Aufgabe darstellt, wo sie jederzeit gelesen werden kann. Da sie nicht in einem anderen Programmfenster verschwindet, wenn Notizen geschrieben oder wenn codiert wird, ist die Aufgabe auch während des gesamten Bearbeitungsprozesses immer präsent - der komplette Kontext bleibt in 5Code immer erhalten – das Arbeitsgedächtnis wird damit entlastet.

Zur Unterstützung des Verstehens kann man, wie in jedem Texteditor üblich, beliebige Textteile selektieren. Solange das Textstück selektiert ist, kann man die Selektion auch mit einem Typ versehen und so daraus eine Markierung machen. Als Typen stehen zur Auswahl: *Marker* (Marker 1-5), die wie ein Textmarker lediglich in 5 Farben hervorhebt, ohne weitere intrinsische Bedeutung. Um beim Lesen und Verstehen sich selber schon einen Hinweis zu geben, welche Rolle der selektierte Textteil haben könnte, gibt es hierarchisch organisierte Implementierungs-orientierte Typen, die jeweils eine eigene Farbe haben: *Variable* (Parameter, Local Var., Instance Var., Class Var.), *Verzweigung* (if, if-else, switch-case, :?-Operator), *Schleife* (while, do-until, for, for each), *Methode* (Prozedur, Funktion) und *Klasse* (Subklasse, Interface). Der Typ einer Markierung kann nachträglich jederzeit geändert werden. Die Phase des Erarbeitens des Aufgabentextes wird damit ähnlich wie bei der Arbeit mit Papier und Textmarker unterstützt – mit dem Zusatznutzen, dass Markierungen editiert und außerdem in Notizen annotiert werden können (s. Kap. 4.3).

## **4.3 Überlegen und Aufschreiben**

Eigene Überlegungen können wie üblich direkt im Code-Fenster als Kommentare geschrieben werden. Allerdings sollten Lernende so lange wie möglich vermeiden zu Codieren – um zu lernen, die notwendigen, vorbereitenden Schritte vor dem Codieren nicht zu überspringen. Daher gibt es die Möglichkeit, in einem eigenen Fenster Notizen anzulegen, dazu kann man Text am Kopf der Notizliste eingeben. Ganz schnell entsteht eine Notiz außerdem direkt aus einer Markierung im Aufgabentext.

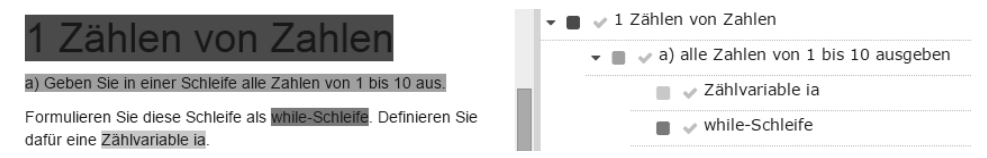

Abb. 2: Markierung im Aufgabentext und damit verbundene, verschachtelte Notizen

Der markierte Text wird dabei automatisch als Titel der Notiz übernommen. Den Titel kann man dann editieren und mit eigenem Kommentar ergänzen. Dazu klickt man auf die Markierung oder auf die Notiz, was einen entsprechenden Dialog öffnet.

Notizen kann man auch durch einfaches drag&drop sowohl vertikal verschieben als auch hierarchisch anordnen und so logisch einander zuordnen. So kann man z.B. zuerst Variablen, Schleifen und andere Anforderungen aus dem Aufgabentext einzeln mit dem passenden Typ markieren. Danach ordnet man die daraus entstehenden Notizen einer Notiz einer Funktion zu, mit der diese Anforderungen implementiert werden sollen. Die eigene Anordnung der Notizen entspricht dann der eigenen logischen Ordnung wie man sie sich erarbeitet hat, unabhängig vom Aufbau der Aufgabe (Abb2).

Um bei umfangreicheren Notizlisten nicht die Übersicht zu verlieren, können verschachtelte Notizen ein- bzw. ausgeklappt werden (*folding*), wie man es aus Filesystem-Explorern aus dem Betriebssystem oder von Musiksoftware kennt.

Seine Notizen kann man auch als ToDo-Liste nutzen. Wenn eine Aufgabe, die man durch eine Notiz definiert hat, fertig bearbeitet hat, kann man sie in der Liste abhaken; die Notiz erscheint dann ausgegraut. Die Notizliste kann man außerdem nach fertigen oder nach noch zu bearbeitenden Notizen filtern, so sieht man, was fertig ist und was noch getan werden muss.

## **4.4 Codieren – Tippen, Draggen, Testen und Roundtrip Engineering**

So vorbereitet kann man nun (endlich) die Lösung codieren. Der Code-Teil von 5Code unterstützt aktuell Java, ist aber prinzipiell sprachunabhängig. Der Editor bietet Komfortfeatures wie Syntax-Highlighting, automatisches Einrücken, Folding, Zeilennummern und Tabs für die zu schreibenden Klassen. Ganz bewusst nicht geboten werden Autocompletion, Codegenerierung und Autocorrection, die für Experten wertvolle Hilfsmittel sind, da sie einfache Tätigkeiten automatisieren. Programmieranfänger müssen diese Routinetätigkeiten aber erst erlernen und verstehen; sie sollen ihnen daher nicht durch ein Tool abgenommen werden. Das Erlernen wird wesentlich durch die eigenen Überlegungen und Handlungen sowie die Korrektur der dabei gemachten Fehler bestimmt (vgl. [GM10]). Diese müssen die Lernenden daher selber durchführen.

5Code kann immerhin das (den meisten Lernenden sehr lästige 8 ) Tippen von Kommentaren abnehmen. Wer systematisch arbeitet, im Aufgabentext Teile markiert und die damit erzeugten Notizen mit eigenen Beschreibungen ergänzt hat, der wird dafür dadurch belohnt, dass er seine Notizen direkt in den Code übernehmen kann. Jede Notiz kann einfach durch drag&drop in das Code-Fenster an die gewünschte Stelle gezogen werden: Titel und Kommentar werden als Zeilenend-Kommentar (//) in den Code eingefügt, bei Notizen vom Typ Methode oder Klasse wird javadoc-Kommentar (/\*\* \*/) eingefügt.

Der Entwicklungsprozess ist auch bei kleineren Aufgaben häufig iterativ. Beispielsweise fällt erst während der Codierung häufig auf, dass Angaben und Beschreibungen in Kommentaren fehlen oder korrigiert werden müssen. 5Code hilft, Notizen und Code Kommentare konsistent zu halten: Jede Änderung einer Notiz in der Liste oder im Dia-

<sup>8</sup> Das Tippen der Kommentare ist vielen u.a. deswegen lästig, weil die Nutzung der Tastatur eine ablenkende mentale Belastung darstellt. Dem könnte dadurch abgeholfen werden, indem Blindschreiben erlernt wird.

#### 126 Markus Dahm et al.

log wird im daraus entstandenen Kommentar im Code-Editor sofort automatisch synchronisiert. Ebenso finden sich alle Änderungen eines Kommentars im Code in der jeweiligen Notiz wieder (Abb3). Dieses *Roundtrip Engineering* in 5Code vermindert sowohl den kognitiven als auch den mechanischen Aufwand der mehrfachen Eingabe. Auch wird die Verbindung zwischen Überlegungen und Code damit noch deutlicher.

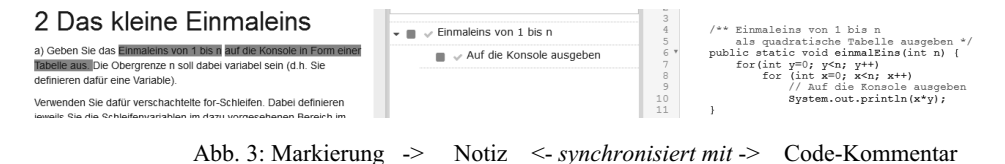

Java-Programme können über Buttons compiliert, gestartet und gestoppt werden. Text-Ausgaben auf System.out und System.err werden auf dem Terminalfenster unterhalb des Codes dargestellt; von dort können auch Tastatur-Eingaben über System.in eingelesen werden. Fehlermeldungen des Compilers erscheinen im Terminalfenster, zusätzlich werden sie im Code durch Marker/tooltip neben der Zeilennummer angezeigt.

## **4.5 Vorbereitung und Bewertung durch Lehrende**

Lehrende haben in 5Code einige Möglichkeiten zur Vorbereitung: Aufgaben erstellt und editiert man mit gängigen WYSIWYG-Funktionen zur Formatierung, Bilder oder Links können eingebunden werden. Wenn Aufgaben bereits als Text vorliegen, kann man sie mit copy&paste formatiert übernehmen.

Wie [KS06] deutlich zeigen, ist es gerade bei Programmieranfängern sinnvoll, sie nicht mit einer Textaufgabe alleine zu lassen, sondern sie mit zusätzlichen Hinweisen auf "den rechten Pfad" zu führen. In 5Code müssen diese nicht in der Aufgabe enthalten sein, wodurch der reine Aufgabentext schnell unübersichtlich würde. Mit Markierungen im Aufgabentext kann man Hinweise geben, diese kann man in den zugeordneten Notizen durch Hilfestellungen in deren Kommentaren noch ergänzen.

Außerdem kann man Code vorgeben um Lernenden Tipparbeit, die nicht zum Thema gehört und sie daher nur ablenken würde, abzunehmen. Dazu gehört z.B. auch der Klassenrahmen, der für prozedurale Programminhalte noch gar nicht erklärt werden kann, für den Java-Compiler aber vorhanden sein muss. Analog können für OO-Aufgaben Hilfsklassen in eigenen Tabs mit Code zur Verfügung gestellt werden.

Lehrende können markierte Aufgaben, Notizen und Code der Lernenden einsehen. Eine Online-Abgabe, -Beurteilung und auch -Korrektur wird so möglich.

# **5 Implementierung als Web-Applikation**

5Code wurde als Web-Applikation implementiert, was viele Vorteile hat: 5Code kann auf jeder Plattform (Windows, MacOS, Linux) genutzt werden. Es werden keine großen Performance-Anforderungen gestellt. Außerdem können mobile und hybride Geräte wie Tablets ebenfalls genutzt werden. Eine neue Version von 5Code muss nur auf dem Server installiert werden und liegt beim Aufruf im Browser sofort vor. Die Arbeiten der Lernenden liegen immer auf dem Server vor und können dort gesichert werden. Zusätzlich kann jeder Nutzer seine Daten auch lokal abspeichern und auch wieder auf den Server hochladen.

Als Anwendungsserver und Datenserver von 5Code wird Node.js eingesetzt, der im Gegensatz zu reinen Webservern wie Apache weniger aufwändig in der Installation und Administration ist und auch weniger Anforderungen an die Hardware stellt.

Um 5Code zu starten, gibt ein Lernender die Adresse des verwendeten 5Code-*Servers* im Browser an. Von dort wird der Code des 5Code-*Clients* in den Browser geladen und gestartet. Nun läuft 5Code lokal als Javascript-Programm in einem Browserfenster und kann genutzt werden wie ein lokal installiertes Programm, mit ähnlichem User Interface und sehr guter Performance. Dabei gibt es nur eine Einschränkung: Jeder Browser verbietet aus Sicherheitsgründen das Ausführen von Programmen aus einer Webseite heraus. Wenn ein Nutzer seinen Java-Code testen möchte, schickt der Client daher den Java-Code an den Server. Auf dem Server wird der Java-Code zuerst compiliert und dann dort auch ausgeführt. Das Ergebnis wird an den Client zurück geschickt, der dann den Text, bzw. die Fehlermeldung im Terminalfenster darstellt.

Der compilierte Java-Code wird auf dem Server in einer sogenannten Sandbox ausgeführt, die keinen Zugriff auf Systemressourcen wie Files, Netzwerk hat. Dadurch wird sichergestellt, dass Java-Programme von Lernenden den Server nicht kompromittieren können. Damit Lernende auch von zu Hause 5Code nutzen können, muss der Dienst im Internet verfügbar sein. Daher beachtet 5Code etliche Sicherheits-Aspekte: Nur angemeldete Nutzer können 5Code nutzen, die Session der Kommunikation zwischen Client und Server ist geschützt und der Node.js-Server selber läuft mit stark eingeschränkten Rechten.

Benutzer- und Systemdaten legt der Server in Files ab. Die Aufgabenstellung und der Java-Code sind in HTML bzw. Java Format gespeichert, andere Informationen als JSON-Strings in Textdateien. Zusammengehörende Teile wie Aufgaben, Notizen und Java Code werden stets gemeinsam und damit konsistent gespeichert.

Für den sicheren Betrieb muss also nur Node.js und der Code von 5Code installiert werden, keine Datenbank. Der Aufwand und die notwendigen Kenntnisse für Installation und Betrieb von 5Code sind für Administratoren also minimal.

# **6 Evaluation und Weiterentwicklung**

5Code wurde im Praktikum der Lehrveranstaltung OOP1 im 1. Semester eines Medieninformatik-Studiengangs mit 90 Teilnehmern durchgehend eingesetzt und evaluiert.

*Direktes Feedback* - Während der Praktikumstermine wurde von den Betreuern auch der Umgang mit 5Code beobachtet wobei sehr unterschiedliche Reaktionen festgestellt wurden: Vor allem die völlig unerfahrenen Studierenden nahmen die integrierte Bearbeitung gerne an. Wer in der Schule oder in der Ausbildung bereits mit "echten" IDEs gearbeitet hatte, verglich 5Code damit und vermisste einige Experten-Features (die bewusst nicht angeboten wurden, siehe Kap. 4.4). Zu Beginn der Nutzung traten unglücklicherweise technische Probleme auf. Diese konnten zwar innerhalb weniger Tage gelöst werden, leider waren dadurch nicht wenige Studierende negativ geprägt.

Die Studierenden wurden außerdem während des Semesters in drei online-Umfragen befragt. Dabei wurden jeweils neun Fragen zu Nutzung und empfundenem Nutzen über surveymonkey gestellt und eine Auswertung mit attrakdiff ([HB08]) durchgeführt.

*Umfrage U1* **–** Nach 5 Wochen Arbeit mit Kommandozeile und einfachem Texteditor: Erfahrungen mit IDEs hatten ca. 2/3 der Teilnehmer (eclipse: 35%, Visual Studio: 27%), wobei 1/3 nur "ein bisschen" Erfahrungen angaben. Die Hälfte derer mit Vorkenntnissen hatte sie sich selber beigebracht, die andere Hälfte hatte sie in der Schule/Ausbildung erlernt. Knapp 1/3 arbeitete mit einem Papier-Ausdruck der Aufgabe, die anderen direkt im pdf-file. 85% der pdf-Nutzer machten sich dabei so gut wie keine eigenen Notizen, obwohl sowohl Markierungen als auch Notizen in pdf-files möglich sind, sondern codierten direkt. Die Hälfte der Papiernutzer machen sich Markierungen oder Notizen. Die Arbeit mit mehreren Fenstern fand ¼ umständlich. Andererseits fand die Hälfte es wünschenswert, Aufgaben, Notizen und Code digital verknüpfen zu können. Sowohl pragmatische als auch hedonische Qualitäten der sehr einfachen Tools wie Kommandozeile und einfachem Texteditor wurden über attrakdiff neutral bewertet.

*Umfrage U2* **–** 6 Wochen nach U1 zu den ersten Erfahrungen mit 5Code: Die attrakdiff-Ergebnisse zeigen eine Verbesserung der hedonischen Qualitäten. Die in den ersten Wochen noch aufgetretenen technischen Schwierigkeiten haben die Bewertung der pragmatischen Qualität negativ beeinflusst. Es verwendeten 30% die Markierungen in der Aufgabe, 26% nutzen auch spezifische Markierungstypen. 38% ergänzten eigene kurze Kommentare, immerhin 25% sogar längere. ¾ gaben an, dass 5Code beim Lesen und Verstehen hilft. Die hierarchische Ordnung wurde von 38%, das Abhaken von ¼ genutzt. 2/3 gucken immer wieder auf die Aufgabe im Fenster. 60% sagen, dass 5Code beim Überlegen und Aufschreiben hilft. 90% geben an, dass 5Code beim Codieren hilft. Ca. ¼ nutzen die Verknüpfung von Notizen und Code und bewerten das als sehr praktisch. 61% würden empfehlen, 5Code weiter zu nutzen, davon 32% auf jeden Fall. Weitere 26% empfehlen 5Code mit starken Einschränkungen, die sich im Wesentlichen auf die Beseitigung der "Kinderkrankheiten" beziehen.

Aufgrund der vielen Anregungen wurden noch während des laufenden Semesters wesentliche Verbesserungen entwickelt und auch schon eingesetzt (Details siehe U3).

*Umfrage U3* **–** Nach weiteren 5 Wochen zu abschließenden Erfahrungen mit 5Code: Diese Umfrage war numerisch nicht sinnvoll auszuwerten, da es (in der letzten Semesterwoche) zu wenig Rückläufer gab. Nach Beobachtungen der BetreuerInnen hat es aber viele positive Rückmeldungen gegeben, was auch von den verbesserten Bewertungen der pragmatischen und hedonischen Qualitäten in attrakdiff gestützt wird. Alle anfänglich aufgetretenen Fehler konnten beseitigt werden, was dazu führte, dass nun ¾ empfehlen, 5Code weiterhin einzusetzen. Etwa ¼ der Studierenden blieb kritisch, vor allem, weil wie sich gegängelt fühlten und lieber eine gewohnte IDE verwenden würden – das sind aber weniger als die Hälfte der 2/3 Studierenden mit Vorkenntnissen, die andere Hälfte war zufrieden. Besonders positiv wurde vermerkt, dass das neue Design gut gefällt, dass im Code-Fenster die Farben nun anpassbar sind, was sofort von ca. 1/3 für ein "Nachtdesign" genutzt wurde, das Folding von Notizen und dass der Umgang mit Fehlern die der Compiler meldet durch die in Kap. 4.4 beschriebenen Marker stark vereinfacht wurde.

## **7 Fazit und Ausblick**

Die integrierte Programmierumgebung 5Code unterstützt explizit die fünf Schritte vom Problem zum Programm: *Lesen <sup>&</sup>gt; Verstehen <sup>&</sup>gt; Überlegen <sup>&</sup>gt; Aufschreiben <sup>&</sup>gt; Codieren*. Das wird erreicht durch die Integration des kompletten Kontexts von Aufgabenstellung, Markierungen, eigenen Notizen und Kommentaren, Codierung und Test in einer einzigen Anwendung. Der Kontext bleibt erhalten, die kognitive Belastung wird gesenkt.

Die Implementierung als Web-Applikation erleichtert in Schulen und Hochschulen die Verwaltung von Applikation, Aufgaben und Lösungen. Zudem kann 5Code so unabhängig von den Hard- und Software der Lernenden eingesetzt werden.

5Code wurde in einem Anfängerpraktikum mit 90 Studierenden eingesetzt und evaluiert. Während des laufenden Semesters konnten bereits einige wichtige Anregungen aus dem Feedback umgesetzt werden. Es konnten Verbesserungen im Design und der Funktionalität erreicht werden, was zu guter Akzeptanz und hohem Nutzen geführt hat.

Zurzeit werden weitere Features eingebaut, unter anderem die Möglichkeit zur Offline-Arbeit, Unterstützung der Arbeit mit Tablet-Computern sowie Mandantenfähigkeit. Außerdem wird 5Code erweitert, um nicht nur in der Lehre in OOP mit Java sondern auch in der Webprogrammierung mit HTML/CSS/Javascript im Praktikum eingesetzt zu werden. Weitere Lehrgebiete in denen Aufgabentexte analysiert werden, auch wenn sie keinen Code sondern Text als Arbeitsergebnis haben, z.B. Deutsch, Englisch, Geschichte, können ebenfalls vom integrierten Ansatz von 5Code profitieren.

#### **Literaturverzeichnis**

- [Ba09] Balzert, H. Lehrbuch der Softwaretechnik: Basiskonzepte und Requirements Engineering, Spektrum Akademischer Verlag, Heidelberg, 2009.
- [Bl76] Bloom, B., S., Taxonomie von Lernzielen im kognitiven Bereich. Beltz Verlag, Weinheim 1976.
- [Bo07] Börstler, J., Objektorientiertes Programmieren machen wir irgendwas falsch?, In: Sigrid Schubert (Hrsg.), Didaktik der Informatik in Theorie und Praxis, INFOS 2007, (LNI), P-112, Köllen Verlag, Bonn, 2007.
- [CS96] Chandler, P., Sweller, J.: Cognitive load while learning to use a computer program. Applied Cognitive Psychology. 10, 1996, S. 151-170.
- [Da05] Dahm, M., Grundlagen der Mensch-Computer-Interaktion, Pearson, München, 2005.
- [Da11] Dahm, M., Skript zur Vorlesung "Objektorientierte Programmierung 1 und 2", HS Düsseldorf, 2011.
- [FV10] Ford, M, Veneme, S, Assessing the Success of an Introductory Programming Course, Journal of Information Technology Education, Volume 9, 2010.
- [HB08] Hassenzahl, M., Burmester, M., & Koller, F. AttrakDiff: Ein Fragebogen zur Messung wahrgenommener hedonischer und pragmatischer Qualität, In: Ziegler, J. & Szwillus, G. (Hrsg.), Mensch & Computer 2003, S. 187-196, B.G. Teubner, Leipzig, 2003.
- [Hu07] Hubwieser, P.: A smooth way towards object oriented programming in secondary schools. In: Benzie D., Iding M. (Hrsg.): Informatics, Mathematics and ICT: a 'golden triangle'. IFIP WG 3.1 & 3.5 Working Conference CD proceedings, IFIP & College of Computer and Information Science, NE University Boston, Mass., USA, 2007, S. 1-11
- [Hu07a] Hubwieser, P., Didaktik der Informatik, Springer, Berlin, 2007.
- [KS06] Kirschner, P., Sweller, J, Clark, R, Why Minimal Guidance During Instruction Does Not Work, EDUCATIONAL PSYCHOLOGIST, 41 (2), S. 75–86, Taylor & Francis, USA, 2006.
- [GM10] Gluck, M., Mercado, E., Myers, C., Lernen und Gedächtnis: Vom Gehirn zum Verhalten, Spektrum Akademischer Verlag, Heidelberg, 2010.
- [MC01] McCracken, M., Kolikant, Y., Almstrum, V., Laxer, C., Diaz, D., Thomas, L., et al. (2001). A multi-national, multi-institutional study of assessment of programming skills of first-year CS students, ACM SIGCSE, Bulletin 33 (4), S. 125-140.
- [SH11] Saifoulline, P; Hemberger, Ch, Kognitive Kernkompetenzen zum Aufbau fundierter mentaler Modelle für die Bearbeitung komplexer Planungsprobleme, Journal Psychologie des Alltagshandelns / Psychology of Everyday Activity, Vol. 4 / No. 2, university press, Innsbruck 2011, S. 31-44.
- [Wi14] Williams, J.S:, A Computer Learning Environment for Novice Programmers That Supports Cognitive Load Reducing Adaptations an Dynamic Visualisations of Computer Memory, Dissertation, Paper 574, Univ. of Wisconsin, Milwaukee, 2014.
- [Wi15] http://de.wikipedia.org/wiki/Erziehungsorientierte\_Programmiersprachen, 28.02.2015.

# **Adaptive Lehrvideos**

Ingolf Waßmann<sup>1</sup>, Martin Müller<sup>2</sup> und Djamshid Tavangarian<sup>3</sup>

**Abstract:** Lehrvideos erfreuen sich dank aktueller Entwicklungen im Bereich der Online-Lehre (Videoplattformen, Massive Open Online Courses) auf der einen Seite und einer riesigen Auswahl sowie einer einfachen Produktion und Distribution auf der anderen Seite großer Beliebtheit bei der Vermittlung von Lerninhalten. Trotzdem bringen Videos einen entscheidenden Nachteil mit sich, welcher in der Natur des Datenformats liegt. So sind die Suche nach konkreten Sachverhalten in einem Video sowie die semantische Aufbereitung zur automatisierten Verknüpfung mit weiteren spezifischen Inhalten mit hohem Aufwand verbunden. Daher werden die lernerfolg-orientierte Selektion von Lehrsegmenten und ihr Arrangement zur auf Lernprozesse abgestimmten Steuerung gehemmt. Beim Betrachten des Videos werden unter Umständen bereits bekannte Sachverhalte wiederholt bzw. können nur durch aufwendiges manuelles Spulen übersprungen werden. Selbiges Problem besteht auch bei der gezielten Wiederholung von Videoabschnitten. Als Lösung dieses Problems wird eine Webapplikation vorgestellt, welche die semantische Aufbereitung von Videos hin zu adaptiven Lehrinhalten ermöglicht: mittels Integration von Selbsttestaufgaben mit definierten Folgeaktionen können auf Basis des aktuellen Nutzerwissens Videoabschnitte automatisiert übersprungen oder wiederholt und externe Inhalte verlinkt werden. Der präsentierte Ansatz basiert somit auf einer Erweiterung der Lerntheorie der verzweigten Lehrprogramme nach Crowder, die auf den Lernverlauf angepasste Sequenzen von Lerneinheiten beinhaltet. Gleichzeitig werden mittels regelmäßig eingeschobener Selbsttestaufgaben Motivation sowie Aufmerksamkeit des Lernenden nach Regeln der programmierten Unterweisung und Verstärkungstheorie gefördert. Durch explizite Auszeichnung zusammengehöriger Abschnitte im Video können zusätzlich die enthaltenden Informationen maschinenlesbar gestaltet werden, sodass weitere Möglichkeiten zum Auffinden und Verknüpfen von Lerninhalten geschaffen werden.

**Keywords:** Adaptive Learning, Lehrvideos, Selbsttests, verzweigte Programme, semantische Aufbereitung.

## **1 Einleitung**

Im Zuge der Entwicklung zahlreicher, auf Videoaufzeichnungen beruhender *Massive Open Online Courses (kurz MOOCs)* in den vergangenen Jahren erfreuen sich Lehrvideos zunehmender Beliebtheit bei der Vermittlung von Lerninhalten. Das eindrucksvolle Ergebnis von etwa 160'000 eingeschriebenen Teilnehmern im öffentlich angebotenen Online-Kurs über künstliche Intelligenz von Sebastian Thrun Ende 2011 führte zu einer ganzen Reihe von neuen MOOC-Angeboten [He13]. Unter anderem gründeten zwei

<sup>1</sup> Forschungsgruppe Rechnerarchitektur, Fakultät für Informatik und Elektrotechnik, Institut für Informatik, Universität Rostock, Albert-Einstein-Straße 22, 18059 Rostock, ingolf.wassmann@uni-rostock.de

 $2$  mindsquare GmbH, Otto-Brenner-Straße 207, 33604 Bielefeld, martin-müller-rostock@web.de

<sup>3</sup> Forschungsgruppe Rechnerarchitektur, Fakultät für Informatik und Elektrotechnik, Institut für Informatik, Universität Rostock, Albert-Einstein-Straße 22, 18059 Rostock, djamshid.tavangarian@uni-rostock.de

seiner Kollegen von der Standford University kurz darauf im April 2012 die MOOC-Plattform *Coursera* [Sc13], die bereits ein Jahr später 3,2 Millionen Nutzer verzeichnete [He13]. Wieder ein Jahr später waren es im April 2014 mit 7 Millionen mehr als doppelt so viele [Co14]. Auch die aktuelle Nutzerzahl von ca. 11,5 Millionen (Stand Februar 2015 [Co15]) lässt keinen Einbruch des Wachstums vermuten (Abb. 1).

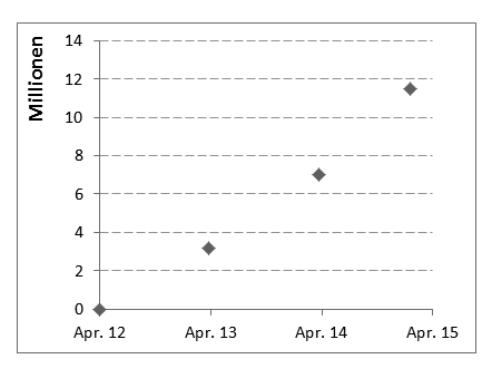

Abb. 1: Nutzerzahlen von Coursera

Gleichzeitig existiert mit der Video-Plattform YouTube eine einfache Möglichkeit, eigene Videos mit (nahezu) beliebigen Inhalten zu publizieren. Unzählige Lehrvideos, Tutorials, HowTos, News-Formate u. v. a. m. sind über das Portal, welches nach Google und Facebook auf dem dritten Platz der weltweit am meist besuchten Websites liegt [Peb15], kostenlos, ohne Anmeldung und für jedermann frei zugänglich. Mit aktuell 27'384 Jahren Videoinhalt [Li15] und weiteren etwa 300 Stunden Material, das pro Minute (!) hochgeladen wird [Peb15], kann der Nutzer auf die größte öffentliche Video-Datenbank der Welt zugreifen.

Der YouTube-Channel *Khan Academy* bspw. verzeichnet aktuell über 4.400 Lehrvideos aus den Bereichen Mathematik und Naturwissenschaft, welche über 500 Millionen Mal aufgerufen wurden [Kh15]. Mit mehr als 15 Millionen registrierten Nutzern ist die Khan Academy auch gleichzeitig eine der größten MOOC-Communities [Pea15]. Der Gründer Salman Khan glaubt, dass Lehrvideos zukünftig eine entscheidende Rolle in der Bildung einnehmen werden. So können auf Basis auswertbarer Nutzungsdaten einzelner Individuen, bspw. wann sie ein Video pausiert oder wie oft angeschaut haben, wichtige Erkenntnisse über das Verständnis eines Lerngegenstandes erhoben ("Learning Analytics") und zur Anpassung des Lernprozesses ("Adaptive Learning") genutzt werden [Peb15]. Während Khan hier Videos eher als begleitenden Kontrollmechanismus zum Aufzeigen von Lernschwächen sieht, nach denen der Lehrende seine Präsenzveranstaltung gezielt ausrichten kann (von Rolf Schulmeister als "statische Lerner-Adaptivität" bezeichnet [Sc06]), beschreibt dieser Beitrag eine Methode zur Erschließung individueller Nutzereigenschaften während des aktiven Lernprozesses sowie darauf basierende direkte Anpassungen des Lernmaterials zur Laufzeit (von Rolf Schulmeister als "dynamische Lerner-Adaptivität" bezeichnet [Sc6]). Speziell wird ein Tool vorgestellt, welches die Aufbereitung von Lehrvideos einerseits durch Definieren thematisch zusammenhängender Abschnitte und andererseits durch das Einfügen von Selbsttestaufgaben ermöglicht. Bei letzterem kann der Autor Folgeaktionen festlegen, die in Abhängigkeit der Beantwortung der Fragen durch den Lernenden durchgeführt werden. So kann bspw. an eine beliebige Stelle im Video gesprungen werden, um bereits bekannte Passagen zu überspringen, oder gezielt Inhalte wiederholt werden, die noch nicht (vollständig) verstanden wurden. Ziel ist die Entwicklung einer einfachen Möglichkeit zur adaptiven Aufbereitung von videobasierten Lerninhalten, welche auch in anonymisierten Lernumgebungen universell einsetzbar sind. Daher soll hier eine Abgrenzung zu adaptiven Hypermedia-Systemen [Br98] vorgenommen werden, welche umfangreiche Informationen über einen Nutzer sammeln und daraus ein komplexes Nutzermodell generieren, auf dessen Basis dann eine Personalisierung des Lernmaterials durchgeführt wird.

Trotz des beschriebenen Hypes von Lehrvideos - dank der großen Auswahl sowie der einfachen Produktion und Verteilung - bringen sie eine Reihe von Nachteilen bei der Verwendung als Lehrmedium mit sich. So ist es sehr schwierig, die konkreten Inhalte von Videos automatisiert zu erfassen, da die Informationen nicht direkt kodiert sind. Hierdurch können Videos weder nach spezifischen Daten wie bspw. Themen oder Zielgruppen durchsucht, noch automatisiert mit anderen Inhalten sinnvoll verknüpft werden. Nur durch vollständiges Betrachten des Videos oder aufwendigem, manuellem Hin- und Herspringen, was beides gegebenenfalls mit ungewollten Wiederholungen von bereits bekanntem bzw. uninteressantem Wissen verbunden ist, können die tatsächlich relevanten Fakten extrahiert werden. Auch das erneute Wiederholen des Lernstoffs ist mit hohem Aufwand verbunden, was die effiziente Nutzung von videobasierten Lernmaterialien einschränkt. Das vorgestellte Werkzeug soll dabei helfen, Videos sowohl implizit durch Einfügen von Selbsttestaufgaben - als auch explizit - durch Definieren von thematisch zusammengehörigen Abschnitten - semantisch auszuzeichnen, um diesen Problemen zu begegnen.

# **2 Zugrunde liegende Lerntheorien**

In der Verhaltenspsychologie werden zwei verschiedene Formen von Verhalten unterschieden: das reaktive und das operative Verhalten. Ersteres wird durch Einflüsse aus der Umwelt ausgelöst und vom vegetativen Nervensystem gesteuert. Beispiele hierfür sind der Augenlid- und Kniesehnenreflex oder auch der Saug- und Greifreflex bei Säuglingen. Mittels klassischer Konditionierung können solche Reiz-Reaktions-Muster antrainiert werden. Ein berühmtes Beispiel sind die "Pawlowschen Hunde", bei denen bereits beim bloßen Ertönen eines Glockentons, der die Gabe von Futter signalisiert, Speichelfluss zu beobachten war. Dem reaktiven Verhalten gegenüber steht das operative Verhalten, welches nicht durch einen äußeren Reiz, sondern die Person selbst ausgelöst wird und auf die Umwelt einwirkt. Dieses Verhalten wird also vom zentralen Nervensystem gesteuert [Ve15] [Ni69].

Auch hier lassen sich Verhaltensweisen antrainieren. Die verwendete Methode nennt

sich "instrumentelle Konditionierung" (auch "operante Konditionierung"). Gemäß des Reiz-Reaktions-Prinzips der behavioristischen Lerntheorie [Wa13] wird hierbei erwünschtes Verhalten des Lernenden durch motivierende Anerkennungen oder Belohnungen verstärkt und falsches Verhalten durch Auslassen dieser Gesten abgeschwächt (Verstärkungstheorie). Potentielle positive Verstärker können bspw. Spielgeld, Zensuren oder schon die bloße Mitteilung der korrekten Beantwortung einer Frage sein [Ni69].

Genau dies - die Verstärkung von gewünschtem operativem Verhalten mittels Belohnung für korrekt beantwortete Fragen - bildet die Basis für die "programmierte Unterweisung", einem Grundprinzip, auf dem die entwickelte Lösung fußt. Der Psychologe B. F. Skinner stellte das Konzept 1958 vor. Darin beschrieb er die Vermittlung von Wissen "als streng aufeinander aufbauende Abfolge von kleinen Frage-Antwort-Sequenzen mit sich steigerndem Schwierigkeitsgrad, auf die sofort eine Rückmeldung gegeben wird" [Ar13]. Wichtig ist, dass der positive Stimulus in Form einer anerkennenden Mitteilung unmittelbar nach korrekter Beantwortung der Frage erfolgt, da mit wachsendem Zeitabstand die belohnende Wirkung des Reizes und damit die Verstärkung des Verhaltens versiebt. Einfache Einstiegsfragen zu Beginn sollen durch Belohnungen für das korrekte Beantworten von Fragen den Lernenden motivieren, sich auch den Rest des Lernprozesses eigenständig zu erarbeiten. Gleichzeitig dienen die regelmäßigen Selbsttestaufgaben zur Steigerung der Aufmerksamkeit und helfen dem Einprägen von Faktenwissen [LW67].

Seiner größten Popularität erfreute sich die programmierte Unterweisung Ende der 1960'er sowie in den 1970'er Jahren. Damals aufwendig in Form von Textbüchern zu produzieren, verlor das didaktische Konzept zunehmend an Begeisterung Anfang der 1980'er und erlebte einen erneuten Aufschwung in den 1990'er Jahren in Form computerbasierter, integrierter Lernsysteme (Integrated Learning System, ILS), welche die behavioristische Lerntheorie umsetzten [Pr13]. Etwa 20 % der amerikanischen Grundschulen hatten zu dieser Zeit ILS als festen Bestandteil in ihrem Curriculum installiert [BH94]. E-Learning-Systeme, die auf der programmierten Unterweisung basieren, sind weit verbreitet, zum Beispiel:

- Waterford Early Learning [Wa15]: Internetplattform mit über 450 Stunden Material, bestehend aus interaktiven Videos, Büchern und Simulationen aus den Bereichen Lesen, Mathematik und Naturwissenschaft speziell für Kinder der Vorschule sowie ersten und zweiten Klasse;
- iversity [iv15]: europäische Plattform für MOOC-Angebote verschiedener Hochschulen mit aktuell 55 Kursen [Wi15], die vor allem aus Videoinhalten mit voranstehenden, nachfolgenden sowie parallel durchführbaren Quiz bestehen;
- Capira [Ca15]: Online-Sammlung interaktiver Lehrvideos mit integrierten Selbsttestaufgaben von Jörn Loviscach, Professor für Ingenieurmathematik und Technische Informatik an der Fachhochschule Bielefeld [Fa15].

Etwa zur selben Zeit des Aufkommens der programmierten Unterweisung stellte Nor-

man Crowder 1959 eine ähnliche Methode vor. Im Gegensatz zu Skinners Ansatz fußt sein Konzept nicht auf psychologischen oder lerntheoretischen Theorien und Beobachtungen. Crowder reduziert das Problem der Wissensvermittlung auf die Kommunikation zwischen dem Entwickler eines Lehrprogramms und dem Lernenden. Zur Feststellung, ob ein Kommunikationsprozess erfolgreich war, wird eine Rückkopplung benötigt sowie die Möglichkeit der Korrektur im Fehlerfall. Auf die Entwicklung von Lehrprogrammen angewandt, bedeutet dies die Verwendung von Auswahlaufgaben, die auf jede falsche Antwort einen spezifischen Kommentar sowie eine definierte Sequenz von Lerneinheiten (als "Frames" bezeichnet) zum Fortfahren bereithält [Ni08]. Während die programmierte Unterweisung von Skinner stets durch eine lineare, vom Lehrenden festgelegten, Abfolge des Lehrmaterials gekennzeichnet ist, handelt es sich bei nach Crowder aufbereiteten Lernmaterialien um *verzweigte Programme*, deren lernerfolg-orientierter Ablauf vom Nutzer selbst abhängig ist [Hu08]. Mit anderen Worten findet eine dynamische Anpassung des Lerninhalts an den individuellen Nutzer bzw. sein Wissen, welches durch eingeschobene Selbsttestaufgaben abgefragt wird, statt. So können bspw. Lerneinheiten selektiv wiederholt werden, die vom Nutzer bisher nicht (vollständig) verstanden wurden. Dies entspricht der Realisierung eines einfachen adaptiven Lerninhalts, was im weiteren Verlauf als "semi-adaptiv" bezeichnet wird. Dagegen ist von "adaptiven" Inhalten die Rede, wenn der Lernpfad auch bei korrekten Antworten anpassbar ist. So könnten Nutzer durch einem Lerninhalt vorangestellte Fragen das darin vermittelte Wissen durch korrekte Antworten bereits vorab unter Beweis stellen, sodass dieser Abschnitt übersprungen werden kann. Eine Lösung, welche sowohl den Erfolgs- als auch Fehlerfall bei der Neu-Arrangierung der Lerninhalte berücksichtigt, wird also als "adaptiv" bezeichnet.

## **3 Stand der Technik zum Anfertigen adaptiver Lerninhalte**

Nach Betrachtung zugrundeliegender Lerntheorien, welche als didaktisches Grundgerüst der Lösung dienen sollen, erfolgt nun eine Übersicht verfügbarer Autoren-Tools zum Anfertigen adaptiver Lernmaterialien. Entscheidend für die Betrachtung eines Werkzeugs ist die Möglichkeit, Selbsttestaufgaben mit definierten Folgeaktionen (spezifisches Kommentar, Änderung der Reihenfolge von Lerneinheiten) in verschiedene Lernmaterialien integrieren zu können. Auch wenn die entwickelte Lösung dieses Beitrags auf die adaptive Aufbereitung von Videos beschränkt ist, werden zur besseren Übersicht der Möglichkeiten auch Editoren für textbasierte Lernmaterialien betrachtet.

## **3.1 Textbasierte Ansätze**

Im Folgenden werden Autorenwerkzeuge vorgestellt, die vornehmlich zur Erstellung von textbasierten Inhalten, gegebenenfalls mit Anreicherung multimedialer Daten wie Bilder, Sounds, Videos, Interaktionsmöglichkeiten u. v. m., genutzt werden.

Hierzu zählen Präsentations-Programme wie Microsoft PowerPoint, OpenOffice Impress

#### 136 Ingolf Waßmann et al.

oder Apple Keynote. Sie alle dienen den meisten wohl der Erstellung von Folien eines Vortrags oder Referats. Allerdings können die umfangreichen Editiermöglichkeiten, allen voran die interaktiven Verlinkungen zwischen Folien, genutzt werden, um adaptive Lerninhalte zu erstellen. So können Hyperlinks in den Antworten von Selbsttestaufgaben den Lernenden auf jeweils passende Auswertungsfolien verweisen oder zum partiellen Wiederholen bzw. Überspringen von Folien führen. Nicht für diesen konkreten Anwendungsfall konzipiert, ist die Erstellung von adaptiven Lerninhalten mit relativ hohem Aufwand verbunden.

Programme, die sich eher dafür eignen, sind Werkzeuge aus dem Bereich E-Assessment und E-Testing. Als Beispiel für diese Kategorie soll hier exemplarisch ONYX Testsuite der Bildungsportal Sachsen GmbH vorgestellt werden. Das Tool ermöglicht die Erstellung, Durchführung und Auswertung von Tests, Prüfungen und Umfragen beliebigen Inhalts. Es werden eine Reihe von Aufgabentypen wie einfache und mehrfache Auswahl, Hotspot, Reihenfolge, numerische Eingabe, Lückentext u. v. m. unterstützt. Hierbei können individuelle Test-Feedbacks festgelegt werden, die sich dem Nutzer in Abhängigkeit seiner erreichten Endpunktzahl präsentieren [BP15].

Einen Schritt weiter, und somit näher an das zugrundeliegende Szenario der Erstellung adaptiver Lerninhalte, gehen die Produkte von Articulate. Mit Hilfe von Articulate Presenter lassen sich PowerPoint-Folien in Online-Kurse umwandeln. In diese lassen sich dann interaktive Quiz (insgesamt 25 verschiedene Fragetypen), welche mit dem Articulate Quizmaker erstellt wurden, integrieren. Dabei unterstützt das Tool auch die Verzweigung des Lernpfades durch individuelle Feedbacks, die in Abhängigkeit der Beantwortung von Selbsttestaufgaben gegeben werden [Ar15].

#### **3.2 Videobasierte Ansätze**

Die als letztes vorgestellten Produkte von Articulate können hervorragend der Erstellung verzweigter Lehrprogramme mit nutzerabhängiger Anpassung der Inhalte dienen. Nun werden ähnliche Autoren-Tools gesucht, die den gleichen Funktionsumfang für das Lehrmedium Video bieten.

Die Online-Plattform ESL Video offeriert eine Sammlung von kurzen Video-Clips mit integrierten Untertiteln und daneben platzierten Quiz zum selbstständigen Erlernen und Verbessern der Sprache Englisch. Mit Hilfe des Editors auf der Homepage können die Lehrinhalte auf Basis existierender Videos verschiedener Hosting-Plattformen wie bspw. YouTube eigenständig erstellt werden. Hierbei werden ausschließlich Einfachauswahl-Aufgaben ohne Antwort-spezifisches Feedback unterstützt. Diese sind permanent neben dem Video dargestellt und können zu jeder Zeit ohne Auswirkungen, wie bspw. das Pausieren des Videos oder Springen im Video, beantwortet werden [ES15]. Somit bietet diese Lösung keine Möglichkeit, (semi-)adaptive Lerninhalte zu erstellen.

Einen deutlichen Mehrwert in der Aufgabendiversität bietet der Editor der Online-Plattform Capira, welche bereits in Abschnitt 2 kurz vorgestellt wurde. Hier werden häufig Lückentexte, Freitexte aber auch Auswahlaufgaben verwendet, in denen zum Beispiel Terme einer mathematischen Gleichung oder Seiten einer geometrischen Figur mit der Maus selektiert werden müssen. In der Regel gibt es eine zuvor festgelegte Zeit zum Beantworten der Frage sowie ein audiovisuelles Feedback, ob die Antwort korrekt ist oder nicht [Ca15] [Wo14]. Folgeaktionen können keine definiert werden.

Mit dem Video-Editor Camtasia Studio von TechSmith können beliebige Bildschirminhalte wie zum Beispiel HD-Videos oder PowerPoint-Präsentationen aufgenommen und anschließend umfangreich bearbeitet werden. Zur Lernkontrolle können Quizfragen unterschiedlichen Typs (Multiple-Choice, Lückentexte, Richtig oder Falsch u. v. m.) eingefügt werden, welche dem Autoren Informationen darüber geben, wie lange das Video angeschaut und wie viele Fragen korrekt beantwortet wurden. Ein spezifisches Feedback fehlt ebenso wie die Möglichkeit, benutzerdefinierte Folgeaktionen festzulegen. Der Lernende kann sich lediglich vor Beantwortung der Frage auf Knopfdruck den letzten Videoabschnitt erneut anzeigen lassen. Das exportierte Ausgabeformat des Editors ist eine zusammenhängende Datei aus Video und integriertem Quiz, sodass eine Weiterverwendung des Videos zur Überlagerung mit anderen Selbsttestaufgaben nicht möglich ist [Te15].

Den höchsten "Grad an Adaptivität" unter den recherchierten videobasierten Lösungen beschert eduCanon. Hierbei handelt es sich um eine Internet-Lernumgebung zum Erstellen und Teilen von interaktiven Lehrvideos. Der Online-Editor erlaubt als Quelle gängige Hosting-Plattformen wie z. B. YouTube, Vimeo und TeacherTube. Durch Einfügen unterschiedlicher Inhalte kann das Video zu beliebiger Zeit unterbrochen werden, um bspw. weiterführende Webinhalte aufzuzeigen, Selbsttestaufgaben durchzuführen oder einfach eine reflektierte Pause einzulegen. Neben Multiple-Choice-Tests mit antwortspezifischem Feedback sind auch Freitextaufgaben möglich [Ed15].

Jede der vorgestellten Anwendungen ermöglicht weder die technische Umsetzung semiadaptiver Lehrvideos auf Basis der verzweigten Programme nach Crowder noch adaptiver Lehrvideos durch Anpassung des Lernpfads im Fehler- *und* Erfolgsfall. Zwar bieten vor allem Camtasia Studio und eduCanon umfangreiche Möglichkeiten zur Integration von Quizfragen in Videos, aber es lassen sich keine antwortspezifischen Folgeaktionen definieren. Diese Eigenschaft konnte nur bei textbasierten Applikationen entdeckt werden und stellt somit eine entscheidende Lücke im aktuellen Stand der Technik videobasierter Ansätze zur Erstellung adaptiver Lehrvideos dar.

## **4 Unser Modell zur Aufbereitung adaptiver Lehrvideos**

Da nach aktuellem Stand keine videobasierten Lösungen existieren, die den geforderten Adaptivitätsgrad unterstützen, wurde ein eigenes Konzept samt prototypischer Umsetzung namens "J-Quizmaker" entwickelt, welche im Folgenden vorgestellt werden.

## **4.1 Konzept und Prototyp**

Im Vorfeld wurden detaillierte funktionale und nicht-funktionale Anforderungen definiert, die hier auszugsweise wiedergegeben werden sollen. Ziel war die Entwicklung eines Editors zur Erstellung und Distribution adaptiver, verzweigter Lehrvideos, die auf den individuellen Lernerfolg des Nutzers angepasst sind. Dies umfasst eine Realisierung der verzweigten Programme nach Crowder (Anpassung im Fehlerfall) mit einer Erweiterung zur Anpassung des Inhalts im Erfolgsfall. Hierbei sollte es dem Autoren ermöglicht werden, Selbsttestaufgaben unterschiedlichen Typs (Auswahlaufgabe, Mehrfachauswahlaufgabe, Lückentexte, Ordnungsaufgaben u. a.) in beliebige Videos zu integrieren und nutzerspezifische Feedbacks sowie Folgeaktionen festlegen zu können. Die Quiz dienen dabei als Verzweigungspunkte, die in Abhängigkeit der Antwort-auswertung den nachfolgenden Lerninhalt bestimmen. Ein Video kann somit als Komposition einzelner *Lernhappen* verstanden werden, die sowohl aus Abschnitten des aktiven als auch anderer Videos bestehen können oder externe Webinhalte wie bspw. einen Wikipedia-Artikel, ein GoogleBook u. v. a. m. darstellen. Eine Visualisierung dieser Idee gibt das Beispiel in Abbildung 2 wieder.

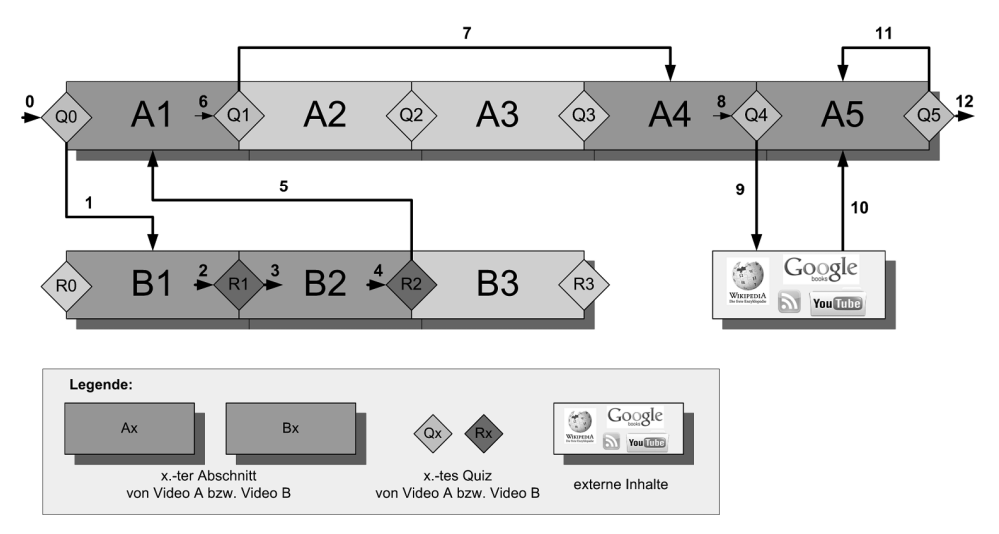

Abb. 2: Beispiel einer Komposition verschiedener Lernhappen

Im Beispiel werden zwei mit Hilfe des J-Quizmaker aufbereitete Lehrvideos miteinander verknüpft. Der Nutzer startet mit Video A und bekommt den ersten Frageblock Q0 präsentiert. Auf Basis seines erhobenen Vorwissenes wird Video B eingeschoben um bspw. für Video A notwendiges Basiswissen zu vermitteln. Nachdem der Nutzer die ersten beiden Abschnitte von Video B erfolgreich verstanden hat (was mit Hilfe der Quiz R1 und R2 ermittelt werden kann), wird wieder zum Video A gewechselt. Abschnitt 3 wurde dabei ausgelassen, da die Auswertung von R2 ergeben hat, dass der Nutzer die Inhalte schon kennt. Selbiges gilt für das Überspringen der Abschnitte 2 und 3 aus Video A.

Nach dem Frageblock Q4 wird das Video pausiert und externe Inhalte, zum Beispiel ein Wikipedia-Artikel, werden aufgerufen. Nach selbstständigem Durcharbeiten des Materials kann der Nutzer das Video manuell fortsetzen (Videoabschnitt 5). Dieser wird schließlich noch ein zweites Mal wiederholt, da die Auswertung des finalen Frageblocks Q5 Verständnisprobleme offenbart hat.

Dieses Beispiel demonstriert die implizite Auszeichnung und Verknüpfung semantisch zusammengehörender Inhalte mittels Integration von Selbsttestaufgaben. Hierbei wurden unter anderem folgende Nutzungsszenarien aufgezeigt:

- Quiz am Anfang des Videos oder eines Abschnitts, um zu überprüfen, ob der nachfolgende Inhalt bereits bekannt ist und somit übersprungen werden kann;
- Quiz am Ende des Videos oder eines Abschnitts, um zu überprüfen, ob das vermittelte Wissen verstanden wurde und ggf. wiederholt oder durch Einbinden externer Inhalte verdeutlicht werden muss.

Auf diese Weise ergibt sich eine automatisierte Anpassung des Lernpfades an das Nutzerwissen, welches zur Laufzeit bestimmt wird. Während herkömmliche Videos strikt linear ablaufen, kann es nun zur nutzerspezifischen Modifizierung dieses Weges kommen (durch Überspringen bzw. Wiederholen von Abschnitten) sowie zum Verfolgen von nebenläufigen Lernpfaden (zusätzliche Inhalte externer Medien).

Darüber hinaus fördern Quiz in regelmäßigen kurzen Abständen die Aufmerksamkeit und die Motivation des Lernenden nach beschriebenen Methoden der programmierten Unterweisung und der verzweigten Programme von Crowder (siehe Abschnitt 2). Ersteres spiegelt sich im vorgestellten Modell in der prompten audiovisuellen Belohnung korrekten Verhaltens wieder. Mittels grüner Färbung des Bildschirms sowie Abspielen einer Fanfare werden dem Nutzer unmittelbar richtige Antworten signalisiert. Eine weitere Eigenschaft der programmierten Unterweisung ist die Verwendung von Lückentexten als Aufgabentyp, der im Konzept vorgesehen, im Prototypen jedoch noch nicht umgesetzt wurde. Von Crowders Ansatz wurden die spezifischen Feedbacks in Form der nutzerabhängigen Neu-Arrangierung der Lernhappen übernommen. Der Autor kann explizit Zeitpunkte angeben, an die das Video je nach Beantwortung der Frage springen soll. Weiterhin kann auch eine externe Ressource verlinkt werden, die bei einer bestimmten Antwort geöffnet wird. Das im obigen Beispiel angegebene Feature zwischen den Abschnitten unterschiedlicher Videos zu springen, ist aktuell noch nicht implementiert, dafür aber die zweite wesentliche Eigenschaft von Crowders Lehrprogrammen: die Verwendung von Multiple-Choice-Tests. Der Autor kann beliebig viele richtige und falsche Antworten für seine Frage sowie zwei mögliche Verzweigungen definieren: eine für den korrekten, eine für den Fehlerfall. Somit vereint der J-Quizmaker nicht nur Ideen beider Lerntheorien miteinander, sondern erweitert dabei noch Crowders Ansatz, indem auch Verzweigungen im Erfolgsfall möglich sind. So können vorab gestellte Fragen dazu genutzt werden, zu überprüfen, ob das zu vermittelnde Wissen eines Lerninhalts bereits besteht, um ihn dann zu überspringen.

Die Hauptansicht des Editors, welche die gerade beschriebenen Funktionalitäten bereitstellt, zeigt Abbildung 3.

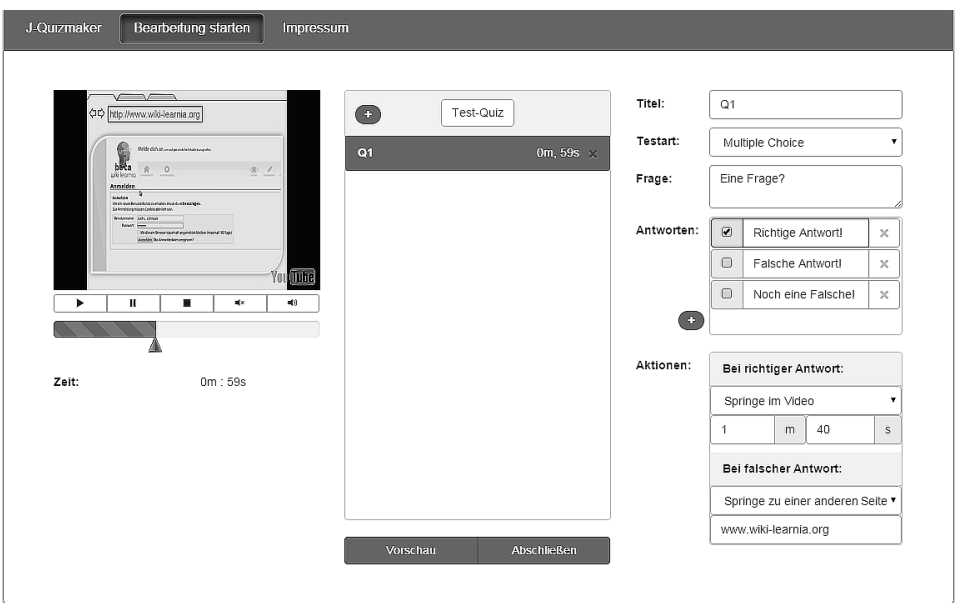

Abb. 3: Editor-Ansicht im J-Quizmaker

Vorab erhält der Nutzer eine Übersicht der zuletzt erstellten Videoquiz, von denen er eines auswählen, anschauen, in externe Websites einbinden oder bearbeiten kann. Alternativ kann ein neues Videoquiz erstellt werden, indem zunächst ein entsprechendes Video durch eine integrierte YouTube-Suche selektiert und anschließend die Bearbei-tung gestartet wird. Die darauffolgende Ansicht ist in Abbildung 3 dargestellt. Diese ist in drei vertikal getrennte Bereiche eingeteilt. Links ist ein Vorschauvideo zu sehen, welches an beliebigen Stellen pausiert oder direkt über den Schieberegler navigiert werden kann. Der mittlere Bereich enthält zunächst den Namen des Videoquiz ("Test-Quiz"), der mit einer Beschreibung verziert werden muss. Über einen Button  $(x^{+1})$  lassen sich dann beliebig viele Quizfragen an die ausgewählte Stelle im Video einfügen. Die Bearbeitung der einzelnen Fragen erfolgt im rechten Bereich. Hier werden Titel, Testart (aktuell wird nur Multiple-Choice unterstützt), Frage sowie dazugehörige Antworten und Folgeaktionen festgelegt. Letzteres beinhaltet drei mögliche Optionen:

- Video läuft weiter;
- Springe im Video (unter Angabe eines Zeitpunktes);
- Springe zu einer anderen Webseite (unter Angabe einer URL).

Der aktuelle Stand des Videoquiz kann jederzeit über eine Vorschaufunktion betrachtet werden. Über den Button "Abschließen" kann das erstellte Videoquiz gespeichert und anschließend über einen Einbettungslink in beliebige Webseiten eingebunden werden. Dabei bleibt die eigentliche Videodatei unverändert, sodass beliebig viele Videoquiz zu einem Video erstellt werden können.

Neben diesem impliziten Weg der semantischen Aufbereitung von Videoinhalten sieht das Konzept auch eine explizite Variante vor, die aktuell noch nicht implementiert ist. So soll der Autor innerhalb eines Videos zusammengehörige Videoabschnitte definieren und durch Schlüsselwörter beschreiben können. Einerseits kann der Nutzer auf diese Weise statt eines einzelnen Sprungzeitpunktes einen thematisch zusammenhängenden Videoblock als Folgeaktion angeben. Somit können dem Nutzer auf Anhieb alle Videoabschnitte zu einem konkreten Sachverhalt gebündelt präsentiert werden. Zum anderen werden durch die explizite semantische Auszeichnung die konkreten Inhalte eines Videos maschinenlesbar, sodass sie durch Suchmaschinen leichter aufgefunden werden können. Ein Beispiel für eine solche Suchmaschine ist das Konzept des "Learning Hubs" [Wa14]. Auf Basis einer semantischen Metasuchmaschine mit Anbindung an diverse externe Repositorien (MOOC-Plattformen, Online-Enzyklopädien, News-Feeds, Video-Portale, Internet-Bibliotheken, soziale Netzwerke u. v. a. m.) sollen dem Nutzer kontextsensitive (abhängig vom individuellen Lernziel, Präferenzen und Wissensstand) Inhalte offeriert werden. Unter Anbindung der entwickelten Lösung können nun auch gezielt Videos offeriert werden, die am besten zum Vorwissen des Nutzers passen.

#### **4.2 Evaluation**

Im Rahmen der Realisierung des Prototypen wurde eine formative Evaluation der Usability des Online-Editors im kleinen Kreis durchgeführt. Hierbei wurden entwicklungsbegleitend Potenziale und Schwachstellen der Gebrauchstauglichkeit des Autorenwerkzeugs aufgedeckt, was zu Änderungen im Modell bzw. Prototypen führte. Zur Erhebung der Usability kam der Fragebogen nach ISO-Norm 9241-110 [In15] zum Einsatz, welcher folgende Kriterien zur Bewertung von Benutzerschnittstellen interaktiver Systeme heranzieht:

- Aufgabenangemessenheit: Vollständigkeit, Aufwandsminimierung, Passung;
- Selbstbeschreibungsfähigkeit: Informationsgehalt, Unterstützungsmöglichkeit, Unterstützungsangebot;
- Erwartungskonformität: Gestaltungskonsistenz, Transparenz, Bedienkompetenz;
- Lernförderlichkeit: Erlernbarkeit, Wissensverfügbarkeit, Erschließbarkeit;
- Steuerbarkeit: Flexibilität, Wechselmöglichkeit, Unterbrechungsfreiheit;
- Fehlertoleranz: Verständlichkeit, Korrigierbarkeit, Korrekturunterstützung;
- Individualisierbarkeit: Erweiterbarkeit, Personalisierbarkeit, Aufgabenflexibilität.

Im arithmetischen Mittel lieferte die Auswertung der Fragebögen einen Wert von 5,18,

welcher auf der zugrundeliegenden Skala von 1 (schlecht) bis 7 (gut) als positiv zu bewerten ist. Allerdings können mit insgesamt 13 Teilnehmern keine statistisch relevanten Aussagen über die Usability der Software getätigt werden. Primäres Ziel war die entwicklungsbegleitende Aufdeckung von Schwachstellen, um erste Hinweise zur Verbesserung des Tools zu erhalten. Die größten Defizite wurden dabei im Bereich der Selbstbeschreibungsfähigkeit wahrgenommen, was im Anbetracht des frühen Stadiums der Software zu entschuldigen ist. Durch Integration von gängigen Methoden zur Beschreibung grafischer Benutzeroberflächen wie Platzhalter für Eingabefelder, Tooltips/ Balloons in Form kleiner Popup-Fenster und Hilfeseiten mit Erklärungen bzw. Beispielen einzelner Bedienelemente kann diese Schwachstelle behoben werden. Des Weiteren wurde auf Basis des Nutzerfeedbacks die grafische Benutzeroberfläche angepasst, um die Intuitivität zu steigern. Inwieweit dies gelungen ist, wird eine zweite, größer angelegte Evaluation der Usability der Webapplikation erbringen, nachdem alle bisher angebrachten Hinweise in den Prototypen eingearbeitet wurden.

## **5 Zusammenfassung & Ausblick**

Basierend auf einer umfangreichen Literaturrecherche existierender Lerntheorien und praktischer Lösungen zur Aufbereitung adaptiver Lernmaterialien wurde ein deutliches Defizit im Bereich Video festgestellt. Zur Lösung des Problems wurde ein Modell samt prototypischer Umsetzung entwickelt, welches Autoren ein Werkzeug bietet, um Videoinhalte semantisch aufzubereiten und miteinander zu verknüpfen. Hierbei wird der Wissensstand des Lernenden mittels Selbsttestaufgaben zur Laufzeit ermittelt und anschließend automatisiert eine entsprechende Anpassung des Lernmaterials durchgeführt. Das Konzept verknüpft nicht nur die beiden Lerntheorien der programmierten Unterweisung und der verzweigten Lehrprogramme, sondern erweitert diese noch um zusätzliche Facetten. So können nutzerspezifische Folgeaktionen definiert werden, die sowohl im Fehlerfall (Wiederholen von Lernsegmenten) als auch im Erfolgsfall (Überspringen von Lernsegmenten) eintreten. Des Weiteren können durch Verlinkungen externer Inhalte auch nebenläufige Lernpfade integriert werden. Auf diese Weise kommt es zur automatischen Anpassung videobasierter Lernmaterialien an den individuellen Wissensstand, Lerntempo und Fähigkeiten des Nutzers ("Adaptive Learning"). Gerade bei den vielen auf Massenkompatibilität ausgelegten MOOCs kann das entwickelte Werkzeug zur automatisierten, lernerfolg-orientierten Anpassung der Lehrmaterialien an unterschiedliche Bildungsniveaus (Vorwissen) genutzt werden. Darüber hinaus können regelmäßig eingeschobene Selbsttestaufgaben als Aufmerksamkeits- und Bestätigungssignale die Motivation des Lernenden steigern.

Die Erweiterung des Tools um eine explizite semantische Auszeichnung von Videoabschnitten ermöglicht ein einfacheres und zielgerichteteres Auffinden konkreter Inhalte, die speziell an die Bedürfnisse des Nutzers angepasst sind. Mittels semantischer Suchmaschinen können thematisch zusammenhängende Abschnitte unterschiedlicher Videos miteinander verknüpft dem Lernenden offeriert werden. Eine zentrale Erfassung der Quiz-Ergebnisse könnte wichtige Rückschlüsse über individuelle Bedürfnisse und Anforderungen des Nutzers erbringen, um noch zielgerichtete Anpassungen der Lerninhalte vorzunehmen (hin zu adaptiven Hypermedia-Systemen). Des Weiteren soll eine Evaluation Auskunft über die Effektivität bzgl. des Lernerfolgs adaptiver Lehrvideos im Vergleich zu herkömmlichen Videos/Quiz geben.

#### **Literaturverzeichnis**

- [Ar13] Arnold, P.: Handbuch E-Learning: lehren und lernen mit digitalen Medien. W. Bertelsmann Verlag, 2013.
- [Ar15] Articulate Network: Articulate Studio '13. https://de.articulate.com/products/studio.php. Zugriff: 05.03.2015.
- [BH94] Becker, H. J.; Hativa, N.: History, theory and research concerning integrated learning systems. International Journal of Educational Research, 21(1):5–12, 1994.
- [BP15] BPS Bildungsportal Sachsen GmbH: ONYX Testsuite. https://www.bpssystem.de/cms/produkte/onyx-testsuite/. Zugriff: 05.03.2015.
- [Br98] Brusilovsky, P.: Methods and techniques of adaptive hypermedia. Adaptive hypertext and hypermedia, S. 1–43, 1998.
- [Ca15] Capira. https://capira.de. Zugriff: 03.03.2015.
- [Co14] Coursera Blog: Welcome Amber Saloner Tennant as VP of User and Community Operations. http://blog.coursera.org/post/82917362847/welcome-amber-salonertennant-as-vp-of-user-and, 2014. Zugriff: 17.02.2015.
- [Co15] Coursera. http://www.coursera.org. Zugriff: 17.02.2015.
- [Ed15] eduCanon. http://www.educanon.com. Zugriff: 06.03.2015.
- [ES15] ESLvideo.com: English as a Second Language Teachers Creating ESL Video Quizzes for ESL Students. http://www.eslvideo.com/. Zugriff: 05.03.2015.
- [Fa15] Fachhochschule Bielefeld: Prof. Dr. rer. nat. Jörn Loviscach. http://www.fhbielefeld.de/fb3/loviscach. Zugriff: 04.03.2015.
- [He13] Heimstaedt, M.: MOOCs: Die Youtube-Universitäten. http://www.gruenderszene.de/allgemein/mooc-online-bildung-iversity-harvard, 2013. Zugriff: 17.02.2015.
- [Hu08] Hußmann, H.: Vorlesung 'Multimediale Lehr- und Lernumgebungen'. Ludwig-Maximilians-Universität München, WS08/09, 2008.
- [In15] International Organization for Standardization: ISO 9241-110:2006. http://www.iso.org/iso/home/store/catalogue\_ics/catalogue\_detail\_ics.htm?csnumber= 38009. Zugriff: 04.06.2015.
- [iv15] iversity. https://iversity.org/. Zugriff: 03.03.2015.
[Kh15] Khan, S.: YouTube-Kanal Khan Academy. https://www.youtube.com/user/khanacademy/about. Zugriff: 21.02.2015. [Li15] Live-Counter.com: Wie groß ist YouTube? http://www.live-counter.com/wie-gross-istyoutube/. Zugriff: 24.02.2015. [LW67] Lysaught, Jerome P.; Williams, Clarence M.: Einführung in die Unterrichts-Programmierung: Anleitung zum Verfassen und Prüfen von Programmen. Oldenbourg, 1967. [Ni69] Nicklis, Werner S.: Programmiertes Lernen. Klinkhardt, 1969.[Ni08] Niegemann, H. M.; Domagk, S.; Hessel, S.; Hein, A.; Hupfer, M.; Zobel, A.: Kompendium multimediales Lernen. Springer Science & Business Media, 2008. [Pea15] Peck, S.: A day in the life of Khan Academy: the school with 15 million students. http://www.telegraph.co.uk/education/educationnews/11379332/A-day-in-the-life-of-Khan-Academy-the-school-with-15-million-students.html. Zugriff: 21.02.2015. [Peb15] Peck, S. and et al.: How YouTube changed the world. http://s.telegraph.co.uk/graphics/projects/youtube/. Zugriff: 17.02.2015. [Pr13] Pritchard, A.: Ways of learning: Learning theories and learning styles in the classroom. Routledge, 2013. [Sc06] Schulmeister, R.: eLearning: Einsichten und Aussichten. Oldenbourg Verlag, 2006. [Sc13] Schulmeister, R.: MOOCs-Massive Open Online Courses: Offene Bildung oder Geschäftsmodell? Waxmann Verlag, 2013. [Te15] TechSmith: Camtasia Studio. http://www.techsmith.de/camtasia.html. Zugriff: 06.03.2015. [Ve15] Verhaltenspsychologie.com: Was ist Verhaltenspsychologie? http://verhaltenspsychologie.com/grundlagen/das-verhalten/. Zugriff: 24.02.2015. [Wa13] Watson, J. B.: Psychology as the behaviorist views it. Psychological review, 20(2):158–177, 1913. [Wa14] Waßmann, I.; Versick, D.; Thomanek, A.; Tavangarian, D.: Durch das Leben lernen - Wiki-Learnia für ein lebensbegleitendes Lernen. eleed, 10, 2014. [Wa15] Waterford Institute: Waterford Early Learning. http://www.waterfordearlylearning.org/. Zugriff: 03.03.2015. [Wi15] Wilhelmshavener Zeitung: Schöne neue Uni: Digitalisierung der Hochschulen. http://www.wzonline.de/nachrichten/campus/artikel/artikel/schoene-neue-unidigitalisierung-der-hochschulen-1.html. Zugriff: 03.03.2015. [Wo14] Woll, R.; Buschbeck, S.; Steffens, T.; Berrang, P.; Loviscach, J.: A Platform that Integrates Quizzes into Videos. Proceedings of the European MOOC Stakeholder Summit 2014, S.155–159, 2014.

# **To share or not to share: Ist die Nutzung von OER-Austauschplattformen eine Frage der Kultur?**

Michael Hielscher<sup>1</sup>, Andrea Cantieni<sup>2</sup> und Werner Hartmann<sup>3</sup>

**Abstract:** Offene Bildungsressourcen, sog. Open Educational Resources (OER), erleichtern den Austausch von Lehr- und Lernmaterialien. Fanden sich Lehrpersonen bis anhin großmehrheitlich in der Rolle von Konsumenten von Lehrmitteln, können sie heute aktiv an der Gestaltung und dem Austausch mitwirken. Dieser durch die Digitalisierung geförderte Rollenwechsel vom Consumer zum Prosumer wirft die Frage auf nach der Bereitschaft von Lehrpersonen zum Austausch von selbst entwickelten Lehr- und Lernmaterialien. Basierend auf den umfangreichen Daten zum Benutzerverhalten einer breit genutzten OER-Plattform zum Austausch interaktiver, multimedialer Lernbausteine wird die Kooperationsbereitschaft von Lehrpersonen aufgeteilt nach vier Sprachräumen - deutsch, französisch, russisch und polnisch - untersucht.

**Keywords:** Open Educational Resources, Social Sharing, Sprachabhängigkeit.

## **1 Einleitung**

Offene Bildungsressourcen und Austauschplattformen für digitale Lehr- und Lernmaterialien erfreuen sich wachsender Beliebtheit bei Lehrpersonen. Für den Austausch von OER stehen inzwischen verschiedene Plattformen zur Verfügung. Bei den Dateiformaten haben sich noch keine Standards auf breiter Front etablieren können. Insbesondere bei E-Books sind derzeitige Lösungen (z.B. iBooks Author) stark herstellerabhängig. Es ist aber absehbar, dass sich für OER gängige Austauschformate durchsetzen werden. Für den langfristigen Erfolg von OER sind aber nicht technische Aspekte entscheidend, sondern es gilt das Motto "only content matters". Die große Herausforderung bleibt, wie Autorinnen und Autoren für die Bereitstellung von Lehr- und Lernmaterialien auf diesen Plattformen zu gewinnen sind.

Die Bereitschaft Unterrichtsmaterialien selbst auf einer Plattform zu veröffentlichen bzw. fremde Inhalte zu nutzen, hängt von vielen Faktoren ab. Studien zum Nutzungsverhalten in Online-Communities und zum Wissensmanagement in Unternehmen führen als Erfolgsfaktoren für die aktive Teilnahme und das Teilen von Wissen vor allem soziale Aspekte an wie die eigene Selbstwirksamkeit, Freude daran anderen zu helfen, Gemeinschaftssinn, Vertrauen gegenüber der Plattform und anderen Autoren, persönliche Vorteile und persönliche Anerkennung, um nur einige Beispiele zu nennen (vgl. [Bi07],

<sup>1</sup> Pädagogische Hochschule Schwyz, Institut für Medien und Schule, Zaystrasse 42, CH-6410 Goldau, michael.hielscher@phsz.ch

 $^{2}$  andrea.cantieni@phsz.ch

 $3$  werner.hartmann@phsz.ch

[KTW05]). Natürlich spielt auch die Plattform selbst eine Rolle, insbesondere deren Usability, die Einfachheit ihrer Verwendung und die Kompatibilität der Inhalte mit den eigenen Bedürfnissen (vgl. [PKS09]).

Zur Frage, welche Faktoren den Austausch von OER begünstigen, liegen erst wenige Studien vor und diese betreffen meist den Hochschulbereich. Die im Jahr 2006 veröffentlichte OECD-Studie "Open Educational Resources: Opportunities and Challenges" [Hy06] untersucht die Motive von Lehrenden auf Hochschulstufe für die Nutzung oder Nichtnutzung von OER und die Bereitschaft, selbst Lehr- und Lernmaterialien beizutragen (vgl. auch [ABH07]). Das meist genannte Motiv ist der Zugang zu mehr und flexibleren Materialien. Altruistische Überlegungen - etwa die Unterstützung von Entwicklungsländern oder Kostensenkungen für die Studierenden - spielen kaum eine Rolle. Als größte Hürden werden seitens der Lehrenden Zeitmangel - sowohl bei der Erschließung von OER als auch bei der Partizipation am Angebot - genannt sowie fehlende Anreize (z.B. Honorierung). Zusätzlich wird die fehlende Innovationsbereitschaft der Lehrenden angeführt. Kaum von Bedeutung sind technische Aspekte wie der Zugang zu IT-Infrastruktur, Austauschplattformen oder Software für das Erstellen eigener offener Lehr- und Lernmaterialien. Hugh et al. [Da10] zogen in ihrem Vergleich zweier OER-Austauschplattformen die Bilanz, dass deren Erfolg primär von einem Kulturwandel und weniger von der Technik abhängig sei. Das Problem sei die fehlende Bereitschaft der Lehrenden, ihre Materialien überhaupt auf einer Plattform abzulegen und dort öffentlich zugänglich zu machen.

Die genannten Studien beziehen sich meist auf institutionelle OER-Angebote von Hochschulen. Bei diesen Angeboten sind in der Regel Strukturen wie thematische Kategorien, Dokumenten- und Metadatenformate vorgegeben und oft findet auch eine redaktionelle Qualitätssicherung statt. Neben diesen Angeboten gibt es insbesondere im Bereich der Schulen auf der Grundstufe, Sekundarstufe I und II sowie im Bereich der berufsbildenden Schule viele "bottom-up" OER-Angebote. Diese Angebote haben ihren Ursprung meist in losen Trägergemeinschaften von Lehrpersonen und bieten Lehrpersonen die Möglichkeit, eigene Materialien zur Verfügung zu stellen. Solche Plattformen haben den Charakter einer Community und versuchen, ein Netzwerk von Autorinnen und Autoren für offene Bildungsinhalte aufzubauen. Einen guten Überblick zu diesen Community-OER-Plattformen für den deutschsprachigen Raum findet sich in der 2012 erschienenen Studie "Konzept für Open Educational Resources im sekundären Bildungsbereich" [Ro12]. Das Benutzerverhalten auf diesen "bottom-up" OER-Plattformen ist noch wenig untersucht und unterscheidet sich von institutionellen OER-Angeboten meist schon durch die überregionale Herkunft der Autorinnen und Autoren. Im Folgenden untersuchen wir eine solche Plattform bezüglich der Bereitschaft Inhalte zu teilen bzw. fremde Inhalte zu nutzen.

Die Plattform LearningApps.org ist eine Austauschplattform für kleine interaktive Lernbausteine (Zuordnungsaufgaben, Lückentexte, annotierte Videos und Karten, usw.), die sich in verschiedenen Darstellungen (z.B. Werkzeuge wie Lernplattformen, Wikis, Blogs, E-Books) einbetten lassen (vgl. [HHR13]). Die Plattform wird derzeit in 18 Sprachen angeboten. Lernbausteine werden von den Nutzenden direkt auf der Plattform erstellt und können wahlweise für andere Nutzende in einem Katalog veröffentlicht werden. Die Plattform lässt sich ohne Anmeldung nutzen. Zum Erstellen und Speichern eigener Inhalte oder zum Erstellen von virtuellen Klassenräumen wird hingegen ein Account benötigt. Für die nachhaltige Bereitstellung setzt die OER-Plattform auf ein Sponsoring und Donation-Modell (vgl. [Do07]). Ein Verein betreibt und entwickelt die Plattform auf dieser Basis weiter. Basierend auf den umfangreichen Daten zum Benutzerverhalten dieser breit genutzten Plattform wird die Kooperationsbereitschaft von Lehrpersonen aufgeteilt nach vier Sprachräumen - deutsch, französisch, polnisch und russisch - untersucht. Überraschend zeigen sich signifikante sprachspezifische Unterschiede. Ob diese auf strukturelle Rahmenbedingungen des jeweiligen Bildungssystems, die unterschiedliche Handhabung von Urheberrechten etc. oder auf Mentalitäts- und Kulturunterschiede zurückzuführen sind, bleibt offen. Die Resultate können sowohl zur Optimierung der Gestaltung von OER-Plattformen beitragen, als auch Anregungen zur Förderung von OER-Communities geben.

## **2 Nutzungsverhalten in verschiedenen Sprachräumen**

Um sprachspezifische Unterschiede im Benutzerverhalten untersuchen zu können, wurden die Angebote in den vier am meisten genutzten Sprachen Deutsch, Französisch, Polnisch und Russisch untersucht. Die Sprache wird von den Nutzenden der Plattform selbst gewählt und spiegelt ihre präferierte Arbeitssprache wieder. Zum Beispiel sind deutschsprachige Autorinnen und Autoren an verschiedensten Orten der Welt zu finden, obgleich erwartungsgemäß der überwiegende Teil auf Deutschland, Österreich und die Schweiz entfällt. Da einige Sprachen erst zu einem späteren Zeitpunkt in der Entstehungsgeschichte der Plattform hinzugefügt wurden, liegen der Erhebung nur Daten aus dem Zeitraum 17.02.2014 bis 16.02.2015 zugrunde. Es werden ausschließlich neu registrierte Autorinnen und Autoren und deren in diesem Zeitraum erstellten Inhalte betrachtet (siehe Tabelle 1). Es wurden zudem nur Accounts betrachtet, die nicht explizit als Accounts von Lernenden erstellt wurden. Die Account-Zuordnung Lehrperson oder Schüler/in ist nicht eindeutig, da sowohl Lernende einen Lehrpersonen-Account erstellen können als auch Lehrpersonen beispielsweise in Weiterbildungen Accounts für Lernende nutzen. Die hohe Zahl von Neuregistrierungen wird durch einen hohen Anteil (etwa 44%) von Accounts relativiert, mit denen man sich nur ein einziges Mal angemeldet hat.

| Sprachraum  | registrierte Autor/innen | erstellte Lernbausteine |
|-------------|--------------------------|-------------------------|
| deutsch     | 18977                    | 33738                   |
| französisch | 9645                     | 25557                   |
| polnisch    | 20877                    | 41993                   |
| russisch    | 36627                    | 64099                   |
| gesamt      | 86126                    | 165387                  |

Tab. 1: Autor/innen und Lernbausteine nach Sprachraum

Abb. 1 zeigt den zeitlichen Verlauf der Neuregistrierungen von Autorinnen und Autoren über alle Sprachräume im Untersuchungszeitraum. Gut zu erkennen sind die Sommerferien und die Festtage über Weihnachten und Neujahr, in denen die Aktivitäten auf der Plattform deutlich zurückgehen. Dieses Nutzungsverhalten ist ein starkes Indiz, dass die Plattform wirklich in erster Linie im schulischen Umfeld genutzt wird.

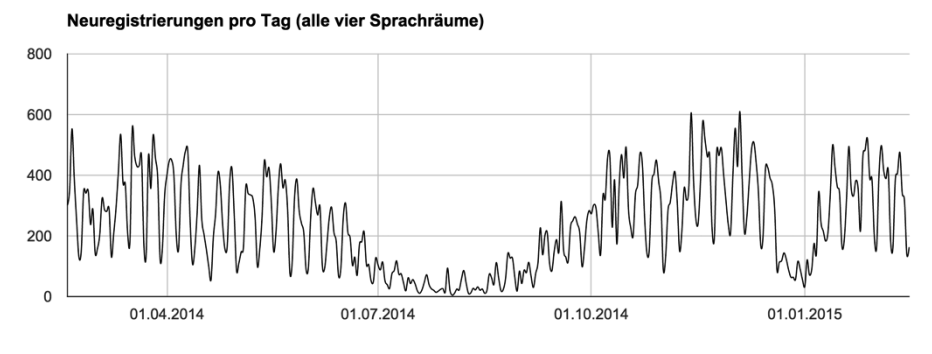

Abb. 1: Neuregistrierungen im Untersuchungszeitraum (17.02.2014 bis 16.02.2015)

#### **2.1 Wie viele Lernbausteine erstellen eine Autorin und ein Autor?**

In den vier Sprachen wurden im betrachteten Zeitraum eines Jahres insgesamt rund 165 00́ 0 Lernbausteine von rund 85 00́ 0 registrierten Autorinnen und Autoren erstellt. Dabei gibt es sowohl Autoren mit gar keinem oder nur wenigen erstellten Lernbausteinen als auch Autoren mit mehreren hundert erstellten Bausteinen. Abb. 2 zeigt die Verteilung erstellter Lernbausteine pro Autorin / Autor.

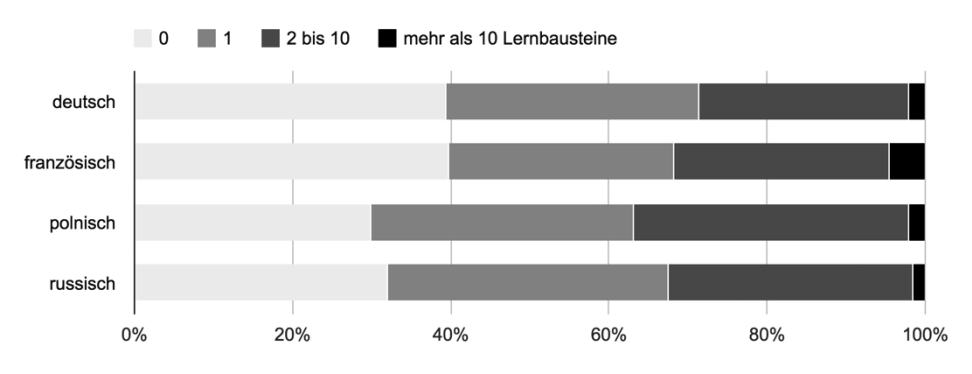

Abb. 2: Anzahl Lernbausteine pro Autor/in nach Sprache

Es zeigt sich, dass der überwiegende Teil der Autorinnen und Autoren sehr wenige Inhalte erstellt. Auf die anteilig kleine Gruppe von Vielproduzenten (>10 Lernbausteine) entfallen jedoch rund 27% aller erstellter Inhalte. Die französische Community zeigt den höchsten Anteil an Vielproduzenten, gleichzeitig aber auch den größten Anteil von

Nichtproduzenten (0 Lernbausteine). Warum sich so viele Lehrpersonen an der Plattform registrieren ohne anschließend Lernbausteine zu erstellen ist unklar - zur Nutzung der vorhandenen Lernbausteine ist keine Anmeldung erforderlich. Nur 11% der Nichtproduzenten nutzten Funktionen zum Erstellen von Klassen oder zum Abspeichern persönlicher Favoriten, die ebenfalls das Erstellen eines Accounts erfordern.

#### **2.2 Veröffentlichen Autorinnen und Autoren ihre Lernbausteine?**

Erstellte Lernbausteine können von den Autorinnen und Autoren auf der Plattform, wie bei Web 2.0-Diensten üblich, entweder privat verwaltet oder veröffentlicht werden. Zur Veröffentlichung muss ein Metadaten-Formular mit einigen Angaben zum Lernbaustein ausgefüllt werden, zum Beispiel das Fachgebiet oder die Schulstufe. Nur etwa jeder achte Lernbaustein wird veröffentlicht, der Rest bleibt privat und ist damit nicht für andere Nutzende auffindbar. Abb. 3 zeigt den Anteil veröffentlichter Lernbausteine an der Gesamtheit erstellter Bausteine pro Sprachraum.

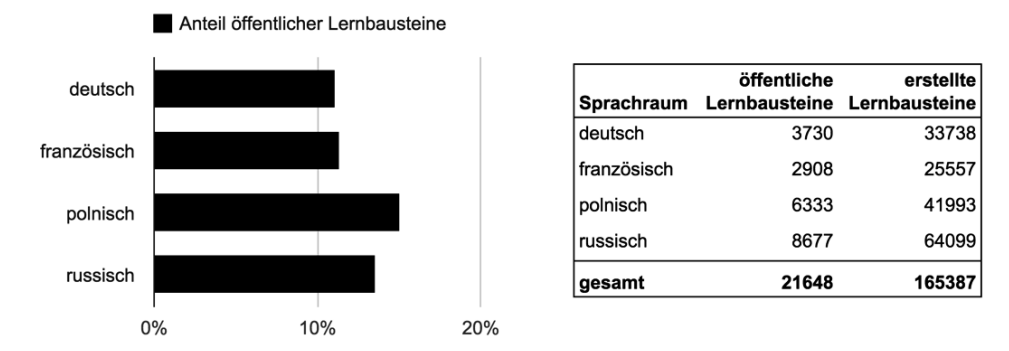

Abb. 3: Anteil veröffentlichter Lernbausteine pro Sprachraum

Der Anteil öffentlicher Lernbausteine kann als Indikator für die Bereitschaft zum Teilen verstanden werden. Auffallend ist der signifikant<sup>4</sup> ( $p < 0.001$ ) höhere Anteil bei polnischen Autorinnen und Autoren. Eine mögliche, allerdings spekulative Erklärung, warum die deutsche und französische Community einen geringeren Anteil aufweist, könnten die relativ strengen Regelungen des Urheberrechts in Deutschland und Frankreich sein. Eine Erklärung könnten auch die Ergebnisse der ICILS-Studie zur Erhebung der Computerund informationsbezogenen Kompetenzen von Schülerinnen und Schülern in der 8. Jahrgangsstufe im internationalen Vergleich liefern. Die Studie zeigt, dass der Anteil der Lehrpersonen mit positiven Sichtweisen auf den Einsatz digitaler Medien in Deutschland deutlich geringer ist als beispielsweise in den ICILS-2013-Teilnehmerländern Polen und Russland (vgl. [Bo14]).

<sup>4</sup> Hier und in Folgebetrachtungen wird der Pearson Chi-Quadrat-Test für die Signifikanzbestimmung verwendet.

#### **2.3 Wie viele Lernbausteine veröffentlichen eine Autorin und ein Autor?**

Neben dem Anteil insgesamt veröffentlichter Lernbausteine nach Sprachraum ist interessant zu untersuchen, ob Autorinnen und Autoren in einem Sprachraum in gleichem Maße bereit sind, ihre erstellten Lernbausteine zu veröffentlichen. Wir betrachten im Folgenden nur die rund 7 ́800 Autorinnen und Autoren mit mindestens fünf erstellten Lernbausteinen und unterteilen diese in vier Gruppen (siehe Abb. 4). Die Gruppen stehen stellvertretend für vier Typen: nichts veröffentlichen, selektiv nur wenige ausgewählte Lernbausteine veröffentlichen, selektiv viele Lernbausteine veröffentlichen und generell immer alles veröffentlichen.

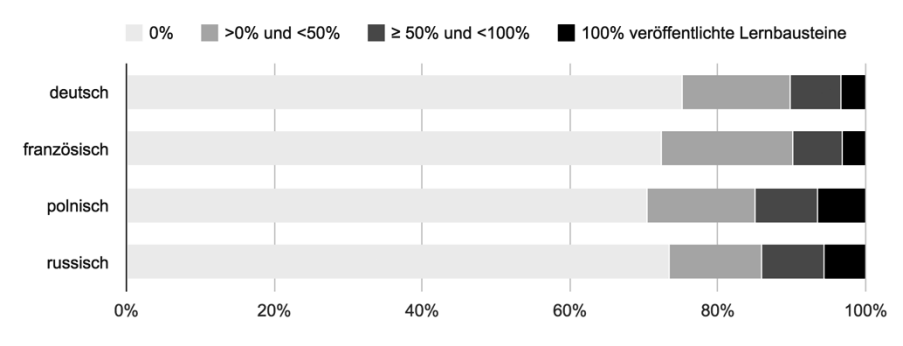

Abb. 4: Anteil veröffentlichter Inhalte pro Autor/in (mit  $\geq$  5 Lernbausteinen)

Wie bereits aus der Veröffentlichungsquote von Lernbausteinen ersichtlich, ist die generelle Bereitschaft zur Veröffentlichung gering und bezogen auf Autorinnen und Autoren in allen untersuchten Sprachräumen ähnlich. Rund ein Viertel der Autorinnen und Autoren veröffentlichte wenigstens einen Lernbaustein. Auffallend ist der signifikant (p < 0.01) höhere Anteil von vollständig veröffentlichenden Autorinnen und Autoren im polnischen und russischen Sprachraum gegenüber dem deutschen und französischen Sprachraum.

## **2.4 Für welche Fächer werden Lernbausteine veröffentlicht?**

Werden Lernbausteine veröffentlicht, müssen sie zwingend einer Kategorie (typischerweise einem Schulfach) zugeordnet werden. Für private Lernbausteine wird diese Angabe nicht erfasst und lässt sich somit nicht auswerten. Anhand der veröffentlichten Lernbausteine lässt sich die nach Fächern leicht unterschiedliche Nutzung der Plattform in den einzelnen Sprachräumen aufzeigen. Für öffentliche Bausteine stehen insgesamt 33 Kategorien zur Auswahl, die durch die Plattformbetreiber vorgegeben sind. Diese Kategorien wurden in fünf Bereiche zusammengefasst: Sprache (Deutsch, Französisch, Latein usw.), Mathematik, Natur und Gesellschaft (Geographie, Geschichte, Biologie, Wirtschaft usw.), Sport/Musik/Kunst/Werken und Informatik. Informatik wurde explizit als eigener Bereich betrachtet, da bei den betreffenden Lehrpersonen eine höhere Affinität zur Nutzung von Online-Plattformen erwartet werden kann.

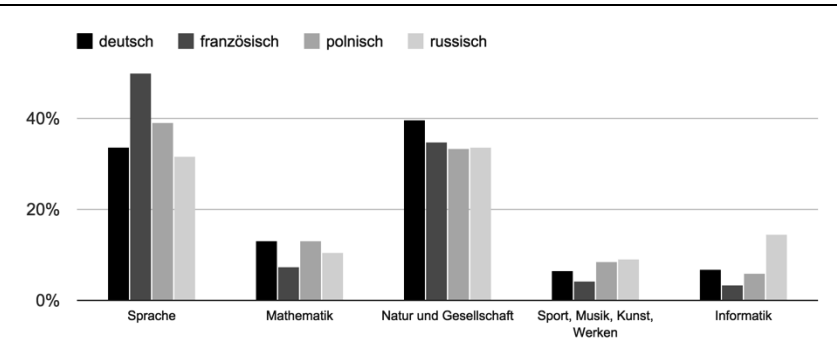

Abb. 5: Verteilung veröffentlichter Lernbausteine auf Fachbereiche

Abb. 5 gibt einen Überblick über die Verteilung erstellter Inhalte pro Sprache. Auffällig ist der hohe Anteil "Sprache" im französischen Sprachraum. Aufgrund von Geolocation-Datenauswertungen lassen sich über 85% der französischsprachigen Nutzenden Frankreich als Land zuordnen. Im Rahmen des "Europäischen Sprachenportfolio" beginnt in Frankreich als auch in Polen der Unterricht in einer ersten Fremdsprache schon im Alter von 7 Jahren (vgl. [Ba12]), was eine mögliche Erklärung für diesen hohen Anteil darstellen könnte. Interessant sind auch der hohe prozentuale Anteil der Informatik im russischen Sprachraum und der geringe Anteil in Frankreich. Diese Anteile könnten den Stellenwert der informatischen Bildung in Russland bzw. Frankreich widerspiegeln.

#### **2.5 Sind Autorinnen und Autoren bereit, Metadaten zu erfassen?**

Neben einer inhaltlichen Kategorisierung lassen sich auf der untersuchten OER-Plattform bei der Veröffentlichung eines Lernbausteins optionale Zusatzinformationen angeben. So können für jeden öffentlichen Lernbaustein eine oder mehrere geeignete Schulstufen, eine Unterkategorie, Stichwörter und eine Beschreibung als Freitext angegeben werden. Abb. 6 zeigt wie häufig Autorinnen und Autoren diese Metadaten angeben.

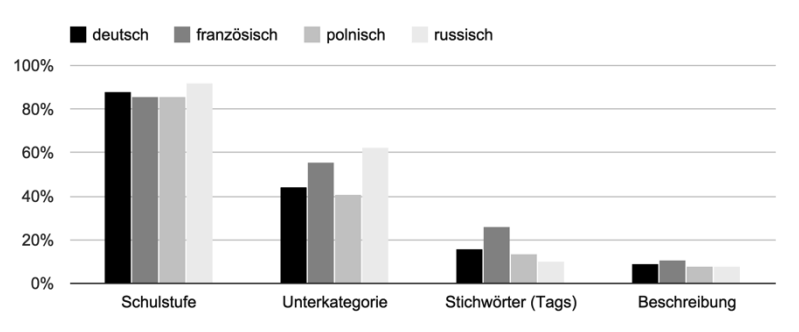

Abb. 6: Angabe von Metadaten bei öffentlichen Lernbausteinen

#### 152 Michael Hielscher et al.

Schulstufe und Unterkategorie können aus einer Vorauswahl gewählt werden. Hingegen müssen Stichworte und die Beschreibung als Freitext eingegeben werden. Die Bereitschaft der Autorinnen und Autoren zusätzliche Metadaten zu erfassen ist erwartungsgemäß geringer, je mehr Aufwand deren Eingabe erfordert.

Die angegebene Schulstufe lässt sich für alle öffentlichen Lernbausteine auswerten. Die Verteilung ist in Abb. 7 dargestellt und erlaubt Rückschlüsse auf den Einsatz von Lernbausteinen im Schulunterricht in den verschiedenen Sprachräumen.

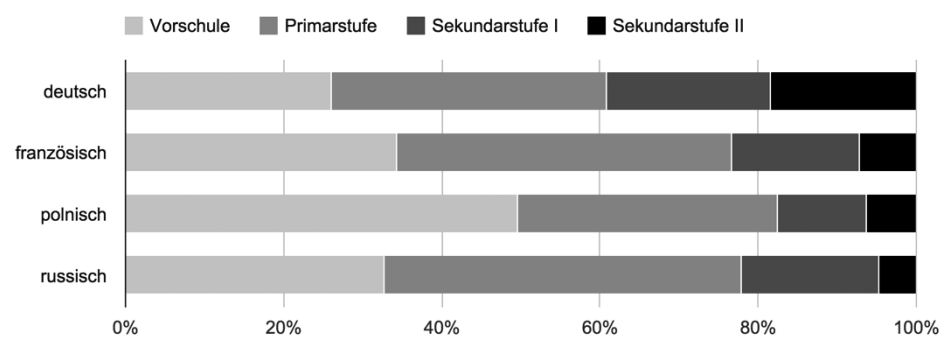

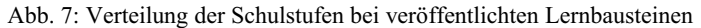

In der polnischen Community werden vergleichsweise wenige Lernbausteine der Sekundarstufe zugeordnet. Im deutschsprachigen Raum hingegen ist die Sekundarstufe II signifikant stärker vertreten ( $p \le 0.001$ ) als in den übrigen Sprachen. Dieser Unterschied könnte eventuell mit der relativ guten Infrastrukturausstattung an deutschen, österreichischen und schweizerischen Schulen und dem Besitz persönlicher Geräte bei Schülerinnen und Schülern auf Sekundarstufe II zusammenhängen. Ein Indikator dafür ist der hohe Anteil mobiler Zugriffe auf die Plattform<sup>5</sup>, je rund 15% aus Deutschland und Frankreich und nur 7% aus Polen und 10% aus Russland.

#### **2.6 Wer nutzt Lernbausteine von anderen Autorinnen und Autoren?**

Öffentliche Lernbausteine können von registrierten Nutzenden für die spätere Verwendung oder Archivierung als Favoriten abgespeichert werden. Das Speichern eines fremden Lernbausteins als Favorit ist keine Voraussetzung für dessen Nutzung, erleichtert aber den späteren Einsatz im Unterricht, da er einfacher wiedergefunden werden kann. Insgesamt wurden im Zeitraum der Untersuchung rund 15 000 Favoriten gespeichert, welche sich auf ca. 5 000 der insgesamt rund 86 000 betrachteten Autorinnen und Autoren (vgl. Tab. 1) verteilen. Abb. 8 zeigt die zeitliche Entwicklung und macht deutlich, dass in der zweiten Jahreshälfte deutlich mehr Favoriten erstellt wurden als zu Beginn. Dies könnte auf das wachsende Gesamtangebot zurückzuführen sein und damit auf die

<sup>5</sup> ermittelt über Zugriffsdatenanalyse (Geolocation)

gestiegene Wahrscheinlichkeit, einen passenden Lernbaustein zu finden. Das größere Angebot erschwert gleichzeitig die Übersichtlichkeit und könnte so das Bedürfnis erhöhen, einmal gefundene Inhalte wieder finden zu wollen.

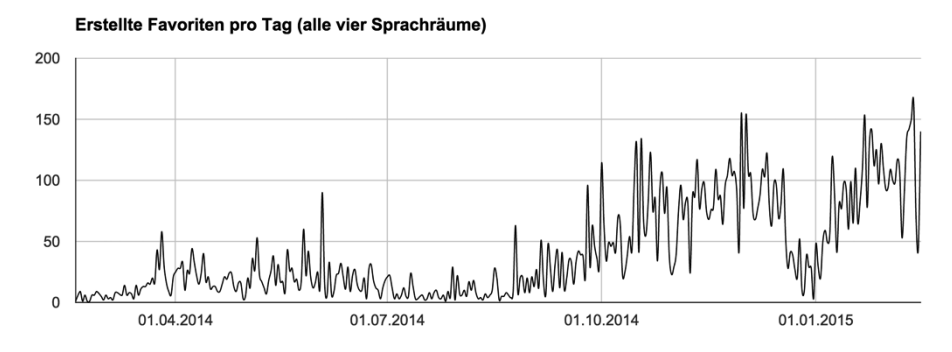

Abb. 8: Zeitliche Entwicklung gespeicherter Favoriten (17.02.2014 bis 16.02.2015)

Die gespeicherten Favoriten dienen uns als Indikator, wie groß die Bereitschaft von Lehrpersonen ist, öffentliche Lernbausteine anderer Lehrpersonen zu nutzen. So kann erhoben werden, wie viele Favoriten registrierte Autorinnen und Autoren speichern, wie stark diese also Angebote anderer Lehrpersonen nutzen. Ebenso gibt die Anzahl Favoriten pro veröffentlichten Lernbaustein einen Hinweis auf die Nutzung in der Community. Abb. 9 zeigt die durchschnittliche Anzahl erstellter Favoriten pro Autor/in bzw. pro öffentlichen Lernbaustein.

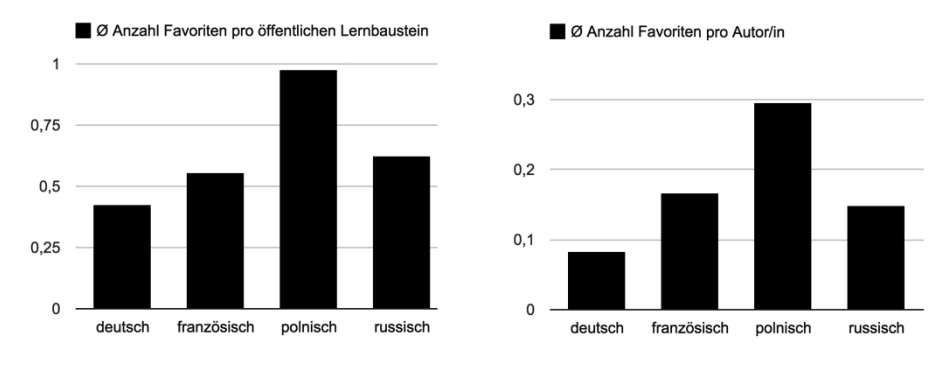

Abb. 9: Durchschnittliche Anzahl Favoriten pro Sprache

Auffallend ist die hohe Anzahl Favoriten, welche die Autorinnen und Autoren im polnischen Sprachraum erstellen. Diese Beobachtung deckt sich mit der hohen Bereitschaft der polnischsprachigen Autorinnen und Autoren, erstellte Lernbausteine zu veröffentlichen. Sie veröffentlichen Lernbausteine öfter und speichern auch mehr fremde Bausteine für die spätere Nutzung in ihrem Account ab. Obwohl die Veröffentlichungsrate bei Deutsch und Französisch vergleichbar ist (vgl. Abb. 3) und sogar mehr öffentliche Inhalte im deutschen (3730) als im französischen (2908) Sprachraum bereitgestellt wurden, kann ein signifikanter Unterschied ( $p \le 0.001$ ) bei der Erstellung von Favoriten festgestellt werden. Der mit der Erstellung von Favoriten verbundene Selektionsprozess wird von deutschsprachigen Lehrpersonen deutlich weniger häufig durchlaufen.

#### **2.7 Wie vernetzt sind Autorinnen und Autoren über ihre Inhalte?**

Anhand der Favoriten lässt sich ermitteln, wie hoch der Vernetzungsgrad zwischen den Autorinnen und Autoren eines Sprachraums ist. Als Vernetzung bezeichnen wir den Umstand, dass eine Autorin oder ein Autor mindestens einen Lernbaustein einer anderen Autorin oder eines anderen Autors als Favorit gespeichert hat. Abb. 10 zeigt den Vernetzungsgrad von Autorinnen und Autoren pro Sprachraum.

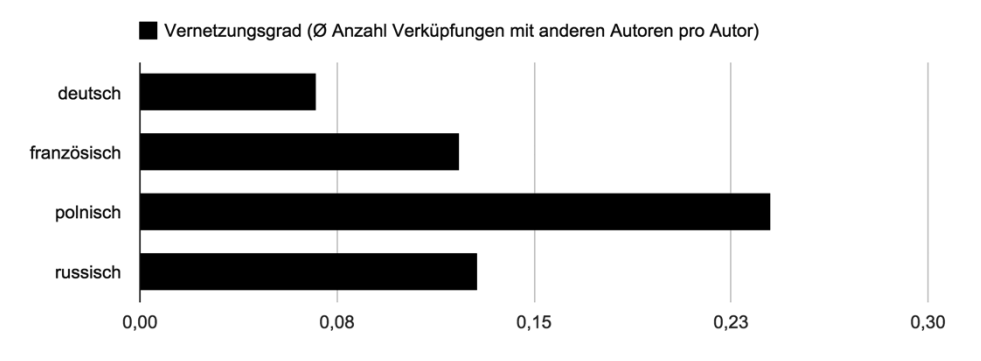

Abb. 10: Vernetzung der Autorinnen und Autoren innerhalb eines Sprachraums

Der Vernetzungsgrad kann als Indikator für die Bereitschaft verstanden werden, fremde Inhalte zu verwenden. Für eine florierende Community ist nicht nur die Bereitschaft Lernbausteine anderen Nutzenden zur Verfügung zu stellen relevant, sondern auch die Bereitschaft, selbst fremde Inhalte zu nutzen. Auch hier fällt ein signifikant (p < 0.001) geringerer Vernetzungsgrad in der deutschen und ein höherer in der polnischen Community auf.

Um den Grad der Vernetzung innerhalb einer Sprach-Community genauer zu untersuchen, haben wir eine interaktive Visualisierung entwickelt. So lassen sich zum Beispiel besonders stark vernetzte Autorinnen und Autoren erkennen und auch wechselseitige Beziehungen gesondert darstellen. Kreise stellen einzelne Autorinnen und Autoren dar. Die Größe der Kreise zeigt an, wie oft Lernbausteine der Autorin oder des Autors von anderen als Favoriten gespeichert wurden. Die Verbindungen zwischen den Kreisen stellen Vernetzungen zwischen Autorinnen und Autoren dar. Anhand dieser interaktiven Visualisierungen lassen sich zahlreiche weitere Aspekte des Nutzungsverhaltens der betrachteten Plattform untersuchen, auf die wir hier nicht näher eingehen. In den Screenshots in Abb. 11 werden exemplarisch Autorinnen und Autoren in drei Sprachräumen angezeigt, deren Lernbausteine mindestens 5 Favoriten aufweisen.

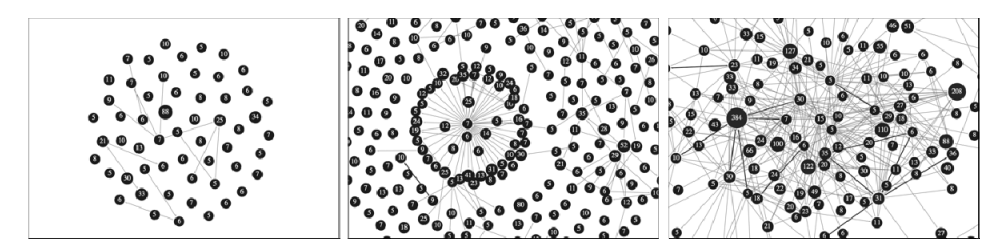

Abb. 11: Interaktive Vernetzungsvisualisierung der Autorinnen und Autoren der deutschen (links), russischen (Mitte) und polnischen (rechts) Community

Es lässt sich bereits an diesen Screenshots ein Unterschied in der Dichte der Vernetzung erahnen. Dabei ist zu beachten, dass die deutsche und polnische Community im betrachteten Untersuchungszeitraum insgesamt etwa gleich viele Autorinnen und Autoren aufweisen, jedoch deutlich mehr öffentliche und damit nutzbare Lernbausteine in Polnisch vorhanden waren. Eine höhere Anzahl öffentlicher Inhalte führt jedoch nicht zwingend zu einer stärkeren Vernetzung, wie die russische Community zeigt (8677 öffentliche Lernbausteine).

## **3 Fazit und Ausblick**

Die quantitative Analyse der umfangreichen Nutzerdaten der untersuchten OER-Plattform zeigt deutliche sprachspezifische Unterschiede bei der Bereitschaft Inhalte anderen Nutzenden zur Verfügung zu stellen als auch fremde Inhalte zu nutzen. Es drängt sich die Frage auf, warum gerade im deutschsprachigen Raum eine signifikant geringere Bereitschaft zum Austausch von Lernbausteinen besteht und ob die Resultate sich auf andere OER-Angebote übertragen lassen. Eine mögliche Erklärung könnte der Föderalismus im Bildungssystem von Deutschland sein. Sowohl das zentralistische Bildungssystem Frankreichs als auch Russlands obligatorische Bildungsstandards auf allen Schulstufen, könnten den Austausch von Lehr- und Lernmaterialien begünstigen. Starre Vorgaben in Lehrplänen und Vorschriften zur Lehrmittelnutzung können ebenfalls eine Rolle spielen. In einem solchen Umfeld ist denkbar, dass Lehrpersonen vermeiden wollen, durch die Veröffentlichung eigener Materialien der Kritik ausgesetzt zu werden. Andere Erklärungen könnten bei den Regelungen und Handhabungen von Urheberrechten liegen. Auch die Ausbildung angehender Lehrpersonen kann Auswirkungen auf die Offenheit für OER haben. Die Ursachen für die unterschiedliche Bereitschaft zur Nutzung von OER näher zu bestimmen, bleibt Aufgabe zukünftiger Forschungsarbeiten. Zudem basiert die durchgeführte Analyse zwar auf einem großen Datensatz, betrachtet aber nur den Zeitraum über ein Jahr hinweg. Es bleibt zu untersuchen, ob die Ergebnisse auch in den Folgejahren stabil bleiben. Es wird vermutet, dass sich bestimmte Verhaltensmuster bei Autorinnen und Autoren erst nach einer längeren Nutzungsdauer einstellen und sich auch das Share-Verhalten über die Zeit verändern kann.

#### **Literaturverzeichnis**

- [ABH07] Atkins, D. E.; Brown, J. S.; Hammond, A. L.: A review of the open educational resources (OER) movement: Achievements, challenges, and new opportunities. Creative Commons, 2007.
- [Ba12] Baidak, N.; Borodankova, O.; Kocanova, D.; Motiejunaite, A.: Key data on teaching languages at school in Europe. Education, Audiovisual and Culture Executive Agency, European Commission, 2012.
- [Bi07] Bishop, J.: Increasing participation in online communities: A framework for human– computer interaction. Computers in human behavior, 23(4):1881–1893, 2007.
- [Bo14] Bos, W.; Eickelmann, B.; Gerick, J.; Goldhammer, F.; Schaumburg, H.; Schwippert, K.; Senkbeil, M.; Schulz-Zander, R.; Wendt, H.: ICILS 2013: Computer- und informationsbezogene Kompetenzen von Schülerinnen und Schülern in der 8. Jahrgangsstufe im internationalen Vergleich. Waxmann, 2014.
- [Da10] Davis, H. C.; Carr, L.; Hey, J. MN; Howard, Y.; Millard, D.; Morris, D.; White, S.: Boot-strapping a culture of sharing to facilitate open educational resources. Transactions on Learning Technologies, 3(2):96–109, 2010.
- [Do07] Downes, S.: Models for sustainable open educational resources. Interdisciplinary Journal of Knowledge and Learning Objects, (3):29–44, 2007.
- [HHR13] Hielscher, M.; Hartmann, W.; Rothlauf, F.: Entwicklung eines Autorenwerkzeuges für digitale, multimediale und interaktive Lernbausteine im Web 2.0. In: DeLFI 2013, E- Learning Fachtagung Informatik, Lecture Notes in Informatics (LNI) - Proceedings Series of the Gesellschaft für Informatik (GI) Volume P-218. S. 203–214, 2013.
- [Hy06] Hylén, J.: Open educational resources: Opportunities and challenges. Proceedings of Open Education, S. 49–63, 2006.
- [KTW05] Kankanhalli, A.; Tan, B. CY; Wei, K.: Contributing knowledge to electronic knowledge repositories: an empirical investigation. MIS Quarterly, 29(1):113–143, 2005.
- [PKS09] Phang, C. W.; Kankanhalli, A.; Sabherwal, R.: Usability and sociability in online communities: A comparative study of knowledge seeking and contribution. Journal of the Association for Information Systems, 10(10):2, 2009.
- [Ro12] Rossegger, B.: Konzept für Open Educational Resources im sekundären Bildungsbereich. BoD–Books on Demand, 2012.

# **Entwicklung und Evaluation eines Prüfungssystems zur Durchführung elektronischer Volltextklausuren im juristischen Staatsexamen**

Fritjof Kollmann<sup>1</sup> und Andreas Hoffmann<sup>2</sup>

**Abstract:** Im Rahmen eines Kooperationsprojektes mit dem Justizministerium Düsseldorf wurde ein Prüfungssystem zur Durchführung elektronischer Volltextklausuren unter Berücksichtigung der spezifischen Anforderungen im juristischen Staatsexamen entwickelt. Durch die Integration eines Textverarbeitungsprogramms und einer angepassten Benutzeroberfläche wurde ein innovativer Ansatz zur Durchführung von Volltextklausuren implementiert. Zur Evaluation (n=119) wurde das entwickelte System in 5-stündigen Klausuren unter Prüfungsbedingungen eingesetzt. Ausgehend von einer Nutzerbefragung werden durch Analysen zum Datenvolumen, Messdaten zur Prüfungsumgebung und einer Bewertung der Arbeitsplatzsituation neue Kriterien zur Beurteilung von elektronischen Prüfungen erörtert.

**Keywords:** Elektronische Volltextklausuren, E-Prüfung, A-Assessment

## **1 Einleitung**

Zukünftige Juristen wenden schon in der Ausbildung regelmäßig Textverarbeitungsprogramme an und so stellt sich die Frage, ob elektronische Volltextklausuren in den Prüfungsablauf des juristischen Staatsexamens integriert werden können. Nach Aussagen des Landesjustizprüfungsamtes NRW entsprechen handschriftliche Texte schon heute kaum noch der Arbeitswirklichkeit [Ho2013]. Im Prüfungsalltag werden jedoch ausschließlich handschriftliche Examensprüfungen durchgeführt, die eine Korrektur aufgrund der schlechten Lesbarkeit von Klausurtexten deutlich erschweren.

Im Kontext dieser Entwicklungsperspektive ist aus der Sicht der Prüfungsteilnehmer neben der Akzeptanz elektronischer Systeme zu hinterfragen, wie durch den Einsatz die Prüfungsabläufe ergonomischer gestaltet werden können. Gängige Textverarbeitungsprogramme bieten bei der Klausurerstellung eine große Anzahl von Zusatzfunktionen. Im Vergleich zu einer handschriftlichen Erstellung von Klausurtexten könnten durch diese Funktionen redundante Arbeitsabläufe verringert werden. Gleichzeitig wird durch eine Integration von Computern die Prüfungsumgebung grundlegend verändert. In Bezug auf mehrstündige Klausuren muss durch Messverfahren geklärt werden, welchen Einfluss mögliche Emissionen auf die Prüfungsumgebung haben.

<sup>1</sup> Universität Siegen, ZöBiS, Kohlbettstr. 15, 57068 Siegen, kollmann@wid.wiwi.uni-siegen.de

<sup>2</sup> Universität Siegen, Betriebssysteme / verteilte Systeme, Hölderlinstr. 3, 57068 Siegen,

andreas.hoffmann@uni-siegen.de

Im Kontext dieser Fragestellungen wurde im Projekt "JUSTSIE" des Lehrstuhls für Betriebssysteme und verteilte Systeme der Universität Siegen in Kooperation mit dem Justizministerium Düsseldorf ein Prüfungssystem zur Durchführung elektronischer Volltextklausuren entwickelt.

Ausgehend von einer Systembeschreibung werden die Evaluationsergebnisse aus Sicht der Arbeitswissenschaft und einer begleitenden Nutzerbefragung erörtert. In einer abschließenden Zusammenfassung werden Anforderungen zur Durchführung von elektronischen Volltextklausuren beschrieben.

# **2 Projektbeschreibung**

Die Anforderungen zur Durchführung elektronischer Volltextklausuren konnten aufgrund der bestehenden Abläufe ermittelt werden. Juristische Staatsprüfungen werden über eine Dauer von fünf Stunden an mehreren Prüfungsorten (z.B. OLG Köln / OLG Düsseldorf) gleichzeitig durchgeführt. Die Verteilung der Prüfungsaufgaben und Koordination der Gutachten werden zentral vom Landesjustizprüfungsamt organsiert. Nachfolgende Anforderungen wurden als notwendige Bedingungen zur Systementwicklung formuliert.

#### **Nutzung gängiger Textverarbeitungssysteme**

Die Bearbeitung der Klausuraufgaben soll durch gängige Textverarbeitungsprogramme ermöglicht werden. Die Funktionen des Programms müssen entsprechend den Vorgaben des Prüfungsamtes angepasst werden.

## **Automatische Speicherung**

Die automatische und ausfallsichere Speicherung von Klausurdaten stellt eine zentrale Anforderung dar.

#### **Bereitstellung von juristischen Dokumenten**

Zur Bearbeitung einer juristischen Aufgabenstellung werden in der Regel verschiedene Dokumente benötigt (z.B. Gesetze, Gesetzestexte, Urteile und Kommentare), die im Prüfungssystem mit unterstützenden Funktionen (Suchfunktion, Gliederung, Markierungen und Unterstreichungen in den Dokumenten) bereitgestellt werden sollen.

## **Management der Prüfungen**

Die Koordination der Prüfung (z.B. Anlegen und Freigabe der Prüfung) durch das Landesjustizprüfungsamt soll zentral über ein webbasiertes Portal erfolgen. Am jeweiligen Prüfungsstandort haben die Aufsichtspersonen ebenfalls Zugriff auf eine webbasierte Prüfungsverwaltung, um auf individuelle Anforderungen der Teilnehmer eingehen zu können (z.B. die Ermöglichung einer Schreibverlängerung).

Auf Grundlage dieser Anforderungen wurde ein Prüfungssystem entwickelt, das nachfolgend aus technischer Perspektive erörtert wird.

## **3 Systemarchitektur**

In Abhängigkeit von der Anzahl der Prüfungsstandorte besteht die Systemarchitektur aus einem zentralen Prüfungssystem und einem oder mehreren lokalen Prüfungssystemen. Während in den lokalen Prüfungssystemen die Klausurdurchführung erfolgt, werden über das zentrale Prüfungssystem die Prüfungen aller lokalen Prüfungssysteme verwaltet. Im Kontext dieser Aufteilung verfügen die Prüfungs-Clients im lokalen Prüfungssystem nur über einen Zugriff auf das Intranet des Prüfungsstandortes. Ein Zugriff auf das Internet ist aus den lokalen Prüfungssystemen nur durch den lokalen Prüfungsserver möglich, um eine Verbindung zum zentralen Prüfungsserver aufzubauen.

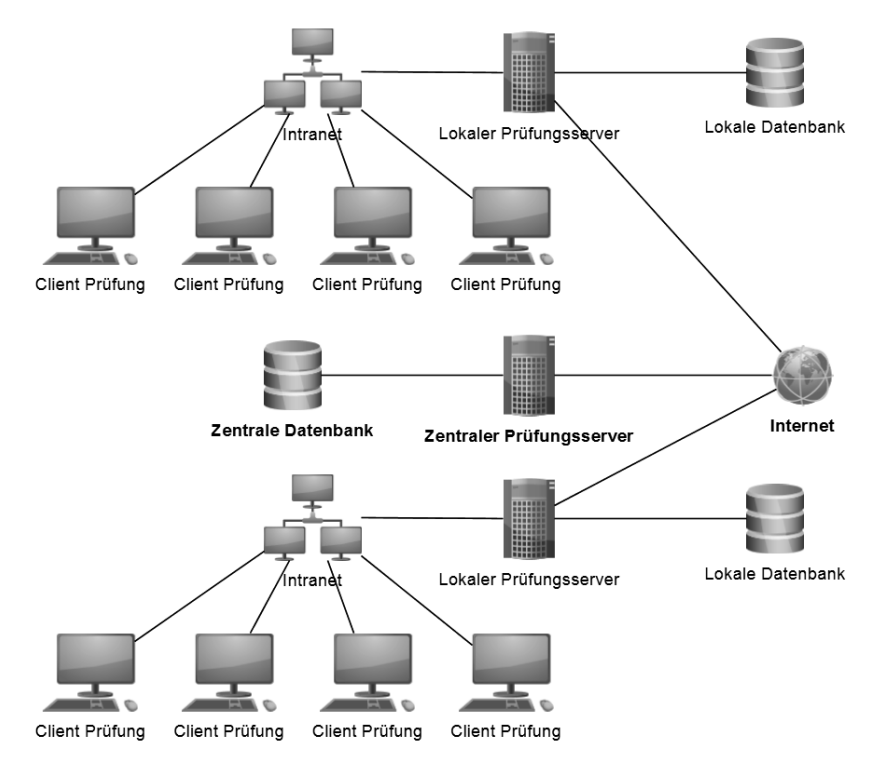

Abb. 1: Systemarchitektur mit zwei Prüfungsstandorten

Abb. 1 zeigt die Systemarchitektur in der eine Prüfung in zwei lokalen Prüfungssystemen durchgeführt wird und die Verwaltung über einen zentralen Prüfungsserver erfolgt.

#### **3.1 Lokales Prüfungssystem**

Das lokale Prüfungssystem basiert auf einer Client-Server Struktur, das in das Intranet der jeweiligen Prüfungsorte integriert wird. Im Mittelpunkt des lokalen Prüfungssystems steht ein lokaler Prüfungsserver, der alle Dienste für die Durchführung der Prüfung bereitstellt.

#### **Lokale Prüfungsserver**

Auf dem lokalen Prüfungsserver ist auf Grundlage eines LAMP Stacks die php-basierte Prüfungsumgebung KLAUSIE [HWB10] installiert, die um zwei Module zur Authentifizierung und Speicherung ergänzt wurde.

Zur Authentifizierung wird das Lightweight Directory Access Protocol (LDAP) eingesetzt, um eine Authentifizierung der Prüfungs-Clients gegen den LDAP Dienst des lokalen Prüfungsserver zu ermöglichen. Ausgehend von der Authentifizierung stellt die Speicherung von Klausurangaben eine zentrale Funktionalität für einen reibungslosen Prüfungsablauf dar. Bei der implementierten Speicherung wird zwischen einer automatischen und einer manuellen Speicherung unterschieden. Eine automatische Speicherung erfolgt, wenn eine definierte Zeit abgelaufen ist und der Klausurtext durch den Studierenden verändert wurde. Dagegen erfolgt ein vom Benutzer ausgelöster Speichervorgang, wenn eine Veränderung des Klausurtextes vorgenommen wurde. Durch die Speichervorgänge werden die Klausurdaten gleichzeitig an drei verschiedenen Speicherorten abgelegt, um auf mögliche Störungen (z.B. Client-Absturz oder Netzwerkstörungen) reagieren zu können. Durch einen Speichervorgang werden die Klausurdaten zuerst vom Prüfungs-Client an den lokalen Prüfungsserver gesendet, der die Daten in einem dem Studierenden zugeordneten Repository ablegt. So kann durch eine Versionsverwaltung auf alle gespeicherten Versionen der Klausur zugegriffen werden. Darüber hinaus werden die Klausurdaten auf einem Laufwerk des Prüfungs-Clients und auf einem externen USB-Stick angeschlossen am Prüfungs-Client gespeichert.

Neben der Speicherung von Klausurdaten werden durch den lokalen Prüfungsserver auch Daten an den Prüfungs-Client übertragen. Zur Durchführung von Prüfung werden vom lokalen Prüfungsserver die Prüfungsaufgabe, eine Anzahl von juristischen Dokumenten und eine Formatvorlage für das Textverarbeitungsprogramm bereitgestellt.

## **Prüfungs-Clients**

Zur Integration der Prüfungs-Clients in das lokale Prüfungssystem wurde ein Textverarbeitungsprogramm durch ein vb.net Plug-In angepasst. Nachdem das Textverarbeitungsprogramm gestartet wird, werden nach erfolgreicher Authentifizierung gegen den LDAP-Dienst des lokalen Prüfungsservers von diesem Konfigurationsdaten für den Prüfungs-Client bereitgestellt. Diese xml-strukturierte Datei enthält eine Auflistung von freigeschalteten Funktionen des Textverarbeitungsprogramms, eventuelle Informationen über den letzten Bearbeitungsstand der Klausur und die Speicherorte der juristischen Dokumente. Liegen zu der gestarteten Prüfung bereits Klausurangaben vor, dann wird dem Anwender eine Sicht mit den gespeicherten Versionen angezeigt. Nach Abschluss dieses Initialisierungsvorgangs gelangt der Anwender zur Benutzeroberfläche des Prüfungssystems. Im Rahmen der verfügbaren Monitorgröße von 24 Zoll wurde die Benutzeroberfläche (vgl. Abb. 2) über einen geteilten Bildschirm in zwei Bereiche eingeteilt. Bei diesem Konzept werden auf der rechten Seite die Klausuraufgabe und die juristischen Dokumente dargestellt. Auf der linken Seite kann vom Anwender der Klausurtext bearbeitet werden. Im oberen Bereich werden in der Multifunktionsleiste des Textverarbeitungsprogramms neben den freigeschalteten Funktionen über den Tab "KlausieWriter" alle Funktionen (z.B. Abgabe der Prüfung oder Version der Klausur laden) und Informationen (z.B. restliche Klausurzeit oder letzte automatische Speicherung) zur Bearbeitung der Prüfung angezeigt.

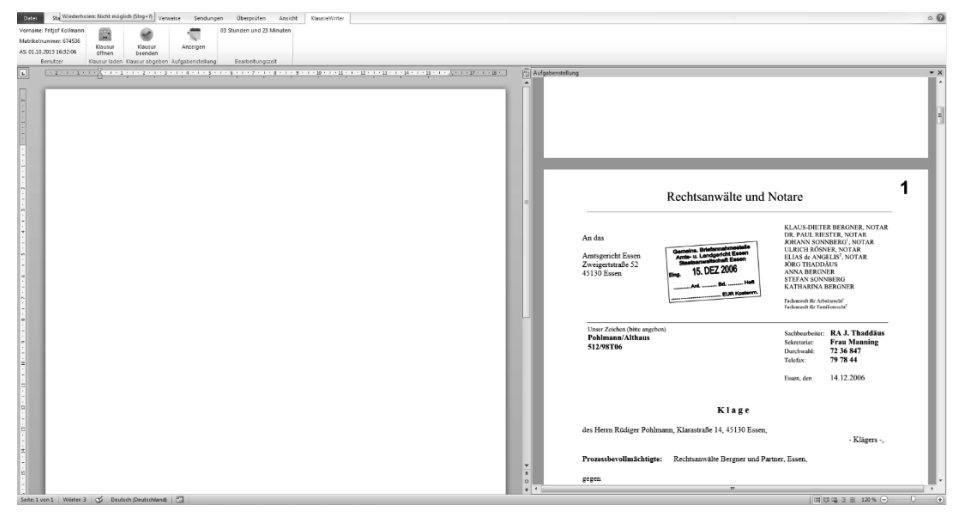

Abb. 2: Benutzeroberfläche Prüfungs-Client

Durch das lokale Prüfungssystem werden so die Anforderungen und Funktionen an den jeweiligen Prüfungsstandorten abgebildet.

#### **3.2 Zentrales Prüfungssystem**

Durch das zentrale Prüfungssystem werden Funktionen und Berechtigungen des Landesjustizprüfungsamts zur Organisation der Prüfungen ermöglicht. Als wichtigste Komponente im gesamten Prüfungssystem werden durch den zentralen Prüfungsserver die Prüfungsdaten für die lokalen Prüfungssysteme bereitgestellt. Mitarbeiter des Prüfungsamtes greifen über eine webbasierte Ansicht auf den zentralen Prüfungsserver zu und erstellen dort eine Prüfung mit den dazugehörigen juristischen Dokumenten. Dieser Prüfung werden die jeweiligen Prüfungsstandorte und ein Freigabezeitraum zugeordnet. Zum Schutz der Klausuraufgaben werden diese erst Minuten vor Beginn der Prüfung verschlüsselt an die lokalen Prüfungsserver über das Internet übertragen. Die Verteilung auf die Prüfungs-Clients erfolgt dann durch den lokalen Prüfungsserver. Im Falle eins "Single Point of Failure" wäre es so auch möglich, die Daten direkt über die lokalen Prüfungsserver an die Prüfungs-Clients zu verteilen.

Neben der Bereitstellung von Klausurdaten wird über die webbasierte Ansicht des zentralen Prüfungsservers ein Monitoring der lokalen Prüfungssysteme ermöglicht. Zur Bereitstellung eines Monitoring werden beispielsweise Informationen von den lokalen Prüfungsservern abgerufen. In der Monitoring-Sicht werden u.a. die Teilnehmerzahlen, die Namen der nicht anwesenden Teilnehmer und die Anzahl von Client-Wechseln in einem Protokoll angezeigt.

Neben der Bereitstellung von Klausurdaten werden vom zentralen Prüfungsserver die gesamten Prüfungsdaten von den lokalen Prüfungsservern in regelmäßigen Abständen abgerufen. So verfügt das Prüfungsamt unmittelbar nach Abschluss der Prüfung über alle Klausurangaben der Teilnehmer und kann diese an die Gutachter weiterleiten.

## **4 Evaluationsergebnisse**

Zur Evaluation wurde das entwickelte Prüfungssystem "JUSTSIE" in drei Testklausuren (n=119) eingesetzt, die unter Prüfungsbedingungen in den jeweiligen Computer-Laboren der Ausbildungsstandorte stattfanden. Zur Bewertung des Systemeinsatzes wurden Daten zu den Speichervorgängen, Daten aus den Nutzerbefragungen und Messdaten zur Arbeitsumgebung ausgewertet.

#### **4.1 Nutzerbefragung**

Das eingesetzte Verfahren zur Durchführung von elektronischen Volltextklausuren wurde von den Teilnehmern durchgehend positiv beurteilt. 93 % der Befragten gaben an, dass sie sich auch in Zukunft vorstellen können Prüfungen in der juristischen Ausbildung elektronisch durchzuführen. Grundsätzlich bewerteten 86 % der Befragten das Arbeiten am Prüfungs-Client als sehr gut bzw. gut. Über eine Prüfungsdauer von fünf Stunden schätzen 79 % der Befragten die Fähigkeit sich über einen längeren Zeitraum auf den Bildschirm zu konzentrieren mit sehr gut oder gut ein. Das angepasste Textverarbeitungsprogramm wurde von 79 % der Befragten mit sehr gut oder gut bewertet. Die eingesetzten PC-Monitore mit einer Bildschirmdiagonale von 24 Zoll empfanden 93 % der Befragten als genau richtig. In diesem Kontext wurde auch die geteilte Darstellung von dem Textbearbeitungsfeld und der Prüfungsdokumente von 75 % der Befragten als sehr gut bzw. gut eingestuft. Dieses Ergebnis zur Arbeit an den Prüfungs-Clients kann vor allem damit begründet werden, dass bei den Anwendern ausreichend Erfahrung in der Bedienung des Textverarbeitungsprogramms vorlagen. Trotzdem geben 39 % der Befragten den Wunsch an, vor der Klausur mit der Software üben zu können. Im Vergleich von handschriftlichen zu elektronischen Volltextklausuren wurde besonders das Bearbeiten von Texten im Textverarbeitungsprogramm als vorteilhaft hervorgehoben.

*"Das Schreiben mit der Hand ist nicht mehr zeitgemäß. Durch die angenehmere Körperhaltung beim Arbeiten am Computer ist ein konzentrierteres Arbeiten möglich. Zudem sind die Lesbarkeit und die direkten Korrekturmöglichkeiten vorteilhaft."*

*"Es ist sehr viel praktischer, die Hand tut nicht weh, die Arbeit ist viel übersichtlicher. Selbst das Tippen ist leiser, als das ständige Blättern."*

Ausgehend von der Bewertung der Software wurden durch zwei Prüfungsteilnehmer Überlegungen zu prüfungsrechtlichen Auswirkungen angestellt. Sie gaben an, dass durch die individuellen Fähigkeiten zum "schnellen Tippen" Abweichungen und Ungerechtigkeiten bei der Durchführung von elektronischen Volltextklausuren auftreten können.

*"Meines Erachtens ist für die gerechte Durchführung von juristischen PC-Klausuren ein verbindlicher Tastschreibkurs während des Studiums erforderlich, in dem man das Tastaturschreiben in hinreichender Geschwindigkeit erlernt (180 Anschläge /Minute?)."*

Zusammenfassend zeigt sich bei den Befragten eine hohe Akzeptanz von elektronischen Volltextklausuren. In den durchgeführten Testklausuren wurde jedoch deutlich, dass die Ausstattung des Arbeitsplatzes einen zentralen Einfluss auf Beurteilung des Prüfungsverfahrens hat.

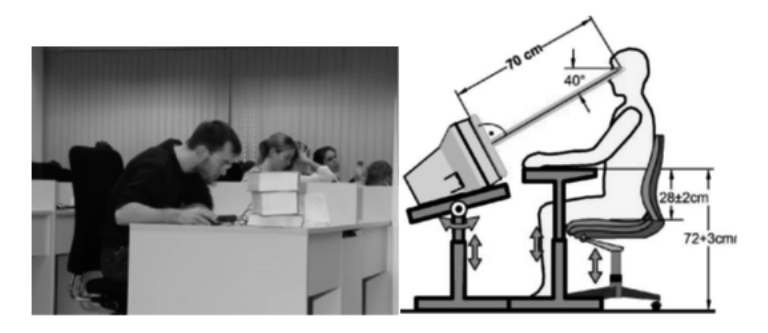

Abb. 3: Ist-Zustand der Arbeitsplatzsituation (links) und Soll-Zustand (rechts)

In einem Raum waren die Computer-Bildschirme in den Tisch eingelassen und durch eine Glasplatte geschützt, wodurch keine ergonomische Körperhaltung möglich ist. Abb. 3 zeigt den Zustand im Computerlabor im Vergleich zu der Empfehlung zur ergonomischen Sitzhaltung am Arbeitsplatz. Erschwert wurde die Erkennbarkeit der Monitore durch eine stark spiegelnde Glasplatte auf der Tischoberfläche, was durch die Prüfungsteilnehmer besonders negativ bewertet wurde.

*"Der Arbeitsplatz muss größer werden, die Unterbringung von Gesetz und Kommentaren war kaum möglich. Der Lichteinfall der Deckenleuchten auf das Sichtfeld über dem Monitor war extrem störend. Die Sitzposition führt zu Nackenschmerzen."*

*"Es ist dringend erforderlich, dass die Tische größer sind! Ich musste ständig Bücher auf den Bildschirm legen."*

Im diesem Kontext stellt eine der Körpergröße angepasste Stuhl- und Tischeinstellung in Verbindung mit einem im Blickfeld des Anwenders aufgestellter Monitor eine notwendige Bedingung für mehrstündige Volltextklausuren dar.

## **4.2 Speichervorgänge**

Zur Berechnung der Auslastung der lokalen Prüfungsserver wurde eine Auswertung der manuellen Speichervorgänge eines Klausurdurchganges (n=28) durchgeführt. Innerhalb der Prüfungszeit von fünf Stunden wurden 792 manuelle Speichervorgänge von den Prüfungsteilnehmern ausgeführt, mit einer durchschnittlichen Anzahl von 27 Speichervorgängen pro Teilnehmer. Damit werden über die gesamte Prüfungsdauer im Durchschnitt alle 22,68 Sekunden ein manueller Speichervorgang durchgeführt.

Eine deutliche Differenz zeigt sich im Speicherverhalten der Teilnehmer. Im Vergleich wurden zwischen 8 und 124 Speichervorgänge durchgeführt. Insgesamt wurden durch die Anwender 16.635 KiB Klausurdaten auf dem lokalen Prüfungsserver gespeichert. Pro Anwender wurden im Durchschnitt 592,71 KiB Klausurdaten erzeugt. In Bezug auf die Speichervorgänge zeigt sich auch bei der Gesamtmenge der erzeugten Daten pro Anwender eine deutliche Differenz zwischen 592,71 KiB und 2428,9 KiB. Abb. 4 zeigt die manuellen Speichervorgänge aller Prüfungsteilnehmer im zeitlichen Verlauf.

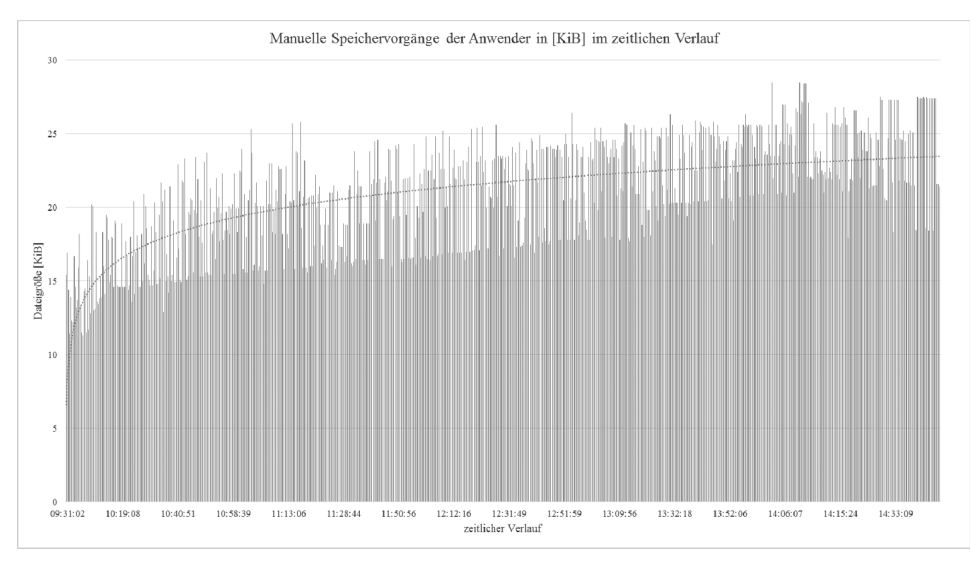

Abb. 4: Die Speichervorgänge der Anwender im zeitlichen Verlauf

Ausgehend von einer "leeren" Klausurdatei mit einer Dateigröße von 12 KiB konnte im gesamten Prüfungsverlauf eine Maximalgröße einer Speicherung von 28,5 KiB gemessen werden. In der letzten Stunde wurden 226 Speichervorgänge durchgeführt. Dagegen wurden in der ersten Stunde nur 76 Speichervorgänge ausgeführt, was damit begründet werden kann, dass zu Beginn der Prüfung viele Teilnehmer mit der Aufgabenstellung und dem Lesen der juristischen Texte beschäftigt sind. Aufgrund der Zunahme der Speichervorgänge in der letzten Stunde kann hier von einer intensiven Texterstellung ausgegangen werden. Innerhalb einer Minute wurde ein maximales Datenvolumen von 331 KiB an den lokalen Prüfungsserver übertragen. Wie anzunehmen können durch die angeführten Daten eine zunehmende Belastung des lokalen Servers gezeigt werden. Parallel zu den manuellen Speichervorgängen findet zudem eine Belastung durch die automatischen Speichervorgänge statt. Im Kontext der Skalierbarkeit eines Prüfungssystems sollte demzufolge eine adaptive Strategie zwischen manueller und automatischer Speicherung definiert werden.

Zusammenfassend zeigt sich aufgrund der Auswertung der Speichervorgänge eine geringe Belastung des lokalen Prüfungsservers durch die Prüfungs-Clients. Durch einen Vergleich mit den zur Verfügung stehend Ressourcen (Netzwerk und lokalen Prüfungsserver) können nun Berechnungen zur Auslastung und Skalierbarkeit vorgenommen werden.

## **4.3 Arbeitsumgebung**

An zwei Prüfungstagen wurden Messungen durch das Institut für Arbeitswissenschaft/Ergonomie der Universität Siegen zur Arbeitsumgebung durchgeführt.

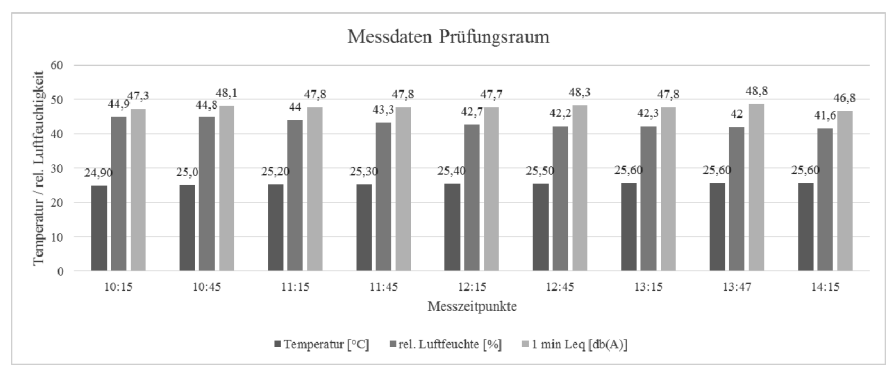

Abb. 5: Messdaten zur Prüfungsumgebung

Zur Erfassung des Raumklimas (n=56) wurden die Lufttemperatur [°C], die relative Luftfeuchtigkeit [%] und die Windgeschwindigkeit [m/s] sowie der Schalldruckpegel [db(AF)] als 1 min Mittelwert an jeweils 6 Messpunkten erfasst. Über ein Kunstkopfmesssystem wurden alle 30 Minuten Schallaufzeichnungen mit einer Dauer von 10 Minuten erstellt. Zusätzlich wurde die Körpertemperatur einzelner Prüfungsteilnehmer durch eine Wärmebildkamera erfasst.

Abb. 5 zeigt einen Ausschnitt der Temperaturentwicklung und der Entwicklung der relativen Luftfeuchtigkeit im Prüfungsraum. Gemittelt über alle Messzeitpunkte wurde eine Temperatur im Prüfungsverlauf von 25,3 C° gemessen. Aufgrund der Raumbelegung und der mit maximaler Leistung laufenden Klimaanlage ist diese Raumtemperatur zu hoch. 66 % der Prüfungsteilnehmer bestätigten diese Messung, indem Sie angaben, dass sie die Raumtemperatur mit "zu warm" einstuften.

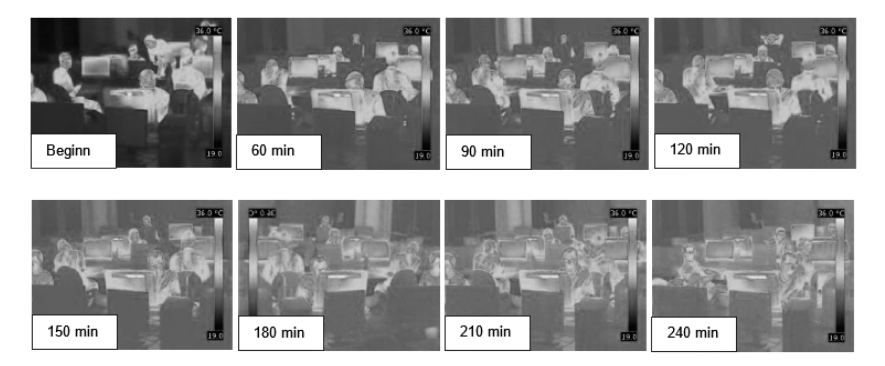

Abb. 6: Temperaturmessung im Prüfungsverlauf

Die Entwicklung der Raumtemperatur kann zudem durch die Bilder der Wärmebildkamera begründet werden (vgl. Abb. 6). Grundsätzlich können durch die Prüfungsteilnehmer und die Prüfungs-Clients zwei Wärmequellen identifiziert werden, die einen entscheidenden Einfluss auf die Raumtemperatur darstellen. Die Veränderung der Raumtemperatur ist durch die veränderte Farbgebung eindeutig erkennbar. Während zu Beginn der Klausur der blaue Bereich mit Temperaturwerten um 20°C überwiegt, ist nach 240 min durch eine stetige Erwärmung die Farbe Grün mit Temperaturwerten um 25°C vorherrschend. Insgesamt betrachtet, zeigen die Temperaturverteilungen ein für konzentriertes Arbeiten gerade noch akzeptables Temperaturniveau. Grenzwertig erscheinen Werte von über 26°C, da nach BGI 7004 [Dg2007] für die gegebene Arbeitsumgebung ein Wert von 22°C empfohlen wird. Ausgehend von der Raumtemperatur befanden sich die Luftfeuchte und die Luftbewegungen in einem komfortablen Bereich.

Im Vergleich zu papierbasierten Volltextklausuren wurde zudem hinterfragt, wie die Prüfungsteilnehmer die Geräusche von Computern in der Prüfungsumgebung beurteilen. Neben Gehäuselüftern der Computer können besonders durch die Benutzung von Tastaturen die wahrgenommene Lautstärke beeinflusst werden. In diesem Kontext wurde bei einer Prüfung eine Schallaufzeichnung durch ein Kunstkopfmesssystem durchgeführt. Die in der Prüfung eingesetzten Computer waren nicht mit speziellen Komponenten (z.B. Tastatur, Lüfter) zur Lautstärkereduzierung ausgestattet. Durch die Messung ergab sich ein über den im Tagesverlauf über alle Messpunkte gemittelte Schalldruckpegel von 47,8 dB(A). Nach Vorgabe der Arbeitsstättenverordnung ist bei überwiegend geistiger Tätigkeit am Arbeitsplatz ein Beurteilungspegel von Leq = 55 dB(A) zulässig (§15Arb.Stätt.V. / 2002).

Eine Auswertung des Pegel-Zeit-Verlaufs (vgl. Abb. 7) der Schallaufzeichnung ergab

keine Beeinflussung durch Lüfter- oder Tastaturgeräusche. In der Nutzerbefragung gaben jedoch einige Prüfungsteilnehmer an, dass die Tastaturgeräusche gegen Ende der Prüfung zunahmen, aber nicht als störend empfunden wurden. Im Rahmen dieser subjektiven Wahrnehmung sollten die Prüfungs-Clients mit "gedämpften" Tastaturen ausgestattet werden. Ein relevanter Effekt konnte durch das Abschalten der Klimaanlage festgestellt werden, die in den meisten Computer-Laboren zur Grundausstattung zählt. Die Klimaanlage wurde im Prüfungsverlauf abgeschaltet, da diese durch die Teilnehmer als störend empfunden wurde. Durch die Abschaltung konnte eine Verringerung des Schallpegels um ca. 3 dB(A) gemessen werden.

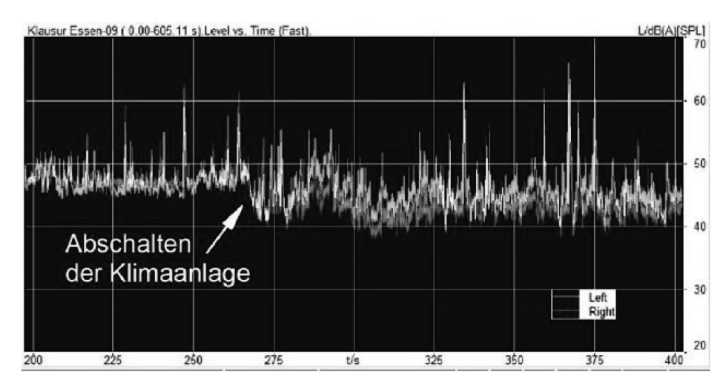

Abb. 7: Pegel-Zeit-Verlauf der Schallaufzeichnungen mit dem Kunstkopfmesssystem während der Prüfung

# **5 Zusammenfassung und Ausblick**

Ausgehend von den Anforderungen des Landesjustizprüfungsamtes wurde eine Systemarchitektur zur Durchführung von elektronischen Volltextklausuren entwickelt. Diese Systemarchitektur wird in eine zentrale und eine oder mehrere lokale Prüfungssysteme gegliedert. Durch diese Aufteilung werden die Funktionen und Berechtigungen des Prüfungsamtes zentral abgebildet, gleichzeitig wird eine Ausfallsicherheit und ein individuelles Prüfungsmanagement durch die dezentralen (lokalen) Prüfungssysteme gewährleistet.

In Bezug auf die Zielgruppe wurde auf den Prüfungs-Clients ein angepasstes Textverarbeitungsprogramm installiert, das in den Nutzerbefragungen durchgehend positiv bewertet wurde. In Ergänzung wurden durch verschiedene Messverfahren neue Perspektiven zur Beurteilung von elektronischen Prüfungen erörtert. Aufgrund der Evaluationsergebnisse sollten nachfolgende Kriterien bei der Durchführung von elektronischen Volltextklausuren beachtet werden.

 *Fachspezifische Anforderungen bei der Bearbeitung von Klausurtexten* Am Beispiel von juristischen Klausuren wurde gezeigt, dass durch die alleinige Be-

#### 168 Fritjof Kollmann und Andreas Hoffmann

reitstellung eines Textverarbeitungsprogramms die Vorteile elektronischer Prüfungssysteme nicht ausreichend genutzt werden. Erweiterungen sind notwendig, um fachspezifische Arbeitsabläufe (z.B. das Arbeiten mit Gesetztestexten) in die Klausurerstellung zu integrieren.

*Einflüsse auf die Prüfungsumgebung*

Der Einsatz von Computern kann eine Beeinflussung der Prüfungsumgebung darstellen. Durch die angeführten Messverfahren können Effekte identifiziert und durch gezielte Raumausstattungen reduziert werden.

*Veränderung des Arbeitsplatzes*

Die Nutzerbefragung zeigt eine hohe Akzeptanz für die Durchführung von elektronischen Volltextklausuren. Die Teilnehmer stufen die körperliche Belastung durch die verbesserte Sitzhaltung und das Schreiben mit Tastaturen im Vergleich zu papierbasierten Klausuren als geringer ein. Voraussetzung für diese Wahrnehmung ist einer der Körpergröße anpassbarer Arbeitsplatz.

Ausgehend von diesen Ergebnissen können weitere Entwicklungsperspektiven für Prüfungssystemen zur Durchführung elektronischer Volltextklausuren beschrieben werden. Eine Neubewertung der Ressourcenanforderung muss vorgenommen werden, wenn nicht nur Texte, sondern auch Klausurdaten (z.B. Bilder oder interaktive Elemente) mit einem größeren Datenvolumen integriert werden. Aus Sicht der Prüfungsverwaltung stellt das System-Monitoring einen zentralen Ansatz dar, der durch individuelle Anforderungen weiterentwickelt werden kann. Um den Prüfungsprozess umfassend zu verändern sollten auch die Gutachter bei der Bewertung der Klausurtexte durch inhaltsbezogene Auswertungsfunktionen unterstützt werden.

## **Literaturverzeichnis**

- [Dg07] Hauptverband der gewerblichen Berufsgenossenschaften: DGUV Information 215-520 - Gesund und fit im Kleinbetrieb - Klima im Büro. Hauptverband der gewerblichen Berufsgenossenschaften, Köln, Köln, 2007, http://www.arbeitssicherheit.de/de/html/library/document/5004877.1. Stand: http://www.arbeitssicherheit.de/de/html/library/document/5004877,1, 13.03.2015.
- [HWB10] Hoffmann, A.; Wismüller, R.; Bode, M: Realisierung eines Sicherheits- und Rechtemanagements für elektronische Prüfungen an Hochschulen mittels Software-Proxy In: Schwill, A.; Apostolopoulos, N. (Hrsg.): Lernen im Digitalen Zeitalter. DeLFI 2009 -- Die 7. E-Learning Fachtagung Informatik, Köllen Druck+Verlag GmbH, Bonn, Sept. 2009, S. 271-282.
- [Ho13] Hogrebe, L.: NRW plant das Computer-Examen Flinke Finger machen sich bezahlt. Legal Tribune ONLINE, Köln, 2013, http://www.lto.de/recht/studiumreferendariat/s/staatsexamen-am-computer-klausuren-initiative-nrw/, Stand: 13.03.2015.

# **Grappa – die Spinne im Netz der Autobewerter und Lernmanagementsysteme**

Robert Garmann<sup>1</sup>, Felix Heine<sup>2</sup> und Peter Werner<sup>3</sup>

**Abstract:** Wie können wir es schaffen, unter hohen Aufwänden entstandene, automatisiert bewertbare Programmieraufgaben auf vielen verschiedenen Lernplattformen zur Verfügung zu stellen? Wie muss eine "Verteil"-Software beschaffen sein, um Studierenden und Lehrenden, die häufig nur ein einziges Lernmanagementsystem nutzen (wollen), Zugang zu verschiedensten Autobewertern zu verschaffen? Dieser Beitrag stellt Anforderungen, Entwurfskonzepte und einige technische Details der Softwarekomponente "Grappa" vor - einer an der Hochschule Hannover entwickelten und im Einsatz befindlichen Middleware, die auf die Anbindung verschiedener Autobewerter an verschiedene E-Learning-Frontends spezialisiert ist.

**Keywords:** E-Assessment, Programmieraufgabe, Middleware, Grader, Plugin.

## **1 Einleitung**

Unter Programmieraufgaben in der Informatikausbildung verstehen wir ein weites Spektrum. Dieses reicht von klassischen Programmieraufgaben in Allzwecksprachen wie Java über Aufgaben in spezialisierten Abfragesprachen wie SQL bis hin zu Modellierungsaufgaben in abstrakten Notationen wie der UML. So verschieden die verwendeten Sprachen sind, so verschieden sind die zur automatisierten Bewertung studentischer Lösungen eingesetzten Autobewerter ("Grader").

Auf der anderen Seite nutzen Lehrende und Studierende verschiedenste Lernmanagementsysteme (LMS) für die Bereitstellung und Konsumierung von Inhalten. Idealerweise nutzen Studierende dasselbe LMS zur Einreichung von Lösungen zu Aufgaben und zum Abrufen des automatisch generierten Feedbacks eines Graders. Viele LMS sind individuell erweiterbar. So ist es möglich, mit Hilfe von extra entwickelten "Plugins" bzw. "Adaptern" fast jeden denkbaren Grader, der dafür vorbereitet ist, an jedes LMS anzubinden (vgl. Abb. 1), allerdings um den Preis vieler spezieller und separat zu wartender Adapter.

Die in diesem Beitrag<sup>4</sup> vorgestellte Softwarekomponente "Grappa" will größtmögliche

<sup>1</sup> Hochschule Hannover, Fakultät IV Wirtschaft und Informatik, Ricklinger Stadtweg 120, 30459 Hannover, robert.garmann@hs-hannover.de

 $2$  Hochschule Hannover, Fakultät IV Wirtschaft und Informatik, Ricklinger Stadtweg 120, 30459 Hannover, felix.heine@hs-hannover.de

<sup>&</sup>lt;sup>3</sup> Hochschule Hannover, ZSW - E-Learning Center, Expo Plaza 12, 30539 Hannover, peter.werner@hshannover.de

<sup>&</sup>lt;sup>4</sup> Dieser Beitrag wurde als Teil des Projekts "eCompetence and Utilities for Learners and Teachers" (eCULT)

Vernetzbarkeit von LMS und Gradern bei gleichzeitig geringer Anzahl und Komplexität der Adapter erreichen. Gleichzeitig wird durch Grappa eine homogene Bedienung der unterschiedlichen Grader innerhalb eines LMS erreicht. Wir erläutern Anforderungen und Architektur sowie daraus resultierende Entwurfsentscheidungen und einige technische Details. Grappa wird derzeit an der Hochschule Hannover in Programmieren-Lehrveranstaltungen zusammen mit moodle <sup>5</sup> und aSQLg [KTH13] eingesetzt. Ein Einsatz mit Graja [Gar13] ist in kleinem Rahmen erfolgt, die Anbindung weiterer LMS (ppkm<sup>6</sup>, LONCAPA<sup>7</sup> ) ist geplant. Eine Evaluation des bisherigen Einsatzes ist in [SBG<sup>+</sup>14] zu finden.

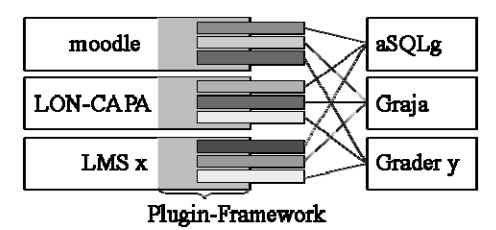

Abb. 1: Individuelle Anbindung von Gradern an LMSe. An jeder Linie wird eine speziell angefertigte Softwarekomponente (dargestellt als verschiedenfarbige Kästchen) entwickelt und gepflegt – abgestimmt auf das Plugin-Framework des LMS (grau schattiert dargestellt).

# **2 Architekturidee**

Ideal wäre sicher, ein universelles Austauschformat für Programmieraufgaben zu haben, welches zur Kommunikation und zum Datenaustausch zwischen allen beteiligten LMSen und Autobewertern genutzt werden könnte. Ein solches Austauschformat reduziert die Aufwände für Adapterentwicklungen, eliminiert sie jedoch nicht. Häufig sind es technische Details wie Zeichenkodierungen o. ä., die die Anbindung eines Graders an ein LMS kompliziert machen. Zudem besitzt jedes LMS und jeder Grader technische Besonderheiten, die bei der Adapterentwicklung aufwändig und individuell berücksichtigt werden müssen. Ein Grader spricht vielleicht REST, der nächste SOAP, ein weiterer ist evtl. nur als Shellskript aufrufbar. Das eine LMS akzeptiert nur in php programmierte Plugins, das andere nur in Java vorliegende. Eine Zusammenführung der Grader Backends hinter einer gemeinsamen Fassade würde die Entwicklungs- und Wartungsaufwände auf Seiten der LMSe minimieren.

Abb. 2b illustriert diese Idee. Grappa agiert als Spinne im Netz zwischen LMSen und Gradern. Jeder für ein LMS-Grader-Paar spezifische Adapter wird intern als dreigeteilt

vom Bundesministerium für Bildung und Forschung (BMBF) gefördert (Förderkennzeichen 01PL11066D). 5 https://moodle.org/

<sup>6</sup> Eigenentwicklung der HS Hannover

<sup>7</sup> http://www.lon-capa.org/

aufgefasst (Abb. 2a). Einige Funktionen sind LMS-spezifisch (F=frontend), einige Grader-spezifisch (B=backend) und einige sind in ähnlicher Form in jedem Adapter vorhanden (M=mediator). Grappa übernimmt die Funktion (M) und einige Anteile der Funktionen  $(F)$  und  $(B)$ .

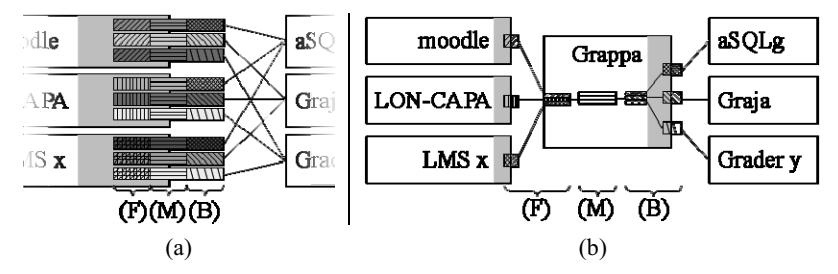

Abb. 2: (a) Jede der in Abb. 1 dargestellten Komponenten vereint konzeptionell drei Aufgabenbereiche (F/M/B – vgl. Erläuterung im Text). (b) Vereinfachte Architektur mit Grappa, bei der ähnliche oder gleiche Aufgaben an zentraler Stelle umgesetzt sind. LMS- bzw. Grader-spezifische

Funktionen werden als LMS-Plugin bzw. als Grappa-BackendPlugin realisiert (grau schattiert) und sind von geringer Komplexität.

LMS-Plugins stützen sich auf von Grappa in verschiedenen Programmiersprachen angebotene Clientbibliotheken (F) und sind dadurch sehr schlank. Ein Beispiel einer (F)- Funktion ist die asynchrone Ansteuerung des Bewertungsprozesses.

Grader können in ein von Grappa angebotenes Backend-Plugin-Framework (B) integriert und so ebenfalls schlank gestaltet werden. Ein Beispiel für eine (B)-Funktion ist die technische Anbindung des Graders, z. B. der Aufruf eines Shell-Skripts. Ein weiteres Beispiel ist die Umwandlung von textuellem Feedback des Graders in eine präsentationsfähige Form.

Grappa (M) übernimmt neben der technischen Anbindung weitere LMS-übergreifende Funktionen wie das Queueing von Anfragen und die Umwandlung von Bewertungsskalen. Mit einem eigenen Datenbestand versehen kann Grappa zudem den Austausch von Programmieraufgaben über LMS-Grenzen hinweg bewerkstelligen.

## **3 Anforderungen**

Die zentrale Funktion der Grappa-Komponente besteht darin, eine studentische Lösung zu einer Aufgabe vom LMS entgegenzunehmen, durch einen passenden Grader bewerten zu lassen und das Ergebnis an das LMS zurückzuliefern. Da Grappa unabhängig von einem konkreten LMS oder Grader ist, müssen verschiedene Anforderungen sowohl seitens der LMS als auch seitens der Grader berücksichtigt werden. Insbesondere darf die Art der Aufgabe (Programmieraufgabe Java, Datenbankaufgabe SQL, Modellierungsaufgaben, etc.) keine Rolle spielen. Diese Anforderungen leiten sich aus den unterschiedlichen Fähigkeiten der Grader sowie der LMSe ab.

#### 172 Robert Garmann et.al.

Die **Einreichungen** können vom Studierenden im LMS entweder als Dateien bzw. Archiv hochgeladen oder über ein Texteingabefeld direkt eingeben werden. Unabhängig davon sendet das LMS immer eine oder mehrere Dateien an Grappa. Diese Dateien werden von Grappa nicht analysiert. Sie werden lediglich unverändert an das Grader-BackendPlugin weitergeleitet.

Eine Aufgabe kann aus Sicht des LMS in mehrere Unteraufgaben oder Teilaspekte wie Syntax oder Semantik aufgeteilt sein. Diese Struktur spiegelt sich in der Bewertung der Aufgabe wider. Der Grader kann dieser Struktur noch weitere Ebenen hinzufügen, indem er zu einer Teilaufgabe bestimmte Aspekte hinzufügt, wie z. B. syntaktische oder semantische Korrektheit oder stilistische Fragen. Grappa soll diese **Aufgabenstruktur** kennen und persistent speichern. Um die Bewertung durchführen zu können, benötigt der Grader meist neben der Einreichung eine **Aufgabenbeschreibung und weitere Konfigurationsdateien**. Diese soll Grappa ebenfalls persistent zu den hinterlegten Aufgaben vorhalten und dem Grader passend zur Verfügung stellen. Dazu wird eine Konfigurationsschnittstelle benötigt.

**Bewertungskommentare** können entweder allgemein sein oder spezifisch unterschieden werden zwischen Feedback für die Studierenden und Dozenten. Sie können sich entweder auf die gesamte Aufgabe beziehen oder auf eine Teilaufgabe bzw. einen Aspekt. Weiterhin muss Grappa zwischen den vom LMS und vom Grader unterstützen Formaten wie z. B. PDF, XML, HTML und Text vermitteln. Wenn möglich sollte Grappa auch zwischen den Formaten konvertieren.

Die **Bewertungsskala** kann sich zwischen LMS und Grader unterscheiden. Ein Grader könnte z. B. alle Aufgaben auf einer Skala zwischen 0 und 100 Punkten bewerten, wohingegen das LMS erwartet, dass zu der Aufgabe passende Punkte oder Noten vergeben werden. Hier muss Grappa ggf. mit Unterstützung des LMS eine entsprechende Umrechnung vornehmen können.

Je nach Art der Aufgabe kann ein Grader merklich Zeit für die Bewertung benötigen. Damit trotzdem eine zügige Verarbeitung bei **paralleler Nutzung** (z. B. im Rahmen einer Übungsstunde) mo¨glich ist, sollte Grappa in der Lage sein, Einreichungen parallel vom LMS anzunehmen und diese parallel an den Grader zur Bewertung schicken. Hierbei ist natürlich zu beachten, ob der Grader die parallele Nutzung unterstützt. Weiterhin muss das LMS einen Grader **asynchron** aufrufen können sowie laufende Bewertungsvorgänge abfragen und abbrechen können.

Die Kopplung eines weiteren LMS-Typs mit Grappa muss einfach und ohne großen Aufwand möglich sein. Dazu ist es erforderlich, **Clientbibliotheken** anzubieten, welche die technischen Details der Ansteuerung von Grappa weitgehend kapseln. Anfänglich wird eine solche Bibliothek für php angeboten.

Manche Grader wie z. B. aSQLg erlauben die **Parametrierung von Aufgaben**. Dies bedeutet, dass aus einer Aufgabenvorlage (Template) per Zufall eine konkrete Ausprägung einer Aufgabe erstellt wird. Dies dient dem Generieren von zusätzlichen Übungsaufgaben aus wenigen Vorlagen und dem Schutz vor Abschreiben. Aus studentischer Sicht ist es wünschenswert, im LMS die erneute Generierung einer Aufgabe anzustoßen, um zusätzliche Varianten zum Üben zu bekommen. Für Grappa bedeutet dies, dass bei der Bewertung die zu bewertende Aufgabenvariante bekannt sein muss. Weiterhin wird eine Funktion benötigt, mit der das LMS vom Grader eine neue Variante einer Aufgabe anfordern kann. Diese muss dann auch einen an die Variante angepassten Aufgabentext enthalten, der vom LMS angezeigt werden kann. Auch hier ergibt sich somit das oben genannte Problem der Formate.

## **4 Fachdatenmodell und Kernfunktionen (M)**

In diesem Abschnitt beschreiben wir das Fachdatenmodell von Grappa. Zur Erläuterung und Motivation des Fachdatenmodells integrieren wir an geeigneten Stellen eine Beschreibung der von Grappa implementierten Funktionen des Aufgabenbereichs (M) (vgl. Abschnitt 2). Querbezüge zu den Anforderungen (Abschnitt 3) werden **fett** gesetzt. Denkbare Realisierungsalternativen werden als Fußnoten gesetzt.

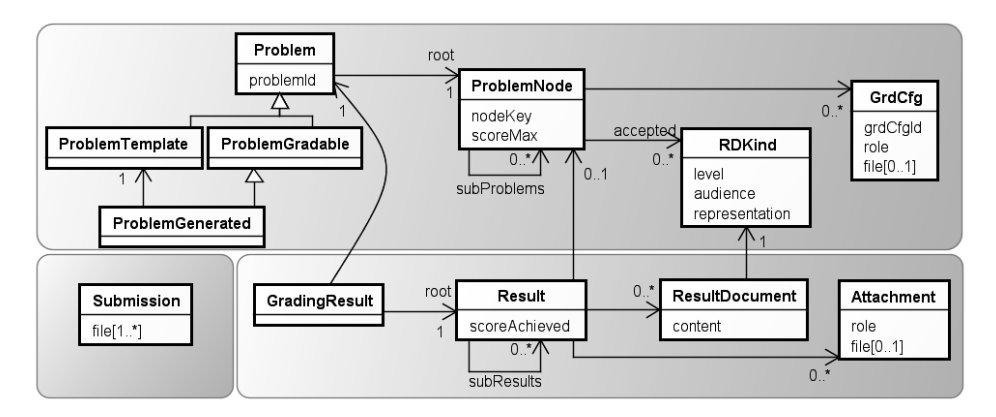

Abb. 3: Ausschnitt des Grappa-Fachdatenmodells mit den drei Bereichen **Aufgabenstruktur und –konfiguration** (*Problem*, *GrdCfg*), **Einreichung** (*Submission*) und **Bewertungsergebnis** (*GradingResult*). Attribute sind aus Platzgründen nur vereinzelt dargestellt.

Die **Aufgabenstruktur** wird im Fachdatenmodell (vgl. Abb. 3) von einem *Problem* repräsentiert. Die Lehrkraft erzeugt mit LMS-Unterstützung ein *Problem*-Objekt zusammen mit hierarchisch untergeordneten *ProblemNode*s für eventuelle Teilaufgaben. Ein Baum von *ProblemNode*s ist vorteilhaft, um Teilaufgaben bzw. Teilaspekte der Aufgabenstruktur flexibel und auf mehreren Stufen bündeln zu können. Beispielsweise lässt sich eine Java-Programmieraufgabe (= Wurzel-*ProblemNode*) abbilden, die mehrere zu implementierende Klassen in je einer Teilaufgabe (= *ProblemNode* der zweiten Ebene) beschreibt. Für jede Teilaufgabe wiederum können einzelne Bewertungsaspekte (syntaktische Korrektheit, semantische Korrektheit, Wartbarkeit, ...) in *ProblemNode*s der drit-

#### 174 Robert Garmann et.al.

ten Ebene dargestellt werden. 8

Die Klassenhierarchie unterhalb von *Problem* modelliert alle Arten von Aufgaben. Ein *Problem* kann dabei entweder eine bewertbare Aufgabe sein (*ProblemGradable*) oder ein Aufgabentemplate (*ProblemTemplate*). Eine aus einem Template generierte Aufgabe (*ProblemGenerated*) ist ein Spezialfall einer bewertbaren Aufgabe. Ein generiertes *Problem* speichert einen Verweis auf das Template, aus dem es generiert wurde, um ein späteres erneutes Generieren zu erlauben. Ein Template selbst kann nicht bewertet werden.

Die **Bewertungsskala** in Gestalt zu vergebender Maximalpunkte sowie eventuelle Teilaufgabenschlüssel werden von der Lehrkraft vorgegeben. Die *ProblemNode*-Hierarchie nutzt Grappa, um ein initiales Bewertungsergebnis (*GradingResult*) strukturgleich mit Teilergebnissen (*Result*) vorzubereiten. Der Grader kann die vorgegebene Ergebnisstruktur durch *Result*-Objekte auf weiteren, unteren Hierarchie-Ebenen ohne zugehöriges *ProblemNode*-Objekt ergänzen. Wenn der Grader die erreichten Punkte (*scoreAchieved*) an den Blättern des *Result*-Baums vermerkt hat, berechnet Grappa für innere Knoten und damit auch die Gesamteinreichung die aggregierten Punktzahlen. Sollte das LMS eine nicht punktebasierte Bewertungsskala nutzen, wäre eine Umrechnung im LMS-Plugin umsetzbar (vgl. auch Diskussion in Abschnitt 7).

Das LMS oder die Lehrkraft legen fest, welcher "Art" die zurück erwarteten **Bewertungskommentare** sein sollen. Auf dem Hinweg LMS→Grappa→Grader werden Wünsche in Form von *RDKind*-Objekten (RD=result document) transportiert. Auf dem Rückweg liefert Grappa möglichst zu jedemWunsch ein passendes *ResultDocument*. Die Art eines Bewertungskommentars kann in den Dimensionen Detailgrad (*level*), Zielgruppe (*audience*) und Format (*representation*) unterschieden werden.

Die vom Grader gelieferten Kommentarinhalte werden von Grappa durch *ResultDocument*-Objekte genau dem zugehörigen Bewertungsergebnis (*Result*) zugeordnet. Dies können unterschiedliche Formate wie Texte oder Bilder sein. Das LMS erhält so die Möglichkeit, Kommentar und Punktzahl im Zusammenhang darzustellen, etwa in Gestalt eines für den einreichenden Studenten benutzerfreundlich navigierbaren Baumes mit zu jeder Teilaufgabe aufklappbaren Detailkommentaren.<sup>9</sup>

Zur Motiviation dieses Datenmodells skizzieren wir beispielhaft den folgenden Wunsch einer Lehrkraft nach drei verschiedenen Bewertungskommentaren:

<sup>8</sup> Realisierungsalternative: Eine flache Listenstruktur von Teilaufgaben bzw. Bewertungsschritten wie in [SSM<sup>+</sup> 14] wurde verworfen, weil sie im Gegensatz zu einem Baum schlecht zur gebündelten Konfiguration mehrstufig gruppierter Aufgabenaspekte geeignet ist.

<sup>9</sup> Realisierungsalternative: Statt eines gemäß der Aufgabenstruktur aufgebauten Ergebnisses hätte man das Ergebnis davon unabhängig strukturieren können - z. B. als ein Gesamtdokument mit dem vollständigen Bewertungsergebnis. Nachteil: das LMS könnte Teilergebnisse nicht ohne weiteres im Kontext der jeweiligen Teilaufgabe darstellen. Mit einem nach Bewertungsaspekt, Zielgruppe und Detailgrad strukturierten Ergebnis kann das LMS dieses benutzerspezifisch gefiltert anzeigen und so den Benutzungskomfort erhöhen.

- ein normaler Bewertungskommentar im HTML-Format mit Hinweisen zur Verbesserung von Programmierfehlern. Diesen Kommentar präsentiert das LMS dem einreichenden Studenten unmittelbar nach dem Ende des Bewertungsvorgangs.
- ein minimaler Bewertungskommentar im Format "plain text" (bspw. mit dem Inhalt "Fehlerhafte Einreichung" oder "keine Einreichung"), den das LMS der Lehrkraft in einer Gesamtübersicht aller einreichenden Studierenden nach Ende der Abgabefrist automatisch per E-Mail zusendet,
- zusätzlich einen ausführlichen Kommentar im HTML-Format mit Meldungen, die den Bewertungsablauf beschreiben, sowie ggf. mit in den Kommentar eingefügten Musterlösungen. Diesen Kommentar zeigt das LMS nur der dazu autorisierten Lehrkraft an, die so die vorgenommene Bewertung nachvollziehen kann.

Als "extension point" für Bewertungsergebnisse lassen sich die an ein *Result*-Objekt geknüpften *Attachment*s verstehen. Diese graderspezifischen Dateiobjekte enthalten bspw. detaillierte Graderprotokolle, die vom LMS z. B. für spätere Statistikzwecke aufbewahrt werden können.

Eine **studentische Einreichung** ist durch *Submission* repräsentiert. Grappa erwartet hier Dateien, wobei das LMS Texteingabefelder vorsehen kann, die vom LMS-Plugin in Dateien zu konvertieren sind.

**Konfigurationsdateien** dienen der Konfiguration eines Graders. Darunter verstehen wir Dinge wie eine jar-Bibliothek, eine JUnit-Testklasse, eine aSQLg-Musterlösung, eine Textdatei mit einer Datenbank-URL, usf. *GrdCfg* speichert eine Konfigurationsdatei mit einer im Graderkontext verwertbaren Bedeutung (*role*). Grappa kann das LMS mit verfügbaren roles versorgen, um die Auswahl für die Lehrkraft, die die Konfigurationsdateien ins LMS einstellen muss, benutzerfreundlich zu gestalten. *GrdCfg*-Objekte können sich auf einzelne Teilaufgaben / -aspekte beziehen oder auf die Gesamtaufgabe. In einer SQLAufgabe mit mehreren geforderten SQL-Anweisungen bezieht sich das *GrdCfg*-Objekt zur Konfiguration der Datenbankverbindung in der Regel auf den Wurzel-*Problem-Node* während Musterlösungen für jede einzelne SQL-Anweisung als *GrdCfg*-Objekte jeweils mit Bezug auf einen *ProblemNode* der zweiten Baumebene realisiert werden.<sup>10</sup>

Der Grappa-Kern (M) interpretiert *GrdCfg*-Objekte nicht. Denkbar ist eine Interpretation im (B)ackend.

Grappa persistiert *Problem*- und *GrdCfg*-Objekte, um nachfolgende studentische **Einreichungen** mit weniger Kommunikationsballast zwischen LMS und Grappa abwickeln zu können. Ein weiterer Gedanke bei der Persistierung war die kursübergreifende Verwen-

<sup>&</sup>lt;sup>10</sup> Realisierungsalternative: die Idee, Konfigurationsparameter nicht einfach durch eine Dateisammlung, sondern stärker formalisiert darzustellen, wurde zugunsten der Anwendbarkeit auf beliebige Grader fallengelassen. Zudem wurde der *role*-Wertebereich anders als in [SSM<sup>+</sup>14] nicht eingeschränkt, weil eine graderübergreifende Verwendung der *role* nicht zum Anforderungskatalog gehört.

dung von **Aufgabenstrukturen** und **Konfigurationsdateien**. 11

Um einen **asynchronen Bewertungslauf** zu realisieren, implementiert der Grappa-Kern (M) einen Pool wartender bzw. sich in Bewertung befindlicher Anfragen. Der Pool verfügt über Funktionen zur Statusabfrage und zum Abbrechen eines Vorgangs.

## **5 Schnittstellen**

Zunächst beschreiben wir von Grappa implementierte Funktionen des Aufgabenbereichs (F). Querbezüge zu Anforderungen (Abschnitt 3) werden **fett** gesetzt. Dem LMS bietet Grappa drei Gruppen von Operationen als REST-Schnittstellen an. Zum einen (vgl. Abb. 4) bietet *Setup* CRUD-Operationen für *Problem*- und *GrdCfg*-Objekte an. Die in Abb. 3 ersichtlichen Attribute *problemId* und *grdCfgId* ermöglichen dem LMS die nachträgliche Identifizierung dieser Objekte. Es ist geplant, dass Grappa auf Wunsch auf die Vorab-Persistierung von *Problem*- und *GrdCfg*-Objekten verzichtet.

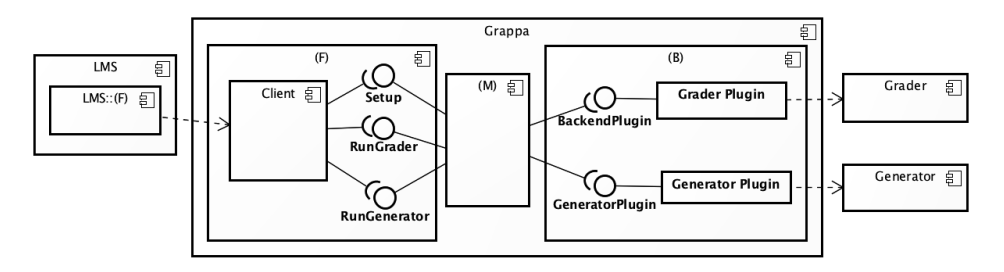

Abb. 4: Schnittstellenkonzept

Die *RunGrader*-Schnittstelle behandelt **Einreichungen**, welche sowohl synchron als auch asynchron vom LMS an Grappa übermittelt werden können. Neben dem *Submission*-Objekt übermittelt das LMS die für die Bewertung heranzuziehende *problemId*. Zu asynchronen Einreichungen liefert Grappa unmittelbar als Antwort die erwartete Restdauer des Bewertungsvorgangs, so dass das LMS seine nachfolgenden Ergebnisanfragen (Polling) angemessen takten kann. Das Polling kann für das LMS völlig transparent in einem von Grappa bereit gestellten und an die LMS-Erfordernisse anpassbaren Client erfolgen, der bei Vorliegen des Ergebnisses dem LMS eine Nachricht zukommen lässt.

Über die *RunGenerator*-Schnittstelle fordert das LMS eine neue Variante zu einem Aufgaben-Template an. Die Variante wird über das *GeneratorPlugin* erzeugt, intern gespeichert und zurückgegeben. Eine erzeugte Aufgaben-Variante kann später neu generiert

<sup>&</sup>lt;sup>11</sup> Realisierungsalternative: Wenn eine kursübergreifende Verwendung von Aufgaben nicht angestrebt wird und wenn die Größe der *Problem*- und *GrdCfg*-Objekte gering ist, kann die Persistierung entfallen. Das LMS muss dann bei jeder studentischen Einreichung neben der *Submission* auch die zugehörigen *Problem*- und *GrdCfg*-Objekte übermitteln. Dies hat den Vorteil, dass doppelte Datenhaltung in LMS und Grappa und die damit einhergehende Gefahr von Inkonsistenzen vermieden würde.

und durch die neue Variante ersetzt werden, falls der Student die Aufgabe zum Üben erneut bearbeiten will. Dabei kann auch nur ein Teil der Aufgabe neu generiert werden.

Nun wenden wir uns den Funktionen des Aufgabenbereichs (B) zu. Grappa integriert Grader über eine *BackendPlugin*-Schnittstelle. Ein konkretes *GraderPlugin* übernimmt die technische und fachliche Anbindung des Graders an Grappa. Abhängig von den graderspezifischen Erfordernissen nutzt das *GraderPlugin* einmalig in Grappa realisierte Funktionsbibliotheken, um z. B. eine Umrechnung der Grader-**Bewertungsskala** in die Grappa-Punkteskala sowie ggf. Umformatierungen von **Bewertungskommentaren** vorzunehmen. Weiterhin informiert das *GraderPlugin* den Grappa-Kern über die Möglichkeit der **parallelen Nutzung** des Graders in Form einer Maximalanzahl zeitgleich durchgeführter Bewertungen. Um die Erzeugung von konkreten Aufgaben aus Aufgaben-Templates zu unterstützen, bietet Grappa die *GeneratorPlugin*-Schnittstelle als Verbindung zwischen Grappa und den unterschiedlichen Aufgaben-Generatoren an.

## **6 Verwandte Arbeiten**

Bestehende Ansätze zur Integration von LMS und Gradern sind häufig entweder konzipiert wie etwa Web-CAT [Edw03] oder wie moodle VPL [RRH12]. Die beiden vorgenannten Systeme sollen hier als Vertreter jeweils einer ganzen Reihe ähnlich konzipierter Systeme exemplarisch heraus gegriffen werden.

Web-CAT entstand um eine Bewertungsidee herum (Heranziehung der von Studenten geschriebenen Tests bei der Bewertung) und bietet diese Bewertungsidee für verschiedene Programmiersprachen an. Um einen bequemen Zugang zu ermöglichen, steuert Web-CAT die Bewertung mit einem eigens dafür konzipierten LMS mit per Webbrowser bedienbaren Kursverwaltungsfunktionen. Ohne weiteren Aufwand ist es nicht möglich, den in Web-CAT genutzten Autobewerter in fremden LMS zu nutzen.

Das Plugin moodle VPL ist (wie der Name schon sagt) eng in das weit verbreitete LMS moodle integriert und erweitert dieses um die Möglichkeit, Programmieraufgaben in diversen Programmiersprachen zu bewerten. Die enge Integration bietet Vorteile bei der Nutzung, verwehrt jedoch die Nutzung der Autobewerter mit einem anderen LMS. Grappa verfolgt den Ansatz, den handelnden Personen die Wahl des Systems zur Kursverwaltung nicht vorzugeben, wenn sie automatisierte Programmbewertung einsetzen wollen.

Eine mit dem in Abschnitt 2 beschriebenen Konzept vergleichbare Architektur klingt in [PJR12] an, wobei dort eher didaktische und organisatorische Aspekte beleuchtet werden, die auf Erfahrungen mit einer prototypischen Implementierung basieren.

In [SBG09] wird eine modulare Softwarearchitektur beschrieben, die verschiedene marking components an verschiedene Frontends (webbasiert oder rich clients) anbindet. Zur automatischen Bewertung einer einzigen Einreichung führt das System JACK, welches diese Architektur realisiert, ggf. mehrere marking components aus, um verschiedene Aspekte (z. B. Syntax, Stil) zu überprüfen. Trotz der Ähnlichkeiten zu Grappa hat JACK eine gänzlich andere Zielsetzung, nämlich die Abwicklung von ganzen Prüfungen inkl. der Verwaltung von Prüfungskandidaten, -inhalten und -terminen, inkl. der Speicherung von Einreichungen und inkl. einer manuellen Bearbeitung von Autobewerter-Ergebnissen. Dieser Zielsetzung entspricht auch die Unterstützung weiterer Aufgabentypen wie Essays und Auswahlantwortaufgaben. Grappa zielt hingegen ausschließlich auf den Bewertungsprozess und überlässt die Prüfungsverwaltung dem LMS. Es gibt derzeit Bestrebungen, die JACK-Teilkomponente, die den automatischen Bewertungsprozess steuert, durch ein BackendPlugin an Grappa anzuschließen, um einen moodle-Zugang zu ermöglichen.

In [AKR11] werden Autobewerter als Backends über einen zentralen ECSpooler mit LMSen (den Frontends) in einer serviceorientierten Architektur (SOA) verbunden. Anders als bei Grappa sind hier Backends lose über Standard-Internetprotokolle an den EC-Spooler gekoppelt. Legacy-Autobewerter müssen dazu separat mit einer Webservice-Schnittstelle ausgestattet werden. Grappas BackendPlugin-Konzept hingegen kann Aufwände zur Einbindung von Autobewertern reduzieren, die nicht über eine Webschnittstelle verfügen. Der ECSpooler erwartet Frontends, die ihre Benutzerschnittstelle zur Aufgabendefinition dynamisch an den jeweils eingesetzten Autobewerter anpassen. Mit Grappa fokussieren wir für das LMS auf eine einheitliche und damit aufwandsärmer erstellbare Standard-Benutzerschnittstelle, die das im vorliegenden Beitrag beschriebene Fachdatenmodell abbildet.

Dreh- und Angelpunkt zur Umsetzung der oben beschriebenen Architekturidee ist das konzeptionelle Modell der Daten, die eine Programmieraufgabe, studentische Einreichungen und das automatisch generierte Feedback beschreiben. In [PJR13] wird ein konzeptionelles Modell einer Programmieraufgabe vorgestellt, welches Erstellung, Suche, Austausch, Evaluierung und Verbesserung der Programmieraufgabe unterstützen soll. Vergleichbar sind Bestrebungen im eCULT-Projekt<sup>12</sup>, ein universelles "Austauschformat" für den Transfer von Programmieraufgaben zwischen den beteiligten LMS und Gradern zu entwickeln [SSM<sup>+</sup>14]. Da das konzeptionelle Modell bzw. das Austauschformat in seiner Zielsetzung von Programmiersprache und LMS unabhängig sind, können diese als Beschreibung aller Daten aufgefasst werden, die ein beliebiges LMS mit einem beliebigen Grader für die automatisierte Bewertung austauschen muss.

Das in Grappa verwendete Fachdatenmodell (vgl. Abschnitt 4) besitzt Ähnlichkeiten und Unterschiede zu dem oben zitierten konzeptionellen Modell [PJR13], wobei unser Modell an einigen Stellen weiter abstrahiert (bspw. ist eine Referenz auf eine Quellcodezeile im Feedback für Modellierungssprachen wie UML nicht sinnvoll), an einigen Stellen weniger Ausdrucksmöglichkeiten als jenes besitzt (bspw. ist das menschliche Feedback einer Lehrkraft in unserem Modell nicht abgebildet), und wiederum an einigen Stellen detaillierter auf technische Besonderheiten und Zusatzfunktionen des Graders eingeht (bspw. kann in Grappa das Feedback um Daten zu Format, Detailgrad und Zielgruppe

<sup>12</sup> http://www.ecult-niedersachsen.de/

ergänzt werden).

Auch im Vergleich zum oben zitierten Austauschformat [SSM<sup>+</sup>14] besitzt das Grappa Fachdatenmodell Besonderheiten. So erlaubt Grappa über das Austauschformat hinaus die hierarchische Strukturierung einer Aufgabe in Teilaspekte. Zudem wird im Austauschformat kein Standard für die quantitative Bewertung einer Einreichung in Form einer Punktzahl o. ä. vorgeschlagen. Das Grappa Fachdatenmodell schlägt die Vorgabe einer maximal erreichbaren Punktzahl für jeden Teilaspekt einer Aufgabe vor. Durch die Grappa-Plugin- Architektur kann diese Vorgabe an graderspezifische Erfordernisse angepasst werden.

## **7 Zusammenfassung und Ausblick**

#### Hypotenuse berechnen

Berechnen Sie die Länge der Hypotenuse eines rechtwinkligen Dreiecks. Teilen Sie den Programmcode auf zwei Klassen auf: OuadratImpl implementiere das folgende vorgegebene Interface:

```
package de.hsh.prog;
public interface Quadrat {
    double quadrat(double v); // berechnet v^2\overline{3}
```
Schreiben Sie eine weitere Klasse Hypo mit einer statischen Methode hypo, die als ersten Parameter ein (a) Quadrat -Objekt und als zwei weitere Parameter die Längen zweier Katheten erhält. Gewünschter Rückgabewert ist die Länge der Hypotenuse. Quadrierungen soll hypo an das Quadrat -Objekt delegieren.

#### Abgabestatus

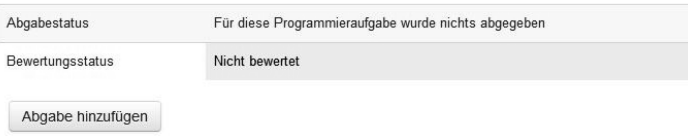

#### Übungsblatt 3

Erzeugen Sie aus dem bekannten HR-Schema eine Liste mit allen Managern (Vor- und Nachname). Vor- und Nachname der Angestellten der Manager, und Gehalt der Angestellten.

#### Abgabestatus

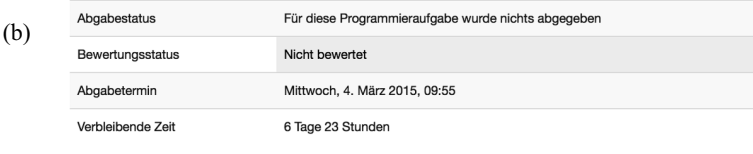

Abgabe hinzufügen

Abb. 5: Homogene Bedienung zweier Grader in einer an Grappa angeschlossenen moodle-Installation. Aufgabenstellung mit der Möglichkeit der Lösungseinreichung zu einer Java-Aufgabe (a) bzw. einer SQL-Aufgabe (b).
Bisher mussten zur Anbindung von Autobewertern an LMSe jeweils spezielle Adapter entwickelt werden. Durch die Verwendung der in diesem Beitrag vorgestellten Middleware Grappa lässt sich dieser Aufwand auf ein Minimum reduzieren. Grappa bietet eine wiederverwendbare Implementierung der typischen Aufgabenstellungen bei der Anbindung. Dazu gehören u. a. Mechanismen zur Konfiguration der Aufgaben, zum Abrufen der Bewertungen, zur Konvertierung von Punkten und Kommentaren, sowie zum parallelen Aufruf der Bewertung. Grappa versetzt ein LMS wie moodle in die Lage, Studierenden eine homogene Bedienung verschiedener Grader anzubieten (vgl. Abb. 5).

Grappa definiert ein allgemeines Modell für Aufgaben, welches unabhängig vom Typ der Aufgabe ist. Eine Abstimmung mit dem in [SSM<sup>+</sup>14] entwickelten "Austauschformat" von Aufgaben wird derzeit vorgenommen. Insbesondere die Frage, wie eine Aufgabe in Teilaspekte unterteilt werden kann und wie die einzelnen Aspekte bei der Bewertung gewichtet werden, ist in Grappa derzeit auf einfache Weise gelöst (Baumstruktur mit Punktgewichten an Baumknoten), im Austauschformat wird diese Frage derzeit weitgehend ausgeklammert. Eine Erweiterung des Grappa-Modells um komplexere, formelbasierte Bewertungsgewichtungen ist denkbar. Beispielhaft sei hier der Grader  $JACK^{13}$  genannt, der es erlaubt, sog. Evaluierungsregeln zu formulieren. Ebenfalls ist es denkbar, LMS-spezifische Bewertungsskalen (auch nicht-numerische) in Grappa abzubilden. Obwohl denkbar, planen wir jedoch zunächst bei der einfachen Punktebewertung zu bleiben. LMSe wie moodle besitzen nämlich bereits mächtige Funktionen zur Umrechnung von Punkten in andere Bewertungsskalen. Und auch Grader wie JACK können problemlos in Grappa integriert werden, indem die Umrechnungen zwischen dem Grappa-Bewertungsansatz und dem JACK-Bewertungsansatz im JACK-Backend-Plugin vorgenommen wird.

Der Grader benötigt zum Bewerten von Aufgaben i. d. R. eine passende Umgebung. So muss z. B. für SQL-Aufgaben ggf. ein passendes Datenbankschema eingerichtet und befüllt sein. Für Programmieraufgaben sind ggf. bestimmte Bibliotheken Voraussetzung. Ein Import entsprechender Aufgaben setzt derzeit die manuelle Konfiguration der Umgebung des Graders voraus. Um dieses zu vereinfachen, arbeiten wir an einem Konzept, mit welchem benötigte Ressourcen wie Bibliotheken oder Schemata aus einem Repository nachgeladen und installiert werden können.

Grappa ist bereits erfolgreich an der Hochschule Hannover im Einsatz. Dies wäre ohne die tatkräftige Unterstützung aller Grappa-Teammitglieder nicht möglich gewesen, für die wir uns herzlich bedanken. In [SBG<sup>+</sup>14] beschreiben wir eine Evaluation des Gesamtsystems, welche zeigt, dass trotz des hohen Abstraktionsgrades der Schnittstellen eine benutzerfreundliche Integration in ein LMS gelingt.

<sup>13</sup> http://www.s3.uni-duisburg-essen.de/forschung/e-learning-and-e-assessment/jack/

#### **Literaturverzeichnis**

- [AKR11] Amelung, M.; Krieger, K.; Rosner; D.: E-Assessment as a Service. Learning Technologies, IEEE Transactions on, 4/11, S. 162–174, 2011.
- [Edw03] Edwards, S.: Using test-driven development in the classroom: Providing students with automatic, concrete feedback on performance. In: Proceedings of the International Conference on Education and Information Systems: Technologies and Applications EISTA, 3, 2003.
- [Gar13] Garmann, R.: Sicherheitsimplikationen beim Einsatz von Test Doubles zur automatisierten Bewertung studentischer Java-Programme mit Graja und mockito. In: Workshop "Automatische Bewertung von Programmieraufgaben", 28.10.2013, Hannover, 2013.
- [KTH13] Kleiner, C.; Tebbe, C.; Heine, F.: Automated Grading and Tutoring of SQL Statements to Improve Student Learning. In Proceedings of the 13th Koli Calling International Conference on Computing Education Research, S. 161–168, 2013.
- [PJR12] Priss, U.; Jensen, N.; Rod, O.: Software for E-Assessment of Programming Exercises. In: GI-Jahrestagung, S. 1786–1791, 2012.
- [PJR13] Priss, U.; Jensen, N.; Rod, O.: Using Conceptual Structures in the Design of Computer-Based Assessment Software. In: ICCS, S. 121–134, 2013.
- [RRH12] Rodríguez-del Pino, J.; Rubio-Royo, E.; Hernández-Figueroa, Z.: A Virtual Programming Lab for Moodle with automatic assessment and anti-plagiarism features. In: Proceedings of the 2012 International Conference on e-Learning, e-Business, Enterprise Information Systems, & e-Government, 2012.
- [SBG09] Striewe, M.; Balz, M.; Goedicke, M.: A Flexible and Modular Software Architecture for Computer Aided Assessments and Automated Marking. In CSEDU (2), S. 54–61, 2009.
- [SBG<sup>+</sup>14] Stöcker, A.; Becker, S.; Garmann, R.; Heine, F.; Kleiner, C.; Werner, P.; Grzanna, S.; Bott, O.: Die Evaluation generischer Einbettung automatisierter Programmbewertung am Beispiel von Moodle und aSQLg. In: DeLFI, S. 301–304, 2014.
- [SSM<sup>+</sup>14] Strickroth, S.; Striewe, M.; Müller, O.; Priss, U.; Becker, S.; Bott, O.; Pinkwart, N.: Wiederverwendbarkeit von Programmieraufgaben durch Interoperabilität von Programmierlernsystemen. In: DeLFI, S. 97–108, 2014.

# **CrumbIT! – Community-basierte Lernpfade durch den Online-Wissensdschungel**

Raphael Zender<sup>1</sup> und Ulrike Lucke<sup>2</sup>

**Abstract:** Das World Wide Web hat sich neben traditionellen Wissensspeichern (z. B. Enzyklopädien) längst als Informationsquelle etabliert und läuft diesen vor allem in Bezug auf Aktualität und Umfang den Rang ab. Der weitestgehend kostenlose und allgegenwärtige Zugang, die vielfältigen Strategien zur Wissensakquise sowie die Multimedialität machen das Web zu *dem* Informationsmedium unserer Zeit. Während traditionelle Wissensspeicher jedoch meist eine bewährte Struktur zur Wissenserschließung vorgeben, stehen Lerner im Web oftmals vor der Herausforderung das verfügbare Wissen zu einem Thema für ihren individuellen Lernprozess zu sortieren. Diesem Artikel liegt die These zugrunde, das Nutzer im Web von den Lernerfahrungen und -erfolgen anderer Nutzer profitieren können. Mit dem Ziel der Kooperation wurde eine Weblösung zur systematischen Wissensstrukturierung in Form von Lernpfaden über eine Web 2.0-Community entwickelt und beispielhaft für den Einsatz in der Hochschullehre getestet. Im Gegensatz zu anderen pfadbasierten Ansätzen wird dabei nicht die Verknüpfung für diesen Zweck erstellter Lerninhalte fokussiert sondern die systematische Vernetzung der bereits im Web vorliegenden Inhalte.

**Keywords:** Lernpfade, Wissensnetz, Web 2.0, Community

### **1 Motivation**

Durch das in den letzten Jahren selbstverständlich gewordene Paradigma des Web 2.0 ist es jedem Menschen mit Internetzugang und handelsüblicher PC-Technik möglich, selbst Webinhalte zu erstellen und einer breiten Nutzermasse zugänglich zu machen. Es ist nicht mehr erforderlich, sich umfangreiche IT-Kenntnisse anzueignen, so dass die neue Generation der Web-Autoren sich auf die Inhalte konzentrieren kann. Die Folge dessen ist eine Vielzahl von Online-Informationen zu jedem nur denkbaren Thema. Ein großer Teil dieser Informationen wird durch versierte Autoren beigesteuert und durch die Natur des Mediums und die kollaborative Bearbeitung sind die Inhalte oftmals sehr aktuell. Die Nutzung der verteilten Inhalte für das Lernen, beispielsweise in Form von Lernobjekten [Fr08], ist daher nicht nur denkbar sondern auch wünschenswert.

Allerdings bedarf die stetig steigende und kaum systematisch indizierte Informationsmenge individueller Medienkompetenz, beispielsweise zur selbstständigen Inhaltserschließung und -bewertung. Insbesondere bei autodidaktischen Lernprozessen kann selbst ein motivierte Lerner schnell den Überblick über ein, für ihn bisher unbekanntes,

<sup>1</sup>Universität Potsdam, Institut für Informatik, A.-Bebel-Str. 89, 14482 Potsdam,

raphael.zender@uni-potsdam.de

<sup>2</sup>Universität Potsdam, Institut für Informatik, A.-Bebel-Str. 89, 14482 Potsdam, ulrike.lucke@uni-potsdam.de

Thema verlieren. Dabei könnten Lerner insbesondere im Web 2.0 – dem Mitmachnetz in dem sich zu jedem Thema präsentationswillige Experten finden lassen – von den Lernleistungen und -prozessen anderer Webnutzer profitieren. Für das systematische Lernen durch die im Web verteilten und nicht einheitlich beschriebenen Lernressourcen besteht die zentrale Herausforderung jedoch unter anderem darin, die einzelnen Ressourcen für den individuellen Lernprozess zueinander in Relation zu setzen.

Mit der vorgestellten, prototypischen Lösung *CrumbIT!* zur pfadbasierten Verknüpfung heterogener Lerninhalte wird der Web 2.0-Gedanke auf die Lernpfad-Erstellung abgebildet. Während die Erstellung von Lernpfaden bisher vor allem die Nutzung explizit für diese Pfade erstellte Objekte anvisiert, steht hier die Nutzbarmachung bereits existierender Web-Inhalte im Vordergrund. Ziel des Beitrags ist es, *CrumbIT!* vorzustellen und die Diskussion zu Nutzungsszenarien in und außerhalb der Hochschullehre anzustoßen.

Abschnitt 2 betrachtet das allgemeine Verständnis sowie verwandte Arbeiten zu Lernobjekten sowie Lernpfaden. Anschließend werden die verschiedenen Aspekte der Lernpfadverwaltung von *CrumbIT!* beschrieben. Abschnitt 4 diskutiert erste Erfahrungen vom Einsatz des Prototyps, bevor dieser Beitrag abschließend zusammengefasst wird.

## **2 Zusammensetzung von Lerninhalten**

Wie in Abbildung 1 beispielhaft dargestellt kann die Zusammensetzung von Lerninhalten in verschiedene, aufeinander aufbauende Ebenen unterteilt werden. Die Grundlage bilden auf Ebene 1 elementare Inhaltsobjekte wie kurze Textpassagen, Videos, Audiodateien oder einzelne Formeln. Da diese noch nicht weiter aufbereitet sind, werden sie im folgenden Text als Ressourcen bezeichnet – im Vergleich zu systematisch aufbereiteten Lernobjekten mit Meta-Informationen. Die Ressourcen werden auf Ebene 2 im Rahmen komplexerer Objekte/Ressourcen (z. B. Bücher oder Vorlesungsskripte) miteinander kombiniert oder genau wie komplexe Objekte direkt auf Ebene 3 mit Metadaten und weiterführenden Beschreibungen versehen, um echte Lernobjekte zu erzeugen. Neben dem eigentlichen Inhalt besteht ein Lernobjekt unter anderem auch aus:

- fachlichen Beschreibungen des Inhaltes
- didaktischen und pädagogischen Beschreibungen (z. B. Einsatzzweck, Zielgruppe)
- technischen Schnittstelleninformationen
- Autoreninformationen
- Nutzungsbedingungen
- Relationen zu anderen Lernobjekten

Das resultierende Lernobjekt hat folgende grundlegende Eigenschaften [Po03]:

*Zugänglichkeit* (persistent speicherbar und referenzierbar)

- *Wiederverwendbarkeit* (in unterschiedlichen Lernkontexten einsetzbar)
- *Interoperabilität* (unabhängig vom Medium und Wissensmanagementsystem)

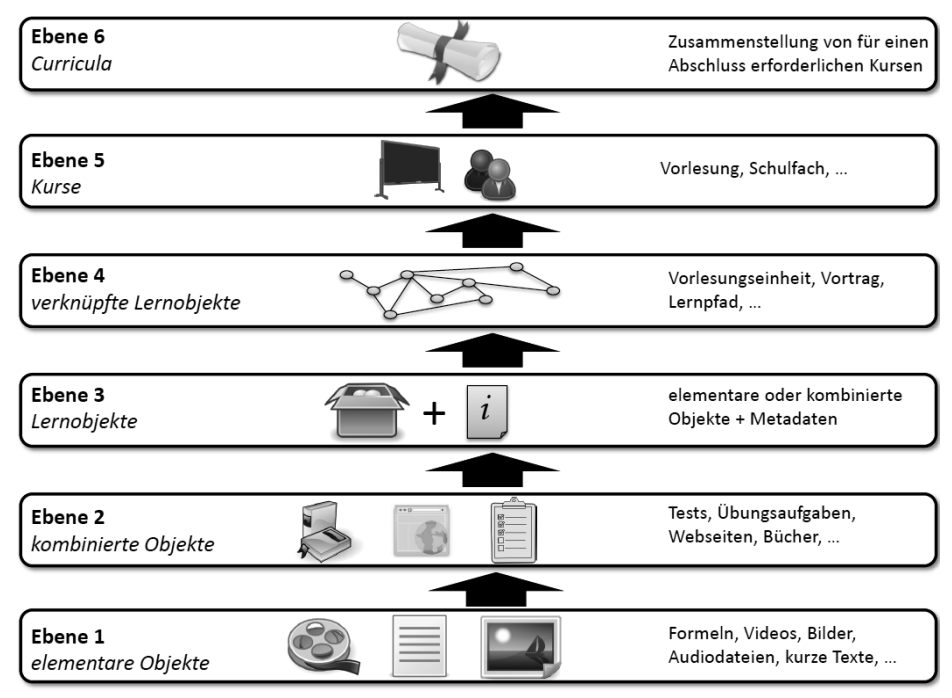

Abb. 1: Zusammensetzung von Lerninhalten von elementaren Objekten, über Lernobjekte bis hin zu zertifizierbaren Curricula (basierend auf [Ni08])

Aufgrund dieser Eigenschaften können Lernobjekte auf der vierten Ebene der Inhaltszusammenstellung miteinander verknüpft werden. Dies geschieht unter anderem durch Lernobjekt-übergreifende Lernmodule oder in Form von Lernpfaden als Lernobjektsequenzen. Auch semantische Relationen zwischen Lernobjekten sind möglich. Über mehrdimensionale Beschreibungen von Lernobjekten kann beispielsweise ausgedrückt werden, dass ein Lernobjekt inhaltlich einem anderen Lernobjekt ähnelt, jedoch für eine andere Zielgruppe geeignet ist [Lu07].

Auf der nächsthöheren Ebene werden verknüpfte Lernobjekte zur Erschließung konkreter Themengebiete in Lehr- und Lernmaterialien integriert. Die daraus resultierenden Kurse können auf der höchsten Ebene wiederum in Form kompletter Curricula zusammengesetzt werden, um nach erfolgreicher Absolvierung einen Abschluss zu vergeben.

Im Web stehen jedoch statt eines allgemeingültigen Curriculums der Lerner und sein Bedarf im Zentrum der Aufmerksamkeit [Rö10]. Daher ist das hier vorgestellte System primär auf den Ebenen 3 und 4 angesiedelt, der individuellen Erstellung, Verwaltung und Erweiterung von Lernobjekten und den daraus erzeugten Lernpfaden.

### **2.1 Lernpfade**

Ursprünglich wurde unter einem Lernpfad ein speziell ausgebauter Wanderweg verstanden, der naturwissenschaftliches oder ortsbezogenes Wissen über mehrere Stationen vermittelte. Heute existieren vor allem im Web zahlreiche virtuelle Pfade, die analog zum ursprünglichen Lernpfad Wissen vermitteln. Der Kontext des vermittelten Wissens ist jedoch heute nicht mehr auf wenige Fachgebiete beschränkt. Die individuelle Auswahl von Lernpfaden sowie die Wahl eines konkreten Weges in mehrdimensionalen Lernpfaden erleichtern als didaktische Konzepte ein selbstgesteuertes und somit eigenverantwortliches Lernen. Derartige Pfade unterstützen somit längerfristige Lernprozesse und Gedächtnisleistungen [Em04].

Im vorliegenden Beitrag werden Lernpfade als gerichtete Aneinanderreihung von Lerneinheiten gesehen. Sie definieren sich durch das mit Ihnen angestrebte Lernziel, die verwendeten Lernobjekte sowie deren Relationen zueinander.

### **2.2 Verwandte Arbeiten**

Lernpfade sind gerichtete Wege durch ein Wissensnetz, wie sie aus dem Bereich des Ressourcen-basierten Lernens bekannt sind [Bö08]. Hier können Lernobjekte beliebige Inhalte aus dem Web beinhalten und werden von Lernern mit anderen Lernobjekten vernetzt, um die Beziehung zwischen verschiedenen Lernressourcen herauszustellen. Durch unterschiedliche Möglichkeiten der Visualisierung derartiger Netze kann der persönliche Lernprozess systematisiert und somit erleichtert werden. Die Lernpfadbasierte Vernetzung von Wissen, wie sie im vorliegenden Artikel angestrebt wird, überschreitet die Grenze des persönlichen Wissensnetzes, indem Lernpfade eines Nutzers auch Lernpfade eines anderen Nutzers integrieren können. Somit ist eine Vernetzung zwischen mehreren persönlichen Wissensnetzen möglich. Durch Kooperation der Nutzer bilden sich demnach nutzerübergreifende Wissensnetze.

Die kooperative Strukturierung von Wissen ist keine neue Idee. Die gruppenbasierte Wissensstrukturierung wurde mit der Lernplattform "koaLA" [Ha07] sogar bereits im Hochschulbetrieb umgesetzt. Das System nutzt virtuelle Wissensräume, in denen die Studierenden Dokumente miteinander austauschen und verknüpfen können. Somit wurden implizit schon kleinere Wissensnetze realisiert.

Weiter geht der "Medi@rena Composer" [Ni07], der ebenfalls Wissensobjekte in einem virtuellen Wissensraum untereinander strukturiert und somit explizit in Form eines Wissensnetzes in Relation zueinander setzt. Diese Strukturierungen können gemeinsam sowohl asynchron als auch synchron durchgeführt werden, wobei die Nutzer mit Eclipse-basierten Clients untereinander vernetzt sind. Die Lernobjekte werden in derartigen Ansätzen jedoch für die Verwendung im konkreten System konzipiert. Eine Integration existierender, heterogener Web-Inhalte bedarf zusätzlicher Anstrengungen.

Mit IMS Simple Sequencing<sup>3</sup> liegt zudem eine Möglichkeit der Strukturierung von Lernaktivitäten aus dem SCORM-Umfeld vor. Allerdings ist diese Spezifikation auf allgemeine Aktivitäten und eine dynamische Generierung von Aktivitätsempfehlungen ausgelegt [AD03] und daher kaum für die Erstellung persistenter, referenzierbare Lernpfade in einer sozialen Plattform geeignet.

Durch das im Folgenden beschriebene System wird die Vernetzung von heterogenen Web-Inhalten in Form von Lernobjekten und Lernpfaden systematisiert. Ferner wird die Community-basierte Erstellung und Verwaltung von Objekten und Pfaden erläutert.

# **3 CrumbIT!**

Zur Veranschaulichung des *CrumbIT!* zugrundeliegenden Konzeptes wird das Märchen von Hänsel und Gretel herangezogen. Mit Brotkrumen (engl.: *Crumbs*) haben die beiden Märchengestalten einen Pfad gelegt, um den im Wald zurückgelegten Weg später nachvollziehen zu können. Dieses Märchen dient als Leitmotiv der beschriebenen Lösung.

Jeder Nutzer wird durch ein webbasiertes Portal in die Lage versetzt Lernpfade zu erstellen, die aus verschiedenen existierenden Webinhalten bestehen können. Er muss nicht der Ersteller der Lerninhalte sein, wird aber als zuständiger Benutzer für die Lernobjekte und Pfade angesehen. Die Inhalte werden über die *CrumbIT!*-Webseite durch den Benutzer als Lernobjekte ausgestaltet (*Crumbs*), d.h. mit den erforderlichen Metadaten versehen. Crumbs werden dann in Form von Lernpfaden (*Trail*s) miteinander verbunden. Neben einfachen Vorgänger/Nachfolger-Verknüpfungen ermöglichen Weichen *Glades* eine lernerbezogene Ausgestaltung des Pfades, indem z. B. eine Auswahl der folgenden Wegoptionen angeboten oder durch Wissenstests automatisch ausgewählt wird.

Die resultierenden Lernpfade können von jedem Nutzer zur Erschließung der Lerninhalte genutzt und bewertet werden. Sie können weiterhin als Grundlage eigener Pfade verwendet werden. Dadurch wird mit zunehmender Nutzerzahl auch ein schnellerer Anstieg der Trail-Anzahl erreicht. Durch Nutzerbewertungen ist es möglich, qualitativ hochwertige bzw. besonders hilfreiche Lernobjekte und Lernpfade zu identifizieren, während die unterschiedlichen Pfadausprägungen zu einem Thema die Auswahl eines Pfades ermöglichen, der für den individuellen Lernprozess am Geeignetsten erscheint. Dadurch wird eine Crowd-basierte Qualitätskontrolle möglich, um schlechte bzw. falsche Inhalte von hochwertigen Inhalten abzugrenzen.

#### **3.1 Erstellung von Crumbs, Trails und Glades**

Die Grundlage von *CrumbIT!* sind im Web verfügbare Lerninhalte als in sich abgeschlossene Informationseinheiten, wie beispielsweise ein Wikipedia-Artikel, ein YouTu-

<sup>3</sup> http://www.imsglobal.org/simplesequencing

#### 188 Raphael Zender und Ulrike Lucke

be-Video, ein Blog-Beitrag oder ähnliche Informationshäppchen. Diese unterliegen keiner einheitlichen, objektübergreifenden Strukturierung. Da diese jedoch für die Beziehung zu anderen Inhalten sowie ein einheitliches, den Lernprozess förderndes Erscheinungsbild essentiell ist, müssen Nutzer weitere Informationen liefern, die zusammen mit dem eigentlichen Inhalt das Lernobjekt bilden. Erst dann liegt ein Crumb vor.

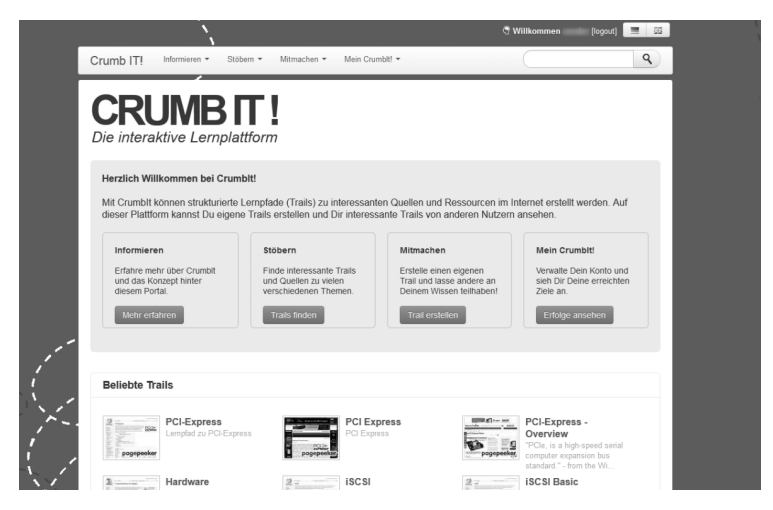

Abb. 2: Die *CrumbIT!*-Startseite bietet den Schnellzugriff auf die Kern-Funktionen.

Die Lernobjekt-Metadaten werden gemeinsam mit einem Link zum beschriebenen Inhalt in der *CrumbIT!*-Datenbank gespeichert. Dabei wird eine an den IEEE-Standard Learning Objects Metadata (LOM)<sup>4</sup> angelehnte, aber reduzierte Datenstruktur verwendet. Unter anderem werden folgende Metadaten zu einem *Crumb* gespeichert:

- *Name*: Der Name des Crumbs liefert einen ersten Anhaltspunkt über den Inhalt und dient der Ankündigung des Crumbs.
- *Ersteller*: Der erstellende Nutzer eines Crumbs wird mit seinem Account verlinkt.
- *Level*: Der Schwierigkeitsgrad des Crumbs wird vom Ersteller festgelegt (leicht, mittel oder schwer).
- *HTTP-Adresse*: Durch die Adresse des beschriebenen Inhaltes in Form eines HTTP-Verweises wird dieser referenziert (z. B. die Adresse eines Videos).
- *Inhaltstyp*: Durch die Typisierung des Inhalts (z. B. Video, Audio, klassische Webseite) kann der spätere Nutzer auf diesen vorbereitet werden bevor er ihn aufruft.
- *Beschreibung* (optional): Durch eine Kurzbeschreibung des Crumbs können dessen Nutzer bereits vor dem Aufruf weiterführende Informationen erhalten.

<sup>4</sup> https://standards.ieee.org/findstds/standard/1484.12.1-2002.html

*Tags* (optional): Schlüsselwörter erleichtern Suche und thematische Einordnung.

Der Großteil der Daten wird vom Ersteller selbst im in Abbildung 3 dargestellten Formular zur Crumb-Erstellung eingetragen. Zusätzlich werden in der Datenbank hinterlegte Bewertungen, Kommentare der anderen Nutzer, die Zugehörigkeit zu Trails und eine Reihe weiterer Metadaten mit den Crumbs verknüpft.

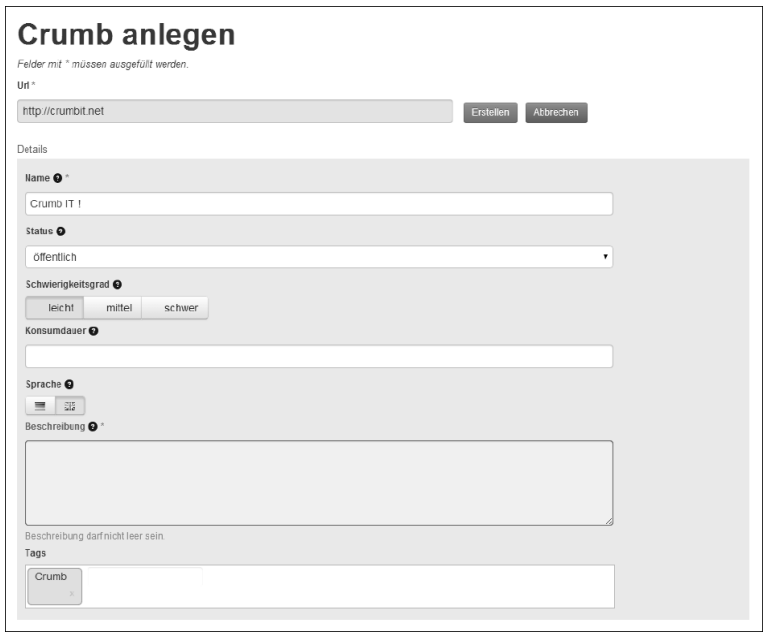

Abb. 3: Erstellung eines Crumbs

Alleinstehende Lernobjekte haben eine ähnliche Aussagekraft wie HTML-Seiten mit HTML-Metadaten. Ihr Potential wird erst durch ihre Verbindung in Form eines Lernpfades deutlich. Die Erstellung und der Aufruf von Lernpfaden ist daher das Hauptziel. Die Metadaten von *Trails* entsprechen im Wesentlichen denen von Crumbs, wobei Inhaltstypen und die HTTP-Adresse des Lerninhaltes fehlen. Stattdessen wird ein Graph aus einzelnen Crumbs und Glades zusammensetzt. Dieser ist beispielhaft in Abbildung 4 dargestellt. Über einen Klick auf ein Crumb können neue Elemente hinzugefügt werden.

In Zukunft ist ergänzend die automatisierte Generierung der Metadaten und Verknüpfung der Crumbs angedacht. Diese erfordert jedoch zunächst eine breitere Nutzer- und Datenbasis um beispielsweise Mechanismen des Semantic Web und von Recommender-Systemen nutzen zu können.

Crumbs und Trails können von anderen Nutzern zur Erstellung weiterer Trails weiterverwendet werden, sofern es der ursprüngliche Ersteller dies nicht untersagt.

Das *Glade*-Element als Weiche (mit der Auswahlmöglichkeit verschiedene Pfade im Trail zu beschreiten) wird als Liste von Crumbs erstellt. Jeder Crumb erhält dabei eine Beschreibung. Die Liste der Beschreibungen wird dem Konsumenten angezeigt und per Mausklick eine Entscheidung getroffen. In Weiterentwicklungen sind für Glades auch Wissenstests vorgesehen, die eine lernstandsorientierte Pfadbeschreitung ermöglichen.

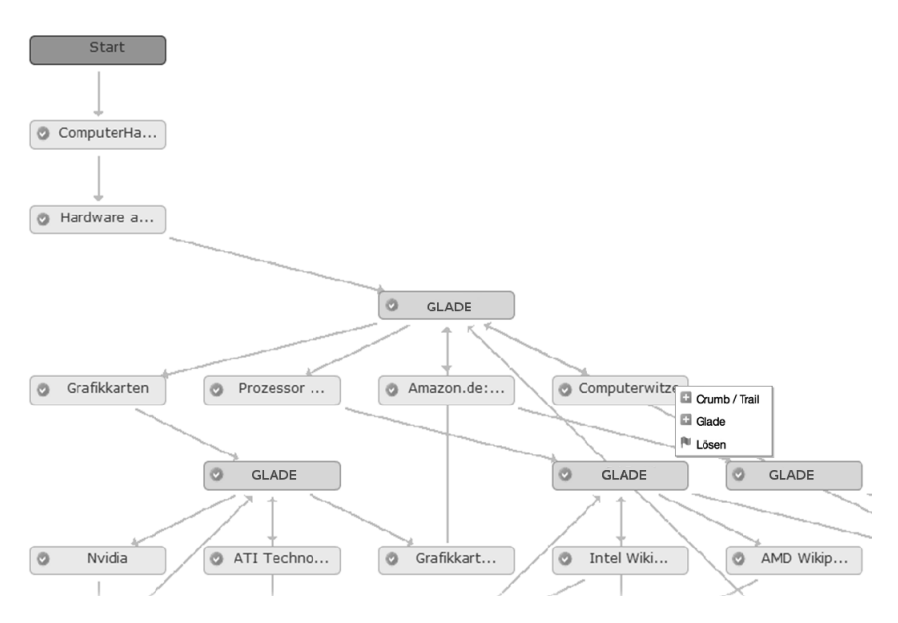

Abb. 4: Trail-Graph aus Startpunkt, Glades und Crumbs

### **3.2 Konsum eines Trails**

Die meisten erstellten Trails können über das *CrumbIT!*-Webportal von jedem genutzt werden – auch ohne Account. Über eine Suchfunktion können Trails über Ihren Titel oder eines der Schlüsselwörter gefunden werden. Zudem können ergänzend zur Suche beliebte, neueste oder zufällige Trails als Liste angezeigt werden. Per Klick auf einen Trail gelangt der Konsument in die in Abbildung 5 dargestellte Konsumansicht. Neben dem eigentlichen Crumb-Inhalt werden im oberen Bereich eine Lernpfad-Navigationsleiste und im linken Bereich eine Funktionsleiste angezeigt. Andere Inhalte der *CrumbIT!*-Webseite werden nicht angezeigt, um die Konzentration auf den eigentlichen Inhalt zu fördern.

In Abbildung 5 werden in der Navigationsleiste zwischen den Vor- und Zurück-Buttons drei Pfadelemente angezeigt: der Startpunkt, der aktuelle Crumb und ein Glade. Nur diese drei Elemente sind derzeit vom Trail sichtbar, wobei der Trail von links (vorheriges Element) nach rechts (nächstes Element) gelesen wird. Der Trail umfasst allerdings nicht nur drei Elemente. Da am Glade eine Entscheidung erwartet wird, ist jedoch nicht klar welche Elemente nach dem Glade angezeigt werden. Die Sequenz wird erweitert, sobald der Nutzer die Entscheidung trifft.

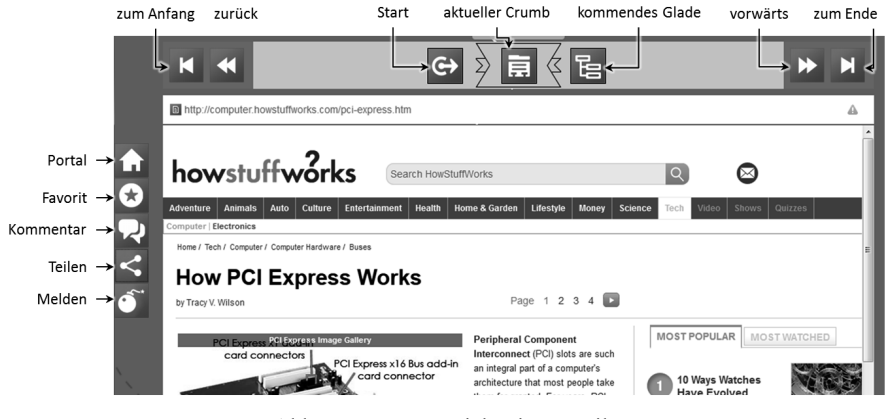

Abb. 5: Konsumansicht eines Trails

Über die Funktionsleiste kann der Konsument (von oben nach unten) zum *CrumbIT!*- Webportal zurückkehren, den Crumb als Favorit speichern, Kommentare abgeben, den Crumb außerhalb von *CrumbIT!* teilen und problematischen Inhalt bzw. einen Fehler melden.

#### **3.3 Community-Funktionen**

Trotz dieser Nutzbarkeit von Lernpfaden ohne Anmeldung im Portal wird den Nutzern die Möglichkeit angeboten, einen kostenlosen Account anzulegen, mit dem sie Teil der Community werden und zusätzliche Funktionen nutzen können:

- Reservierung eines eindeutigen Nutzernamens (z. B. zur Selbstdarstellung)
- Bearbeiten und Löschen eigener Lernobjekte und Lernpfade)
- Verwaltung eigener und favorisierter Lernobjekte und Lernpfade
- Verdienen von Badges für das Erstellen und Konsumieren von Crumbs und Trails
- Erscheinen in der Rangliste mit Punkten je nach Aktivität (Erstellung, Konsum)

Diese Funktionen sind stark auf die eigentliche *CrumbIT!*-Funktionalität zugeschnitten. Die Implementierung einer aufwendigeren Social Network-Lösung wird nicht angestrebt, da deren Teilnehmer hauptsächlich an der Kommunikation selbst und weniger an der Wissensvermittlung interessiert sind [Ma08]. Dennoch ist es möglich, Lernpfade in existierende Social Networks zu integrieren, indem Trails und Crumbs über ihre HTTP-Adresse aus der Konsumansicht heraus geteilt werden. Dadurch soll einerseits der Bekanntheitsgrad der Community gesteigert und andererseits die Strukturierung des in Social Networks vorliegenden Wissens durch die Nutzer motiviert werden.

# **4 Praxiseinsatz in der Hochschullehre**

Mit dem Ziel zunächst Schwachstellen der Implementierung sowie Benutzungshürden aufzudecken, wurden im Sommersemester 2014 erste *CrumbIT!*-Tests im Rahmen der Hochschullehre durchgeführt. Der Teilnehmerkreis aus 14 Studierenden der Informatik und informatikbezogenen Studiengänge hat im Rahmen der Lehrveranstaltung "Netzbasierte Speichersysteme"' an der Universität Potsdam teilgenommen. In vier Phasen wurden die Tester mit dem *CrumbIT!*-Prototypen konfrontiert:

- (1) ca. 30minütige Einführung in das System (wichtigste Features und Funktionen)
- (2) 10tägiges Ausprobieren mit Crumbs- und Trail-Erstellung
- (3) 10tägige Trail-Konsumierung und –Bewertung
- (4) Feedback (Fragebogen + Diskussionsrunde)

Die in Phase 2 erstellten Trails wurden in Phase 3 von den Kommilitonen getestet und bewertet. Dabei handelte es sich inhaltlich vor allem um Trails rund um Speichernetzlösungen. Der in Phase 4 genutzte Fragebogen nutzte einerseits den User Experience Questionaire [La06] – einen Fragebogen zur Ermittlung der Benutzungserfahrung. Ermittelt werden die Dimensionen Attraktivität, Durchschaubarkeit, Verlässlichkeit, Effizienz, Steuerbarkeit und Originalität. Andererseits wurden Freitextfragen gestellt, die insbesondere auf Fehler oder konkrete Probleme bei der Bedienung abzielten.

Abbildung 6 zeigt die Ergebnisse der UEQ-Befragung. Werte zwischen -0.8 und 0.8 entsprechen einer neutralen Beurteilung der Dimension, Werte darüber und darunter einer positiven bzw. negativen Beurteilung. Während das System in Bezug auf die Attraktivität, die Stimulation der Lerner und die Originalität bereits akzeptabel abschneidet, sind die Durchschaubarkeit, die Effizienz der Bedienung und die Steuerbarkeit der Funktionalität ausbaufähig.

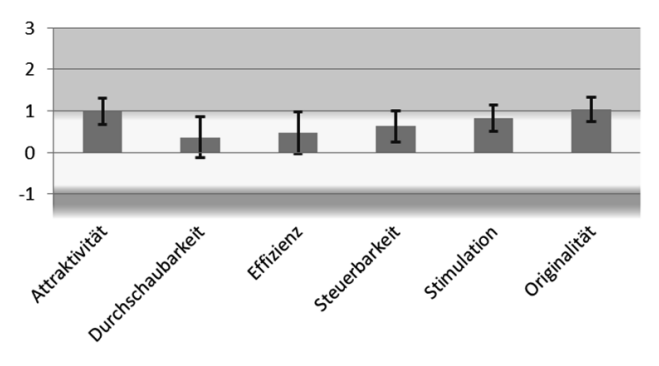

Abb. 6: Benutzungserfahrung gemäß UEQ [La06]

Gründe für diese Bewertung finden sich in den Antworten auf die Freitextfragen: Die Teilnehmer haben insgesamt einen positiven Eindruck von dem System, würden es zum Lernen nutzen und auch weiterempfehlen. Insbesondere die Strukturierung der Crumbs und Trails mit Tags, die Suchfunktionalität sowie die Gamifizierung durch Badges wurden gut angenommen.

Viele Aspekte der Benutzbarkeit sind jedoch verbesserungswürdig. Dazu gehört die teilweise unübersichtliche Erstellung von Crumbs und Trails – vor allem der Trail-Graph wurde als recht komplex wahrgenommen. Auch die Crumb-Kommentierung und das Bewertungssystem sind noch zu kompliziert umgesetzt. Weiterhin wurde angeregt ein breiteres Spektrum an Inhaltsobjekten zu unterstützen (z. B. PDFs). Diese und weitere Verbesserungsvorschläge werden derzeit in einer studentischen Arbeit adressiert. Zudem sind Tests in einem größeren Maßstab erforderlich, damit Probleme und Stärken, die sich aus der aktiven *CrumbIT!*-Nutzung ergeben, identifiziert werden können.

### **5 Zusammenfassung und Ausblick**

Das internetgestützte Lehren und Lernen ist keine Besonderheit mehr. Neben Lernportalen zu dedizierten Themen stehen insbesondere durch Bildungseinrichtungen Lernplattformen zur Verfügung, die Lernmodule zueinander in Relation setzen und ein effizientes, strukturiertes Lernen ermöglichen. Der Großteil des internetbasierte Lernens erfordert vom Lerner jedoch eine hohe Kompetenz, den zu erarbeitenden Lernstoff zu strukturieren und sich "Inhaltshäppchen" aus dem weltweiten Netzwerk zusammen zu suchen.

Basierend auf der These, dass Lerner im Web 2.0 von den Lernerfahrungen und Erfolgen anderer Webnutzer profitieren können, wurde mit *CrumbIT!* eine Web 2.0-Plattform zur einfachen, pfadbasierten Verknüpfung heterogener Lerninhalte entwickelt. Jeder Webnutzer wird in die Lage versetzt, Lernpfade aus heterogenen Lerninhalten zusammenzusetzen. Dafür werden die Lerninhalte mit Metadaten und weitergehenden didaktischen Beschreibungen versehen. Die resultierenden, wiederverwendbaren Lernobjekte können sowohl in eigene Lernpfade als auch in Lernpfade anderer Nutzer integriert werden. Die durch Lernpfade in Relation zueinander gesetzten Lernobjekte bzw. Lernpfade werden von anderen Webnutzern konsumiert und bewertet.

Neben der Strukturierung verfügbarer Lerninhalte und einer Zunahme nutzergenerierter Lernmaterialen wird auch erwartet, dass sich Studierende und Lehrende an der Inhaltserstellung beteiligen. Selbst Wirtschaftszweige wie die IT- und Unterhaltungsindustrie können das System z. B. zum Erlernen von Gerätebedienungen (lernpfadbasierte Online-Handbücher) oder Spielregeln nutzen und somit Lernstoffe so vermitteln wie sie (anstelle herkömmlicher Textbücher) von Nutzer am ehesten aufgenommen werden können.

*CrumbIT!* wurde bereits prototypisch umgesetzt, wobei erste Nutzertests in der Hochschullehre Verbesserungsansätze und Probleme entdeckt haben, die vor einem weiteren Einsatz adressiert werden. Weitere Tests mit mehr Teilnehmer sind erforderlich, um die aus der aktiven Nutzung des Systems weitere Rückschlüsse ziehen zu können. Auch die automatisierte Generierung der Lernobjekt-Metadaten und die Nutzung von Mechanismen moderner Recommender-Systeme ist angedacht, erfordert jedoch zunächst eine breitere Nutzer- und Datenbasis. Die *CrumbIT!*-Webseite ist bereits nutzbar<sup>5</sup> und lädt ein eigene Erfahrungen zu sammeln. Aufgrund der derzeitigen Weiterentwicklungsarbeiten ist der Dienst derzeit jedoch nur eingeschränkt funktionsfähig.

### **Literaturverzeichnis**

- [AD03] Abdullah, N. A.; Davis, H.: Is simple sequencing simple adaptive hypermedia? In: Proceedings of the fourteenth ACM conference on Hypertext and hypermedia. ACM, S. 172–173, 2003.
- [Bö08] Böhnstedt, D. et al.: Einsatz persönlicher Wissensnetze im Ressourcen-basierten Lernen. In: DeLFI 2008: 6. e-Learning Fachtagung Informatik. GI, LNI, Köllen, Bonn, S. 113–124, September 2008.
- [Em04] Embacher, F.: Lernpfade Wege zu selbstgesteuertem Lernen. Vortrag gehalten auf der 9. Internationalen Tagung über Schulmathematik, Februar 2004. http://www.matheonline.at/monk/TU26.2.2004/paperLernpfade.doc.
- [Fr08] Friesen, N.: Three Objections to Learning Objects and E-learning Standards. In: Online Education Using Learning Objects. S. 59–70, Februar 2008.
- [Ha07] Hampel, Th.; Roth, A.; Büse, D.; Sprotte, R.: koaLA Integrierte Lern- und Arbeitswelten für die Universität 2.0. In: DeLFI 2007: Die 5. Deutsche e-Learning Fachtagung Informatik. S. 221–232, September 2007.
- [La06] Laugwitz, B. et al.: Konstruktion eines Fragebogens zur Messung der User Experience von Softwareprodukten. In: Mensch und Computer 2006:Mensch und Computer im Strukturwandel. Oldenbourg Verlag, München, S. 125–134, 2006.
- [Lu07] Lucke, U.: Ein Referenzmodell für mehrdimensionale Lernobjekte. In: Neue Trends im E-Learning, S. 283–302. Physica-Verlag HD, 2007.
- [Ma08] Maurer, T. et al.: Nutzertypen junger Erwachsener in sozialen Online-Netzwerken in Deutschland. In: Web 2.0 - Eine empirische Bestandsaufnahme, S. 207–232. Vieweg+Teubner, 2008.
- [Ni07] Niehus, D. et al. Ein Framework für die kooperative Wissensorganisation Informelles semantisches Strukturieren und Einsatz in der Praxis. In: DeLFI 2007: Die 5. Deutsche e-Learning Fachtagung Informatik. Jgg. 111 in LNI. GI, S. 245–256, 2007.
- [Ni08] Niegemann, H. M.: Digitale Lerninhalte und Autorenwerkzeuge. In: Kompendium multimediales Lernen, X.media.press, S. 557–601. Springer Berlin Heidelberg, 2008.
- [Po03] Polsani, P. R.: Use and Abuse of Reusable Learning Objects. Journal of Digital Information, 3(4), Februar 2003.
- [Rö10] Röll, F. J.: Web 2.0 als pädagogische Herausforderung. In: Jahrbuch Medienpädagogik 8, S. 201–220. VS Verlag für Sozialwissenschaften, 2010.

<sup>5</sup> http://CrumbIT.net

# **Online-gestützte Lehrveranstaltungen: Management, Organisation und Erfahrungen**

Daniel Versick<sup>1</sup>, Maria-Luisa Rücker<sup>1</sup>, Robert Waltemath<sup>1</sup> und Djamshid Tavangarian<sup>1</sup>

**Abstract:** Der Beginn eines Studiums stellt für viele Studierende eine tiefgreifende Veränderung der Lebens- und Lernumgebung dar. Unter Umständen führen die neuen Anforderungen, wie z. B. die Notwendigkeit der selbstständigen Organisation des Studiums und die geänderten Lernprozesse, zu Frustration und ggf. zu einem Studienabbruch. Das Rostocker Modell eines online-basierten Juniorstudiums verfolgt das Ziel, Schülerinnen und Schüler bereits in der gymnasialen Oberstufe an diese neuen Lernbedingungen heranzuführen, indem die Schüler online und in Präsenzen an Lehrveranstaltungen der Universität Rostock teilnehmen können. Den Schülern wird ein möglichst authentisches Online- Studienerlebnis auf Basis aktueller Webtechnologien ermöglicht. Im Rahmen dieses Beitrags wird das Juniorstudium skizziert. Es werden die technischen Systeme mit innovativen Erweiterungen der Lehrplattform Stud.IP vorgestellt, die eine optimale Kommunikation aller Beteiligten mit ihren entsprechenden Rollen (Dozenten und Tutoren, Schüler und Lehrer, Administratoren und Organisatoren) ermöglichen. Zum Beispiel wird eine alternative Videoplattform präsentiert, die eine synchronisierte Darstellung von Folien z. B. in Form von PDF-Dateien mit dem entsprechenden Video des Vortragenden realisiert und somit einen wesentlichen Beitrag zur einfachen Nutzung liefert. Dabei wird ganz gezielt auf neueste Webtechnologien gesetzt, um auch mobile Endgeräte bestmöglich zu unterstützen.

**Keywords:** E-Learning, LLMS, Video-Plattform, Studienvorbereitung, Juniorstudium, Schülerstudium

### **1 Motivation**

Eine der größten Veränderungen im Leben zukünftiger Akademiker ist der Übergang von der Schule zur Universität. Dieser ist geprägt durch tiefgreifende Veränderungen im privaten und schulischen Umfeld. Für viele Schüler ist der Auszug aus der elterlichen Wohngemeinschaft im Zuge der Aufnahme eines Studiums eine besondere Herausforderung, aber gleichzeitig ein Selbsterkundungsprozess. Zudem verändert sich auch die Lernumgebung signifikant [Pa04]. Das Lernen an der Universität erfordert nicht nur eine selbstständige Organisation der Lernprozesse, sondern auch ein hohes Maß an Selbstmotivation und -organisation.

Aktuelle Studien zeigen, dass in Ländern wie den USA, Neuseeland und Schweden ca. 50 % der Studierenden ihr Studium abbrechen. In Deutschland liegt die Abbrecherquote bei 33,2 %, was noch immer höher als der OECD-Durchschnitt von 31 % ist [OE15].

<sup>1</sup> Universität Rostock, Forschungsgruppe Rechnerarchitektur, Albert-Einstein-Str. 22, 18059 Rostock, [vorname.nachname]@uni-rostock.de

Die Gründe für den Studienabbruch sind vielfältig und reichen von nicht bestandenen Prüfungen aufgrund unzureichender Vorbereitung über eine geringe Motivation, bis hin zu falschen Vorstellungen über die Inhalte des Studienfachs, zum Teil auf Grund mangelnder Informationen im Vorfeld [HI15].

Eine rechtzeitige Vorbereitung von Schülern auf die für ein erfolgreiches Studium notwendige eigenverantwortliche Arbeit, kann entsprechende Defizite verringern und frühzeitig Überforderung und Frustration vermeiden sowie dabei helfen, ein realistisches Bild über die Ziele und Inhalte des Wunschstudiengangs zu erlangen.

## **2 Online-Studienvorbereitung**

Das online-basierte Juniorstudium der Universität Rostock trägt dazu bei, Schülern der Abiturstufe einen Einblick in das universitäre Studium zu geben, indem es über einen online-basierten Ansatz Einblicke in die Lernprozesse an der Universität Rostock ermöglicht. Vorlesungsveranstaltungen und Übungen werden möglichst realitätsnah aus dem Hörsaalgebäude in das elterliche Heim übertragen. Die Schüler erhalten die Möglichkeit, Vorlesungen aus dem regulären Studienangebot der Universität online zu verfolgen und ihr Wissen mit Tests, Übungsaufgaben und Diskussionen unter tutorieller Begleitung zu vertiefen. Das Wahrnehmen der Angebote kann orts- und zeitunabhängig erfolgen. Daher wird das Rostocker Juniorstudium bundesweit angeboten. Insbesondere für Schüler ist die Zeitunabhängigkeit sehr wichtig, da sie je nach Stundenplan selbst bestimmen können, wann und wo sie das Juniorstudium durchführen. Dies kann in einer Freistunde im Computerkabinett der Schule sein oder abends zu Hause vor dem privaten Computer.

Für die Schüler ist dies eine Chance, selbstbestimmtes, strukturiertes Arbeiten zu erlernen und zeitgleich Einblicke in ein Studienfach zu bekommen. Das Angebot wird mit steigender Akzeptanz angenommen, so dass im letzten Wintersemester über 200 Schüler an dem Programm teilgenommen haben. Insgesamt haben mehr bereits mehr als 1000 Schüler das Juniorstudium der Universität Rostock genutzt.

Im Rahmen dieses Beitrags werden die Organisation des Rostocker Modells des Juniorstudiums skizziert und die technischen Systeme zur Kommunikation aller Beteiligten beschrieben. Ein besonderer Fokus liegt dabei auf notwendigen Erweiterungen der verwendeten Lernplattform Stud.IP [da15], die diese eine optimale Kommunikation von Universitätsdozenten, Tutoren, Schülern, Lehrern in den Schulen und Organisatoren ermöglichen. Abschließend werden Erfahrungen aus dem Juniorstudium der Universität Rostock vorgestellt.

Um eine realitätsnahe Abbildung universitärer Vorlesungen in ein Online-Angebot zu schaffen, werden vor allem Videos als Medium zur Vermittlung einsetzt. Es handelt sich dabei i. d. R. um Videoaufzeichnungen von originalen Vorlesungen. Da das Juniorstudium Inhalte aus allen Studienfeldern der Universität Rostock anbietet, muss eine äußerst flexible Lösung gefunden werden, die unterschiedlichste Medien- und Präsentationsformen unterstützt (z. B. Folien, Experimente, Simulationen, ...).

Vorhandene Systeme am Markt, wie bspw. das am Hasso-Plattner-Institut eingesetzte tele-task-System[Ha15] oder das System Scientia Prime der scientia technologies[Sc15] erfordern für die Aufzeichnung ein spezifisches Hardware-Aufzeichnungssystem, das die parallele Aufzeichnung von Vortragendem und Ausgabe eines Vortragsrechners ermöglicht und damit in den Möglichkeiten des Präsentationsmediums dahingehend eingeschränkt ist, dass es über einen Vortragsrechner ausgegeben werden muss. Dieses Verfahren stößt bei bestimmten Präsentationsarten, wie bspw. einem physikalischen Experiment ohne Rechnerausgabe an seine Grenzen. Das weit verbreitete Softwaresystem Lecturnity[IM15] unterstützt entweder die synchronisierte Darstellung von Folien, die mit Microsoft Powerpoint erstellt werden müssen, in Verbindung mit einem Vortragenden als Video oder die Aufzeichnung der Bildschirmausgabe eines Rechners (dann ohne Vortragendenvideo) und ist aus diesem Grund deutlich inflexibler als die erstgenannten Systeme.

Um dennoch die große Flexibilität zu ermöglichen, die durch das inhaltlich breit aufgestellte Juniorstudium notwendig ist, wurde im Projekt eine neue Videoplattform entwickelt, die verschiedene Präsentationsformen realitätsnah über einen einheitlichen Ansatz bereitstellen kann. Dabei wird gezielt auf aktuelle standardisierte Webtechnologien gesetzt, um nachhaltige Systeme zu schaffen und die Vielzahl existierender Internetfähiger Geräte (v. a. auch mobile Endgeräte) bestmöglich zu unterstützen.

### **2.1 Ablauf des Juniorstudiums**

Das Juniorstudium verfolgt einen Blended-Learning-Ansatz, der Online-Lehre und Präsenzveranstaltungen kombiniert. Im Folgenden werden beide Anteile des Juniorstudiums und wie sie ineinander greifen kurz dargestellt.

### **2.1.1 Online-Lehre**

Um am Juniorstudium teilzunehmen, bedarf es zunächst einer Online-Anmeldung, nach der die Nutzung des verwendeten Learning-Management-Systems Stud.IP ermöglicht wird. Wenn es eine ausreichende Anzahl von interessierten Schülern für einen Kurs gibt, wird dieser Kurs im Rahmen des Juniorstudiums eröffnet und die Schüler werden als Teilnehmer eingetragen. Kurse im Juniorstudium sind somit zeitlich und örtlich unabhängig von den Vorlesungen der regulären Studierenden der Universität Rostock. Reguläre Studierende können entsprechend auch nicht an den Juniorstudiumsveranstaltungen teilnehmen. Jeder Juniorstudiumskurs wird durch einen Studierenden höherer Semester tutoriell begleitet. So kann sowohl eine inhaltliche als auch organisatorische Betreuung des jeweiligen Kurses gewährleistet werden.

Während des ganzen Semesters werden wöchentlich Vorlesungsvideos bereitgestellt sowie in regelmäßigen Abständen Tests und Übungsaufgaben bearbeitet und durch die Tutoren korrigiert. Zudem gibt es in jedem Kurs eine über das gesamte Semester durchzuführende Praxisaufgabe, die kursspezifische Kompetenzen fördert. Dafür konzipiert der Tutor je nach Kurs eine größere Aufgabe, wie z. B. die Erstellung eines Referats, einer Präsentation oder eines Protokolls für ein Experiment, das im Rahmen einer Präsenzveranstaltung durchgeführt wird. Um die Studenten optimal inhaltlich begleiten zu können, bieten die Tutoren regelmäßig Online-Sprechstunden an, bei denen Fragen gestellt und Diskussionen geführt werden können.

#### **2.1.2 Präsenzveranstaltungen**

In zwei bis drei Präsenzveranstaltungen pro Semester werden die Schüler an die Universität Rostock eingeladen, um neben der Online-Kommunikation und dem Online-Lernen auch in der Gruppe, unter Anleitung des Tutors gemeinsam zu arbeiten. Hier finden auch Führungen durch die Universität statt oder es werden allgemeine Studieninformationen an die Schüler getragen.

Nach erfolgreicher Teilnahme an der Veranstaltung steht es jedem Juniorstudenten frei, die reguläre Prüfung zum Fach zu absolvieren und nach deren Bestehen ein Zertifikat zu erhalten, welches i. d. R. bei Aufnahme eines Studiums an der Universität Rostock angerechnet werden kann. Daher lässt sich durch die Teilnahme am Juniorstudium nicht nur die persönliche Neigungsfindung unterstützen, sondern durch die Anrechnung von Prüfungsleistungen auch das Studium inhaltlich vorbereiten.

#### **2.2 Juniorstudium als Teil des Schulunterrichts**

Seit dem Wintersemester 2014/15 wird das Juniorstudium in einem Pilotversuch als Teil des regulären Schulunterrichts an mehreren Gymnasien Mecklenburg-Vorpommerns angeboten. Das Juniorstudium ist in diesen Fällen Teil des studienvorbereitenden Unterrichts oder Wahlpflichtoption. Eine Besonderheit dieses Pilotversuches im Vergleich zum herkömmlichen Juniorstudium ist, dass die Lehrer während der Vorlesungszeit fortlaufend über die Aktivitäten der Juniorstudenten informiert bleiben müssen, um eine Grundlage für die Bewertung ihrer Schüler zu haben.

Um diese Kommunikation zu gewährleisten, wurde das verwendete Stud.IP dahingehend erweitert, dass es eine zeitnahe, verlässliche und nachvollziehbare Kommunikation von Schülern, Tutoren und Lehrern ermöglicht. Die dafür entwickelten Werkzeuge sowie das Vorlesungsdarstellungstool werden im Folgenden skizziert.

### **3 Werkzeuge**

Im Rahmen des Juniorstudiums der Universität Rostock wird bereits seit Längerem erfolgreich das Lehr- und Lernmanagementsystem (LLMS) Stud.IP eingesetzt. Stud.IP ist ein Open-Source-Online-LLMS, das es ermöglicht, Schüler in Lehrveranstaltungen zu organisieren und eine Kommunikation für alle Beteiligten (Dozenten, Tutoren, Schüler) z. B. über Foren und Direktnachrichten zu realisieren. Aufgrund der eigentlichen Zielstellung des Systems, das Management universitärer Präsenzlehrveranstaltungen zu vereinfachen, kann Stud.IP nicht alle spezifischen Anforderungen des Juniorstudiums erfüllen.

Diese besonderen Anforderungen wurden bereits erläutert und werden im Folgenden kurz zusammengefasst, um im Anschluss die im Rahmen des Projekts implementierten Erweiterungen des Stud.IP vorzustellen, die teilweise vollständig im Rahmen des Projekts realisiert wurden, oder z. T. aus dem Open-Source-Umfeld stammen und an die Anforderungen angepasst wurden:

- eine möglichst realitätsnahe Darstellung von Vorlesungsinhalten,
- ein über längere Zeit nachvollziehbare und detaillierte Ansicht der Leistung von Schülern in ihren Fächern (d. h. z. B. die gesicherte Speicherung aller Lösungen von Übungen der Schüler im System) zur rechtssicheren Bewertung,
- die stetige Übersicht über die Leistung von Schülern eines bestimmten Lehrers ausschließlich für diesen Lehrer, um eine Bewertungsgrundlage für den Schulunterricht zu schaffen.

### **3.1 Video-Darstellungstool**

Universitäre Vorlesungen setzen je nach Fachumfeld und Dozenten unterschiedliche Medientypen zur Inhaltsvermittlung ein. Teilweise werden Inhalte an der Kreidetafel entwickelt oder unter Nutzung eines Overhead-Projektors. Oftmals werden Folieninhalte präsentiert, wobei hier unterschiedliche Softwaresysteme eingesetzt werden. Folien sind häufig statisch, wobei die Nutzung dynamischer Inhalte, wie Videos, Animationen bzw. Folieninhalte mit der Möglichkeit der dynamischen Ergänzung von Kommentaren und Markierungen während der Vorlesung immer beliebter wird. In einigen Vorlesungen werden spezielle Softwarewerkzeuge (z. B. Simulationssoftware) zur Verdeutlichung der Inhalte eingesetzt oder es werden Experimente durchgeführt.

Im Rahmen des Juniorstudiums wird daher ein Darstellungskonzept verwendet, das all diese z. T. sehr unterschiedlichen Präsentationsmedien digital abbilden kann. Generell wird davon ausgegangen, dass niemals mehr als zwei relevante Medien zeitgleich im Rahmen einer Vorlesung eingesetzt werden. Diese zwei Medien sind:

- 1. der Vortragende (Mimik und Gestik des Vortragenden können das Verständnis des Stoffes fördern) und
- 2. sein spezifisches Präsentationsmedium (z. B. Folien, Video, Tafel, Overhead-Projektor, Software, Experimentalaufbau), wobei dieses Medium im Laufe einer Vorlesung auch variieren kann.

#### 200 Daniel Versick et al.

Der Vortragende kann dabei jederzeit während der Veranstaltung als Video aufgenommen werden. Das Präsentationsmedium des Vortragenden kann mittels verschiedener Möglichkeiten aufgezeichnet werden, die allerdings medienspezifisch sind (statische Folien z. B. als PDF mit Zeitstempeln, die die Zeitpunkte des Umblätterns markieren). Um eine möglichst allgemeingültige Darstellungsform zu finden, die alle Medientypen adäquat darstellen kann, wurde im Projekt das Video auch als Aufzeichnungstyp für das Präsentationsmedium ausgewählt. Tabelle 1 stellt die Präsentationsmedien mit möglichen Aufzeichnungssystemen für eine Videoaufzeichnung gegenüber. Im Rahmen einer Vorlesung können durchaus mehrere der dargestellten Aufzeichnungssysteme eingesetzt werden, um die Nutzung unterschiedlicher Medien zu ermöglichen.

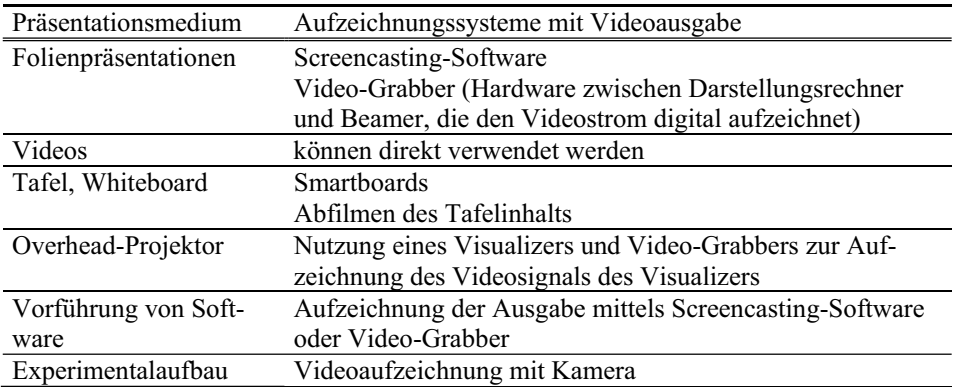

Tab. 1: Wesentliche Präsentationsmedien und mögliche Aufzeichnungssysteme mit Videoausgabe

Um adäquat den Inhalt typischer Vorlesungen darstellen zu können, sollten demnach insgesamt zwei Videoströme für den Vortragenden und das Präsentationsmedium zeitgleich dargestellt und synchronisiert abgespielt werden. Es muss in jedem Fall ein Bedienfeld zum Starten, Stoppen, Vor- und Zurückspulen innerhalb der Vorlesung vorgesehen werden. Zusätzlich wäre es wünschenswert, dem Nutzer eine Zeitleiste anzubieten, um innerhalb der Vorlesung zu springen, wobei hier auch Vorschaubilder hilfreich sind, die dem Nutzer schnell verdeutlichen, was inhaltlich am Sprungziel diskutiert wird. Vorschaubilder sind aus dem Video der im Spektrum der in Tabelle 1 dargestellten Präsentationsmedien zu erstellen, da vom Präsentationsmedium i. d. R. gut auf den Inhalt geschlossen werden kann.

Aufgrund der notwendigen Flexibilität wurde zur Vorlesungsdarstellung die Entwicklung eines neuen Systems favorisiert, das vorhandene Open-Source-Frameworks als Basis verwendet. Die Video-Player basieren auf dem HTML5 Media-Framework popcorn.js, so dass eine Darstellung auf beliebigen HTML5-fähigen Browsern möglich ist [Mo15]. Insbesondere wird eine Darstellung auf mobilen Geräten (wie Handys oder Tablets) ermöglicht, die die bislang von vielen verbreiteten Lösungen eingesetzten Flash-basierten Darstellungssysteme (z. B. bei Lecturnity) nicht oder nur beschränkt unterstützen.

Anders als bei den bisher verfügbaren Ansätzen, werden bei unserem System die Video-Aufzeichnung und die Erzeugung des Online-Vorlesungsmaterials vollständig voneinander getrennt. Erst diese Trennung ermöglicht eine hochflexible Erstellung von Präsentationsmedien mit beliebigen Systemen. Es werden pro Vorlesung zwei Videos mittels der in Tabelle 1 vorgestellten Aufzeichnungssysteme erstellt (ein Video vom Vortragenden und ein Video vom Präsentationsmedium, z. B. Folien oder Exponat). Im Anschluss ist es möglich, über ein Django-basiertes Webbackend [Dj15] die Videos mit entsprechenden Synchronisationspunkten auf unsere Video-Webplattform hochzuladen und Zeitpunkte für Vorschaubilder zu definieren, die ein Springen innerhalb der Vorlesung ermöglichen. Die Webplattform selbst konvertiert und skaliert verschiedene mögliche Eingabevideoformate von Videos in die vom System letztendlich benötigten Ausgabeformate und realisiert die Darstellung der Inhalte.

Abb. 1 zeigt das Ergebnis eines solchen Aufzeichnungsvorgangs beispielhaft anhand einer Vorlesungsaufzeichnung aus dem Umfeld der Informatikausbildung.

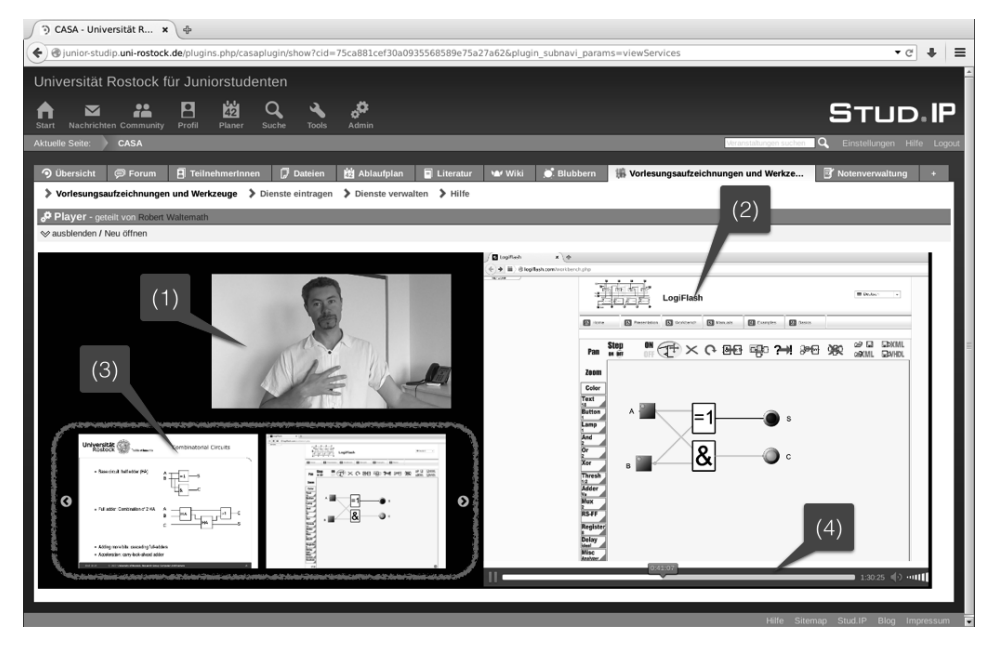

Abb. 1: Screenshot der Vorlesungsdarstellung für eine Veranstaltung im Lehr- und Lernmanagementsystem Stud.IP

Im oberen linken Teil von Abb. 1 ist der Vortragende als Videostrom dargestellt (1), während im rechten Bereich das Präsentationsmedium des Vortragenden als Videostrom präsentiert wird (2). In diesem Fall handelt es sich um die Aufzeichnung einer Vorführung mit einer Software zur Simulation digitaler Schaltungen. Der Videostrom wurde während der Übertragung zwischen Rechner und Beamer mittels eines Videograbbers abgegriffen und digital kodiert. Unten links ist der Vorlesungsinhalt als Zeitleiste von Bildern zu sehen (3), wobei mittels der Pfeile nach rechts und links gescrollt werden kann, um zu beliebigen Lernpassagen innerhalb der Vorlesung zu springen. Unten rechts ist außerdem eine Zeitleiste zu sehen (4), die den aktuellen Zeitpunkt der Wiedergabe darstellt und außerdem weitere Kontrollelemente beinhaltet. Hervorzuheben ist, dass die Wichtigkeit der Darstellung beider Videoströme (1) und (2) im Verlauf einer Vorlesung variiert, so dass dem Nutzer die Möglichkeit gegeben werden sollte, die Fenstergröße beider Videofenster gegeneinander zu verschieben. Dies soll durch Verschieben eines Trennbalkens zwischen beiden Videodarstellungen zukünftig ermöglicht werden, ist in der aktuellen Version der Videodarstellungssoftware des Juniorstudiums aber noch nicht implementiert. Die Videodarstellungssoftware nutzt konsequent die Webtechnologien HTML5 und Javascript, um auch eine Darstellung auf aktuellen mobilen Geräten, wie bspw. iOS- oder android-basierten Tablets zu ermöglichen, wobei für den Administrator ein Django-Web-Interface zur Konfiguration der Vorlesungsdarstellung bereitgestellt wird.

Eine universitäre Lehrveranstaltung besteht schließlich aus mehreren der dargestellten Vorlesungsaufzeichnungen, die dem Nutzer übersichtlich dargestellt werden müssen. Dazu kommt ein Softwaresystem zum Einsatz, das die als Webdienste bereitgestellten Vorlesungsaufzeichnungen zur Verfügung stellt. Dieses CASA-Stud.IP-Plugin wurde im Rahmen weiterer Forschungsarbeiten an der Universität Rostock entwickelt [LT13].

#### **3.2 Test- und Aufgabentool**

Um eine langfristig nachvollziehbare Bewertung der Juniorstudenten zu ermöglichen, müssen Übungsaufgaben und deren Bearbeitungen über einen sicheren Kommunikationsweg transportiert und sicher abgelegt werden. Die klassische E-Mail-Kommunikation ist ungeeignet, da weder sichergestellt werden kann, dass die Nachricht ihren Empfänger erreicht hat, noch dass sie dauerhaft sicher im Postfach des Empfängers abgespeichert wird. Tatsächlich wurde beim Juniorstudium über einen längeren Zeitraum Email-Kommunikation verwendet, um Aufgaben und Korrekturen zwischen Schülern und Tutoren auszutauschen. Dies führte aufgrund zu strenger Spam-Filter-Einstellungen dazu, dass in einigen Fällen Aufgaben von Schülern nicht wie gewünscht kontrolliert wurden. Diese Situation ist insbesondere bei der Notwendigkeit einer Notenvergabe im Rahmen des Schulunterrichts nicht akzeptabel, weshalb seit einiger Zeit eine Erweiterung für das Stud.IP zur Unterstützung des Prozesses der Aufgabeneinreichung und korrektur eingesetzt wird. Dazu wird das AufgabenPlugin [Gl15] verwendet, das sowohl die Veröffentlichung von Aufgaben durch die Tutoren mit festgesetzten Bearbeitungszeiträumen ermöglicht, als auch den Schülern die Möglichkeit bietet, innerhalb der festgelegten Bearbeitungszeit die Ergebnisse hochzuladen. Durch die Ablage der Daten auf dem Juniorstudiums-Server wird eine sichere und dauerhafte Datenablage mit direktem Bezug zum Schüler sichergestellt.

### **3.3 Lehrerkommunikation**

Um das Juniorstudium optimal in den Schulunterricht integrieren zu können, ist es unerlässlich mit den Lehrern eine lückenlose und kontinuierliche Kommunikation zu unterhalten. Neben der persönlichen Kommunikation in Form regelmäßiger Treffen wurde in der Pilotphase des Juniorstudium-Wahlpflichtangebots eine Software entwickelt, die den Lehrern jederzeit direkten Einblick in den Leistungsstand derjenigen Schüler gibt, für die die Lehrer verantwortlich sind. Damit wird gewährleistet, dass auch die Lehrer bei Bedarf und fehlender Aktivität der Wahlpflichtschüler zeitnah das Gespräch suchen und intervenieren können, so dass nicht erst am Semesterende reagiert werden muss.

Das Werkzeug zur Lehrerkommunikation basiert auf der FSZ-Notenverwaltung [No15] des Stud.IP und wurde dahingehend erweitert, dass veranstaltungsübergreifend einheitliche Bewertungsmaßstäbe in dem Werkzeug hinterlegt werden. Eine Bewertung nach diesen Bewertungsmaßstäben wird regelmäßig von den Tutoren in der Notenverwaltung aktualisiert.

Für den Zugriff auf die von dem Tool in der Datenbank hinterlegten Bewertungen durch die Lehrer wurde ein Online-Webtool entwickelt, das den Lehrern Zugriff auf die Bewertungen der Schüler ausschließlich ihrer Klassen ermöglicht. Da sich die Schüler einer Klassenstufe im Rahmen des Schulunterrichts auf ganz unterschiedliche Kurse im Juniorstudium aufteilen, ist hier eine Zusammenfassung der Schüler aus den unterschiedlichen Kursen in Form einer Übersichtsseite für die Lehrer notwendig.

## **4 Erfahrungen**

Das Juniorstudium der Universität Rostock hat sich in den letzten Jahren als erfolgreiches Modell erwiesen, was sich u. a. an den stetig steigenden Anmeldezahlen zeigt. In diesem Zusammenhang zeigen Untersuchungen [NP11a, NP11b, NP12], dass eine steigende Zahl von Juniorstudenten auch aus entfernten Bundesländern ein Interesse am Rostocker Juniorstudium hat. Dies ist angesichts der Besonderheit eines online-basierten Studiums nicht verwunderlich. Die starke Verteilung der Schüler hat aber auch Nachteile bei den Präsenzveranstaltungen: Erfahrungsgemäß kommen aufgrund der langen Anreisezeiten und hohen Reisekosten nur ca. die Hälfte der Teilnehmer auch zu Präsenzen nach Rostock. Dennoch können wir bei allen Präsenzterminen einige Schüler begrüßen, die z. T. hohe Reisezeiten von mehreren Stunden auf sich nehmen, was ein gesteigertes Interesse am Juniorstudium untermauert. 58 % der Teilnehmer stammen aus Ortschaften mit weniger als 100.000 Einwohnern, was als Indiz dafür gelten kann, dass diese Ortschaften nur mit niedriger Wahrscheinlichkeit eine Hochschule besitzen. Der Ansatz des ,,Online-Junior-Studierens'' kann also den Nachteil der räumlichen Entfernung zu einer Universität und damit Benachteiligungen der ländlichen Bevölkerung ausgleichen.

Abb. 2 zeigt die eingereichten Anmeldungen im aktuellen Semester des Juniorstudiums verteilt auf die angebotenen Studienbereiche des Juniorstudiums der Universität

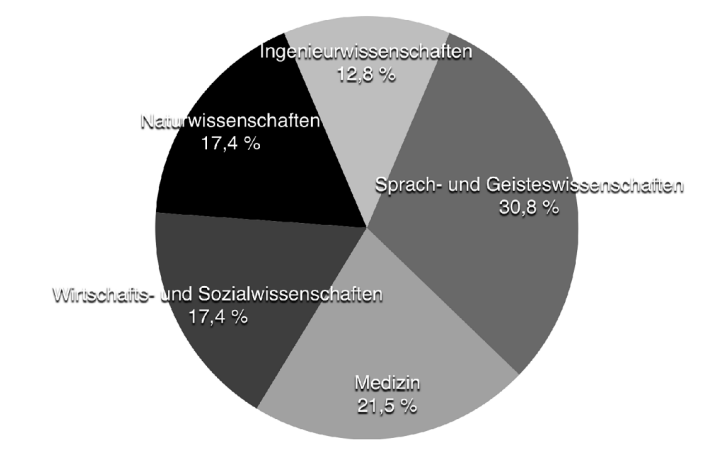

Rostock. Ein besonders großes Interesse besteht daher für Veranstaltungen aus den Sprach- und Geisteswissenschaften sowie aus der Medizin.

Abb. 2: Anmeldungen in Studienbereichen im SS 2015

Im Sommersemester 2014 wurde eine Evaluation unter ehemaligen Juniorstudierenden durchgeführt, um herauszufinden, wie sich das Juniorstudium auf ihre Studienwahl ausgewirkt hat. Der Rücklauf der Umfrage war mit insgesamt 54 ausgefüllten Onlinefragebögen (unter 10 %) recht gering. Die Umfrage ergab, dass 4 % der Teilnehmer an der Umfrage eine nicht-akademische Ausbildung machten und der größte Teil von 91 % der Schüler sich in einer oder auf dem Weg in eine akademische Ausbildung befanden. 23 % der Juniorstudierenden entschieden sich letztendlich für ein Studium an der Universität Rostock, wobei 43 % aussagten, dass das Juniorstudium sie darin bestärkt hat, den ursprünglichen Studienwunsch vor dem Juniorstudium tatsächlich zu studieren.

12 % der Juniorstudierenden haben sich aufgrund des Juniorstudiums für ein anderes Studienfach entschieden und für 6 % von Ihnen war der Besuch von Juniorstudiumsveranstaltungen ausschlaggebend für die Studienwahl, weil sie vorher keine genaue Vorstellung vom Studium hatten. Diesen insgesamt 18 % der Juniorstudierenden haben die Veranstaltungen also geholfen einer ggf. ungeeigneten Studienfach-Erstwahl vorzubeugen.

66 % der Teilnehmer an der Umfrage haben ein Zertifikat erworben, was deutlich mehr ist, als der Anteil der Juniorstudierenden, die ein Zertifikat gemessen an der Gesamtzahl der angemeldeten Juniorstudierenden erwerben. Dies zeigt, dass der Kreis der Juniorstudierenden, die an der Umfrage teilnahmen, nicht repräsentativ für alle Juniorstudierenden ist. Vielmehr handelte es sich dabei eher um die aktiven Juniorstudenten. Dennoch zeigt sich, dass sich 8 % der Teilnehmer an der Umfrage ein Zertifikat in ihrem Studium anrechnen lassen haben. Nur in 6 % der Fälle wurde ein Zertifikat nicht akzeptiert bzw. gab es in 18 % der Fälle keinen passenden Kurs zur Anrechnung im späteren Studium.

34 % haben nach eigener Aussage nicht versucht, ein Zertifikat im späteren Studium anzurechnen. Hier besteht also noch Potenzial, durch bessere Erklärung des Vorgangs der Zertifikatsanrechnung eine spätere Studienerleichterung für mehr Juniorstudierende zu ermöglichen.

Bemerkenswert ist, dass die Telekom-Stiftung in einer Studie zu deutschlandweiten Schülerstudiengängen herausfand, dass bei 58,8 % der Schülerstudierenden anderer Universitäten beide Eltern einen akademischen Hintergrund haben [So11]. Eine Erhebung unter den Juniorstudenten der Universität Rostock ergab, dass dies nur bei 24,2 % der Rostocker Juniorstudierenden der Fall war, was zeigt, dass das mediengestützte Juniorstudium in Rostock aus Sicht der Bildungsgerechtigkeit als äußerst positiv bewertet werden kann. Die Hintergründe hierfür sind unklar - es könnte daran liegen, dass die (finanziellen und emotionalen) Barrieren zur Teilnahme am mediengestützten Juniorstudium als geringer empfunden werden, als es bei einem klassischen Schülerstudium mit regelmäßigem Hochschulbesuch der Fall ist.

Die ersten Erfahrungen mit der Einbindung des Juniorstudiums in die schulische Ausbildung zeigen, dass dieser Ansatz geeignet ist, um den Schülern frühzeitig die selbstständigen Lernprozesse an der Universität praktisch zu vermitteln. Sie zeigen aber auch, dass für eine gute Umsetzung dieses Ansatzes die Notwendigkeit einer engen Kooperation von Universität und Schule besteht. Insbesondere die freie Zeiteinteilung bei der Bearbeitung von Vorlesungsinhalten ist für einige Schüler eine große Herausforderung, so dass eine regelmäßige Kontrolle des Fortschritts und ggf. ein warnender Hinweis des Lehrers notwendig ist, damit die Schüler zum Schuljahresende auch eine akzeptable Note für die Kursbelegung erhalten.

## **5 Zusammenfassung**

Das Rostocker Modell eines online-basierten Juniorstudiums ermöglicht Schülern der Abiturstufe eine intensive Studienvorbereitung durch frühzeitiges Kennenlernen der Lernprozesse an Hochschulen. Die vorgestellte Form des Juniorstudiums erlaubt es mit vergleichsweise geringem Aufwand Schülern auch außerhalb der Universitätsstädte einen Zugang zur Hochschule zu verschaffen. Nebenbei können die aufgezeichneten Vorlesungen von den Dozenten auch für die eigenen Studierenden bereitgestellt werden, was von vielen Dozenten an der Universität Rostock wahrgenommen wird.

Die Studienorientierung kann dazu dienen, in bereits favorisierte Studiengänge hineinzuschnuppern und die persönliche Eignung für das Studium zu überprüfen. Ziel ist, die Abbrecherquote in aktuellen Studiengängen zu reduzieren. Die enge Zusammenarbeit mit Schulen in Mecklenburg-Vorpommern ermöglicht z. T. die Anrechenbarkeit im regulären Schulunterricht. Im Rahmen des Projekts musste daher eine Webplattform geschaffen werden, die einerseits eine enge Kommunikation aller Beteiligten ermöglicht und andererseits eine möglichst gute Abbildung von Lehrprozessen in universitären Vorlesungen auf Online-Medien realisiert. Die Plattform basiert auf Stud.IP und ist in Hinblick einer effizienten Lehrerkommunikation und einer flexiblen Vorlesungsdarstellung erweitert worden.

Bei Aufzeichnung von Lehrveranstaltungen einzelner Wissenschaftsdomänen mit deren speziellen Anforderungen (z. B. dem weit verbreiteten Folienvortrag) sind vorhandene Aufzeichnungssysteme, wie bspw. Lecturnity i. d. R. recht gut geeignet. Da das Juniorstudium der Universität Rostock inhaltlich aber sehr breit aufgestellt ist, musste eine Aufzeichnungslösung gefunden werden, die flexibel an die Bedürfnisse der unterschiedlichsten Wissenschaftsdomänen angepasst werden kann. Eine Neuentwicklung, die die Aufzeichnung und Darstellung vollständig voneinander entkoppelt, schafft die im Projekt notwendige Flexibilität und wurde in diesem Beitrag skizziert. Ein Pilottest dieses neuen Vorlesungs-Darstellungssystems wurde im letzten Semester mit einer Lehrveranstaltung aus dem wirtschaftswissenschaftlichen Umfeld durchgeführt. Ab dem kommenden Semester wird das neue System bei sämtlichen neuen Vorlesungsaufzeichnungen des Juniorstudiums der Universität Rostock eingesetzt werden.

### **Literaturverzeichnis**

- [da15] data-quest GmbH: Homepage Stud.IP. http://www.studip.de, zuletzt besucht: 25.03.2015.
- [Dj15] Django Software Foundation: django the web framework for perfectionists with deadlines. https://www.djangoproject.com, zuletzt besucht: 03.06.2015.
- [Gl15] Glöggler, Till: Das neue Aufgabentool für Stud.IP! http://tgloeggl.github.io/studipaufgaben/, zuletzt besucht: 25.03.2015.
- [Ha15] Hasso-Plattner-Institut: tele-TASK. http://www.tele-task.de/teletask/about/, zuletzt besucht: 03.06.2015.
- [HI15] HIS, Statista: Was war das ausschlaggebende Motiv für den Abbruch Ihres Studiums? http://de.statista.com/statistik/daten/studie/75078/umfrage/studium---motiv-fuer-denabbruch, zuletzt besucht: 25.03.2015.
- [IM15] IMC AG: Homepage Lecturnity. http://www.lecturnity.de, zuletzt besucht: 25.03.2015.
- [LT13] Lehsten, Philipp; Tavangarian, Djamshid: CASA Ein Konzept zur nutzergetriebenen, kontextbasierten Dienstintegration in Lehr- und Lernumgebungen. In: 6. DFN-Forum Kommunikationstechnologien 2013. Erlangen, 2013.
- [Mo15] Mozilla Foundation: popcorn.js. http://popcornjs.org, zuletzt besucht: 03.06.2015.
- [No15] Noack, Andre: FSZ-Notenverwaltung. http://hilfe.studip.de/index.php/Plugins/00036, zuletzt besucht: 25.03.2015.
- [NP11a] Neumann, Maria; Perleth, Christoph: Studieren im virtuellen Raum. Erfahrungen mit dem mediengestützten Schülerstudium an der Universität Rostock. In: Beiträge zur Hochschulforschung, 33. Jahrgang. S. 50–69, 1 2011.

Online-gestützte Lehrveranstaltungen: Management, Organisation und Erfahrungen 207

- [NP11b] Neumann, Maria; Perleth, Christoph: Im Sommer studiere ich im Garten das mediengestützte Juniorstudium der Universität Rostock. In: Tagungsband zur 41. Jahrestagung der Gesellschaft für Informatik. Berlin, 2011.
- [NP12] Neumann, Maria; Perleth, Christoph: Bedeutsamkeit und Fördermöglichkeiten von Lernstrategien der Schülerinnen und Schüler im mediengestützten Juniorstudium. In: Tagungsband zur 42. Jahrestagung der Gesellschaft für Informatik. Braunschweig, 2012.
- [OE15] OECD, Statista: Anteil der Studierenden, die ihr Studium abbrechen, in ausgewählten Ländern im Jahr 2008. http://de.statista.com/statistik/daten/studie/162988/umfrage/studienabbruch-imlaendervergleich/, zuletzt besucht: 25.03.2015.
- [Pa04] Parker, James D.A.; Summerfeldt, Laura J.; Hogan, Marjorie J.; Majeski, Sarah A.: Emotional Intelligence and Academic success: examining the Transition from High School to University. Personality and Individual Differences, 36:163–172, 01 2004.
- [Sc15] Scientia Technologies GmbH: Homepage Scienta Technologies. http://www. scientiatechnologies.de/, zuletzt besucht: 03.06.2015.
- [So11] Solzbacher, C.: Frühstudium in Deutschland. Ergebnisse einer bundesweiten Untersuchung. In: Beiträge zur Hochschulforschung. S. 8–25, 1 München, 2011.

# **Flexibilisierung des Studienalltags durch eLectures**

Alexander Tillmann<sup>1</sup>, Jana Niemeyer<sup>2</sup> und Detlef Krömker<sup>3</sup>

**Abstract:** Flexible und individuelle Lernmöglichkeiten für Studierende zu schaffen ist eine Reaktion von Hochschulen auf gesamtgesellschaftliche Veränderungsprozesse. So bewirken überfüllte Hörsäle, heterogene Lebens¬anforderungen und -weisen, dass eLectures (Veranstaltungsaufzeichnungen) mittlerweile ein etabliertes Element zur Diversifizierung der universitären Lernangebote geworden sind. Im vorliegenden Beitrag analysieren wir auf der Grundlage einer empirischen Studie, an der sich 3.019 Studierende beteiligten, die Nutzungsmuster und –typen von eLectures und rücken dabei die Lebensumstände von Studierenden in den Fokus. Denn vermeintlich nutzen vor allem diejenigen das eLecture-Angebot, die es durch lange Anfahrtswege, jobben und andere Verpflichtungen zur Bewältigung ihres Studierendenalltags benötigen. Als zusätzliches Lernmaterial wird es von Studierenden allerdings auch unabhängig von unterschiedlichen Lebensumständen sehr geschätzt.

**Keywords:** Vorlesungsaufzeichnungen, eLectures, Studienalltag, selbstgesteuertes Lernen

### **1 Einleitung**

An der Goethe-Universität in Frankfurt werden seit dem Sommersemester 2010 eLectures (Veranstaltungsaufzeichnungen) den Studierenden, häufig in Begleitung mit zusätzlichen Lernmaterialien, online zur Verfügung gestellt. Veranstaltungsaufzeichnungen haben dabei laut Kay [Ka12] durch zwei entscheidende Prozesse Einzug in die Forschungs- und Bildungslandschaften gefunden, zum einen durch die Ausweitung der Breitbandtechnologie (*high speed internet*), zum anderen durch die Verfügbarkeit und Verbreitung von *educational videos* via YouTube [Ka12, 821]. 4 Inwiefern diese von Studierenden für eigene Lernprozesse genutzt werden, ist jedoch bisher nur in kleinerem Rahmen untersucht worden [vgl. He10, Ka12]. Die fortschreitende Ausdifferenzierung des Lehr- und Lernbetriebs wirft somit weitreichende Fragen auf, u.a. wie und von welchen UserInnen eLectures im individuellen Lernprozess an Hochschulen eigentlich genutzt werden und ob UserInnen mit vollen Stundenplänen oder elterlichen Verpflichtungen diese mehr benötigen als diejenigen, die z.B. kurze Wege zum Campus und neben dem Studium keine weiteren Verpflichtungen haben. Vorbehalte zum Einsatz von eLec-

<sup>1</sup> Goethe-Universität Frankfurt, studiumdigitale – zentrale eLearning Einrichtung, Robert-Mayer-Str. 10, 60325 Frankfurt, tillmann@studiumdigitale.uni-frankfurt.de

<sup>2</sup> Goethe-Universität Frankfurt, studiumdigitale – zentrale eLearning Einrichtung, Robert-Mayer-Str. 10, 60325 Frankfurt, niemeyer@studiumdigitale.uni-frankfurt.de

<sup>3</sup> Goethe-Universität Frankfurt, studiumdigitale – zentrale eLearning Einrichtung, Robert-Mayer-Str. 10, 60325 Frankfurt, kroemker@studiumdigitale.uni-frankfurt.de

<sup>4</sup> Aktuelle Statistiken zeigen, dass Billionen Videos täglich angeschaut werden. (YouTube: letzter Zugriff 12.03.2015) https://www.youtube.com/yt/press/statistics.html

tures werden in dem Kontext weniger von Studierenden, jedoch mehr von vereinzelten Lehrenden gesehen, die im Zuge von hochschulweiten Einsparmaßnahmen eLectures als Bedrohung des regulären Lehrbetriebs sehen oder befürchten, dass Studierende durch "gestreamte" Vorlesungen ihre Präsenzteilnahme an Veranstaltungen stark reduzieren oder gar komplett aussetzen und damit in der Quintessenz Präsenzveranstaltungen obsolet machen. Das Ziel an der Universität Frankfurt ist allerdings eLectures als Zusatzangebot anzubieten, um eine flexiblere Gestaltung individueller Lern- und Lebenssituationen für Studierende zu ermöglichen. Das bedeutet letztendlich auch, dass Studierende das eLecture-Angebot prinzipiell als Ersatz zur Veranstaltung nutzen können. Dies ist vor allem bei der Gruppe von Lernenden, die zu Aufschiebeverhalten (Prokastination) neigen [vgl. SMM12, 26], kritisch zu sehen [vgl. TNK14, 6]. Schulmeister, Metzger und Martens beschreiben des Weiteren, dass Studierende bei zu vielen Lehreinheiten (Parallel-Modulen), Schwierigkeiten bei der Entscheidung haben, für welches sie nun priorisiert lernen sollen [vgl. SMM12, 26]. Neben einem vollen Stundenplan und Parallelveranstaltungen stehen aber auch noch weitere, "zeitfressende" Komponenten, wie lange Anfahrtswege oder andere Verpflichtungen, wie Arbeiten gehen, in Konkurrenz zu bereits vollen Stundenplänen. In diesen Studienrealitäten entlasten und bereichern eLectures, so die These dieser Studie, die Lern- und Lebenssituationen der unterschiedlichen Studierendengruppen und bringen einen weitreichenden Nutzen bezüglich der Organisation des Studienalltags, auch für diejenigen, die auf den ersten Blick strukturell keine Benachteiligungen haben, wie z.B. durch lange Anfahrtswege, Nebenjobs oder weitere Verpflichtungen.

## **2 Videomaterial und Stichprobe**

Im Wintersemester 2014/2015 wurden an der Goethe-Universität Frankfurt 69 Vorlesungen (Vortragsserien) aus fast allen Fachbereichen aufgezeichnet. Die Aufzeichnungen werden in der Regel innerhalb von 4 bis 24 Stunden nach der Präsenzveranstaltung veröffentlicht. Etwa 40 Prozent der Vortragsserien mit über 4.000 Stunden sind inzwischen öffentlich über das Videoportal der Goethe-Universität abrufbar<sup>5</sup>.

Die Vorlesungsaufzeichnungen werden je nach Bedarf in unterschiedlichen Formaten für zuhause oder unterwegs angeboten. Die Aufnahmelänge entspricht dabei meist den wöchentlich in Präsenz gehaltenen 45 bis 90 Minuten Vorlesungszeit. Das Display kann nach eigenen Präferenzen mit Vortragsfolien, Videobild und Abspielleiste unterschiedlich aufgeteilt und die Videos durch Kapitelmarken unterteilt werden, so dass gezielt nach Stichworten gesucht werden kann.

An der hier vorgestellten Studie nahmen insgesamt 3.029 Studierende der Goethe-

<sup>5</sup> Das eLecture-Portal mit zahlreichen weiteren aufgezeichneten Sonderveranstaltungen und Vorträgen ist über die folgende Internetadresse zugänglich: http://electure.uni-frankfurt.de)

Universität teil, die im Wintersemester 2014/15 Veranstaltungen besuchten, in denen eLectures als Ergänzung zur Präsenz angeboten wurden. Studierende, die zum Evaluationszeitpunkt (zehnte Veranstaltung im Semester) in Präsenz anwesend waren, wurden mithilfe von Papier-, die übrigen zur Veranstaltung gemeldeten Studierenden wurden per Online-Fragebogen befragt. Dabei stammen 1.428 ausgefüllte Fragebögen aus den naturwissenschaftlichen und 1.601 aus den geisteswissenschaftlichen Fachbereichen. Der Anteil der weiblichen Studierenden beträgt 56%. Die Tabelle 1 gibt die Altersverteilung der befragten Studierenden wieder.

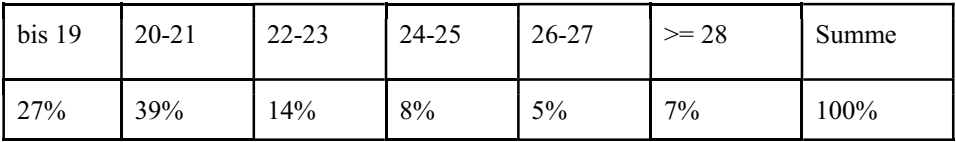

Tab. 1: Alter der befragten Studierenden (n = 3.029)

Die meisten befragten Studierenden (86%) befinden sich im ersten bis dritten Fachsemester, studieren einen Bachelor-Studiengang (70%) und haben ein Alter unter 24 Jahren (80%, s. Tab.1).

### **3 Methode**

Die äußeren Lebensumstände der Studierenden an der Universität Frankfurt sind strukturell sehr verschieden. Die Unterschiedlichkeit ergibt sich aus mehreren Faktoren. Eine hierarchische Clusteranalyse wurde genutzt, um die befragten Studierenden je nach Aussagen zu ihren Lebensumständen in unterschiedliche Gruppen einzuteilen. Fragen zu den folgenden Aspekten wurden den Befragten dazu vorgelegt:

- 1. "Wie weit ist die Universität mit Ihrem üblichen Transportmittel ungefähr von Ihrem Wohnort entfernt?" (in Minuten)
- 2. "Arbeiten Sie zurzeit neben Ihrem Studium? Falls Sie nebenbei jobben, wie viele Stunden arbeiten Sie im Schnitt pro Woche?" (in Stunden pro Woche)
- 3. "Welcher/n weiteren Verpflichtungen gehen Sie neben Ihrem Studium nach? (Mehrfachnennungen möglich)" (Antwortoptionen "keine weiteren Verpflichtungen", "Pflege von Angehörigen", "Betreuung der eigenen Kinder", "andere Verpflichtungen") (Da es für unsere Fragestellung ausschlaggebend ist, ob jemand noch weitere Verpflichtungen hat oder nicht und dabei unwesentlich ist, ob nun jemand Angehörige pflegt oder Kinder betreut, ging in die Clusteranalyse nur die Antwortoption "keine weiteren Verpflichtungen" als dichotome Variable ein. Codierung:  $0 =$  "kein weiteren Verpflichtungen"  $1 =$  "weitere Verpflichtungen")

Im Rahmen der Cluster-Analyse wurde als Methode das "Linkage zwischen den Gruppen" und als Ähnlichkeitsmaß die Quadrierte Euklidische Distanz genutzt [B06]. Auf-

#### 212 Alexander Tillmann et al.

grund der unterschiedlichen Antwortkategorien der Items zu den Lebensumständen wurden die Variablenwerte in Z-Werte transformiert und damit die Niveaus der Variablen standardisiert [B06, 652]. Auf Grundlage der Agglomerationstabelle wurde eine Vier-Gruppen-Clusterlösung gewählt. Anschließend wurde anhand einer einfaktoriellen Varianzanalyse (ANOVA) überprüft, ob sich die Gruppen in den der Clusteranalyse zugrunde liegenden Variablen zu den Lebensumständen signifikant unterscheiden. Dabei konnte bestätigt werden, dass die Werte der betreffenden Variablen innerhalb der einzelnen Cluster tatsächlich wesentlich homogener sind, als die Werte in unterschiedlichen Clustern. Für alle drei Variablen ließen sich niedrige Signifikanzwerte (p < .001) beobachten, so dass die Clusterbildung zu einer grundsätzlich sinnvollen Klassifizierung geführt hat. So konnte in der Studie eine vier Cluster Lösung ermittelt werden, die strukturelle Unterschiede in den äußeren Lebensumständen der Studierenden erkennen lassen (vgl. Tab. 1).

|                          | Studien-   | PendlerInnen | Strukturell   | Strukturell    | StudentInnen |
|--------------------------|------------|--------------|---------------|----------------|--------------|
|                          | population | mit geringen | Privilegierte | Benachteiligte | vor Ort      |
|                          | MW         | sonstigen    | $(n = 445)$   | $(n = 525)$    | $(n = 348)$  |
|                          | (SD)       | Aufwänden    |               |                |              |
|                          |            | $(n = 1457)$ |               |                |              |
| Entfernung zur           | 43         | 56           | 15            | 49             | 16           |
| Universität in           |            |              |               |                |              |
| Minuten                  | (26)       | (22)         | (6)           | (24)           | (7)          |
| Aufwand für              |            |              |               |                |              |
| Arbeiten in              | 5.9        | 2.3          | 0.6           | 16.4           | 11.6         |
| Stunden pro              | (7.0)      | (3.3)        | (1.2)         | (4.1)          | (5.0)        |
| Woche                    |            |              |               |                |              |
| Weitere Ver-             |            |              |               |                |              |
| pflichtungen             | 0.43       | 0.4          | 0.34          | 0.54           | 0.47         |
| $(0 = \text{keine}; 1 =$ | (0.50)     | (0.49)       | (0.47)        | (0.49)         | (0.5)        |
| weitere Verpfl.)         |            |              |               |                |              |

Tab. 2: Studienrelevante Lebensumstände von Studierenden

Erläuterungen: MW = Mittelwert; SD = Standardabweichung; n = Anzahl der Nennungen

#### **3.1 PendlerInnen mit geringen sonstigen Aufwänden**

Die erste Gruppe, die wir als "PendlerInnen mit geringen sonstigen Aufwänden" bezeichnet haben, zeichnet sich durch vergleichsweise lange Fahrzeiten zur Universität aus, die im Durchschnitt 56 Minuten dauern. Ein Drittel dieser Gruppe wohnt über eine Stunde von der Universität entfernt. Die Studierenden dieser Gruppe jobben wenig. 60 Prozent der Gruppe arbeitet gar nicht nebenbei und die übrigen jobben nur 5 bis maximal 10 Stunden pro Woche. Der Großteil der Gruppe (60%) hat keine weiteren Verpflichtungen neben dem Studium.

#### **3.2 Strukturell Privilegierte**

Studierende der zweiten Gruppe können als die "strukturell Privilegierten" charakterisiert werden. Sie leben in der direkten Umgebung der Universität, müssen gar nicht oder nur sehr wenig neben dem Studium arbeiten und haben zum Großteil auch keine weiteren Verpflichtungen.

### **3.3 Strukturell Benachteiligte**

Dagegen unterschieden sich die Lebensumstände der dritten Gruppe deutlich, die als die "strukturell Benachteiligten" bezeichnet werden können. Die Studierenden dieser Gruppe sind im Durschnitt 4 Jahre älter als ihre KommilitonInnen, benötigen relativ viel Zeit, um an die Universität zu gelangen (im Durchschnitt ca. 50 min) und jobben durchschnittlich über 16 Stunden pro Woche (15% der Gruppe arbeitet sogar über 20 Stunden pro Woche neben dem Studium). Ein Großteil (54%) der Gruppe gibt an, weitere Verpflichtungen, wie Kinderbetreuung oder Pflege von Angehörigen zu haben.

### **3.4 StudentInnen vor Ort**

Die Gruppe vier wurde als "StudentInnen vor Ort" benannt, die, wie die "strukturell Privilegierten", in unmittelbarer Nähe zur Universität wohnen, mit Anfahrtszeiten von durchschnittlich 16 Minuten. Studierende dieser Gruppe arbeiten im Schnitt 11½ Stunden pro Woche. 47 Prozent der Gruppe geben an, noch weitere Verpflichtungen neben dem Studium zu haben.

## **Ergebnisse**

Im Anschluss an die Clusterbildung wurden einfaktorielle Varianzanalysen (ANOVA) ausgeführt, um signifikante Unterschiede in der Bewertung und im Nutzungsverhalten des eLecture-Angebotes zwischen den Studierendengruppen aufzudecken. Scheffé's post hoc Vergleiche zwischen den Gruppen wurden berechnet, wenn die Varianzanalyse signifikante Unterschiede mit p < 0.05 auswies.

In den Tabellen 3 und 4 sind Ergebnisse der Analysen zur Bewertung und Nutzung der eLectures aus Sicht der unterschiedlichen Studierendengruppen aufgeführt. Während die Tabelle 3 zeigt, bei welchen Aspekten sich die Gruppen nicht signifikant voneinander unterscheiden, also trotz ihrer unterschiedlichen äußeren Lebensumständen große Ähnlichkeiten bei der eLecture-Nutzung und Bewertung aufweisen, sind in Tabelle 4 signifikante Unterschiede zwischen den Gruppen zusammengefasst.

#### 214 Alexander Tillmann et al.

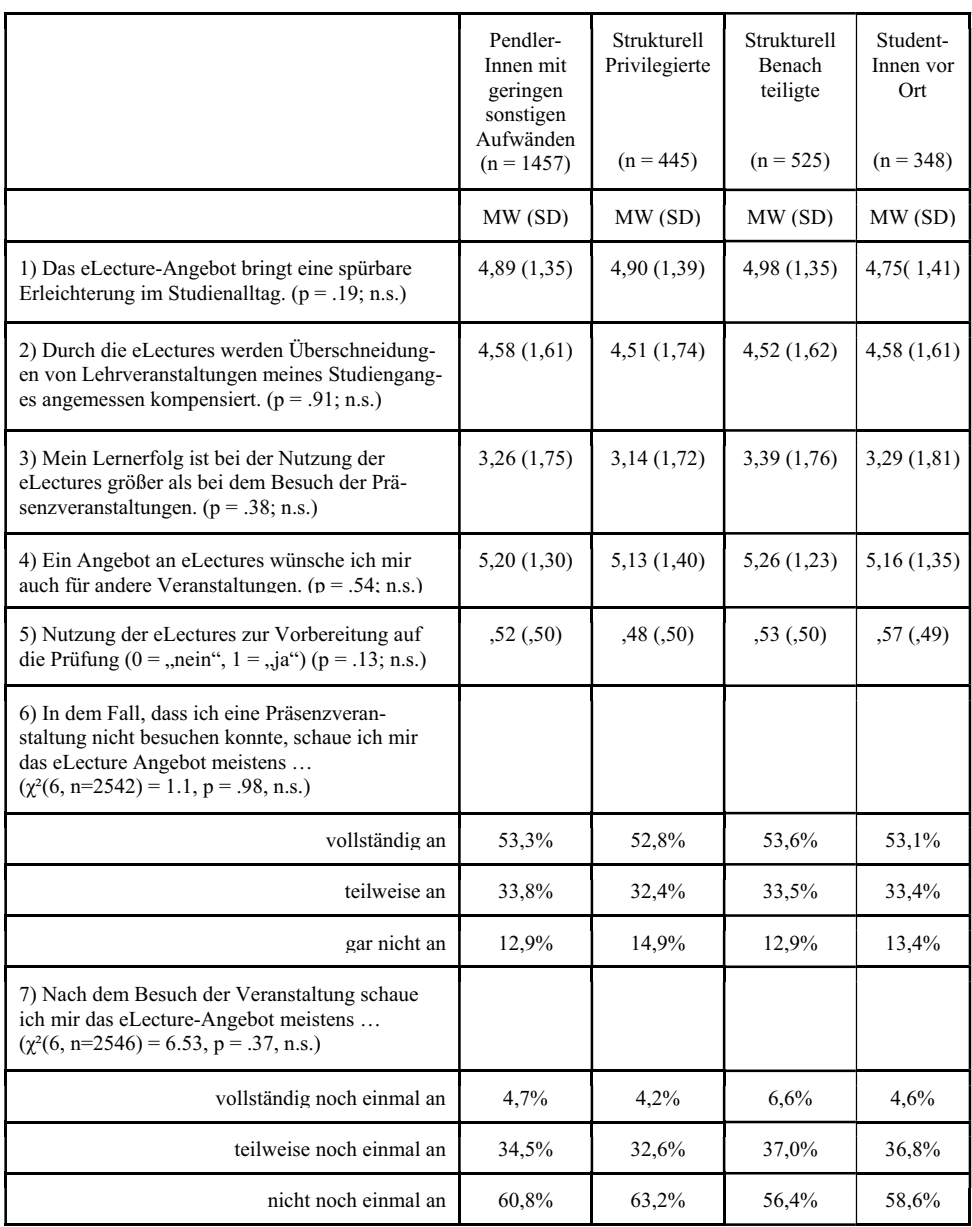

Tab. 3: Bewertungen des eLecture-Angebotes und Nutzungsverhalten der unterschiedlichen Studierendengruppen je nach ihren Lebensumständen.

Erläuterung: p=Wahrscheinlichkeit eines Effektes zwischen den Gruppen; n.s. = nicht signifikant; MW=Mittelwert; SD=Standardabweichung; χ²=Chiquadrat-Testwert; η²=partielles Eta-Quadrat; Skalenbreite 1="trifft nicht zu" bis 6="trifft zu".

1) Erstens stützen die Ergebnisse der Studie (Tab.3) die Hypothese, dass alle Studierenden durch die Nutzung der eLectures eine Entlastung in ihrem Studienalltag wahrnehmen. Auch für diejenigen, die auf den ersten Blick strukturell keine Benachteiligungen haben, wie z.B. durch lange Anfahrtswege, Nebenjobs oder weitere Verpflichtungen, bringen die eLectures eine spürbare Erleichterung des Studienalltags.

2) Darüber hinaus profitieren Studierende aller Gruppen davon, wenn sie verpasste Veranstaltungen bei Parallel-Modulen mithilfe der eLectures nachholen können, so dass die Studierenden diese von Schulmeister et al. angesprochenen studienorganisatorischen Schwierigkeiten [SMM12, 26] leichter meistern können. Das Mehrwerte, wie die Möglichkeit der Wiederholung im eigenen Lerntempo, dem Stoppen und Vertiefen, mehr Ruhe zu Hause etc., die von Studierenden in Verbindung mit der Nutzung von eLectures genannt werden [vgl. C07; TKK10; TBK12, TNK14], in allen Studierendengruppen zum Tragen kommen, zeigen die ähnlich hohen Zustimmungen auf das Item 3).

3) Fast die Hälfte der Studierenden geben an, dass ihr Lernerfolg bei der Nutzung der eLectures sogar größer ist, als beim Besuch der Präsenzveranstaltungen (45% Zustimmung). Dies bedeutet jedoch im Umkehrschluss nicht, dass ebenso viele Studierende deshalb nicht mehr in Präsenz erscheinen würden (vgl. Tab. 4). Die These, dass alle Studierendengruppen von den eLectures profitieren und das Angebot nicht nur zur Kompensation struktureller Benachteiligungen dient, wird durch die folgenden Items weiter untermauert.

4) Alle Gruppen wünschen sich in hohem Maße eine Ausweitung des Angebotes (die Mittelwerte aller Gruppen liegen auf der sechsstufigen Skala mit den Polen  $1 = ...$ trifft nicht zu" bis  $6 = ...$ trifft zu" bei Zustimmungswerten über 5.0).

5) Ebenso nutzt über die Hälfte der Studierenden eLectures zur Vorbereitung auf die Prüfungen. Bei den "StudentInnen vor Ort" schauen sich sogar 57 Prozent der Gruppe die eLectures noch einmal gezielt zur Prüfungsvorbereitung an.

6) Auch beim Nutzungsverhalten, nachdem eine Präsenzveranstaltung nicht besucht werden konnte, unterscheiden sich die vier Gruppen nicht signifikant voneinander. Lediglich 10 bis 15 Prozent der Befragten nutzen die eLectures nicht.

7) Wie sehr die eLectures als zusätzliches Lernmaterial von allen Gruppen geschätzt werden, zeigt sich auch noch einmal beim Nutzungsverhalten nach dem Besuch einer Veranstaltung. Etwa 40 bis 45 Prozent der Befragten geben an, nach dem Besuch der Veranstaltung das eLecture-Angebot noch einmal teilweise bzw. vollständig anzuschauen. Das jedoch auch Unterschiede in der Nutzung des eLecture-Angebotes zwischen den Studierendengruppen bestehen, wird durch die Ergebnisse deutlich, die in Tabelle 4 aufgeführt sind.
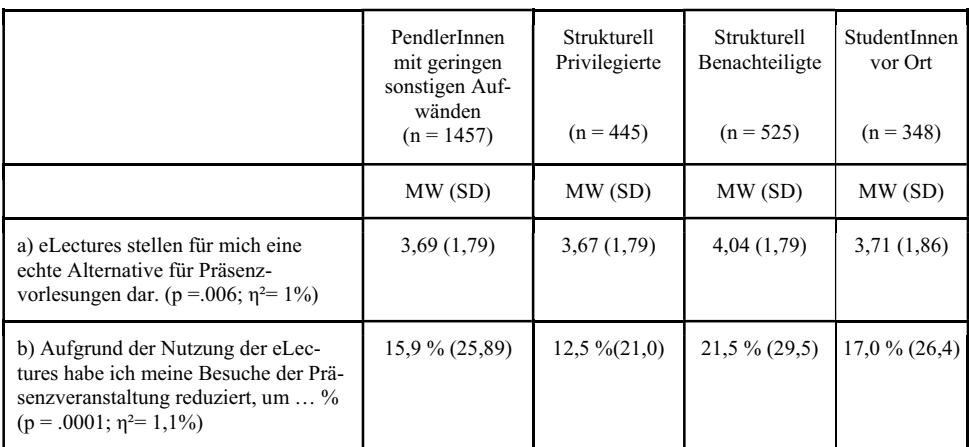

Tab. 4: Ergebnisse der einfaktoriellen Varianzanalysen (ANOVA) mit signifikanten Unterschieden (Alpha-Fehler p < .05) zwischen den Gruppen

Erläuterung: p=Wahrscheinlichkeit eines Effektes zwischen den Gruppen; MW=Mittelwert; SD=Standardabweichung;  $\eta^2$ =partielles Eta-Quadrat. a) Skala von 1 = "trifft nicht zu" bis 6 = .trifft zu".

a) Die Gruppe der "strukturell Benachteiligten" mit langen Anfahrtswegen, großem Pensum an Arbeit neben dem Studium und weiteren Verpflichtungen geben signifikant häufiger an, dass eLectures für sie eine echte Alternative zum Besuch der Präsenzveranstaltungen darstellen. b) Daher ist auch der Anteil der Studierenden, die Aufgrund des eLecture-Angebotes ihre Anwesenheit in Präsenz reduziert, aus dieser Gruppe am größten. Durchschnittlich reduzieren Studierende, die Aufgrund ihrer äußeren Lebensumstände benachteiligt sind, ihre Präsenzzeit um 21,5%. Diese Gruppe unterscheidet sich in ihrem Anwesenheitsverhalten nicht nur zu den "strukturell Privilegierten" signifikant (p  $<$  0.01 im post hoc Test), sondern auch zu den "PendlerInnen mit geringen sonstigen Aufwänden" (p = .002 im post hoc Test nach Scheffé). Während die Belastungen durch Anfahrtszeiten in der Gruppe der PendlerInnen nur zu einem geringeren Teil dazu führen, eLectures als Alternative zur Präsenzveranstaltung zu nutzen, so bleiben Studierende der strukturell benachteiligten Gruppe der Präsenzveranstaltung deutlich häufiger fern. Nichtsdestotrotz erscheint es in diesem Zusammenhang für eine Universität, die sich in ihrem Leitbild als familienfreundlich versteht und für Chancengleichheit eintritt [vgl. W15] nur folgerichtig, strukturell Benachteiligte in ihrem Studium unter anderem mithilfe der Vorlesungsaufzeichnungen zu unterstützen. Das eine Kompensation der strukturellen Benachteiligungen offenbar greift, macht ein Vergleich selbsteingeschätzter Kompetenzzuwächse deutlich [vgl. BGLH08, TNK14]. Die Studierenden schätzen dabei die von ihnen in Folge der Lehrveranstaltung wahrgenommenen Kompetenzzuwächse auf einer sechsstufigen Skala mit sechs Items als einen Indikator für ihren Lernerfolg ein  $(\alpha = .90$  Beispielitems: "Ich kann wichtige Begriffe/Sachverhalte aus dieser Lehrveranstaltung wiedergeben"; "Ich kann komplizierte Sachverhalte aus dieser Lehrveranstaltung anschaulich darstellen" [vgl. BGLH08]). Die vier Gruppen unterscheiden sich in ihren Einschätzungen zum Kompetenzwachs in den Lehrveranstaltungen die aufgezeichnet wurden, nicht voneinander (p = .82).

# **4 Fazit**

Zusätzlich zur eingangs erwähnten Problematik, dass mehrere Alltagskomponenten um die (Lern-)Zeit der Studierenden konkurrieren, kommt der Fakt, dass Klausuren in der Regel geballt am Ende des Semesters geschrieben werden. Schulmeister et. al. beschreiben, dass dies dazu führt, dass bereits Monate vor dem Prüfungszeitraum dieser als Bedrohung wahrgenommen wird. Dies führt wohl aber nicht etwa zu kontinuierlichem Lernen, sondern hat eher ein Aufschiebeverhalten zur Konsequenz [vgl. SMM12, 27]. eLectures ändern nichts an dieser strukturell bedingten Misslage, erleichtern jedoch den Klausurlernprozess der Studierenden und bieten Sicherheit bei der Klausurlernphase, wie unsere Ergebnisse bestätigen. Darüber hinaus konnte im Rahmen der vorliegenden Studie gezeigt werden, dass das eLecture-Angebot von allen Studierendengruppe als wertvolles Lernmaterial wahrgenommen und intensiv genutzt wird und nicht nur für die Gruppe der Studierenden wertvoll ist, die strukturell durch zusätzliche Verpflichtungen, lange Anfahrtswege und Nebenjobs belastet sind und eine Flexibilisierung der Studienbedingungen zur Alltagsbewältigung dringend benötigen. Des Weiteren konnte aufgezeigt werden, dass nur sehr wenige Studierende der Gruppe, deren äußere Lebensumstände gute Studienbedingungen zulassen, ihre Anwesenheit in Präsenz reduzieren. Insgesamt kann somit davon ausgegangen werden, dass Studierende, auch wenn die Veranstaltungen aufgezeichnet werden, im Allgemeinen nicht ohne wichtigen Grund den Präsenzveranstaltungen fernbleiben. Für diejenigen, die strukturell benachteiligt sind, bieten eLectures die Möglichkeit einer zeitlichen Entzerrung des (Studien-)Alltags, so dass diese Gruppe trotz der sonstigen Belastungen selbstgesteuert Veranstaltungsinhalte nachholen kann und sich demzufolge im Leistungsniveau (erfasst über selbsteingeschätzte Kompetenzen) nicht von ihren KommilitonInnen unterscheidet. So kann das eLecture-Angebot einen wichtigen Beitrag zur Chancengleichheit unter den Studierenden leisten.

# **5 Literaturverzeichnis**

- [BGLH08] Braun, E.; Gusy, B.; Leidner, B.; Hannover, B.: Das Berliner Evaluationsinstrument für selbsteingeschätzte, studentische Kompetenzen (BEvaKomp). In Diagnostica, 54, Heft 1, (S. 30-42), 2008.
- [B06] Brosius, F.: SPSS14. mtip, Heidelberg, 2006.
- [C07] Copley, J.: Audio and video podcasts of lectures for campus-based students: Production and evaluation of student use. Innovations in Education and Teaching International, 44(4), (S. 387–399), 2007.
- [He10] Heilesen, Simon B.: What is the academic efficacy of podcasting? In Zeitschrift "Computer & Education" 55 (S. 1063-1068), 2010.
- [Ka12] Kay, Robin H.: Exploring the use of video podcasts in education: A comprehensive review of the literature. In Zeitschrift "Computers in Human Behaviour" 28, (S.820- 831), 2012.
- [SMM12] Schulmeister, R., Metzger, C., Marten, T.: Heterogenität und Studienerfolg. Lehrmethoden für Lerner mit unterschiedlichem Lernverhalten. In Freese. P. (Hrsg.), PUR 123, 2012.
- [TBK12] Tillmann, A., Bremer, C., Krömker, D.: Einsatz von eLectures als, Ergänzungsangebot zur Präsenzlehre. Evaluationsergebnisse eines mehrperspektivischen Ansatzes. In: Thomas Köhler, Jörg Neumann (Hrsg.), Wissensgemeinschaften : Digitale Medien – Öffnung und Offenheit in Forschung und Lehre. Münster: Waxmann, S.235-249, 2012.
- [TNK14] Tillmann, A., Niemeyer, J., Krömker, D.: Im Schlafanzug bleiben können. E-Lectures zur Diversifizierung der Lernangebote für individuelle Lernräume. In: Rummler, K. (Hrsg.): Lernräume gestalten – Bildungskontexte vielfältig denken, Medien in der Wissenschaft, Bd. 67, Münster: Waxmann. S. 317-331, 2014.
- [TKK10] Traphagan, T., Kusera, J. V., Kishi, K.: Impact of class lecture webcasting on attendance and learning. Educational Technology Research and Development, 58(1), S. 19– 37), 2010.
- [W15] Wolff, B.: Chancengleichheit und Familie. Chancengleichheit an der Goethe-Universität. http://www.uni-frankfurt.de/36385877/chancengleichheit, Stand 12.03.2015.

# **OSAI: Ein Tool zur Themenanalyse in Lernraum-Foren**

Oliver Blum<sup>1</sup>, Sascha Feldmann<sup>2</sup>, Agathe Merceron<sup>3</sup> und Ilse Schmiedecke<sup>4</sup>

**Abstract:** Die Foren von Online-Lernräumen konzentrieren sich typischerweise um Themen, die im Kurs besondere Aufmerksamkeit erfordern. Auch nach Abschluss der Diskussion finden Studierende wie Lehrende hier wertvolle Informationen. In diesem Beitrag wird ein Tool für die Themenanalyse in Lernraum-Foren vorgestellt. Das modulare Tool bietet eine Gesamtlösung an, die für verschiedene Lernraum-Systeme einsetzbar ist und in andere Analyse-Tools integriert werden kann. Die bisher verfügbaren Module leisten die Anonymisierung, die Eliminierung von Quelltext und die Extraktion und Visualisierung der Themen aus Foren.

**Keywords:** Foren, Themenanalyse, Tool, Anonymisierung, Quellcodeeliminierung, Themenextraktion, Visualisierung.

### **1 Einleitung**

Eine besondere Stärke von Online-Lernraum-Systemen sind die Diskussionsforen. Gerade in der Online-Lehre ist diese asynchrone Kommunikationsform unabdingbar. Sie bringt den zusätzlichen Vorteil mit sich, dass die Diskussionen auch nach ihrem Abschluss verfügbar bleiben. Studierende können so auch im Nachhinein von den unterschiedlichen Erklärungen ihrer Kommilitonen profitieren, während Lehrende z.B. erkennen können, wo zusätzlicher Erläuterungsbedarf besteht. Online-Foren werden umfangreich analysiert, siehe [MEF13] für einen kurzen Überblick.

Dass das Potenzial vor allem im Nachhinein praktisch nicht genutzt wird, erkennt man z.B. daran, dass die Suchfunktion an der BHT hochschulweit nur ca. 1500x im Semester genutzt wird. Das liegt möglicherweise am Erschließungsaufwand; vor allem für Lehrende sind primär die Diskussionsthemen interessant. Da diese häufig vom Threadtitel abweichen, muss jeder Thread einzeln geöffnet und überflogen werden, um herauszufinden, worum es darin geht. Eine automatische Extraktion der Themen, wie sie in diesem Papier vorgeschlagen wird, kann die nachträgliche Forennutzung deutlich praktikabler machen und auch semesterübergreifende Untersuchungen unterstützen.

<sup>&</sup>lt;sup>1</sup> Beuth Hochschule für Technik, Fachbereich Medieninformatik, Luxemburgerstrasse 19, 13353 Berlin, oliverblum1987@googlemail.com

 $2$  Beuth Hochschule für Technik, Fachbereich Medieninformatik, Luxemburgerstrasse 19, 13353 Berlin, sascha.feldmann@gmx.de

<sup>&</sup>lt;sup>3</sup> Beuth Hochschule für Technik, Fachbereich Medieninformatik, Luxemburgerstrasse 19, 13353 Berlin, merceron@beuth-hochschule.de

<sup>4</sup> Beuth Hochschule für Technik, Fachbereich Medieninformatik, Luxemburgerstrasse 19, 13353 Berlin, schmiedecke@beuth-hochschule.de

In dieser Arbeit wird das modulare Werkzeug OSAI vorgestellt, das die Themenextraktion in eine Gesamtlösung einbettet, in der die Forenbeiträge vorab gezielt aufbereitet werden. Das Verfahren kann auf verschiedene Lernraum-Systeme angewendet und auch in Analyse-Tools wie z.B. LeMo [BEF13] integriert werden.

# **2 Die Module des Tools OSAI**

Zu OSAI gehören die Module Anonymisierung, Quelltexteliminierung, Themenextraktion und Visualisierung, sowie ein Präprozess zur Bereinigung der Beiträge von URLs und Email-Adressen. Alle Module sind separat ausführbar, und die meisten sind bereits fest in das Tool integriert.

Anonymisierung ist erforderlich, weil Foren in der Online-Lehre nicht öffentlich sind und daher gesonderte Datenschutzrichtlinien für die Speicherung der extrahierten Daten gelten. Getestet wurde OSAI auf Foren aus der Informatik-Lehre. Hier besteht die Gefahr, dass Quellcodezitate die Themenanalyse "irreführen". Daher enthält OSAI Komponenten, um diese vor der semantischen Analyse auszublenden. Für die Themenextraktion wurden zwei unterschiedliche Verfahren realisiert. Und auch für die Ergebnispräsentation gibt es bisher zwei verschiedene Visualisierungsansätze.

### **2.1 Anonymisierung**

Die Anonymisierung erfolgt zunächst durch Klassifikation und Entfernung von Personen-Entitäten durch Named Entity Recognition (NER). Dabei kommt die Bibliothek "Stanford NLP" zum Einsatz, deren Trainingsdaten für die deutsche Sprache durch Analyse des "Huge German Corpus" (HGC) entstanden [CoN03].

> Hallo, ich habe angefangen mit ein Adresßbuch zu basteln. Dabei habe ich ein Problem mit einer Methode und der Verwendung in anderen Klassen. Ich habe in einer Klasse ein Attriut das vom Typ einer anderen Klasse ist. In einer Methode zu Ausgabe der UID wird die Methode der Klasse aufgerufen dabei gibt es allerdings eine Nullpointer exception. Ich sitze da jetzt schon länger dran und finde den Fehler nicht. Vielleicht hat ja einer von euch eine Idee. Gruß und Dank import java. util. Date; import java. text.\*; natPerson import java. util. UUID; UID

> /\* Hallo Author4, könntest Du noch die Superklassen mitschicken? Dann könnte ich das auch mal testweise laufen lassen. Aber zumindest Deine Klasse Person fehlt mir. Zunächst eine Kleinigkeit: Klassennamen per Konvention immer mit einem Großbuchstaben anfangen, also besser NatPerson. Zum eigentlichen Thema: ich kann es wie gesagt so nicht testen, aber versuch doch mal ein paar System. out. println("Methodenname") in Deiner UID-Klasse einzubauen. Ich könnte mir denken, dass da nicht die toString()-Methode aufgerufen wird, die Du eigentlich aufrufen willst oder, dass es Probleme beim Überschreiben von UID gibt (es gibt eine Klasse UID im Java-API) - falls das unbeabsichtigt ist, würde ich einfach mal Deine Klasse umbenennen. Dann würde ich erst einmal die eleganten Einzeiler vorübergehend für die Fehlersuche zu Mehrzeilern machen, z. B.: \*/ String // Viele Grüße

Hallo, hier ist die Person Klasse, da passiert aber icht viel. Person Danke schonmal und einen schönen Tag

Abb. 1: Anfang eines Threads nach Quellcode-Eliminierung

Trotz Verwendung der deutschen und englischen Stanford-NER-Tagger ließ sich so nur ein Anonymisierungsgrad von 50% erreichen. Die in Foren vielfach verwendeten Namenskürzel und -akronyme sowie viele internationale Studierendennamen blieben unerkannt. Der Namenskorpus wurde daher durch eine forenspezifische Lernliste ergänzt, die durch zwei Heuristiken gebildet wird: Eine Grußformel-Mustererkennung, steigert den Anonymisierungsgrad auf 70%; Die Hinzunahme einer Teilnehmer-Namensliste liefert eine 99%-ige Anonymisierung, die die Datenschutzauflage erfüllt.

### **2.2 Quellcode-Eliminierung**

Die Quellcode-Eliminierung orientiert sich an der Programmiersprache Java. Sie muss differenziert erfolgen, da einzelne Programmausdrücke wie "toString" Themen sein können. Sie erfolgt durch eine Kombination der Filterung der Klammerführung im Quelltext und das Filtern von Sprachgerüsten über reguläre Ausdrücke. Da im Allgemeinen Quellcode per copy/paste eingefügt wird sind die geschweiften Klammern nicht immer korrekt gepaart. Der Algorithmus eliminiert rekursiv den maximalen Teil zwischen der letzten offenen und der richtig gepaarten geschlossenen Klammer. Programmteile, die sich außerhalb der Klammern befinden, werden durch reguläre Ausdrücke separat eliminiert. Auf diese Weise werden einzelne Programmierkonstrukte im Text wie toString() in "*Ich habe ein wenig mit der toString() Methode gespielt, kam aber zu keinem Ergebnis."* nicht entfernt. Die Quellcode-Filterung ist konservativ: Im Zweifel wird Quellcode belassen statt Inhalt aus der Diskussion zu eliminieren. Experimente weisen eine Quellcode-Eliminierung von 88% auf. Abb. 1 zeigt die drei ersten Nachrichten eines Threads nach der Quellcode-Eliminierung.

Durch Anpassung oder Ergänzung der regulären Ausdrücke lassen sich auch andere Programmiersprachen berücksichtigen. Das Modul kann grundsätzlich auch durch die Implementierung eines anderen Verfahrens ersetzt werden, wie z.B. das Verfahren aus [KK13] wenn verfügbar.

### **2.3 Direkte Themenextraktion**

Angelehnt an [She12] wurde die Themenextraktion in mehreren intuitiv zu verstehenden Schritten implementiert. Themen werden als häufig benutzte Schlüsselwörter verstanden. Hierfür kommen nur Substantive, Adjektive und Verben in Betracht. Zuerst werden die Wortarten mit dem Lexicalized PCFG Parser der Bibliothek CoreNLP ermittelt. Damit Wörter wie Programm und Programme das gleiche Thema repräsentieren, setzt die Anwendung einen Algorithmus zum Stemmen von Wörtern für die deutsche Sprache ein [ger15]. Schließlich werden die häufigsten Wörter mit Hilfe der Bibliothek Apache Lucene extrahiert. Damit wichtige Begriffe nicht durch allzu häufige verdrängt werden, wird die Häufigkeit n durch die Formel  $log(n) + 1$  gedämpft. Für eine bessere Lesbarkeit werden die gestemmten Wörter wieder in eine Ursprungsform umgewandelt. So wird die folgende Liste für den Thread der Abbildung 1 zurückgegeben: Klassen, Methode, Person, UID, gibt, abstrakten, anderen, Fehler, Gruß, Anwendung.

Da die Implementierung modular ist, kann auch das Verfahren der Themenextraktion durch ein anderes ersetzt werden, z. B. Latent Dirichlet Allocation (LDA) [BNJ03].

### **2.4 Themenextraktion mit Hilfe semantischer Netze**

Als alternative Methode wurde eine Themenextraktion mithilfe semantischer Netze realisiert, um übergeordnete Konzepte als Themen finden zu können. Mit einer strukturellen Basisontologie, in diesem Fall der Struktur der exportierten Forendaten, und einer oder mehreren NER- und POS-Taggern auf Basis geeigneter Korpora (z.B. HGC für die deutsche Sprache) lässt sich automatisch ein semantisches Netz erzeugen, in dem jeder Knoten einem relevanten Begriff entspricht und der Vernetzungsgrad die relative Relevanz des Begriffs spiegelt. OSAI verwendet Apache Jena, um das Themennetz in der Sprache Resource Description Framework (RDF) zu speichern.

Mit RDF-Netze können dynamische Anfragen in der Sprache SPARQL verarbeitet und die Ergebnis-Graphen visualisiert werden. Das Verfahren ist als integriertes Tool für deutsche und englische Texte vollständig automatisiert. Anzugeben sind die bereinigten Forendaten und die zu verwendeten Tagging-Verfahren, hier der TopicZoom-Webservice [TZ12], POS- und NER-Tagging. Eine partielle Visualisierung des Threads Abb. 1 als Netz findet sich in Abb. 2.

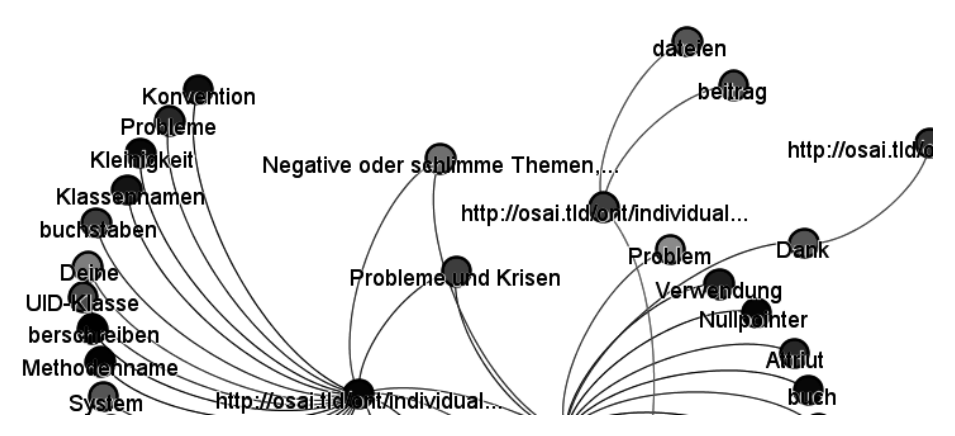

Abb. 2: Ausschnitt aus dem mit Gephi erstellten Themen-Netz

In ersten Experimenten wurden übergeordnete Konzepte kaum gefunden. Es wird untersucht, in wie weit spezifischere Korpora durch Synonym- und Begriffsraumerkennung eine bessere Kategorisierung bringen.

### **2.5 Visualisierung**

Für die schnelle Erschließung der Ergebnisse stehen zur Zeit zwei Visualisierungen zur Verfügung. Für die Semantischen Netze liefert das Werkzeug Gephi [BAS09] eine Visualisierung als Netzwerk, in dem die Knoten die Themen und die Posts des Threads repräsentieren. So kann durch den Themen-Graph navigiert werden und untersucht werden, in welchen Posts Themen vorkommen, siehe Abb. 2.

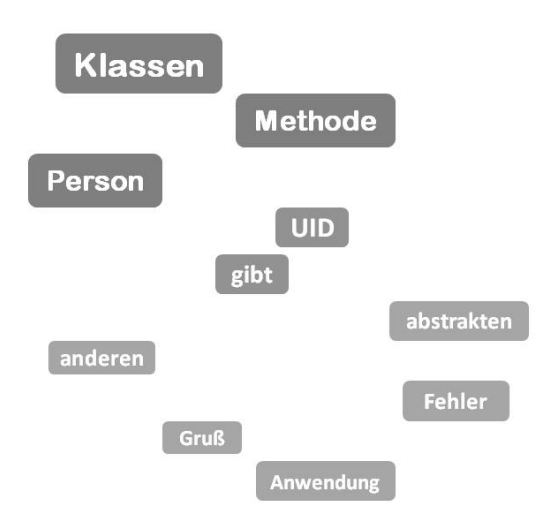

Abb. 3: Themen eines Threads als Tag Cloud

Die direkte Themenextraktion wird als Tag Cloud dargestellt: die numerische Gewichtung jedes Wortes wird über Größe, Position und Transparenzwert visualisiert. Abb. 3 zeigt die Tag Cloud aus den extrahierten Themen eines einzelnen Threads. Die wichtigsten Wörter "Klassen", "Methoden", "Person" und die zusätzlichen Wörter "UID" und "abstrakten" geben eine Zusammenfassung des darin diskutierten Problemschwerpunktes, die einem Vergleich zwischen Jahrgängen ermöglicht.

# **3 Fazit**

Die Stärke des vorgestellten Werkzeugs liegt darin, dass es als geschlossene und trotzdem integrierbare Experimentierplattform konzipiert ist. Es erlaubt Foren-Importe in verschiedenen Formaten, eine freie Kombination der vorhandenen Module und eine Ergänzung weiterer Module für die Analyse. Die Ergebnisse erster Experimente sind ermutigend, auch wenn die jetzige Themenextraktion mit semantischen Netzen nicht wie gehofft die übergeordneten Konzepte liefern konnte. Als nächster Schritt soll die Verwendung fachspezifischer Korpora für die Analyse mit semantischen Netzen untersucht werden. Es wird eine umfassende Evaluierung des Tools mit Lehrenden und Lernenden folgen. Insgesamt hoffen wir, dass ein Tool zur Forenerschließung entsteht, das Lehrende wie Lernende darin unterstützt, die dort gesammelte Information für sich zu nutzen.

### **Literaturverzeichnis**

- [BEF13] Beuster, L.; Elkina, M.; Fortenbacher, A.; Kappe, L.; Merceron, A.; Pursian, A.; Schwarzrock, S.; Wenzlaff, B.: Learning Analytics und Visualisierung mit dem LeMo-Tool. In Proceedings of DeLFI 2013 , Bremen (Germany), September 09-11, Gesellschaft für Informatik Publisher, p. 245-250, 2013.
- [BHJ09] Bastian, M.; Heymann S.; Jacomy M.: Gephi: an open source software for exploring and manipulating networks. Proc. Int. AAAI Conference on Weblogs and Social Media, 2009.
- [BNJ03] Blei, D.M.; Ng, A.Y.; Jordan, M.I.. Latent Dirichlet Allocation. Journal of Machine Learning Research 3, 993-1022, 2003.
- [CoN03] CoNLL. Language-Independent Named Entity Recognition (II). http://www.cnts.ua.ac.be/conll2003/ner/. Letzter Zugriff am: 02-26-2015.
- [FT09] Fujita, N.; Teplovs, C.: Automating the analysis of collaborative discourse: Identifying idea clusters. In C. O'Malley, D. Suthers, P. Reimann & A. Dimitracopoulou (Eds.), Proceedings of the Int. Conf. CSCL 2009, Rhodes: ISLS, pp 162-164, 2009.
- [ger15] https://code.google.com/p/mauiindexer/source/browse/Maui1.2/src/maui/stemmers/ GermanStemmer.java?r=54 letzter Zugriff am: 28.02.2015.
- [KK13] Khayyamian M.; Kim, J.: An intelligent web-based Interface for programming content in forums. In proceedings of the companion publication of the international conference on intelligent user interface companion, IUI' 13, ACM, New York, NY, USA, pp. 67- 68, 2013.
- [MEF13] Merceron, A.; Elkina, M.; Fortenbacher, A.: Learning Analytics und Foren In Proceedings of the Pre-Conference Workshops der 11. e-Learning Fachtagung Informatik – DeLFI 2013, A. Breiter, D. Meier, C. Rensing (Eds), Bremen (Germany), 8.09.2013, Logos Verlag Berlin, p. 139-144, 2013.
- [RTZ11] Rabbany, R. K.; Takaffoli, M.; Za i̇̀ane, O.R: Analyzing Participation of Students in Online Courses Using Social Network Analysis Techniques. In (Pechenizkiy, M., Calders, T., Conati, C., Ventura, V., Romero, C., Stamper, J. Hrsg.): Proceedings of the 4th International Conference on Educational Data Mining. (Eindhoven, Netherlands, July 6-8). EDM'11. http://www.educationaldatamining.org/EDM2011/, 253- 257, 2011.
- [RG14] Ramesh, A.; Goldwasser, D.; Huang, B.; H. Daume III H.; L. Getoor, L.: Understanding MOOC Discussion Forums using Seeded LDA. In Proc. of 9th Workshop on Innovative Use of NLP for Building Educational Applications, pages 28–33. ACL, 2014.
- [She12] Sherin, B.: Proceedings of the 2nd International Conference on Learning Analytics and Knowledge. (Eindhoven, Netherlands, July 6-8). LAK'12.
- [TZ12] http://www.topiczoom.de/wp-content/uploads/2012/01/Whitepaper-Navigation.pdf letzter Zugriff am: 05.06.2015.

# **Smart Learning: Der digitale Lernbegleiter für die berufliche Bildung**

Miggi Zwicklbauer<sup>1</sup>, Christopher Krauss<sup>1</sup>, Agathe Merceron<sup>2</sup>, Jost-Peter Kania<sup>3</sup> und Michael Scharp<sup>4</sup>

Abstract: Das Projekt "Smart Learning" wird als Teil der Förderlinie "Digitale Medien in der beruflichen Bildung" vom BMBF gefördert. Vier Projektpartner<sup>1234</sup> entwickeln unter dem Titel "Smart Learning – Medieneinsatz in der handwerklichen Weiterbildung" gemeinsam ein mediendidaktisches Konzept für einen Weiterbildungskurs zum Gebäudeenergieberater. Dieser wird mit Hilfe digital aufbereiteter Lernobjekte, sowie einem innovativen Lernbegleiter durchgeführt. Der Kern des Projektes ist das Lernen mit kontinuierlichen, niveau-angepassten und handlungsorientierten digitalen Inhalten, bei denen die Lernenden durch einen persönlichen Lernbegleiter unterstützt werden. In der Lernbegleiter-Web-App wird der Lernprozess durch eine Learning Analytics Software verfolgt. Anschließend werden dem Lernenden personalisierte und bedarfsangepasste Lernobjekte empfohlen, die in einem Lernraumsystem verwaltet werden. In diesem Beitrag wird das Projekt Smart Learning im Handwerk mit Fokus auf den Lernbegleiter vorgestellt.

**Keywords:** Smart Learning, Lernbegleiter, Learning Analytics, Repository, Lernraumsystem

# **1 Einleitung**

In Anbetracht des immer schnelleren technischen Fortschritts und der immer umfangreicher werdenden Richtlinien, Normen und Gesetze müssen sich die Berufstätigen von der Zeit des Schulabschlusses bis zum Eintritt in das Rentenalter kontinuierlich weiterbilden. In der Fortbildungen zur/m "Gebäudeenergieberater/-in Handwerkskammer" (GEB HWK), die auf der Meister-Qualifikation aufsetzt, müssen die Teilnehmer das erlernte Spezialwissen unmittelbar in der Praxis anwenden können und in der Lage sein, das erlangte Wissen selbst aktuell zu halten. Das Bildungsangebot verlangt von der Zielgruppe der berufstätigen Teilzeit-Lernenden eine strikte Zeitplanung und Lerndisziplin. Eine direkte Auswirkung des Zeitmangels ist die bevorzugte Strategie des kurzfristigen, prüfungsorientierte Lernens.

Im Projekt "Smart Learning" [MKK15] werden diese Herausforderungen mit einem neuartigen didaktischen Konzept angegangen. Der Lernbegleiter wird als eine Web-Anwendung für verschiedene Endgeräte (PC, Smartphones oder Tablets) realisiert und unterstützt die Teilnehmer indem er ihr Lernverhalten analysiert und dann die persönlich

<sup>&</sup>lt;sup>1</sup> Fraunhofer FOKUS, Kaiserin-Augusta-Allee 31, 10589 Berlin, {vorname}. {nachname}@fokus.fraunhofer.de

<sup>2</sup> Beuth Hochschule für Technik Berlin, Luxemburger Straße 10, 13353Berlin, merceron@beuth-hochschule.de

<sup>3</sup> Handwerkskammer Berlin, Blücherstraße 68, 10961 Berlin, kania@hwk-berlin.de

<sup>4</sup> Institut für Zukunftsstudien und Technologiebewertung, Schopenhauerstr. 26, 14129 Berlin, m.scharp@izt.de

vordringlichsten oder für den nächsten Präsenztermin wesentlichsten Lernobjekte empfiehlt.

Der Beitrag ist wie folgt gegliedert: Kapitel 2 zeigt den aktuellen Stand der Forschung und Technik zur digitalen Lernbegleitung. In Kapitel 3 wird auf das Gesamtprojekt, insbesondere auf die Architektur, eingegangen. Danach werden die Elemente des Lernbegleiters sowie die damit zusammenspielenden Learning Analytics vorgestellt. Kapitel 5 endet mit dem Fazit und einem Ausblick.

# **2 Stand der Forschung und Technik zur digitalen Lernbegleitung**

Die ersten Versuche der digitalen Lernbegleitung entwickelten die amerikanischen Psychologen B.F. Skinner und J.G. Holland in den 60er Jahren. Eine Lernmaschine behandelte in kleinen Schritten (Frames) Themen, welche meist in textueller Form visualisiert wurden. Zur jeder Lerneinheit folgte eine Frage. Nach Eingabe des Teilnehmers mit einer eigenständigen Antwort in ein Textfeld wurde die richtige Antwort eingeblendet. Diese wurde anschließend mit der eigenen Lösung verglichen [JGH2013]. In den 70er Jahren entwickelte man auch in Deutschland digitale Lernbegleiter im Project CUU (Computerunterstützter Unterricht), welches in der schulischen und studentischen Weiterbildung forschte. Das Programm PFLABE sollte Wissen als Alternative zu einem Praktikum Wissen im Bereich Biologie vermitteln [NHH04]. In den 80er Jahren wurde der Begriff des "Learning Companion System" geprägt, welches selbst wie ein digitaler Schüler und Lehrer den Lernprozess begleitet und durch Machine Learning Algorithmen die Lernobjekte selbständig "lernt" und "lehrt" [CTB88]. Der menschliche Schüler kann daraufhin aus den Lernansätzen des "Learning Companion" Schlüsse für sein eigenes Lernverhalten ziehen und diese optimieren. In den 2000ern wurde dieser Ansatz erneut verfolgt, um einen "Educational Agent" erweitert, welcher auch soziales Lernen simuliert, und evaluiert [CCL03]. Als "Companion" übernimmt der Lernbegleiter im Smart Learning Projekt die Rolle eines Tutors, der kontinuierlich Daten erfasst. Diese beschrieben den Wissenstand des Lernenden, um daraus Lernschwächen und weitere relevante Lernobjekte vorherzusagen und dem Lernenden auf Wunsch als Lernempfehlung zu präsentieren. Ferner soll der Lernbegleiter auch spontanes Lernen ermöglichen, welches eine Besonderheit des mobilen Lernens ist. Häufige Unterbrechungen und zeitliche Begrenzung sind Bestandteile dieser Form des Lernens. Dem Lernenden muss daher in kurzer Zeit audio-visuell die wichtigsten Information und Lernempfehlungen dargelegt werden, welches dem Konzept der Frames von Skinner und Holland entspricht.

Sowohl psychologische Lehrbücher zur Integration von Lernen und Arbeit [SKS07] als auch viele Einzelbeispiele zeigen [NPK07], dass sich eine Mischung aus herkömmlichen und digitalen Medien für die berufliche Qualifizierung sehr gut eignet. Hauptsächlich sind in Weiterbildungsstätten Lehrgangsskripte oder Folienvorträge in der Anwendung. Hierfür gibt es zwei wesentliche Erklärungen: Dozenten sind fachorientiert. Ihnen fehlen häufig die mediendidaktischen Grundlagen für die Nutzung (und Erstellung) der digitalen Medien unter Einbindung eines didaktischen Konzepts. Zum anderen besteht die weit verbreitete Meinung, dass gedruckte Materialien einfacher zu erstellen und besser zum Lernen geeignet sind. Dies führt dazu, dass sich der Einsatz der digitaler Lernbegleitung weitestgehend auf Learning Management Systeme (im Folgenden LMS genannt) beschränkt. Diese können entweder nach dem Gedanken von Skinner und Holland lernbegleitend eingesetzt werden, oder wie in online Kursen komplette Lerneinheiten übernehmen. Wo es früher noch üblich war Zuhause oder in Lernstädten auf einem PC seine Lernaufgaben zu erarbeiten, möchten heute viele Lernenden ihre Aufgaben ständig bei sich verfügbar und auch auf mobilen Endgeräten diese aufrufbar haben. Doch die meisten Learning Management Systeme sind nicht für mobile Endgeräte optimiert. Mobile Learning [KAT05] wird durch ein nicht kompatibles Interface Design und einer nicht für mobile Endgeräte entwickelte Programmierung dem Lernenden extrem erschwert. Der Lernbegleiter soll dieses Problem lösen.

# **3 Konzept**

Während Veranstalter und Dozenten vor allem ein LMS nutzen, ist der Lernbegleiter der Hauptzugang zum Lernmaterial für Kursteilnehmer. Durch den Lernbegleiter können Teilnehmer eine Übersicht über ihre Lernfortschritte erhalten, Übungen und Selbsteinschätzungen durchführen, Empfehlungen sich geben lassen, ebenso wie das Forum des LMS nutzen. Da gleiche Fortbildungen von verschiedenen Veranstaltern angeboten werden können und diese nicht unbedingt das gleiche LMS nutzen, werden die Lernobjekte samt Metadaten in einem Repository gespeichert.

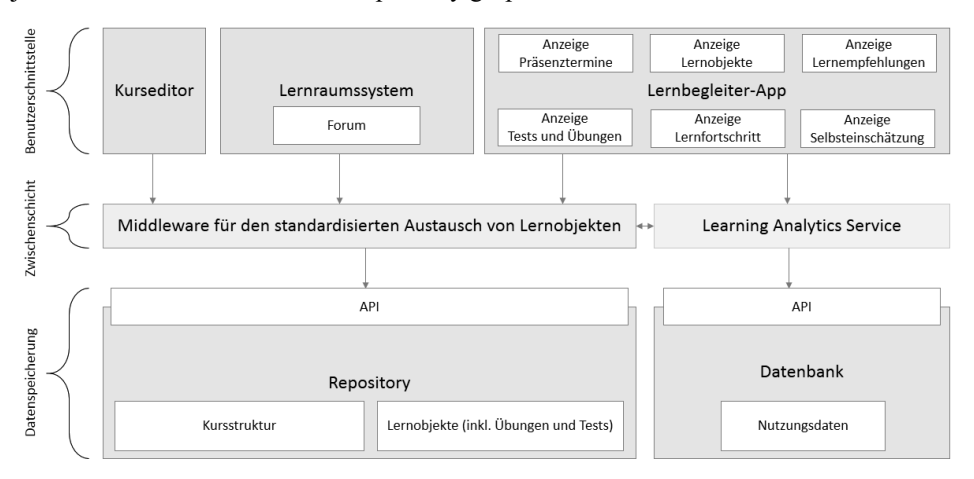

Abb. 1: Technische Architektur im Smart Learning Projekt

Das mediendidaktische Konzept vom Kurs wird ebenfalls als Kursstruktur im Repository abgelegt (siehe Abb. 1). Ohne Programmierkenntnisse erstellen Lehrende interaktive Lernobjekte, sowie die Kursstruktur mit Hilfe eines Kurseditors. Die Lernobjekte werden durch eine Middleware, wie LTI (Learning Tools Interoperability) [SHH10], auf standardisierte Weise in das Repository gespeichert. Die Nutzerinteraktionen wie Zugriffe auf Lehrmaterial, Antworten der Übungen und der Selbsteinschätzungen werden in eine Datenbank mit Hilfe xAPI [xAPI15] Spezifikation gespeichert und vom Learning Analytics Service für die Berechnung der Lernempfehlungen benutzt.

# **4 Selbsteinschätzung und Learning Analytics im Lernbegleiter**

Der auf HTML5 basierende Lernbegleiter ist die intelligente Schnittstelle zwischen den reinen Lernmaterialien und den Lernenden. Er gibt den Lernenden einen Überblick über den eigenen Lernfortschritt innerhalb des Kursverlaufs und ermöglicht in personalisierter Form den Zugriff auf die Lernobjekte im Repository. So bekommt ein Kursteilnehmer entsprechend seiner bisherigen Aktivitäten und der zuvor angelegten Kursstruktur Empfehlungen, welche Inhalte er als nächstes bearbeiten soll (siehe Abb. 2). Das Feedback über die Nutzung der Lerninhalte, sowie die Auswertung der Übungen und Selbsteinschätzungen dienen den Learning Analytics Algorithmen zur Berechnung der Empfehlungen.

Vor einem Themenblock hat der Lernende die Möglichkeit seine Vorkenntnisse selber einzuschätzen. Dies führt dazu, dass Lerninhalte gefiltert werden und dem Lernenden nur für ihn relevante Lernobjekte empfohlen werden. Diese Lernobjekte enthalten Zusatzinformationen, die der Lernende zur fachlichen Vertiefung nutzen kann. Folglich kann der Lernende seine Lernziele und Lernstrategien an sein persönliches Lerntempo anpassen. Nach einem Themenblock unterstützen Übungen in Form von Wissenstests den Lernenden sich optimal auf seine Prüfungen vorzubereiten. Dabei wird das Einverständnis für das Erfassen und Verarbeiten der Daten vorausgesetzt (Opt-In), sowie rechtliche, regulatorische und ethische Vorgaben respektiert. Die Lernbegleiter-App erfasst sowohl implizites (z.B. Abruf der Lernobjekte) und explizites Benutzer-Feedback (z.B. Ergebnisse der Übungen) und sendet diese direkt an die Learning Analytics Komponente. Nach der Verarbeitung der Daten werden die Empfehlungen sowie erfassten Lernkurven im Lernbegleiter dargestellt.

Analytische Verfahren in der Bildung haben mit den Begriffen "Educational Data Mining" und "Learning Analytics" bekannte Namen bekommen [SSB12]. Sie werden für die verschiedensten Aufgaben eingesetzt, darunter um erfolgsgefährdete Lernende zu warnen, oder Lernende Kurse zu empfehlen. Im Lernbegleiter wird Learning Analytics eingesetzt, um Lernempfehlungen zu relevanten Lerninhalten zu geben. In der technologiegestützten Lehre hat sich kollaboratives Filtern bewährt [MD 14]. Dieses Verfahren setzt ein Wissen über das Verhalten von Nutzern voraus: ein Lernobjekt wird einem Nutzer empfohlen, wenn ähnlichen Nutzern das Lernobjekt ebenfalls geholfen hat. Es ist allerdings nicht zu erwarten, dass im Projekt Smart Learning am Anfang viele Nutzungsdaten zur Verfügung stehen werden. Um dieses Kaltstart-Problem zu kompensieren wird ein hybrides Filtersystem mit weiteren inhaltlichen Filtern umgesetzt. Zugriffe

auf Lerninhalte wie E-Books, Videos oder Screencasts, sowie die Ergebnisse der Übungen und der Selbsttesteinschätzungen werden in einer Datenbank gespeichert. Aus diesen Daten werden die Empfehlungen ermittelt: es wird empfohlen, fehlendes Wissen oder fehlende Kompetenzen mit den passenden Materialen zu lernen, oder zu üben und zu wiederholen bis die entscheidenden Werte im grünen Bereich liegen um sich dann auf den nächsten Themenblock zu fokussieren.

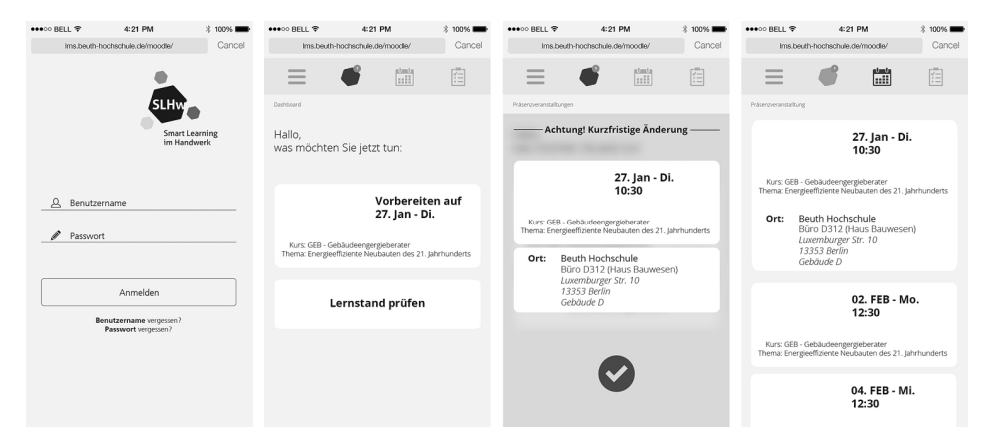

Abb. 2: Konzeptgrafiken zum digitalen Lernbegleiter auf Smartphones (v.l.n.r.: Login, Dashboard, Änderungen im Zeitplan, Kalenderansicht)

# **5 Fazit und Ausblick**

Im BMBF Projekt "Smart Learning" werden Herausforderungen der beruflichen Bildung im Handwerk mit einem neuartigen didaktischen Konzept angegangen, das den Lernbegleiter als Kern hat. Im Alltag ermöglicht der Lernbegleiter als Web Applikation Lernenden mit Hilfe unterschiedlichen Endgeräten an den verschiedensten Orten auf Lernmaterialien zuzugreifen. Das medien-didaktischen Konzept sieht unterschiedliche Medien vor, u.a. kleine Lerneinheiten im Sinne von [JGH2013], E-Books für vertieftes Wissen und Wissenstests. Basierend auf der Kursstruktur generiert der Lernbegleiter zusätzlich Selbsteinschätzungen. Nutzer-Interaktionen werden gespeichert und von einem Learning Analytics Service ausgewertet um weitere Inhalte zu empfehlen. Dieser Ansatz wird im Kurs Gebäudeenergieberater implementiert, erprobt und evaluiert.

#### **Danksagung**

Wir danken Martin Dinziol, Stefan Müller, Eva Schrade, Maria Rodigina und Mona Bärenfänger für Diskussionen und Hinweise. Das diesem Beitrag zugrundeliegende Vorhaben wird mit Mitteln des Bundesministeriums für Bildung und Forschung unter dem Förderkennzeichen 01PD14002B gefördert. Die Verantwortung für den Inhalt dieser Veröffentlichung liegt bei den Autoren.

### **Literaturverzeichnis**

- [CCL03] Chou, C. Y., Chan, T. W.,  $\&$  Lin, C. J. (2003). Redefining the learning companion: the past, present, and future of educational agents. Computers & Education, 40(3), 255- 269.
- [CTB88] Chan, T. W., & Baskin, A. B. (1988). Studying with the prince: The computer as a learning companion. In Proceedings of the International Conference on Intelligent Tutoring Systems (Vol. 194200).
- [JGH13] Holland, J.G.: "Teaching machines: An application of principles from the laboratory".
- [KAT05] Kukulska-Hulme, Agnes, and John Traxler, eds. Mobile learning: A handbook for educators and trainers. Psychology Press, 2005.
- [MD 14] Manouselis, N.; Drachsler, H.; Verbert, K.,;Santos, O.C. (Eds.): Recommender Systems for Technology Enhanced Learning. Springer Verlag New-York.
- [MKK15] Merceron, A.; Kania, J.; Krauss, C.; Sharp, M.; Zwicklbauer, M.: "Smart Learning" für die handwerkliche Weiterbildung. To appear Research Day, Beuth Hochschule für Technik Berlin.
- [NHH04] Niegemann, H.M.; Hessel, S.; Hochscheid-Mauel, D.; Aslanski, K.; Deimann. M.; Kreuzberger, G.: "Kompendium E-Learning" p. 5- 18.
- [NPK07] Narciss, Susanne, Antje Proske, and Hermann Koerndle. "Promoting self-regulated learning in web-based learning environments." Computers in Human Behavior 23.3 (2007): 1126-1144.
- [SHH10] Severance, Charles, Ted Hanss, and Josepth Hardin. "Ims learning tools interoperability: Enabling a mash-up approach to teaching and learning tools."Technology, Instruction, Cognition and Learning 7.3-4 (2010): 245-262.
- [SKS07] Sonntag, Karlheinz, and Rolf Stegmaier. Arbeitsorientiertes Lernen: Zur Psychologie der Integration von Lernen und Arbeit. W. Kohlhammer Verlag, 2007.
- [SSB12] Siemens, George, and Ryan SJ d Baker. "Learning analytics and educational data mining: towards communication and collaboration." Proceedings of the 2nd international conference on learning analytics and knowledge. ACM, 2012.
- [xAPI 15] http://experienceapi.com/ retrieved 07.06.2015.

# **Bewertungsschema für eine abgestufte Bewertung von Programmieraufgaben in E-Klausuren**

Nicole Jara<sup>1</sup> und Manuel Molina Madrid<sup>2</sup>

**Abstract:** Programmieraufgaben in E-Klausuren zu bewerten, ist bei der Entwicklung von automatischen Bewertungssystemen eine besondere Herausforderung. Es gibt unterschiedliche Lösungswege, in denen wiederum verschiedene Arten von Fehlern auftreten können. Ist es, unter diesen Umständen überhaupt möglich, Lösungen zu Programmieraufgaben fair und automatisch zu bewerten? In diesem Beitrag wird ein Bewertungsschema vorgestellt, welches gezielt für die automatische Bewertung von Programmieraufgaben in E-Klausuren konzipiert wurde. Das Bewertungsschema basiert auf sieben Typen von Syntaxfehlern, die in Abhängigkeit ihrer Schwere bei der Bewertung ein entsprechendes Gewicht haben. Die Grundidee dahinter ist, dass grundlegende Syntaxfehler bei der Bewertung höher gewichtet sind. Für die Fehlertypen wurden Programmieraufgaben alter Stift-und-Papier-Klausuren des Programmierkurses (Institut für Informatik, Universität zu Köln) untersucht und grundlegende Syntaxfehler bei Programmieranfängern identifiziert. Die Klassifizierung der Syntaxfehler ergab die Fehlertypen.

**Keywords:** Programmieraufgaben, Bewertungsschema, Bewertungssysteme, Syntaxfehlerklassen, E-Klausuren

# **1 Einleitung**

In der Programmierausbildung an Hochschulen werden heute noch viele Klausuren mit Stift und Papier geschrieben. Bei der Korrektur des Lösungscodes werden Punkte in Abhängigkeit der Schwere des Fehlers von einer Gesamtpunktzahl abgezogen. In Veranstaltungen mit hohen Teilnehmendenzahlen gibt es Hilfskräfte, die nach einem vorgegebenen Schema die Arbeiten vorkorrigieren. Es kommt dennoch vor, dass für vergleichbare Fehler unterschiedliche Punkte vergeben werden. Eine einfache und wenig fehleranfällige Bewertung wäre: Programm läuft gleich volle Punktzahl, Programm läuft nicht keine Punkte. Wie ist das, wenn Studierende/r X nur eine Variabledeklaration als Lösungscode und Studierende/r Y ein Lösungscode abgibt, bei dem nur ein Semikolon fehlt? Eine abgestufte Bewertung des Lösungscodes würde der beschriebenen Situation Rechnung tragen.

Seit Bologna ist ein höheres Prüfungsaufkommen an Hochschulen zu verzeichnen. Klausuren bieten sich in Lehrveranstaltungen mir hohen Teilnehmendenzahlen als Prüfungs-

<sup>1</sup> Universität zu Köln, Programmierlabor des Instituts für Informatik, Pohligstr. 1, 50969 Köln, jara@informatik.uni-koeln.de

 $2\text{"Universität zu Köln, Programmierlabor des Instituts für Informatik, Pohligstr. 1, 50969 Köln,$ molina@informatik.uni-koeln.de

form an, da die Korrektur nach einem vergebenen Bewertungsschema erfolgen kann. Der Bewertungsaufwand bleibt weiterhin hoch. Zum Beispiel werden im Programmierkurs des Instituts für Informatik (Universität zu Köln) Klausuren von ca. 400 bis 600 Studierenden korrigiert. Es werden 8 - 12 Hilfskräfte für die Vorkorrektur eingesetzt, die gemeinsam mit dem Lehrenden bis zu vier 8-Stunden-Tage korrigieren. Die Klausuren sind sehr einfach gestaltet. Der Arbeitsaufwand ließe sich langfristig mit E-Klausuren verringern.

Wie ist der Stand von E-Klausuren in der Programmierausbildung? E-Klausuren in ILIAS [Ku05, ML14] oder E-Testate mit JACK [SG9] werden in der Programmierausbildung eingesetzt, wobei sie entweder auf das Schreiben von Programmcode oder auf eine abgestuften Bewertung verzichten. Für die abgestufte Bewertung ist ein Bewertungsschema erforderlich, das transparent, fair und eindeutig ist, um es in Bewertungssystemen einsetzen zu können. Ein solches Bewertungsschema zu entwerfen, basiert meist auf ein Identifizieren von Fehler, die von den Studierenden gemacht werden.

Die aktuellen Forschung basiert schwerpunktmäßig darauf, wie können Programmieranfänger beim Programmieren lernen unterstützt werden. Dabei werden bestehende Fehler identifiziert und den Studierenden Vermeidungsstrategien angeboten. Es geht dabei, um die Vermittlung von Lehrinhalten. Auf das Prüfen von Lehrinhalten in Klausuren wird nicht eingegangen. Dies würde sich auf den Datensatz auswirken. Es werden nicht einfach nur Programme von Studierenden während dem Lernprozess, sondern Programm aus einer Prüfungssituation (Klausur) betrachtet. Es gibt viele Forschungsberichte, die sich mit den auftretenden Programmierfehlern von Programmieranfängern befassen. Der Hintergrund dieser Analysen liegt in der Verbesserung der Lehre und nicht beim Prüfen. Es ist notwendig Programme von Studierenden zu untersuchen, die aus Klausurenlösungen stammen, um ein Bewertungsschema zu konzipieren.

In dieser Arbeit wird ein Bewertungsschema entworfen, das in einem Bewertungssystem eine abgestufte Bewertung von Programmieraufgaben ermöglicht. Zuerst wird der Korpus kurz vorgestellt und einige Hintergrundinformationen geben. Im Anschluss werden die Lösungscodes analysiert und Syntaxfehler identifiziert. Dann werden die identifizierten Syntaxfehler nach der Schwere klassifiziert, wobei grundlegende Syntaxfehler ein höheres Gewicht haben. Zum Schluss gibt es eine Zusammenfassung und einen Ausblick.

# **2 Datensatz**

Der Datensatz umfasst Programmierkurs-Klausuren vom WS12/13 und WS13/14. Der Programmierkurs richtet sich an Studienanfänger und wird in der Regel im ersten Semester von den Studierenden belegt. Insgesamt wurden 74 Klausurlösungen der Studierenden digitalisiert, enthaltene Programmierfehler ermittelt und in Fehlerklassen statistisch festgehalten. Die Klausuren wurden dabei durch normalverteilte Zufallszahlen aus dem Klausurenpool ausgewählt. Die geprüften Klausuren lassen sich 48 männlichen (64,86 %) und 26 weiblichen (25,14 %) Studierenden zuordnen. Der Anteil der Wirtschaftsmathematik Studierenden ist mit 47,30 % am höchsten, gefolgt von 40,54 % Wirtschaftsinformatikern, 10,81 % Mathematikern und 1,35% Physikern.

Die untersuchten Klausuraufgaben beinhalten das Programmieren einer Rekursion und Iteration, einer Matrizenaddition und das Umwandeln von Zahlensystemen mittels vorgegebener Methoden. Des Weiteren wird die Objektorientierung in einer Aufgabe behandelt, indem eine Klasse implementiert werden muss und anschließend ein Objekt der Klasse erzeugt und in einer LinkedList gespeichert werden soll.

### **3 Auswertung - Programmierfehler**

Bei der Ermittlung von Syntaxfehlern in den Klausurenlösungen der Studierenden können ähnliche Fehlertypen wie bei bisherigen Forschungsansätzen, beispielsweise [AB15], [Br14] und [Hr03], ermittelt werden. Die zehn häufigsten Fehler sind in Tab. 1 aufgelistet.

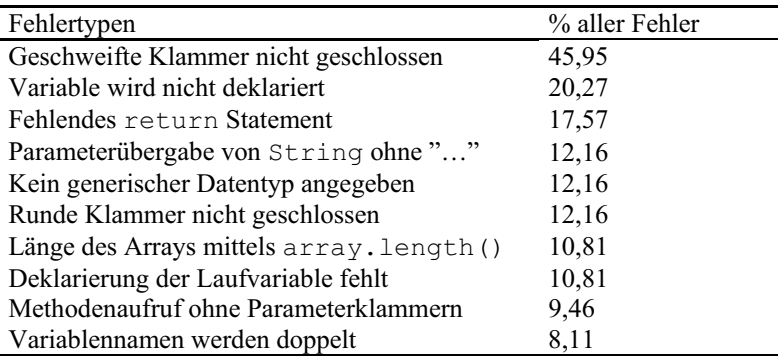

Tab. 1: Die zehn häufigsten Fehler

Aufgrund der geringen Aufgabenvielfalt und dem Prüfungskontext können spezifische Fehler festgehalten werden, wie der Aufruf von array.length(). Die Programme der Studierenden wurden in einer Prüfungssituation verfasst. Dies äußert sich auch in der Art und Weise, wie die Studierenden vorbereitet und die Programme aufgebaut sind. Bei dem Auswerten der Klausurenlösungen der Studierenden kann als Beobachtung festgehalten werden, dass die Lösungsformen der Programmieraufgaben keine hohe Variation aufweisen. Viele Studierende haben die gleiche Implementierung angegeben. Die Programme stimmen in den Bezeichner der Variablen, der Berechnung und dem Aufbau exakt überein. Diese Tatsache liefert den Verdacht, dass viele Studierende Lösungen aus ähnlichen Übungen oder alten Klausuraufgaben auswendig lernen und in der Klausur niederschreiben. Dieser Verdacht wird dadurch verstärkt, dass existierende Übungslösungen nicht der Klausuraufgabenstellung angepasst werden, sondern mitunter von den Studierenden unverändert hingeschrieben werden. Dadurch entstehen inhaltliche Fehler, aber auch syntaktische Fehler treten gehäuft auf. Durch ein Auswendiglernen von kompletten Programmabläufen werden die Inhalte nicht verinnerlicht. Die Bedeutung einzelner Bestandteile ist für den Studierenden nicht bekannt, sodass beispielsweise keine Initialisierung einer Variablen durchgeführt wird.

### **4 Bewertungsschema**

Um Fehler von Studierenden fair bewerten zu können, muss die Ursache für das Auftreten eines Fehlers in das Bewertungsschema miteinbezogen werden. Ziel der Bewertung einer Klausur ist das richtige Einstufen der Programmierkenntnisse eines Studierenden. Daher ist es notwendig, beispielsweise einen Flüchtigkeitsfehler wie das Vergessen eines Semikolons nicht zu hoch einzustufen und zu stark zu bestrafen. Dieser Fehler tritt häufig auf und würde daher schnell eine negative Auswirkung auf die Gesamtbewertung eines Studierenden haben. Solche Fehler sind nicht zwingend aussagekräftig im Zusammenhang mit den Programmierkenntnissen und würden zu einer verfälschten Bewertung der Programmierfähigkeiten führen. Aufgrund dieser Argumentation wird die unterste, am niedrigsten bewertete, Fehlerklasse durch sogenannte Flüchtigkeitsfehler gebildet, welche nicht als fundamental für das Verständnis der Programmierung gelten.

Die weitere Einteilung und Bildung von Fehlerklassen in dem hier vorgestellten Bewertungsmodell basiert auf dem Grundgedanken, dass fundamentale, d. h. grundlegende, Fehler der Programmierung höher bestraft werden. Viele weiterführende Kenntnisse in der Programmierung bauen auf Grundkenntnisse und einem Grundverständnis des Programmflusses auf. Daher ist es notwendig, ein fundiertes Wissen über den grundlegenden Aufbau und Datenfluss eines Programmes zu besitzen und einfache Datenstrukturen sicher verwenden zu können. Die Einstufung von Fehlern nach diesem Prinzip soll den grundlagenbasierten Schwerpunkt für das Erlernen einer Programmiersprache verdeutlichen und bei der Ermittlung und Bewertung der Programmierkenntnisse helfen. Um eine Programmiersprache zu beherrschen, ist es notwendig die Grundlagen verinnerlicht zu haben, d. h. die Syntax und den Einsatz von konkreten Programmbausteinen und den Datenfluss zu verstehen und anwenden zu können. Beispielsweise werden Fehler im Aufbau einer for-Schleife höher bewertet als Fehler zurückführend auf die Klassenvererbung.

Abb. 1 zeigt die Einteilung der Fehler in sieben Fehlerklassen. Die oberste Klasse "Grundlegendes Verständnis über Datenfluss und Aufbau" stellt dabei die höchste und damit schwerwiegendste Fehlerklasse dar. Die Einteilung verläuft von der höchsten zur niedrigsten Fehlerklasse "Flüchtigkeitsfehler". In jeder Klasse sind kursiv gedruckte Fehler abgebildet. Dabei handelt es sich um Fehler, die in der hier untersuchten Auswertung der Klausurlösungen aufgetreten sind. Sie wurden in das Konzept der Fehlerklassen eingeordnet und können als Beispiele zur Veranschaulichung dienen.

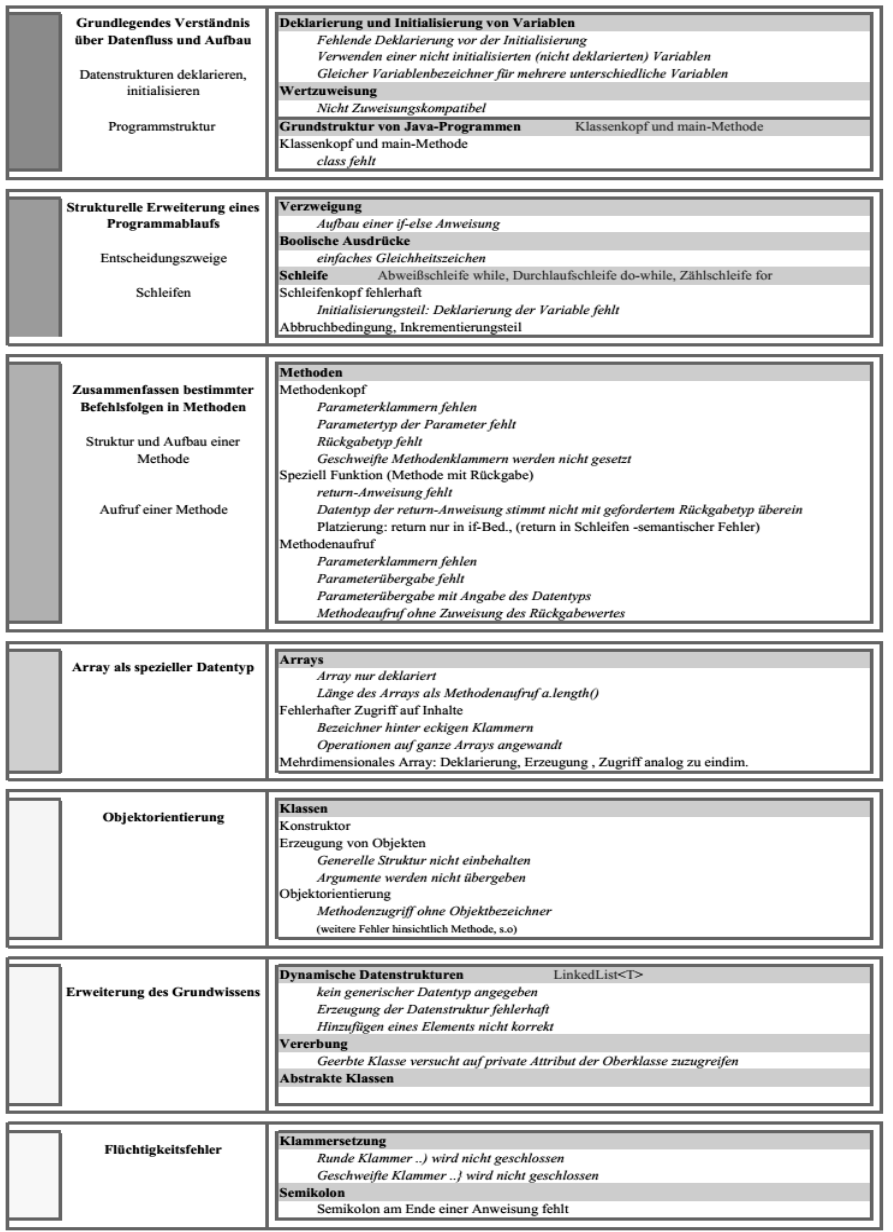

Abb. 1: Abgestufte Fehlerklassen zur Bewertung von Programmierfehlern

Wie schon angeführt, handelt es sich bei der obersten Klasse um die schwerwiegendsten Fehler: der Umgang mit Variablen und die Grundstruktur eines Programms. Der Studierende sollte gelernt haben, dass bevor eine Variable verwendet werden kann, muss diese deklariert und initialisiert worden sein. Des Weiteren sollte dem Studierenden bekannt sein, dass ein Java-Programm in eine Klasse geschrieben wird und eine main-Methode notwendig ist, um ein Programm auszuführen. Eine strukturelle Erweiterung des grundlegenden Programms stellt die Verzweigung und Schleife dar. Dazugehörend ist das Vergleichen mit Hilfe eines booleschen Ausdrucks. Aufbauend auf den bisherigen Elementen können mittels Methoden Programmabschnitte zusammengefasst werden. Ohne das Verständnis von Methoden ist keine Basis für die Objektorientierung geschaffen. Aus diesem Grund sind die Fehler eindeutig höher eingestuft als beispielsweise Fehler beim Erzeugen eines Objektes.

Arrays werden als spezieller Datentyp angeführt und erweitern die bisherigen Kenntnisse über den Umgang mit Variablen. Als nächste Fehlerklasse folgt die Objektorientierung, d. h. der Aufbau und Umgang mit Objekten. Die letzte reguläre Klasse beinhaltet sogenannte Elemente, die als Erweiterung des Grundwissens zusammengefasst werden und zum Ende des Programmierkurses vermittelt werden. Die LinkedList als dynamische Datenstruktur, die Vererbung und abstrakte Klassen bilden die genannte Fehlerklasse. Als abschließende Klasse dient die oben erwähnte Klasse der Flüchtigkeitsfehler. Darunter fällt z.B. das Vergessen eines Semikolons an Anweisungsende oder das Vergessen des Schließens von geschweiften und runden Klammern.

Anhand dieser Einteilung von Fehlern soll das grundlegende Prinzip der höheren Bestrafung von Grundlagenfehlern deutlich werden. Je tiefer die Fehlerklasse in dieser Abstufung abgebildet ist, desto weniger elementar ist sie für einen einfachen Programmablauf. Es lässt sich jedoch festhalten, dass sie inhaltlich trotzdem bedeutend für die Lösung der Klausuraufgaben ist. Fehler in niedrigeren Klassen beziehen sich auf Zusatzwissen oder weiterführendes Wissen, welche möglicherweise weniger oft angewandt wurden und in dessen Bereich ein Fehler weniger schwerwiegend eingestuft wird.

Durch die hier durchgeführte Abstufung von Fehlern wird der Kern der Java Programmierung in das Zentrum der Bewertung gestellt. Wie in Kapitel 3 aufgeführt, lassen sich einige Fehler auf ein Auswendiglernen von kompletten Programmabschnitten der Studierenden zurückführen. Durch die hier dargelegte Klassifizierung werden einige daraus folgende Fehler höher bestraft, wie beispielsweise die häufige Verwendung der nicht initialisierten Variablen n.

# **5 Zusammenfassung und Ausblick**

Das in dieser Arbeit vorgestellte Bewertungsschema wurde auf Grundlage einer Analyse von Studierendenlösungen von Programmieraufgaben alter Klausuren des Programmierkurses am Institut für Informatik (Universität zu Köln) entworfen. Bei der verwendeten Programmiersprache handelt es sich um Java. Das entwickelte Bewertungsschema basiert auf sieben Fehlertypen. Jeder Fehlertyp umfasst konkrete Syntaxfehler, welchen eine ähnliche Schwere bei der Bewertung zugeordnet werden kann. Grundlegende Fehler werden dabei höher gewichtet als weiterführende Fehler. Die Gewichtung der Fehlertypen kann durch entsprechende Klausurpunkte umgesetzt werden. Durch die abgestufte Klassifizierung ist das Bewertungsschema transparent und fair.

Bei der in diesem Semester durchgeführten zweiten Programmierkursklausur wird dieses 7-Fehlertypen-Schema an einer Stichprobe erstmalig eingesetzt und getestet. Das Schema ließe sich für weitere Arbeiten auch auf andere prozedurale und objektorientierte Programmiersprachen anpassen. Für die automatische, abgestufte Bewertung durch ein Bewertungssystem wird für jeden Fehler eine Bibliothek mit Syntaxfehlern angelegt, mit denen der durch das Bewertungssystem identifizierte Fehler übereinstimmen muss. Eine Herausforderung bleibt die automatische Identifizierung des Syntaxfehlers. Dieses Problem ist Gegenstand einer anderen Arbeit.

### **Literaturverzeichnis**

- [AB15] Altadmri, A.; Brown, N.C.C.: 37 Million Compilations: Investigating Novice Programming Mistakes in Large-Scale Student Data. In Proceedings of the 46th ACM Technical Symposium on Computer Science Education. ACM, Kansas City, 522-527, 2015.
- [Br14] Brown, N.C.C. et.al.: A Large Scale Repository of Novice Programmers' Activity. In Proceedings of the 45th ACM Technical Symposium on Computer Science Education. ACM, Atlanta, 223-228, 2014.
- [Hr03] Hristova, M. et.al.: Identifying and Correcting Java Programming Errors for Introductory Computer Science Students. In Proceedings of the 34th SIGCSE Technical Symposium on Computer Science Education. ACM, Reno, 153-156, 2003.
- [Ku05] Küstermann, R. et.al.: Durchführung einer Online-Klausur mit ILIAS. Vortrag bei der 4th International ILIAS Conference, Nürnberg, 2005.
- [ML14] Molina Madrid, M.; Lohmann M.: E-Klausuren mit Programmieraufgaben und automatischer Bewertung des Programmcodes im E-Learning-System ILIAS. Vortrag beim e-Prüfungs-Symposium, Aachen, 2014.
- [SG09] Striewe, M.; Goedicke, M: Effekte automatischer Bewertungen für Programmieraufgaben in Übungs- und Prufungssituationen. In (Schwill, A. und Apostolopoulos, N. Hrsg,): Proceedings der 7. E-Learning Fachtagung Informatik, Lecture Note 153, 2009.

# **Die Erweiterung von Lernräumen durch Augmented Reality am Beispiel des Social Augmented Learning**

Christian Dominic Fehling<sup>1</sup> und Thomas Hagenhofer<sup>2</sup>

**Abstract:** Das Projekt *Social Augmented Learning* (www.social-augmented-learning.de) wird untersucht, wie mobile Endgeräte, Augmented Reality und die Kommunikation über soziale Netzwerke in der beruflichen Aus- und Weiterbildung eingesetzt werden können. Der Projektansatz wird im Rahmen des Berufsfeldes "Medientechnologe Druck" erprobt, evaluiert und zu einer in neue Branchen und Settings übertragbaren Lösung ausgebaut. Der vorliegende Beitrag gibt einen Einblick in das Design und die Implementation der im Projekt entwickelten Lehr- und Lernanwendung, fasst erste gesammelte Erfahrungen zusammen und zeigt das Potenzial digital erweiterter Lernräume auf.

**Keywords:** Augmented Reality, Mobile Learning, Social Learning

# **1 Lehren und Lernen mit Augmented Reality**

Im 2013 initiierten Forschungs- und Entwicklungsprojekt *Social Augmented Learning* werden interdisziplinär Ansätze aus den Bereichen des Social, Mobile und Augmented Learning zu neuen technologiegestützten Lehr- und Lernformen zusammengefasst. Im Berufsfeld der Medientechnologen und Medientechnologinnen Druck werden zu diesem Zweck, mittels einer im Projekt entwickelten Autorenumgebung, Inhalte für die erweiterte Realität didaktisch und technisch aufbereitet, aggregiert und in Form von Lernmodulen veröffentlicht. Die im Projekt entwickelte Anwendung ermöglicht es Lernenden selbstgesteuert, in Gruppen oder in tutoriell begleiteten Settings reale Maschinen um digitale Inhalte zu erweitern und so auf neue Art und Weise zu lernen.

Diese Erweiterung der Realität (Augmented Reality) lässt sich nach Azuma [Az01] als passgenaue Kombination virtueller und realer Objekte in realen Umgebungen beschreiben, bei der Nutzer in Echtzeit mit den digitalen Inhalten interagieren können. In Milgrams [Mi94] Realitäts-Virtualitäts-Kontinuum kann sie, dieser Definition folgend, eindeutig verortet werden. Die im Projekt *Social Augmented Learning* entwickelte Lehrund Lernanwendung beinhaltet eine Augmented Reality Komponente, mit der ansonsten verborgene Abläufe im Inneren von Maschinen visualisiert werden können. Dieser Augmented Reality Einsatz, verbunden mit interaktiven Übungen, unterstützt Lernende bei der Ausprägung von arbeitsprozessnahen Handlungskompetenzen unterstützt.

<sup>1</sup> Bergische Universität Wuppertal, Institut SIKoM, Rainer-Gruenter-Str. 21, 42119 Wuppertal, fehling@uni-wuppertal.de

<sup>2</sup> Zentral-Fachausschuss Berufsbildung Druck und Medien, Wilhelmshöher Allee 260, 34131 Kassel, hagenhofer@zfamedien.de

#### 242 Christian Dominic Fehling und Thomas Hagenhofer

Das Lernen in erweiterten Lernräumen stellt einen zentralen Aspekt des Projektes *Social Augmented Learning* dar. Darüber hinaus eröffnet die entwickelte Anwendung aber auch neue Möglichkeiten des selbstgesteuerten, lernortunabhängigen Lernens an 3D-Modellen und der technologiegestützten Kollaboration von Lernenden.

Was sich hinter dem kompositorischen Begriff *Social Augmented Learning* verbirgt und welche Faktoren bei der Entwicklung der Lehr- und Lernanwendung ein Rolle gespielt haben wird anhand der folgenden Klassifizierung dargestellt:

### *Augmented Reality und 3D-Visualisierung*

Die im Berufsfeld der Medientechnologen anzutreffenden Maschinen sind in der Regel für Auszubildende nicht frei zugänglich. Kosten- und Risikoaspekte verhindern, dass reine Lernaktivitäten an den Maschinen durchgeführt werden können. Aus diesem Grund soll mittels der Augmented Reality, basierend auf CAD-Daten des Maschinenherstellers, eine Lösung geschaffen werden mit der 3D-Modelle des Maschineninneren zur dynamischen und interaktiven Prozessvisualisierung eingesetzt werden können. Ein virtuelles Fenster soll hierbei den Blick auf ansonsten verborgene Abläufe freigeben und durch die direkte Verknüpfung von Realität und Virtualität einen hohen Authentizitätsgrad erreichen.

### *Kollaboratives Lernen in sozialen Netzwerken*

Die mittels Augmented Reality erweiterten Lernräume sollen darüber hinaus Grenzen überwinden. So sollen nicht nur Lernorte verknüpft, sondern auch Lernende in der erweiterten Realität kollaborieren können, um gemeinsam Aufgabenstellungen zu bearbeiten. Die Mobilität der Anwendung soll sicherstellen, dass Lernende unabhängig des Lernortes – und damit auch ein stückweit unabhängig von den realen, vor Ort verfügbaren Maschinen – lernen können.

#### *Rahmenbedingungen und Position zur Lerntheorie*

Die im Projekt entwickelte Anwendung soll dazu beitragen, eine neue Form des Lehrens und Lernens zu ermöglichen. Digitale Medien sollen hierbei richtungsweisend in Bildungskontexten eingesetzt werden. Um dieses Vorhaben zu erreichen wird im Projekt in multiplen Erprobungsrunden Feedback aus Ausbildungsbetrieben und Berufsschulen eingeholt. Unabdingbar ist hier nicht nur die direkte Nähe zur Praxis, sondern auch die Relevanz der umgesetzten Lerninhalte und der angewendeten didaktischen Methoden. Der didaktische und lerntheoretische Hintergrund, auf den sich die im Projekt entwickelte Anwendung stützt, bezieht sich in vielen Teilen auf die Erkenntnisse des Konstruktivismus und das Lernmodell des Konnektivismus. Im Fokus stehen daher nicht nur individuelle, konstruktive Prozesse des Wissenserwerbs, sondern auch der Bildung und Pflege von Wissensnetzwerken. Um das im Projekt gewählte Vorgehen in diesem Kontext näher zu beschreiben wird im Folgenden eine allgemeine Positionierung zu den lerntheoretischen Facetten des Social Learning, Mobile Learning und Augmented Learning dargestellt.

### **1.1 Mobile Learning**

Mobile Learning kann sowohl technik- als auch nutzerzentriert definiert werden [KP07][SCW02]. Im *Social Augmented Learning* wird Mobile Learning als wesentliches Element eines situierten und lebenslangen Lernens gesehen, das sowohl auf der (durch mobile Geräte ermöglichten) ubiquitären Verfügbarkeit des Internets als auch auf der Flexibilität und Lernortunabhängigkeit des Lernenden basiert. Mobile Geräte sind in der relevanten Zielgruppe der Auszubildenden zwar schon stark verbreitet [Bi14], im Bildungskontext kommen sie aber meist nur selten zum Einsatz. Eines der Ziele des Projektes *Social Augmented Learning* ist es, sowohl mobile Geräte wie Smartphones und Tablets in geführten Lernaktivitäten in der Berufsschule zu etablieren, als auch zusätzliche Kommunikations- und somit auch Lernarrangements außerhalb der formalen Bildung zu ermöglichen.

### **1.2 Social Learning**

Social Learning wird im Projekt nicht nur als Form der individuellen Lernorganisation, sondern auch der sozio-kollaborativen Lernaktivitäten verstanden. Angelehnt an die Lerntheorien des Konstruktivismus und Konnektivismus lässt sich dieser Aspekt beim Lernen in erweiterten Lernräumen und arbeitsprozessnahen Szenarios erkennen, bei denen Lernende problemlösungsorientiert in multiplen Kontexten und unterschiedliche Perspektiven einnehmend gemeinsam aktiv und selbstgesteuert lernen [RM06]. So spielen vor allem die interpersonellen Aktivitäten in (spontan gebildeten) Lerngruppen und Netzwerken eine wichtige Rolle [Si05], bei denen die Rolle des Lehrenden mehr und mehr der eines tutoriellen Begleiters ähnelt. Social Learning kann zudem ergänzend zu bestehenden Blended-Learning-Ansätzen verstanden werden, bei denen bestehende Lernumgebungen um soziale Funktionen erweitert werden. Social Learning kann in diesem Kontext in einer Interimsposition auf dem Weg zu einer ganzheitlichen und kollaborativen Arbeits- und Lernumwelt gesehen werden, in der Lernen und Arbeiten gleichbedeutende Aspekte einer individuellen, lebenslangen Kompetenzentwicklung darstellen [HC11].

### **1.3 Augmented Learning**

Augmented Learning kann an der Schnittstelle zwischen mobilen und sozialen Lernprozessen verortet werden. Die Erweiterung bestehender Lernräume um digitale Inhalte im Kontext einer Augmented Reality hilft, die konkreten technischen Sachverhalte zu visualisieren und ermöglicht praxis- und arbeitsprozessnahe Lernaktivitäten. Im Projekt trägt dieser Ansatz ganz wesentlich dazu bei, vorhandenes theoretisches Fachwissen mit der Vermittlung praktischer Handlungskompetenzen zu verknüpfen. Nicht zuletzt soll durch diese Erweiterung der Lernräume mittels Augmented Reality eine Verknüpfung von Realität und Virtualität erreicht und ein hoher Authentizitätsgrad der zu vermittelnden Inhalte sichergestellt werden.

# **2 Design und Implementierung einer Anwendung zur Erweiterung vorhandener Lernräume**

Die geschilderte Positionierung zu lerntheoretischen und didaktischen Aspekten dient als Basis der Entwicklung einer Anwendung, mit der in einer per Augmented Reality erweiterten Realität gelernt werden kann. Im Projekt *Social Augmented Learning* wurden mit Blick auf die Frage, wie eine sinnvolle Erweiterung bestehender Lernräume technisch realisiert werden kann, mehrere Anforderungen an eine solche Anwendung identifiziert. Diese Anforderungen wurden in Expertengesprächen mit Lehrenden aus betrieblichen und schulischen Ausbildungsstätten konkretisiert.

**Authentizität:** Die Anwendung muss vorhandene Lernräume authentisch erweitern können. So müssen die in Azumas Definition der Augmented Reality [Az01] genannten technischen Kriterien erfüllt sein. Darüber hinaus sollte die Anwendung berücksichtigen, dass sich die an den Lernorten vorhandenen (Druck-)Maschinen in der Regel voneinander unterscheiden, da unterschiedliche Hersteller, Modelle oder Konfigurationen vorliegen. Um dennoch eine gleichbleibende Qualität und Authentizität der Erweiterung der Realität, auch im Kontext der Gleichberechtigung der Auszubildenden, zu gewährleisten, muss die Anwendung also an den Einzelfall abgestimmt werden oder übergreifend erfüllbare Anforderungen an Lernorte stellen.

**Relevanz:** Die Implementation digitaler Lehr- und Lernmittel, sei es zur Erweiterung von Lernräumen mittels Augmented Reality oder die schulische Nutzung privater mobiler Endgeräte, muss für alle Beteiligten deutliche Mehrwerte gegenüber konventionellen Formen des Lehrens und Lernens bieten. Auf Inhaltsebene bedingt dies eine hohe Relevanz der zu vermittelnden Fachinhalte und Handlungskompetenzen, die im Kontext der Ausbildung möglichst arbeitsprozessnah zu gestalten sind und sich am Curriculum orientieren sollten.

**Usability:** Methodisch muss das Lehren und Lernen mit mobilen Endgeräten und in erweiterten Lernräumen sinnvoll in bestehende Lehr- und Lernkonzepte integriert werden können, damit sowohl Lehrende wie auch Lernende effektiv und erfolgreich mit der Anwendung interagieren können.

**Modularität:** Im Zuge der Dynamik technologischer Innovationen und breit gefächerter Anwendungsfälle, sollte die Anwendung modular aufgebaut sein und Erweiterungen des Funktionsumfangs ermöglichen. Um möglichst frühzeitig einen funktionsfähigen Prototypen für erste Nutzerstudien einsetzen zu können, empfiehlt sich zudem eine iterative Softwareentwicklung.

**Freie, erweiterbare Inhalte:** Es müssen Methoden gefunden werden, sowohl die Anwendung als auch die darin erstellten Inhalte nachhaltig zu gestalten. Die Wiederverwertbarkeit einmal erstellter Inhalte spielt hierbei, nicht nur mit Blick auf komplexe 3D-Daten, eine zentrale Rolle. Content-Autoren müssen daher in die Lage versetzt werden, Inhalte frei zu gestalten, editieren und veröffentlichen zu können.

In den folgenden Abschnitten wird die im Projekt entwickelte Anwendung, die sich in Autorenumgebung und Lernanwendung teilt, mitsamt Überlegungen zur Usability und intuitiven Inhaltsaufbereitung vorgestellt. Anschließend wird aufgezeigt, wie Inhalte, die mit Hilfe der Autorenumgebung aufbereitet wurden, zur Erweiterung vorhandener Lernräume eingesetzt werden können.

### **2.1 Aufbau der Anwendung des Social Augmented Learning**

Die im Projekt *Social Augmented Learning* entwickelte Anwendung ist modular konzipiert und umgesetzt. Sie setzt sich aus einzelnen Komponenten zusammen, die auf die Zielgruppen der Content-Autoren (*Autorenumgebung*), der Lehrenden (*Präsentationsmodus*) und der Lernenden (*Lernmodus*) zugeschnitten sind. Die Benutzeroberfläche ist entsprechend eines Rechtemanagements auf den jeweiligen Nutzer zugeschnitten: Content-Autoren erhalten somit Werkzeuge zum Erstellen und Veröffentlichen von Inhalten, während Lehrenden Instrumente zur Präsentation und Vernetzung von mehreren Anwendern zur Verfügung stehen. Lernende können, auch ohne vorherige Anmeldung, jederzeit mittels der Anwendung lernen.

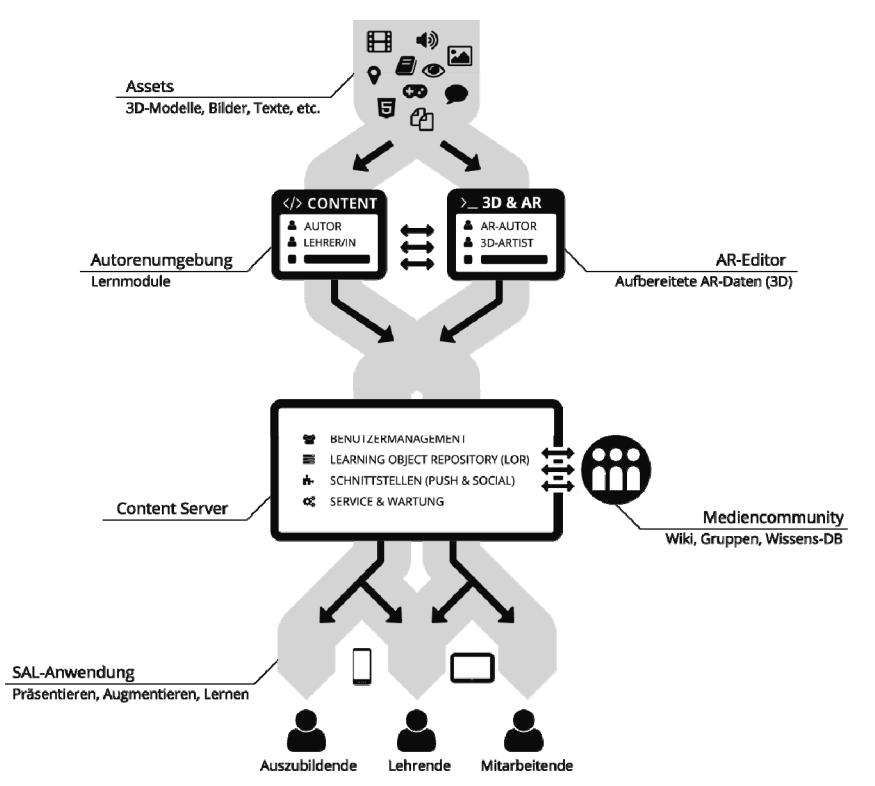

Abb. 1: Workflow-Diagramm mit Autorenumgebung und Lernanwendung

#### 246 Christian Dominic Fehling und Thomas Hagenhofer

Als Entwicklungsumgebung wurde Unity 3D eingesetzt, das es ermöglicht die Anwendung für einen Großteil der aktuell am Markt befindlichen Geräte bereitzustellen. Zur Realisierung der Augmented Reality wird das Metaio SDK verwendet<sup>3</sup>. Zum Einsatz kommen dabei aktuell Image Tracking sowie Extended Image Tracking – die Erweiterung um CAD-Modell-basiertes Tracking ist geplant.

Die Autorenumgebung wurde mit Fokus auf fachliche Inhalte konzipiert – eine Bearbeitung von 3D-Daten ist explizit nur im reduzierten Umfang vorgesehen und sollte vorab in dedizierter Software erfolgen.

Die Komponenten der Anwendung lassen sich im Prozess der Inhaltserstellung (siehe Abb. 1) wiederfinden. Kleinteilige Inhalte (Texte, Grafiken, 3D-Modelle) werden in der Autorenumgebung zu in sich geschlossenen Lernmodulen zusammengefasst und können auf einem zentralen Server anderen Nutzern zur Verfügung gestellt werden. Diese greifen über die Lernanwendung (also die Benutzeroberfläche der Lehrenden und Lernenden) auf die Inhalte zu und können diese (ähnlich zum Distributionsprozess digitaler Publikationen) herunterladen.

### **2.2 Intuitive Inhaltsaufbereitung durch Konsolidierung einzelner Funktionen**

Die Erstellung von Inhalten für das Lernen in erweiterten Lernräumen mittels der Autorenumgebung ist auf eine Bedienung mit Tastatur und Maus optimiert, kann aber auch auf mobilen Geräten ausgeführt werden (z. B. um Korrekturen vorzunehmen).

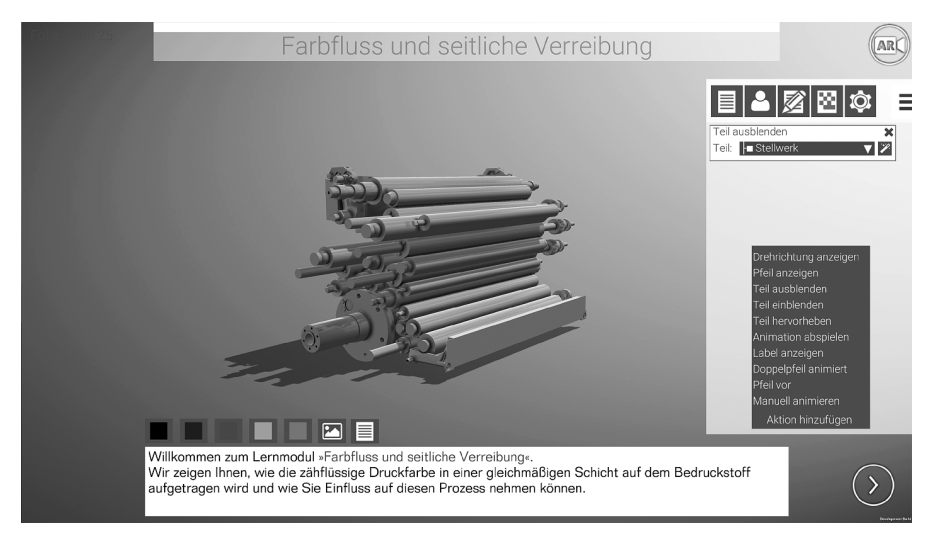

Abb. 2: Screenshot der Autorenumgebung (funktionales, prototypisches UI)

<sup>3</sup> Dieser Beitrag wurde vor der Übernahme der Metaio GmbH durch Apple Inc. verfasst.

Lernmodule dienen als Container für aufbereitete Lerninhalte und sind folienbasiert (ähnlich zu Power Point) strukturiert. Je Lernmodul kann ein 3D-Modell hinterlegt werden, das folienweise um zusätzliche Inhalte (Text, Bild, A/V), aber auch vorgefertigte programmatische Komponenten erweitert werden kann.

Diese Komponenten fassen komplexere informationstechnische Aspekte zu einzelnen Aktionen zusammen, die es Content-Autoren und Lehrenden ermöglichen, direkten Einfluss auf das hinterlegte 3D-Modell zu nehmen – ohne dieses erneut in dedizierter 3D-Software bearbeiten zu müssen oder selbst programmieren zu müssen.

**Manipulation des 3D-Modells:** Insofern ein 3D-Modell aus separaten Bauelementen besteht (und diese entsprechend auch in einem passenden Dateiformat erhalten bleiben), können diese individuell manipuliert werden. Exemplarisch sei hier das in Abbildung 5 gezeigte Modell angeführt, dessen Walzen individuell ausgewählt werden können. Über Aktionen ermöglicht die Autorenumgebung nun, diese Elemente des 3D-Modells farbig hervorzuheben oder im Kontext der spezifischen Folie des Lernmoduls ein- oder auszublenden. So kann, je nach Bedarf, der Umfang des aktuell eingeblendeten 3D-Modells an die didaktischen und inhaltlichen Anforderungen des Folieninhalts angepasst werden (z. B. zur schrittweisen Erweiterung des 3D-Modells über mehrere Folien).

**Animation:** Dedizierte 3D-Software ermöglicht nicht nur die Erstellung der benötigten 3D-Modelle, sondern auch die Animation einzelner Bestandteile. Wird in der Autorenumgebung ein 3D-Modell importiert, das verwertbare Animationen enthält, können diese gezielt ausgewählt und gestartet werden, z. B. zur Visualisierung komplexer Prozesse oder interdependenter Abläufe mehrerer Maschinenelemente.

**Manuelle Animation:** Darüber hinaus kann ein in der Autorenumgebung hinterlegtes 3D-Modell vom Content-Autoren direkt animiert werden – in diesem Fall ist die Animation aber auf grundlegende Animationsarten (Rotation um eine feste Achse, Translation entlang einer Geraden) beschränkt. In dem in Abbildung 5 gezeigten Beispiel ist es z. B. möglich Walzen gezielt zu animieren, auch wenn zuvor keine vorgefertigte Animation in einer 3D-Software angelegt wurde. Diese Aktion befähigt Content-Autoren, auch ohne Kenntnisse komplexer 3D-Software Animationen selbstständig für erweiterte Lernräume zu erstellen.

**3D-Hilfsobjekte:** Es lassen sich einfache 3D-Modelle in die Szene integrieren. So können z. B. Pfeile in die Szene integriert werden um zusätzlich zu farblichen Hervorhebungen den Fokus des Lernenden auf bestimmte Bauteile zu richten.

Eine besondere Bedeutung hat die Autorenumgebung mit Blick auf die verschiedenen Maschinentypen, die in der Ausbildung an den Berufsschulen oder in den Ausbildungsbetrieben eingesetzt werden. Lehrende erhalten die Möglichkeit, die Inhalte vorgefertigter Lernmodule an die spezifischen Gegebenheiten vor Ort anzupassen. So können sie Inhalte nicht nur an die räumlichen Begebenheiten, sondern auch an die Anforderungen ihrer Auszubildenden anpassen und somit die Relevanz und Authentizität steigern.

#### 248 Christian Dominic Fehling und Thomas Hagenhofer

# **2.3 Realisierung themenspezifischer Lernmodule**

Die Autorenumgebung bietet sich nicht nur zur Bearbeitung und Individualisierung bestehender Lernmodule an, sondern auch zur Erstellung völlig neuer Module. Diese nutzen im Regelfall bestehende 3D-Modelle und können inhaltlich frei gestaltet werden. Aber auch der Import eigener 3D-Modelle<sup>4</sup> ist möglich, sodass zukünftig weitere Abschnitte der bestehenden Referenzmaschine oder neue Maschinen augmentiert werden können.

# **2.4 Kollaboratives Lernen in der erweiterten Realität**

In Lern-, Unterrichts- oder Ausbildungssituationen nutzen Schüler und Auszubildende den Lernmodus der Anwendung, um entweder alleine oder in Lerngruppen zu lernen. Dieser Modus steht sowohl Gästen, wie auch registrierten Benutzern zur Verfügung und ermöglicht es bereits veröffentlichte Lernmodule zu öffnen und zu bearbeiten.

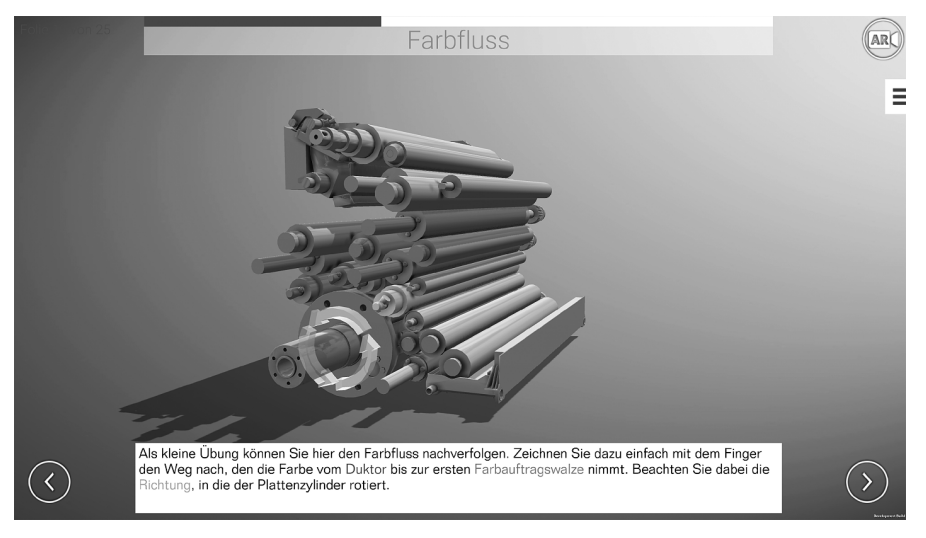

Abb. 3: Sicht des Lernenden auf die Anwendung (Lernen am 3D-Modell)

Das Lernen am 3D-Modell, am mobilen Endgerät, ähnelt stark bereits bekannter und vertrauter Präsentationssoftware und lässt sich dementsprechend intuitiv steuern. Über Schaltflächen können die im Lernmodul vorhandenen Folien und somit die dort hinterlegten kleinteiligen Informationen abgerufen werden. Das 3D-Modell kann zudem über einfache Touch-Gesten rotiert und navigiert werden, sodass Lernende auch kleine Elemente aus diversen Blickwinkeln erkunden können.

<sup>4</sup> Aktuell wird als Austauschformat FBX eingesetzt. Animationen sind hierbei entweder in einem Mastertrack oder als einzelne Clips angelegt.

In der Erweiterung der Realität, die über eine eigene Schaltfläche gestartet werden kann, wird das 3D-Modell positionsgenau an einem an der Druckmaschine angebrachten Marker ausgerichtet und kann interaktiv erkundet werden – statt Touch-Gesten bewegt sich der Nutzer hier selbst durch den realen Raum und steuert so unmittelbar seine Sicht auf das eingeblendete 3D-Modell. Eine Erweiterung der angewandten Trackingmechanismen ist vorgesehen, sodass spätere Versionen der Anwendung die digitalen Inhalte mittels hinterlegter Referenz CAD-Dateien an realen Maschinen ausrichten sollen.

In geführten Settings, z. B. in der Berufsschule oder im Ausbildungsbetrieb, können Lehrende den Präsentationsmodus der Anwendung nutzen, um ganze Lerngruppen untereinander zu vernetzen. Die Anwender sind in der Regel über das Internet miteinander vernetzt, wodurch unter die folgend geschilderten Funktionen ermöglicht werden:

**Synchronisation:** Initial können alle Anwender selbstgesteuert ein Lernmodul erkunden. Über eine im Menü hinterlegte Aktion können Lehrende den Grad der Synchronisation zwischen den aktiven Geräten regeln und damit unter anderem den Lernmodus (3D, AR) vorgeben oder den Blickwinkel auf das 3D-Modell vorgeben.

**Social Features:** Zur Kollaboration der Anwender stehen eine Reihe sozialer Funktionen zur Verfügung, die unter anderem die virtuelle Annotation einzelner Elemente ermöglicht. So können z. B. Foren-, Wiki- oder Glossareinträge direkt am 3D-Modell angebracht werden. Darüber hinaus können Anwender sich untereinander visuelle Hinweise (Pings) geben und so z. B. die Aufmerksamkeit auf spezifische Elemente richten oder gezielt Fragen zu diesen stellen.

# **3 Erprobung und Evaluation des Social Augmented Learning**

Während des Projektverlaufs werden in mehreren Runden Erprobungen in Berufsschulen, ausbildenden Betrieben und überbetrieblichen Ausbildungsstätten durchgeführt. Während in den ersten Erprobungen quantitative Erhebungen im Vordergrund stehen, sollen bei künftigen Erprobungen mittels leitfadengestützter Interviews qualitative Erhebungen stattfinden. Auf Basis dieser quantitativen und qualitativen Voruntersuchungen soll zum Ende des Projektes eine vergleichende Studie (*Social Augmented Learning* im Vergleich zu konventionellen Lehr- und Lernmethoden) durchgeführt werden. In der ersten Erprobungswelle wurde der Prototyp der entwickelten Anwendung in sieben Berufsschulen und zwei Ausbildungsbetrieben getestet. Insgesamt nahmen 72 Auszubildende (11 Prozent davon weiblich, was dem Durchschnitt der Branche entspricht) sowie 13 Lehrende an dieser Erprobung und einer anschließenden Fragebogenevaluation teil. Die Fragebogenevaluation hatte zum Ziel, erste Ergebnisse hinsichtlich der Punkte Akzeptanz, Bedarf und Umsetzung digitaler Medien am Beispiel des *Social Augmented Learning* zu erheben. Dazu wurden 37 Indikatorfragen gestellt, die später zu folgenden Indices zusammenzogen wurden:

**Lernform:** Neben dem Lernen mit mobilen Endgeräten und digitalen Medien wurden

#### 250 Christian Dominic Fehling und Thomas Hagenhofer

hier auch initiale Eindrücke zum Lernen mit Augmented Reality abgefragt.

**Lernmodul:** Hier sollte überprüft werden, ob der im Modul enthaltene, dem Curriculum entsprechende Fachinhalt strukturell verständlich aufgebaut war und sich in der vorgegeben Unterrichtszeit gut bewältigen ließ.

**Anwendung:** Fragen zur Technik und Funktionalität des erprobten Prototyps. Da es sich um die erste öffentliche Erprobung handelte wurde ein besonderes Augenmerk auf die technischen Aspekte der Anwendung gerichtet. Vor allem Usability (Qualität des Bedienkonzeptes) und Augmented Reality (Tracking, Robustheit) standen hier im Vordergrund.

**Lernprozess:** Mit diesen Fragen sollte die Rolle der Lernenden genauer untersucht werden. Dazu sollten unter anderem Einschätzungen zur Lerngruppengröße, der Interaktion und Kollaboration mit anderen, sowie potenzieller Ablenkungen getroffen werden.

**Lehren und Lernen:** Abschließend wurden subjektive Gesamteindrücke zum Lernen mit dem erprobten Prototyp, mithilfe mobiler Endgeräte sowie der Durchführung und Organisation der Erprobung abgefragt.

Die Fragebogen wurden als geradzahlige Skala ("Schulnotenskala") konstruiert, bei der die Indikatorfragen als Items genutzt wurden. Bei Item-Bewertungen zu vorformulierten Aussagen reichte die Skala von "Stimme voll und ganz zu" bis "Stimme gar nicht zu". Alternativ reichte die Skala bei Items, mit denen z. B. Technikaspekte bewertet werden sollten, von "Sehr gut" bis "ungenügend". Zusätzlich konnte sich der Bewertung des Items mittels eines Feldes "Keine Angabe" enthalten werden.

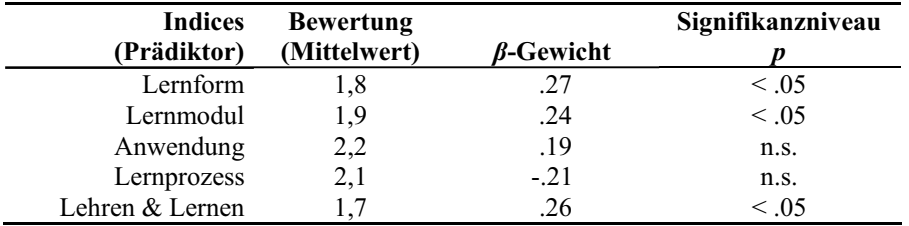

Tab. 1: Indices, Erhebung der Auszubildenden (N=72)

Mittels Häufigkeitsanalyse wurden die so erhobenen Daten initial als Mittelwertvergleich ausgewertet. Darüber hinaus wurden, für die von Auszubildenden erhobenen Daten, die Einflüsse einzelner Indices auf diese Gesamtbewertung durch eine multiple Regressionsanalyse ermittelt. Die Prädiktoren erklären hierbei 37% der Varianz ( $R^2_{\text{corr}}$ .37,  $F_{(5, 60)} = 9.24$ ,  $p < .001$ ). Den stärksten Einfluss auf die Gesamtbewertung haben demnach die Prädiktoren *Lernform*, *Lehren und Lernen* sowie *Lernmodul*.

# **4 Bisherige Erfahrungen und Ausblick**

In diesem Beitrag haben wir eine im Projekt *Social Augmented Learning* entwickelte Lehr- und Lernplattform für mobile Endgeräte beschrieben. Mit dieser können Lernende Druckmaschinen mittels Augmented Reality um eine digitale Ebene erweitern und so Einblick in die ansonsten verborgenen Prozesse gewinnen. Darüber hinaus umfasst die beschriebene Anwendung Funktionen zur Kollaboration und zum gemeinsamen Lernen in der erweiterten Realität. Die Plattform wurde in einem Prototyp umgesetzt und in schulischen und betrieblichen Ausbildungsstätten erprobt.

Erste Ergebnisse dieser Evaluation deuten darauf hin, dass sich der Einsatz von 3D-Visualisierungen und Augmented Reality, basierend auf authentischen 3D-Daten, sehr gut eignet um komplexe Prozesse im Inneren von Maschinen zu erläutern. An allen Erprobungsstandorten, sowohl an Berufsschulen wie auch in ausbildenden Betrieben, wurde die Anwendung positiv aufgenommen und als Bereicherung angesehen. Dennoch gibt es offene Fragen und potenzielle Hemmnisse, die sich vor allem auf den Einsatz mobiler Endgeräte beziehen. Nicht zuletzt wird ein hohes Ablenkungspotenzial befürchtet. Zwar versuchen jüngste Untersuchungen einen positiven Einfluss eines "Smartphone-Verbots" auf die Noten zu belegen [BR15], berücksichtigen dabei einen gezielten Einsatz mobiler Endgeräte zu Bildungszwecken aber nicht. Die positive Resonanz von Lehrenden und Lernenden auf die erste Erprobungsrunde lässt eher darauf schließen, dass ein strukturierter Einsatz mobiler Endgeräte im Unterricht für alle Beteiligten Mehrwerte bietet. Dieser Eindruck deckt sich mit dem im Projekt verfolgten Ansatz, nicht nur die technologische Infrastruktur für das Lernen in einer erweiterten Realität zu schaffen, sondern durch eine sinnvolle Integration des *Social Augmented Learning* in den Unterricht nachhaltige Effekte zu erzielen.

Im weiteren Verlauf des Forschungsprojektes werden daher, basierend auf drei weiteren Erprobungsrunden und einem andauernden Dialog zu den Lehrenden der Branche, Konzepte für eine erfolgreiche Implementation in bestehende Bildungssettings entwickelt. Neben der Ausweitung auf qualitative und vergleichende Evaluierungen wird eine Anwenderschulung für Lehrende konzipiert und durchgeführt werden. Darüber hinaus werden Strategien zur einfacheren Generierung und Implementierung neuer 3D-Daten in die Lernanwendung entwickelt, um nicht nur eine nachhaltige Pflege der Fachinhalte, sondern auch die Erzeugung neuer Lernmodule zu ermöglichen.

# **5 Danksagung**

Das diesem Bericht zugrunde liegende Vorhaben wird mit Mitteln des Bundesministeriums für Bildung und Forschung unter dem Förderkennzeichen 01 PF 10010 gefördert. Die Verantwortung für den Inhalt dieser Veröffentlichung liegt bei den Autoren.
#### **Literaturverzeichnis**

- [Az01] Azuma, R. T. et. al.: Recent Advances in Augmented Reality. In: IEEE Computer Graphics & Applications, volume 21, issue no. 6, S. 34-47, 2001.
- [Bi14] Bundesverband Informationswirtschaft, Telekommunikation und neue Medien e.V.: Jung und vernetzt. Kinder und Jugendliche in der digitalen Gesellschaft. http://www.bitkom.org/files/documents/BITKOM\_Studie\_Jung\_und\_vernetzt\_2014.p df, Zuletzt abgerufen: 15.06.2015.
- [BR15] Beland, L.-P.; Murphy, R.: III Communication: Technology, Distraction & Student Performance. No. 2015-03. 2015. http://cep.lse.ac.uk/pubs/download/dp1350.pdf Zuletzt abgerufen: 15.06.2015.
- [HC11] Hart, J. & Cross, J. (2011). 5 Stages of Workplace Learning (Revisited). http://www.c4lpt.co.uk/blog/2011/12/06/5-stages-of-workplace-learning-revisited/ Zuletzt abgerufen: 15.06.2015.
- [KP02] Kress, G.; Pachler, N.: Thinking about the 'm' in mobile learning. In (Norbert Pachler, Hrsg.): Mobile Learning: Towards a Research Agenda, S. 7-32, 2007.
- [Mi94] Milgram P. et. al.: Augmented Reality: A class of displays on the reality-virtuality continuum. In: SPIE Vol. 2351: Telemanipulator and Telepresence Technologies, S. 282-292, 1994.
- [RM06] Reinmann, G.; Mandl, H.: Unterrichten und Lernumgebungen gestalten. In (A. Krapp und B. Weidemann, Hrsg.): Pädagogische Psychologie. Ein Lehrbuch (5. Vollständig überarbeitete Auflage), Weinheim: Beltz, S. 613-658, 2006.
- [SAL14] SAL, Social Augmented Learning, Status Update: Dezember 2014, http://www.socialaugmented-learning.de/status-update-dezember-2014/, Zuletzt abgerufen: 15.06.2015.
- [SCW02] Sharples, M.; Corlett, D.; Westmancott, O.: The design and implementation of a mobile learning resource. Personal and Ubiquitous Computing 6.3, S. 220-234, 2002.
- [Si05] Siemens, G.: Connectivism: A Learning Theory for the Digital Age. In: International Journal of Instructional Technology and Distance Learning, 2(1), S. 3-10, 2005.

# **Das ECON EBook als interaktives und multimediales elektronisches Schulbuch für den Ökonomieunterricht**

Manuel Froitzheim<sup>1</sup> und Michael Schuhen<sup>2</sup>

**Abstract:** Durch den Einzug von Tablets in den Unterricht deutet sich nicht nur ein Medienwandel in den nächsten Jahren in der Schule an, sondern insbesondere die fachdidaktische Entwicklungsforschung experimentiert aktuell mit unterschiedlichsten Angeboten an elektronischen Lernmaterialien für den Unterricht der Zukunft. Ein wesentlicher Teil der Angebote insbesondere der Schulbuchverlage besteht aus einer reinen Digitalisierung der bestehenden Lernmaterialien bzw. Schulbüchern. Die technischen Möglichkeiten von mobilen Endgeräten werden nur zu einem sehr geringen Teil aufgegriffen. Die Nutzung von Kamera, Ortungsfunktion oder auch die Kommunikationsfunktion der Tablets werden meist nicht beachtet. Dadurch kann der mögliche Mehrwert, den Tablets theoretisch im Unterricht ermöglichen, nicht produktiv genutzt werden.

Im folgenden Beitrag wird die Konzeption des ECON EBooks als elektronisches Schulbuch für den Ökonomieunterricht aufgezeigt. Anhand des ECON EBooks werden die konkreten Möglichkeiten eines elektronischen Schulbuchs, das zum Beispiel die Kamera, die Ortungsfunktionalität und die Netzwerkkommunikation im Unterricht nutzt, dargestellt.

**Keywords:** Elektronisches Schulbuch, Interaktivität, Tablets im Unterricht, Ökonomische Experimente, E-Learning

# **1 Einleitung**

In der Schule ist zurzeit das gedruckte Schulbuch in den meisten Unterrichtsfächern das unangefochtene Leitmedium. Lehrer und Schüler setzen dies aus Tradition ein und nehmen die damit entstehenden Mängel als notwendiges "Übel" hin. Allerdings wird die Rolle des Leitmediums zunehmend in Frage gestellt [Ut15].

Der größte Nachteil des gedruckten Buchs ist die fehlende Aktualität, insbesondere in gesellschaftswissenschaftlichen Fächern zu denen auch die Wirtschaftswissenschaften gehören. Die Entwicklung eines neuen Verschlüsselungsverfahrens, politische Entscheidungen, ökonomische Entwicklungen oder auch statistische Daten werden nur mit größerer Verzögerung in ein Schulbuch eingearbeitet und diese Verzögerung kann je nach Bundesland auch mehrere Jahre betragen. Dies führt entweder zu einem Unterricht, in dem nicht auf aktuelle Ereignisse eingegangen werden kann oder zu einem Mehraufwand für den Lehrer, da er aufgefordert ist, regelmäßig die Materialien zu aktualisieren.

<sup>1</sup> Universität Siegen, Zentrum für ökonomische Bildung in Siegen (ZöBiS), Kohlbettstraße 15, 57072 Siegen, froitzheim@zoebis.de

<sup>2</sup> Universität Siegen, Zentrum für ökonomische Bildung in Siegen (ZöBiS), Kohlbettstraße 15, 57072 Siegen, schuhen@zoebis.de

#### 254 Manuel Froitzheim und Michael Schuhen

Schulbücher werden auch selten nur für ein Bundesland erstellt, d.h. die Themen, die dort aufgegriffen werden, sind kaum regionalspezifisch. Dabei bieten die Region vielfältige Lernanlässe, wie zum Beispiel die Thematisierung des Strukturwandels am Beispiel des Ruhrgebiets oder das Thema Globalisierung mit Bezug zum Hamburger Hafen. Wünschenswert wären sogar noch kleinere Einheiten wie z.B. ein Unternehmen aus der eigenen Stadt, an dessen Beispiel man die Arbeitswelt erklärt. Denn es gilt die Faustformel: Wenn ein Schüler einen Bezug der Unterrichtsinhalte zu seiner Lebenswelt ziehen kann, wirkt sich dies positiv auf seinen Lernerfolg aus [JM11].

Ferner sind die Autoren eines gedruckten Schulbuchs auf bestimmte Inhaltsformate durch die Art des Mediums beschränkt. In einem gedruckten Schulbuch können zum Beispiel keine Filme, Animationen, Simulationen, Serious Games<sup>3</sup>, maschinell auswertbare Aufgaben oder personalisiertes Feedback integriert werden. In zahlreichen Studien wurde gezeigt, dass aber gerade diese Formate einen positiven Einfluss auf das Lernen haben, wenn sie sinnvoll eingesetzt werden [BG02][Ni04][Ri90][RK91][RS89]. Des Weiteren ergeben sich aus der Auflistung der zusätzlichen Inhaltsformate auch neue fachdidaktische Möglichkeiten. Im Informatikunterricht kann zum Beispiel eine Simulation einer Schaltung ohne Mehraufwand direkt im elektronischen Schulbuch vom Schüler genutzt werden [Pi15]. Im Ökonomieunterricht wäre es sinnvoll Methoden, wie zum Beispiel ökonomische Experimente, Fallstudien und Betriebserkundungen in das Schulbuch zu integrieren. Diese zusätzlichen Methoden führen dazu, dass fachdidaktisch entwickelte Unterrichtsmethoden, die meist umfangreichere Materialien benötigen, im Unterricht ankommen und nicht unter anderem aus Platzgründen bei der Schulbuchentwicklung ausgeschlossen, verkürzt oder in einem gesonderten Begleitheft dargestellt werden [Sc09][Be13].

Diese drei Kritikpunkte an gedruckten Schulbüchern weisen auf einen Handlungs- und Verbesserungsbedarf hin. Das elektronische Schulbuch kann diese genannten Kritikpunkte beheben: Es kann täglich aktualisiert werden bzw. neue Informationen aus einer Datenbank abrufen, regionale Bezüge enthalten und es können auch zahlreiche Medienformate und fachdidaktische Methoden mit umfangreicheren Materialen integriert werden.

In diesem Beitrag werden im zweiten Kapitel zunächst Bezüge zu anderen Forschungsprojekten im Bereich der digitalen und elektronischen Schulbücher dargestellt. Im dritten Kapitel wird das Konzept des ECON EBooks beschrieben und die didaktischen Möglichkeiten aufgezeigt. Im vierten Kapitel werden die technische Struktur und die Möglichkeiten, die sich durch das technische Konzept ergeben, exemplarisch vorgestellt. Anschließend werden ein Überblick über den Praxistest und ein Ausblick zur weiteren Entwicklung des Projektes gegeben.

<sup>3</sup> Unter Serious Games werden hier Spiele verstanden, die einen Realitätsbezug beinhalten und für die Nutzung zu Bildungszwecken geeignet sind. [SRS14].

# **2 Forschungs- und Praxisüberblick**

Die Entwicklung im Bereich elektronische Schulbücher bzw. auch digitale Schulbücher ist im deutschsprachigen Raum durch unterschiedliche Forschungs- bzw. Entwicklungsstränge geprägt [SF14][FNS14].

Im Rahmen eines Zusammenschlusses der deutschen Bildungsmedien Verlage wurde die Plattform "www.digitale-schulbücher.de" entwickelt. Dort können die bisher in gedruckter Form vertriebenen Schulbücher von Lehrern und Schülern in digitaler Form erworben und genutzt werden. Die Nutzung des erworbenen Schulbuchs kann über das Internet in einer online Version oder auch über eine Software offline genutzt werden. Allerdings bietet die Plattform zurzeit nur die Möglichkeiten Notizen zu erstellen, Lesezeichen hinzuzufügen, den Text zu markieren und Abschnitte zuzudecken. Weitere Möglichkeiten der Interaktivität sind im jetzigen Entwicklungsstand nicht gegeben [Le12].

Ein anderer Forschungs- bzw. Entwicklungsstrang ist die Entwicklung von Open Educational Resources (OER) für den Unterricht. Dabei werden zum einen voneinander losgelöste Materialien von unterschiedlichen Autoren erstellt, die auf entsprechenden Plattformen im Internet ausgetauscht werden (z.B. http://wikis.zum.de/) und zum anderen gibt es Projekte zur Entwicklung ganzer Schulbücher in OER-Projekten. Hervorzuheben ist das "OER Schulbuch Biologie 1" (http://biologie.oncampus.de/), das auf Basis des Berliner Rahmenlehrplan erstellt wurde. Bei dieser Art der Unterrichtsmaterialentwicklung stellt sich jedoch die Frage nach der Qualitätsüberprüfung. Das Schulbuchzulassungsverfahren sieht vor, dass in den jeweiligen Ministerien Kommissionen eingesetzt werden, die eine inhaltliche und formale Prüfung vornehmen, die Materialsammlungen unterliegen aktuell jedoch keiner Qualitätskontrolle.

Dem dritten Entwicklungsstrang sind Projekte von Fachdidaktikern an Universitäten zuzuordnen. Dabei ist zum Beispiel das MBook der Universität Eichstätt-Ingolstadt für den Geschichtsunterricht hervorzuheben. (http://www.ku.de/ggf/geschichte/didgesch/ forschung/multimediales-schulbuch/) In diesem Projekt wird ein multimediales Schulbuch speziell für den Geschichtsunterricht entwickelt. Dabei liegt der Schwerpunkt des Projektes in der Integration der benötigten Methoden, um Geschichte zeitgemäß darzustellen. Diese fachdidaktisch motivierte Forschung und Konzeption legt somit ihr Augenmerk auf die Integration von Quellen oder Dokumentationen sowie auf die Arbeit mit Quellen [SSV14].

Der theoretische Hintergrund der Initiative der Bildungsmedien Verlage und der OER-Bewegung besteht auf der Sammlung und Digitalisierung von unterschiedlichen Unterrichtsmaterialien. Im Gegensatz dazu ist das MBook Projekt theoretisch Begründet und sieht das Ziel darin den Paradigmenwechsel zur Kompetenzorientierung im alltäglichen Unterricht, durch den Einsatz von Tablets, zu unterstützen [SSV14].

Die drei Entwicklungsstränge stellen für ein elektronisches Schulbuch, das im Ökonomieunterricht eingesetzt wird, keine zufriedenstellende Lösung dar. Ein zeitgemäßer Ökonomieunterricht ist auf dynamische und interaktive Materialien angewiesen und erfordert somit ein "Mehr" als dies eine reine Digitalisierung bieten kann [FS14]. Eine Open Educational Resources Bewegung ist vielleicht auch aufgrund der notwendigen komplexen informatorischen Lösungen, nicht erkennbar. Deswegen sind die Implementierung und das Konzept dieser Projekte nicht auf den Ökonomieunterricht übertragbar. Die Gedanken des MBook-Projektes und vieler weiterer fachdidaktisch motivierter Ansätze sollen jedoch aufgegriffen werden: das ECON EBook soll domänenspezifisches Lernen fördern und dies technisch unterstützt.

## **3 Konzept des ECON EBooks**

Des ECON EBook (www.econ-ebbok.de) ist ein elektronisches Schulbuch für den Ökonomieunterricht, in das bewährte Konzepte aus gedruckten Schulbüchern eingeflossen sind, die aber um erprobte Methoden aus dem E-Learning Bereich und aus der Wirtschaftsdidaktik ergänzt wurden.

### **3.1 Struktur**

Damit der Umstieg der Lehrer und Schüler von einem gedruckten Schulbuch auf das elektronische Schulbuch gelingt, orientiert sich der Aufbau an einem gedruckten Schulbuch. Dies bedeutet für die Struktur, dass es weiterhin Kapitel und Seiten zur Strukturierung gibt. Zum Beispiel gibt es ein Kapitel zur Marktformenlehre und dieses Kapitel enthält klassische Seiten zu unterschiedlichen Themenfeldern der Marktformenlehre. Hier können zum Beispiel "Angebot" und "Nachfrage" als Themen genannt werden. Diese Struktur erleichtert vor allem erfahrenen Lehrern den Übergang vom klassischen Schulbuch zum elektronischen Schulbuch.

Zur Zuordnung der Teilnehmer zu einem Lehrer kann jedes Buch nur innerhalb einer vorher definierten Lerngruppe geöffnet werden. Der Lehrer kann eine Lerngruppe anlegen und die Schüler können dieser über einen Zugangsschlüssel beitreten. Über dieses Verfahren erfolgt die Zuordnung bei allen weiteren Aktivitäten.

### **3.2 Seitenaufbau**

Auf der sich darunter befindlichen Ebene der Seiten wurde vom bisherigen Aufbau einer Schulbuchseite abgewichen. Die einzelnen Seiten des elektronischen Schulbuchs sind in die folgenden vier Felder aufgeteilt:

- Interaktiver Lernstrang
- Multimedialer Lernstrang
- Aufgaben

#### • Dokumentation

Dabei decken der interaktive Lernstrang und der multimediale Lernstrang jeweils die gleichen Inhalte ab, allerdings wird bei beiden Formaten eine andere Darstellungsform gewählt [Sc13][SKF13]. Im Aufgabenbereich werden zahlreiche Aufgaben zu den Themen angeboten und in der Dokumentation wird der Lernprozess dokumentiert.

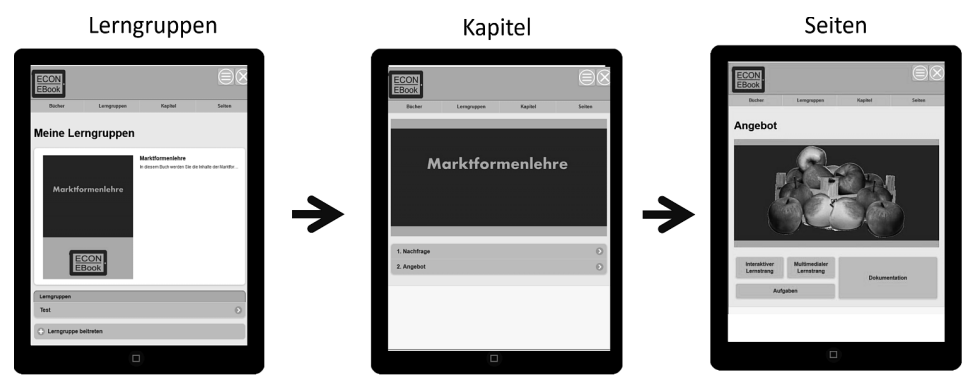

Abb. 1: Struktur des ECON EBooks

### **Interaktiver Lernstrang**

Im interaktiven Lernstrang können die Lernenden die Inhalte auf interaktive Weise erfahren. In der ökonomischen Bildung bietet es sich an, dass typische domänenspezifische Methoden eingesetzt werden. Als domänenspezifische Methoden sind vor allem ökonomische Experimente, Planspiele und Fallstudien hervorzuheben. Bei diesen domänenspezifischen Methoden ist die Interaktivität der Teilnehmer ein zentrales Merkmal. Dabei wird Interaktivität unterschiedlich verstanden: Sowohl die klassische Interaktivität zwischen der Software und dem Lerner [Ni04] als auch die Interaktivität über den Kommunikationskanal der Tablets [FS14].

So sieht die Methode des ökonomischen Experiments vor, dass eine wirtschaftswissenschaftliche Theorie in einer Lerngruppe durch die Konfrontation der Lernenden mit einer möglichst realistisch nachgestellten Situation überprüft wird. Den Lernenden werden Rollen zugewiesen, die sie im Rahmen des Experiments einnehmen sollen: So übernehmen sie im "Schokoriegel Experiment" die Rolle der Auktionsteilnehmer, der Lehrer spielt den Auktionator. Die Schülerinnen und Schüler bieten nun reales Geld für den beispielsweise zur Auktion stehenden Schokoriegel.

Das Anfangsgebot liegt bei 0,00 Euro und anschließend wird in 10 Cent-Schritten der Preis für das Gebot erhöht. Je weiter der Preis ansteigt, desto eher steigen die Schüler aus der Auktion aus und die Nachfrage nimmt ab [Ma99]. Diese Auktion kann nun im interaktiven Lernstrang durch den Einsatz von mobilen Endgeräten unterstützt werden. Die Schüler können ihre Angebote über das elektronische Schulbuch abgeben. Dadurch haben der Lehrer und die Schüler der Lerngruppe zu jedem Zeitpunkt einen Überblick über den Fortschritt der Versteigerung. Die Daten werden automatisch visualisiert und

#### 258 Manuel Froitzheim und Michael Schuhen

können so bereits - auch während des Experimentes - für die Reflexion im Unterricht genutzt werden. Im klassischen Unterricht wäre dies erst nach Abschluss des Experimentes und der Auswertung der Daten möglich gewesen. Ebenfalls ermöglicht das ECON EBook situationsbezogene Aufgaben zum Weiterarbeiten, d.h. die erspielten Daten aus der Klasse werden in den nun folgenden Aufgabenbeispielen aufgegriffen und vertieft.

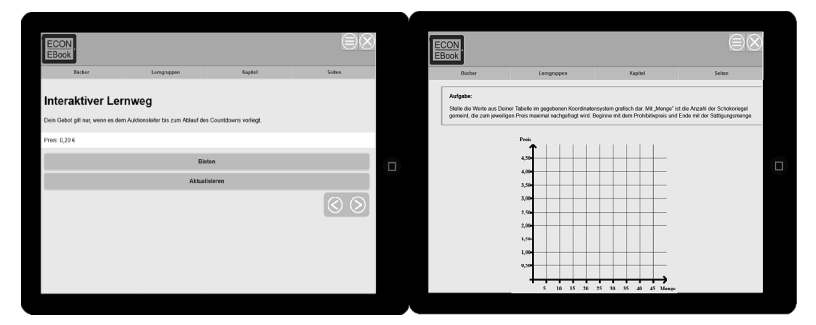

Abb. 2: Beispiel eines Experimentes im interaktiven Lernstrang (links) und Beispiel einer Aufgabe, in der die Lernenden eine Kurve einzeichnen (rechts)

#### **Multimedialer Lernstrang**

Der multimediale Lernstrang orientiert sich am gedruckten Schulbuch. Der Aufbau der Inhalte ist angelehnt an das klassische Schulbuch, allerdings wurden weitere Elemente ergänzt. Neben den Basiskomponenten, die bereits aus gedruckten Schulbüchern bekannt sind, wie zum Beispiel Texte, Merkkästen, Fotos und Statistiken, sind weitere neue Komponenten eingearbeitet worden. Dabei sind im Besonderen Erklärvideos, filmische Dokumentationen, dynamische Grafiken und Tondokumente hervorzuheben.

#### **Aufgaben**

Im ECON EBook sind sowohl maschinell auswertbare als auch manuell auswertbare Aufgaben zu jedem Thema enthalten. Da die Aufgaben eine zentrale Komponente für den Unterricht darstellen und erst durch die konkrete Anwendung der Inhalte das Wissen gefestigt wird, sind unterschiedliche Aufgaben in das elektronische Schulbuch integriert wurden [EH14].

Im Rahmen der Entwicklung und der Erstellung der ersten Kapitel hat sich herausgestellt, dass im Bereich der maschinell auswertbaren Aufgaben zahlreiche interaktive Aufgabenformate möglich sind. Die klassischen und weit verbreiteten Formate [IL08] können zum einen in unterschiedlichster Art genutzt werden und zum anderen konnten auch komplexere Aufgabenformate identifiziert werden. Zum Beispiel wird in der ökonomischen Bildung relativ oft mit Graphen gearbeitet. Für das ECON EBook sind mehrere Aufgabenformate entstanden, in denen die Schüler Punkte, Geraden oder Flächen in einem Graphen einzeichnen bzw. markieren können. Zum Beispiel eine Aufgabe, in der die Punkte verschiedener Angebote aus den Geboten der Schüler bei einer Auktion ermittelt werden sollen und diese in einem Graphen dargestellt werden sollen. Anschließend können in weiteren Teilaufgaben markante Punkte eingezeichnet werden.

### **Dokumentation**

Im Bereich der Dokumentation wird der Lernprozess abgebildet. Dabei sind zwei Varianten von Inhalten in der Dokumentation zu unterscheiden. Zum einen gibt es für den Schüler nicht editierbare Inhalte, die von der Plattform erstellt werden. Wenn der Schüler an einem Experiment teilnimmt, dann werden die zentralen Entscheidungen des Schülers in geeigneter Form in der Dokumentation zusammengefasst. Diese Inhalte können vom Schüler im Nachhinein nicht verändert werden, weil eine getroffene Entscheidung genau wie in der Realität nicht revidiert werden kann. Zum anderen gibt es editierbare Inhalte, die der Schüler erstellt und auch beliebig verändern kann. Der Schüler kann zu jeder Seite Notizen anfertigen, die ihm jeweils passend zu der Seite angezeigt werden. Durch die Trennung der Dokumentation der bearbeiteten Aufgaben und der Aufgabenseite ist es auch möglich eine Aufgabe mehrmals zu bearbeiten ohne die bisherigen Antworten auf der gleichen Seite zu sehen und trotzdem die bisherigen Lösungen bei Bedarf heranziehen zu können.

## **3.3 Rollen- und Rechtekonzept**

Für das ECON EBook wurden die folgenden fünf Rollen für den Zugriff auf das elektronische Schulbuch definiert:

Administrator

Der Administrator kann das gesamte elektronische Schulbuch verwalten und Einstellungen für die gesamte Plattform vornehmen. Unter anderem kann der Administrator neue Bücher anlegen, Benutzer verwalten, neue Module installieren oder auch Servereinstellungen verändern.

• Autor

Ein Autor kann die Inhalte der Bücher über ein Webinterface bearbeiten. In den meisten Fällen sind dazu keine Programmier- oder HTML-Kenntnisse notwendig. Die Bearbeitung der Elemente erfolgt über einen graphischen Editor.

Forscher

Zur wissenschaftlichen Auswertung und zur Verbesserung wird die Nutzung der einzelnen Komponenten des elektronischen Schulbuchs erfasst. Dabei können zum Beispiel bei Mehrfachantwortauswahlfragen die Auswahl von Distraktoren bestimmt werden und dadurch die Fragen im elektronischen Schulbuch kontinuierlich verbessert werden.

Lehrer

Der Lehrer kann zum einen seine Lerngruppen verwalten und zum anderen den Lernprozess betreuen. Dazu kann der Lehrer durch das Schulbuch blättern und sieht auf den einzelnen Inhaltsseiten die Inhalte. Des Weiteren erhält der Lehrer didaktische Anmerkungen zu den Komponenten, zum Beispiel zum optimalen

#### 260 Manuel Froitzheim und Michael Schuhen

Einsatz der Komponente, in welcher Gruppengröße, in welcher Phase des Unterrichts oder auch zum wissenschaftlichen Hintergrund. Der Lehrer hat auch die Möglichkeit, bestimmte Parameter für die Komponenten zu verändern oder freizugeben, damit die Schüler diese sehen. Ebenso schaltet er bei ökonomischen Experimenten oder Planspielen die nächste Phase oder Runde frei.

Schüler

Die Schüler können die Inhalte im elektronischen Schulbuch sehen und an zahlreichen Stellen ihre Antworten oder Lösungen auf verschiedene Arten eingeben. Dabei sind von der Antwort bei einer Mehrfachantwortauswahl über die Texteingabe bis zur Zeichnung alle Varianten an unterschiedlichen Stellen im ECON EBook enthalten.

## **4 Technische Struktur**

Das Zielmedium zur Nutzung des ECON EBooks ist ein Tablet. Dabei ist anzunehmen, dass in den Schulen eine heterogene Struktur bezüglich der Geräteausstattung vorherrscht. Deswegen wurde eine webbasierte App zur Gestaltung des elektronischen Schulbuchs gewählt. Dadurch müssen nicht für jedes Betriebssystem alle Inhalte für eine narrative App aufbereitet werden. Diese Entscheidung ist vor allem mit Kosten- und Zeitgründen zu begründen. Es müssen lediglich die notwendigen Funktionen zur Hardwareanbindung narrativ entwickelt werden und der Rest wird über die webbasierte App herangezogen. Dabei zielt der narrative Teil der Entwicklung auf die mobilen Betriebssysteme iOS, Android und Windows ab.

Die webbasierte App baut auf den üblichen Webtechnologien im HTML 5 Umfeld auf. Dabei kommen die Sprachen und Frameworks PHP, JavaScript, JQuery Mobile und eine MySQL Datenbank zum Einsatz. Zum Pakettransfer zwischen dem Server und den Clients wird unter anderem auch das AJAX-Protokoll verwendet. Dadurch wird bei der webbasierten App ein ähnliches Verhalten wie bei einer narrativen App erzeugt.

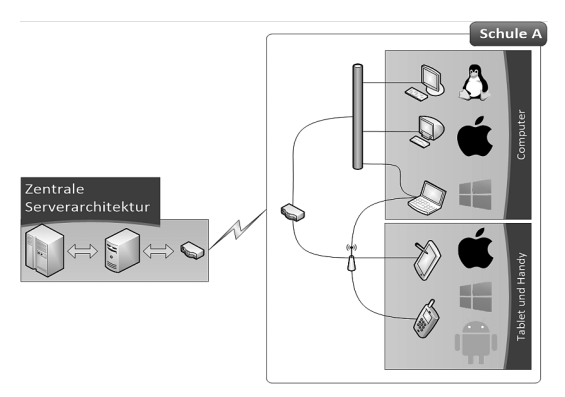

Abb. 4: Technische Struktur des ECON EBooks

Die Architektur des ECON EBooks sieht vor, dass die Plattform von einem Server bereitgestellt wird und die Inhalte und Benutzerkonten über eine Datenbank verwaltet werden. Die Schüler können über das Internet oder auch über eine App auf die Inhalte des Webservers zugreifen. Diese Architektur ermöglicht eine schnelle Aktualisierung der Inhalte. Der narrative Teil der App braucht nicht bei jeder Aktualisierung des Inhalts über die unterschiedlichen App Verbreitungsportale aktualisiert zu werden, sondern die Schüler erhalten die Inhalte direkt vom Webserver. Die Daten in einer Lerngruppe sind somit konsistent zueinander und der Verwaltungsaufwand wird mit diesem Verfahren sowohl für die Schüler als auch für den Lehrer minimiert.

Die einzelnen Komponenten des elektronischen Schulbuchs sind modular aufgebaut. Dies ermöglicht bei Bedarf die Ergänzung weiterer Komponenten und eine beliebige Erweiterung des elektronischen Schulbuchs. Hierbei kann auch an eine Erweiterung für andere Unterrichtsfächer gedacht werden, indem die für diese Fächer domänenspezifischen Methoden hinzugefügt werden.

Zur Nutzung der gerätespezifischen Sensoren wurden ebenfalls verschiedene Module implementiert. Zum Beispiel kann eine Ortung zur Differenzierung zwischen verschiedenen Aufgaben genutzt werden. Beispielsweise kann zunächst der Ort über das GPS oder auch über das WLAN Signal bestimmt werden und anschließend eine Aufgabe zum jeweiligen Standort angezeigt werden. Dabei werden die unterschiedlichen Varianten der Aufgabe mit einer Ortsangabe in Form von Breiten- und Längengrad versehen. Wenn der Schüler die Seite einer entsprechenden Aufgabe öffnet, erhält er die Aufgabe mit dem kürzesten Abstand zu seiner aktuellen Position. Damit eine Aufgabe in unmittelbarer Nähe zum Schüler angeboten werden kann, sind relativ viele Aufgaben notwendig. Im Laufe der Entwicklung entstehen immer mehr Aufgaben und der Abstand kann dadurch minimiert werden.

Bei ökonomischen Experimenten werden relativ oft Verhandlungen zwischen zwei Schülern geführt, um eine Entscheidung herbeizuführen, die für die anschließende Auswertung festgehalten werden muss. Im ökonomischen Experiment "PitMarket" entsteht beispielsweise zur Ermittlung des Gleichgewichtspreises eine solche Situation [Ho96]. Zu Beginn von diesem Experiment wird die Klasse in zwei Gruppen eingeteilt. Die eine Gruppe nimmt die Rolle von Käufern und die andere Gruppe die Rolle von Verkäufer eines Gutes ein. Anschließend bewegen sich die Schüler mit Ihren Tablets durch den Klassenraum und Handeln einen Preis aus. Wenn sich ein Käufer und ein Verkäufer auf einen Preis geeinigt haben, dann muss diese Transaktion an den Lehrer übermittelt werden. Dies erfolgt, indem der Käufer einen QR-Code angezeigt bekommt und der Verkäufer mit der Kamera seines Tablets diesen QR-Code scannt. Im Anschluss daran kann auf dem Tablet des Käufers im Rahmen des Budgets ein Preis ausgewählt und übermittelt werden. Zum einen werden ungültige Preise, außerhalb des Budgets, abgefangen und zum anderen werden die Informationen, die der Lehrer für den weiteren Unterrichtsprozess benötigt effizient ermittelt.

# **5 Praxistest**

Im Praxistest der App konnten die Lehrer relativ schnell vom bisherigen Schulbuch auf das elektronische Schulbuch umsteigen und die Inhalte im Unterricht nutzen. Die Lehrer betonten, dass die Integration von domänenspezifischen Methoden ein wesentlicher Vorteil des elektronischen Schulbuches darstelle. Die Integration von Simulationen oder anderen Methoden, die bisher aufwendig im Computerraum mit den Lernenden erarbeitet wurden, konnten jetzt in den Fachunterricht integriert werden. Dadurch war keine Nutzung eines Computerraums mehr notwendig und der zusätzliche Zeitaufwand, bedingt unter anderem durch den Raumwechsel und das Hochfahren der Rechner konnte minimiert werden. Des Weiteren konnte die Flexibilität des Klassenraums genutzt werden und der Lehrer war nicht an die starre Anordnung des Computerraums gebunden.

Die Lehrer hoben auch hervor, dass die Unterrichtszeit für die wesentlichen Inhalte genutzt werden konnte und weniger Zeit für die Phasen zwischen den Abschnitten der Unterrichtsstunde notwendig war. Zum Beispiel erfolgt die Auswertung eines Planspiels im elektronischen Schulbuch per Knopfdruck und nicht mühsam durch das Einsammeln der Entscheidungszettel der Schüler und einer anschließenden Auswertung. Viele Lehrer nutzen hierfür eine Tabellenkalkulation, in den die Entscheidungen eingegeben werden. Dies führte in der Vergangenheit des Öfteren zu einer Unterbrechung des Lernprozesses, indem der Lehrer ohne Schülerbeteiligung an seinem Laptop saß. Im ECON EBook kann der Lehrer diese Zeit für den Unterricht nutzen und erhält auch sinnvolle Hinweise zur Besprechung der Ergebnisse. Zum Beispiel über markante Entscheidungen oder Ergebnisse.

# **6 Ausblick**

Das ECON EBook als elektronisches Schulbuch hat das Potential einen doppelten Mehrwert zu erzeugen. Zum einen führt es zu innovativen fachdidaktischen Inhalten im Unterricht, zum anderen nutzt es die Leistungsfähigkeit von Tablet Computern nachhaltig.

Handlungsorientierung, Interaktivität, Differenzierung und intelligentes Üben, aber auch effektive Unterrichtszeitnutzung und die Ermöglichung verschiedener Zugänge zum Lernenden können schlagwortartig als die wesentlichen Vorteile genannt werden.

Auf der einen Seite ist festzustellen, dass ein interaktives, multimediales, elektronisches Schulbuch nur entwickelt werden kann, wenn Fachdidaktiker in den Erstellungsprozess eingebunden sind und die Formate der Inhalte neu denken. Eine Übertragung oder auch Digitalisierung der Inhalte ist nicht ausreichend, um das Potential des elektronischen Schulbuchs auszunutzen. Auf der anderen Seite sind auch die Informatiker gefordert, die Systeme so zu konzipieren, dass die neuartige Darstellung der Inhalte auf einfache Weise möglich wird.

Das ECON EBook wird in den nächsten Jahren sukzessive um weitere Komponenten ergänzt, ausführlich getestet und evaluiert. Dabei ist sowohl an eine inhaltliche Erweiterung durch die Hinzunahme von weiteren Inhaltsfeldern zu denken, als auch die Erweiterung der technischen Funktionalität.

### **Literaturverzeichnis**

- [Be13] Behrends, Sylke; Brettschneider, Volker; Froitzheim, Manuel; Kaiser, Franz-Josef; Rehm, Marco; Weyland, Michael: Volkswirtschaftslehre. Cornelsen, Berlin, 1. Auflage, 2013.
- [BG02] Bruns, Beate; Gajewski, Petra: Multimediales Lernen im Netz: Leitfaden für Entscheider und Planer. Springer, Berlin [u.a.], 3. Auflage, 2002.
- [EH14] Euler, Dieter; Hahn, Angela: Wirtschaftsdidaktik. UTB, Bern, 3. Auflage, 2014.
- [FNS14] Fuchs, Eckhardt; Niehaus, Inga; Stoletzki, Almut: Das Schulbuch in der Forschung. V&R unipress, Göttingen, 2014.
- [FS14] Froitzheim, Manuel; Schuhen, Michael: Vorschlag einer Interaktivitätstaxonomie zur Klassifizierung von Aufgaben. In (Schuhen, Michael; Froitzheim, Manuel, Hrsg.): Das Elektronische Schulbuch, S. 99–118. LIT Verlag, Münster, 2014.
- [Ho96] Holt, Charles A.: Classroom Games: Trading in a PitMarket. Journal of Economic Perspectives, 10(1), 1996.
- [IL08] Ingenkamp, Karlheinz; Lissmann, Urban: Lehrbuch der pädagogischen Diagnostik. Pädagogik. Beltz, Weinheim and Basel, 6. Auflage, 2008.
- [JM11] Jank,Werner; Meyer, Hilbert: Didaktische Modelle. Cornelsen Verlag, Berlin, 10. Auflage, 2011.
- [Le12] Leonhard, Dobusch: Digitale Lehrmittelfreiheit: Mehr als digitale Schulbücher. http://www.dobusch.net/pub/pol/White-Paper-DigitaleLehrmittelfreiheit-D64.pdf, (zuletzt geprüft am 11.3.2015), 2012.[Ma99] Mankiw, Nicholas Gregory: Grundzüge der Volkswirtschaftslehre. Schäffer-Poeschel, Stuttgart, 1999.
- [Ni04] Niegemann, Helmut M.: Kompendium E-Learning. X.media.press. Springer, Berlin und New York, 2004.
- [Pi15] Pittschellis, Reinhard: Tec2Screen der interaktive Lernbegleiter. In (Schuhen, Michael; Froitzheim, Manuel, Hrsg.): Das elektronische Schulbuch 2015. LIT Verlag, Münster, 2015.
- [Ri90] Rieber, Lloyd: Educational Technology Research and Development. Educational Technology Research and Development, 38:77–86, 1990.
- [RK91] Rieber, Lloyd; Kini, Asit: Theoretical foundations of instructional applications of computer-generated animated visuals. J. COMP. BASED INSTR., 18:83–88, 1991.
- [RS89] Reigeluth, Charles; Schwartz, Ellen: Instructional theory and technology for the new paradigm of education. J. COMP. BASED INSTR., 16(1):1–10, 1989.

#### 264 Manuel Froitzheim und Michael Schuhen

- [Sc09] Schlösser, Hans Jürgen; Schuhen, Michael; Macha, Klaas; Niederschlag, Silvia; Schäfer, Anna-Theresa: Ökonomische Experimente für den Unterricht. Cornelsen, Berlin, 1. Auflage, 2009.
- [Sc13] Schuhen, Michael; Rehm, Marco; Kollmann, Fritjof; Froitzheim, Manuel: Das elektronische Schulbuch für den Ökonomieunterricht. In (Horbach, Matthias, Hrsg.): Informatik 2013, Jgg. 220 in GI-Edition : Proceedings, S. 220–226. Köllen, Bonn, 2013.
- [SF14] Schuhen, Michael; Froitzheim, Manuel, Hrsg. Das Elektronische Schulbuch: Fachdidaktische Anforderungen und Lösungsvorschlage der Informatik. LIT Verlag, Münster, 2014.
- [SKF13] Schuhen, Michael; Kollmann, Fritjof; Froitzheim, Manuel: Differenzierung durch den Einsatz von mobilen Endgeräten am Beispiel Ökonomieunterricht. In (Breiter, Andreas; Meier, Dorothee; Rensing, Christoph, Hrsg.): Proceedings der Pre-Conference Workshops der 11. e-Learning Fachtagung Informatik - DeLFI 2013, S. 49–54. Logos Verlag, Berlin, 2013.
- [SRS14] Schloesser, Hans Jürgen; Rehm, Marco; Schuhen, Michael: Serious Games in der ¨ökonomischen Bildung. In (Müller, Christian; Schlösser, Hans Jürgen ans Schuhen, Michael; Liening, Andreas, Hrsg.): Schriften zu Ordnungsfragen der Wirtschaft, S. 87– 96. Lucius Lucius, Stuttgart, 2014.
- [SSV14] Schreiber, Waltraud; Sochatzy, Florian; Ventzke, Marcus: Zwischen Behauptung, Intention und Evidenz: Zur Notwendigkeit die Entwicklung von und die Arbeit mit elektronischen Schulbüchern empirisch zu begleiten. In (Schuhen, Michael; Froitzheim, Manuel, Hrsg.): Das Elektronische Schulbuch, S. 71–98. LIT Verlag, Münster, 2014.
- [Ut15] Ute Diehl: Besser lernen mit digitalen Schulbüchern? http://bildungsklick.de/a/93343/besser-lernen-mit-digitalen-schulbuechern/, (zuletzt geprüft am 11.03.2015), 2015.

# **Ein Online-System zur Regionalisierung der Fahrschulausbildung**

Henry Moews<sup>1</sup>, Bianca Bredow<sup>2</sup>, Ulrike Lucke<sup>1</sup> und Dietmar Sturzbecher<sup>2</sup>

**Abstract:** Der Beitrag beschreibt ein IT-gestütztes System zur Förderung der Verkehrswahrnehmung und Gefahrenvermeidung von Fahrschülern. Dazu wurde eine Authoring-Umgebung entwickelt, die es Fahrlehrern erlaubt, computerbasierte Lehr-/Lerneinheiten zu erstellen. Bei der Definition interaktiver Aufgabenformate kann auf eigenes Bild- und Videomaterial zurückgegriffen werden. Dadurch wird eine Regionalisierung der Lehr-/Lerneinheiten ermöglicht, die lokale Gefahrenschwerpunkte in den Fokus rückt. Zusätzlich wurde eine Webanwendung implementiert, mit der Fahrschüler die erstellten Lehr-/Lerneinheiten bearbeiten können. Die Fahrlehrer können die individuellen Ergebnisse der Fahrschüler einsehen und im praktischen Teil der Fahrausbildung darauf Bezug nehmen. Projektbegleitende Nutzertests ergaben positive Rückmeldungen von Fahrlehrern und -schülern.

**Keywords:** Fahrschulausbildung, Authoring-Plattform, Regionalisierung

# **1 Einführung in das Anwendungsfeld**

Zur Bewältigung von Situationen und Anforderungen im motorisierten Straßenverkehr benötigen Kraftfahrer Fahrkompetenz, die sich unter anderem in "Fähigkeiten und Fertigkeiten zur Wahrnehmung und Kontrolle von Gefahren einschließlich ihrer Vermeidung und Abwehr" ausdrückt (FahrschAusbO §1 Abs. 1 Nr. 3) [BGBI12]. Vor allem Kompetenzen im Bereich der Verkehrswahrnehmung und Gefahrenvermeidung sind bei jungen Menschen jedoch nur unzureichend ausgeprägt sind [Bi07][FB86]. Dies ist besonders gravierend, da in Deutschland überproportional häufig junge Menschen im Alter zwischen 18 und 24 Jahren an Verkehrsunfällen beteiligt sind [St14]; dabei ist ein deutlicher Bezug zwischen Unfallort und Wohnort der Verunglückten ersichtlich: Viele Unfälle geschehen im direkten Wohnumfeld der jungen Fahrer, also in einem Gebiet, dessen Gefahrenbereiche gut bekannt sein könnten.

Im Rahmen des Projekts *Regio Protect 21*<sup>3</sup> wurden deshalb Unfallschwerpunkte im Land Brandenburg ausfindig gemacht und regionalisierte Schulungsmaterialien mit Bezug zu diesen Schwerpunkten erstellt. Eine Evaluationsstudie aus dem Jahr 2013 erbrachte erste Hinweise auf die Sicherheitswirksamkeit des Projekts im Sinne eines Rückgangs von

<sup>&</sup>lt;sup>1</sup> Universität Potsdam, Institut für Informatik, A.-Bebel-Str. 89, 14482 Potsdam, vorname.nachname@uni-potsdam.de

<sup>2</sup> Institut für Prävention und Verkehrssicherheit, Zum Alten Amtshaus 3, 16727 Oberkrämer OT Vehlefanz, vorname.nachname@ifk-vehlefanz.de

<sup>&</sup>lt;sup>3</sup> http://regio-protect-21.de/

Fahranfängerunfällen. Auf den Projektarbeiten aufbauend besteht das Ziel der vorliegenden Arbeit darin, innovative Aufgabenformate zur Förderung der Verkehrswahrnehmung und Gefahrenvermeidung zu entwickeln, die dann durch flexible Produktion und Distribution auch regionalisiert nutzbar gemacht werden können. Grundsätzlich konnte bereits nachgewiesen werden, dass auch in der Fahrausbildung multimediale Lernanwendungen bei angemessener didaktischer Umsetzung Vorteile gegenüber klassischen Angeboten besitzen [Pe11]. Insbesondere konnte die Effektivität von computerbasierten Trainingsprogrammen im Bezug auf eine verbesserte Verkehrswahrnehmung bei Fahrschülern nachgewiesen werden [Fi08]. Computergestützte Trainingsprogramme bieten Möglichkeiten zum praxisnahen Training der Verkehrswahrnehmung sowie der Gefahrenvermeidung, ohne dass sich der Lernende realer Risiken aussetzen muss [Wa05][We09].

Auf dem Markt existieren bereits einige Schulungsprogramme als CDs [IC03], Web-Angebot<sup>4</sup> oder Begleitmaterialien zu Lehrbüchern<sup>5</sup>. Aufgrund des hohen Aufwands zur Erstellung multimedialer Trainingssysteme bei gleichzeitiger Vielfalt der in Frage kommenden Regionen ist jedoch bislang durch derartige zentrale Anbieter keine Anpassung an regionale Gegebenheiten erfolgt. Ein hoher Regionalisierungsgrad kann daher nur erreicht werden, wenn Personen vor Ort Übungsaufgaben erstellen. Im Bereich des Fahrschulwesens sind damit vor allem Fahrlehrer gemeint, die ihren Fahrschülern regionale Übungseinheiten zur Bearbeitung geben können.

Dieser Beitrag stellt daher ‒ ausgehend von dem nachgewiesenen Zusammenhang zwischen regionalen Unfallschwerpunkten und Fahranfängern aus diesem Gebiet sowie einem darauf aufbauend bereits erstellten Schulungskonzept ‒ eine interaktive, multimediale Online-Umsetzung von Materialien des Fahrschulunterrichts vor. Ein Hauptaugenmerk liegt dabei auf der Erstellung dieser Unterlagen durch Fahrlehrer aus der Region, d.h. auf einer Authoring-Umgebung für regionalisierte Fahrausbildung. In Abschnitt 2 werden zunächst verkehrspädagogische und softwaretechnische Rahmenbedingungen untersucht. Darauf aufbauend stellt Abschnitt 3 die erzielten Ergebnisse vor; dazu zählen insbesondere die Authoring-Umgebung, deren praktische Evaluation sowie ein begleitend erstellter Leitfaden. Der Beitrag schließt mit einer Zusammenfassung und Diskussion des Erreichten sowie einem Ausblick auf weitere Arbeiten in Abschnitt 4.

# **2 Rahmenbedingungen**

### **2.1 Verkehrspädagogische Aspekte**

Eine große Herausforderung für Fahrlehrer ist, dass der motorisierte Straßenverkehr eine nur vage definierbare lebensweltliche Domäne darstellt [St10], z.B. weil die vorherr-

<sup>4</sup> http://drivesmart.vic.gov.au/

<sup>5</sup> http://www.fahren-lernen.de/

schenden Bedingungen wie Witterung oder Verkehrsverhältnisse nur schwer plan- und steuerbar sind. Für konkrete Fahraufgaben können daher nur prototypische Lösungen vermittelt werden, die in jeder Realfahrt auf die Gegebenheiten angepasst werden müssen. Die Generalisierung von Ausbildungsunterlagen ist daher unumgänglich. Ein Vorteil von zuvor aufgezeichneten oder generierten Bildern oder Videosequenzen liegt gerade aus dieser Perspektive darin, dass verschiedene Varianten eines Szenarios vorliegen können ‒ bspw. mit wechselnder Bebauung, Verkehrsdichte oder Witterung. So ist auch im Sommer die Besprechung von Schnee- und Eissituationen möglich. In Ergänzung zu computerbasierten Trainingsmöglichkeiten kommt dabei dem kommentierenden Fahren eine besondere Bedeutung zu. Dabei wird der Fahrschüler gebeten, auf einen Teilaspekt (z.B. nur Verkehrszeichen) oder auf die Gesamtheit einer Fahrszene zu achten und das Gesehene unter diesem Aspekt zu reflektieren. Das kommentierende Fahren kann sowohl bei Realfahrten (d.h. parallel zur Fahrzeugführung) als auch beim Betrachten einer Videosequenz (also zeitlich entkoppelt von der Fahrzeugführung) angewendet werden.

In früheren Forschungsarbeiten wurde untersucht, welche Anforderungen bzw. Komponenten die Fähigkeit zur "Verkehrswahrnehmung und Gefahrenvermeidung" beinhaltet. Es wurden acht Komponenten herausgearbeitet [GS13]: Beobachten, Lokalisieren, Identifizieren, Bewerten der Gefahr, Bewerten der Handlungsfähigkeit, Abwägung des subjektiven Risikos, Entscheiden und Handeln. Folgende Aufgabenformate lassen sich diesen Komponenten zuordnen:

- 1. Fragen, die aus einer Fahrsituation heraus zu beantworten sind:
	- a) Freitextfrage ohne vorgegebene Antworten
	- b) Numerische Frage, auf die die Antwort eine Zahl ist
	- c) Single-/Multiple-Choice-Frage mit Auswahl aus vorgegebenen Antworten
	- d) Markierung der Position anderer Verkehrsteilnehmer

verwendbare Medien: Bild, Video

- 2. besondere Blickbereiche markieren, auf die der Fahrer besonders achten mussverwendbare Medien: Bild, Video (laufend oder angehalten)
- 3. Rundumblick, simuliert als "Schulterblick" zur Erkundung des "toten Winkels" verwendbares Medium: (Panorama- oder Weitwinkel-) Bild
- 4. Wegwischbilder, d.h. Gefahrenquellen hinter Objekten zum Vorschein bringen verwendbares Medium: Bild
- 5. veränderte Situation, in der das gefahrenrelevante Element markiert wird verwendbares Medium: Bild
- 6. Gefahrenbewusstsein, d.h. aus ähnlichen Szenen die gefährlichere auswählen verwendbares Medium: Bild
- 7. Situationsbewusstsein, d.h. nach einer Videosequenz werden Bilder für die mögliche Zukunft dargestellt, aus denen das wahrscheinlichste auszuwählen ist verwendbare Medien: Video und Bild in Kombination

#### 268 Henry Moews et al.

- 8. interaktive Steuerung, d.h der Fahrschüler beeinflusst den Verlauf der Situation verwendbares Medium: Video/3D-Simulation (in Echtzeit generiert)
- 9. Ablenkungsaufgabe, bei der der Fahrschüler zwei konkurrierende Handlungsanweisungen gleichzeitig erfüllen muss verwendbares Medium: Video/3D-Simulation (in Echtzeit generiert)

Viele dieser Aufgabentypen lassen sich nicht durch klassische Eingabe-, Auswahl- oder Zuordnungsaufgaben abbilden. Darüber hinaus weisen sie z.T. spezifische Differenzierungen sowie einen ausgeprägten Multimedia-Fokus (insbesondere auf Bilder und Videos) auf. Während existierende Authoring-Tools für derartige Aufgaben die Arbeit mit Texten und Bildern gut unterstützen, ist die Modifikation von Bewegtbildern noch unzureichend ausgeprägt bzw. erfordert sogar ein professionelles Videoschnitt-Werkzeug. Interaktive Medien existieren zudem bislang kaum, Daher fiel die Entscheidung, eine eigene und auf die besonderen Bedürfnisse der Fahrausbildung zugeschnittene Lösung zu entwickeln. Die für die Aufgabenformate 8 und 9 benötigte Video-Engine steht vom Projektpartner *arge TP 21*<sup>6</sup> noch nicht zur Verfügung, weshalb auf diese beiden Aufgabenformate zunächst verzichtet werden muss. Die auf Text-, Bild- oder einfachen Video-Elementen basierenden Formate können jedoch mit den bestehenden Technologien adressiert werden.

Für die zu implementierende Software ergibt sich aus dem geschilderten Einsatz-Szenario zunächst die grundlegende Anforderung, dass Lehr-/ Lerneinheiten aller Aufgabenformate durch Fahrlehrer erstellt und durch Fahrschüler bearbeitet werden können. Für eine regionalisierte Ausbildung müssen darüber hinaus alle Aufgaben auch mit beliebigem Bild- oder Videomaterial verwendet werden können. d.h. es sind intuitiv bedienbare Funktionen zur Integration und (auf die o.g. Anwendungsfälle beschränkten) Manipulation von eigenem Bild- und Videomaterial erforderlich.

### **2.2 Softwaretechnische Aspekte**

In die Fahrausbildung sind Produzenten und Konsumenten von Lernangeboten (interaktive Aufgaben bzw. Materialien) involviert:

 Inhaltserstellung durch Fahrlehrer und professionelle Ersteller (z.B. Verlage): Mit der Authoring-Umgebung soll es möglich sein, alle o.g. Aufgabenformate zu erstellen sowie die Aufgaben für eine Verwendung zu distribuieren und weiter aufzubereiten. Werden für ein Aufgabenformat Videos verwendet, müssen diese in ein von Browsern lesbares Format konvertiert werden. Im Sinne der Benutzerfreundlichkeit soll eine Vorschau der erstellten Aufgabe aus Fahrschülerperspektive vorhanden und automatisches Speichern aktiviert sein. Damit die Aufgaben von den Fahrschülern verwendet werden können, soll die Authoring-Umgebung die

<sup>6</sup> http://argetp21.de/

Entwickler und Herausgeber des VICOM-Editors, mit dem Bilder und Videos von Verkehrssituationen erzeugt werden können, die derzeit in den theoretischen Führerscheinprüfungen eingesetzt werden

Übungen auf den verwendeten Webserver übertragen können. Die Antworten der Fahrschüler sollen außerdem von diesem Webserver abgerufen und dem Fahrlehrer angezeigt werden können.

Angebotsnutzung durch Fahrschüler:

Die Software zur Aufgabenanzeige soll die Bearbeitung aller Aufgabenformate ermöglichen. Es wird zwar eher von einer Verwendung an einem PC ausgegangen, aber mobile Geräte sind nicht ausgeschlossen. Die Webseite soll daher responsiv angelegt werden. Die Antworten der Fahrschüler sollen an den Webserver und somit indirekt an den Fahrlehrer geschickt werden, damit dieser den Lernstand überprüfen kann. Dies soll personalisiert erfolgen, wodurch eine Anmeldung der Fahrschüler auf der Webseite nötig wird. Wünschenswert wäre zudem eine integrierte Kommunikationsmöglichkeit (Forum oder Chat), um mit anderen Fahrschülern oder dem Fahrlehrer die Aufgaben diskutieren zu können.

Diese Rollen und Funktionen führen zu den in Abb. 1 dargestellten Beziehungen. Um dem Fahrschüler möglichst wenige technische Hürden in den Weg zu stellen, sollten die Übungsaufgaben – sofern eine Umsetzung in Form einer Web-Anwendung möglich ist – per Browser abrufbar sein. Für die Erstellung der Übungsaufgaben durch die Fahrlehrer kommen dagegen angesichts des eng umgrenzten Nutzerkreises sowohl eine Web-Anwendung als auch eine lokal installierten Software in Betracht.

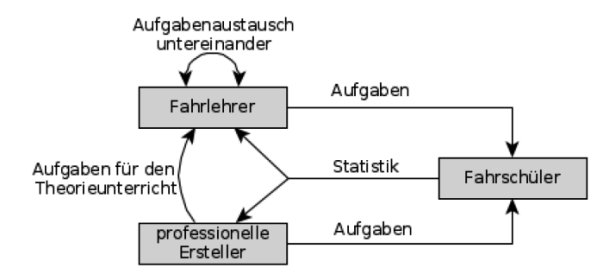

Abb. 1: Verschiedene Produzenten und Konsumenten von Lehr-/Lernmaterial treten in der Fahrausbildung miteinander in Kontakt.

In der Systemarchitektur (Abb. 2) kommen die Rollen "Ersteller" und "Konsument" zum Ausdruck, wobei angesichts der oben erkennbaren Symmetrie eine Unterteilung in dezentral tätige Fahrlehrer und zentral agierende, professionelle Ersteller vernachlässigbar ist. Die Aufgaben sollen unabhängig davon, ob die Aufgabenanzeige über eine Webseite oder ein anderes Programm erfolgt, über das Internet übertragen werden. Daher muss die Authoring-Umgebung so entworfen werden, dass die Aufgaben mithilfe eines Web-Servers an die Fahrschüler ausgeliefert werden können. Da Browser-basierte Anwendungen auf bestimmte Medienformate beschränkt sind und noch immer Performance-Probleme mit sich bringen können, wurde für die Authoring-Umgebung einer lokal installierten Software der Vorzug gegeben. Für deren Realisierung wurde das plattformunabhängige Framework Qt<sup>7</sup> eingesetzt.

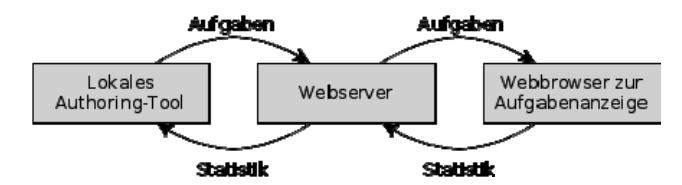

Abb. 2: Die Architektur zur Erstellung, Veröffentlichung und Nutzung regionalisierter Lehr-/Lernmaterialien im Fahrschul-Unterricht verzichtet bewusst auf Komplexität.

# **3 Erzielte Ergebnisse**

Aus der skizzierten Architektur wird hier der Fokus auf die Authoring-Umgebung bzw. den Erstellungsprozess digitaler Medien für die Fahrschulausbildung gelegt, da für die anschließenden Schritte bereits Werkzeuge (z.B. Online-Lernplattformen) existieren.

## **3.1 Authoring-Umgebung für Fahrlehrer**

Für die Konzeption der Benutzungsoberfläche wurde zunächst ein Paper Prototyping mit potentiellen Benutzern durchgeführt, wie in Abb. 3 (links) gezeigt wird. Um hierbei auch dynamische Medien berücksichtigen zu können, wurde als ergänzendes Element ein tragbarer Video-Player eingesetzt, der vom Versuchsleiter anhand der papierbasierten Aktionen ferngesteuert wurde. Die Probanden führten im Rahmen des Paper Prototyping vorgegebene Arbeitsschritte durch und kommentierten ihre Handlungen. Die erkannten Probleme in Funktionalität und Usability führten zu einer Überarbeitung der Benutzungsoberfläche, die ausschnittweise in Abb. 3 (rechts) dargestellt ist.

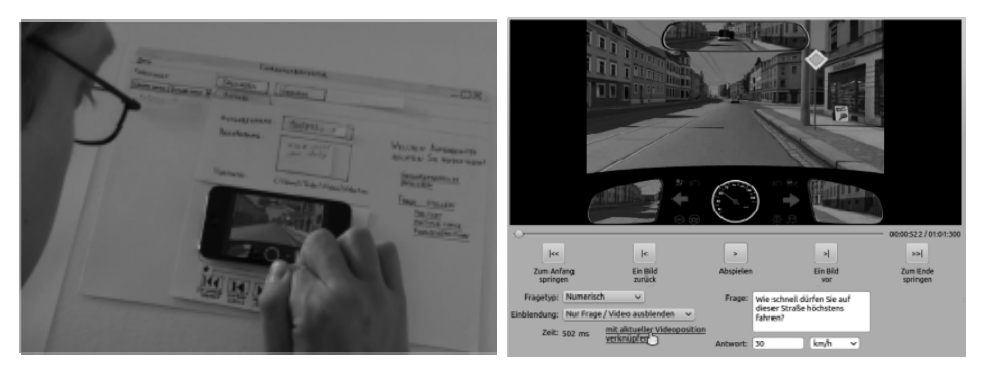

Abb. 3: Die mittels Paper Prototyping (links) entwickelte Authoring-Umgebung (rechts) erlaubt die Definition von Aufgaben unter Verwendung eigener Bilder und Videos sowie die Definition relevanter Bereiche darin.

 $<sup>7</sup>$  http://qt.io/</sup>

Im Ergebnis ist es nun möglich, die Aufgabenformate 1a-d und 2 (Freitextfrage, Numerische Frage, Multiple-Choice-Frage, Position anderer Verkehrsteilnehmer und Besondere Blickbereiche) für videobasierte Aufgaben anzulegen, zu bearbeiten und zu exportieren. Die eingangs definierten Aufgabenformate 3 bis 9 sind technisch jedoch so ähnlich, dass sie sich mit vglw. geringem Aufwand ergänzen lassen.

Es ist möglich, die angelegten Aufgaben in Form einer Webseite zu exportieren, sodass sie in einem Browser angezeigt und verwendet werden können. Die im Paper Prototyping gewünschten Hilfetexte wurden hauptsächlich in Form einer Seitenleiste wie in Abb. 4 realisiert. In Ergänzung dazu wurden einige Felder mit Tooltips versehen, die die Bedeutung oder Einstellungsmöglichkeiten der betreffenden Felder näher erläutern.

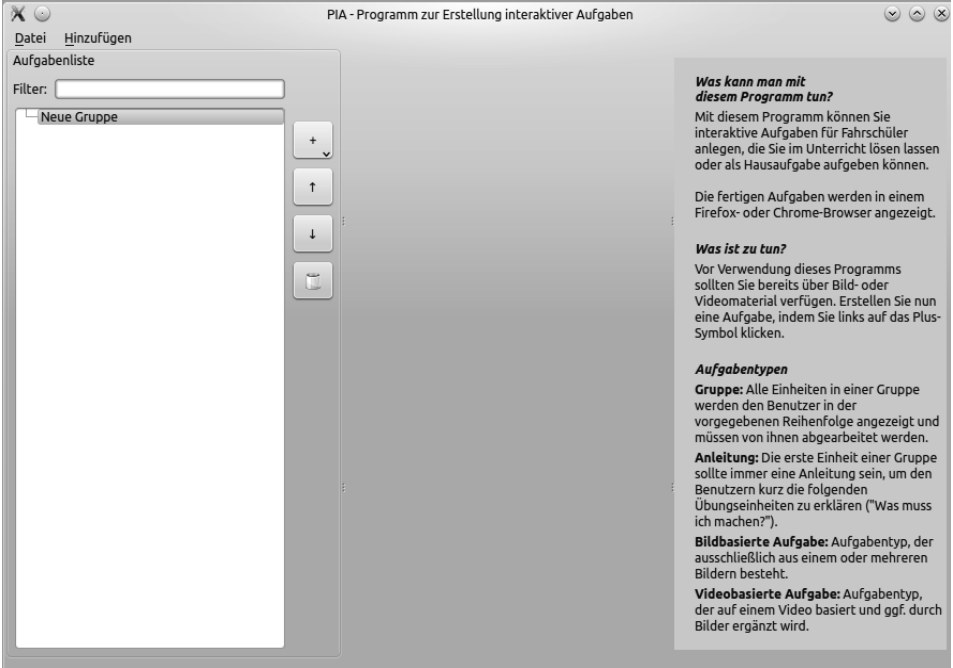

Abb. 4: Die Startansicht der Authoring-Umgebung erlaubt das Anlegen verschiedener Aufgabenformate und beinhaltet zudem Hilfsangebote für Einsteiger.

Für das im Hintergrund eingesetzte Datenformat zur Beschreibung der Aufgaben wurde angesichts der Orientierung auf Video-Daten, der anwendungsspezifischen Ausdifferenzierung der Aufgabenformate sowie der Forderung der Einfachheit nicht auf QTI<sup>8</sup> als komplexen Standard für Fragen und Tests zurückgegriffen. Dies hätte aufgrund der umfassenden XML-Strukturen sowohl technisch als auch nutzerseitig eine Herausforderung dargestellt. Stattdessen wurde ein schlankes JSON<sup>9</sup>-Datenformat entwickelt.

<sup>8</sup> http://www.imsproject.org/question/

<sup>&</sup>lt;sup>9</sup> http://www.ecma-international.org/publications/files/ECMA-ST/ECMA-404.pdf

Dafür wurden Einzelbestandteile wie Fragen und Regions of Interest als häufig wiederkehrende Komponenten identifiziert und unabhängig von den eigentlichen Aufgabenformaten modelliert. Die Aufgabenformate setzen auf diese Komponenten auf.

## **3.2 Ergebnisse der Evaluation**

Die entstandene Authoring-Umgebung wurde zunächst mit drei Fahrschullehrern (28 bis 73 Jahre alt) aus der Region getestet. Aufgrund der geringen Probandenzahl können die Ergebnisse lediglich als Indizien interpretiert werden. Es waren 13 typische Arbeitsschritte rund um die Definition und Anpassung von verschiedenen Aufgabenformaten vorgegeben, die von den Probanden durchgeführt werden sollten. Der Testleiter stand nur im Ausnahmefall für Erläuterungen zur Verfügung.

Die Schwierigkeit der einzelnen Arbeitsschritte (von  $1 =$  kompliziert bis  $4 =$  einfach) wurde im Mittel der Probanden jeweils mit 2,5 oder besser bewertet, sodass die Alltagstauglichkeit der Lösung bewiesen werden konnte. Der Gesamteindruck war durchgängig "eher gut" oder "sehr gut". Der Aussage, dass die Authoring-Umgebung ein geeignetes Werkzeug zur Erstellung interaktiver Aufgaben für Fahrschüler sei, wurde ebenfalls durchweg zugestimmt ("trifft zu" oder "trifft eher zu"). Den zeitlichen Aufwand zur Erstellung von Aufgaben empfanden die Probanden als angemessen. Ein Teilnehmer ergänzte hierzu, dass der Aufwand nur angemessen sei, wenn der "Fahrlehrer gewillt ist, seinen Unterricht gut und nachhaltig vorzubereiten". Für eine einmalige Verwendung solcher Übungsaufgaben sei der Aufwand zu groß.

Abschließend wurde die allgemeine Zufriedenheit mit der entwickelten Lösung auf Basis des User Experience Questionnaire (UEQ) [La08] gemessen. Dafür muss sich ein Proband bei 26 Wortpaaren jeweils für eine von sieben möglichen Abstufungen entscheiden. Jeweils vier bis sechs Wortpaare bilden dabei die Berechnungsgrundlage der in Abb. 5 dargestellten sechs Kategorien. Werte größer als 0,8 gleichen einer positiven Bewertung, Werte kleiner als -0,8 einer negativen; der Bereich dazwischen bedeutet eine neutrale Bewertung. Werte über +2 und unter -2 sind in der Praxis selten anzutreffen.

Die Fahrlehrer bewerteten die Authoring-Umgebung in allen Kategorien positiv. Kritisch muss die geringe Anzahl an Probanden gesehen werden, was sich auch an der breiten Varianz in allen Kategorien zeigt. Am besten schnitt das Programm in den Kategorien Stimulation (Mittelwert: 2,250), Attraktivität (2,222) und Originalität (2,056) ab. Bei einer weiteren Entwicklung sollte die Konzentration auf die Effizienz (1,583), Steuerbarkeit (1,417) und Durchschaubarkeit (1,167) gelegt werden. Die Ergebnisse insbesondere der letzten drei Bereiche bekräftigen die Erkenntnisse aus dem Nutzertest.

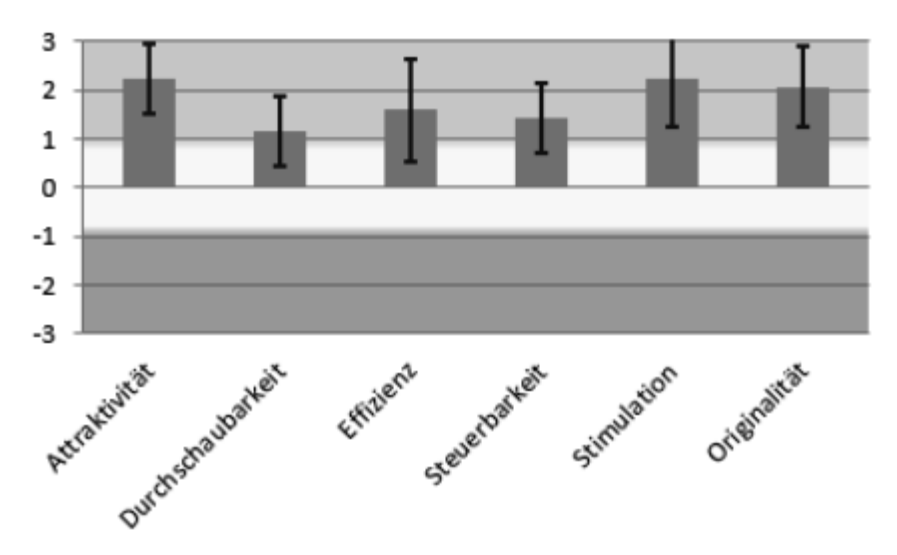

Abb. 5: Der User Experience Questionnaire belegt die durchweg positive Bewertung der entwickelten Lösung, zeigt aber auch Entwicklungspotential auf.

## **3.3 Leitfaden zur Erstellung von regionalisierten Lehr-/Lerneinheiten**

Die Schulung von Verkehrswahrnehmung und Gefahrenvermeidung sollte sich nach den bereits in Abschnitt 2.1 aufgeführten acht Komponenten [GS13] richten:

- Beobachten
- Lokalisieren
- Identifizieren
- Bewerten der Gefahr
- Bewerten der Handlungsfähigkeit
- Abwägung des subjektiven Risikos
- Entscheiden
- Handeln

Die vorgestellte Lösung unterstützt diese Kategorien durch die verschiedenen Aufgabenformate, die in ihrer Vielfalt auch vom Ersteller von Übungsaufgaben eingesetzt werden sollten. Dabei sind etablierte Prinzipien für eine erfolgreiche Wissensvermittlung [Me02] einzuhalten:

#### 274 Henry Moews et al.

- Aufgaben- und Problemzentriertheit: Lernen wird gefördert, wenn der Lernende Probleme in der Realität lösen kann.
- Aktivierung: Lernen wird gefördert, wenn bereits existierendes Wissen aktiviert wird, um als Basis für neues Wissen zu dienen.
- Demonstration: Lernen wird gefördert, wenn die Lösung einer Aufgabe oder eines Problems dem Lernenden umfassend präsentiert und nicht nur genannt wird.
- Anwendung: Lernen wird gefördert, wenn das neue Wissen praktisch angewandt wird.
- Integration: Lernen wird gefördert, wenn das neue Wissen in das Lebenswirklichkeit des Lernenden integriert wird.

Die vorgestellte Authoring-Umgebung folgt diesen fünf Prinzipien, insbesondere wenn die entstehenden Online-Bildungsangebote nicht für sich allein stehen, sondern durch den Theorieunterricht (im Sinne von "Blended Learning") und die fahrpraktische Ausbildung begleitet werden.

Im Laufe des Projekts wurden weitere Eigenschaften von Übungsaufgaben erarbeitet, die von Fahrlehrern bei der Erstellung von Übungsaufgaben angewandt werden sollten:

- Fahrschüler sollen bei der Bearbeitung von Übungen nicht in die Irre geführt werden. Dies kann aus (bewusst oder unbewusst) unverständlich oder mehrdeutig formulierten Aufgaben resultieren oder durch eine unterschiedliche Behandlung von ähnlichen / identischen Antworten in verschiedenen Übungen entstehen. Es sollte also eine gewisse Kontinuität und Berechenbarkeit der erwarteten Antworten vorausgesetzt werden können.
- Gefahrensituation sollten sich stets entwickeln können. An einem einzelnen Bild können zwar auch Gefahrenschwerpunkte festgemacht werden, jedoch fehlen die Dynamik des typischen Verkehrsgeschehens und insbesondere relevante Ansatzpunkte zum frühzeitigen Erkennen von Gefahren. Aufgaben zur Gefahrenwahrnehmung finden sich deshalb eher in Videos wieder, auch wenn in gerade zu Trainingsbeginn natürlich auch statische Medien sinnvoll eingesetzt werden können.

Neben der entwickelten Authoring-Umgebung stellen gerade diese Hinweise ein wichtiges Instrument für Fahrlehrer dar, um Schulungsunterlagen an regionale Unfall- bzw. Gefahrenschwerpunkte anzupassen.

# **4 Zusammenfassung und Diskussion der Ergebnisse**

Die Regionalisierung der Fahrschulausbildung unter Verwendung digitaler Medien birgt großes Potential zum Training der Verkehrswahrnehmung und Gefahrenvermeidung. Im vorliegenden Beitrag wird eine hierfür entwickelte Lösung vorgestellt, die auf bestehenden Schulungskonzepten für den Präsenzunterricht aufsetzt. Ein Schwerpunkt liegt hierbei auf der Entwicklung einer Authoring-Umgebung, mit der Fahrlehrer Aufgaben erstellen bzw. bearbeiten und somit ihre Ausbildung unter Verwendung eigener Fotos oder Videos an regionale Gegebenheiten anpassen können.

Die entstandene Lösung setzt bislang fünf der derzeit technisch realisierbaren sieben Aufgabenformate für videobasiertes Material um. Dabei ist es möglich, einen HTML-Export einschließlich der notwendigen Videokonvertierung durchzuführen, sodass die Aufgaben von Fahrschülern im Browser betrachtet werden können. Das Speichern, Editieren und Laden von Aufgaben ist möglich. Dabei können eigene Medien (z.B. mit der Videokamera, dem Fotoapparat oder im Simulator aufgenommen) integriert werden.

Probleme ergaben sich mit der Windows-Implementierung des eingesetzten Qt-Frameworks. Für die Markierung von Blickbereichen in Videos sollten transparente Formen über das Video gelegt werden. Mit Qt ist es prinzipiell möglich, Objekte (sogenannte Widgets) übereinander zu legen. Leider gilt dies unter Windows nicht für die Positionierung von transparenten Objekten auf Videos. Wie sich im späten Projektverlauf herausstellte, wurde in Qt4 unter Windows das video -Tag gar nicht und in Qt5 nur teilweise implementiert. Selbst in Qt5 werden aber keine Codecs für die Wiedergabe von Videos unterstützt. Es bleibt die Hoffnung, dass mit zukünftigen Versionen von Qt die Videounterstützung verbessert wird.

Es bestehen verschiedene Möglichkeiten zur Weiterentwicklung der entstandenen Lösung. Zunächst sollten die verbliebenen Aufgabenformate implementiert werden. Weiterhin könnte ein erweiterter Webserver programmiert werden, der auch Aufgaben wie die Benutzerverwaltung und die Auswertung von Ergebnissen (in Abstimmung mit einer angeschlossenen Lernplattform) übernimmt. Eine direkte Anbindung der Authoring-Umgebung an den Webserver würde zudem den Austausch von Übungsaufgaben unter Fahrlehrern ermöglichen. Auch eine Kooperation mit Verlagen, die professionell Inhalte für die Fachausbildung produzieren, kann hier ansetzen.

Neben dem produktiven Einsatz der entwickelten Lösung durch Fahrlehrer und Fahrschüler im Rahmen der Ausbildung wäre es zudem möglich, die Aufgabenformate in einer zukünftigen Form der theoretischen Fahrerlaubnisprüfung zur Überprüfung der Kompetenzen in der Verkehrswahrnehmung und Gefahrenvermeidung einzusetzen. Hierfür sind jedoch noch regulatorische Grundlagen zu schaffen.

# **Danksagung**

Die in diesem Beitrag beschriebenen Arbeiten wurden zum Teil durch Mittel des Europäischen Sozialfonds und des Landes Brandenburg gefördert.

#### **Literaturverzeichnis**

- [Bi07] Antje Biermann: Gefahrenwahrnehmung und Expertise–Möglichkeiten der Erfassung und Eignung als Prädiktor des Verunfallungsrisikos junger Fahranfänger. Digitale Bibliothek Thüringen, 2007.
- [BGBI12] Fahrschüler-Ausbildungsordnung vom 19. Juni 2012 (BGBl. I S. 1318), die durch Artikel 3 der Verordnung vom 16. April 2014 (BGBl. I S. 348) geändert worden ist.
- [FB86] Peter Finn und Barry W. E. Bragg: Perception of the risk of an accident by young and older drivers. In: Accident Analysis & Prevention. 1986, 18. Jg., Nr. 4, S. 289–298.
- [Fi08] Donald L. Fisher: Evaluation of PC-Based Novice Driver Risk Awareness. National Highway Traffic Safety Administration, 2008.
- [GS13] Jan Genschow, Dietmar Sturzbecher: How to measure Hazard Perception. Vortrag auf dem CIECA TAG Workshop. Helsinki, 2013.
- [IC03] Robert B. Isler und Craig Cockerton: A Computer-based Interactive Multimedia Training CD-ROM for Novice Drivers in New Zealand. In: World Conference on Educational Multimedia, Hypermedia and Telecommunications. 2003, S. 799-800.
- [La08] Bettina Laugwitz, Theo Held und Martin Schrepp: Construction and Evaluation of a User Experience Questionnaire. In: Construction and evaluation of a user experience questionnaire. Springer, Berlin, Heidelberg, 2008, S. 63–76.
- [Me02] M. David Merrill: First principles of instruction. In: Educational technology research and development. 2002, 50 Jg., Nr. 3, S. 43-59.
- [Pe11] Tibor Petzoldt, Thomas Weiß, Thomas Franke, Josef F. Krems und Maria Bannert: Unterstützung der Fahrausbildung durch Lernsoftware. In: Berichte der Bundesanstalt für Straßenwesen, Heft M219. Wirtschaftsverlag NW, Verlag für neue Wissenschaft. Bergisch-Gladbach, 2011.
- [St14] Statistisches Bundesamt: Verkehrsunfälle: Unfälle von 18- bis 24-Jährigen im Straßenverkehr (2013). Wiesbaden, 2014.
- [St10] Dietmar Sturzbecher: Methodische Grundlagen der praktischen Fahrerlaubnisprüfung. In: D. Sturzbecher, J. Bönninger & M. Rüdel (Hrsg.), Praktische Fahrerlaubnisprüfung – Grundlagen und Optimierungsmöglichkeiten. Berichte der Bundesanstalt für Straßenwesen, Wirtschaftverl. NW, Verlag für neue Wissenschaft, 2010, Heft 215, S. 17- 38.
- [Wa05] Phil Wallace, Narelle Haworth und Michael Regan: Best training methods for teaching hazard perception and responding by motorcyclists. Monash University Accident Research Centre, 2005.
- [We09] Thomas Weiß, Maria Bannert, Tibor Petzoldt und Josef F. Krems. Computergestützte Medien und Fahrsimulatoren in Fahrausbildung, Fahrerweiterbildung und Fahrerlaubnisprüfung. In: Berichte der Bundesanstalt für Straßenwesen. Wirtschaftverl. NW, Verlag für neue Wissenschaft, 2009, Heft 202.

# **Multitouch-Pursuit – Ein generisches Lernspiel für Tischcomputer**

Sylvia Berndt<sup>1</sup>, Raphael Zender<sup>2</sup> und Ulrike Lucke<sup>3</sup>

**Abstract:** Insbesondere die Arbeit in Lerngruppen ist für studentische Lernprozesse in Hochschulen (z. B. Prüfungsvorbereitung) äußerst effektiv. Spielebasierte Ansätze haben dafür zunehmend an Bedeutung gewonnen und ermöglichen den Studierenden mit hoher Motivation Lehrinhalte zu vertiefen, sich darüber mit Ihren Kommilitonen auszutauschen und gemeinsam inhaltliche Verknüpfungen herzustellen. Das in diesem Beitrag vorgestellte Lernspiel Multitouch-Pursuit nutzt über das Spielkonzept von Trivial Pursuit einen tischgroßen Multitouch-Computer mit Objekterkennung, um spielerisch Gruppenlernprozesse zu motivieren. Lehrende können die dafür zu lösenden Quizaufgaben im IMS QTI Format erstellen. Die Verwendung des Standards zur Aufgabendefinition schafft eine hohe Kompatibilität zu bestehenden Lehrplattformen und Autorensystemen für Lehrende. Der Beitrag stellt die Anforderungsanalyse, die Spielimplementierung sowie erste Evaluierungsergebnisse vor und diskutiert die Verwendbarkeit der Lösung.

**Keywords:** Lernspiel, QTI, Tischcomputer

## **1 Motivation**

Die Nutzung spielorientierter, digitaler Elemente im Bildungsbereich hat sich in den vergangenen Jahren als förderlich für kritisches Denken, kreative Problemlösung und Teamarbeit erwiesen. Es wird erwartet, dass sie auch künftig einen großen Einfluss auf den Bildungsbereich ausübt [Jo14]. Dabei zeigen sich heute vor allem zwei parallele Trends: Gamifizierung und Lernspiele. Gamifizierung – die Integration von Spielelementen, -funktionen und -strukturen in Lernsituationen – stellt ein pädagogisches Problem in den Vordergrund und versucht dieses durch spieltypische Anreize zu lösen oder abzuschwächen. Bei einem Lernspiel wird hingegen ein Lernziel ins Zentrum gesetzt und um dieses herum ein Spiel entwickelt. Ein Lernspiel ist typischerweise auf ein Thema begrenzt und in sich geschlossen [St14].

Insbesondere zwei Herausforderungen der Lernspielentwicklung werden in diesem Beitrag adressiert. Zum Ersten entscheidet sich der Erfolg eines Lernspiels maßgeblich an der Frage des Spielkonzeptes – den spielerischen Mechanismen, Regeln und deren Umsetzungen. Dabei empfiehlt es sich auf bekannte Spielkonzepte zu setzen und diese auf Lerninhalte abzubilden [Pr05]. Zum Zweiten existiert heute ein nahezu undurchschauba-

<sup>2</sup> Universität Potsdam, Institut für Informatik, A.-Bebel-Str. 89, 14482 Potsdam, raphael.zender@uni-potsdam.de

<sup>1</sup> Universität Potsdam, Institut für Informatik, A.-Bebel-Str. 89, 14482 Potsdam, sylvia.berndt@uni-potsdam.de

<sup>3</sup> Universität Potsdam, Institut für Informatik, A.-Bebel-Str. 89, 14482 Potsdam, ulrike.lucke@uni-potsdam.de

#### 278 Sylvia Berndt et al.

res Spektrum an Lernspielen. Ein großer Teil der Spiele umfasst themenspezifische Lösungen mit geringer Übertragbarkeit auf andere Themen, Zielgruppen und Plattformen. Daher ist die – zumindest teilweise – Übertragbarkeit von Inhalten und Spielkonzepten eine wichtige Strategie zur Sicherung der Nachhaltigkeit von Lernspielen.

Das in diesem Beitrag vorgestellte Lernspiel Multitouch-Pursuit setzt auf das allgemein vertraute und erfolgreiche Spielkonzept von Trivial Pursuit, einem Quiz in Form eines Brettspiels<sup>4</sup>. Durch das Beantworten kurzer Fragen und einer überschaubaren Auswahl an Antwortformaten ist das Spielkonzept sehr generisch und lässt sich auf eine Vielzahl von Themengebieten übertragen. Als Datenformat für die Fragen wurde das standardisierte IMS QTI-Format [Kr12] gewählt. Dadurch ist die Erstellung der Fragen durch eine Reihe bereits existierender Autorenanwendungen sowie einen Großteil der Lernmanagementsysteme (LMS) möglich. Zudem können die einmal erstellten Fragen auf weitere Quizspiele und Anwendungen übertragen werden. Multitouch-Pursuit ist dabei als Ergänzung zu konventionellen Lernprozessen gedacht, keineswegs als Alternative.

Zur Unterstützung des bekannten Spielerlebnisses und zur Förderung der Immersion in das Spiel wurde auf einen Multitouch-Tischcomputer als Laufzeitumgebung zurückgegriffen. Im Gegensatz zu ihren mobilen Verwandten können diese Multitouch-Geräte durch mehrere Personen gleichzeitig bedient und in Alltagsgegenstände (z. B. Wandbilder, Tische) integriert werden, so dass auch direkt gemeinsam gespielt und kollaborativ Wissen ausgetauscht werden kann. Durch so genannte *Tangibles* – vom System meist durch optische Codes erkannte physische Gegenstände – wird die Oberfläche noch enger mit der physischen Welt verknüpft [Sc13]. So kann in Multitouch-Pursuit auf dem verwendeten Gerät mit echten Spielfiguren und einem Würfel gespielt werden.

Im Folgenden werden zunächst verwandte Arbeiten im Bildungsbereich thematisiert. In Abschnitt 3 wird der Entwurfsprozess des Lernspiels erläutert und anschließend in Abschnitt 4 die prototypische Implementierung des Spiels vorgestellt. Es folgt die Vorstellung erster Ergebnisse der laufenden Evaluierung. Der Beitrag schließt mit einer Zusammenfassung und einem Ausblick auf weiterführende Arbeiten.

# **2 Verwandte Arbeiten**

Durch abnehmende Preise im Bereich der programmierbaren Tischcomputer wurde in den vergangenen Jahren eine Vielzahl von Anwendungen für diese Systeme entwickelt. Insbesondere Lernanwendungen sind im Kontext dieses Artikels von Interesse. Der Großteil der Tischcomputer-Lernanwendungen ist als isolierte Einzelanwendung zu betrachten. Dazu gehören beispielsweise Spiele wie *Youtopia* [An13]. Das Spiel untersucht die Kollaborationsstrategien von Kindern im Rahmen eines Ressourcenverwaltungsspieles auf dem PixelSense. Durch physikalische Objekte kann mit einer dargestellten Karte interagiert werden, um die verschiedenen Spielziele zu erreichen.

<sup>4</sup> http://de.wikipedia.org/wiki/Trivial\_Pursuit

Ein wesentlicher Vorteil des Einsatzes von Tischcomputern besteht in der hohen Immersion in Spielkonzepte, die aus der physischen Welt bekannt sind. Das *Poker@PixelSense* [Be14] nutzte diesen Zusammenhang für die Simulation eines Pokertisches aus. Im Hintergrund wurden die Aktionen der Spieler protokolliert, um für psychologische Studien Erkenntnisse zur Motivation und zu Entscheidungsfindungsprozessen der Spieler zu gewinnen. Auch Multitouch-Pursuit zielt auf die Immersion der Spieler in das Spielszenario und das Zurücktreten der IT-Unterstützung in den Hintergrund ab.

Eine Einbindung derartiger Anwendungen in institutionalisierte Lernprozesse ist schwierig, da in der Regel standardisierte Schnittstellen (z. B. in LMS) und inhaltliche Flexibilität fehlen. Für andere Hardware-Systeme wie Smartphones sind hingegen mit Multitouch-Pursuit vergleichbare Lernspiele bekannt, die sich in typische Lernplattformen integrieren lassen. Das Spiel *WordsUP* [Ze13] erlaubt es beispielsweise Dozenten in Moodle einen Pool von Fachbegriffen zu definieren. Angelehnt an das bekannte Spiel Tabu, können Studierende sich anschließend kooperativ die Begriffe erläutern. Dabei dienen Smartphones als Schnittstelle zu Moodle sowie als Plattform für die Spiellogik. Multitouch-Pursuit strebt eine vergleichbare Nutzbarkeit im Rahmen von LMS an, wobei allerdings im Vergleich zu WordsUP keine Integration zu Laufzeit vorgesehen ist, sondern der asynchrone Austausch von QTI-codierten Aufgaben im Vordergrund steht.

# **3 Konzeptentwicklung**

Multitouch-Pursuit ist zunächst auf Lehr-/Lernsituationen im Hochschulkontext ausgelegt. Dennoch ist das Spektrum der Einsatzmöglichkeiten deutlich breiter. Ziel war es eine allgemein attraktive Spielumgebung für Wissensabfragen in Gruppen zu erstellen. Typische Einsatzszenarien des Lernspiels sind beispielsweise:

- Vorbereitung auf Prüfungen in einer Lerngruppe
- Prüfung des Kenntnisstandes einer Lerngruppe (z. B. zu Semesterbeginn)
- Förderung von Kennlernprozessen bei neu gebildeten Lern- und Arbeitsgruppen
- Auffrischung von Wissen aus zurückliegenden Lehrveranstaltungen

Die Zielgruppe umfasst demzufolge nahezu beliebige Lerner, die Faktenwissen vertiefen oder prüfen wollen. Anwendungswissen und Orientierungswissen [Ja97] kann nur begrenzt und bei passender Formulierung der Fragen und Antworten adressiert werden. Handlungswissen – als tatsächliche Fertigkeit – ist kaum abfragbar.

### **3.1 Spielauswahl und Anforderungen**

Für das Design eines erfolgreichen Spielkonzeptes empfiehlt es sich auf bekannte Spielkonzepte zu setzen und diese auf Lerninhalte abzubilden [Pr05]. Daher wurden in einer vorangehenden, nicht repräsentativen Umfrage unter 481 Befragten (vorwiegend Studie-

#### 280 Sylvia Berndt et al.

rende und fortgeschrittene Akademiker) die bekanntesten Gesellschaftsspiele sowie generelle Anforderungen an das wissensvermittelnde Spielen mit Tischcomputern erfragt. Im Folgenden wird eine Auswahl der ermittelten Anforderungen präsentiert. 5

Die folgenden fünf Gesellschaftsspiele sind laut Umfrage am bekanntesten. Sie eigenen sich zudem einerseits ohne fundamentale Änderung des Spielkonzeptes zur Wissensvermittlung und werden andererseits typischerweise an Tischen gespielt, so dass der Einsatz des Tischcomputers natürlich ist und den Spielfluss nicht behindert. Die Spiele sind hinsichtlich der Durchschnittsbeliebtheit sortiert, beginnend mit dem beliebtesten.

- Trivial Pursuit (kennen 83,6 %)
- Spiel des Wissens (kennen 61,1 %)
- Rutschen und Leitern o. ä.(kennen 57,4 %)
- Mensch ärgere dich nicht (kennen 98,5 %)
- Memory (kennen 98,8 %)

Aufgrund der Beliebtheit, der Einfachheit der Regeln bei hoher Bekanntheit, der leichten Erlernbarkeit und weil Quizfragen ein natürlicher Spielbestandteil sind, fiel die Wahl auf eine Trivial Pursuit-Variante.

Zudem hat die Umfrage ergeben, dass 79,0 % der Befragten aufgeschlossen sind, einen Tischcomputer für die kooperative Wissensvermittlung zu nutzen. Nur 4,6 % lehnen dies generell ab. Die Teilnehmer wurden weiterhin in einer offenen Frage gebeten, anzugeben worauf sie beim Spielen auf einem Multitouch-Tisch Wert legen. Neben hardwarebezogenen Anforderungen wurden folgende Anforderungen an die Software gestellt:

- einfache Bedienbarkeit (fordern 24,6 %)
- ein flüssiges Spielerlebnis (fordern 10,9 %)
- einen hohen Spaßfaktor (fordern 10,6 %)
- eine übersichtliche GUI (fordern 9,2 %)
- eine zuverlässige Funktionalität (fordern 8,9 %)

Diese Anforderungen betreffen das Spielkonzept sowie das GUI-Design. Darüber hinaus werden im Hinblick auf die Flexibilität und Nachhaltigkeit der Lösung zusätzlich folgende Anforderungen gestellt:

- standardisiertes Fragen-Datenformat (z. B. IMS QTI)
- flexible und einfache Einspeisung der Fragen in das Spiel
- Unterstützung der Fragetypen *Single* und *Multiple Choice* sowie *Zahleneingabe*

<sup>5</sup> Die Umfrage ist Teil einer derzeit laufenden Abschlussarbeit.

Als Fragen-Datenformat wurde IMS QTI gewählt. Die resultierenden XML-Dateien können einfach im Dateisystem des Tischcomputers abgelegt werden. Dadurch ist jedes Kommunikationsprotokoll zur Dateiübertragung einsetzbar (z. B. FTP, SFTP, HTTP, E-Mail). Die oben angegebenen Fragetypen werden im Spiel unterstützt. Die Realisierung einer Autorenumgebung ist noch nicht Bestandteil von Multitouch-Pursuit. Stattdessen wird erwartet, dass etablierte QTI-Editoren für die Fragenerstellung genutzt werden.

### **3.2 Besondere technologische Gegebenheiten**

Bisher gibt es keine den Autoren bekannte Umsetzung des Spieles auf tischgroße Computer oder vergleichbare Systeme, so dass eine Neubewertung der technologischen Potentiale und Herausforderungen notwendig war. Die Verwendung des Tischcomputers bringt Vorteile für die Immersion in das Spielsetting und die Kooperation während des Lernspiels. Allerdings beschränkt die Verwendung der Technologie auch die Umsetzung des Spiels in drei Aspekten.

Zunächst ist es aufgrund der Größe des Tisches (109,5 x 70,7 cm) nur vier Personen gleichzeitig möglich das Spiel bequem zu spielen. Zum Vergleich: Das Originalspiel unterstützt bis zu sechs Spieler gleichzeitig.

Das Originalspiel sieht weiterhin vor, dass mehrere Spielfiguren gestapelt gleichzeitig auf einzelnen Spielfeldern platziert werden können. Da die Unterseite der Spielfiguren mit einem optischen Tag versehen ist, wird beim Stapeln nur eine Figur vom Tisch erkannt. Daher darf bei Multitouch-Pursuit nur eine Spielfigur gleichzeitig auf einem Feld stehen – ausgenommen auf dem größeren Start-Feld. Da es i. d. R. mehrere Felder als Ziele eines Zuges gibt, ist diese Einschränkung eher marginal.

Der Tischcomputer ist aufgrund der optischen Touch-Erkennung sehr lichtempfindlich und unter direkter Sonneneinstrahlung praktisch nicht nutzbar. Daher muss während des Spiels gedämpftes Licht eingesetzt werden.

Die Verwendung des Tischcomputers schafft aber auch weitere Möglichkeiten im Rahmen des Spielkonzeptes. Beispielsweise ist es möglich Multitouch-Pursuit allein zu spielen um eigenes Wissen ohne andere Spieler zu prüfen. Die so erspielten Punkte werden in einer Top-10-Liste vermerkt, um eine zusätzliche Motivation und Vergleichsmöglichkeit zu schaffen. In Zukunft ist auch ist die Einführung weiterer motivierender Gamification-Elemente (z. B. Badges, Leveling, Avatare) denkbar. Weiterhin verhindert die Implementierung der Spiellogik fehlerhafte Spielzüge oder Täuschungen, die im physischen Spiel auftreten können.

# **4 Multitouch-Pursuit**

## **4.1 Hardware- und Entwicklungsplattform**

Multitouch-Pursuit wurde für einen Samsung SUR40 mit Microsoft PixelSense-Erweiterung für Windows 7 entwickelt [Mi11]. Der Tischcomputer ist mit einem 1080p LCD-Display auf einer Bildschirmdiagonale von 40 Zoll ausgestattet. Diese Größe erlaubt es einen physischen, von Brettspielen bekannten Spieltisch zu simulieren. Über optische Sensorik können Objekte, die auf der Tischoberfläche platziert werden, umrissartig erkannt werden. Vordefinierte Formen werden auf Finger oder *ByteCodes* (proprietäre 8-Bit-Tags) zurückgeführt. Eine AMD Athlon II CPU sowie eine Radeon HD 6700M Grafikkarte ermöglichen trotz hoher Auflösung und Touch- sowie Mustererkennung flüssige Reaktionen der Tischumgebung. Das System ist in der Lage zeitgleich bis zu 52 Finger oder andere Objekte zu erkennen.

Als Programmiersprache für die Anwendung wurde C# gewählt, da diese von dem PixelSense SDK direkt unterstützt wird. Das SDK fördert zudem die Berücksichtigung der von Microsoft empfohlenen Designrichtlinien in Form fertiger Kontrollelemente und Projektstrukturen. Die Benutzungsoberfläche wurde mithilfe der Windows Presentation Foundation (WPF) – einem grafischen Subsystem – realisiert und setzt auf die Deklaration von Benutzer-Sichten mithilfe der XML-basierten Extensible Application Markup Language (XAML). Weitere Individualisierungen und neue Elemente wurden in Expression Blend 4 gestaltet und in die Anwendung übernommen.

### **4.2 Software und Spielobjekte**

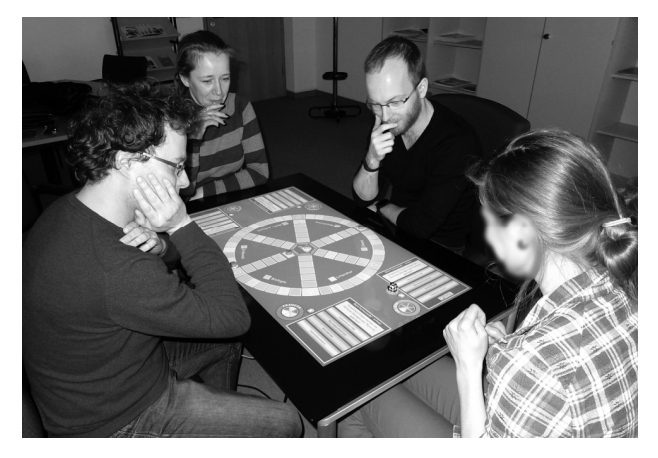

Abb. 1: Tischcomputer mit Multitouch-Pursuit und vier Spielern Abbildung 1 zeigt eine typische Spielrunde am PixelSense mit laufender Multitouch-

Pursuit-Software. Das Spiel beginnt mit dem Setup der Spielsitzung. Aus dem in Abbildung 2 dargestellten Hauptmenü kann – neben dem Einstellen der Audio-Parameter – das Spiel initialisiert werden. Dafür gibt jeder Spieler seinen Namen an, setzt seine Spielfigur auf das Feld um diese mit sich assoziieren zu lassen und gibt an, an welcher der vier Tischseiten er sitzt.

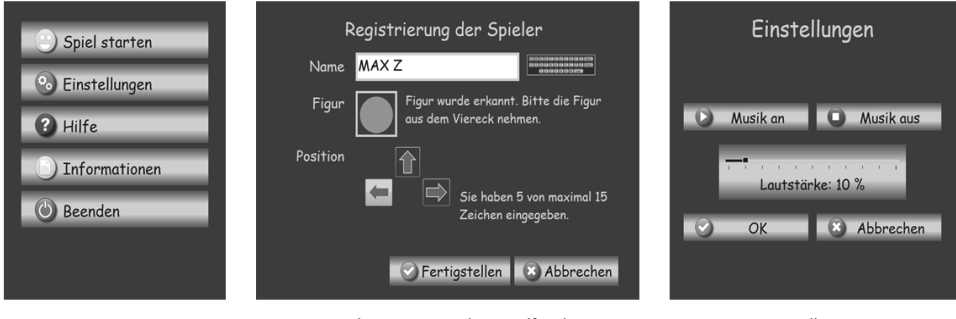

Hauptmenü

Spielerregistrierung (mit Spielfigur)

Einstellungen

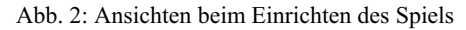

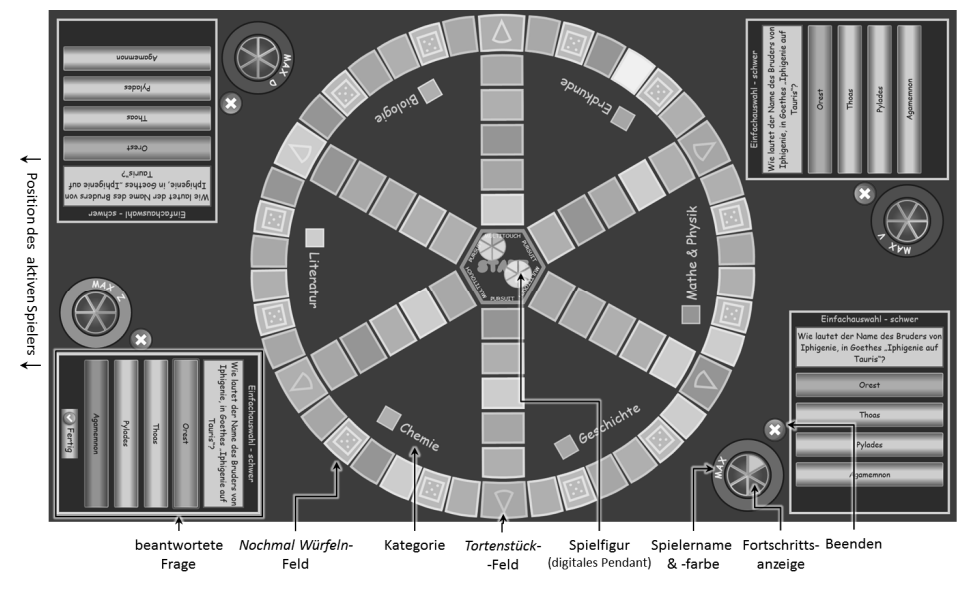

Abb. 3: Das Spielfeld kurz nach dem Start: Der aktive Spieler sitzt links und hat die erste Frage soeben beantwortet.

Das in Abbildung 3 dargestellte Spielfeld wurde dem Trivial Pursuit-Brettspiel nachempfunden. Dem Original-Spielkonzept folgend, starten alle Spieler mit einer eigenen Spielfigur im Zentrum des Speichenrades. Jeder Spielerzug startet mit einem Würfelwurf. Die erwürfelte Anzahl von Spielfeldern muss sich die Spielfigur bewegen, wobei unterschiedliche Zugziele in Frage kommen. Jedes Feld ist farblich einer thematischen Kategorie zugeordnet. Wählt der Spieler sein Zugziel, bekommt er eine Frage aus der Kategorie gestellt. Sie wird zunächst von einem anderen Spieler vorgelesen, dann vom aktiven Spieler beantwortet und anschließend wird jedem Spieler die korrekte Lösung präsentiert (aktuelle Situation in Abbildung 3). Wurde die Frage korrekt beantwortet, darf der Spieler erneut würfeln, andernfalls ist der benachbarte Spieler dran.

In der Abbildung ist erkennbar, dass die richtige Antwort grün hinterlegt wird. Leider wurde sie in diesem Fall nicht ausgewählt und deshalb rot umrandet. Falsch ausgewählte Optionen werden rot hinterlegt. Weiterhin gibt es drei Arten von speziellen Feldern:

- *Start*-Feld in der Mitte: Hier darf der Spieler eine Kategorie frei wählen.
- *Nochmal Würfeln*-Feld: Hier darf ohne das Beantworten einer Frage direkt erneut gewürfelt werden.
- *Tortenstück*-Feld: Wird diese Frage korrekt beantwortet, erhält der Spieler eines von sechs möglichen Tortenstücken.

Wurden alle sechs Tortenstücke erspielt, muss der Spieler zurück auf das Start-Feld und eine letzte Frage beantworten. Wurde diese korrekt beantwortet hat er gewonnen.

Jedem Spieler ist eine Spielfigur auf dem Spielfeld zugeordnet. Im Screenshot in Abbildung 3 ist nur das digitale Pendant zu sehen. In Abbildung 4 sind zudem die physischen Spielfiguren abgebildet. Diese werden benutzt, um die aktuelle Position des Spielers zu ermitteln und um ein Versetzen der Spielfigur auf ein Spielfeld automatisch zu erfassen. Über die ByteCodes auf der Unterseite der Spielfigur kann jede Figur eindeutig identifiziert werden. Die konkrete Ausgestaltung der Figur kann von klassischen, farblich codierten Figuren (die aber im schwachen Licht schwer unterscheidbar sind) bis hin zu plastischeren Spielfiguren reichen (die eine stärkere Identifikation erlauben).

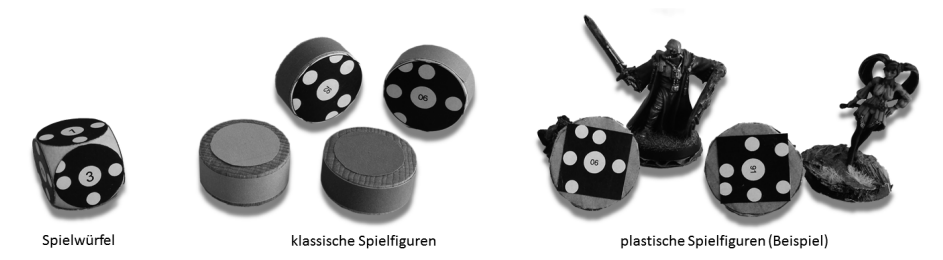

Abb. 4: Würfel und Spielfiguren, getaggt mit ByteCodes

Auch der Würfel ist auf allen sechs Seiten mit ByteCodes versehen. Wird er gewürfelt kann der Tischcomputer automatisch den gewürfelten Tag auswerten, und die Software bildet diesen auf eine Augenzahl ab. Der Spieler sieht auf der oberen Seite des Würfels zudem wie gewohnt den gewürfelten, numerischen Wert. Das Erkennen der Spielfiguren erfolgt nur auf den einzelnen Feldern des Speichenrades, während der Würfel auf dem gesamten Spielfeld erkannt wird.

Abbildung 5 zeigt am Beispiel einer Zahleneingabe die drei Zustände, die eine Frage in jeder Spielerrunde einnehmen kann. Die Vorleseansicht wird dem Spieler links vom aktiven Spieler zum Vorlesen angezeigt. Anschließend erhält der aktive Spieler die Frage zum Beantworten in der Bearbeitungsansicht (im vorliegenden Fall inkl. Zahleneingabefeld). Danach wird die korrekte Lösung in der Lösungsansicht jedem Spieler am Tisch dargestellt. Falsche Antworten werden rot markiert. Durch die Einbeziehung der nicht aktiven Spieler entstehen Diskussionen zur konkreten Frage, die das Vertiefen des Wissens und die Kommunikation in der Gruppe fördern.

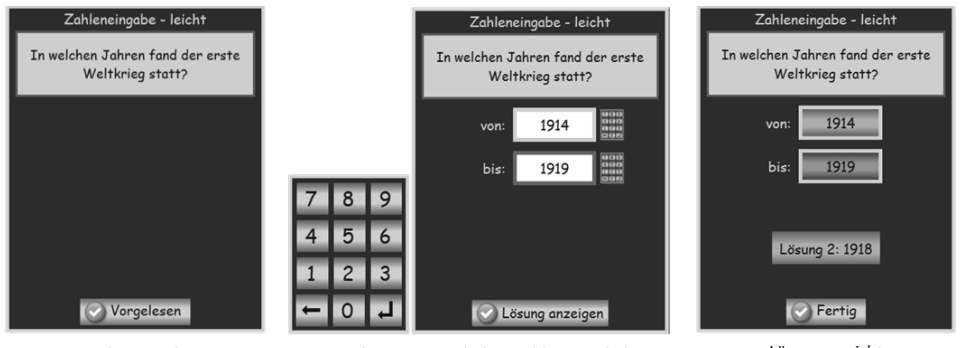

Vorleseansicht

Bearbeitungsansicht (mit Zahleneingabe)

Lösungsansicht

Abb. 5: Ansichten einer Frage im Lösungsprozess

### **4.3 Aufgabenformat**

Die Aufgaben und Kategorien, die dem Spiel inhaltlich zugeordnet sind, werden im standardisierten IMS QTI-Format vom Lehrenden erstellt. Dazu können beliebige QTI-Edi\-toren verwendet werden, sofern diese kompatibel mit dem IEEE-Standard sind. Im Rahmen dieses Beitrags wurde beispielhaft der ONYX-Editor <sup>6</sup> genutzt.

Für jede Aufgabe wird eine eigene XML-Datei im Dateisystem des Tischcomputers abgelegt. Abbildung 6 zeigt einen Auszug aus der Aufgabendatei einer Single-Choice-Aufgabe. Die Datei ist in mehrere Sektionen aufgeteilt:

- XML-Metadaten
- QTI-Metadaten (ausgeblendet)
- Spezifikation des Fragetyps (in diesem Fall single) mit der korrekten Antwort als ID-Referenz
- Spezifikation der möglichen Antwortreaktionen
- inhaltliche Spezifikation der Frage und der möglichen Antworten

<sup>6</sup> https://www.onyx-editor.de

Die Zugehörigkeit einer Frage zu einer bestimmten Wissenskategorie sowie der Schwierigkeitsgrad sind über eine separate Datei gelöst, um Aufgaben in verschiedenen Sets verwenden und sie dabei einer anderen Kategorie bzw. einem anderen Schwierigkeitsgrad zuweisen zu können.

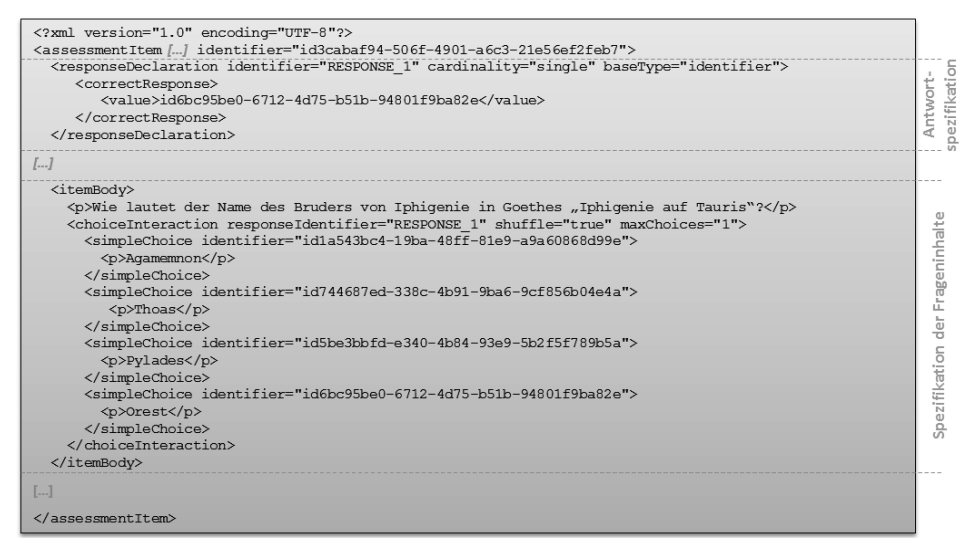

Abb. 6: Codierung einer Frage und der richtigen Antworten in IMS QTI (Auszug)

# **5 Evaluierung**

Eine umfassende Evaluierung von Multitouch-Pursuit erfolgt in Kürze – nach abschließenden Optimierungen der Software. Für diesen Beitrag wurde zunächst eine tendenzielle Evaluierung der Nutzbarkeit des aktuellen Prototyps in drei Spieldurchläufen durchgeführt. Inhaltlich wurde Abiturwissen abgefragt. Dieses ist nicht fachspezifisch und somit im Rahmen des Funktionstests für eine breite Nutzergruppe geeignet. Die Testpersonen waren sowohl Studierende (6) als auch wissenschaftliche Mitarbeiter (4) – breit gefächert im Alter zwischen 25 bis 49 Jahren. 4 Frauen und 6 Männer nahmen an den funktionalen Nutzbarkeitstests teil.

Nach dem Spielen wurde mit Hilfe des User Experience Questionaire (UEQ) [La06] das Spielerlebnis abgefragt. Ermittelt wurde dieses in den Dimensionen Attraktivität, Durchschaubarkeit, Verlässlichkeit, Effizienz, Steuerbarkeit und Originalität. In Abbildung 7 ist die UEQ-Bewertung als Benchmark in Bezug zu 163 Studien zu unterschiedlichen Produkten (Business Software, Web Seiten, Web Shops, Soziale Netzwerke) dargestellt. Auffällig ist, dass die Dimensionen Attraktivität, Durchschaubarkeit, Stimulation und Originalität im überdurchschnittlichen Bereich liegen. Diese Dimensionen lassen sich durch die Benutzerführung, die ansprechende Gestaltung, die Nutzung von Tangibles und die exotische Plattform ansprechen. Die Dimensionen Effizienz und Steuerbarkeit schneiden in den ersten Tests schlecht ab. Hintergrund sind vor allem Probleme bei Tischreaktionen mit zunehmender Spielzeit. Nach etwa 1,5 Stunden wurde der Tisch sehr warm und die Arbeitsspeichernutzung stieg immens an. Inzwischen konnten diese Bugs zum Teil durch Optimierungen des Eventhandlings gelöst werden, so dass in kommenden Tests wesentlich positivere Ergebnisse erwartet werden.

Mit einem zweiten Fragebogen wurden demografische Daten, eine subjektive Einschätzung der Nützlichkeit sowie die Lernmotivation durch Multitouch-Pursuit abgefragt. In Freitextfragen wurden weitere Einschätzungen und Verbesserungsvorschläge erbeten. Diese Abfragen haben einerseits ergeben, dass 60 % der Spieler sich vorstellen könnten, das Spiel zum kooperativen oder eigenständigen Lernen zu nutzen. 70 % empfinden es zudem als motivationssteigernd und würden es auch anderen Lernern weiterempfehlen.

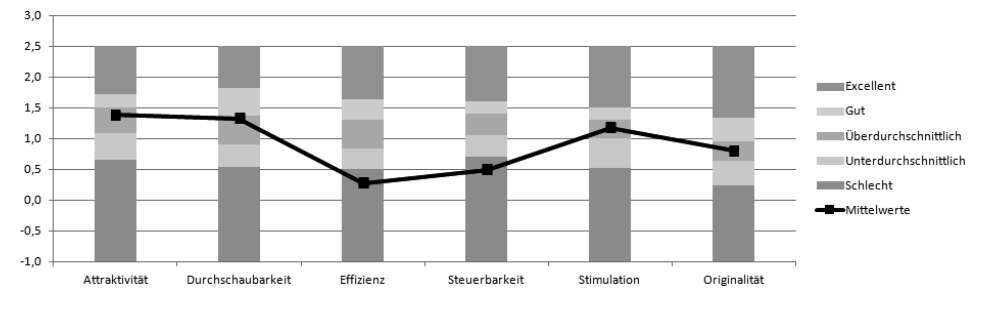

Abb. 7: UEQ-Bewertung des Spielerlebnisses

60 % geben jedoch auch an, dass es keine Alternative zu konventionellen Lernprozessen, sondern als Ergänzung zu bevorzugen wäre (80 %). Dies deckt sich mit dem Ziel des Spiels. Als Lernsituationen schienen den Befragten besonders die Vorbereitung auf Prüfungen (50 %), die Vertiefung von Erlerntem (40 %) und die Erschließung von Wissen  $(30 \%)$  sinnvoll.

Zudem können sich 50 % der Befragten gut vorstellen, Multitouch-Pursuit einfach nur zum Spaß zu spielen. Weiterhin wurde von den Testleitern beobachtet, dass jede Spielrunde von ausgiebigen, konstruktiven Diskussionen begleitet wurde und eher gemeinschaftlich als in Konkurrenz zueinander gespielt wurde. Die Testpersonen gaben zufrieden an, durch diese Kommunikation einen weiteren Zugang zum Lernstoff zu erhalten.

## **6 Zusammenfassung und Ausblick**

Die Arbeit in Lerngruppen ist für Lernprozesse in Hochschulen sehr effektiv. Zu ihrer Unterstützung wurde mit Multitouch-Pursuit ein generisches Lernspiel für bis zu vier Personen am Tischcomputer vorgestellt. Das an Trivial Pursuit angelehnte Quizspiel kann durch Lehrende mit Aufgaben im QTI-Format versehen und anschließend in der
Lerngruppe gespielt werden. Insbesondere durch die Nutzung von Standards ergibt sich eine gute Integrierbarkeit in verschiedene Autorensysteme und Lernplattformen.

Erste Evaluierungsergebnisse zeigten zufriedenstellende Ergebnisse, deckten aber auch technische Schwierigkeiten in Bezug auf die Laufzeitperformance auf. Diese werden derzeit in Optimierungsentwicklungen adressiert. Neben der Verbesserung der Laufzeitperformance müssen zusätzlich angeregte Funktionen hinsichtlich ihrer Wirkung und Umsetzbarkeit untersucht und ggf. in das Gesamtsystem integriert werden, bevor dieses in den praktischen Einsatz überführt wird. Dazu gehören folgende Vorschläge der Entwickler und Testpersonen:

- Aufruf von Wikipedia-Zusammenfassungen nach der Auflösung einer Frage
- automatische Anpassung des Schwierigkeitsgrads (je Lösungsquote)
- Rückmeldung der Lerner-Performance an die Dozenten (über QTI möglich)
- Integration weiterer Fragetypen (z. B. Multimedia)
- beispielhafte Integration in Moodle
- Einführung in das Spiel durch die Software / ein Video (statt einen Spielleiter)
- Nutzung weiterer Gamification-Elemente (z. B. Badges, Leveling, Avatare)

Nach der Umsetzung der ausgewählten Vorschläge kann mit einer größeren Gruppe evaluiert werden, so dass z. B. auch valide Untersuchungen der Lernwirksamkeit möglich sind. Weiterhin müssen noch Fragestellungen der Authentifizierung und der organisatorischen Verantwortlichkeit geklärt werden, um den Tischcomputer allen Studierenden einer Einrichtung an einem öffentlichen Standort zur Verfügung zu stellen.

### **Literaturverzeichnis**

- [An13] Antle, Alissa N. et.al.: Youtopia: A Collaborative, Tangible, Multi-touch, Sustainability Learning Activity. In: Proceedings of the 12th International Conference on Interaction Design and Children. ACM, S. 565–568, 2013.
- [Be14] Bernoth, Jan et.al.: Preparing a Psychological Experiment on a Tactile Display. In: Proceedings of the International Workshop on Tactile/Haptic User Interfaces for Tabletops and Tablets, held in conjunction with ACM ITS 2014. CEUR Workshop Proceedings, 2014. Online: http://ceur-ws.org/Vol-1324/paper\_6.pdf.
- [Ja97] Jarz, Ewald M.: Entwicklung multimedialer Systeme Planung von Lern- und Masseninformationssystemen. Gabler-Verlag, 1997.
- [Jo14] Johnson, Larry et.al.: NMC Horizon Report: 2014 Higher Education Edition. The New Media Consortium, 2014.
- [Kr12] Kraan, Wilbert et.al.: IMS Question and Test Interoperability Overview (Version: 2.1 Final). IMS Global Learning Consortium, 2012. Online: http://www.imsproject.org/question/qtiv2p1/imsqti\_oviewv2p1.html.
- [La06] Laugwitz, Bettina et.al.: Konstruktion eines Fragebogens zur Messung der User Experience von Softwareprodukten. In: Mensch und Computer 2006: Mensch und Computer im Strukturwandel. Oldenbourg Verlag, München, S. 125–134, 2006.
- [Mi11] Microsoft: Developing Applications for Microsoft Surface 2.0 (Whitepaper), 2011.
- [Pr05] Prensky, Marc: Computer games and learning: Digital game-based learning. Handbook of computer game studies, 18:97–122, 2005.
- [Sc13] Schlegel, Thomas: Einleitung: Warum Multi-Touch? In (Schlegel, Thomas, Hrsg.): Multi-Touch, Xpert.press, S. 3–12. Springer Berlin Heidelberg, 2013.
- [St14] Stöcklin, Nando et.al.: QuesTanja: Konzeption einer Online-Plattform zur computerunterstützten Gamification von Unterrichtseinheiten. In: Die 12. e-Learning Fachtagung Informatik der Gesellschaft für Informatik - DeLFI 2014. GI, S. 151–156, 2014.
- [Ze13] Zender, Raphael et.al.: WordsUP Tabu für das Lernen von Fachvokabular. In: Proceedings der Pre-Conference Workshops der 11. e-Learning Fachtagung Informatik - DeLFI 2013. Logos Verlag, S. 25–30, 2013.

## **bwLehrpool: Plattform für die effiziente Bereitstellung von Lehr- und Klausurumgebungen**

Stephan Trahasch<sup>1</sup>, Dirk von Suchodoletz<sup>2</sup>, Jan Münchenberg<sup>3</sup>, Simon Rettberg<sup>4</sup> und Christian Rößler 5

**Abstract:** Im Projekt bwLehrpool wurde ein verteiltes System für die flexible Nutzung von Rechnerpools durch Desktop-Virtualisierung entwickelt. Auf Basis eines zentral gebooteten Linux-Grundsystems können beliebige virtualisierbare Betriebssysteme für Lehr- und Prüfungszwecke zentral bereitgestellt und lokal auf den Maschinen aus-gewählt werden. Die verschiedenen Arbeitsumgebungen müssen nicht mehr auf den PCs installiert werden und erlauben so eine multifunktionale Nutzung von PCs und Räumen für vielfältige Lehr- und Lernszenarien sowie für elektronische Prüfungen. bwLehrpool abstrahiert von der PC-Hardware vor Ort und ermöglicht den Dozenten die eigene Gestaltung und Verwaltung ihrer Softwareumgebungen als Self-Service. Darüber hinaus fördert bwLehrpool den hochschulübergreifenden Austausch von Kursumgebungen.

**Keywords:** eKlausur, Virtualisierung

### **1 Einleitung**

Derzeit ist die Auslastung vieler PC-Räume an Hochschulen suboptimal, da sie üblicherweise an bestimmte Fachbereiche oder andere organisatorische Einheiten gebunden sind. Damit einher geht eine feste Softwareumgebung aus Betriebssystem und Anwendungen in einer bestimmten Version, die durch lokal zuständige Administratoren installiert und gepflegt wird. Obwohl es von der rein technischen Ausstattung der Räume mit einer bestimmten Anzahl leistungsfähiger Standard-PCs bspw. möglich wäre, sowohl Programmier-, Sprachlehrkurse oder Lehrveranstaltungen zur Einführung in die Nutzung von Statistiksoftware durchzuführen, scheitert dieses häufig daran, dass die Software nicht kurzfristig installiert oder aktualisiert und auf die PCs verteilt werden kann. Neue Installationen können in der Regel nur über Software-Verteilungsprozesse zu festen Zeitpunkten von den Administratoren, die für den PC-Pool verantwortlich sind, durchgeführt werden. Eine flexible Aktualisierung der installierten Software und Roll-Out auf den PCs durch den Dozenten selbst ist nicht möglich. Ebenso verhindert das klassische

<sup>&</sup>lt;sup>1</sup> Hochschule Offenburg, Badstraße 24, 77652 Offenburg, stephan.trahasch@hs-offenburg.de

<sup>2</sup> Albert-Ludwigs-Universität Freiburg, Professur für Kommunikationssysteme, Rechenzentrum der Universität Freiburg, Hermann-Herder-Str. 10, 79104 Freiburg im Breisgau, dsuchod@rz.uni-freiburg.de

<sup>3</sup> Hochschule Offenburg, Badstraße 24, 77652 Offenburg, jan.muenchenberg@hs-offenburg.de

<sup>4</sup> Albert-Ludwigs-Universität Freiburg, Professur für Kommunikationssysteme, Rechenzentrum der Universität Freiburg, Hermann-Herder-Str. 10, 79104 Freiburg im Breisgau, simon.rettberg@rz.uni-freiburg.de

<sup>5</sup> Albert-Ludwigs-Universität Freiburg, Professur für Kommunikationssysteme, Rechenzentrum der Universität Freiburg, Hermann-Herder-Str. 10, 79104 Freiburg im Breisgau, christian.roessler@rz.uni-freiburg.de

#### 292 Stephan Trahasch et al.

Betriebsmodell eine kurzfristige Umwandlung eines PC-Pools in ein Test-Center für eine E-Klausur oder für elektronische Aufnahmetests. Die anhaltend hohen Studierendenzahlen bei gleichzeitig beschränkten Ressourcen bezüglich des technischen Personals erfordern eine deutlich intensivere Nutzung vorhandener Räume sowie eine bessere Ausnutzung der installierten Hardware-Ressourcen. Des Weiteren sollten die Dozenten selbst in der Lage sein, Software-Umgebungen für ihre Lehr-/Lernveranstaltungen selbst zu erstellen, zu aktualisieren und auf den PCs zu verteilen - ohne technische oder organisatorische Abhängigkeiten.

Für den effektiven und flexiblen Betrieb von PC-Pools muss eine individuelle Administration von Einzelrechnern vermieden werden. Das hierfür bereits vielfach eingesetzte durchaus mächtige, jedoch schnell aufwändig werdende Software- und Paketmanagement bindet personelle Ressourcen und ist in vielen Fällen unnötig, teilweise sogar kontraproduktiv. So haben die Administratoren oft wenig Einblick in die heterogenen Wünsche und Bedürfnisse ihrer Nutzergruppen und verfügen in den seltensten Fällen über das notwendige Wissen über die zu installierende und zu konfigurierende Spezialsoftware. Umgekehrt haben Lehrende oft spezielle Vorstellungen an die Verfügbarkeit bestimmter Software und das Aussehen von Umgebungen, die von der Administration nicht schnell genug umgesetzt werden können. Im Hochschulalltag ist diese Vorgehensweise zu schwerfällig und insbesondere bezogen auf die Notwendigkeit des schnellen Wechsels von Kursumgebungen während der Pausenzeiten zu beschränkt. Des Weiteren können komplexere Umgebungen, wie sie beispielsweise für Datenbankentwicklungen oder verteilte Programmierung notwendig sind, nur mit großem Aufwand realisiert werden. Die störenden Software- und Konfigurationsabhängigkeiten zwischen einzelnen Arbeitsumgebungen sind beim Versuch einer gemeinsamen Installation auf einer Hardware nicht zu unterschätzen.

### **2 Flexible Nutzungsformen mit bwLehrpool**

Die System-Virtualisierung setzt zunehmend durch [Lun09, Ca12], insbesondere gewinnt die Desktop-Virtualisierung zunehmend an Bedeutung [OMM13]. Divergierende Nutzungsformen und Betriebsmodelle sind durch bwLehrpool<sup>6</sup> auf einer einzigen Hardware möglich. Dies wird u.a. durch die Einführung einer zusätzlichen Abstraktionsschicht auf Basis von OpenSLX und eine geschickte Aufteilung der Verantwortlichkeiten erreicht (vgl. Abb. 1), was in der Kombination eine flexible Nutzung von PC-Pools ermöglicht [Sc14]. bwLehrpool setzt als zentrales Konzept auf Virtuelle Maschinen (VMs). Die Grundidee ist zum einen die Verschiebung der Arbeitsumgebungsadministration hin zu Experten – den Lehrenden, zum anderen die Abstraktion der jeweils konkreten Arbeitsplatz-Hardware, um eine Orts- bzw. Rechnerunabhängigkeit zu erreichen. Der Lösungsansatz ist die Trennung der inhaltlichen Aspekte von der Basisadministration der Maschine (vgl. Abb.1) mit Hilfe einer speziellen Form der Desktop-

<sup>6</sup> Weitere Informationen sind unter http://bwlehrpool.hs-offenburg.de verfügbar.

Virtualisierung. Diese kombiniert auf Basis eines einzigen Basissystems ein flexibles Angebot verschiedenster Betriebssystemumgebungen mit einer einfachen Administrierbarkeit. Die VMs werden ohne aufwändige Einbindung in die jeweiligen lokalen Infrastrukturen aufgesetzt. Hierfür definiert bwLehrpool einheitliche Schnittstellen zwischen Host- und Gastsystemen und es wird eine einheitliche virtuelle Hardware per Gastbetriebssystem festgelegt. Diese sorgen dafür, dass Images über Pool- und Hochschulgrenzen austauschbar bleiben und keine lokalen Konfigurationen enthalten müssen [vS14].

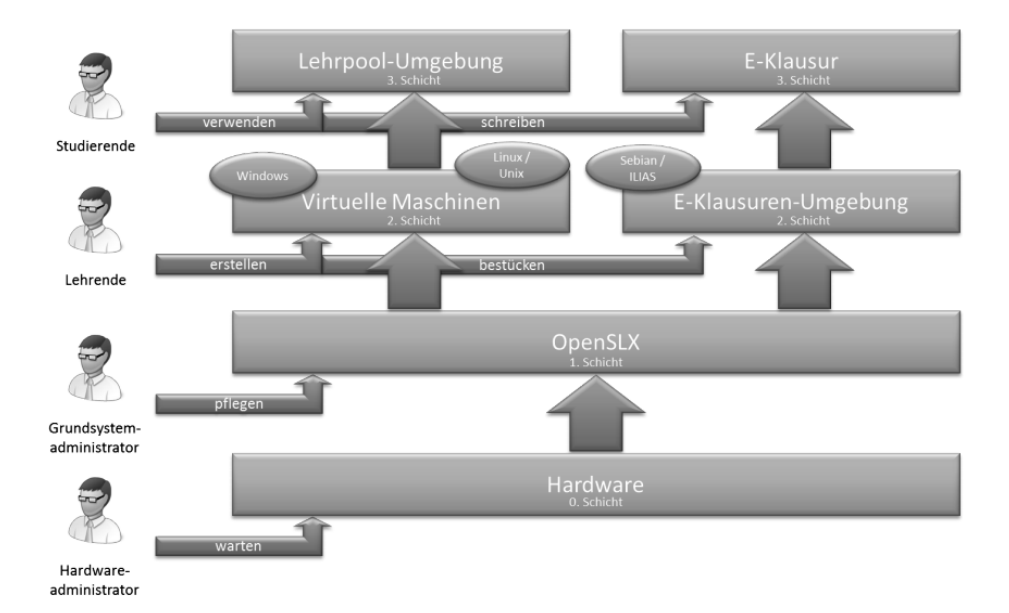

Abb. 1: Die Abstraktion der verschiedenen Ebenen erlaubt deutlich flexiblere Betriebsmodelle und dadurch eine bessere Auslastung von PC-Pools.

Mit bwLehrpool können Lehrenden und Studierenden verschiedene Arbeitsumgebungen mit Hilfe des Programmes vmChooser auf einem PC starten. Hierzu wird unmittelbar nach dem Einschalten des PCs das Basisbetriebssystem von einem PXE-Boot Server gestartet, das anschließend alle Aufgaben der Integration in die IT-Infrastruktur übernimmt und eine Plattform für den Start verschiedener Virtualisierungsumgebungen bereitstellt. Mit Hilfe der Hypervisoren wird die gewählte Arbeitsumgebung (AU) vom zentralen Repository geladen und gestartet. Da sämtliche AUs nicht persistent sind und somit bei jedem Neustart einer AU stets der gleiche Zustand vorliegt, können Viren oder Defekte infolge fehlerhaften Verhaltens der Benutzer nach einem Neustart ausgeschlossen werden. Die persistente Speicherung von Daten kann über die Einbindung von Netzlaufwerken erfolgen.

#### **2.1 Erstellung von Arbeitsumgebungen**

Die inhaltliche Zusammenstellung der Kursumgebungen obliegt den Lehrenden. Um diese optimal bei dieser Aufgabe zu unterstützen, werden diesen AU-Vorlagen zur Verfügung gestellt, die sie durch die für die Lehrveranstaltung notwendig Software erweitern anpassen können. Die Lehrenden können Software innerhalb der virtuellen Maschine so installieren, als ob es eine nicht-virtualisierte Umgebung wäre. Durch diese Abstraktion der Administration erhalten Lehrende erhebliche Freiheiten, da sie sich auf ihre Kernkompetenz fokussieren und unabhängig von technischen und organisatorischen Vorgaben entscheiden können, welche Softwarekomponenten in welchen Versionen sie innerhalb ihrer AU einsetzen wollen. Zusätzlich können sie bei Bedarf schnell und eigenverantwortlich Images verändern und online stellen, ohne die aktuelle Belegung der PC-Pools oder feste Image-Verteilungszeitpunkte berücksichtigen zu müssen. Das ermöglicht kurze Lösungszeiten für die Bereitstellung neuer oder aktualisierter Umgebungen und entlastet die Pool-Betreuer.

#### **2.2 E-Klausuren und Assessments**

Summative Prüfungen werden nach wie vor für den Abschluss von Lehrveranstaltungen benötigt und messen die Leistungen nach dem Wissenserwerb. Traditionell wird dies als klassische papierbasierte Klausur am Semesterende durchgeführt. Dies liegt unter anderem daran, dass IT-gestützte Prüfungen hohe Anforderungen an die Sicherheit und den Datenschutz stellen. Darüber hinaus besteht an Hochschulen ein erhöhter Bedarf für Eingangstests zur Standortbestimmung zu Semesterbeginn oder auch für diagnostische Eignungstest, die bei der Auswahl von Studierenden bei platzbeschränkten Studiengängen eingesetzt werden.

Learning Management Systeme (LMS) wie ILIAS oder Moodle bieten für Prüfungen nur eingeschränkte Fragemöglichkeiten wie Multiple-Choice, Lückentexte oder Anordnungsfragen an. Es können damit zwar durchaus auch komplexe Fragen erstellt werden, jedoch ist es aus didaktischer Sicht für bestimmte Einsatzgebiete sinnvoll, dass Prüfungen unter dem Einsatz authentischer Werkzeuge des jeweiligen Fachgebiets stattfinden können. Im Maschinenbau ist es beispielsweise wünschenswert, dass die Studierenden an einem CAD-System Klausuraufgaben bearbeiten können, oder in der Informatik ist es zweckmäßig, dass Studierende während einer Klausur Programmieraufgaben mit der gewohnten Entwicklungsumgebung lösen. Für solche Szenarien ist es zwingend notwendig, dass die Prüflinge nur die für die Prüfung freigegebenen Programme und Funktionen des Betriebssystems nutzen und ggf. auf dedizierte Server oder Dienste zugreifen können. E-Klausuren werden in der Regel mit Lernplattformen in speziellen Testcentern durchgeführt. Dazu wird auf dem Betriebssystem eine Anwendung installiert, die das System in einen Kiosk-Modus versetzt, den PC absichert und nur das Starten von bestimmten Applikationen erlaubt. Um eine sichere Klausurumgebung gewährleisten zu können, sind diese Anwendungen sehr systemnah programmiert und stehen deshalb nicht für alle Betriebssysteme und Versionen zur Verfügung.

### **3 Erstellung und Durchführung von E-Klausuren**

Mit der Unterstützung verschiedener Testszenarien durch bwLehrpool kann weitgehend auf dedizierte Test-Center verzichtet werden. Für die Durchführung von E-Klausuren mit bwLehrpool kann ein Dozent ein passgenaues Image des Betriebssystems und der Prüfungsumgebung seiner Wahl vorbereiten, auf dem nur Anwendungen und Daten installiert sind, die für die Klausur relevant sind. Der Dozent ist bei der Erstellung der Prüfung somit nicht wie bei LMS oder speziellen Prüfungssystemen darauf limitiert, Fragetypen wie Multiple Choice, Lückentexte etc. zu verwenden, sondern er kann authentische Aufgaben erstellen, die mit Werkzeugen wie CAD-Programme im Maschinenbau, MatLab in der Elektrotechnik oder SPSS in der Psychologie von den Studierenden bearbeitet werden. Diese Aufgaben sind dann in der Regel nicht automatisch auswertbar. Der primäre Fokus von bwLehrpool ist jedoch auch nicht, dass die Aufgaben automatisch durch das System geprüft werden können, sondern dass die Dozenten für die Studierenden realitätsnahe Aufgaben stellen können und eine größtmögliche Flexibilität bei den dabei eingesetzten IT-Anwendungen haben. Eine automatische (Vor- )Korrektur der Abgaben kann je nach Thema durch weitere Anwendungen erfolgen; bspw. durch Unit-Test in der Programmierausbildung in Informatik.

Da das Klausursystem nur Programme enthält, die für die Klausur genutzt werden dürfen, ist es nicht notwendig, Systemfunktionen wie das Umschalten zwischen Programmen oder das Starten von neuen Prozessen zu deaktivieren. Dies ist ein Vorteil gegenüber anderen Ansätzen, bei denen eine Zusatzanwendung das Prüfungssystem in einen Kioskmodus versetzt und Systemfunktionen überwachen sowie unterbinden muss<sup>7</sup>. Auch für die grundlegende Absicherung und für das Monitoring bei der Durchführung von E-Klausuren ist keine Installation von zusätzlichen Softwarekomponenten oder eine komplexe Konfiguration des Klausur-Betriebssystems mehr notwendig, da dies durch bwLehrpool erfolgen wird. So ist beispielsweise die Einschränkung des Zugriffs auf IP-Adressen in unterschiedlichen Betriebssystemvarianten nicht einfach und einheitlich zu organisieren. Hier soll zukünftig OpenSLX (1. Schicht) beim Starten eines Images des Typs E-Klausur, den Studierenden den Zugriff nur auf IP-Adressen ermöglichen, die der Dozent vorher beim Einstellen des Images in bwLehrpool spezifiziert hat. Ebenso soll die Sperrung bzw. auch Freigabe, wenn dies notwendig ist, von Netz-/DVD-Laufwerken und USB-Ports, über die auf nicht-erlaubte Hilfsmittel während der Prüfung zugegriffen werden könnten, durch das Grundsystem erfolgen.

Studierende erstellen bei Klausuren, die Werkzeuge wie CAD-Anwendungen oder Programmierumgebungen wie Eclipse nutzen, in der Regel mehrere Dateien, die gegen Ende der Klausur abgegeben werden müssen. Grundsätzlich kann hierzu auch ein LMS genutzt werden, wozu die Prüfungsteilnehmer jedoch zuerst ihr Ergebnis zu einem Archiv zusammenfassen und dann in dem LMS speichern können. Für diese Variante wäre es auch notwendig, dass ein LMS speziell für Klausuren zur Verfügungen steht, in dem die Prüfungsteilnehmer keinen Zugriff auf andere LMS-Kurse haben und Kommunikati-

<sup>&</sup>lt;sup>7</sup> siehe bspw. bei Safe Exam Browser http://www.safeexambrowser.org/about\_overview\_de.html

#### 296 Stephan Trahasch et al.

onsfunktionen wie beispielsweise Chat zwischen den Studierenden deaktiviert sind. Neben diesen technischen Anforderungen stellt die Variante für die Studierenden auch einen zusätzlichen zeitlichen Aufwand und Stressfaktor gegen Ende der Klausur dar. Effizienter und für die Studierenden einfacher ist es, wenn jedem Klausurteilnehmer ein dediziertes Verzeichnis in einem Netzlaufwerk speziell für die Klausur zur Verfügung gestellt wird. Die Inhalte der Verzeichnisse können nach dem Klausurende für die Dozenten automatisch zusammengefasst und digital signiert werden. Die Studierenden müssen ihre Dokumente nicht zu einem ZIP-Archiv packen und einen Upload in ein LMS durchführen, was einen vermeidbaren Mehraufwand verursacht.

### **4 Fazit und Ausblick**

bwLehrpool befindet sich derzeit an den vier Standorten Universität Freiburg, Hochschulen Offenburg und Reutlingen sowie dem Institut für Softwaretechnik am KIT im Produktivbetrieb und wird ausgebaut. Bei weiteren Hochschulen läuft die Erprobung, die sich durch die Abstraktion von der lokalen Hardware als einfach umzusetzen herausstellt. Es hat sich gezeigt, dass eine inkrementelle Einführung von bwLehrpool vorteilhaft ist. Der Grund hierfür ist, dass bwLehrpool eine neue Kultur an den Hochschulen erfordert. Während auf den ersten Blick die Abstraktion der Administration und die Übernahme der Verteilung von Images durch die Lehrenden ein Mehraufwand bedeutet, relativiert sich der Eindruck im Tagesgeschäft und die Dozenten erkennen die Vorteile der Flexibilität und Unabhängigkeit von technischen und organisatorischen Prozessen. An den Standorten zeigte sich, dass die Lehrende schnell die aufgezeigten Mehrwerte und neuen Freiheiten erkennen, wie die Raumunabhängigkeit, schnelle Anpassung der Kursinhalte in Eigenregie, Integration komplexer Systemumgebungen u.v.m. Die Vorbereitung und Verteilung des Client-Systems für Prüfungen mit bwLehrpool ist im Vergleich zu anderen Szenarien sehr einfach geworden. Das Prüfungssystem kann vom Dozenten selbst vorbereitet und verteilt werden. Zudem sind die Lehrenden zeitlich und räumlich für ihre Klausuren deutlich flexibler geworden. Die Unterstützung des E-Klausur-Szenarios durch bwLehrpool wird kontinuierlich weiter ausgebaut. Hierzu muss insbesondere ein umfassendes Monitoring und Reporting aufgebaut, sowie die passenden Kennzahlen und deren Messverfahren entwickelt werden. Nur so können Engpässe beispielsweise im Netzwerk oder auf Serverseite erkannt und verbessert werden.

Das vom Wissenschaftsministerium Baden-Württemberg geförderte bwLehrpool wird im Folgeprojekt bwE-Klausuren weitergeführt. Ein Ziel zum Ende der Projektlaufzeit ist die Verfügbarkeit an einem wesentlichen Teil der Landeshochschulen und Universitäten.

### **Literaturverzeichnis**

[Ca12] Castiglione, A.; Cattaneo, G.; Catuogno, L.; Cerrelli, E.; Di Giampaolo, C.; Marino, F.; Rotondo, R.: Virtual lab: A concrete experience in building multipurpose virtualized labs for Computer Science Education. In: 20th International Conference on Software, Tele-communications and Computer Networks (SoftCOM), IEEE, S. 1-5, 2012.

- [OMM13]Oliveira, V.C.D.; Mota, A.D.A.; Moreira Mota, L.T.: Impacts of application usage and local hardware on the throughput of computer networks with desktop virtualization. Am. J. Applied Sci., 10, S. 117-122, 2013.
- [Lun09] Lunsford, D. Virtualization technologies in information systems education. Journal of Information Systems Education, 20(3), S. 339-348, 2009.
- [Sc14] Schmelzer, S.; von Suchodoletz, D., Janczyk, M. und Schneider, G.: Flexible Cluster Node Provisioning in a Distributed Environment. In: Hochleistungsrechnen in Baden-Württemberg - Ausgewählte Aktivitäten im bwGRiD 2012: Beiträge zu Anwenderprojek-ten und Infrastruktur im bwGRiD im Jahr 2012, S. 203-219, 2014.
- [vS14] von Suchodoletz, D.; Münchenberg, J.; Honigberger, W.; Rettberg, S.; Wilson, M.; Lohr, M.: bwLehrpool - ein landesweiter Dienst für die Bereitstellung von PC-Pools in virtuali-sierter Umgebung für Lehre und Forschung. Praxis der Informationsverarbeitung und Kommunikation 37(1), S. 33-40, 2014.

## **Visual Analytics in der Studienverlaufsplanung**

Annette Baumann<sup>1</sup>, Natascha Abrek<sup>2</sup> und Maximilian Endraß<sup>3</sup>

**Abstract:** Dieser Beitrag stellt zwei studentische Projekte zu Visualisierungen von Studienverlaufsdaten vor. Mit Visual Analytics werden aus aggregierten Studienverläufen der Studierenden eines Studiengangs tiefere Einblicke in die Modulbelegung gewonnen. Aus den empirisch erhobenen Einflußfaktoren abgeleitete Empfehlungen sollen die Studierende bei ihrer individuellen Studienplanung unterstützen.

**Keywords:** Visual Analytics, Learning Analytics, Studienverlauf, Modularisierung

### **1 Einleitung**

Durch die Bologna-Reform ist die Modularisierung der Studiengänge ein zentrales Element des Studiums geworden. Die modulare Studienstruktur erlaubt den Studierenden zum Teil eine individuelle Planung ihres Studienverlaufs. Zum Beispiel listet der Wahlmodulkatalog im Masterstudiengang Informatik an der TU München 148 Module aus 8 Vertiefungsrichtungen [TO14], im Bachelorstudium Maschinenwesen kann ein Hochschulpraktikum aus 133 Angeboten [TO15] gewählt werden. Die Auswahl der Module hängt hierbei häufig von mehreren verschiedenen Faktoren ab, wie z.B. Thema und Dozent eines Moduls, Vorgaben und Voraussetzungen durch die Studienordnung, Anzahl möglicher Leistungspunkte, Termine der Lehrveranstaltungen im Semester, Empfehlungen von Kommilitonen, im bisherigen Studienverlauf erfolgreich belegte Module u.v.m.

Die persönliche Gewichtung von mehreren Aspekten, um mit der Auswahl der Module einen allgemeinen Studienplan an die individuellen Bedürfnisse und Interessen anzupassen, gestaltet sich jedoch schwierig. Besonders in Studiengängen mit vielfältigen Wahlmöglichkeiten nimmt daher die Bedeutung einer IT-Unterstützung in der Informationsund Auswahlphase zu. Im Folgenden stellen wir zwei studentische Projekte zu Fragestellungen aus der Studienverlaufsplanung vor. Die erste Fallstudie widmet sich den die Modulwahl beeinflussenden Faktoren und welche Empfehlungsstrategien daraus abgeleitet werden können. In der zweiten Fallstudie werden unterschiedliche Darstellungsformen zur Visualisierung von Modulbelegungen aus Studienverlaufsdaten untersucht.

<sup>1</sup> TU München, Lehrstuhl für Angewandte Informatik und Kooperative Systeme, Boltzmannstr. 3, 85748 Garching b. München, baumanna@in.tum.de

<sup>&</sup>lt;sup>2</sup> TU München, Lehrstuhl für Ergonomie, Boltzmannstr. 15, 85748 Garching b. München, abrek@in.tum.de

<sup>&</sup>lt;sup>3</sup> TU München, IT Service Zentrum, Arcisstr. 21, 80333 München, endrass@in.tum.de

### **2 Case Study: Empfehlungssystem**

Ein Empfehlungssystem kann in der Studienverlaufsplanung als Unterstützung dienen, indem es unterschiedliche Wege durch den Studiengang transparent macht und die Studierenden auf zielführende Module hinweist. An einigen Universitäten wurden daher bereits verschiedene Empfehlungssysteme für Studierende implementiert. Sanvig und Burke [SB05] entwickelten an der DePaul University ein Recommender System, das Module empfiehlt, die von anderen Studierenden mit ähnlichem Studienverlauf belegt wurden. Parameswaran et al. [PG10] generierten an der University of Stanford Modulempfehlungen auf Basis von Modulvoraussetzungen. O'Mahony und Smyth [OS07] ermittelten Faktoren, die eine Modulauswahl beeinflussen und integrierten ein daraus entstandenes Empfehlungssystem in die Online-Registrierungsplattform des University College Dublin.

An der TU München wurden Studierende der Studiengänge Informatik, Wirtschaftsinformatik und Human Factors Engineering vor dem Sommersemester 2015 nach den Kriterien gefragt, die für sie bei der Auswahl von Modulen entscheidend sind. Aufbauend auf diesen Ergebnissen sowie den Studienverlaufsdaten aus dem Campus Management System werden verschiedene Empfehlungsstrategien und personalisierte Studienverlaufspfade abgeleitet. Das Ziel ist der prototypische Entwurf einer Web-Applikation, mit deren Hilfe die Studierenden solche Empfehlungen für Module abrufen und ihren weiteren Studienverlauf individuell planen können.

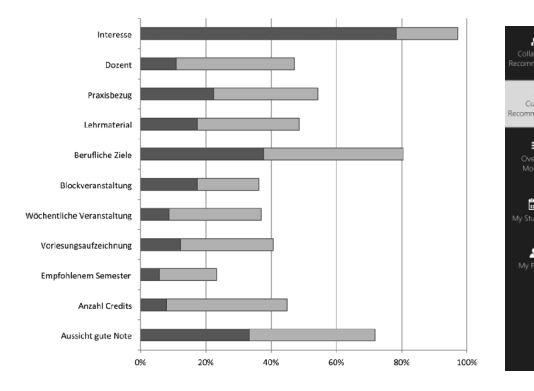

Abb. 1: Ausschnitt Nutzerstudie Abb. 2: Mockup Prototyp

| Interested fields:                  |                                            |                                                             |                                                |  |
|-------------------------------------|--------------------------------------------|-------------------------------------------------------------|------------------------------------------------|--|
| Software Engineering                |                                            | Databases and Information Systems                           | [7] All and Robotics                           |  |
| Computer Architecture               | <sup>1</sup> Computer Graphics and Vision  |                                                             | <sup>1</sup> Distributed Systems, Networks and |  |
| Formal Methods                      |                                            | Security<br>Alsorithms and Scientific Computing             |                                                |  |
| Term:                               | <b>ECTS:</b>                               | Exam Type:                                                  | Language                                       |  |
| <b>III</b> Winter                   | $\Box$ 3                                   | U written                                                   | $\Box$ english                                 |  |
|                                     |                                            |                                                             |                                                |  |
| <b>CI</b> Summer                    | $\square$ 4-5                              | $\Box$ oral                                                 |                                                |  |
|                                     | $\Box$ 68                                  | project, presentation                                       | C german                                       |  |
| IN20027<br>$\overline{\phantom{a}}$ | Recommendations according your preferences | Project Organization and Management in Software Development |                                                |  |
| IN20037<br>́                        |                                            | Design Patterns for Software Engineering                    |                                                |  |
| IN20017<br>∼                        | Software Tests                             |                                                             |                                                |  |
| IN20021<br>$\sim$                   | Web Application Development                |                                                             |                                                |  |

## **3 Case Study: Visual Analytics**

Eine interaktive Visualisierung von Studienverlaufsdaten ermöglicht dem Nutzer abstrakte Daten zu erfassen und Muster zu erkennen, sowie die weitere computergestützte Analyse zu steuern und die generierten Ergebnisse weiter zu beeinflussen. Hierfür steht der interdisziplinäre Ansatz von Visual Analytics, der den Studierenden ermöglichen soll, aus der großen und vielfältigen Datenmenge von aggregierten Studienverläufen der Studierenden eines Studiengangs eigene Erkenntnisse für die individuelle Studienplanung zu gewinnen. Gleichzeitig gewinnen auch Lehrende und vor allem Studienkoordinatoren einen Einblick in das Studienverhalten in Bezug auf die Gestaltung der Bachelor- und Masterstudiengänge ihrer Fakultät. [BM10] So können z.B. bestimmte Module im vorhergehenden Bachelorstudiengang besondere Meilensteine für einen darauf aufbauenden Masterstudiengang sein und im Nachgang als Indikator für Bewerberzahlen und Studienplatzauslastung dienen. An der University of Kentucky [UK14] zum Beispiel wird Analytics auch genutzt, um Studierende zu identifizieren, deren Studienabschluß gefährdet ist, um sie mit individuellen Beratungsangeboten zu einem erfolgreichen Abschluß zu führen.

Als Ausschnitt aus dem Poster zeigen wir in den nachfolgenden Abbildungen zwei Beispiele aus einem studentischen Visual Analytics Projekt, welche die Verteilung der Studierenden über die Module in einem Studiengang bzw. die Verteilung der Studierenden in einem Modul über verschiedene Studiengänge illustrieren.

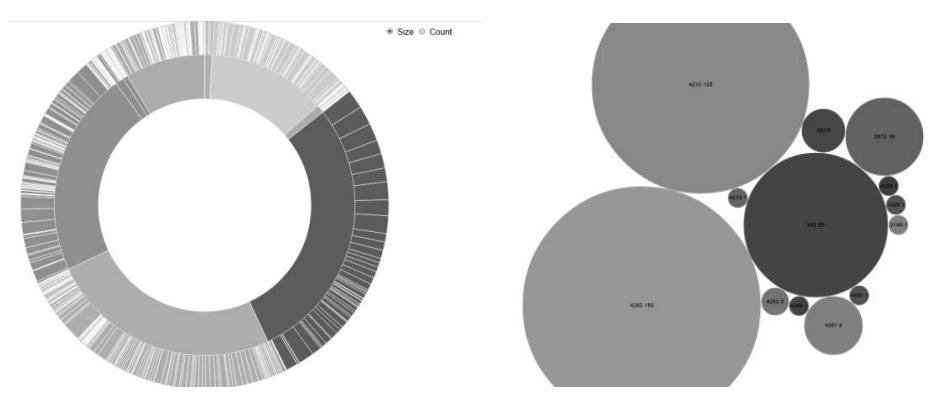

Abb. 3: Verteilung der Studierenden über Module (links) bzw. über Studiengänge (rechts)

### **Literaturverzeichnis**

- [BM10] Baepler, P.; Murdoch, C.: Academic Analytics and Data Mining in Higher Education. In: International Journal for the Scholarship of Teaching and Learning, 2010. Vol. 4, No. 2, Art. 17.
- [OS07] O'Mahony, M.; Smyth, B.: A Recommender System for Online Course Enrolment. An Initial Study. ACM Conference on Recommender System, 2007. S. 973–978.
- [PG10] Parameswaran, A.; Garcia-Molina, H.; Ullman, J.: Evaluating, combining and generalizing recommendations with prerequisites. In: CIKM 2010, S. 919-928.
- [SB05] Sandvig, J.; Burke, R.: Aacorn A CBR recommender for academic advising. Technical Report TR05-015. DePaul University, 2005.
- [TO14] TUMonline: Studienangebot der TU München. Studienplan des Studiengangs 16 030 SPO Version 2012. https://campus.tum.de/tumonline/wbstpcs.show SpoTree?pStStudiumNr=&pSJNr=1599&pStpStpNr=4271, Stand: 23.8.2014.
- [TO15] TUMonline: Studienangebot der TU München. Studienplan des Studiengangs 17 400 Maschinenwesen, SPO Version 2012. https://campus.tum.de/tumonline/wbstpcs.show SpoTree?pStStudiumNr=&pSJNr=1599&pStpStpNr=4277, Stand: 5.3.2015.
- [UK14] University of Kentucky: Institutional Research and Advanced Analytics. Graduation and Retention. http://www.uky.edu/iraa/studentdata/graduation, Stand: 26.3.2015.

# **International, interdisziplinär, interaktiv**

Annette Baumann<sup>1</sup> und Chiu-Li Tseng<sup>2</sup>

**Abstract:** In unserem Beitrag stellen wir zum einen ein zehntägiges Austauschprogramm in einem Netzwerk aus 24 Hochschuleinrichtungen in 14 europäischen Ländern vor und berichten zum anderen über Konzeption, Gestaltung und Erfahrungen mit unserem Kurs, dessen Bausteine sich aus verschiedenen Disziplinen zusammensetzen. Am Beispiel eines kleinen Softwareprojekts gewinnen die Teilnehmer neben fachlichem Wissen vor allem Einblicke in Methoden des Projektmanagement und die internationale Zusammenarbeit in heterogenen Teams.

**Keywords:** interdisziplinärer Kurs, Blended Learning, Game-based Learning, internationale Studierendenteams, kollaboratives Lernen

### **1 Das Austauschprogramm**

ATHENS (Advanced Technology Higher Education Network Socrates), ein Netzwerk aus 24 Hochschuleinrichtungen in 14 europäischen Ländern, ermöglicht Studierenden ab dem dritten Studienjahr ein zehntägiges Austauschprogramm an den Partnerinstitutionen zu besuchen. Jede Gasthochschule organisiert hierfür zweimal im Jahr verschiedene einwöchige wissenschaftliche Intensivkurse und ein begleitendes Kulturprogramm für alle Teilnehmer. An dem Austauschprogramm nehmen insgesamt jährlich rund 5.000 Studierende teil, etwa die Hälfte besucht einen Kurs einer ausländischen Partnereinrichtung. [PT15]

Das Lehrangebot umfasst Themen aus dem Spektrum der Forschungsfelder der Partnerinstitutionen aus Ingenieurwissenschaften, Naturwissenschaften und Mathematik. Aber auch allgemeinbildende Kurse aus Kunst, Politik und Geisteswissenschaften werden angeboten. Jeweils im März und November finden ca. 60 Kurse zeitgleich an den Partnerinstitutionen statt. Der Leistungsnachweis der Gasthochschule wird nach der Rückkehr der Studierenden von der Heimathochschule mit 2-3 Credits je nach Fachprüfungsordnung anerkannt. [AP14]

Das Austauschprogramm verbindet einen kurzen unkomplizierten Auslandsaufenthalt mit der Gelegenheit eine Gasthochschule kennen zu lernen. Dem trägt auch das Rahmenprogramm der Partnerinstitutionen Rechnung. Während ihres Aufenthalts können sich die Teilnehmer detailliert nach ihren individuellen Interessen über die Hochschule, die Fachgebiete und Forschungsfelder, die Studiengänge, deren Struktur und die Bewer-

<sup>1</sup> TU München, Lehrstuhl für Angewandte Informatik und Kooperative Systeme, Boltzmannstr. 3, 85748 Garching b. München, baumanna@in.tum.de

<sup>&</sup>lt;sup>2</sup> TU München, Studenten Service Zentrum, Arcisstr. 21, 80333 München, tseng@zv.tum.de

#### 304 Annette Baumann und Chiu-Li Tseng

bungsverfahren informieren, sowie über weitere bilaterale Austauschmöglichkeiten für Studierende der Partnerhochschulen bzw. unter dem Dach des Erasmus Programms. Das "European Dimension Program" rundet das Austauschprogramm mit vielfältigen kulturellen Angeboten ab, wie z.B. eine Stadtführung, ein Ausflug zu berühmten Sehenswürdigkeiten oder Museen, ein Besuch des Nationaltheaters und ein Willkommens-Dinner in einem Restaurant mit lokalen Spezialitäten. [TM15]

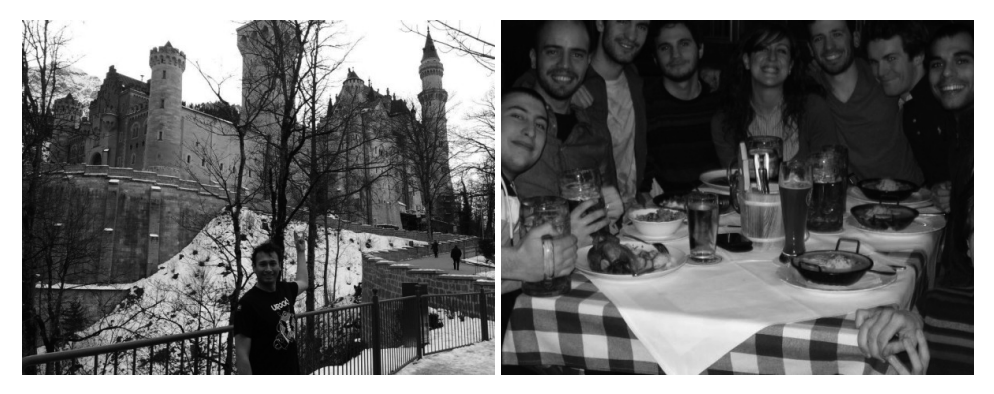

Abb. 1: European Dimension Program

### **2 Der Intensivkurs**

Im Folgenden berichten wir über unseren Intensivkurs zum Thema Agile Software Entwicklung. Dieser setzt sich zusammen aus einem Blended Learning Ansatz für die theoretische Wissensvermittlung, einem Game-based Learning Ansatz für die Übungen und projekt-basiertem kollaborativen Lernen für die praktische Vertiefung.

Durch den straffen Zeitrahmen als einwöchigem Blockkurs liegt der inhaltliche Schwerpunkt auf den wesentlichen Gemeinsamkeiten der Methoden bzw. Prozesse von Scrum [SS13], Extreme Programming [BK03a] und Test-Driven Development [BK03b]. Organisatorisch setzen wir Blended Learning ein, unterstützt durch E-Mail Kommunikation und gemeinsame Daten in der Cloud (Google Docs). Vor Beginn der Präsenzveranstaltung recherchieren die Teilnehmer selbständig ein Thema und bereiten dazu jeweils einen kurzen Einführungsvortrag für den Blockkurs vor. Für einige Studierende ist dies der erste eigene englischsprachige Vortrag – ein Element, das jedoch später im Studium und im Berufsleben umso wichtiger wird. Mit dem Game-based Learning Ansatz werden die Einführungsvorträge der Studierenden durch ausgewählte spielerische Aktivitäten begleitet, sogenannte "agile games" [MM15], welche die Unterschiede der agilen Software Entwicklung zu klassischen Methoden des Projektmanagements direkt spürbar machen.

Die zweite Säule der Kurswoche ist ein kleines Softwareprojekt [vgl. SK12] für die Umsetzung projekt-basierten kollaborativen Lernens. Die Studierenden entwerfen, implementieren und testen in 4er bzw. 5er Teams eine eigene Web-Anwendung. Anhand einer praxisbezogenen offenen Aufgabenstellung bestimmen die Teams die Bedürfnisse der zukünftigen Nutzer ihrer Anwendung. Hierdurch sammeln die Studierenden Erfahrungen aus erster Hand mit einem Sprint [KH13], wobei sie einige agile Methoden selbst anwenden, wie z.B. Planning Poker [HB09] zur Aufwandsschätzung oder Scrumodoro [GC12] zum Zeitmanagement.

Durch die eigenverantwortliche Projektarbeit in Kleingruppen erleben und üben die Studierenden typische Herausforderungen im späteren Berufsalltag sowie die internationale Zusammenarbeit in heterogenen Teams. Die hierbei erprobten Elemente des Wissensmanagements, Phasen der Teamentwicklung und verschiedenen Rollenmodelle in den Teams werden in der Gruppe reflektiert und diskutiert. Am Ende der Kurswoche steht eine Kurzpräsentation angelehnt an einen Startup Pitch [GH15] sowie eine Sprint Retrospektive [BR13] als Feedback- und Reviewphase der Projektarbeit.

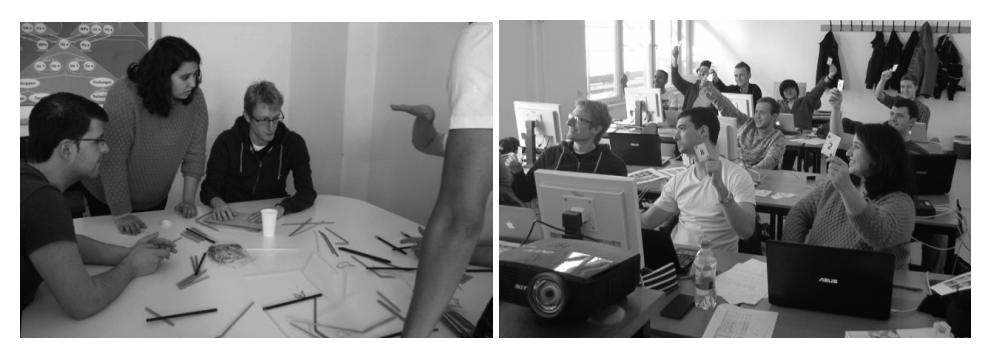

Abb. 2: Agile Software Development

### **3 Die Erfahrungen**

Der Blockkurs mit einer für eine große Universität ungewöhnlich kleinen Gruppengröße erlaubt neue, andersartige Lehrkonzepte auszuprobieren, ermöglicht eine gut funktionierende Projektarbeit und gibt genügend Flexibilität, um auch Ideen der Studierenden aufzunehmen. So intensiv mit hervorragenden, hoch motivierten, internationalen Studierenden zu arbeiten, ist als Dozent eine anspruchsvolle, aber dennoch inspirierende Erfahrung. Eine der größten Hürden ist jedoch die Raumknappheit, um einen einwöchigen Blockkurs unterzubringen. Während der Vorlesungszeit sind geeignete Lehrräume in der Regel mit den in Stundenrastern wöchentlich stattfindenden Lehrveranstaltungen belegt. Häufig fehlen zudem offene Gruppenarbeitsräume, damit sich die Projektteams auf dem Campus außerhalb von Unterrichtszeit und -raum treffen können.

Im ATHENS Netzwerk werden neben Studierenden auch Kurse und Dozenten zwischen den Partnerinstitutionen ausgetauscht. Ein Kurs an der TU München wurde zum Beispiel von Dozenten verschiedener Partnerhochschulen gemeinsam durchgeführt. Den Studierenden geben die Kurse die Möglichkeit, in den Studienalltag an einer Partnerhochschule hinein zu schnuppern und einen ersten Eindruck von Mentalität und Kultur des jeweiligen Gastlandes zu gewinnen. Viele Teilnehmer bewerben sich daraufhin mit Erfolg im Rahmen der weiteren Austauschprogramme der TU München für einen längeren Studienaufenthalt im Ausland bzw. an der TU München.

#### **Literaturverzeichnis**

- [AP14] ATHENS Programme: Course catalog. http://www.athensprogramme.com/catalog, Stand: 2.12.2014.
- [BK03a] Beck, K.: Extreme Programming das Manifest. Addison-Wesley, 2003.
- [BK03b] Beck, K.: Test-driven development By Example. Addison-Wesley, 2003.
- [BR13] Bowley, R.: Agile Retrospective Resource Wiki. http://retrospectivewiki.org, Stand: 10.2.2015.
- [GC12] Goldsbury, C.: Scrumodoro Methods For Personal Effectiveness Within Scrum. http://www.infoq.com/news/2012/06/scrumodoro, Stand: 4.6.2012.
- [GH15] Familie Gräf Holding GmbH: STARTPLATZ! Startup Pitch für Investoren. http://www.startplatz.de/startup/pitch, Stand: 10.2.2015.
- [HB09] Hartman, B.: An Introduction to Planning Poker. http://agile.dzone.com/articles/introduction-planning-poker, Stand: 11.11.2009.
- [KH13] Koschek, H.: Geschichten vom Scrum. dpunkt.Verlag, 2013.
- [MM15] McCullough, M.; McGreal, D.: TastyCupcakes Fuel for Invention and Learning. http://tastycupcakes.org/category/agile, Stand 10.3.2015.
- [PT15] ParisTech: ATHENS. http://www.paristech.fr/en/paristech-offer/europeanprogrammes/athens, Stand: 15.3.2015.
- [SK12] Schroeder, A.; Karl, A.; Mayer, P.; Kroiß, C.: Teaching Agile Software Development through Lab Courses. In: Proceedings of the IEEE Global Engineering Education Conference, EDUCON 2012. S. 1–10.
- [SS13] Sutherland, J.; Schwaber, K.: The Scrum Guide. http://www.scrumguides.org, Stand: 24.3.2013.
- [TM15] TU München: Das Athens Programm. http://www.international.tum.de/ auslandsaufenthalte/studierende/athens/, Stand: 2.3.2015.

# **Analyse erfolgreicher Studenten in Massive Open Online Courses**

Marcus Klüsener<sup>1</sup> und Albrecht Fortenbacher<sup>2</sup>

**Abstract:** Massive Open Online Courses (MOOCs) besitzen das Potenzial, die Hochschulbildung zu skalieren und für viele Teilnehmer zugänglich zu machen. Plattformen wie Coursera, edX oder auch Iversity sind in diesem Bereich sehr erfolgreich. Trotz der unbestreitbaren Erfolge bleibt die niedrige Completion Rate in vielen MOOCs ein Problem. Ziel dieser Arbeit ist es erfolgreiche Studenten zu identifizieren und durch Bewertung ihrer Merkmale, den Dozenten handlungsweisende Informationen zur Verfügung zu stellen. Dazu wird untersucht, wie solche Informationen aus den Lernaktivitäten erfolgreicher Studenten abgeleitet werden können. Die Merkmale erfolgreicher Studenten werden zu einem Profil verbunden und können als Grundlage für Empfehlungen an , Risikostudenten' verwendet werden, um deren Chancen zu erhöhen, einen MOOC erfolgreich abzuschließen. Dazu wurde ein Analyse-Tool entwickelt, das Merkmale von Studenten aus großen MOOC-Foren von Iversity bestimmt, mit Methoden des maschinellen Lernens analysiert und auf eine intuitive Weise visualisiert.

**Keywords:** Completion Rate, Lernprofile, Predictive Analytics, Klassifikation, Forenanalyse.

### **1 Einleitung**

In den letzten Jahren hat das Interesse an Massive Open Online Courses (MOOC) stark zugenommen. Mit Videolektionen, begleitenden Texten und Prüfungen bieten sie viele interessante Lernerfahrungen für Studenten. Aktuelle Studien konnten belegen, dass das Vorwissen der entscheidende Faktor für erfolgreiches Abschneiden in MOOCs ist [Ke15]. In dieser Arbeit wurden bewusst nur Indikatoren für den Studienerfolg aus den Diskussionsforen abgeleitet. Diese ermöglichen den Dozenten noch während des laufenden Kurses Einfluss auf die Studenten zu nehmen mit dem Ziel die Completion Rate zu verbessern.

Bei den in MOOCs beobachteten, sehr geringen Completion Rates – von zum Teil unter 2% – entsteht eine starke Asymmetrie zwischen erfolgreichen und nicht erfolgreichen Studenten. Eine Möglichkeit, diese Asymmetrie auszugleichen, ist es, einen Trade-off zwischen Accuracy und Recall mit der Receiver Operator Characteristic (ROC) zu finden. Eine weitere Möglichkeit besteht darin, nur diejenigen Studenten zu betrachten, die eine für die Fragestellung relevante Zielgruppe darstellen [He15], im konkreten Fall also nur die im Kurs aktiven Studenten. Dadurch können bis zu 50% aller Studenten von der Betrachtung ausgeschlossen werden, was wiederum die Completion Rate erhöht.

<sup>&</sup>lt;sup>1</sup> HTW-Berlin, Treskowallee 8, 10318 Berlin, m.kluesener@htw-berlin.de

<sup>2</sup> HTW-Berlin, Treskowallee 8, 10318 Berlin, forte@htw-berlin.de

### **2 Analysen der Studienleistung**

#### **2.1 Datenbasis**

Als Datenbasis dieser Analyse dienen drei MOOCs, die in den Jahren 2013 und 2014 auf Iversity.org durchgeführt wurden. Insgesamt waren in diesen MOOCs 106327 Studenten eingeschrieben und es liegen 7826320 Aktivitätsdaten und 21825 Forenbeiträge vor. Aus der Datenbasis wurden 14 Merkmale direkt extrahiert, z. B. die Anzahl der Upvotes oder der Downvotes, und durch Analysen berechnet, z. B. die Anzahl der Bilder, und zu einem Lernprofil zusammengefügt. Die Studienleistung wird in diesen drei MOOCs anhand des Fortschritts im Kurs bewertet. Zum erfolgreichen Bestehen des Kurses müssen mindestens 80% der Videolektionen angesehen worden sein.

### **2.2 Klassifikation**

Es wurden die im Bereich Educational Data Mining erfolgreich eingesetzten Algorithmen wie Entscheidungsbäume, Random Forest, Decision Rules, Step Regression und Logistische Regression angewendet und mit 10-fach stratifizierter Kreuzvalidierung validiert. Als relevante Zielgruppe im Sinne von [HE15] wurden diejenigen Studierenden betrachtet, die mindestens einmal mit dem Kurs interagiert haben, z. B. durch Betrachtung eines Videos. Es wurde ein Algorithmus ausgewählt, der hinsichtlich Interpretierbarkeit, Accuracy und Recall der erfolgreichen Studenten die besten Ergebnisse aufweist.

### **2.3 Explorative Analyse**

Die explorative Analyse wurde mit dem Open-Source-Tool LEMO durchgeführt. Im Rahmen einer Masterarbeit [Kl15] wurden Scatterplots implementiert. Sie gestatten Annahmen über die Ursachen der beobachteten Daten zu bilden und eine Basis für weitere Analysen bereitzustellen. Ferner ermöglichen sie eine interaktive Untersuchung der Daten sowie den Vergleich mit den Klassifikationsergebnissen. Den Achsen des Scatterplots können dazu die Merkmale der Studenten frei wählbar zugewiesen werden.

### **3 Ergebnisse**

Als bester Klassifikator konnte die Logistische Regression alle drei MOOCs klassifizieren. Die Abb. 1 zeigt die maximale Accuracy der Klassifikation und den dazugehörigen Recall der beiden Klassen. Um den Recall-Wert der erfolgreichen Studenten zu optimieren wurde der Schwellwert des Klassifikators mit der ROC angepasst. So konnte der Recall der erfolgreichen Studenten in allen untersuchten MOOCs auf mindestens 50% erhöht werden, während die Accuracy über 80% blieb.

|                   | Maximale Accuracy |                    | Trade-off zwischen |                     |                 |
|-------------------|-------------------|--------------------|--------------------|---------------------|-----------------|
|                   |                   |                    |                    | Accuracy und Recall |                 |
|                   | Accuracy          | Recall nicht       | Recall erfolgr.    | Accuracy            | Recall erfolgr. |
|                   |                   | erfolgr. Studenten | Studenten          |                     | Studenten       |
| Mathe-MOOC1       | 97.90             | 0.999              | 0.080              | 84.54               | 0.66            |
| Storytelling-MOOC | 91.39             | 0.995              | 0.132              | 83.38               | 0.50            |
| Mathe-MOOC2       | 97,68             | 0,998              | 0.083              | 80,12               | 0.52            |

Abb. 1: Ergebnis der Logistischen Regression mit der Accuracy und Recall der erfolgreichen Studenten in den untersuchten MOOCs

Die Odds-Ratios zeigen, dass die Anzahl der gegebenen Upvotes besonders stark mit erfolgreichem Abschneiden korreliert. Weiterhin auffällig ist die Relevanz der Anzahl der gegebenen Antworten. Im LEMO-Tool kann visuell nachvollzogen werden, dass z. B. im Mathe-MOOC 2 die Anzahl der Antworten bei den Studenten, die nur bis zur Mitte des Kurses aktiv waren, am höchsten ist. Die Anzahl der geschriebenen Wörter hingegen steigt kontinuierlich bis zum Ende des Kurses an.

### **4 Diskussion und Schlussfolgerung**

Die Anpassung der Logistischen Regression mit der ROC konnte die asymmetrische Verteilung der Studenten ausgleichen und mindestens 50% der erfolgreichen Studenten mit über 80% Accuracy in jedem der drei MOOCs finden. Als entscheidendes und kursübergreifendes Merkmal der erfolgreichen Studenten ergibt sich die Anzahl der gegeben Upvotes. Die große Relevanz der Upvotes deutet darauf hin, dass das Lesen und Bewerten von Beiträgen anderer Studenten entscheidend für den Studienerfolg ist.

Die hier vorgelegten Ergebnisse wurden ohne Kenntnis des jeweiligen didaktischen Konzepts erzielt. Die Scatterplot-Darstellungen der Klassifikationsergebnisse sind besonders für Dozenten und Tutoren ein mächtiges Werkzeug, da sie auf eingängige Art Paare von Merkmalen mit den Klassifikationsergebnissen korrelieren und eine explorative Analyse des Lernverhaltens unterstützen.

### **Literaturverzeichnis**

- [He15] He, Jiazhen; Bailey, James; Rubinstein, Benjamin IP; Zhang, Rui: Identifying At-Risk Students in Massive Open Online Courses. 2015.
- [Ke15] Kennedy, Gregor; Coffrin ,Carleton; de Barba, Paula; Corrin, Linda: Predicting success: how learners' prior knowledge, skills and activities predict MOOC performance. In Proceedings of the Fifth International Conference on Learning Analytics And Knowledge (LAK '15). ACM, New York, NY, USA, 136-140, 2015.
- [Kl15] Klüsener, Marcus: Vorhersage der Studienleistung durch Forenanalyse und Klassifikationsverfahren im Learning-Analytics-Tool LEMO, Masterarbeit Hochschule für Technik und Wirtschaft Berlin, 2015.

# **Der Persönliche Online-Schreibtisch in der Vorkurs-Lernumgebung viaMINT**

Martin Göbbels<sup>1</sup>, Karin Landenfeld<sup>2</sup> und Sven Janzen<sup>3</sup>

**Abstract:** Über die Lernumgebung viaMINT werden Studienanfängerinnen und Studienanfängern zukünftig videobasierte Online-Lernmodule zu unterschiedlichen Vorkursthemen wie z.B. Mathematik oder Physik angeboten. Eingebunden in ein Blended-Learning-Konzept, zielt das Angebot auf eine Verbesserung des Übergangs von der Schule in die Hochschule. Um die videobasierten Online-Lernmodule abbilden zu können, wird die Lernplattform Moodle genutzt, die um einige spezifische Plugins erweitert wurde. In diesem Beitrag werden die Plugins der *Persönliche Schreibtisch* und der *Slider* beschrieben. viaMINT arbeitet mit einer Vermittlung der Lerninhalte durch Videos und beinhaltet verschiedene Möglichkeiten mit einem Online-Assessmentsystem zu üben. viaMINT läuft derzeit in der Beta-Phase an der HAW Hamburg und bietet erste Lernmodule zur Mathematik an. Aus den bisherigen Evaluationen geht deutlich hervor, dass die Studierenden das Online-Angebot sehr begrüßen und als Ergänzung zu den Präsenzkursen schätzen.

**Keywords:** Brückenkurse, Vorkurse, Online-Lernumgebung, Videos, Moodle-Plugin, MINT-Studium, E-Assessment

### **1 Einführung**

Vorkurse gehören insbesondere in den MINT-Studiengängen zu den gängigen Einstiegshilfen in das Studium. In der Regel finden diese direkt vor Studienbeginn als ein- bis zweiwöchige Präsenzkurse statt. Immer häufiger werden mittlerweile auch Vorkurse mit einem Online-Anteil angeboten, um zum Aufarbeiten der schulischen Lücken die Vorteile der Ortsunabhängigkeit und der Verlängerung des Vorbereitungszeitraums nutzen zu können.

Die notwendige Online-Lernumgebung sollte inhaltlich, didaktisch und technisch so aufgebaut sein, dass eine Auffrischung der schulischen Kenntnisse individuell, insbesondere unter Berücksichtigung der individuellen Vorkenntnisse und der für den jeweiligen Studiengang benötigten Grundlagen, möglich ist. Die in diesem Beitrag vorgestellte Online-Lernumgebung viaMINT ermöglicht vor Studienbeginn eine zielgerichtete Aufarbeitung der individuellen Lücken des einzelnen Studierenden in verschiedenen Fächern. viaMINT befindet sich aktuell an der Fakultät Technik und Informatik (TI) der

<sup>&</sup>lt;sup>1</sup> HAW Hamburg, Fakultät Technik und Informatik, Berliner Tor 21, 20099 Hamburg, martin.goebbels@haw-hamburg.de

<sup>&</sup>lt;sup>2</sup> HAW Hamburg, Fakultät Technik und Informatik, Berliner Tor 7, 20099 Hamburg, karin.landenfeld@haw-hamburg.de

<sup>3</sup> HAW Hamburg, Fakultät Design, Medien und Information, Finkenau 35, 22081 Hamburg, sven.janzen@haw-hamburg.de

Hochschule für Angewandte Wissenschaften Hamburg (HAW Hamburg) im Beta-Stadium und wird in den Vorkursen der Fakultät TI erprobt. viaMINT ist Teil des Projektes Lehre lotsen – Dialogorientierte Qualitätsentwicklung für Studium und Lehre, welches im Qualitätspakt Lehre durch das BMBF gefördert wird.

## **2 Konzept**

viaMINT bietet den Studienanfängerinnen und Studienanfängern modulbasierte Onlinekurse für die Fächer Mathematik, Physik, Chemie, Elektrotechnik und Programmierung an. Aktuell sind Module zur Mathematik zugänglich.

In einem Online-Einstufungstest können die Studierenden zunächst ihr Wissen testen und eventuelle Lücken identifizieren. Basierend auf den Testergebnissen werden einzelne Module zur Bearbeitung empfohlen, damit individuelle Wissenslücken zielgerichtet aufgearbeitet werden können. Die zur Bearbeitung empfohlenen Fächer und Module werden auf dem Persönlichen Online-Schreibtisch angeordnet, der das organisierte Lernen unterstützt. Er unterstützt den einzelnen Studierenden, indem (1) die individuellen Vorkenntnisse widergespiegelt werden, (2) Arbeitsempfehlungen übersichtlich dargestellt werden und (3) Feedback zum Lernfortschritt gegeben wird. Durch das Darstellen eines Fortschrittbalkens je Modul und das Kennzeichnen erfolgreich abgeschlossener Module, wird dem Lernenden der Bearbeitungsfortschritt deutlich aufgezeigt und er wird zum Weitermachen motiviert.

## **3 Der Persönliche Schreibtisch**

Der *Persönliche Schreibtisch* (vgl. Abb. 1) wurde als Plugin für die Open Source Plattform Moodle realisiert, über welche die Kurse angeboten werden. Die Kurse und Empfehlungen werden auf dem *Persönlichen Schreibtisch* organisiert, der pro Kurs in die Bereiche *Empfohlene*, *Belegte* und *Abgeschlossene Module* gegliedert ist. Für jedes Fach können die Studierenden ihr Wissen in einem Online-Einstufungstest überprüfen.

### Schreibtisch

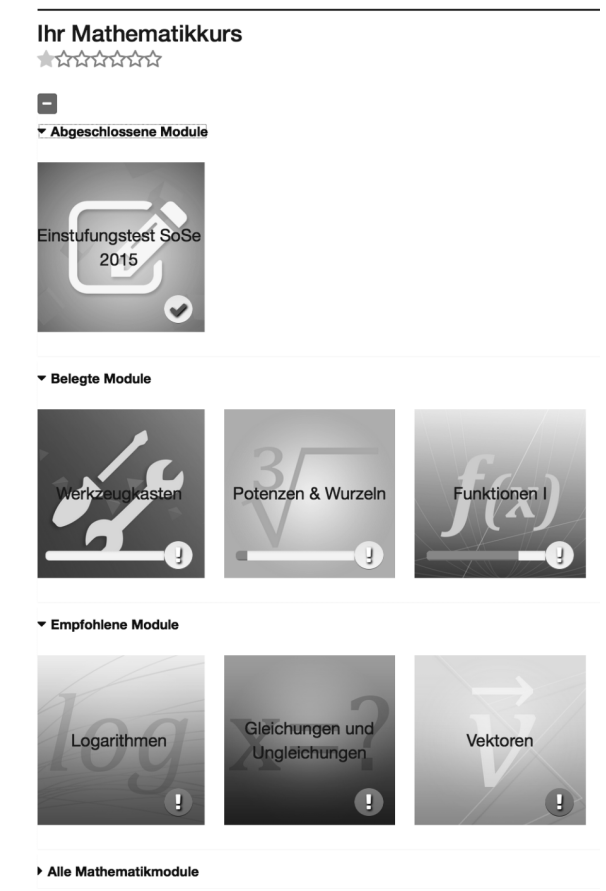

Abb. 1: Organisation der Mathematik-Module auf dem Persönlichen Schreibtisch

Nach dem Einstufungstest liegen in dem Bereich *Empfohlene Module* die Module, in denen die Vorkenntnisse nicht ausreichend sind. Sie sind mit einem Symbol deutlich gekennzeichnet (Ausrufungszeichen in rotem Kreis, vgl. Abb. 1). Ein Modul, für das die Bearbeitung begonnen wird, wird durch das System in den Bereich *Belegte Module* verschoben. Der Bearbeitungsfortschritt wird pro Modul durch einen Fortschrittsbalken dokumentiert. Wird der zu Modul gehörige Online-Abschlusstest erfolgreich absolviert, so verschiebt das System das Modul in den Bereich *Abgeschlossene Module* und dokumentiert dieses mit einem grünen Haken als Symbol(vgl. Abb.1). Den Lernenden wird somit stets deutlich, was sie schon erfolgreich absolviert haben und was noch zu erledigen ist. Gamification-Elemente, Lesezeichen durch Breadcrumb sowie verschiedene Navigationsmöglichkeiten unterstützen eine motivationsfördernde und bedienerfreundliche Handhabung der Lernoberfläche.

### **4 Der Slider**

Die Lernmodule sind in einer Kapitel-/Unterkapitelstruktur gegliedert. Die Vermittlung der Inhalte erfolgt über Videosequenzen unterstützt durch aktivierende Elementen wie interaktive Aufgaben, veranschaulichende Visualisierungen und Applets. Für diese sequentielle Darstellung der Lernelemente (vgl. Abb. 2) wurde mit dem Slider ein weiteres Moodle-Plugin entwickelt. Die Videos haben eine Länge von 1-8 Minuten und beinhalten handschriftlich notierte und gesprochene Erklärungen sowie ergänzende Realfilmaufnahmen mit Anwendungsbezug und Animationen zur Visualisierung. Zwischen den Videos werden interaktive Applets und Übungsaufgaben eingebunden. Komplexe mathematische Online-Aufgaben werden in einem E-Assessment-System mit einem angeschlossenen Computer-Algebrasystem zur Auswertung mathematischer Ausdrücke integriert. Die Icons des Sliders informieren die Studierenden darüber, welche Lernelemente das Unterkapitel beinhaltet.

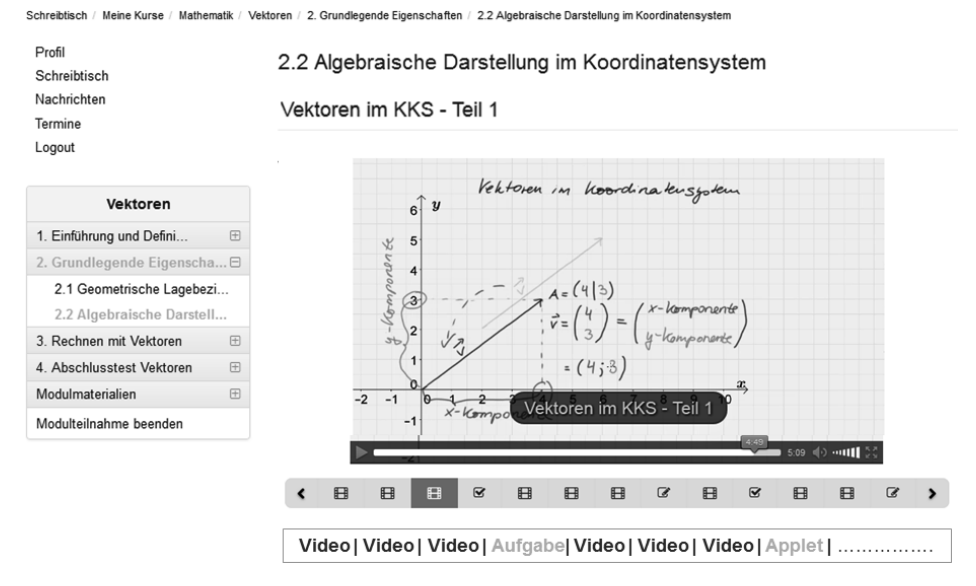

Abb. 2: Ausschnitt aus der Bearbeitung des Moduls Vektoren: "Slider"-Sequenz mit Videos, Aufgaben und Applets sowie einem Videoausschnitt mit handschriftlich notierten Erklärungen

### **5 Evaluationsergebnisse**

Sowohl die Inhalte als auch die technischen Features der Lernplattform werden in einem iterativen Konzept schrittweise in die bestehenden Präsenzvorkurse integriert. So ist es möglich Teilentwicklungen zu testen und zu evaluieren. Seit dem WS 12/13 sind so insgesamt 650 Studierende befragt worden. Die Navigation innerhalb der Plattform und die Usability der einzelnen Komponenten wurden von den Studierenden wiederholt gut bewertet. In der Abbildung 3 sind Evaluationsergebnisse zu zwei Fragen im WS 14/15 dargestellt.

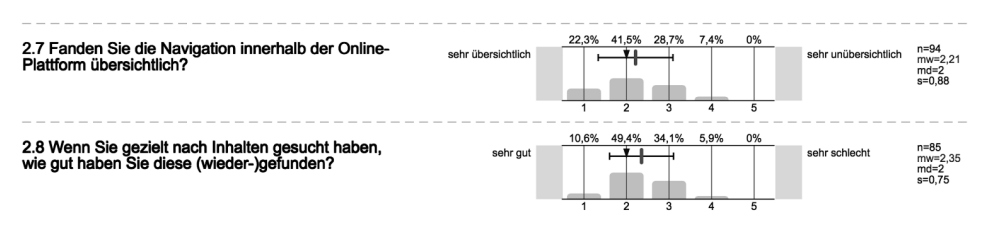

Abb. 3: Fragen aus der Evaluation im WS 14/15: Frage 2.7 zur Übersichtlichkeit der Navigation generell (N=94, Median=2); Frage 2.8 zum gezielten Aufsuchen von Inhalten (N=85, Median=2)

### **6 Zusammenfassung und Ausblick**

Im Bereich der Vorkurse wird den Studienanfängerinnen und Studienanfängern über viaMINT ein neuer übersichtlicher Lernzugang bereitstellt, der in die Moodle-Lernumgebung einer Hochschule integrierbar ist. Eine Weiterentwicklung erfolgt im Laufe des Projektes bis Ende August 2016.

## **WHELP: Web-Based Holistic E-Learning Platform**

Sven Hricaj<sup>1</sup>, Luigi Lo Iacono<sup>2</sup>, Hoai Viet Nguyen<sup>3</sup>, Marc Skutnik<sup>4</sup>, Annette Ricke<sup>5</sup>, and Sven Wagner<sup>6</sup>

**Abstract:** In education, finding the appropriate learning pace that fits to the members of a large group is a challenging task. This becomes especially evident when teaching multidisciplinary subjects such as epidemiology in medicine or computer science in most study programs, since lecturers have to face a very heterogeneous state of previous knowledge. Approaching this issue requires an individual supervision of each and every student, which is obviously bounded by the available resources. Moreover, when referring back to the second example, writing computer programs requires a complex installation and configuration of development tools. Many beginning programmers already become stuck at this entry stage.

This paper introduces WHELP, a Web-based Holistic E-Learning Platform, which provides an integrated environment enabling the learning and teaching of computer science topics without the need to install any software. Moreover, WHELP includes an interactive feedback system for each programming exercise, where lecturers or tutors can supply comments, improvements, code assistance or tips helping the students to accomplish their tasks. Furthermore, WHELP offers a statistical analysis module as well as a real-time classroom polling system both promoting an overview of the state of knowledge of a course. In addition to that, WHELP enables collaborative working including code-sharing and peer-to-peer learning. This feature enables students to work on exercises simultaneously at distinct places. WHELP has been successfully deployed in the winter term 2013 at the Cologne University of Applied Sciences supporting the 120 students and 3 lecturers to learn and teach basic topics of computer science in an engineering study program.

**Keywords:** E-Learning, Real-time Feedback, Collaborative/Peer-to-Peer Learning

### **1 Introduction**

Multidisciplinary subjects are part of any study program. Computer science is one common example. Nowadays, almost any program includes some aspects of computer science. Observable initial hurdles faced by the students in this context include issues related to the installation, setup, configuration and use of tools needed for the practical exercises. Consequently, the students lose time and perspective, before they can start with the actual work on the course contents. The lecturers and tutors on the other hand have to deal with very different educational backgrounds as well as wrong expectations

<sup>&</sup>lt;sup>1</sup> Cologne University of Applied Sciences, Germany, sven.hricaj@smail.fh-koeln.de

<sup>2</sup> Cologne University of Applied Sciences, Germany, luigi.lo\_iacono@fh-koeln.de

 $3$  Cologne University of Applied Sciences, Germany, viet.nguyen@fh-koeln.de

<sup>4</sup> Cologne University of Applied Sciences, Germany, marc.skutnik@smail.fh-koeln.de

 $5$  University of Cologne, Germany, aem $02@$ uni-koeln.de

 $6$  Cologne University of Applied Sciences, Germany, sven.wagner@smail.fh-koeln.de

regarding the multidisciplinary subject and its relevance to the primary subject.

Moreover, available e-learning platforms are often enough not specialized or focused in a way required to support the students in their learning process. The deployed and used functionality essentially boils down to the provisioning of lecture and exercise artefacts. This emphasizes the demand for an integrated environment that guides first-year students into the topics of a multidisciplinary subject by offering a comprehensive platform supporting them actively in mastering their challenges. In this paper, such a holistic platform is introduced and evaluated with a specific focus on computer science as multidisciplinary subject and an introduction to computing programming in particular.

### **2 WHELP**

The introduced platform – denoted as WHELP – is an interactive and collaborative elearning platform. It has been implemented as a web application and can thus be used with any web browser without any prior installation. As being a web application, WHELP supports the increasing students' needs for time- and location-independent learning. Through responsive design, the environment is accessible on any device. WHELP includes specific plugins to teach and study computer sciences topics in a problem-based manner. A common example is computer programming. WHELP contains innovative browser-based source code editors similar to the solutions of Khan Academy [Ac14] and Code Academy [SB15]. These editors execute the code instantly. Thus, the programmer receives immediate feedback on his actions. This renders the effect of the entered code more comprehensible. In addition to the writing of computer programs WHELP also supports code reviewing. Reading and commenting the program code of a fellow student improves the own coding skills. Beyond that, learners do not necessarily individually edit tasks. The most important feature of WHELP lays in the ability to pair course participants in order to support the simultaneous collaborative work on problems. Depending on the given learning context, the pairs can consist of one student and one lecturer or tutor as well as of two students. To invite fellow students a generated link to a certain learning context within WHELP needs to be exchanged, e.g. by using the build-in chat system. The students can arrange groups individually by themselves creating a form of virtual social classroom [Wa15]. Furthermore, WHELP offers a number of interesting new features for lecturers. The statistics module provides detailed real-time feedback related e.g. to the processing state of a particular exercise or the time required to solve a certain problem. By this, lecturers get to know the individual constitution of each course and are hence empowered to set adequate focal points. A further feature is a real-time classroom polling system following the approach of PINGO [Re12]. Moreover, WHELP can be understood as a tool for guided self-organization. Learners must develop knowledge through their own actions, so that knowledge not be transferred from lecturers to learners [Fr12]. In this way students develop content through WHELP before they attend the lecture. Due to this resulting feedback lecturers might be able to prepare their lectures particular to the needs of their students. Finally, WHELP can be used as marketplace where learning content can be provided, so that lecturers are able to search for their own course for matching learning content with solutions. WHELP has been launched at the start of the winter term 2013/2014 at the Cologne University of Applied Sciences and has been used to support a first-year program on computer science.

### **3 Conclusions**

Primarily WHELP aims to assist learners in their effort. For this purpose innovative tools are provided by which learning content can be developed in form of problem-based tasks. Particularly in computer science students are often overwhelmed at the start of their studies due to a complex installation and setup of development tools. In this context WHELP simplified the start into computer science. WHELP was approved with more than 120 students of the lecture "computer science 1" of the bachelor degree course media technology. Additionally, the live realtime feedback was used by several lecturers in other lectures. Consequently, the ability to run of WHELP has been confirmed. Students and lecturers were quite impressed of the offers of WHELP and would like prefer this way of working instead of the conventional way. The potential of whelp has not been fully explored. For instance further features could be the implementation of gamification aspects, whereby WHELP might be get more attractive. Gamification aspects ought to maintain the motivation of students permanently high. An extension of the supported programming languages as well as the production of videolectures for specific topics. In summary, for teaching WHELP offers very much potential and can be used in other areas outside of computer science such physics, mathematics or electrical engineering, too.

### **References**

- [Ac14] Academy, Khan: You only have to know one thing: You can learn anything. Website, 2014. Available online at: https://www.khanacademy.org/.
- [Fr12] Frank, St.: eLearning und Kompetenzentwicklung Ein unterrichtsorientiertes didaktisches Modell. Verlag Julius Klinkhardt, 2012.
- [Re12] Reinhardt, Wolfgang; Sievers, Michael; Magenheim, Johannes; Kundisch, Dennis; Herrmann, Philipp; Beutner, Marc; Zoyke, Andrea: PINGO: peer instruction for very large groups. In: 21st Century Learning for 21st Century Skills, pp. 507–512. Springer, 2012.
- [SB15] Sims, Zach; Bubinski, Ryan: Codecademy Learn to code interactively, for free. Website, 2015. Available online at: http://www.codecademy.com/.
- [Wa15] Walber, Markus: Konstruktionen virtueller Lernräume. Lernräume Gestaltung von Lernumgebungen für die Weiterbildung, pp. 219–230, 2015.

# **Bewertung webbasierter Dienste für den Einsatz im schulischen Kontext – ein Kriterienkatalog**

Dagmar Oertel<sup>1</sup> und Bianca Preißler<sup>2</sup>

**Abstract:** Die Vermittlung von Medienkompetenz muss zukünftig in Schulen eine deutlich stärkere Rolle einnehmen, um Schülerinnen und Schüler auf die Anforderungen der Berufswelt vorzubereiten. An vielen Stellen erscheint der administrative Aufwand für Lehrende und Lernende noch zu hoch, um einfach und kooperativ in einer sicheren digitalen Umgebung arbeiten zu können. Momentan müssen sich Lehrende stets erneut um eine Nutzerverwaltung ihrer Schülerinnen und Schüler kümmern, wenn ein neuer Webdienst im Unterricht eingesetzt werden soll. Eine landesweite zentrale Plattform in Sachsen, die mit einer einmaligen Anmeldung Zugriff auf schulrelevante digitale Dienste gewährleistet, ist eine neue und noch wenig erforschte Möglichkeit, um im schulischen Kontext in einer sicheren Umgebung mit digitalen Medien zu arbeiten. Ausgehend von der Bereitstellung einer solchen Plattform gilt es zu untersuchen, mit welchen Kriterien entschieden werden kann, ob ein Webdienst für den schulischen Einsatz geeignet ist. In der vorliegenden Arbeit wird ein Bewertungsmaßstab für eine solche Untersuchung vorgestellt.

**Keywords:** Schule, Single Sign-on-Portal, Webdienste, Kriterienkatalog, Schulrelevanz

### **1 Digitales Lernen in der Schule fördern**

In der heutigen Zeit bedienen junge Menschen mit einer Selbstverständlichkeit digitale Technologien und nutzen diese intensiv in ihrem Alltag. Jedoch wird im Schulunterricht vorrangig immer noch analog gearbeitet und der Einsatz digitaler Medien spielt eine weitgehend untergeordnete Rolle [IfD13]. Dabei gehören IT-Kenntnisse und ein sicherer Umgang mit digitalen Medien heutzutage in nahezu jedes Berufsfeld [Ha96]. Deshalb ist es wichtig, bereits in der Schule den richtigen Umgang mit digitalen Medien zu lehren und zu lernen. Neben einer flächendeckenden technischen Infrastruktur und der Medienkompetenz der Lehrkräfte spielt auch der Einsatz digitaler Lernformate eine Rolle, der "neue Möglichkeiten des kollaborativen Lernens über Orts- und Klassengrenzen hinweg" [Ba14] eröffnet.

Wenn ein Lehrender einen neuen digitalen Dienst, beispielweise eine Lernplattform mit E-Learning-Kursen, im Unterricht einsetzen möchte, müssen für alle Schülerinnen und Schüler Logins zu dieser Lernplattform angelegt werden. Diese Logins gelten jedoch nur für diese Lernplattform. Falls weitere digitale Anwendungen den Unterricht begleiten

 $<sup>1</sup>$  Technische Universität Dresden, Fakultät Informatik, Institut für Software- und Multimediatechnik, AG</sup> Didaktik der Informatik / Lehrerbildung, 01062 Dresden, Dagmar.Oertel2@tu-dresden.de

<sup>2</sup> Technische Universität Dresden, Fakultät Informatik, Institut für Software- und Multimediatechnik, AG Didaktik der Informatik / Lehrerbildung, 01062 Dresden, Bianca.Preissler@tu-dresden.de

sollen, benötigen die Lernenden wieder neue Logins und die Lehrperson muss diese für ihre Klasse einrichten. Hinzu kommt, dass Lehrkräfte die datenschutzrechtlichen Hintergründe eines Dienstes vor dem schulischen Einsatz prüfen müssen. Lehrerinnen und Lehrer müssen also einige Hürden überwinden, um sichere digitale Medien zur Unterstützung des Unterrichts einsetzen zu können. Wenn an einer zentralen Stelle, in Form eines Single Sign-on-Portals, schulrelevante Dienste bereitgestellt und administriert werden, können Lehrerinnen und Lehrer von den genannten Hürden entlastet werden. Auf diese Weise wird ein kooperatives Lernen und Arbeiten sowie ein digitaler Austausch in einer sicheren Umgebung ermöglicht.

### **2 Auswahl von Diensten für ein zentrales Single Sign-on-Portal für Schulen**

Ausgehend von den vorangegangenen Überlegungen soll ein zentrales Single Sign-on-Portal für sächsische Schulen entstehen, das den Einsatz von schulrelevanten digitalen Medien im schulischen Kontext erleichtern soll. Aus den primären Zielgruppen des Portals lassen sich die Nutzerrollen "Lehrer/in" und "Schüler/in" ableiten. Demnach können im Portal neben Diensten für beide Nutzerrollen auch Dienste angeboten werden, die nur den Lehrenden oder nur den Lernenden bereitgestellt werden. Dafür ist jedoch eine Untersuchung notwendig, welche konkreten Webdienste sich im schulischen Kontext und für die Anbindung an eine Plattform eignen. Bei der Konzeptentwicklung für ein sächsisches Single Sign-on-Portal wurden für eine solche Untersuchung Kriterien definiert, mit denen eine einheitliche Bewertung von Webdiensten gewährleistet werden kann (vgl. Abb. 1). Als Grundlage für die Erarbeitung dieser Kriterien wurden der ISO-Standard 9126 [Ba08], die "Kriterien zur Beurteilung von Unterrichtssoftware" [SP97] und die W3C Recommendations<sup>3</sup> verwendet.

Die Untersuchung der Dienste mithilfe eines einheitlichen Maßstabes gewährt einen Überblick über deren wesentliche Eigenschaften. Damit wird die Voraussetzung für eine konsistente Bewertung geschaffen, sodass auch Vergleiche zwischen Webdiensten mit annähernd äquivalentem Funktionsumfang möglich sind. Im Rahmen dieses Prozesses wurden 101 Online-Dienste untersucht und bezüglich ihrer Eignung für das angestrebte Single Sign-on-Portal eingeschätzt. Auf diese Weise konnten 28 webbasierte Dienste ermittelt werden, die für den schulischen Lehr- und Lernprozess empfohlen werden können.

Für eine anschauliche Darstellung des durchgeführten Untersuchungsprozesses werden ausgewählte Kriterien des erarbeiteten Bewertungsmaßstabes exemplarisch anhand des Webdienstes LearningApps<sup>4</sup> vorgestellt. LearningApps ist ein Dienst, der sowohl Lehrenden als auch Lernenden für das Erstellen digitaler Übungsaufgaben (Quiz, Kreuzworträtsel, Lückentext, etc.) zahlreiche Vorlagen bietet.

<sup>3</sup> World Wide Web Consortium. All Standards and Drafts, http://www.w3.org/TR/, Abrufdatum: 17.06.2015.

<sup>4</sup> Learningapps.org, http://www.learningapps.org, Abrufdatum: 17.06.2015.

|                                                                                                    | <b>Schulrelevanz</b>                                                                                      | Qualität webbasierter Dienste                                              |
|----------------------------------------------------------------------------------------------------|----------------------------------------------------------------------------------------------------|----------------------------------------------------------------------------|
|                                                                                                    | Korrektheit: seriöse Angaben zur Herkunft der<br>Software                                                 | Zuverlässigkeit: robuste und fehlertolerante<br>Software                   |
|                                                                                                    | Zielgruppe(n): Zuordnung zu mindestens einer<br>Nutzerrolle des Single Sign-On-Portals                    | Datenschutz und Datensicherheit: seriöse<br>Datenspeicherung, Zweckbindung |
|                                                                                                    | Ziel(e): Beschreibung des praktischen Einsatzes                                                           | <b>Effizienz:</b> akzeptable Lade- und Antwortzeiten                       |
| Allg.<br>Bewertungskriterien                                                                            | <b>Benutzerfreundlichkeit:</b> intuitive Bedienung,<br>logische Struktur, übersichtlicher Funktionsumfang | Kompatibilität: unabhängig von Gerät,<br>Browser und Medienformat          |
|                                                                                                    | Support: Hilfen zum besseren Verständnis der<br>Funktionen                                                | Allg. Nutzungsbedingungen: Kosten und<br>Einschränkungen der Nutzung       |
|                                                                                                    | Erfahrungsbezug: vorhandene Erfahrungen der<br>Nutzergruppen mit dem Dienst                               | Barrierefreiheit: Berücksichtigung der<br>Aspekte der Barrierefreiheit     |
| Anwendungsspezif.<br>Bewertungskriterien<br>(bzgl. Mediatheken,<br>Materialdatenbanken.<br>Foren, etc.) | Inhalt: inhaltliche Relevanz der Materialien und<br>Themen, Fachkompetenz                                 |                                                                            |
|                                                                                                    | Methodische Hinweise: pädagogisch-didaktische<br>Hinweise zur Integration der Materialien                 |                                                                            |

Bewertung webbasierter Dienste für den Einsatz im schulischen Kontext 323

Abb. 1: Übersicht über die erarbeiteten Kriterien zur Bewertung von Online-Diensten

Um die Nutzung eines Online-Dienstes im schulischen Kontext rechtfertigen zu können, muss zunächst der Nachweis seiner Schulrelevanz erfolgen. Hierfür sollte es grundlegend sein, Korrektheit, Zielgruppe(n) und Ziel(e) des Einsatzes dieses Dienstes zu untersuchen. Des Weiteren spielen die technischen Eigenschaften eine wichtige Rolle, um die Qualität des Webdienstes bewerten zu können. Dazu zählen zum Beispiel die Berücksichtigung von Datenschutz und Datensicherheit sowie der allgemeinen Nutzungsanforderungen. LearningApps erfüllt bezüglich der genannten Kriterien alle wesentlichen Anforderungen und kann gemäß dieses Bewertungsmaßstabes als geeignet eingestuft werden (vgl. Abb. 2).

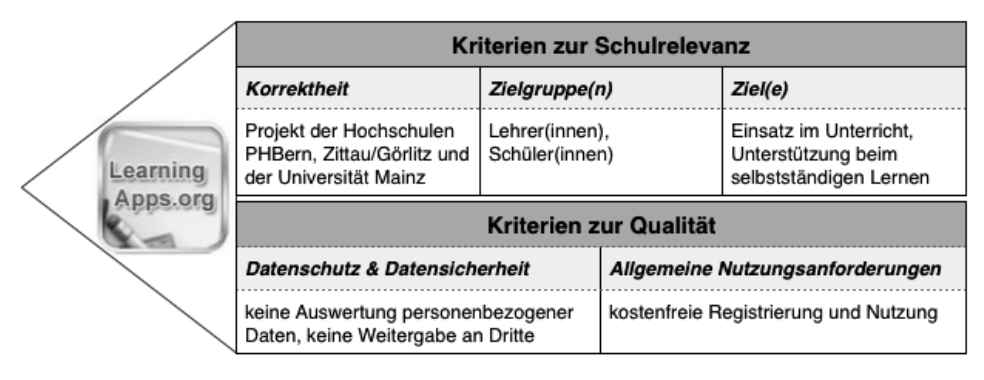

Abb. 2: Untersuchung des Webdienstes LearningApps anhand ausgewählter Kriterien zu Schulrelevanz und Softwarequalität

Alle Webdienste, die im Untersuchungsprozess herangezogen und anhand des Bewertungsmaßstabes (z. B. in Bezug auf Datenschutz und Datensicherheit) negativ eingeschätzt wurden, können für eine Angliederung an das Single Sign-on-Portal nicht emp-
fohlen werden. Zu den abgelehnten Diensten zählen zum Beispiel Evernote<sup>5</sup>, bettermarks<sup>6</sup> und Dropbox<sup>7</sup>.

Im Ergebnis der vorgestellten Untersuchung steht eine Auswahl von Diensten, die an das Single Sign-on-Portal angebunden werden können. Neben LearningApps sind das beispielsweise das Medienportal der Siemens Stiftung<sup>8</sup>, GeoGebra<sup>9</sup> und 4teachers<sup>10</sup>. Im Folgenden gilt es, den Einsatz dieser Dienste mit sächsischen Lehrerinnen und Lehrern sowie Schülerinnen und Schülern zu erproben, die das Single Sign-on-Portal mit den angebundenen Diensten zur Unterstützung des Unterrichts nutzen.

- [IfD13] Institut für Demoskopie Allensbach: Digitale Medien im Unterricht Möglichkeiten und Grenzen. In IfD-Umfrage 6255. 2013; S. 2, 11ff. Link: http://www.ifdallensbach.de/uploads/tx\_studies/Digitale\_Medien\_2013.pdf. Abrufdatum: 17.06.2015.
- [Ha96] Hamm, I.: Medienkompetenz als neue politische Zielkoordinate. In (Rein, A. von, Hrsg.): Medienkompetenz als Schlüsselbegriff - Theorie und Praxis der Erwachsenenbildung. Klinkhardt, Bad Heilbrunn, 1996; S. 51-59.
- [Ba14] Bayer, S. et.al.: Auf dem Weg zum digitalen Lernen: Empfehlungen für eine digitale Agenda der Schule (Policy Brief). Stiftung neue Verantwortung e. V., 2014, S. 2. Link: http://www.stiftung-nv.de/sites/default/files/20141029\_digitale\_agenda\_schulen.pdf. Abrufdatum: 17.06.2015.
- [Ba08] Balzert. H.: Lehrbuch der Softwaretechnik, Bd. 2, Softwaremanagement. 2. Auflage. Spektrum Akademischer Verlag. Heidelberg, 2008; S. 463f.
- [SP97] Seibt, M.; Pfligersdorffer, G.: Kriterien zur Beurteilung von Unterrichtssoftware. Einzelbeitrag der Zeitschrift "Unterricht Biologie" Nr. 21. Friedrich-Verlag. 1997; S. 51-53. Link: http://www.friedrich-verlag.de/pdf\_preview/d53221\_5153.pdf. Abrufdatum: 17.06.2015.

<sup>5</sup> Evernote, http://www.evernote.com, Abrufdatum: 17.06.2015

<sup>6</sup> bettermarks, http://www.bettermarks.de, Abrufdatum: 17.06.2015

<sup>7</sup> Dropbox, http://www.dropbox.com, Abrufdatum: 17.06.2015

<sup>8</sup> Medienportal Siemens Stiftung, http://www.medienportal.siemens-stiftung.org, Abrufdatum: 17.06.2015

<sup>9</sup> GeoGebra, http://www.geogebra.org, Abrufdatum: 17.06.2015

<sup>10</sup> 4teachers, http://www.4teachers.de, Abrufdatum: 17.06.2015

# **Aufwand und Nutzen parametrisierbarer, pfadbasierter Aufgaben**

Nils Schwinning<sup>1</sup>, Melanie Schypula<sup>1</sup>, Michael Striewe<sup>1</sup> und Michael Goedicke<sup>1</sup>

**Abstract:** Parametrisierbare, pfadbasierte Aufgaben sind ein Konzept, mit dem einfache Fragentypen wie Multiple-Choice und Fill-In flexibilisiert und zu komplexen dynamischen Aufgaben zusammengesetzt werden können. Mit den Möglichkeiten des Aufgabendesigns steigt auch der Aufwand für die Erstellung der Aufgaben. Dieser Beitrag stellt ein Konzept für die Umsetzung solcher Aufgaben vor und diskutiert den didaktischen Nutzen und den Aufwand zur Erstellung der Aufgaben.

**Keywords:** E-Assessment, Adaptives E-Learning, Feedbacksysteme

#### **1 Einleitung**

In großen Lehrveranstaltungen ist es oft unmöglich, allen Studierenden individuelle Feedbacks zu Lösungen von Übungsaufgaben zu geben. Abhilfe versprechen seit einigen Jahren adaptive E-Assessment-Systeme, durch die den Lernenden passende Aufgaben angezeigt werden. Ansätze finden sich im Projekt ACTIVEMATH [Gog11] und im QTI-Standard<sup>2</sup>, wobei die Randomisierung in beiden Fällen auf bestimmte Datentypen und Auswahlmechanismen beschränkt ist. Flexibler sind unabhängige Komponenten zur Einbindung in E-Learning-Systeme, wie man sie bei WIRIS<sup>3</sup> findet, dessen "quiz engine" und Computer-Algebra-System in MOODLE genutzt werden kann [HA14]; oder ein Softwarepaket für die Statistik-Programmiersprache R, mit dem aus Vorlagendateien Aufgaben mit randomisierten Inhalten generiert werden können, die in verschiedenen Formaten (z.B. für die Learning-Management-Systeme (LMS) MOODLE und OLAT oder für den QTI-Standard) exportiert werden können. In beiden Fällen kann sich jedoch das umgebende LMS als limitierender Faktor für die mögliche Komplexität von Aufgaben und Feedback erweisen.

Um dieser Schwierigkeit zu begegnen wurde für das E-Assessment-System JACK ein neuer Aufgabentyp entwickelt, mit dem für Multiple-Choice und Fill-In Fragen sowohl individuelle automatische Feedbacks generiert, als auch auf die Eingaben der Studierenden reagiert und die Aufgabe daran angepasst werden kann. Weiterhin kann dieser Aufgabentyp variable Bestandteile besitzen, wodurch das System eine große Anzahl ähnlicher, aber dennoch verschiedener Aufgaben automatisch generieren kann [SSSG14]. Natürlich sind derlei Aufgaben in der Erstellung komplexer als statische Aufgaben. Es

<sup>1</sup>Universität Duisburg-Essen, Gerlingstraße 16, 45127 Essen, vorname.nachname@s3.uni-due.de

<sup>2</sup> http://www.imsglobal.org/question/

<sup>3</sup> http://www.wiris.com

ist daher zu untersuchen, welcher Mehraufwand für die Erstellung derartiger Fragen notwendig ist und welcher didaktische Nutzen oder sonstiger Mehrwert aus solchen Aufgaben gewonnen werden kann.

### **2 Pfadbasierte Aufgaben in JACK**

Eine pfadbasierte Aufgabe in JACK ist ein gerichteter Graph, die einzelnen Knoten des Graphen sind Teilaufgaben, sogenannte Stufen. Eine Stufe ist eine in sich geschlossene Aufgabe vom Typ Multiple-Choice, Fill-In oder Wahr/Falsch. Die verschiedenen Stufen einer Aufgabe können durch Bedingungen miteinander verknüpft werden. So kann das System bspw. bei einer richtigen Lösung zu einer anderen Stufe wechseln als bei einer falschen Lösung. Dadurch erlauben die pfadbasierten Aufgaben ein hohes Maß an Adaptivität. Zudem können Aufgaben in JACK mittels Variablen parametrisiert werden, so dass bei jeder Darstellung der Aufgabe eine für die Studierenden individuelle Variante generiert wird. Eine Variable besteht aus einem Namen, einem Typ und einer Beschreibung zur Bestimmung ihres Wertes. In Variablen können einzelne Elemente wie natürliche Zahlen, reelle Zahlen oder Zeichenketten gespeichert werden oder Mengen, die verwendet werden können, um weitere Variablen zufällig zu ziehen.

In den Aufgabentext kann der Inhalt von Variablen und somit auch die bereits getätigten Eingaben der Studierenden eingebunden werden. Dazu kann entweder direkt der Inhalt der Variablen verwendet werden oder ein Ausdruck in den Text eingefügt werden, der eine Berechnung auf den Variablen ausführt. Bei parametrisierten Aufgaben müssen die Variablen, mit denen die Parametrisierung vorgenommen wurde, natürlich auch mit in die Überprüfung der Ergebnisse einfließen. Das Konzept pfadbasierter Aufgaben sieht zusätzlich vor, dass mit den Eingaben von Studierenden aus einer Stufe in allen Folgestufen weiter gearbeitet werden kann. Diese Möglichkeit erweist sich besonders bei divergenten Aufgaben, Aufgaben mit unendlich vielen richtigen Lösungen, als sinnvoll.

#### **3 Anwendungserfahrungen**

Die formularbasierten Aufgaben werden an der Fakultät für Wirtschaftswissenschaften der Universität Duisburg-Essen in diversen Vorlesungen mit großen Teilnehmerzahlen eingesetzt. Im Wintersemester 2013/14 bzw. Sommersemester 2014 kamen sie in je einer Informatik-Veranstaltung des Bachelor- und Masterstudiums zur Prüfungsvorbereitung zum Einsatz mit 9 Aufgaben. Zudem wurde JACK in den Vorlesungen "Deskriptive Statistik" (137 Aufgaben), "Induktive Statistik" (175 Aufgaben) und "Mikroökonomik I-III" (96 Aufgaben) der Studiengänge Betriebswirtschaftslehre und Volkswirtschaftslehre eingesetzt. Das Konzept dieser Veranstaltungen beinhaltete vorlesungsbegleitende Übungen und Testate mit JACK. In der Vorlesung "Induktive Statistik" wurde zusätzlich eine elektronische Klausur mit JACK angeboten. Des Weiteren gibt es einen Vorkurs für Mathematik mit 300 Aufgaben, welcher das System verwendet.

Über 80% dieser Aufgaben sind variabel.

Lehrende, die pfadbasierte und randomisierte Aufgaben erstellen möchten, müssen einen erheblichen Mehraufwand gegenüber einstufigen, nicht randomisierten Aufgaben leisten. Zunächst müssen sich die Lehrenden überlegen, welche Teile einer Aufgabe randomisiert werden können. Bei Multiple-Choice Aufgaben können die Disktraktoren randomisiert werden, bei Lückentextaufgaben bestimmte Zahlenwerte oder Wörter in der Aufgabenstellung. Ist letzteres der Fall, so kann auch die richtige Lösung abhängig von den Variablen sein. So ist es aus didaktischer Sicht nicht sinnvoll, zu große Zahlenwerte in der Aufgabenstellung oder "krumme" Zahlenwerte als Lösung zu haben. Es kann vorkommen, dass es von der Wahl der Variablen abhängt, ob eine Aufgabe eine Lösung besitzt oder nicht. Werden die Disktraktoren einer Multiple-Choice Aufgabe zufällig aus einer Menge gezogen, so muss sichergestellt werden, dass nicht zwei Mal das gleiche Element gezogen wird. Falls verschiedene Pfade durch die Aufgabe führen sollen, müssen Lehrende sich beim Erstellen der Aufgabe genau überlegen, welche Fehler zu erwarten sind und wie sie mit einer Folgestufe darauf reagieren möchten. Lernende, die keinen Lösungsansatz haben, neigen z.T. zu Eingaben wie "keine Ahnung" oder "weiß nicht", die im Kontext der Aufgabe nicht korrekt sein können.

Es sollten alle Pfade einer pfadbasierten, randomisierten Aufgabe durchlaufen, alle Feedbackfälle ausprobiert und die Variablenkonfiguration stichprobenartig überprüft werden, bevor sie in den Produktivbetrieb gehen kann. Der zeitliche Aufwand, welcher sich für das Testen aller möglichen Fälle ergibt, ist für Lehrende nicht vollständig zu leisten. Befragungen der Lehrenden haben ergeben, dass 4-8 Stunden benötigt werden, um eine randomisierte, pfadbasierte Aufgabe zu erstellen. Dem gegenüber steht eine hohe Zeitersparnis, wenn die Aufgabe hinreichend viele Alternativen anbietet und somit keine nahezu identischen zusätzlichen Aufgaben erstellt werden müssen. Da es trotz des hohen Aufwands eine große Anzahl dieser Aufgaben gibt bestätigt, dass die Lehrenden diesen Aufwand als lohnenswert einschätzen. Mit der Fertigstellung eines funktionsfähigen Editors ist eine Reduktion des Aufwands zu erwarten.

- [Gog11] Goguadze, G.: Active Math Generation and Reuse of Interactive Exercises using Domain Reasoners and Automated Tutorial Strategies. Dissertation, Universität des Saarlandes, 2011.
- [HA14] Hofrichter, R.; Aguiló, C.: Der Einsatz von WIRIS quizzes im LMS Moodle für Online-Self-Assessments im Fach Mathematik an der Hochschule Pforzheim. In DeLFI 2014 – Die 12. e-Learning Fachtagung Informatik, Bonn, 2014. GI.
- [SSSG14] Schwinning, N.; Schypula, M.; Striewe, M.; Goedicke, M.: Concepts and Realisations of Flexible Exercise Design and Feedback Generation in an e-Assessment System for Mathematics. In Joint Proceedings of the MathUI, Open-Math and ThEdu Workshops and Work in Progress track at CICM, 2014.

# **Linked Data Driven Visual Analytics for Tracking Learners in a PLE**

Senaid Salkic<sup>1</sup>, Selver Softic<sup>2</sup>, Behnam Taraghi<sup>3</sup>, and Martin Ebner<sup>4</sup>

**Abstract:** In this work we introduce necessary steps and planned actions for implementation of analytical application with purpose on analyzing and visualizing information gathered by tracking user behavior and actions in our educational system called Personal Learning Environment (PLE)<sup>5</sup>. Furthermore we present a novel Semantic Web driven approach, for modeling of learning and activity based context using eligible domain specific ontologies, as well as for retrieving modeled data depending on the value of interests demonstrated by learner himself. We intend on closing the learning analytic cycle [Clo12] for PLE and for that purpose we are defining the requirements and implementation steps of analytic dashboard which shall give us necessary knowledge for improvement.

**Keywords:** PLE, Linked Data, Visual Analytics

#### **1 Introduction and Motivation**

After the launch of Personal Learning Environment (PLE) at TU Graz University of Technology the number of users and widgets has increased rapidly. First step towards improving the learning process in PLE was already done in 2011 [TSE11] by introducing the tracking module with the goal to track user behavior, widget usage and user activities. Next logical and most important step is to learn from tracked data. In this step the semantic modeling of the data from tracking module will be used in order to gain meaningful information. Semantically modeled information will be visualized by widget for analytics in PLE Dashboard. Our goal is to show most relevant users, widgets or actions, but also to reveal hidden information like user interests or similarities in general.

<sup>&</sup>lt;sup>1</sup> Graz University of Technology, Department Social Learning, Münzgrabenstrasse 35a, 8010 Graz, senaidsalkic.ba@gmail.com

<sup>&</sup>lt;sup>2</sup> Graz University of Technology, Department Social Learning, Münzgrabenstrasse 35a, 8010 Graz, selver.softic@tugraz.at

<sup>&</sup>lt;sup>3</sup> Graz University of Technology, Department Social Learning, Münzgrabenstrasse 35a, 8010 Graz, b.taraghi@tugraz.at

<sup>4</sup> Graz University of Technology, Department Social Learning, Münzgrabenstrasse 35a, 8010 Graz, martin.ebner@tugraz.at

<sup>5</sup> http://ple.tugraz.at

### **2 Related Work**

The main idea of PLE at Graz University of Technology is to integrate existing university services and resources with services and resources from the World Wide Web in one platform and in a personalized way [ET10]. The TU Graz PLE contains Widgets [TES09, ET10] that represent the resources and services integrated from the World Wide Web. According to [TC05, WT04] the term "Visual analytics" is defined as "the science of analytical reasoning facilitated by interactive visual interfaces". It is considered as combination of fields of information visualization and scientific visualization. The Semantic Web standards like RDF<sup>6</sup> and SPARQL<sup>7</sup> enable data for standardized interchange and to be queried as graphs. IntelLEO Project<sup>8</sup> delivered an ontology framework where Activities Ontology<sup>9</sup> is used to model learning activities and events related to them.

#### **3 Methodology**

The visualization pipeline for gathering and preparing data for knowledge extraction and visualization can be seen on Figure 1. In our case provided text logs which include information when and how user used a certain widget will be used as input for application. This data is pre-processed using the tracking module into JSON format by splitting the information about user, environment and event into separate blocks. As next step in mining pipeline is the transformation which requires data modeling. This step produces then instanced data which is dynamically processed in order to generate responsive visualizations needed for tracking of learners within PLE. And the final step is visualization of processed and selected data.

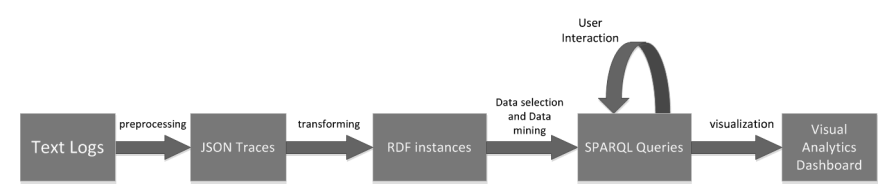

Fig. 1: Implemented vizualisation pipeline

#### **4 Preliminary Results**

Presented approach allows us tracking of PLE learner activity trends over time periods, user wise or like presented in Figure 2 widget wise.

<sup>6</sup> http://www.w3.org/RDF

<sup>7</sup> http://www.w3.org/TR/rdf-sparql-query/

<sup>8</sup> http://intelleo.eu

<sup>9</sup> http://www.intelleo.eu/ontologies/activities/spec/

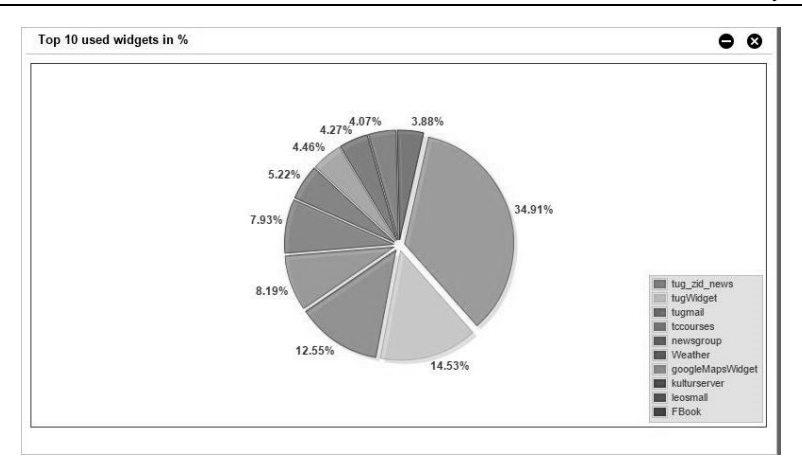

Fig. 2: Top 10 used widgets by PLE

The overview over distribution of widget usage can reflect the overall interest of the users within PLE for different periods of time or based on type of actions they perform. Such outputs implicitly support the improvement of the quality of services for students and teachers. Future efforts will focus on user wise statistics of learning widgets, since PLE can also provide this information.

#### **References**

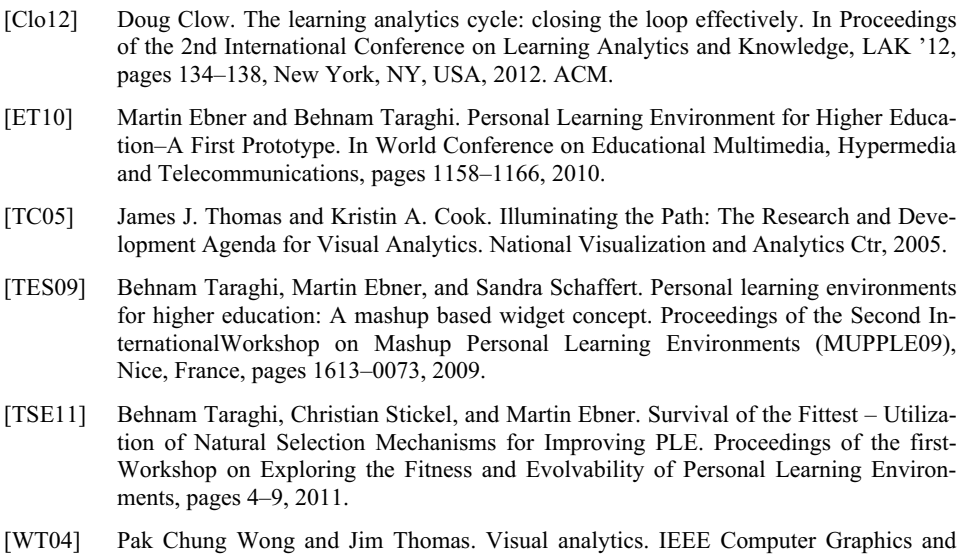

Applications, 24(5):20–21, 2004.

# **Browserbasierte Programmierung und Interaktion mit Arduino-Aufbauten im Bereich Elektrotechnik**

Michael Ebert<sup>1</sup> und Wolfram Haupt<sup>2</sup>

**Abstract:** Aufgaben zur Programmierung eingebetteter Systeme (Mikrocontroller) lassen sich für Programmieranfänger im Bereich der Elektrotechnik nur schwer, teilweise bedingt durch den hohen organisatorischen Aufwand, integrieren. Im Rahmen einer Lehrveranstaltung *Programmieren 1* mit Python, welche auf fachbezogene Beispiele während der Vorlesung und Übung setzt, wurde eine webbasierte Simulation von Ein- und Ausgängen eines Arduinos mit zusätzlichen Sensoren entwickelt. Arduino liefert ein einsteigerfreundliches Komplettpaket, bestehend aus Mikrocontroller, I/O-Board und entsprechender Software zur Ansteuerung. Die Besonderheit unserer Umsetzung ist die Interaktion mit der virtuellen Hardware, d. h., Veränderung von Schalterstellungen und regelbaren Sensorwerten. In diesem Paper möchten wir unsere Simulation und deren mögliche Einsatzszenarien vorstellen, welche Studierenden den ersten Kontakt mit der Hardware erleichtern und somit auch das Ausprobieren neuer Inhalte und Konzepte ermöglichen sollen.

**Keywords:** Programmierung, Python, Interaktives eBook, Arduino

#### **1 Motivation und anwendungsbezogene Programmieraufgaben**

Yacob et al. [AM12] haben unterschiedliche Motivationsfaktoren in Bezug auf das Lernen von Programmieren in Ingenieursstudiengängen untersucht. Neben extrinsischen Faktoren wie das soziale Umfeld oder Prüfungen spielen auch intrinsische Faktoren wie die Einstellung zum Thema und Erwartung an die Vorlesung eine Rolle [MMF]. An der Hochschule Coburg führen wir regelmäßig zu Semesterbeginn in der Lehrveranstaltung *Programmieren 1* für Elektrotechniker Evaluationen durch, die auf ähnliche Ergebnisse hindeuten. Die Fragen zielen unter anderem auf das Vorwissen, die empfundene Relevanz der Informatik aus Sicht der Studierenden, und auf die Erwartungen an die Veranstaltung ab. Die Ergebnisse lassen erkennen, dass die Studierenden zwar wenig Vorwissen mitbringen, jedoch ein Großteil Informatik und Programmieren als relevanten Studieninhalt erachten. Besonders Praxisnähe und Anwendungsbezug wurden als Erwartungshaltung an die Lehrveranstaltung genannt. Jedoch erfordert die Verwendung von praxisnahen und anwendungsspezifischen Systemen, wie z. B. Mikrocontrollern, meist einen hohen organisatorischen und zeitlichen Aufwand. Oft muss die Hardware ausgeteilt bzw. vorbereitet werden. In kleinen Fakultäten mit wenig Laborpersonal und begrenzter Raumkapazität ist dies nur schwer zu realisieren, jedoch können solche Übungen zum Lernerfolg und zur Motivation beitragen [MMF][FG05]. In dieser Arbeit

<sup>1</sup> Hochschule Coburg, Projekt EVELIN, Friedrich-Streib-Str. 2, 96450 Coburg, michael.ebert@hs-coburg.de

<sup>2</sup> Hochschule Coburg, Projekt EVELIN, Friedrich-Streib-Str. 2, 96450 Coburg, wolfram.haupt@hs-coburg.de

möchten wir unseren Ansatz der virtuellen Hardware - Arduinos (Mikrocontroller) mit angeschlossenen LEDs und Schaltern - vorstellen.

#### **2 Ansatz**

An der Hochschule Coburg wurde im Wintersemester 2014 eine spezielle Übung zur Ansteuerung und Bedienung von RaspberryPis abgehalten. RaspberryPis sind Mini-Computer mit Ein- und Ausgabe-Pins an die eine programmierbare LED-Matrix angeschlossen wurde. In diesen Übungsstunden wurden eine aktivere Teilnahme und ein größeres Interesse am Fach beobachtet, welches durch die Lehrveranstaltungsevaluation bestätigt werden konnte.

Mit nicht veränderbaren, virtuellen Hardware-Aufbauten, wie z. B. ein Mikrocontroller mit LCD-Display und Temperatursensor oder mehrere ansteuerbare LEDs sowie Schalter, möchten wir die Motivation und damit langfristig den Lernerfolg in Bezug auf die Programmierfähigkeit steigern. Die interaktiven Beispiele sollen ausgewählte Programmierkonzepte und deren Umsetzung in einer konkreten Programmiersprache veranschaulichen und eine greifbare Vorstellung der Auswirkungen von Anweisungen geben. Alle Beispiele sollen direkt im Browser, z. B. in einem interaktiven eBook oder in Präsentationen verwendet werden können. Somit können diese universell innerhalb von Vorlesungen (Live-Coding), in Übungen oder von zu Hause aus bearbeitet oder verwendet werden. Die Aufgaben und Beispiele sollen Konzepte wie Bedingungen, Schleifen und Bitoperationen und deren Anwendungen abdecken. Der Mikrocontroller und weitere Elemente, wie Schalter oder LEDs, werden dabei simuliert. Der Fokus liegt allerdings nicht auf der physisch korrekten Simulation der einzelnen Stromflüsse, sondern beschränkt sich auf die Ein- und Ausgabeschnittstellen. Zum Beispiel sollen Schalter von Studierenden betätigt werden, um die Auswirkungen zu beobachten. Python soll dabei als einfache Programmiersprache dienen, die über eine serielle Schnittstelle mit der Hardware kommuniziert und eine Bibliothek zur Steuerung verwendet. Dieselbe Bibliothek soll auch beim Einsatz richtiger Hardware in Übungen verwendet werden und so einen leichten Übergang ermöglichen.

# **3 Umsetzung**

Die Implementierung der Simulation im Browser basiert auf einem JavaScript-Python-Interpreter [Sc14]. Dieser wurde speziell angepasst und Komponenten zur Simulation und Interaktion mit HTML-Elementen hinzugefügt. Abbildung 1 zeigt einen Aufbau eines Lauflichtes. Der Reset-Schalter sowie der Schalter auf dem Steckboard können durch Mausklicks ausgelöst werden. Die LEDs leuchten, wenn der jeweilige digitale Pin durch das Programm (vgl. Abb. 1) angesteuert wird. Zur Ansteuerung der LEDs wurde eine virtuelle serielle Schnittstelle geschaffen, die der über den Port zugeordneten Hardware Befehle schickt. Alle Elemente, wie der Arduino, Verbindungen, LEDs und Schal-

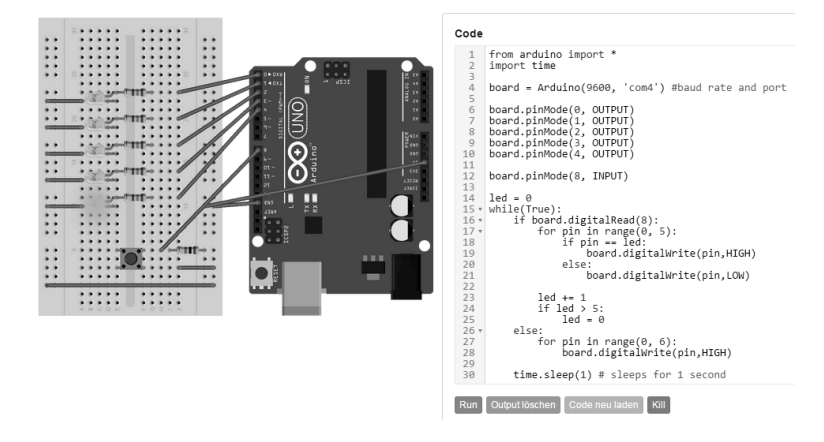

ter, werden in Fritzing 3 erstellt und sind nicht veränderbar.

Abb. 1: Lauflicht mit zusätzlichem Schalter auf dem Breadboard zum Moduswechsel

# **4 Ausblick**

Der hier vorgestellte Ansatz, welcher anwendungsbezogene und praxisrelevante Beispiele tiefer in Vorlesung und Übung verankert, soll im Wintersemester 2015 evaluiert werden. Die Motivation bzw. Interesse der Studierenden bildet hierbei das Hauptaugenmerk in der Evaluation. Kann diese durch anschauliche Beispiele, die jederzeit ausgeführt werden können, gesteigert werden, und tragen diese zur fachlichen Einordnung des Programmierens in das Studium bei?

- [AM12] Azliza Yacob; Mohd Yazid Md Saman: Assessing Level of Motivation in Learning Programming among Engineering Students. In (The Society of Digital Information and Wireless Communications, Hrsg.): The International Conference on Informatics and Applications (ICIA2012), S. 425–432. Shenyang, 2012.
- [FG05] Forte, A.; Guzdial, M.: Motivation and Nonmajors in Computer Science: Identifying Discrete Audiences for Introductory Courses. IEEE Transactions on Education, 48(2):248–253, 2005.
- [MMF] Martins, Scheila Wesley; Mendes, Antonio Jose; Figueiredo, Antonio Dias: A strategy to improve student's motivation levels in programming courses. In: 2010 IEEE Frontiers in Education Conference (FIE). S. F4F–1–F4F–7.
- [Sc14] Skulpt, Python. Client side., www.skulpt.org, Stand: 27.10.2014.

<sup>3</sup> Eine Software zum Erstellen von Elektronikaufbauten (vgl. http://fritzing.org)

# **Das Studierenden-App Projekt StApps**

Andreas Lehmann<sup>1</sup> und Richard Huber<sup>2</sup>

**Abstract:** Seit Ende 2012 entwickelt sich aus dem Arbeitskreis Web der ZKI heraus die Initiative zur Programmierung und Implementierung einer generischen, viele Hochschulen in Deutschland einbindenden Studierenden App für mobile Endgeräte. Aktuell arbeiten 4 Universitäten (TU-Berlin, Europa-Universität Viadrina, Uni-Frankfurt und Uni Köln) jeweils mit eigenen Entwicklerteams an dem großen, überregionalen Gemeinschaftsprojekt. Die eigens im AK-Web hierfür gegründete Arbeitsgruppe StudiApp führt derzeit 62 Universitäten und Hochschulen auf ihrem Verteiler, die die Entwicklung des Projektes sehr interessiert verfolgen. Viele Einrichtungen warten intern bereits auf eine entsprechende Ressourcenfreigabe durch ihre Hochschulleitungen, um ebenfalls in das Projekt mit einzusteigen.

**Keywords:** Studierenden-App

# **1 Überblick – Entwicklung**

Mit Beginn des Jahres 2012 zeigte sich im damals gerade frisch gegründeten Arbeitskreis Web (AK-Web) der ZKI, dass an Universitäten und Hochschulen in Deutschland ein großer Bedarf an einer Studierenden-App besteht, die - von einer zentralen Anlaufstelle in der jeweiligen Einrichtung betrieben und koordiniert - unterschiedliche Hochschul-Services für die Studierenden aufbereitet und parallel als App für mobile Endgeräte sowie als Web-Applikation bereitstellt. Tatsächlich gab es an einer Reihe der "Appinteressierten" Hochschulen bereits ein Konglomerat verschiedener Apps. Dies wird von Hochschulleitungen tendenziell als Missstand empfunden. Denn in der Vielzahl von Einzel-Apps (Mensa-App des Studentenwerks, App für den Hochschulsport, App des AStA, Apps einzelner Fachbereiche usw.) können genau diejenigen Funktionen, die ein mobiles Endgerät ausmachen, die nämlich das Verknüpfen von Daten verschiedener Systeme und Serviceeinrichtungen mit z.B. Geodaten des mobilen Endgerätes zur Orientierung nicht optimal umgesetzt werden. Weiterhin besteht in einer unkoordinierten "App-Landschaft" stets die Gefahr, dass einzelne Informationskanäle schlecht oder gar nicht gepflegt werden. Und es ist für den neu an die Universität kommenden Studierenden schwer, sich im Dschungel verschiedenster Informationssysteme zurecht zu finden.

Auf der Interessentenliste zum Projekt sind aktuell ca. 60 Universitäten und Fachhochschulen verzeichnet, die eine Projektbeteiligung auf lange Sicht anstreben.

StApps basiert auf vielfältigen Planungen und Absprachen, Vergleichen, User-Case-

<sup>&</sup>lt;sup>1</sup> TU Berlin, innoCampus, Einsteinufer 19, 10587 Berlin, lehmann@math.tu-berlin.de

<sup>2</sup> Europa-Universität Viadrina, Chief Information Officer, Große Scharrnstraße 59, 15230 Frankfurt (Oder), huber@europa-uni.de

#### 338 Andreas Lehmann und Richard Huber

Studies und Analysen bestehender App-Projekte und Konzepte. Im Dezember 2013 errang die erste Projektskizze den zweiten Platzes beim CampusSource WhitePaper Award. Viele der auch in der aktuellen Version des StApps Projektes realisierten Funktionen und konzeptionellen Ideen wurden schon zu diesem Zeitpunkt diskutiert und konzipiert.

In der Folge zeigten sich eine Reihe von Hürden bei der Realisierung eines Prototypen:

- 1. Die Koordination einer großen dezentralen Gruppe von App-Interessenten
- 2. Die Bereitstellung von Entwicklungs-Ressourcen und Teilprojektleitern für das Verbundprojekt an interessierten Hochschulen
- 3. Fehlende Förderlinien für die Verbesserung von Studierenden-Infrastruktur-Werkzeugen

In der Konsequenz gingen die Europa-Universität Viadrina und die TU-Berlin ab Mitte 2014 mit Eigenmitteln in Vorleistung und begannen die Konzeptions- und Entwicklungsarbeit im Rahmen eines bilateralen Projektes zwischen den beiden Einrichtungen. Gemeinsam wurden Konzepte für den internen StApps-Standard "Viadrina-Core" (VC), Nutzerszenarien, Roadmaps sowie ein interner Entwicklungsworkflow entwickelt. Eine effiziente Rollen- und Aufgabenverteilung wurde etabliert. Nach Evaluation verschiedener Entwicklungsumgebungen wurde eine Architektur aus den App-Frameworks AngularJS und Ionic in Verbindung mit Javascript, git als Projektrepository, Unit-Test-Werkzeugen und Testing Frameworks als leicht zu erlernendes Entwicklungsenvironment ausgewählt. Eine Projekt-Website wurde aufgesetzt. Verfahren zur schnellen und unkomplizierten Kommunikation der Entwickler wurden etabliert. Seit Anfang 2015 sind die Goethe-Universität Frankfurt (Main) als Dritte - und seit Mitte 2015 die Uni Köln als Vierte Universität dem StApps-Verbund jeweils mit eigenen Entwicklungsressourcen und einer kleinen Teilprojektleitung beigetreten. Wir erkennen daraus ein hohes Interesse an einem Hochschul-Verbundprojektprojekt dieser Dimension. Die Bereitstellung entsprechender Ressourcen zur Projektbeteiligung ist an vielen Einrichtungen schwer zu realisieren.

Ein erster funktionstüchtiger Prototyp (mit sehr reduziertem Funktionsumfang) der App (Funktionsmuster) ist im Google PlayStore und Apple iTunes seit Dezember 2014 verfügbar und kann heruntergeladen und ausprobiert werden. Dieser Prototyp wird laufend verbessert.

# **2 Viadrina-Core (VC)**

Kernstück des StApps Projektes ist das generische Backend (Middleware) Viadrina-Core (vgl. Abb. 1) – gleichermaßen Daten-/Metadatenstandard und "Konnektoren" genannte Schnittstellen zu universitären Service-Systemen. Hier werden alle Daten, die der Studierende für die Verwaltung seines Studiums und die Kommunikation mit Kommilitonen

und Lehrern benötigt, gesammelt und aufbereitet an die Nutzerschnittstelle (z.B. die App oder ein Webfrontend) weitergeleitet.

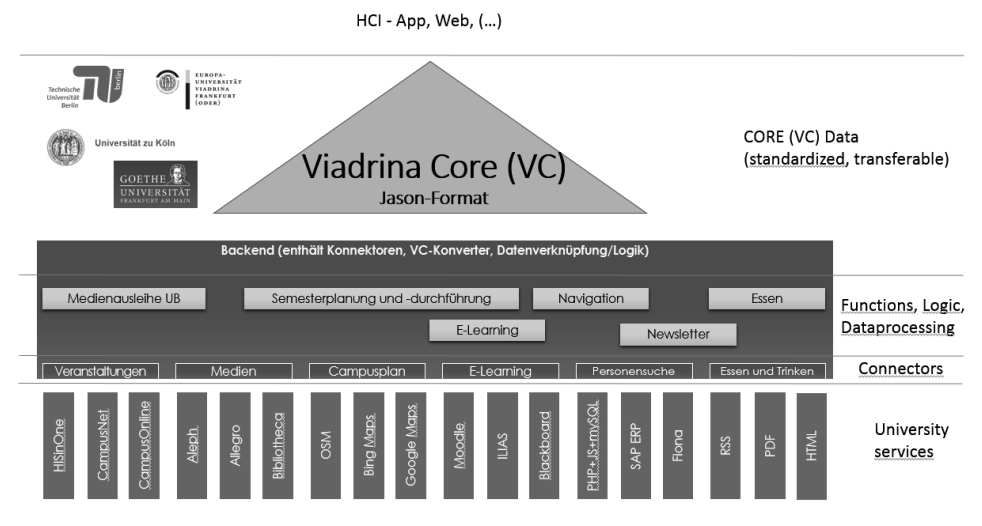

Abb. 1: Middleware Viadrina-Core

Das StApps Projektes baut im Kern auf einer generische Middleware (Daten- /Metadatenstandard, Viadrina-Core). Dieser Standard dient der Anbindung unterschiedlicher universitärer Service-Systeme. Vielfältige Services werden über Konnektoren angeschlossen. Jede beteiligte Hochschule spezialisiert sich auf eine kleine Zahl hochschulspezifischer Systeme, entwickelt die entsprechenden Konnektoren und handelt mit den Partnern die entsprechenden Datenstrukturen im VC aus.

Die Studierenden-Sicht (Student Lifecycle) steht im Mittelpunkt aller Vorgaben an StApps. Grundbestandteil des heutigen StApps Projektes ist das von der Gruppe Innocampus der TU Berlin seit 2008 entwickelte und im Produktiveinsatz der TU betriebene Studierendenportal myDESK. Die Entwicklung von Standards und Werkzeugen wird im StApps Projekt nicht als Forschungsprojekt sondern in Richtung eines praxistauglichen Produktes verfolgt. Offene Standards, offene Entwicklungsframeworks und ein produktorientierten Entwicklungsansatz prägen daher das Projekt.

# **3 Dezentrale Entwicklungsstrukturen**

Das StApps Projekt besitzt eine offene, für "Neueinsteiger" leicht zu erlernende, an der jeweiligen Einrichtung zu implementierende Entwicklungsumgebung. Zur Projektkoordination in den mitwirkenden Einrichtungen werden Lastenhefte im Team erstellt. Ergebnisse zum "User Experience" und exemplarisch-prototypische Screendesigns werden mit beteiligten Entwicklergruppen fortentwickelt. Ein zentrales Ticket-System und ein git-Repository für die Speicherung und Versionierung der dezentral entwickelten Konnektoren und VC-Anpassungen werden derzeit an der TU Berlin gepflegt und betreut. Ein umfangreiches Entwicklerhandbuch wird kontinuierlich fortgeschrieben, Unit-Tests werden für alle Partner einsehbar durchgeführt und eine klare Modulaufbau-Architektur wird gepflegt und dokumentiert. Zur Kommunikation mit den dezentralen Entwicklerteams stellen wir ein leistungsstarkes Konferenz- und Kollaborationssystem (Audio, Video, Etherpad, ...) bereit. Regelmäßige Umfragen und ein dezidiertes Feedback-System für beteiligte Programmierer an den beteiligten Einrichtungen helfen, die Entwicklungsstruktur kontinuierlich zu verbessern.

# **4 Alleinstellung – andere Studierenden-App Projekte**

Was macht das StApps Projekt – mit Blick auf viele andere Studierenden-App Projekte an Hochschulen und konfektionierbare Produkte von Agenturen und StartUps – tatsächlich einzigartig? Es ist die Idee, dass Hochschulen gemeinsam entwickeln, interne Prozesse analysieren, ihre jeweilige Hochschul-Governance vergleichen und daraus standardisierbare Kommunikations-Muster in einem gemeinsamen Middleware-Standard, dem Viadrina-Core zusammenführen. Es ist der Wunsch, nicht viele kleine Räder an Dutzenden von Einrichtungen individuell zu entwickeln sondern als einzigartiger und gleichberechtigter Beteiligter in einem großen Verbund an der Entwicklung eines wirklich großen Rades mitzuwirken. Es ist die Bereitschaft, in einen bundesweiten Hochschulverbund eigene Ressourcen einzubringen. Es ist ein enormes voneinander lernen, miteinander kommunizieren, arbeiten, entwickeln. Vor allem aber ist es die Chance, frühzeitig an einer Prozessmodellierungs-, abstimmungs- und –koordinationsinitiative teilzunehmen, die die Daten und Metadaten einer Vielzahl typischer Infrastruktur- und Service-Systeme des Student-Life-Cycle zusammenführt, standardisiert intern verarbeitet und an beliebige mobile Endgeräte oder an Browser zurückliefert.

# **Ein Fragetyp für Programmieraufgaben als Erweiterung des Learning-Management-Systems ILIAS**

Manuel Molina Madrid<sup>1</sup> und Matthias Lohmann<sup>2</sup>

**Abstract:** An Hochschulen werden oft Programmieraufgaben als Übungsblätter gestellt, die gelöst und in LMS hochgeladen werden. Ist es möglich, Programmieraufgaben direkt in LMS praxisnah und ohne Medienbruch zu stellen und bearbeiten zu lassen? In diesem Beitrag wird ein Fragetyp für Programmieraufgaben vorgestellt, der als Plugin für das LMS ILIAS entwickelt wurde. Dozierende können in ihrer Eingabemaske Beispielcode, Testwerte und weitere Eigenschaften für die Programmieraufgaben festlegen. Studierende können ihren eingegebenen Programmcode mit Testwerten jederzeit kompilieren und erhalten die Rückmeldung des Übersetzers angezeigt. Beide haben Editoren mit Syntaxhervorhebung und automatischem Einrücken von neuen Codezeilen. Das Plugin wurde unabhängig von einem bestimmten Bewertungssystem entwickelt. Die Kommunikation erfolgt über XML.

**Keywords:** E-Klausuren, E-Assessment, Learning-Management-Systeme, Programmieraufgaben, ILIAS.

#### **1 Einleitung**

An vielen Universitäten wird das LMS ILIAS, als Ergänzung zu Präsenzveranstaltungen (Blended Learning) und für WBT (Web Based Training) eingesetzt. Im Programmierkurs der Universität zu Köln besteht ein hoher Betreuungsaufwand. Der Kurs ist eine Pflichtveranstaltung mit hohen Teilnehmerzahlen in den Studiengängen Wirtschaftsinformatik, Wirtschaftsmathematik und Mathematik und richtet sich an Studienanfänger. Es ist wünschenswert, teilnehmenden Studierenden automatisierte Übungs-Möglichkeiten anzubieten. Eine Integration mit vorhandenen LMS senkt dabei Einstiegshürden, z. B. das Erlernen einer neuen Bedienung.

Wie auch andere LMS bietet ILIAS beim E-Assessment viele Funktionen. Es können Fragen in Tests und Lernmodule angelegt und in Fragepools verwaltet werden. Ebenfalls wird ein Im- und Export in eigene Formate und SCORM [AD15] unterstützt. In einer Standardinstallation sind mehrere Fragetypen vorhanden, die für Tests und teilweise für Lernmodule eingesetzt werden können. Für Programmierkurse können beispielsweise Multiple-Choice-Fragen, Lückentexte oder Anordnungsfragen, in denen z. B. Programmcode in die richtige Reihenfolge gebracht werden muss, genutzt werden. Die in

<sup>1</sup> Universität zu Köln, Programmierlabor des Instituts für Informatik, Pohligstr. 1, 50969 Köln, molina@informatik.uni-koeln.de

<sup>2</sup> Universität zu Köln, Programmierlabor des Instituts für Informatik, Pohligstr. 1, 50969 Köln, lohmannn@informatik.uni-koeln.de

einem Programmierkurs zu vermittelnden Kompetenzen, Programme selbst schreiben und auftretende Fehler beheben zu können, ist so allerdings nur indirekt überprüfbar. Es ist zwar möglich, Code als Antwort zu einer Freitextfrage zu speichern. Es fehlen jedoch aus IDEs (Integrated Development Environment) bekannte Features wie Syntax-Highlighting, automatische Einrückung und direkte Anzeige von Syntaxfehlern bei der Eingabe. Diese Features dienen der Verdeutlichung von Strukturen im Programm und helfen dabei, Fehler im eigenen Code zu finden und zu beheben. Fehlersuche und -behebung (Debuggen) sind wichtige Kompetenzen, die im Programmierkurs vermittelt werden sollten. Eine Bewertung der Abgabe ist nur vollständig von Hand möglich.

Wir entwickeln daher im Rahmen eines von der Universität zu Köln geförderten innovativen Lehrprojektes [EN15] einen Fragetyp für Programmieraufgaben als Plugin für ILIAS 4.4. Dieser Fragetyp zeigt Code farblich markiert an, rückt neue Zeilen automatisch ein und unterstützt das Debuggen durch die Lernenden, die den Code kompilieren und Ergebnisse oder eventuell aufgetretene Fehler anzeigen lassen können. Bei Abgabe der Lösung wird der Code erneut kompiliert und dabei auf syntaktische und inhaltliche Korrektheit überprüft.

Wir zeigen, zuerst wie Programmierfragen in der Lehrendenansicht erstellt werden. Dann erklären wir, wie die Fragen innerhalb eines Tests von den Studierenden beantwortet werden können. Zum Schluss gehen wir auf die Schnittstelle zum Bewertungssystem ein.

# **2 Ein Fragetyp für Programmieraufgaben**

#### **2.1 Lehrendenansicht**

Der Bildschirm zum Erstellen der Fragen bietet neben den üblichen Feldern (Titel, Aufgabenstellung, maximale Punktzahl) die Möglichkeit, einen Beispielcode anzugeben. Der Beispielcode kann vom Autor der Frage kompiliert werden und sie oder er kann überprüfen, welche Werte zurückgegeben werden. Dazu besteht im unteren Bereich die Möglichkeit, Testwerte einzugeben. Diese werden auch dem separaten Bewertungssystem übergeben, um eine Bewertung des Codes der Studierenden durch Vergleich der Ergebnisse mit denen des Beispielcodes zu ermöglichen. Es ist außerdem möglich, die Anwendung bestimmter Konzepte der Informatik, wie die Verwendung von Rekursion oder Iteration zu fordern.

#### **2.2 Studierendenansicht**

Die Studierendenansicht ist ähnlich wie bei einer Freitextfrage aufgebaut. Im großen Textfeld können die Studierenden ihren Quellcode eingeben. Dabei werden Strukturelemente farblich markiert (Syntax-Highlighting) und neue Zeilen automatisch eingerückt. Diese Features sind den Studierenden aus verbreiteten IDEs bekannt. Sie können durch Knopfdruck ihren Code kompilieren und auch mit selbst gewählten Werten ausführen lassen. Dabei ist den Studierenden nicht bekannt, welche Werte der Fragenautor als Testwerte vorgegeben hat. Die Ergebnisse der Ausführung oder gegebenenfalls aufgetretene Fehler werden über der Frage angezeigt; durch diese Rückmeldung ist es möglich, Fehler selbstständig auszubessern (debuggen).

#### **2.3 Die Schnittstelle**

Das Kompilieren und Bewerten wird nicht von ILIAS oder dem Plugin selbst übernommen, sondern von einem getrennten Bewertungssystem. Es wurde parallel zum Plugin ein Bewertungssystem für Java entwickelt, es ist aber auch der Einsatz von anderen Systemen oder Programmiersprachen mit dem Plugin denkbar. Die Kommunikation zwischen dem Plugin und dem Bewertungssystem erfolgt durch den Austausch von XML-basierten Nachrichten. Die Entscheidung, XML zu verwenden, fiel aufgrund der weiten Verbreitung, der Lesbarkeit sowohl durch Maschinen als auch Menschen, und der einfachen Erweiterungsfähigkeit bei Bedarf.

#### **3 Zusammenfassung und Ausblick**

Es wurde ein Fragetyp für Programmieraufgaben am Beispiel von ILIAS 4.4 vorgestellt. Dieser kann während eines Kurses für Tests, die die Selbsteinschätzung der Studierenden stützen, oder auch als Teil von elektronischen Klausuren eingesetzt werden. Hier kann es langfristig zu Arbeitseinsparungen für Lehrende kommen. Es wird ein Medienbruch vermieden und praxisnah geübt und geprüft. Evaluationen der Usability mit Lehrenden und Lernenden sind geplant.

Der Fragetyp wird zusammen mit dem parallel entwickelten Bewertungssystem zukünftig für Übungs- und Klausuraufgaben im Programmierkurs eingesetzt. Der Einsatz eines anderen Bewertungssystems ist denkbar. Hierbei sind Anpassungen notwendig. Ein Beispiel für ein existierendes Bewertungssystem, das bisher nicht mit dem Plugin eingesetzt wird, ist JACK [JA15].

- [AD15] Advanced Distributed Learning, www.adlnet.gov/scorm/, Stand: 19.06.2015.
- [EN15] Entwicklung eines Fragetyps für Programmieraufgaben im E-Learning-System ILIAS, http://www.portal.uni-koeln.de/5239.html, Stand: 19.06.2015.
- [JA15] JACK Specification of Software Systems, www.s3.uni-duisburgessen.de/jack/, Stand: 19.06.2015.

# **ASiST: Assistent für das Studieren – Hochschulübergreifender Betrieb einer Informations- und Service-App als Open-Source-Lösung**

Sven Morgner<sup>1</sup> und Yvonne Winkelmann<sup>2</sup>

**Abstract:** Seit einigen Jahren nutzen Hochschulen die Möglichkeit, mit einer eigenen App auf den mobilen Endgeräten Ihrer Studierenden und Mitarbeiter präsent zu sein. Das Informations- und Funktionsangebot wird zumeist für jede Hochschule individuell in einer hochschuleigenen App zusammengestellt und programmiert. Mit der ASiST-App wurde ein generischer Ansatz gewählt, der es Hochschulen ermöglicht, unter Einhaltung aller Datenschutzaspekte eine zentrale Server-Infrastruktur gemeinsam zu nutzen. Dabei bleibt den Hochschulen die Wahlfreiheit erhalten, mit einer an die individuellen Informations- und Service-Angebote der Hochschule angepassten App in den App-Stores vertreten zu sein.

**Keywords:** Hochschule, App, Open-Source

# **1 Motivation für die Entstehung der ASiST-App**

Ausgangspunkt waren Überlegungen an der TU Bergakademie Freiberg, wie auch zurückhaltenden Studierenden eine Möglichkeit geschaffen werden kann, anonym sowohl Feedback zum Vorlesungstempo zu geben als auch Fragen während der Veranstaltung zu stellen. Realisiert in Form einer App durch Mitarbeiter am Lehrstuhl der Informatik, fand diese Funktionalität großen Anklang bei Studierenden und auch in diversen Medien<sup>3</sup> . Die App wurde aufbauend mit weiteren Funktionen, wie zum Beispiel der Integration des persönlichen Stundenplans, eines Campus-Navigators, einer Bibliotheksrecherche und der Einbindung von Hochschul-News angereichert<sup>4</sup>.

Im Juni 2013 hat der Arbeitskreis E-Learning der Landesrektorenkonferenz Sachsen ein Projekt in Auftrag gegeben, um die an der TU Bergakademie Freiberg entstandene App weiter auszubauen und über eine zentrale Server-Infrastruktur weiteren Hochschulen zur Verfügung zu stellen [FK14]. Ziel der Förderung war es, die Kosten für den kontinuierlichen Betrieb und die Wartung einer hochschulübergreifenden App, im Vergleich zum dezentralen Betrieb mehrerer Apps, zu senken und gemeinsam von künftigen Weiterentwicklungen zu profitieren. Dieses Modell hat sich hinsichtlich der im Verbund von 13 sächsischen Universitäten, Fachhochschulen und Berufsakademien gemeinsam genutz-

<sup>&</sup>lt;sup>1</sup> BPS Bildungsportal Sachsen GmbH, Bahnhofstr. 6, 09111 Chemnitz, sven.morgner@bps-system.de

<sup>2</sup> BPS Bildungsportal Sachsen GmbH, Bahnhofstr. 6, 09111 Chemnitz, yvonne.winkelmann@bps-system.de

<sup>&</sup>lt;sup>3</sup> Pressestimmen im Überblick: http://mytu.tu-freiberg.de/pressestimmen-im-uberblick, Stand 09.04.2013.

<sup>4</sup> Aktuelle Funktionsübersicht: https://www.asist-app.de, Stand 13.03.2015.

ten Lernplattform OPAL<sup>5</sup> in Sachsen bereits seit 2001 bewährt. Im Dezember 2013 konnte das Projektteam den White-Paper-Award von Campus-Source [HFG14] in der Kategorie "Hochschul-App" gewinnen<sup>6</sup>.

### **2 Eigenschaften der ASiST-App**

Die App wurde als native App für Android- und iOS-Geräte entwickelt, um Gerätefunktionen, wie GPS-Navigation, Kamera, Push-Benachrichtigungen und Awareness-Einstellungen, in die Service-Funktionen der App zu integrieren. Die App ist vollständig modular aufgebaut, sodass jede Hochschule aus der Vielzahl der bereits vorhandenen Module frei wählen und die App umfassend an die eigenen Informations- und Service-Angebote für Studierende und Lehrkräfte anpassen kann. Die Aufbereitung und Auslieferung aller Daten auf die Endgeräte der Nutzer erfolgt über einen zentralen und hochschulübergreifend einsetzbaren ASiST-Server.

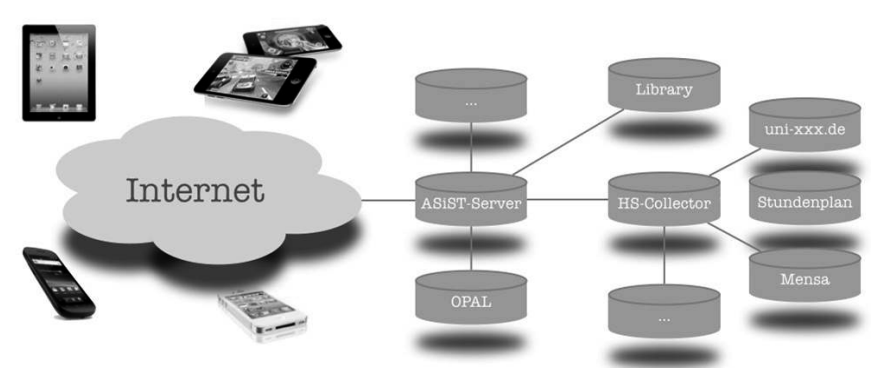

Abb. 1: Server-Infrastruktur der ASiST-App

Abbildung 1 zeigt die Server-Infrastruktur der App. Hochschulspezifische Dienste können direkt an den ASiST-Server angebunden werden. Für die Aufbereitung sensibler hochschulinterner Daten, können sogenannte Hochschul-Kollektoren auf einem Server innerhalb der Hochschule eingesetzt und mit dem ASiST-Server gekoppelt werden.

Der gesamte Quellcode wird unter der Open-Source-Lizenz Apache 2.0 bereitgestellt. Jede Hochschule hat somit die Möglichkeit, die App selbständig an eigene Design-Vorgaben anzupassen, Funktionen zu erweitern und die App unter selbst gewähltem Namen in den App-Stores bereitzustellen. Auch Mitarbeiter und Studierende können neue Funktionen für die App entwickeln und diese zur Übernahme durch die Hochschule vorschlagen. Die zentrale Qualitätssicherung und Übernahme dieser Weiterentwicklun-

<sup>5</sup> Startseite der Lernplattform OPAL: https://opal.sachsen.de, Stand 13.03.2015.

<sup>6</sup> Pressemitteilung der TU Bergakademie Freiberg: http://tu-freiberg.de/presse/freiberger-hochschul-app-mytugewinnt-in-hagen, Stand 11.04.2014.

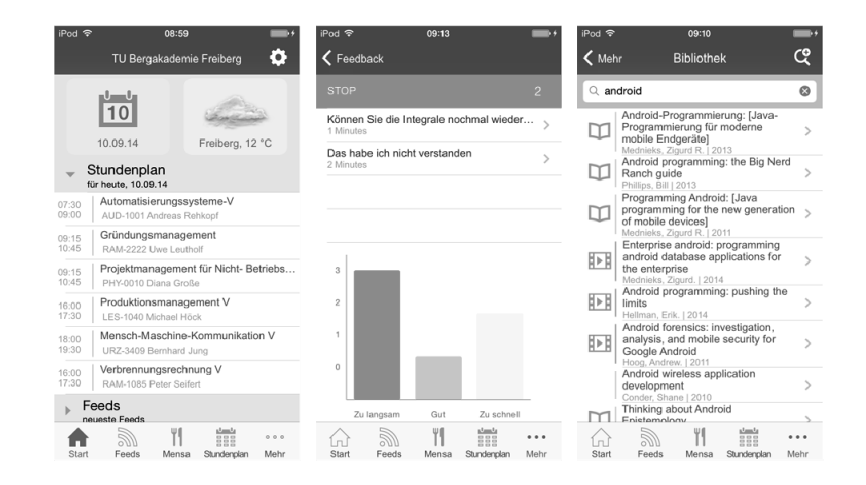

gen in den Produktivbetrieb erfolgen durch die Hochschule.

Abb. 2: Die ASiST-App an der TU Bergakademie Freiberg

### **3 Inhalte der Demonstration**

Ziel der Demonstration ist es, allen Interessierten einen Überblick über die Module der ASiST-App und ihre Mehrwerte für konkrete Anwendungsszenarien im Hochschulalltag zu geben. Zudem werden die Ideen und Strategien zur Weiterentwicklung der App vorgestellt, die sich vor allem an der Schaffung weiterer didaktischer Mehrwerte für mobiles Lernen orientieren und die App zum zentralen Begleiter für tägliche Aufgaben und Interessen in Lehre und Studium werden lassen.

Im Anschluss an die Demonstration soll ein Erfahrungsaustausch zur Entwicklung und zum Betrieb von Hochschul-Apps im Allgemeinen angeregt und potentielle Mitstreiter angesprochen werden, um auch über Sachsen hinaus Synergien und vorhandene Ressourcen für den künftigen Ausbau der App gemeinsam zu nutzen.

- [FK14] Froitzheim, K.; Krauß, L.: ASiST Assistent für das Studieren in Sachsen mit myTU. In (Köhler, T.; Schulz, J.; Brennecke, K.; Günther, F.) Zur Entwicklung des E-Learning an sächsischen Hochschulen, Arbeitskreis E-Learning der LRK Sachsen, 2014; S. 161-166.
- [HFG14] Heyne, G., Froitzheim, K., Gommlich, F. (2014). myTU Neue Ideen und Konzepte. eleed, Iss. 10. (urn:nbn:de:0009-5-39172).

# **Vom Web 1.0 zum Web 2.0, von Small zu Fat… von Moodle zu mooin, MOOCs make the LMS happy**

Andreas Wittke<sup>1</sup>, Anja Lorenz<sup>2</sup>, Thomas Muschal<sup>3</sup>, Jan Rieger<sup>4</sup> und Miriam Kunst<sup>5</sup>

**Abstract:** Mit mooin (Massive Open Online International Network) baute die Fachhochschule Lübeck ihre eigene Plattform für Massive Open Online Courses (MOOCs) auf dem Open-Source-Learning-Management-System Moodle auf und startete von März bis Juni 2015 mit den ersten sechs Kursen. Im Rahmen der Plattformdemonstration werden die umfassenden Anpassungen der Funktionalitäten und des UI-Designs, Administration und das Kursdesign im laufenden Betrieb gezeigt und erste Live-Daten vorgestellt.

**Keywords:** MOOC, Open Source, LMS, Responsive Webdesign, UX

#### **1 Die Fachhochschule Lübeck und MOOCs**

Die Fachhochschule Lübeck entwickelte 2013 mit "Grundlagen des Marketing" ihren ersten Massive Open Online Course (MOOC) und war mit 6.300 Teilnehmern einer der größten deutschsprachigen MOOCs. Anfang 2014 folgte der HanseMOOC<sup>6</sup>, der auf einer eigenen Plattform durchgeführt wurde. Diese basierte bereits auf dem Open-Source-Learning-Management-System (LMS) Moodle. Erst im Spätsommer 2014 standen durch die beiden MOOC-Projekte *FHL-MOOC* und *pMOOC* (*Professional MOOC*) die finanziellen Mittel zur Verfügung, mit denen mindestens 18 neue MOOCs entwickelt werden sollten. Nach einem wiederholten Durchlauf der beiden MOOCs auf der Plattform *iversity*, einer umfangreichen internen Evaluation und Machbarkeitsanalyse beschloss die Fachhochschule die Entwicklung einer eigenen MOOC-Plattform.

Durch die Erfahrung mit dem Prototyp für den ersten Durchlauf des HanseMOOCs konnten Erfahrungen gesammelt werden, um den Entwicklungsaufwand insgesamt als "überschaubar" einzuschätzen. Es wurde eine Obergrenze von 140 Personentagen veranschlagt und eingehalten. Da auf ein bestehendes LMS aufgesetzt wurde, mussten keine

<sup>&</sup>lt;sup>1</sup> Fachhochschule Lübeck, Institut für Lerndienstleistungen, Mönkhofer Weg 239, 23562 Lübeck, andreas.wittke@fh-luebeck.de

<sup>2</sup> Fachhochschule Lübeck, Institut für Lerndienstleistungen, Mönkhofer Weg 239, 23562 Lübeck, anja.lorenz@fh-luebeck.de

<sup>3</sup> Fachhochschule Lübeck, Institut für Lerndienstleistungen, Mönkhofer Weg 239, 23562 Lübeck, thomas.muschal@fh-luebeck.de

<sup>4</sup> Fachhochschule Lübeck, Institut für Lerndienstleistungen, Mönkhofer Weg 239, 23562 Lübeck, jan.rieger@fh-luebeck.de

<sup>&</sup>lt;sup>5</sup> Fachhochschule Lübeck, Institut für Lerndienstleistungen, Mönkhofer Weg 239, 23562 Lübeck, miriam.kunst@fh-luebeck.de

<sup>6</sup> HanseMOOC http://www.hansemooc.de, aufgerufen 17.06.2015

Grundfunktionen entwickelt, sondern Moodle vielmehr für die Durchführung von MOOCs angepasst werden. Hinzu kamen diverse Erweiterungen und umfangreiche Design-Anpassungen.

#### **2 Das Entwicklungsteam**

Das Team bestand im Kern aus vier Personen, die auch den interdisziplinären Ansatz im Institut für Lerndienstleistungen der FH Lübeck widerspiegeln. Neben dem klassischen Projektmanagement evaluierte ein Moodle-&-PHP-Entwickler passende Erweiterungen und setzte die Kernfunktionen des Systems um. Parallel wurde ein neues, sehr aufwändiges und innovatives Design von einer Web-&-Screen-Designerin entworfen und umgesetzt. Grundfunktionen und Erweiterungen wurden durch einen technisch affinen Sozialwissenschaftler mit umfangreicher MOOC-Erfahrung definiert. Ergänzt wurde das Kernteam durch Systemadministratoren, Marketing-Spezialisten und Instructional Designer.

#### **3 Die Infrastruktur**

Die Fachhochschule Lübeck arbeitet seit über 15 Jahren als technischer Dienstleister u.a. für die Virtuelle Fachhochschule sowie für andere Netzwerke und Verbünde. Daher wurden stets ein hohes technisches Verständnis und eine gute Infrastruktur benötigt und über die Jahre aufgebaut. Neben der MOOC-Plattform mooin gab es weitere Eigenentwicklungen, wie bspw. das Autorentool LOOP oder Verwaltungssysteme für E-Learning-Aufgaben und Ressourcen. Neben der Datenhoheit und dem Datenschutz sprach vor allem die Verzahnung mit der vorhandenen Infrastruktur (Webkonferenzsystem, Autorentool LOOP, etc.) und nicht zuletzt die Corporate Identity und damit die Sichtbarkeit der Marken FH Lübeck mit der Weiterbildungstochter oncampus für eine Eigenentwicklung. Auch die damit gewonnene Flexibilität ist ein unschätzbares Gut, setzt aber auch die entsprechenden Ressourcen voraus.

#### **4 Das "Fat Media"-Design**

mooin setzt auf eine innovative Design-Strategie, die intern "Fat Media" bezeichnet wird. Das Design ist konsequent einspaltig, mit großen Grafiken und Videos, die sich über die gesamte Spalte erstrecken. Die Lerninhalte bestehend aus Videos, Quizzes, Interaktionen oder anderen Elementen, wie GoogleMaps, SlideShare oder LearningApps, können daher auch mobil auf Smartphones und Tablets genutzt werden. Dabei ist die primäre Vermittlungsform stets visuell und der Text untergeordnet, was auch die methodisch-didaktischen Konzepte der MOOCs beeinflusst. Die MOOCs auf mooin berücksichtigen die drei Säulen Technik, Didaktik und Design gleichermaßen und erscheinen daher auch für das Auge gut aufbereitet. Das Motto "Das Auge lernt mit" prägte diese Entwicklung.

### **5 Kernelemente**

Die wichtigsten Elemente jeder Lerneinheit sind Videos mit integrierten Aktivitäten. Interaktion und Quiz werden mithilfe des Tools *Capira*<sup>7</sup> direkt in die Videos integriert und geben eine Rückmeldung an die Lernfortschrittsanzeige. Dadurch, dass Video und Quiz unmittelbar verbunden sind, bekommen Abfragen des vermittelten Lernstoffs einen direkten Bezug zu dessen Vermittlung und die Lernenden können unmittelbar darauf reagieren. Es sind verschiedene Aufgabentypen in den Videos möglich, was didaktischen und motivationalen Spielraum schafft. Die Lernfortschritte sind mit dem Erwerb von Badges verknüpft. Neben deren automatisierter Vergabe ist auch die manuelle Vergabe durch die Tutoren möglich.

Badges sollen auch der Motivation dienen und erscheinen daher in der offenen Teilnehmerliste sowie im persönlichen Nutzerprofil. Die prinzipiell erreichbaren sowie die zuletzt im Kurs vergebenen Badges werden ebenfalls dargestellt. *mooin* unterstützt das OpenBadge-Format der Mozilla Foundation<sup>8</sup>, sodass die auf der Plattform erworbenen Badges in das persönliche Backpack übernommen werden können.

Jeder MOOC kann eigene Social-Network-Kanäle einbinden. *mooin* versteht sich auch hier als offene Plattform, die die Lernenden nicht zwingend im Kurs halten will, sondern diesen um die Möglichkeiten des offenen Netzes erweitert.

#### **6 Demonstration und Ausblick**

Die *mooin* Plattform wird live auf Laptops und mobilen Endgeräten vorgestellt werden. Die ersten sechs MOOCs aus dem Frühjahr 2015 sind zu diesem Zeitpunkt abgeschlossen, können demonstriert und gemeinsam analysiert werden. Das Back-End für die Rollen Teilnehmer/in, Kursersteller/in und Manager/in kann präsentiert werden; ein Austausch von Erfahrungen bei der MOOC-Produktion wird angeregt. *mooin* versteht sich dabei auch insoweit als offene Plattform, dass sie für Lernende, aber auch für MOOC-Anbietende offen steht.

<sup>7</sup> URL: http://capira.de, aufgerufen 17.06.2015.

<sup>8</sup> URL: http://openbadges.org/, aufgerufen 17.06.2015.

# **Verzeichnis der Autorinnen und Autoren**

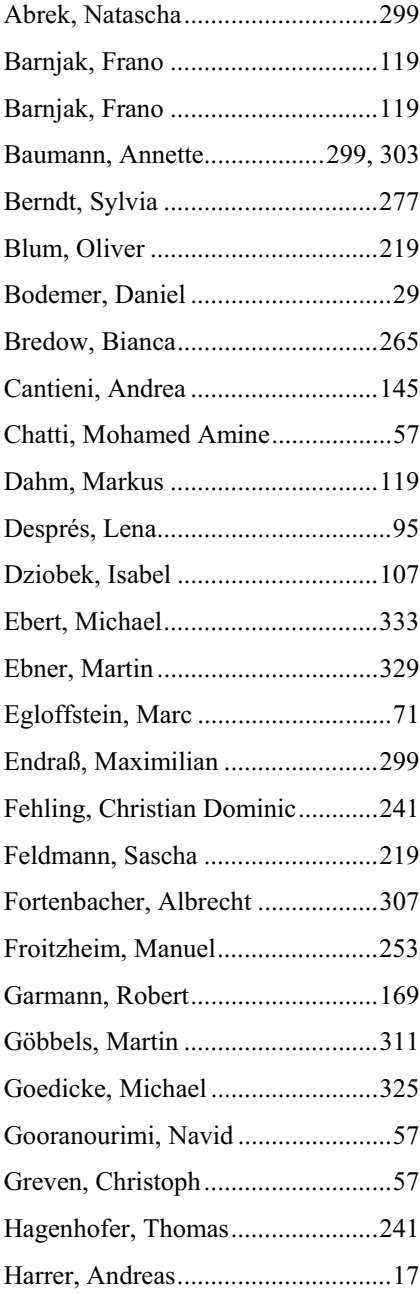

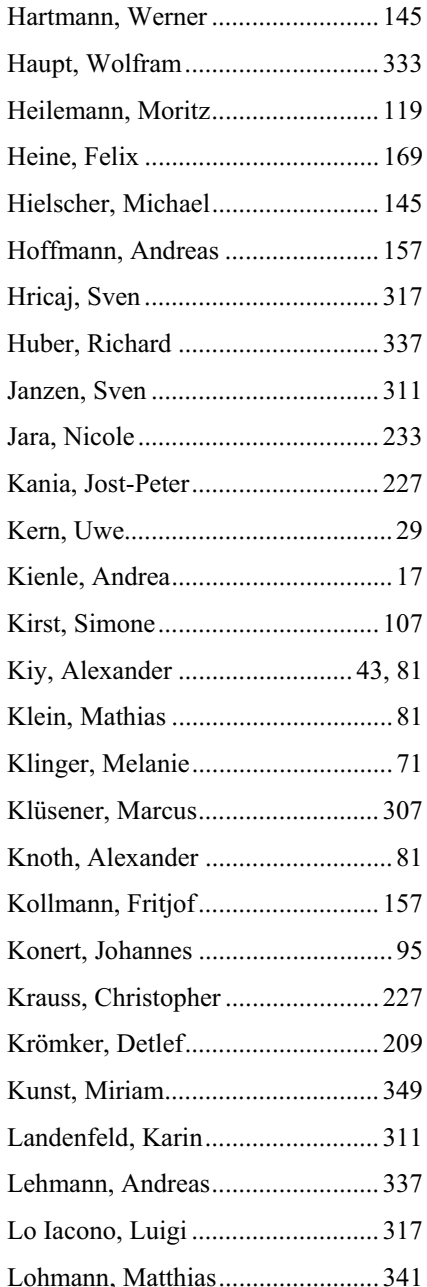

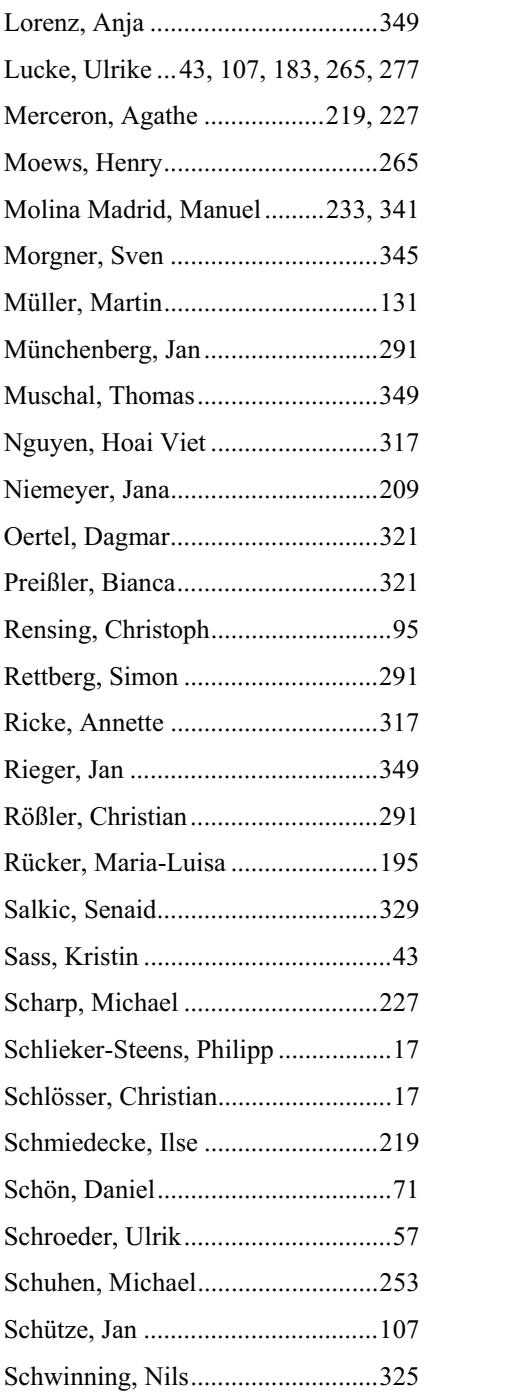

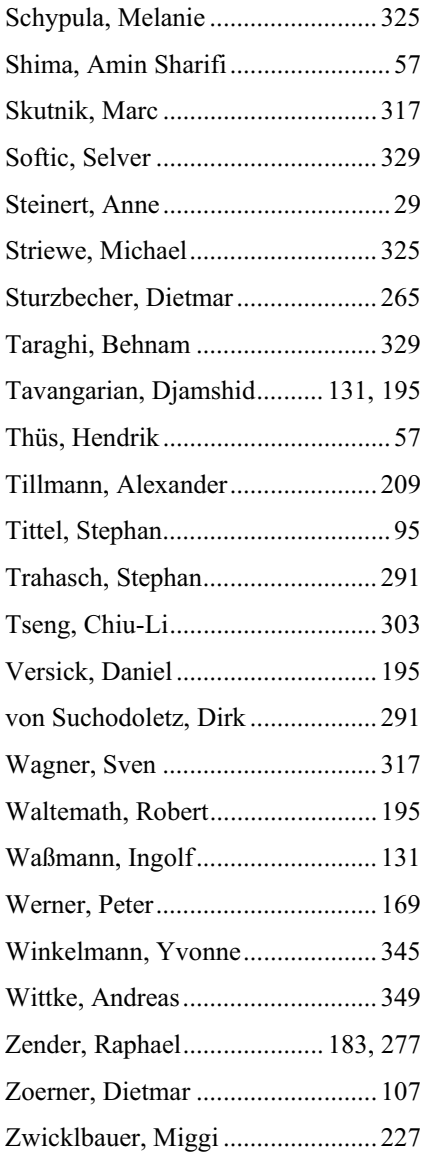

#### *GI-Edition Lecture Notes in Informatics*

- P-1 Gregor Engels, Andreas Oberweis, Albert Zündorf (Hrsg.): Modellierung 2001.
- P-2 Mikhail Godlevsky, Heinrich C. Mayr (Hrsg.): Information Systems Technology and its Applications, ISTA'2001.
- P-3 Ana M. Moreno, Reind P. van de Riet (Hrsg.): Applications of Natural Lan-guage to Information Systems, NLDB'2001.
- P-4 H. Wörn, J. Mühling, C. Vahl, H.-P. Meinzer (Hrsg.): Rechner- und sensorgestützte Chirurgie; Workshop des SFB 414.
- P-5 Andy Schürr (Hg.): OMER Object-Oriented Modeling of Embedded Real-Time Systems.
- P-6 Hans-Jürgen Appelrath, Rolf Beyer, Uwe Marquardt, Heinrich C. Mayr, Claudia Steinberger (Hrsg.): Unternehmen Hochschule, UH'2001.
- P-7 Andy Evans, Robert France, Ana Moreira, Bernhard Rumpe (Hrsg.): Practical UML-Based Rigorous Development Methods – Countering or Integrating the extremists, pUML'2001.
- P-8 Reinhard Keil-Slawik, Johannes Magenheim (Hrsg.): Informatikunterricht und Medienbildung, INFOS'2001.
- P-9 Jan von Knop, Wilhelm Haverkamp (Hrsg.): Innovative Anwendungen in Kommunikationsnetzen, 15. DFN Arbeitstagung.
- P-10 Mirjam Minor, Steffen Staab (Hrsg.): 1st German Workshop on Experience Management: Sharing Experiences about the Sharing Experience.
- P-11 Michael Weber, Frank Kargl (Hrsg.): Mobile Ad-Hoc Netzwerke, WMAN 2002.
- P-12 Martin Glinz, Günther Müller-Luschnat (Hrsg.): Modellierung 2002.
- P-13 Jan von Knop, Peter Schirmbacher and Viljan Mahni\_ (Hrsg.): The Changing Universities – The Role of Technology.
- P-14 Robert Tolksdorf, Rainer Eckstein (Hrsg.): XML-Technologien für das Semantic Web – XSW 2002.
- P-15 Hans-Bernd Bludau, Andreas Koop (Hrsg.): Mobile Computing in Medicine.
- P-16 J. Felix Hampe, Gerhard Schwabe (Hrsg.): Mobile and Collaborative Business 2002.
- P-17 Jan von Knop, Wilhelm Haverkamp (Hrsg.): Zukunft der Netze –Die Verletzbarkeit meistern, 16. DFN Arbeitstagung.
- P-18 Elmar J. Sinz, Markus Plaha (Hrsg.): Modellierung betrieblicher Informationssysteme – MobIS 2002.
- P-19 Sigrid Schubert, Bernd Reusch, Norbert Jesse (Hrsg.): Informatik bewegt – Informatik 2002 – 32. Jahrestagung der Gesellschaft für Informatik e.V. (GI) 30.Sept.-3. Okt. 2002 in Dortmund.
- P-20 Sigrid Schubert, Bernd Reusch, Norbert Jesse (Hrsg.): Informatik bewegt – Informatik 2002 – 32. Jahrestagung der Gesellschaft für Informatik e.V. (GI) 30.Sept.-3. Okt. 2002 in Dortmund (Ergänzungsband).
- P-21 Jörg Desel, Mathias Weske (Hrsg.): Promise 2002: Prozessorientierte Methoden und Werkzeuge für die Entwicklung von Informationssystemen.
- P-22 Sigrid Schubert, Johannes Magenheim, Peter Hubwieser, Torsten Brinda (Hrsg.): Forschungsbeiträge zur "Didaktik der Informatik" – Theorie, Praxis, Evaluation.
- P-23 Thorsten Spitta, Jens Borchers, Harry M. Sneed (Hrsg.): Software Management 2002 – Fortschritt durch Beständigkeit
- P-24 Rainer Eckstein, Robert Tolksdorf (Hrsg.): XMIDX 2003 – XML-Technologien für Middleware – Middleware für XML-Anwendungen
- P-25 Key Pousttchi, Klaus Turowski (Hrsg.): Mobile Commerce – Anwendungen und Perspektiven – 3. Workshop Mobile Commerce, Universität Augsburg, 04.02.2003
- P-26 Gerhard Weikum, Harald Schöning, Erhard Rahm (Hrsg.): BTW 2003: Datenbanksysteme für Business, Technologie und Web
- P-27 Michael Kroll, Hans-Gerd Lipinski, Kay Melzer (Hrsg.): Mobiles Computing in der Medizin
- P-28 Ulrich Reimer, Andreas Abecker, Steffen Staab, Gerd Stumme (Hrsg.): WM 2003: Professionelles Wissensmanagement – Er-fahrungen und Visionen
- P-29 Antje Düsterhöft, Bernhard Thalheim (Eds.): NLDB'2003: Natural Language Processing and Information Systems
- P-30 Mikhail Godlevsky, Stephen Liddle, Heinrich C. Mayr (Eds.): Information Systems Technology and its Applications
- P-31 Arslan Brömme, Christoph Busch (Eds.): BIOSIG 2003: Biometrics and Electronic Signatures
- P-32 Peter Hubwieser (Hrsg.): Informatische Fachkonzepte im Unterricht – INFOS 2003
- P-33 Andreas Geyer-Schulz, Alfred Taudes (Hrsg.): Informationswirtschaft: Ein Sektor mit Zukunft
- P-34 Klaus Dittrich, Wolfgang König, Andreas Oberweis, Kai Rannenberg, Wolfgang Wahlster (Hrsg.): Informatik 2003 – Innovative Informatikanwendungen (Band 1)
- P-35 Klaus Dittrich, Wolfgang König, Andreas Oberweis, Kai Rannenberg, Wolfgang Wahlster (Hrsg.): Informatik 2003 – Innovative Informatikanwendungen (Band 2)
- P-36 Rüdiger Grimm, Hubert B. Keller, Kai Rannenberg (Hrsg.): Informatik 2003 – Mit Sicherheit Informatik
- P-37 Arndt Bode, Jörg Desel, Sabine Rathmayer, Martin Wessner (Hrsg.): DeLFI 2003: e-Learning Fachtagung Informatik
- P-38 E.J. Sinz, M. Plaha, P. Neckel (Hrsg.): Modellierung betrieblicher Informationssysteme – MobIS 2003
- P-39 Jens Nedon, Sandra Frings, Oliver Göbel (Hrsg.): IT-Incident Management & IT-Forensics – IMF 2003
- P-40 Michael Rebstock (Hrsg.): Modellierung betrieblicher Informationssysteme – MobIS 2004
- P-41 Uwe Brinkschulte, Jürgen Becker, Dietmar Fey, Karl-Erwin Großpietsch, Christian Hochberger, Erik Maehle, Thomas Runkler (Edts.): ARCS 2004 – Organic and Pervasive Computing
- P-42 Key Pousttchi, Klaus Turowski (Hrsg.): Mobile Economy – Transaktionen und Prozesse, Anwendungen und Dienste
- P-43 Birgitta König-Ries, Michael Klein, Philipp Obreiter (Hrsg.): Persistance, Scalability, Transactions – Database Mechanisms for Mobile Applications
- P-44 Jan von Knop, Wilhelm Haverkamp, Eike Jessen (Hrsg.): Security, E-Learning. E-Services
- P-45 Bernhard Rumpe, Wofgang Hesse (Hrsg.): Modellierung 2004
- P-46 Ulrich Flegel, Michael Meier (Hrsg.): Detection of Intrusions of Malware & Vulnerability Assessment
- P-47 Alexander Prosser, Robert Krimmer (Hrsg.): Electronic Voting in Europe – Technology, Law, Politics and Society
- P-48 Anatoly Doroshenko, Terry Halpin, Stephen W. Liddle, Heinrich C. Mayr (Hrsg.): Information Systems Technology and its Applications
- P-49 G. Schiefer, P. Wagner, M. Morgenstern, U. Rickert (Hrsg.): Integration und Datensicherheit – Anforderungen, Konflikte und Perspektiven
- P-50 Peter Dadam, Manfred Reichert (Hrsg.): INFORMATIK 2004 – Informatik verbindet (Band 1) Beiträge der 34. Jahrestagung der Gesellschaft für Informatik e.V. (GI), 20.-24. September 2004 in Ulm
- P-51 Peter Dadam, Manfred Reichert (Hrsg.): INFORMATIK 2004 – Informatik verbindet (Band 2) Beiträge der 34. Jahrestagung der Gesellschaft für Informatik e.V. (GI), 20.-24. September 2004 in Ulm
- P-52 Gregor Engels, Silke Seehusen (Hrsg.): DELFI 2004 – Tagungsband der 2. e-Learning Fachtagung Informatik
- P-53 Robert Giegerich, Jens Stoye (Hrsg.): German Conference on Bioinformatics – GCB 2004
- P-54 Jens Borchers, Ralf Kneuper (Hrsg.): Softwaremanagement 2004 – Outsourcing und Integration
- P-55 Jan von Knop, Wilhelm Haverkamp, Eike Jessen (Hrsg.): E-Science und Grid Adhoc-Netze Medienintegration
- P-56 Fernand Feltz, Andreas Oberweis, Benoit Otjacques (Hrsg.): EMISA 2004 – Informationssysteme im E-Business und E-Government
- P-57 Klaus Turowski (Hrsg.): Architekturen, Komponenten, Anwendungen
- P-58 Sami Beydeda, Volker Gruhn, Johannes Mayer, Ralf Reussner, Franz Schweiggert (Hrsg.): Testing of Component-Based Systems and Software Quality
- P-59 J. Felix Hampe, Franz Lehner, Key Pousttchi, Kai Ranneberg, Klaus Turowski (Hrsg.): Mobile Business – Processes, Platforms, Payments
- P-60 Steffen Friedrich (Hrsg.): Unterrichtskonzepte für inforrmatische Bildung
- P-61 Paul Müller, Reinhard Gotzhein, Jens B. Schmitt (Hrsg.): Kommunikation in verteilten Systemen
- P-62 Federrath, Hannes (Hrsg.): "Sicherheit 2005" – Sicherheit – Schutz und Zuverlässigkeit
- P-63 Roland Kaschek, Heinrich C. Mayr, Stephen Liddle (Hrsg.): Information Systems – Technology and ist Applications
- P-64 Peter Liggesmeyer, Klaus Pohl, Michael Goedicke (Hrsg.): Software Engineering 2005
- P-65 Gottfried Vossen, Frank Leymann, Peter Lockemann, Wolffried Stucky (Hrsg.): Datenbanksysteme in Business, Technologie und Web
- P-66 Jörg M. Haake, Ulrike Lucke, Djamshid Tavangarian (Hrsg.): DeLFI 2005: 3. deutsche e-Learning Fachtagung Informatik
- P-67 Armin B. Cremers, Rainer Manthey, Peter Martini, Volker Steinhage (Hrsg.): INFORMATIK 2005 – Informatik LIVE (Band 1)
- P-68 Armin B. Cremers, Rainer Manthey, Peter Martini, Volker Steinhage (Hrsg.): INFORMATIK 2005 – Informatik LIVE (Band 2)
- P-69 Robert Hirschfeld, Ryszard Kowalcyk, Andreas Polze, Matthias Weske (Hrsg.): NODe 2005, GSEM 2005
- P-70 Klaus Turowski, Johannes-Maria Zaha (Hrsg.): Component-oriented Enterprise Application (COAE 2005)
- P-71 Andrew Torda, Stefan Kurz, Matthias Rarey (Hrsg.): German Conference on Bioinformatics 2005
- P-72 Klaus P. Jantke, Klaus-Peter Fähnrich, Wolfgang S. Wittig (Hrsg.): Marktplatz Internet: Von e-Learning bis e-Payment
- P-73 Jan von Knop, Wilhelm Haverkamp, Eike Jessen (Hrsg.): "Heute schon das Morgen sehen"
- P-74 Christopher Wolf, Stefan Lucks, Po-Wah Yau (Hrsg.): WEWoRC 2005 – Western European Workshop on Research in Cryptology
- P-75 Jörg Desel, Ulrich Frank (Hrsg.): Enterprise Modelling and Information Systems Architecture
- P-76 Thomas Kirste, Birgitta König-Riess, Key Pousttchi, Klaus Turowski (Hrsg.): Mobile Informationssysteme – Potentiale, Hindernisse, Einsatz
- P-77 Jana Dittmann (Hrsg.): SICHERHEIT 2006
- P-78 K.-O. Wenkel, P. Wagner, M. Morgenstern, K. Luzi, P. Eisermann (Hrsg.): Landund Ernährungswirtschaft im Wandel
- P-79 Bettina Biel, Matthias Book, Volker Gruhn (Hrsg.): Softwareengineering 2006
- P-80 Mareike Schoop, Christian Huemer, Michael Rebstock, Martin Bichler (Hrsg.): Service-Oriented Electronic Commerce
- P-81 Wolfgang Karl, Jürgen Becker, Karl-Erwin Großpietsch, Christian Hochberger, Erik Maehle (Hrsg.): ARCS´06
- P-82 Heinrich C. Mayr, Ruth Breu (Hrsg.): Modellierung 2006
- P-83 Daniel Huson, Oliver Kohlbacher, Andrei Lupas, Kay Nieselt and Andreas Zell (eds.): German Conference on Bioinformatics
- P-84 Dimitris Karagiannis, Heinrich C. Mayr, (Hrsg.): Information Systems Technology and its Applications
- P-85 Witold Abramowicz, Heinrich C. Mayr, (Hrsg.): Business Information Systems
- P-86 Robert Krimmer (Ed.): Electronic Voting 2006
- P-87 Max Mühlhäuser, Guido Rößling, Ralf Steinmetz (Hrsg.): DELFI 2006: 4. e-Learning Fachtagung Informatik
- P-88 Robert Hirschfeld, Andreas Polze, Ryszard Kowalczyk (Hrsg.): NODe 2006, GSEM 2006
- P-90 Joachim Schelp, Robert Winter, Ulrich Frank, Bodo Rieger, Klaus Turowski (Hrsg.): Integration, Informationslogistik und Architektur
- P-91 Henrik Stormer, Andreas Meier, Michael Schumacher (Eds.): European Conference on eHealth 2006
- P-92 Fernand Feltz, Benoît Otjacques, Andreas Oberweis, Nicolas Poussing (Eds.): AIM 2006
- P-93 Christian Hochberger, Rüdiger Liskowsky (Eds.): INFORMATIK 2006 – Informatik für Menschen, Band 1
- P-94 Christian Hochberger, Rüdiger Liskowsky (Eds.): INFORMATIK 2006 – Informatik für Menschen, Band 2
- P-95 Matthias Weske, Markus Nüttgens (Eds.): EMISA 2005: Methoden, Konzepte und Technologien für die Entwicklung von dienstbasierten Informationssystemen
- P-96 Saartje Brockmans, Jürgen Jung, York Sure (Eds.): Meta-Modelling and Ontologies
- P-97 Oliver Göbel, Dirk Schadt, Sandra Frings, Hardo Hase, Detlef Günther, Jens Nedon (Eds.): IT-Incident Mangament & IT-Forensics – IMF 2006
- P-98 Hans Brandt-Pook, Werner Simonsmeier und Thorsten Spitta (Hrsg.): Beratung in der Softwareentwicklung – Modelle, Methoden, Best Practices
- P-99 Andreas Schwill, Carsten Schulte, Marco Thomas (Hrsg.): Didaktik der Informatik
- P-100 Peter Forbrig, Günter Siegel, Markus Schneider (Hrsg.): HDI 2006: Hochschuldidaktik der Informatik
- P-101 Stefan Böttinger, Ludwig Theuvsen, Susanne Rank, Marlies Morgenstern (Hrsg.): Agrarinformatik im Spannungsfeld zwischen Regionalisierung und globalen Wertschöpfungsketten
- P-102 Otto Spaniol (Eds.): Mobile Services and Personalized Environments
- P-103 Alfons Kemper, Harald Schöning, Thomas Rose, Matthias Jarke, Thomas Seidl, Christoph Quix, Christoph Brochhaus (Hrsg.): Datenbanksysteme in Business, Technologie und Web (BTW 2007)
- P-104 Birgitta König-Ries, Franz Lehner, Rainer Malaka, Can Türker (Hrsg.) MMS 2007: Mobilität und mobile Informationssysteme
- P-105 Wolf-Gideon Bleek, Jörg Raasch, Heinz Züllighoven (Hrsg.) Software Engineering 2007
- P-106 Wolf-Gideon Bleek, Henning Schwentner, Heinz Züllighoven (Hrsg.) Software Engineering 2007 – Beiträge zu den Workshops
- P-107 Heinrich C. Mayr, Dimitris Karagiannis (eds.) Information Systems Technology and its Applications
- P-108 Arslan Brömme, Christoph Busch, Detlef Hühnlein (eds.) BIOSIG 2007: Biometrics and Electronic Signatures
- P-109 Rainer Koschke, Otthein Herzog, Karl-Heinz Rödiger, Marc Ronthaler (Hrsg.) INFORMATIK 2007 Informatik trifft Logistik Band 1
- P-110 Rainer Koschke, Otthein Herzog, Karl-Heinz Rödiger, Marc Ronthaler (Hrsg.) INFORMATIK 2007 Informatik trifft Logistik Band 2
- P-111 Christian Eibl, Johannes Magenheim, Sigrid Schubert, Martin Wessner (Hrsg.) DeLFI 2007: 5. e-Learning Fachtagung Informatik
- P-112 Sigrid Schubert (Hrsg.) Didaktik der Informatik in Theorie und Praxis
- P-113 Sören Auer, Christian Bizer, Claudia Müller, Anna V. Zhdanova (Eds.) The Social Semantic Web 2007 Proceedings of the 1<sup>st</sup> Conference on Social Semantic Web (CSSW)
- P-114 Sandra Frings, Oliver Göbel, Detlef Günther Hardo G. Hase, Jens Nedon, Dirk Schadt, Arslan Brömme (Eds.) IMF2007 IT-incident management & IT-forensics Proceedings of the 3<sup>rd</sup> International Conference on IT-Incident Management & IT-Forensics
- P-115 Claudia Falter, Alexander Schliep, Joachim Selbig, Martin Vingron and Dirk Walther (Eds.) German conference on bioinformatics GCB 2007
- P-116 Witold Abramowicz, Leszek Maciszek (Eds.) Business Process and Services Computing 1<sup>st</sup> International Working Conference on Business Process and Services Computing BPSC 2007
- P-117 Ryszard Kowalczyk (Ed.) Grid service engineering and manegement The 4<sup>th</sup> International Conference on Grid Service Engineering and Management GSEM 2007
- P-118 Andreas Hein, Wilfried Thoben, Hans-Jürgen Appelrath, Peter Jensch (Eds.) European Conference on ehealth 2007
- P-119 Manfred Reichert, Stefan Strecker, Klaus Turowski (Eds.) Enterprise Modelling and Information Systems Architectures Concepts and Applications
- P-120 Adam Pawlak, Kurt Sandkuhl, Wojciech Cholewa, Leandro Soares Indrusiak (Eds.) Coordination of Collaborative Engineering - State of the Art and Future Challenges
- P-121 Korbinian Herrmann, Bernd Bruegge (Hrsg.) Software Engineering 2008 Fachtagung des GI-Fachbereichs Softwaretechnik
- P-122 Walid Maalej, Bernd Bruegge (Hrsg.) Software Engineering 2008 - Workshopband Fachtagung des GI-Fachbereichs Softwaretechnik
- P-123 Michael H. Breitner, Martin Breunig, Elgar Fleisch, Ley Pousttchi, Klaus Turowski (Hrsg.) Mobile und Ubiquitäre Informationssysteme – Technologien, Prozesse, Marktfähigkeit Proceedings zur 3. Konferenz Mobile und Ubiquitäre Informationssysteme (MMS 2008)
- P-124 Wolfgang E. Nagel, Rolf Hoffmann, Andreas Koch (Eds.) 9<sup>th</sup> Workshop on Parallel Systems and Algorithms (PASA) Workshop of the GI/ITG Speciel Interest Groups PARS and PARVA
- P-125 Rolf A.E. Müller, Hans-H. Sundermeier, Ludwig Theuvsen, Stephanie Schütze, Marlies Morgenstern (Hrsg.) Unternehmens-IT: Führungsinstrument oder Verwaltungsbürde Referate der 28. GIL Jahrestagung
- P-126 Rainer Gimnich, Uwe Kaiser, Jochen Quante, Andreas Winter (Hrsg.) 10th Workshop Software Reengineering (WSR 2008)
- P-127 Thomas Kühne, Wolfgang Reisig, Friedrich Steimann (Hrsg.) Modellierung 2008
- P-128 Ammar Alkassar, Jörg Siekmann (Hrsg.) Sicherheit 2008 Sicherheit, Schutz und Zuverlässigkeit Beiträge der 4. Jahrestagung des Fachbereichs Sicherheit der Gesellschaft für Informatik e.V. (GI) 2.-4. April 2008 Saarbrücken, Germany
- P-129 Wolfgang Hesse, Andreas Oberweis (Eds.) Sigsand-Europe 2008 Proceedings of the Third AIS SIGSAND European Symposium on Analysis, Design, Use and Societal Impact of Information Systems
- P-130 Paul Müller, Bernhard Neumair, Gabi Dreo Rodosek (Hrsg.) 1. DFN-Forum Kommunikationstechnologien Beiträge der Fachtagung
- P-131 Robert Krimmer, Rüdiger Grimm (Eds.)  $3<sup>rd</sup>$  International Conference on Electronic Voting 2008 Co-organized by Council of Europe, Gesellschaft für Informatik and E-Voting. CC
- P-132 Silke Seehusen, Ulrike Lucke, Stefan Fischer (Hrsg.) DeLFI 2008: Die 6. e-Learning Fachtagung Informatik
- P-133 Heinz-Gerd Hegering, Axel Lehmann, Hans Jürgen Ohlbach, Christian Scheideler (Hrsg.) INFORMATIK 2008 Beherrschbare Systeme – dank Informatik Band 1
- P-134 Heinz-Gerd Hegering, Axel Lehmann, Hans Jürgen Ohlbach, Christian Scheideler (Hrsg.) INFORMATIK 2008 Beherrschbare Systeme – dank Informatik Band 2
- P-135 Torsten Brinda, Michael Fothe, Peter Hubwieser, Kirsten Schlüter (Hrsg.) Didaktik der Informatik – Aktuelle Forschungsergebnisse
- P-136 Andreas Beyer, Michael Schroeder (Eds.) German Conference on Bioinformatics GCB 2008
- P-137 Arslan Brömme, Christoph Busch, Detlef Hühnlein (Eds.) BIOSIG 2008: Biometrics and Electronic Signatures
- P-138 Barbara Dinter, Robert Winter, Peter Chamoni, Norbert Gronau, Klaus Turowski (Hrsg.) Synergien durch Integration und Informationslogistik Proceedings zur DW2008
- P-139 Georg Herzwurm, Martin Mikusz (Hrsg.) Industrialisierung des Software-Managements Fachtagung des GI-Fachausschusses Management der Anwendungsentwicklung und -wartung im Fachbereich Wirtschaftsinformatik
- P-140 Oliver Göbel, Sandra Frings, Detlef Günther, Jens Nedon, Dirk Schadt (Eds.) IMF 2008 - IT Incident Management & IT Forensics
- P-141 Peter Loos, Markus Nüttgens, Klaus Turowski, Dirk Werth (Hrsg.) Modellierung betrieblicher Informationssysteme (MobIS 2008) Modellierung zwischen SOA und Compliance Management
- P-142 R. Bill, P. Korduan, L. Theuvsen, M. Morgenstern (Hrsg.) Anforderungen an die Agrarinformatik durch Globalisierung und Klimaveränderung
- P-143 Peter Liggesmeyer, Gregor Engels, Jürgen Münch, Jörg Dörr, Norman Riegel (Hrsg.) Software Engineering 2009 Fachtagung des GI-Fachbereichs Softwaretechnik
- P-144 Johann-Christoph Freytag, Thomas Ruf, Wolfgang Lehner, Gottfried Vossen (Hrsg.) Datenbanksysteme in Business, Technologie und Web (BTW)
- P-145 Knut Hinkelmann, Holger Wache (Eds.) WM2009: 5th Conference on Professional Knowledge Management
- P-146 Markus Bick, Martin Breunig, Hagen Höpfner (Hrsg.) Mobile und Ubiquitäre Informationssysteme – Entwicklung, Implementierung und Anwendung 4. Konferenz Mobile und Ubiquitäre Informationssysteme  $(MMS 2009)$
- P-147 Witold Abramowicz, Leszek Maciaszek, Ryszard Kowalczyk, Andreas Speck (Eds.) Business Process, Services Computing and Intelligent Service Management BPSC 2009 · ISM 2009 · YRW-MBP 2009
- P-148 Christian Erfurth, Gerald Eichler, Volkmar Schau (Eds.) 9<sup>th</sup> International Conference on Innovative Internet Community Systems  $I<sup>2</sup>CS$  2009
- P-149 Paul Müller, Bernhard Neumair, Gabi Dreo Rodosek (Hrsg.) 2. DFN-Forum Kommunikationstechnologien Beiträge der Fachtagung
- P-150 Jürgen Münch, Peter Liggesmeyer (Hrsg.) Software Engineering 2009 - Workshopband
- P-151 Armin Heinzl, Peter Dadam, Stefan Kirn, Peter Lockemann (Eds.) PRIMIUM Process Innovation for Enterprise Software
- P-152 Jan Mendling, Stefanie Rinderle-Ma, Werner Esswein (Eds.) Enterprise Modelling and Information Systems Architectures Proceedings of the 3<sup>rd</sup> Int'l Workshop EMISA 2009
- P-153 Andreas Schwill, Nicolas Apostolopoulos (Hrsg.) Lernen im Digitalen Zeitalter DeLFI 2009 – Die 7. E-Learning Fachtagung Informatik
- P-154 Stefan Fischer, Erik Maehle Rüdiger Reischuk (Hrsg.) INFORMATIK 2009 Im Focus das Leben
- P-155 Arslan Brömme, Christoph Busch, Detlef Hühnlein (Eds.) BIOSIG 2009: Biometrics and Electronic Signatures Proceedings of the Special Interest Group on Biometrics and Electronic Signatures
- P-156 Bernhard Koerber (Hrsg.) Zukunft braucht Herkunft 25 Jahre »INFOS – Informatik und Schule«
- P-157 Ivo Grosse, Steffen Neumann, Stefan Posch, Falk Schreiber, Peter Stadler (Eds.) German Conference on Bioinformatics 2009
- P-158 W. Claupein, L. Theuvsen, A. Kämpf, M. Morgenstern (Hrsg.) Precision Agriculture Reloaded – Informationsgestützte Landwirtschaft
- P-159 Gregor Engels, Markus Luckey, Wilhelm Schäfer (Hrsg.) Software Engineering 2010
- P-160 Gregor Engels, Markus Luckey, Alexander Pretschner, Ralf Reussner (Hrsg.) Software Engineering 2010 – Workshopband (inkl. Doktorandensymposium)
- P-161 Gregor Engels, Dimitris Karagiannis Heinrich C. Mayr (Hrsg.) Modellierung 2010
- P-162 Maria A. Wimmer, Uwe Brinkhoff, Siegfried Kaiser, Dagmar Lück-Schneider, Erich Schweighofer, Andreas Wiebe (Hrsg.) Vernetzte IT für einen effektiven Staat Gemeinsame Fachtagung Verwaltungsinformatik (FTVI) und Fachtagung Rechtsinformatik (FTRI) 2010
- P-163 Markus Bick, Stefan Eulgem, Elgar Fleisch, J. Felix Hampe, Birgitta König-Ries, Franz Lehner, Key Pousttchi, Kai Rannenberg (Hrsg.) Mobile und Ubiquitäre Informationssysteme Technologien, Anwendungen und Dienste zur Unterstützung von mobiler Kollaboration
- P-164 Arslan Brömme, Christoph Busch (Eds.) BIOSIG 2010: Biometrics and Electronic Signatures Proceedings of the Special Interest Group on Biometrics and Electronic Signatures
- P-165 Gerald Eichler, Peter Kropf, Ulrike Lechner, Phayung Meesad, Herwig Unger (Eds.) 10<sup>th</sup> International Conference on Innovative Internet Community Systems  $(I<sup>2</sup>CS) -$  Jubilee Edition 2010 –
- P-166 Paul Müller, Bernhard Neumair, Gabi Dreo Rodosek (Hrsg.) 3. DFN-Forum Kommunikationstechnologien Beiträge der Fachtagung
- P-167 Robert Krimmer, Rüdiger Grimm (Eds.) 4 th International Conference on Electronic Voting 2010 co-organized by the Council of Europe, Gesellschaft für Informatik and E-Voting.CC
- P-168 Ira Diethelm, Christina Dörge, Claudia Hildebrandt, Carsten Schulte (Hrsg.) Didaktik der Informatik Möglichkeiten empirischer Forschungsmethoden und Perspektiven der Fachdidaktik
- P-169 Michael Kerres, Nadine Ojstersek Ulrik Schroeder, Ulrich Hoppe (Hrsg.) DeLFI 2010 - 8. Tagung der Fachgruppe E-Learning der Gesellschaft für Informatik e.V.
- P-170 Felix C. Freiling (Hrsg.) Sicherheit 2010 Sicherheit, Schutz und Zuverlässigkeit
- P-171 Werner Esswein, Klaus Turowski, Martin Juhrisch (Hrsg.) Modellierung betrieblicher Informationssysteme (MobIS 2010) Modellgestütztes Management
- P-172 Stefan Klink, Agnes Koschmider Marco Mevius, Andreas Oberweis (Hrsg.) EMISA 2010 Einflussfaktoren auf die Entwicklung flexibler, integrierter Informationssysteme Beiträge des Workshops der GI-Fachgruppe EMISA (Entwicklungsmethoden für Informationssysteme und deren Anwendung)
- P-173 Dietmar Schomburg, Andreas Grote (Eds.) German Conference on Bioinformatics 2010
- P-174 Arslan Brömme, Torsten Eymann, Detlef Hühnlein, Heiko Roßnagel, Paul Schmücker (Hrsg.) perspeGKtive 2010 Workshop "Innovative und sichere Informationstechnologie für das Gesundheitswesen von morgen"
- P-175 Klaus-Peter Fähnrich, Bogdan Franczyk (Hrsg.) INFORMATIK 2010 Service Science – Neue Perspektiven für die Informatik Band 1
- P-176 Klaus-Peter Fähnrich, Bogdan Franczyk (Hrsg.) INFORMATIK 2010 Service Science – Neue Perspektiven für die Informatik Band 2
- P-177 Witold Abramowicz, Rainer Alt, Klaus-Peter Fähnrich, Bogdan Franczyk, Leszek A. Maciaszek (Eds.) INFORMATIK 2010 Business Process and Service Science – Proceedings of ISSS and BPSC
- P-178 Wolfram Pietsch, Benedikt Krams (Hrsg.) Vom Projekt zum Produkt Fachtagung des GI-Fachausschusses Management der Anwendungsentwicklung und -wartung im Fachbereich Wirtschafts-informatik (WI-MAW), Aachen, 2010
- P-179 Stefan Gruner, Bernhard Rumpe (Eds.) FM+AM`2010 Second International Workshop on Formal Methods and Agile Methods
- P-180 Theo Härder, Wolfgang Lehner, Bernhard Mitschang, Harald Schöning, Holger Schwarz (Hrsg.) Datenbanksysteme für Business, Technologie und Web (BTW) 14. Fachtagung des GI-Fachbereichs "Datenbanken und Informationssysteme" (DBIS)
- P-181 Michael Clasen, Otto Schätzel, Brigitte Theuvsen (Hrsg.) Qualität und Effizienz durch informationsgestützte Landwirtschaft, Fokus: Moderne Weinwirtschaft
- P-182 Ronald Maier (Hrsg.) 6<sup>th</sup> Conference on Professional Knowledge Management From Knowledge to Action
- P-183 Ralf Reussner, Matthias Grund, Andreas Oberweis, Walter Tichy (Hrsg.) Software Engineering 2011 Fachtagung des GI-Fachbereichs Softwaretechnik
- P-184 Ralf Reussner, Alexander Pretschner, Stefan Jähnichen (Hrsg.) Software Engineering 2011 Workshopband (inkl. Doktorandensymposium)
- P-185 Hagen Höpfner, Günther Specht, Thomas Ritz, Christian Bunse (Hrsg.) MMS 2011: Mobile und ubiquitäre Informationssysteme Proceedings zur 6. Konferenz Mobile und Ubiquitäre Informationssysteme (MMS 2011)
- P-186 Gerald Eichler, Axel Küpper, Volkmar Schau, Hacène Fouchal, Herwig Unger (Eds.) 11<sup>th</sup> International Conference on Innovative Internet Community Systems  $(I^2CS)$
- P-187 Paul Müller, Bernhard Neumair, Gabi Dreo Rodosek (Hrsg.) 4. DFN-Forum Kommunikationstechnologien, Beiträge der Fachtagung 20. Juni bis 21. Juni 2011 Bonn
- P-188 Holger Rohland, Andrea Kienle, Steffen Friedrich (Hrsg.) DeLFI 2011 – Die 9. e-Learning Fachtagung Informatik der Gesellschaft für Informatik e.V. 5.–8. September 2011, Dresden
- P-189 Thomas, Marco (Hrsg.) Informatik in Bildung und Beruf INFOS 2011 14. GI-Fachtagung Informatik und Schule
- P-190 Markus Nüttgens, Oliver Thomas, Barbara Weber (Eds.) Enterprise Modelling and Information Systems Architectures (EMISA 2011)
- P-191 Arslan Brömme, Christoph Busch (Eds.) BIOSIG 2011 International Conference of the Biometrics Special Interest Group
- P-192 Hans-Ulrich Heiß, Peter Pepper, Holger Schlingloff, Jörg Schneider (Hrsg.) INFORMATIK 2011 Informatik schafft Communities
- P-193 Wolfgang Lehner, Gunther Piller (Hrsg.) IMDM 2011
- P-194 M. Clasen, G. Fröhlich, H. Bernhardt, K. Hildebrand, B. Theuvsen (Hrsg.) Informationstechnologie für eine nachhaltige Landbewirtschaftung Fokus Forstwirtschaft
- P-195 Neeraj Suri, Michael Waidner (Hrsg.) Sicherheit 2012 Sicherheit, Schutz und Zuverlässigkeit Beiträge der 6. Jahrestagung des Fachbereichs Sicherheit der Gesellschaft für Informatik e.V. (GI)
- P-196 Arslan Brömme, Christoph Busch (Eds.) BIOSIG 2012 Proceedings of the 11<sup>th</sup> International Conference of the Biometrics Special Interest Group
- P-197 Jörn von Lucke, Christian P. Geiger, Siegfried Kaiser, Erich Schweighofer, Maria A. Wimmer (Hrsg.) Auf dem Weg zu einer offenen, smarten und vernetzten Verwaltungskultur Gemeinsame Fachtagung Verwaltungsinformatik (FTVI) und Fachtagung Rechtsinformatik (FTRI) 2012
- P-198 Stefan Jähnichen, Axel Küpper, Sahin Albayrak (Hrsg.) Software Engineering 2012 Fachtagung des GI-Fachbereichs Softwaretechnik
- P-199 Stefan Jähnichen, Bernhard Rumpe, Holger Schlingloff (Hrsg.) Software Engineering 2012 Workshopband
- P-200 Gero Mühl, Jan Richling, Andreas Herkersdorf (Hrsg.) ARCS 2012 Workshops
- P-201 Elmar J. Sinz Andy Schürr (Hrsg.) Modellierung 2012
- P-202 Andrea Back, Markus Bick, Martin Breunig, Key Pousttchi, Frédéric Thiesse (Hrsg.) MMS 2012:Mobile und Ubiquitäre Informationssysteme
- P-203 Paul Müller, Bernhard Neumair, Helmut Reiser, Gabi Dreo Rodosek (Hrsg.) 5. DFN-Forum Kommunikationstechnologien Beiträge der Fachtagung
- P-204 Gerald Eichler, Leendert W. M. Wienhofen, Anders Kofod-Petersen, Herwig Unger (Eds.) 12<sup>th</sup> International Conference on Innovative Internet Community Systems (I2CS 2012)
- P-205 Manuel J. Kripp, Melanie Volkamer, Rüdiger Grimm (Eds.) 5<sup>th</sup> International Conference on Electronic Voting 2012 (EVOTE2012) Co-organized by the Council of Europe, Gesellschaft für Informatik and E-Voting.CC
- P-206 Stefanie Rinderle-Ma, Mathias Weske (Hrsg.) EMISA 2012 Der Mensch im Zentrum der Modellierung
- P-207 Jörg Desel, Jörg M. Haake, Christian Spannagel (Hrsg.) DeLFI 2012: Die 10. e-Learning Fachtagung Informatik der Gesellschaft für Informatik e.V. 24.–26. September 2012
- P-208 Ursula Goltz, Marcus Magnor, Hans-Jürgen Appelrath, Herbert Matthies, Wolf-Tilo Balke, Lars Wolf (Hrsg.) INFORMATIK 2012
- P-209 Hans Brandt-Pook, André Fleer, Thorsten Spitta, Malte Wattenberg (Hrsg.) Nachhaltiges Software Management
- P-210 Erhard Plödereder, Peter Dencker, Herbert Klenk, Hubert B. Keller, Silke Spitzer (Hrsg.) Automotive – Safety & Security 2012 Sicherheit und Zuverlässigkeit für automobile Informationstechnik
- P-211 M. Clasen, K. C. Kersebaum, A. Meyer-Aurich, B. Theuvsen (Hrsg.) Massendatenmanagement in der Agrar- und Ernährungswirtschaft Erhebung - Verarbeitung - Nutzung Referate der 33. GIL-Jahrestagung 20. – 21. Februar 2013, Potsdam
- P-212 Arslan Brömme, Christoph Busch (Eds.) BIOSIG 2013 Proceedings of the 12th International Conference of the Biometrics Special Interest Group 04.–06. September 2013 Darmstadt, Germany
- P-213 Stefan Kowalewski, Bernhard Rumpe (Hrsg.) Software Engineering 2013 Fachtagung des GI-Fachbereichs Softwaretechnik
- P-214 Volker Markl, Gunter Saake, Kai-Uwe Sattler, Gregor Hackenbroich, Bernhard Mit schang, Theo Härder, Veit Köppen (Hrsg.) Datenbanksysteme für Business, Technologie und Web (BTW) 2013 13. – 15. März 2013, Magdeburg
- P-215 Stefan Wagner, Horst Lichter (Hrsg.) Software Engineering 2013 Workshopband (inkl. Doktorandensymposium) 26. Februar – 1. März 2013, Aachen
- P-216 Gunter Saake, Andreas Henrich, Wolfgang Lehner, Thomas Neumann, Veit Köppen (Hrsg.) Datenbanksysteme für Business, Technologie und Web (BTW) 2013 – Workshopband 11. – 12. März 2013, Magdeburg
- P-217 Paul Müller, Bernhard Neumair, Helmut Reiser, Gabi Dreo Rodosek (Hrsg.) 6. DFN-Forum Kommunikationstechnologien Beiträge der Fachtagung 03.–04. Juni 2013, Erlangen
- P-218 Andreas Breiter, Christoph Rensing (Hrsg.) DeLFI 2013: Die 11 e-Learning Fachtagung Informatik der Gesellschaft für Informatik e.V. (GI) 8. – 11. September 2013, Bremen
- P-219 Norbert Breier, Peer Stechert, Thomas Wilke (Hrsg.) Informatik erweitert Horizonte INFOS 2013 15. GI-Fachtagung Informatik und Schule 26. – 28. September 2013
- P-220 Matthias Horbach (Hrsg.) INFORMATIK 2013 Informatik angepasst an Mensch, Organisation und Umwelt 16. – 20. September 2013, Koblenz
- P-221 Maria A. Wimmer, Marijn Janssen, Ann Macintosh, Hans Jochen Scholl, Efthimios Tambouris (Eds.) Electronic Government and Electronic Participation Joint Proceedings of Ongoing Research of IFIP EGOV and IFIP ePart 2013 16. – 19. September 2013, Koblenz
- P-222 Reinhard Jung, Manfred Reichert (Eds.) Enterprise Modelling and Information Systems Architectures (EMISA 2013) St. Gallen, Switzerland September 5. – 6. 2013
- P-223 Detlef Hühnlein, Heiko Roßnagel (Hrsg.) Open Identity Summit 2013 10. – 11. September 2013 Kloster Banz, Germany
- P-224 Eckhart Hanser, Martin Mikusz, Masud Fazal-Baqaie (Hrsg.) Vorgehensmodelle 2013 Vorgehensmodelle – Anspruch und Wirklichkeit 20. Tagung der Fachgruppe Vorgehensmodelle im Fachgebiet Wirtschaftsinformatik (WI-VM) der Gesellschaft für Informatik e.V. Lörrach, 2013
- P-225 Hans-Georg Fill, Dimitris Karagiannis, Ulrich Reimer (Hrsg.) Modellierung 2014 19. – 21. März 2014, Wien
- P-226 M. Clasen, M. Hamer, S. Lehnert, B. Petersen, B. Theuvsen (Hrsg.) IT-Standards in der Agrar- und Ernährungswirtschaft Fokus: Risiko- und Krisenmanagement Referate der 34. GIL-Jahrestagung 24. – 25. Februar 2014, Bonn
- P-227 Wilhelm Hasselbring, Nils Christian Ehmke (Hrsg.) Software Engineering 2014 Fachtagung des GI-Fachbereichs Softwaretechnik 25. – 28. Februar 2014 Kiel, Deutschland
- P-228 Stefan Katzenbeisser, Volkmar Lotz, Edgar Weippl (Hrsg.) Sicherheit 2014 Sicherheit, Schutz und Zuverlässigkeit Beiträge der 7. Jahrestagung des Fachbereichs Sicherheit der Gesellschaft für Informatik e.V. (GI) 19. – 21. März 2014, Wien
- P-230 Arslan Brömme, Christoph Busch (Eds.) BIOSIG 2014 Proceedings of the  $13<sup>th</sup>$  International Conference of the Biometrics Special Interest Group 10. – 12. September 2014 in Darmstadt, Germany
- P-231 Paul Müller, Bernhard Neumair, Helmut Reiser, Gabi Dreo Rodosek (Hrsg.) 7. DFN-Forum Kommunikationstechnologien 16. – 17. Juni 2014 Fulda
- P-232 E. Plödereder, L. Grunske, E. Schneider, D. Ull (Hrsg.) INFORMATIK 2014 Big Data – Komplexität meistern 22. – 26. September 2014 Stuttgart
- P-233 Stephan Trahasch, Rolf Plötzner, Gerhard Schneider, Claudia Gayer, Daniel Sassiat, Nicole Wöhrle (Hrsg.) DeLFI 2014 – Die 12. e-Learning Fachtagung Informatik der Gesellschaft für Informatik e.V. 15. – 17. September 2014 Freiburg
- P-234 Fernand Feltz, Bela Mutschler, Benoît Otjacques (Eds.) Enterprise Modelling and Information Systems Architectures (EMISA 2014) Luxembourg, September 25-26, 2014
- P-235 Robert Giegerich, Ralf Hofestädt, Tim W. Nattkemper (Eds.) German Conference on Bioinformatics 2014 September 28 – October 1 Bielefeld, Germany
- P-236 Martin Engstler, Eckhart Hanser, Martin Mikusz, Georg Herzwurm (Hrsg.) Projektmanagement und Vorgehensmodelle 2014 Soziale Aspekte und Standardisierung Gemeinsame Tagung der Fachgruppen Projektmanagement (WI-PM) und Vorgehensmodelle (WI-VM) im Fachgebiet Wirtschaftsinformatik der Gesellschaft für Informatik e.V., Stuttgart 2014
- P-237 Detlef Hühnlein, Heiko Roßnagel (Hrsg.) Open Identity Summit 2014 4.–6. November 2014 Stuttgart, Germany
- P-238 Arno Ruckelshausen, Hans-Peter Schwarz, Brigitte Theuvsen (Hrsg.) Informatik in der Land-, Forst- und Ernährungswirtschaft Referate der 35. GIL-Jahrestagung 23. – 24. Februar 2015, Geisenheim
- P-239 Uwe Aßmann, Birgit Demuth, Thorsten Spitta, Georg Püschel, Ronny Kaiser (Hrsg.) Software Engineering & Management 2015 17.-20. März 2015, Dresden
- P-240 Herbert Klenk, Hubert B. Keller, Erhard Plödereder, Peter Dencker (Hrsg.) Automotive – Safety & Security 2015 Sicherheit und Zuverlässigkeit für automobile Informationstechnik 21.–22. April 2015, Stuttgart
- P-241 Thomas Seidl, Norbert Ritter, Harald Schöning, Kai-Uwe Sattler, Theo Härder, Steffen Friedrich, Wolfram Wingerath (Hrsg.) Datenbanksysteme für Business, Technologie und Web (BTW 2015) 04. – 06. März 2015, Hamburg
- P-242 Norbert Ritter, Andreas Henrich, Wolfgang Lehner, Andreas Thor, Steffen Friedrich, Wolfram Wingerath (Hrsg.) Datenbanksysteme für Business, Technologie und Web (BTW 2015) – Workshopband 02. – 03. März 2015, Hamburg
- P-243 Paul Müller, Bernhard Neumair, Helmut Reiser, Gabi Dreo Rodosek (Hrsg.) 8. DFN-Forum Kommunikationstechnologien 06.–09. Juni 2015, Lübeck
- P-244 Alfred Zimmermann, Alexander Rossmann (Eds.) Digital Enterprise Computing (DEC 2015) Böblingen, Germany June 25-26, 2015
- P-246 Douglas W. Cunningham, Petra Hofstedt, Klaus Meer, Ingo Schmitt (Hrsg.) INFORMATIK 2015 28.9.-2.10. 2015, Cottbus
- P-247 Hans Pongratz, Reinhard Keil (Hrsg.) DeLFI 2015 – Die 13. E-Learning Fachtagung Informatik der Gesellschaft für Informatik e.V. (GI) 1.-4. September 2015 München

The titles can be purchased at: **Köllen Druck + Verlag GmbH** Ernst-Robert-Curtius-Str. 14 · D-53117 Bonn Fax: +49 (0)228/9898222 E-Mail: druckverlag@koellen.de